# **SIEMENS**

## **SIMOREG K**

**Тиристорные преобразователи с микропроцессором от 6 кВт до 774 кВт с полностью управляемой мостовой схемой В6С с раздельным управлением (В6)А(В6)С для регулируемых приводов постоянного тока серии 6RA24** 

# **Руководство по эксплуатации**

Номер заказа: 6RX1240-0AD00

**Уровень программного обеспечения 2.00** 

**Издано март 1994**

## **ВАЖНАЯ ИНФОРМАЦИЯ**

Данная инструкция по эксплуатации содержит данные о функционировании тиристорного преобразователя при использовании версии программного обеспечения 2.00. Хотя инструкцию по эксплуатации можно в общем применять для всех более ранних версий программного обеспечения, однако определенные дефиниции параметров и ошибок в данной инструкции выходят за рамки данных в более ранних версиях либо противоречат им.

Данная инструкция по эксплуатации не может охватить все детали или варианты прибора, равно как и учесть все мыслимые случаи его расположения, работы или ремонта. Если Вам нужна более подробная информация или у Вас появились проблемы, не освещенные достаточно подробно, обратитесь в местное представительство SIEMENS.

Более подробную информацию о версиях программного обеспечения Вам охотно сообщат в ближайшем представительстве SIEMENS.

## **УКАЗАНИЕ**

Содержание данной инструкции не может войти в состав более раннего либо существующего соглашения, договоренности или юридических отношений, равно как и их изменить. Соответствующий договор о купле-продаже представляет собой общее обязательство коммерческого департамента ASI 1 техника привода SIEMENS AG. Гарантийные обязательства, установленные по согласию сторон в договоре, являются единственными гарантийными обязательствами, принятыми на себя коммерческим департаментом ASI 1 техника привода. Гарантийные правила, содержащиеся в договоре, не могут ни изменяться, ни дополняться данной инструкцией.

Составлено в оффисной системе SIEMENS 5822 Office

Возможны технические изменения.

Передача, а также копирование данной документации, использование и сообщение ее содержания для третьих лиц без недвусмысленного согласия запрещено. Нарушение влечет за собой возмещение ущерба. Защищено авторским правом, в частности, в случае выдачи патента или регистрации GM.

## **Содержание**

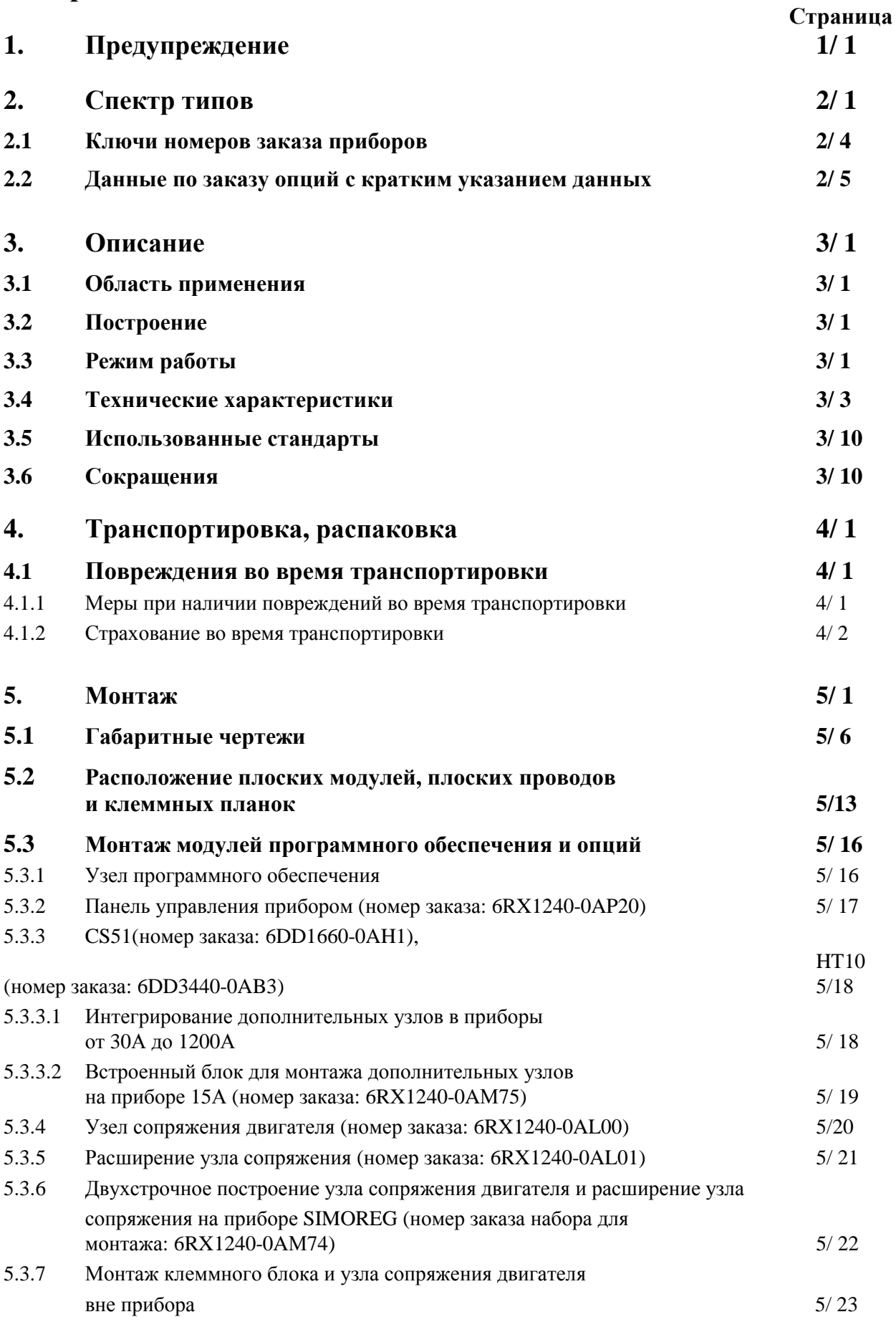

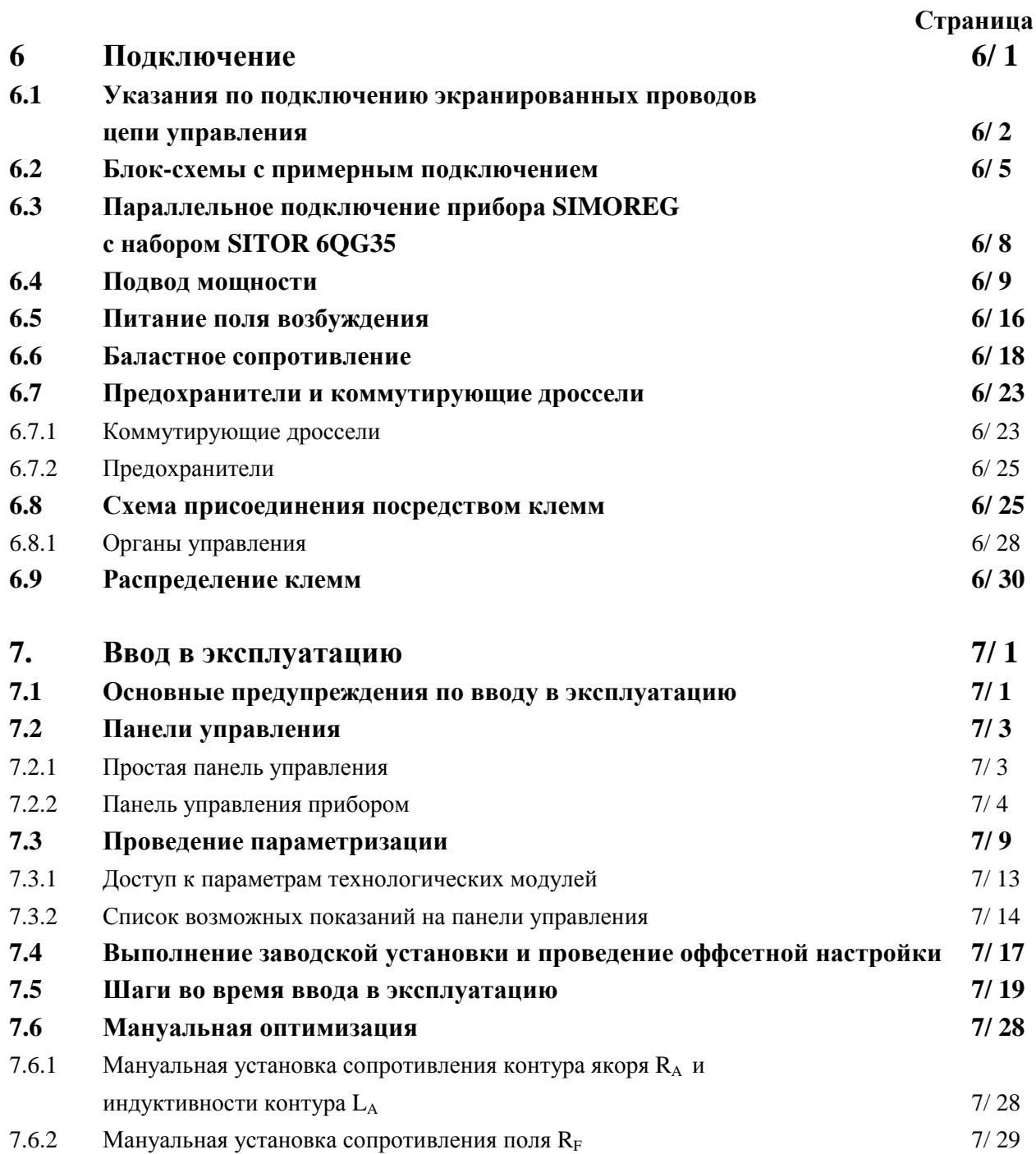

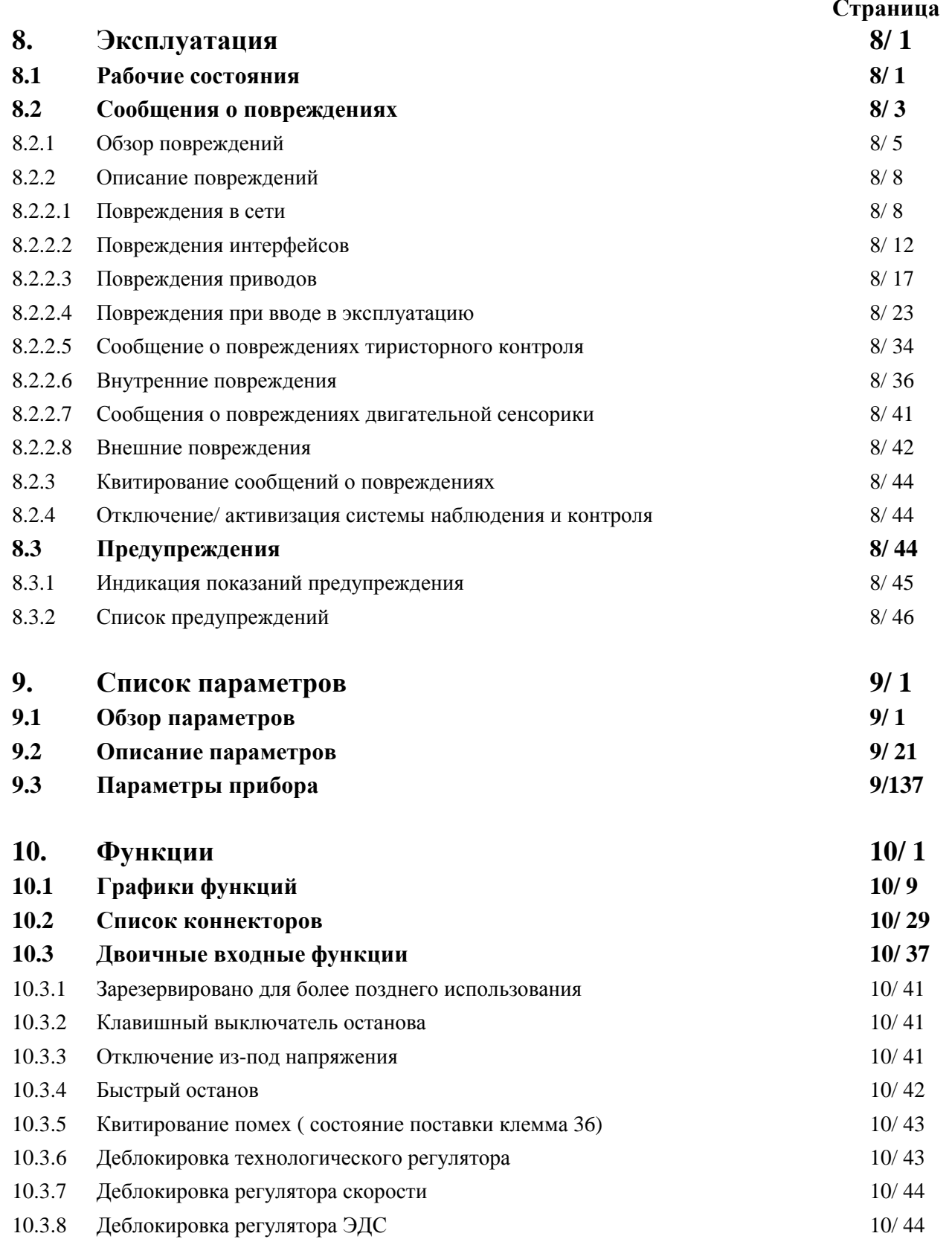

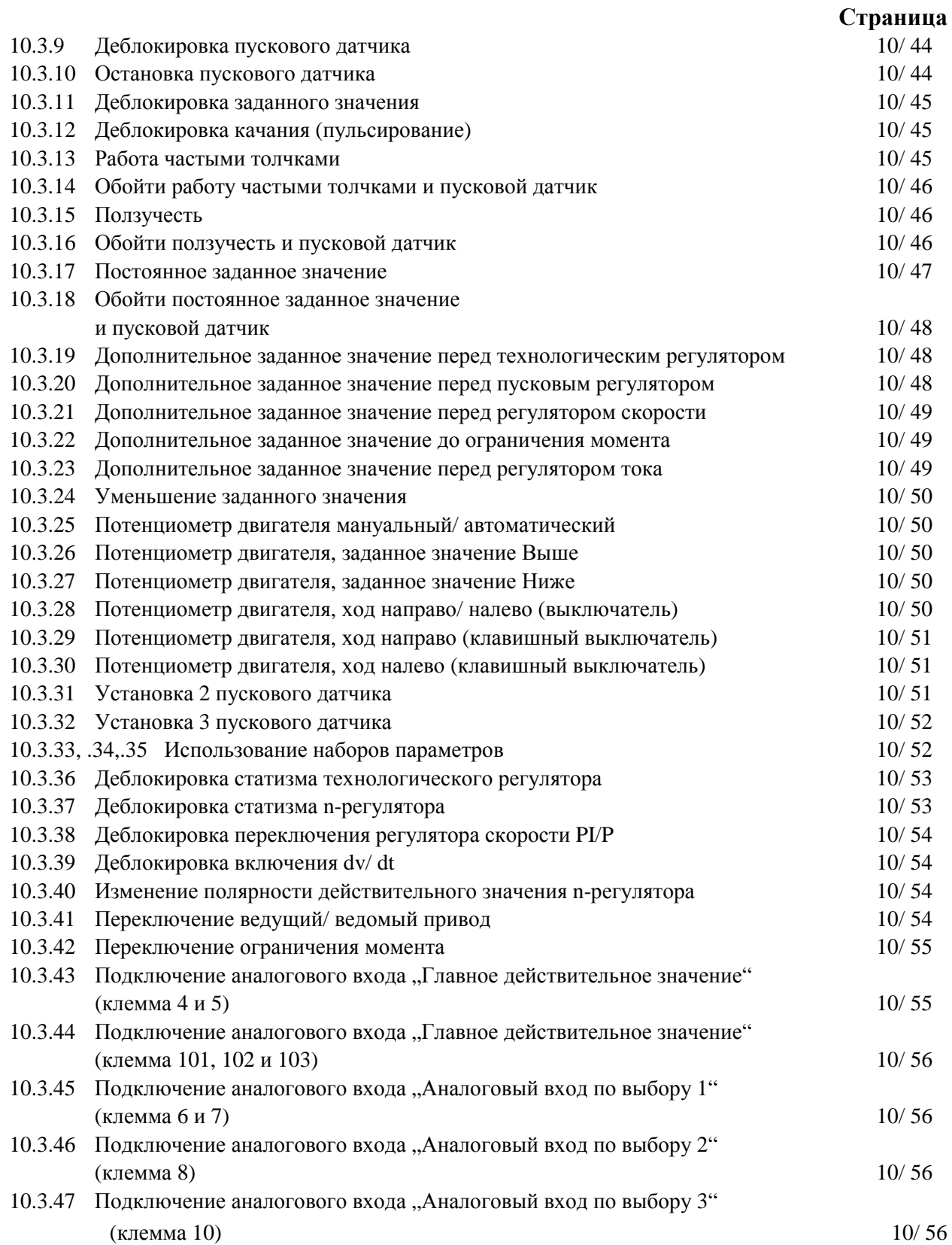

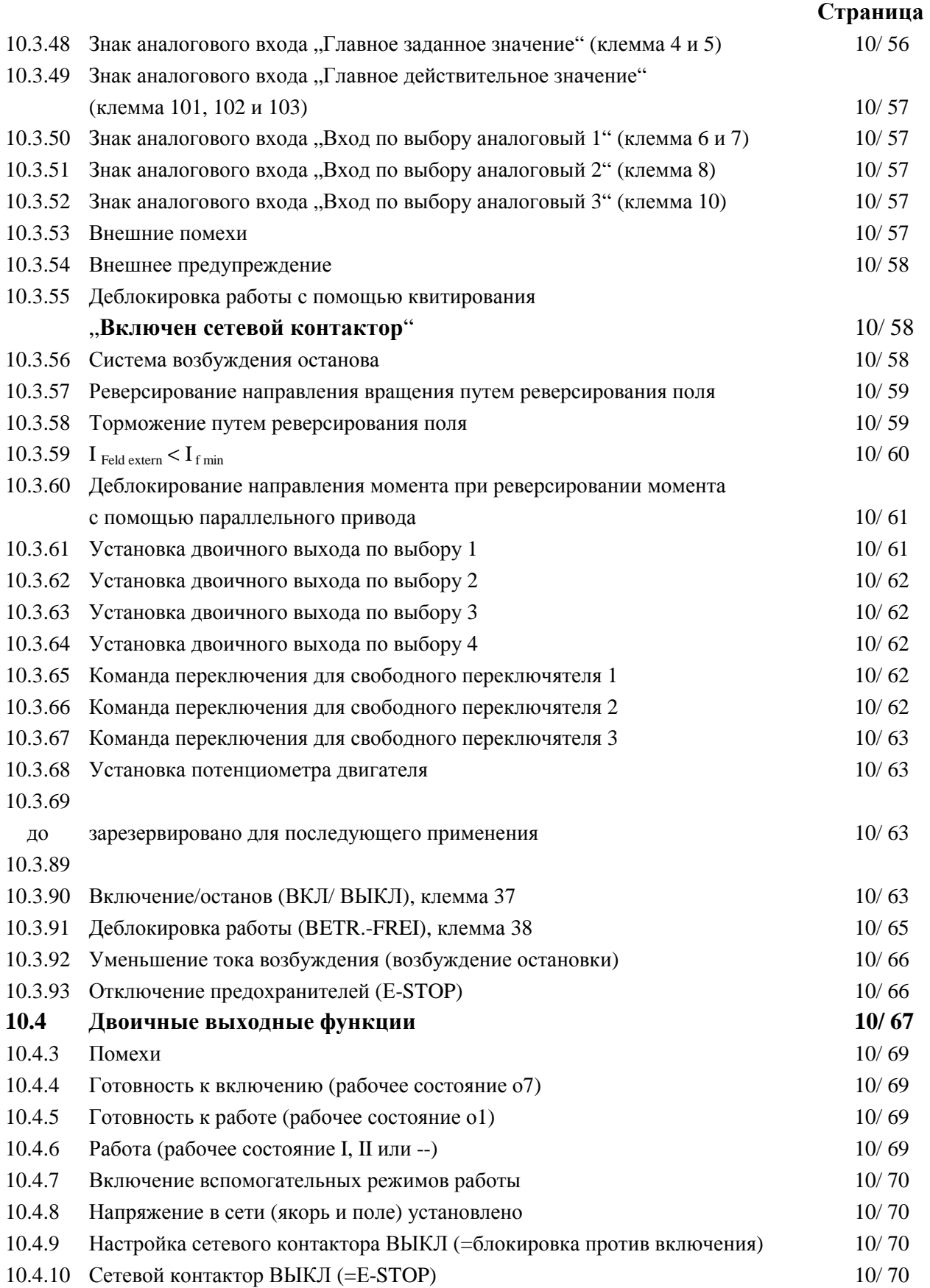

## **Страница**

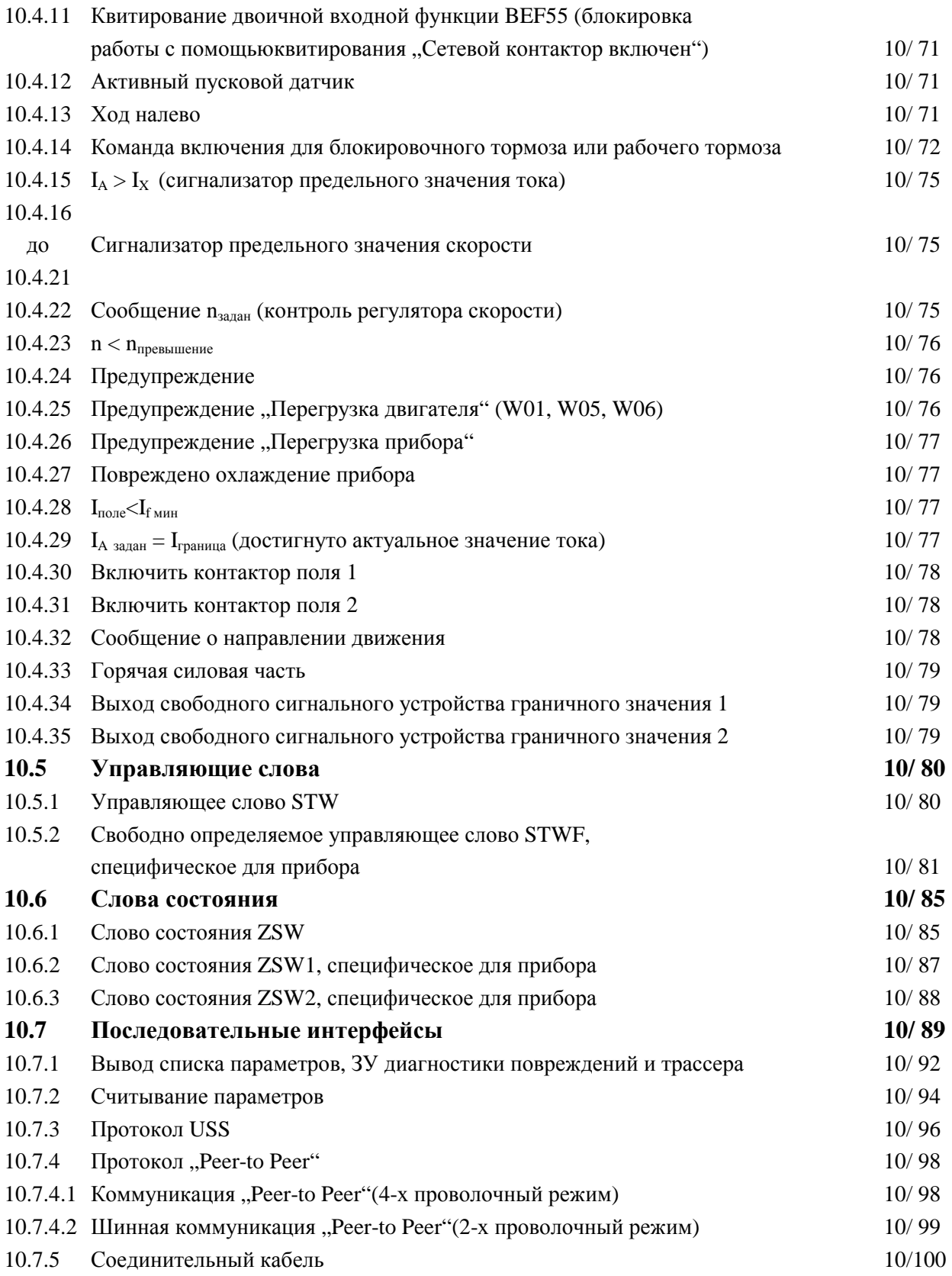

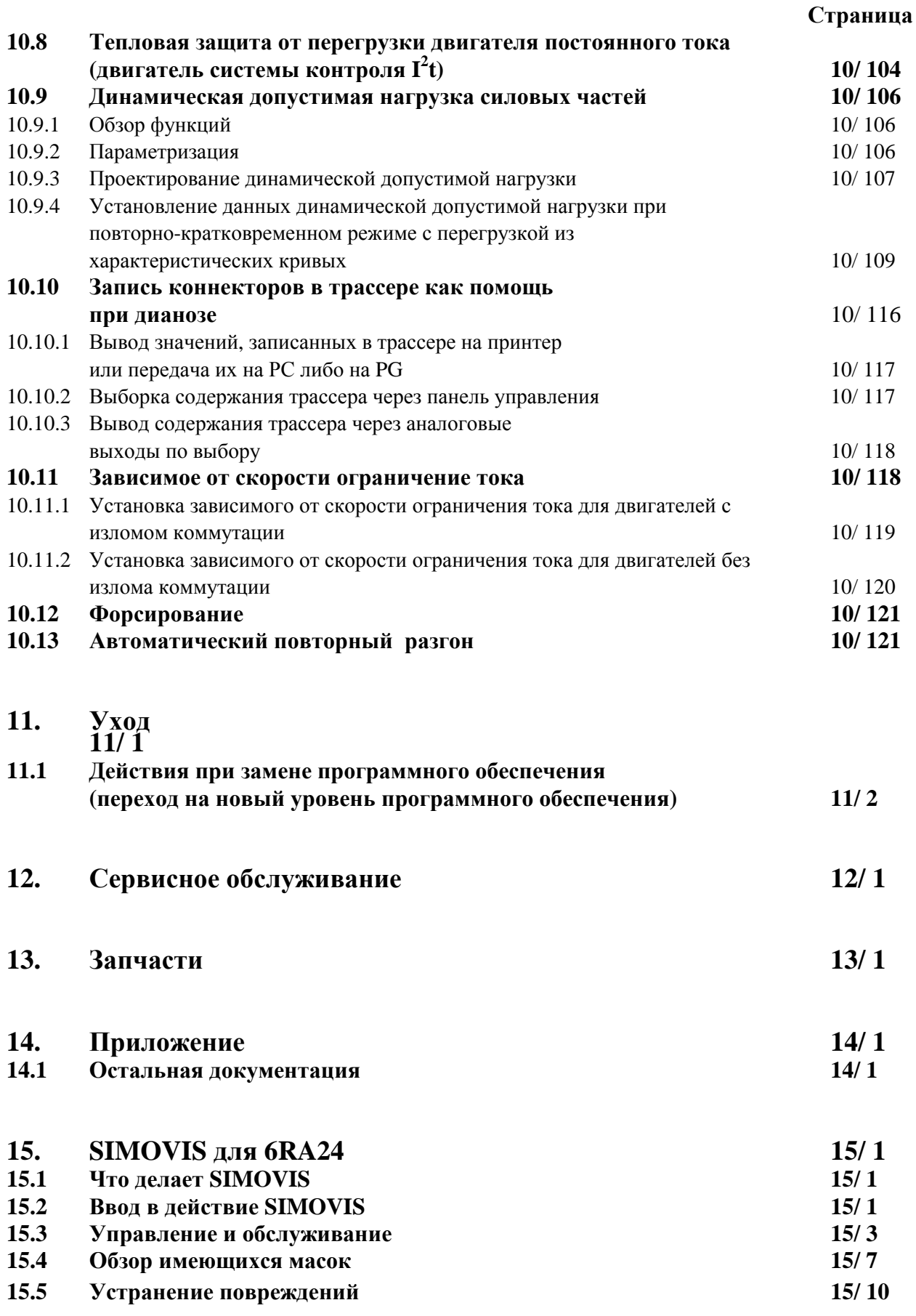

## **Страница**

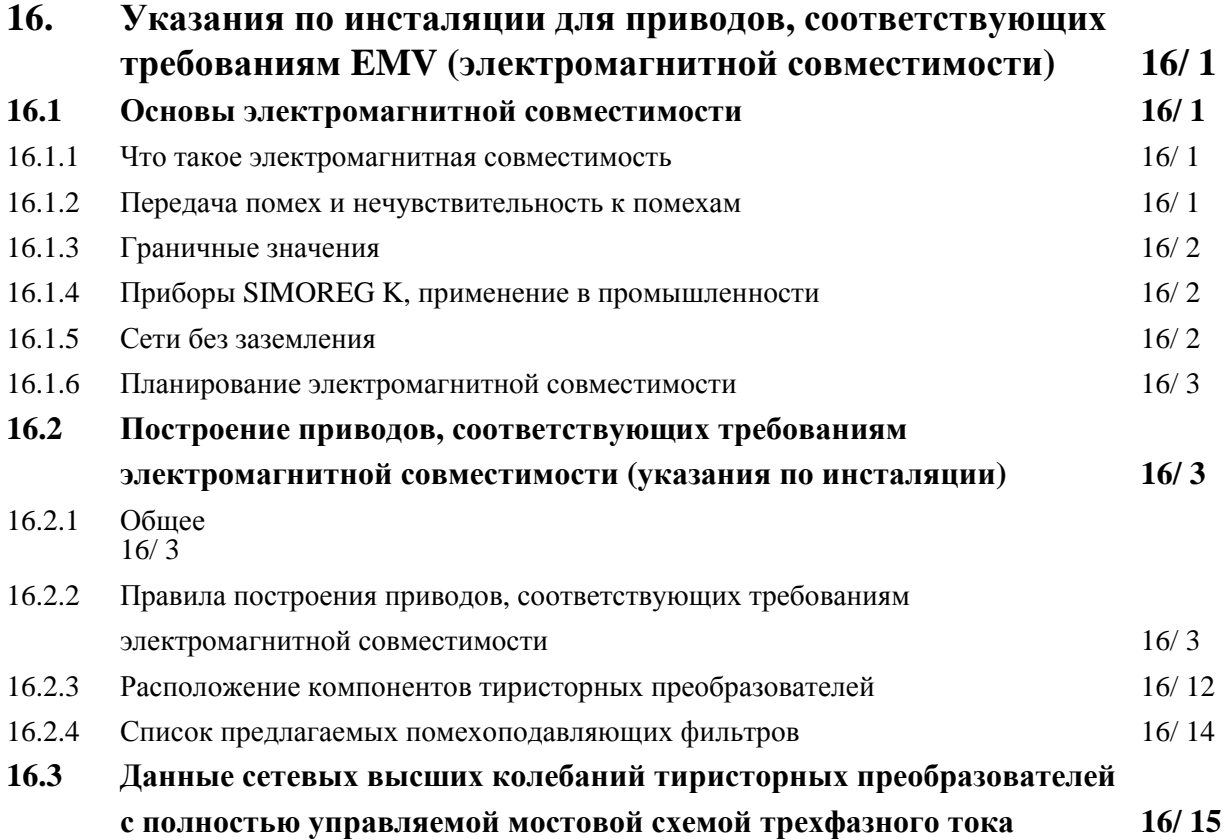

## **1. Предупреждения**

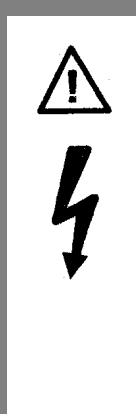

### **ПРЕДУПРЕЖДЕНИЕ**

Данный прибор находится под напряжением и имеет опасно вращающиеся машинные части (вентилятор). Несоблюдение указаний, приведенных в данной инструкции по эксплуатации, может повлечь за собой смерть, тяжелые травмы и материальный ущерб.

К работе на данном приборе допускается только квалифицированный персонал, предварительно ознакомленный со всеми указаниями по технике безопасности данной инструкции, а также указаниями по монтажу, эксплуатации и уходу. Безупречная и надежная работа данного прибора предполагает соблюдение правил транспортировки, хранения, раз, управлении и ремонте мещения и монтажа, а также тщательность в обслуживании.

### **Определения:**

### КВАЛИФИЦИРОВАННЫЙ ПЕРСОНАЛ

Согласно данной инструкции по эксплуатации и предупреждающему указанию относительно продукта таковыми являются лица, ознакомленные с размещением, монтажем, проведением ремонтных работ и эксплуатацией прибора и обладающие соответствующей их деятельности квалификацией, например:

а) обучение или прохождение инструктажа и получение полномочий по включению и выключению, заземлению и обозначению контуров тока и приборов/систем согласно нормам техники безопасности.

б) обучение или прохождение инструктажа по уходу и использованию соответствующего предохранительных устройств согласно нормам техники безопасности.

в) обучение оказанию первой помощи.

### ОПАСНОСТЬ

Согласно данной инструкции по эксплуатации и предупреждающему указанию относительно продукта означает наступление смертельного исхода, тяжелое травмирование или нанесение значительного материального ущерба в случае непринятия соответствующих мер безопасности.

### ПРЕДУПРЕЖДЕНИЕ

Согласно данной инструкции по эксплуатации и предупреждающему указанию относительно продукта означает возможность смертельного исхода, тяжелого травмирования или нанесения значительного материального ущерба в случае непринятия соответствующих мер безопасности.

#### ОСТОРОЖНОСТЬ

Согласно данной инструкции по эксплуатации и предупреждающему указанию относительно продукта означает возможность легкого травмирования или нанесения незначительного материального ущерба в случае непринятия соответствующих мер безопасности.

### УКАЗАНИЕ

Согласно данной инструкции по эксплуатации на информацию о продукте либо на соответствующую часть описания следует обратить особое внимание.

### **ОПАСНОСТЬ**

Во время работы данного прибора определенные части прибора находятся под опасным напряжением, что может привести к тяжелому травмированию или к смертельному исходу. Во избежание опасности для жизни и травмирования следует соблюдать следующие меры безопасности.

1. К монтажу, работе, поиску и устранению повреждений и помех либо к проведению ремонтных работ на данном приборе допускается только квалифицированный персонал, ознакомленный с данным прибором и с документацией, поставляемой вместе с ним.

2. Монтаж прибора должен производится в соответствии с правилами техники безопасности (например, DIN, VDE), а также со всеми остальными важными государственными или местными предписаниями. Для обеспечения безопасного функционирования следует обратить внимание на правильность заземления, размеры проводов и соответствующей защиты от короткого замыкания.

- 3. Во время обычного режима работы все крышки и двери следует держать закрытыми.
- 4. Перед проведением визуальной проверки и работ по уходу следует убедиться, что питание переменным током отключено и блокировано. Как тиристорный преобразователь, так и двигатель до отключения питания переменным током находятся под опасным напряжением. Даже если контактор тиристорного преобразователя открыт, имеется опасное напряжение.
- 5. При необходимости проведения измерений при включенном питании током не дотрагивайтесь к местам подключения электричества. Снимите украшения с запястий и пальцев. Убедитесь, что средства контроля находятся в исправном состоянии.
- 6. При работе на включенном приборе следует стоять на изолированной подставке, для обеспечения отсутствия заземления.
- 7. Следует точно соблюдать все указания, содержащиеся в данной инструкции, а также все указания об опасности, предупреждения и указания по технике безопасности.
- 8. Данный список не представлет собой полное перечисление всех мер, требуемых для надежной и безопасной работы прибора. Если Вы нуждаетесь в дополнительной информации либо у Вас возникли специфические проблемы, недостаточно охваченные здесь, обратитесь в местное представительство SIEMENS-

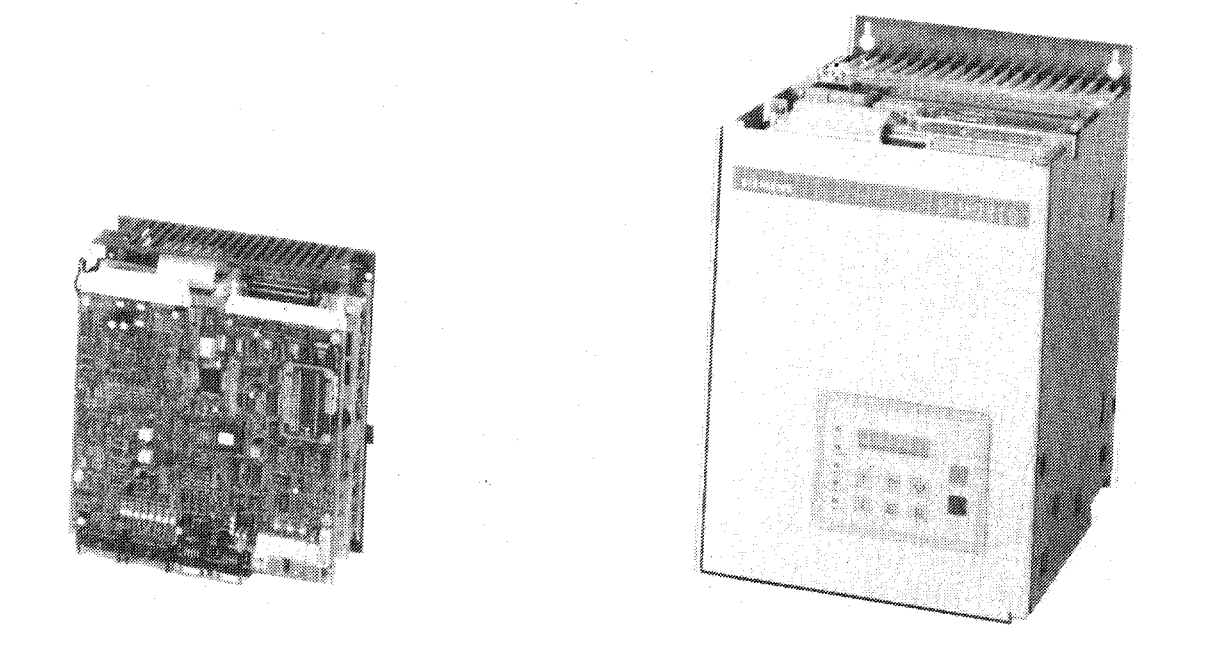

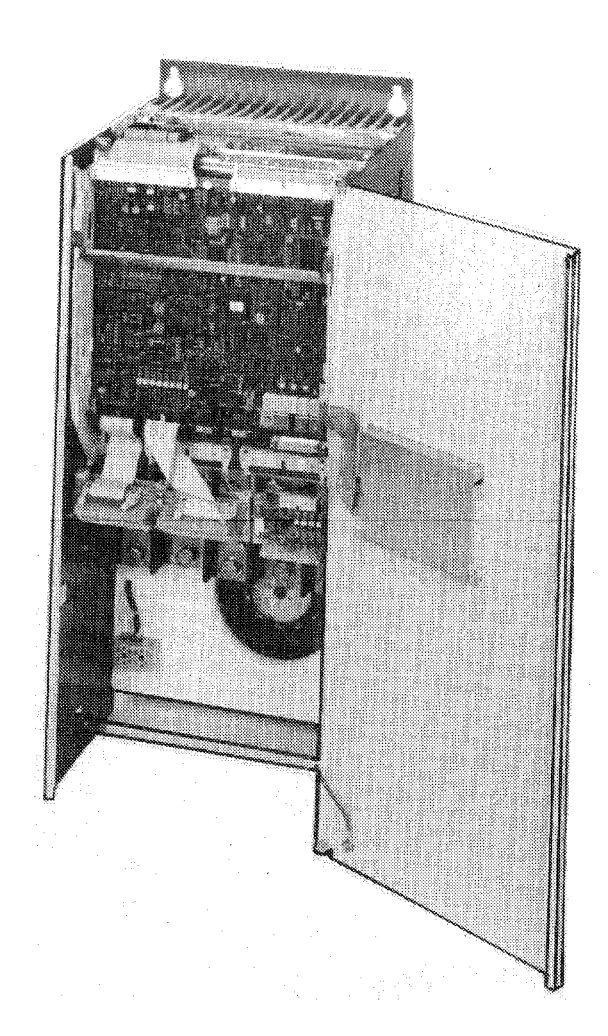

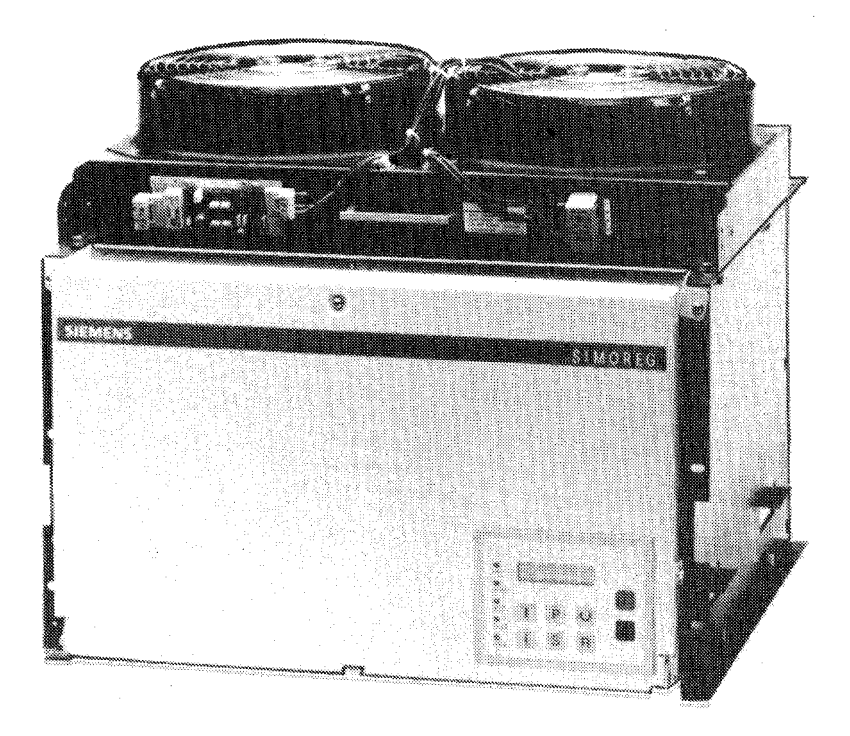

### **2.1 Ключи № заказов прибора**

### **6RA24 х х - х х х х х - 0**

SIMOREG K Постоянный ток

4. поколение Нормативный постоянный ток

- 13: 15A<br>18: 30A
- 18: 30A<br>25: 60A
- 60A
- 28: 90A<br>30: 100A
- 100A
- 31: 125А
- 32: 140А
- 75: 200А
- 77: 250А
- 81: 400А
- 
- 85: 600A / 640A<br>87: 850A / 860A 87: 850A / 860A<br>91: 1200A
- 1200A

### **3. Описание**

### **3.1 Область применения**

Тиристорные преобразователи SIMOREG K типа 6RA24 представляют собой компактные цифровые приборы для трехфазного подключения и предназначены для питания якоря и поля возбуждения регулируемых приводов постоянного тока с нормативными токами для якоря от 15А до 1200А. Благодаря параллельному подключению компактных приборов с блоками SITOR возможны токи до 3600А. Питание поля возможно посредством токов до 30А (градация в зависимости от нормативного постоянного тока якоря)

В зависимости от использования существуют приборы для одно- или четырехквадрантного режима работы.

### **3.2 Построение**

Тиристорные преобразователи SIMOREG K отличаются компактным построением. Приборы 15А можно монтировать как на монтажной поверхности в распределительном шкафу, так и, экономя место, устанавливать на ребро или в выдвижную раму. Модульная конструкция предоставляет удобство в сервисном обслуживании по причине легкого доступа ко всем отдельным компонентам. В электронном ящике содержится основная электроника, а также возможные дополнительные узлы, его можно легко открыть или выдать.

Подключение к внешним сигналам (двоичные входы/выходы, аналоговые входы/выходы, импульсный датчик и т.д.) производится не на узле основной электроники, а на отдельно встроенном клеммном модуле.Обмен сигналами между узлами основной электроники и клеммным модулем производится через два плоские провода. Они представляют собой два экранированных провода длиной 2м (№ заказа 6RX 1240-0AM70), так что клеммный модуль можно также монтировать вне прибора в любом месте в шкафу (см. главу 5.3.6 и 6.1). В Вашем распоряжении находятся четыре аналоговых входа, пять аналоговых выхода, восемь двоичных входов и четыре двоичных выхода.

Программное обеспечение прибора поставляется во вставном модуле EPROM может легко заменяться.

Параметризацию приборов SIMOREG можно производить, пользуясь тремя клавишами и пятью семисегментными табло индикации показаний на простой панели управления на узле электроники. С целью поддержания параметризации посредством четкого текста, а также для одновременной индикации до двух величин наблюдения они (приборы) также подготовлены к установке панели управления (№ заказа 6RX 1240-0AР20). Параметризацию можно также провести через интерфейс RS232, находящийся на узле электроники, с помощью обычного РС и соответствующего программного обеспечения. Данный интерфейс РС предназначен для ввода в эксплуатацию, ухода во время остановки или для диагноза во время работы и является таким образом сервисным интерфейсом.

Питание якоря производится в одноквадрантных приборах посредством одной полностью управляемой перемычки трехфазного тока, в четырехквадрантных приборах - посредством двух полностью управляемых перемычек трехфазного тока во всречно-параллельном включении без контурного тока.

Питание якоря производится через однофазную двухъимпульсную мостовую схему c шунтовым полууправлением (B2HZ).

Частоты напряжения подключения якоря и поля могут быть различными (в диапазоне от 45 до 65Гц). Последовательность фаз питания якоря может быть любой. В приборах с нормативным постоянным током 15А на плоском узле расположена силовая часть, включая настройку.

В приборах с нормативным постоянным током от 15А до 600А силовая часть для якоря и поля построена с электрически изолированными тиристорными модулями, таким образом, охладитель выполнен без потенциалов. Корпус и оболочки мест подключения подвода мощности защищают от нечаянного контактирования во время работы вблизи прибора. Ко всем клеммам подключения есть доступ впереди.

В приборах с нормированным постоянным током от 640А до 1200А силовая часть состоит из шести блоков SITOR, исполненных в выдвижной механической конструкции. Основная конструкция состоит из рамы с изолирующими частями и шинопроводами для приема 6 блоков SITOR. Места покключения мощности модуля SITOR находятся на обратной стороне. Электронные устройства расположены на передней панели модуля.

### **3.3 Режим работы**

Мощный 16-битный микропроцессор принимает на себя все функции регулирования, управления приводом и коммуникации.

Нормированные постоянные токи, указанные на типовой табличке прибора (постоянный ток длительной нагрузки) мгут превышаться в 1,5 раза, при чем продолжительность перегрузки зависит от прибора. Микропроцессор производит циклический рассчет актуального значения I<sup>2</sup>t силовой части, так чтобы режим перегрузки не привел к повреждению тиристоров.

Таблицу выбора режима перегрузки Вы найдете в главе 10 "Функции".

## **3.4 Технические данные: Приборы от 30А до 600А, 3АС 400В/ 1Q**

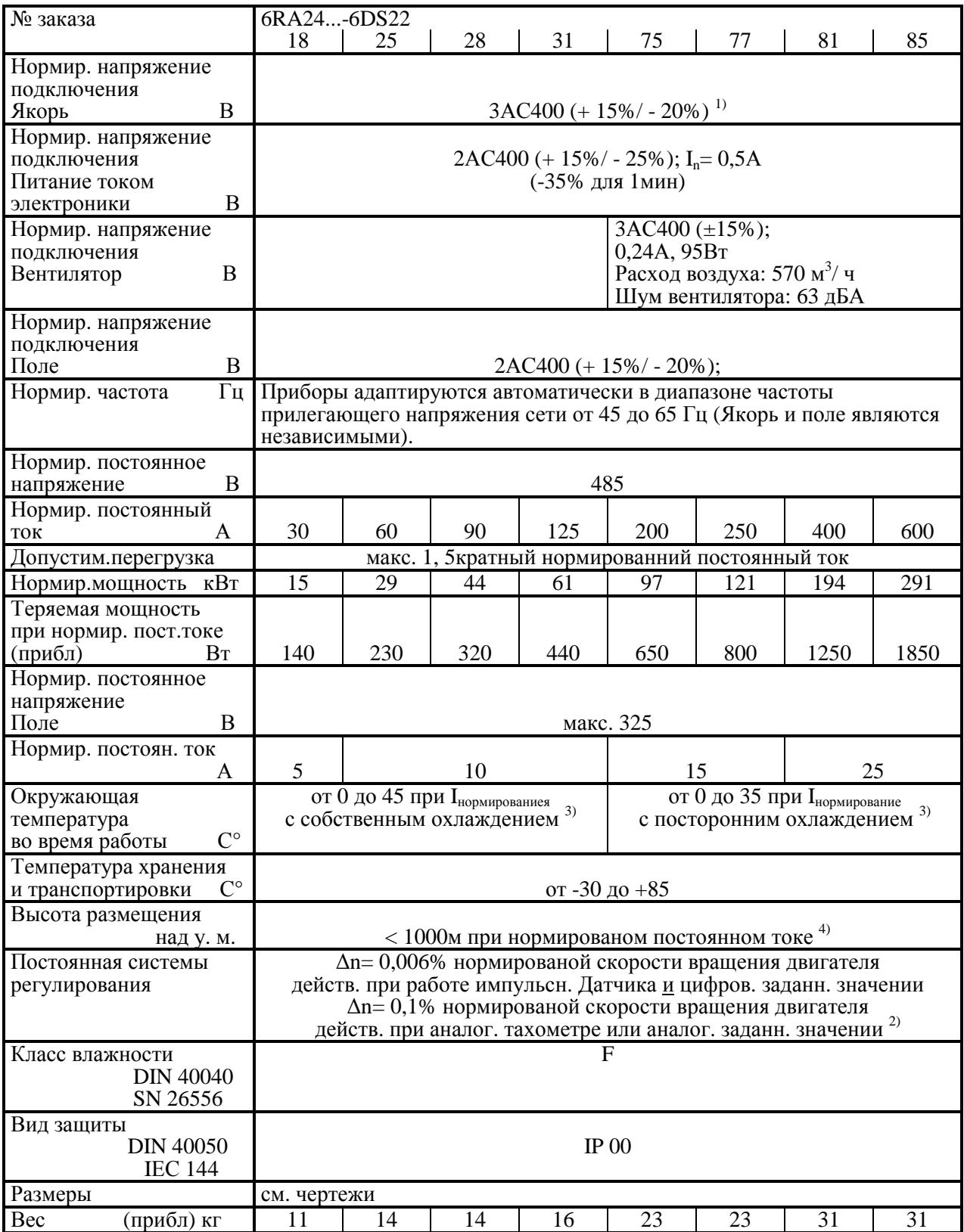

## **Приборы от 15А до 600А, 3АС 400В/ 4Q**

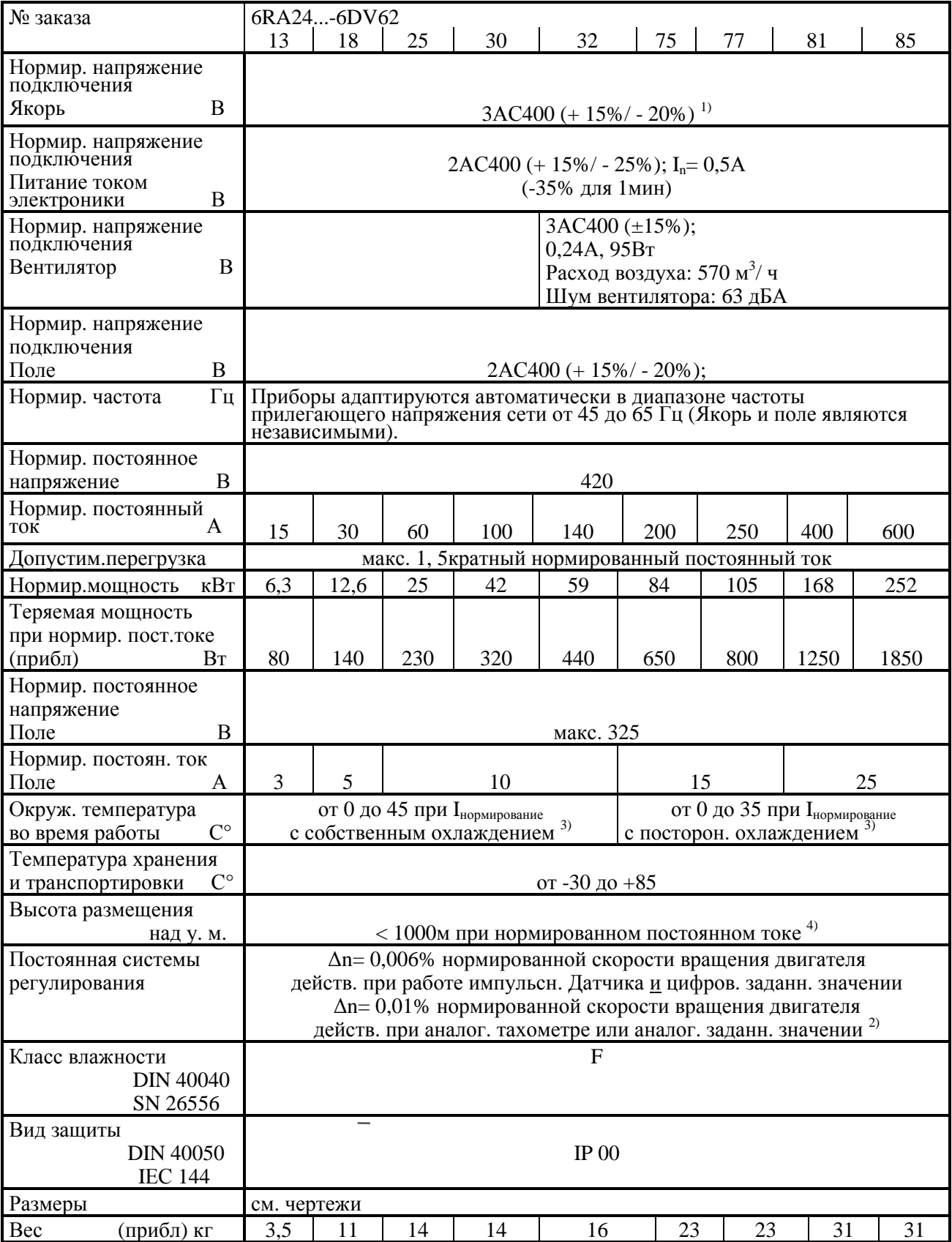

## **Приборы от 30А до 600А, 3АС 500В/ 1Q**

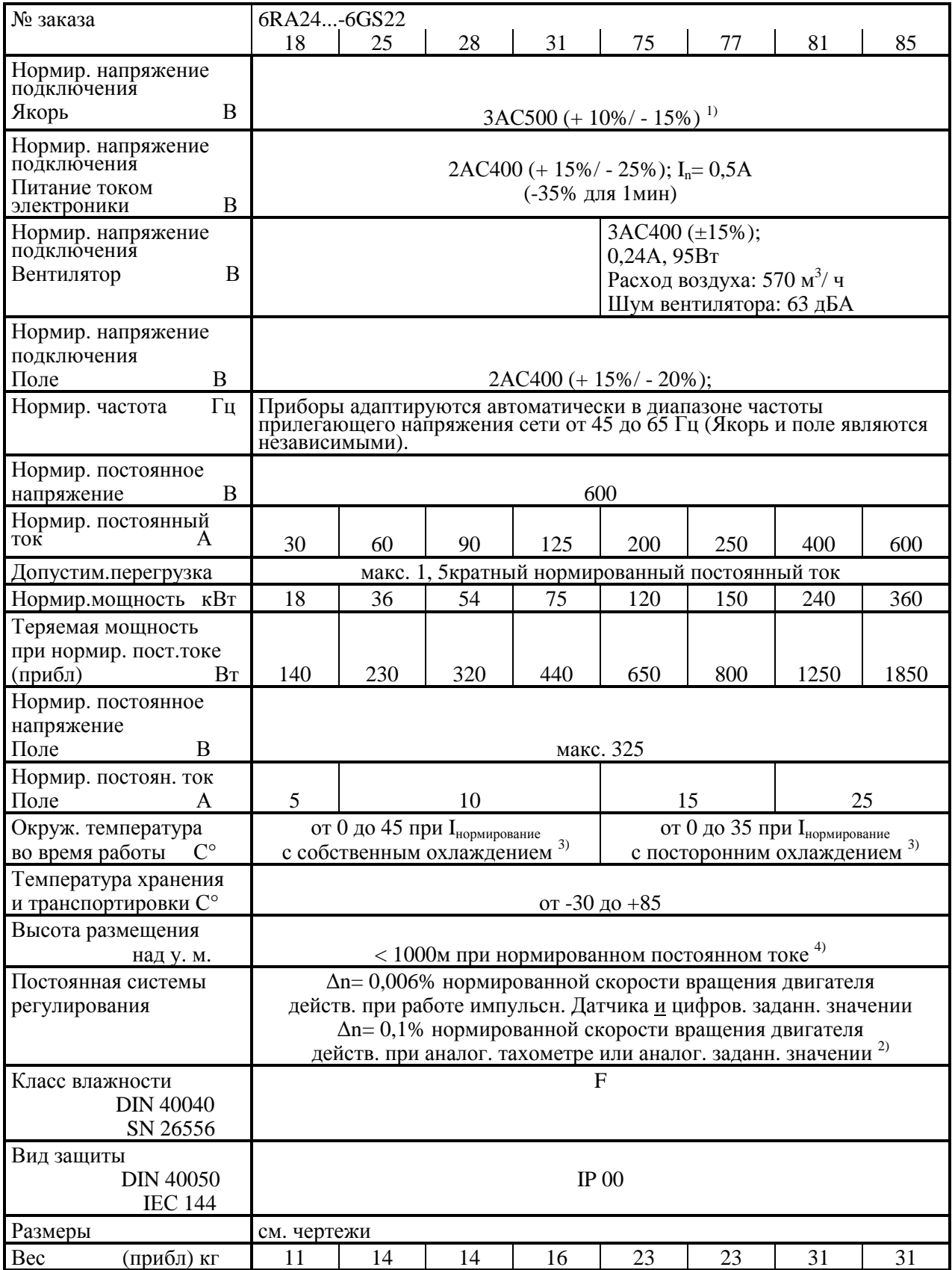

## **Приборы от 30А до 600А, 3АС 400В/ 4Q**

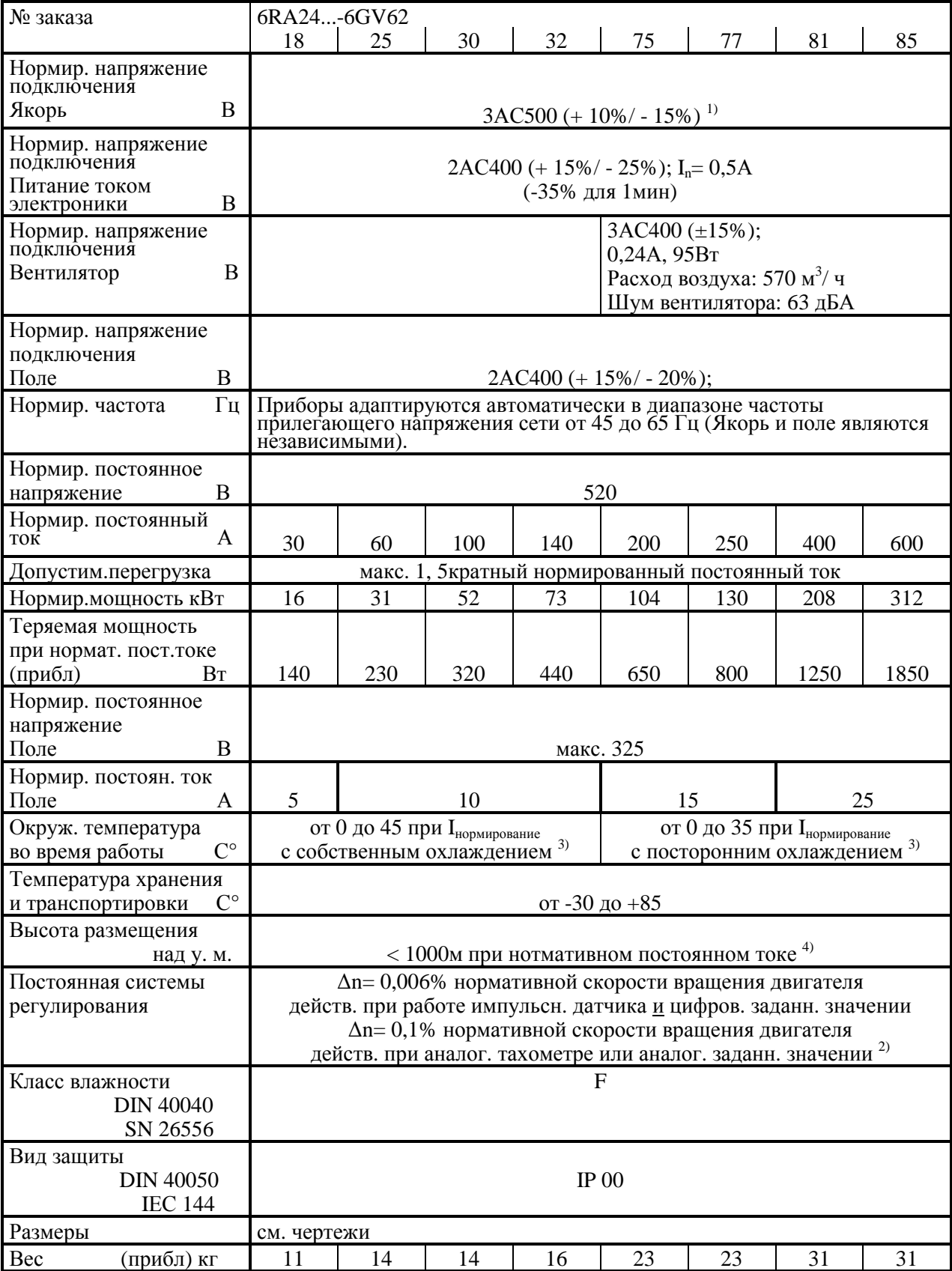

## **Приборы от 640А до 1200А, 3АС 750В/ 1Q**

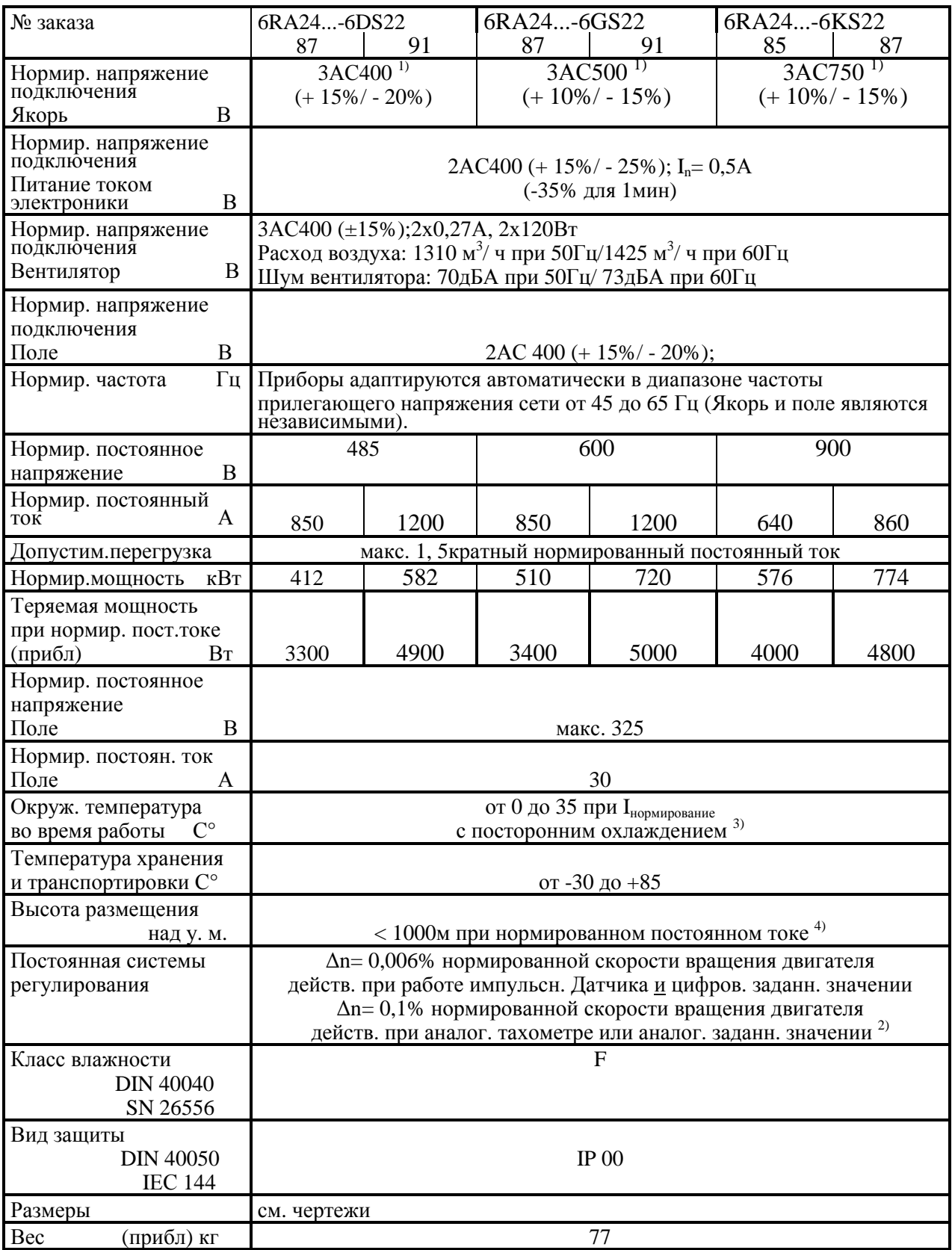

## **Приборы от 640А до 1200А, 3АС 400В/ 4Q**

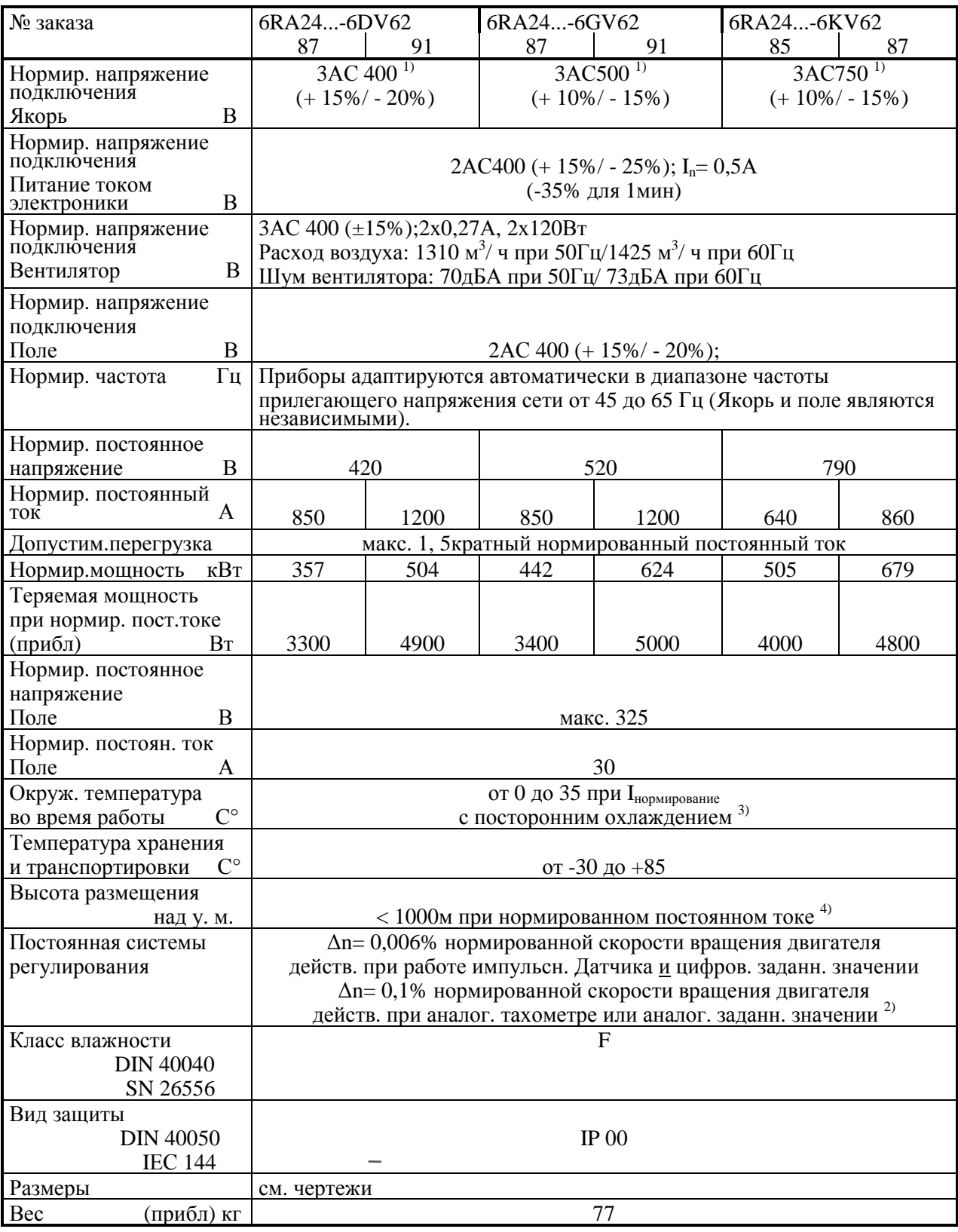

- 1) При напряжении подключения к сети ниже 360В (475В в приборах 500В) достижение нормированного напряжения 485В (600В) в приборах 1Q либо 420В (520В) в приборах 4Q не представляется возможным.
- 2) Условия:

Константа регулирования относится к нормированной скорости двигателя и является действительной при рабочем горячем состоянии прибора SIMOREG K. Причинами этого являются следующие предпосылки:

- изменения температуры ±10° К
- изменения напряжения в сети +10% / 5 % от нормированного входного напряжения
- температурный коэффициент тахогенератора с температурной компенсацией 0,15% на 10°К ( только при аналоговом тахогенераторе)
- постоянное заданное значение
- 3) Значения нагрузки (постоянный ток) в зависимости от температуры хладагента (см. под Р077 глава 9.2)

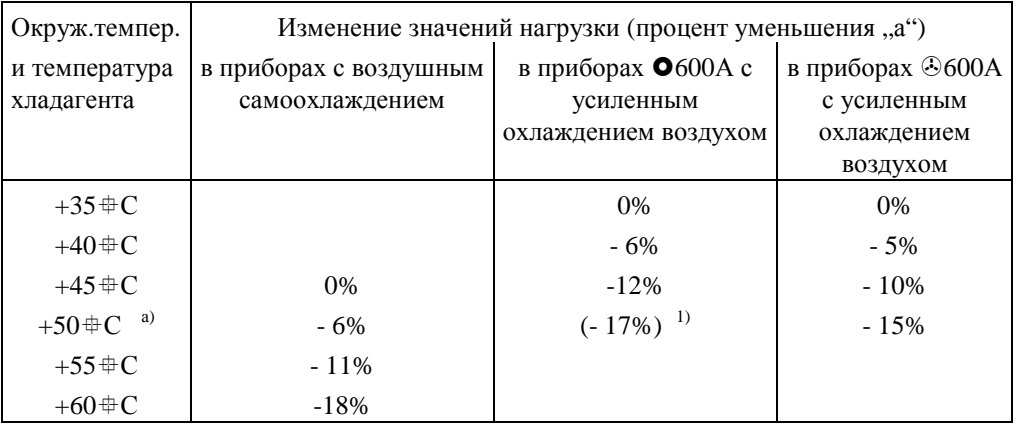

- 1) Работа приборов 600А с усиленным воздушным охлаждением на снижение нагрузки при оружающей температуре или при температуре хладагента  $50 \text{ }^{\oplus}$ С допускается только тогда, когда нормированное напряжение подключения вентилятора прибора лежит в суженном допустимом диапазоне от 400В +10%-15%.
- 4)Значения нагрузки в зависимости от высоты размещения (см. под Р077 глава 9.2)

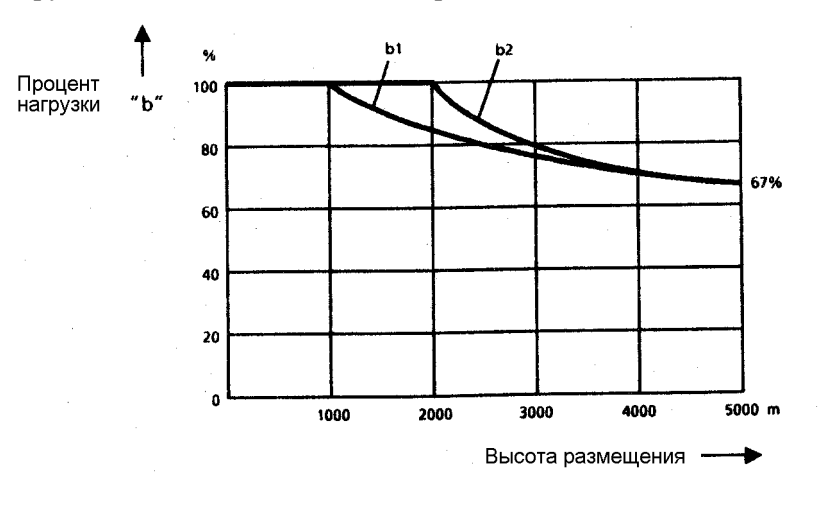

Кривая b1: коэффициент уменьшения значений нагрузки ( постоянный ток) при высоте размещения более 1000м

Кривая b2: коэффициент уменьшения нормированного напряжения подключения якоря при высоте размещения более 2000м

### **3.5 Используемые стандарты**

VDE 0106 часть 100 Расположение органов упраления вблизи опасных деталей

VDE 0110 часть 1

Координаты изоляции электрических эксплуатационных средств в низковольтных установках.

Требованияя по безопасному отсоединению  $\mathbf 0$  степени загрязнения 2 для узлов и силовой части

Появляется непроводящее загрязнение. При необходимости следует, однако,

считаться с временной проводимостью из-за появления росы

″Появление росы исключается, поскольку допускаются конструктивные элементы только для класса влажности F ″

VDE 0113 1А

Электрооборудование промышленных машин.

VDE 0160 абзацы 5.3.1.1.2 и5.3.1.1.3

Правила оснащения силовых электроустановок электрическими эксплуатационными средствами.

#### VDE 0298

Применение кабелей и изолированных проводов для силовых установок.

 DIN IEC 38 Допуски питающего напряжения

 VDE 0843 часть 2, часть 3, часть 4 или IEC 801-2, 801-3, 801-4 Помехоустойчивость

 DIN IEC 68-2-6 по степени фокусировки 12 (SN29010 часть 1) Механические требования

### **3.6 Сокращения**

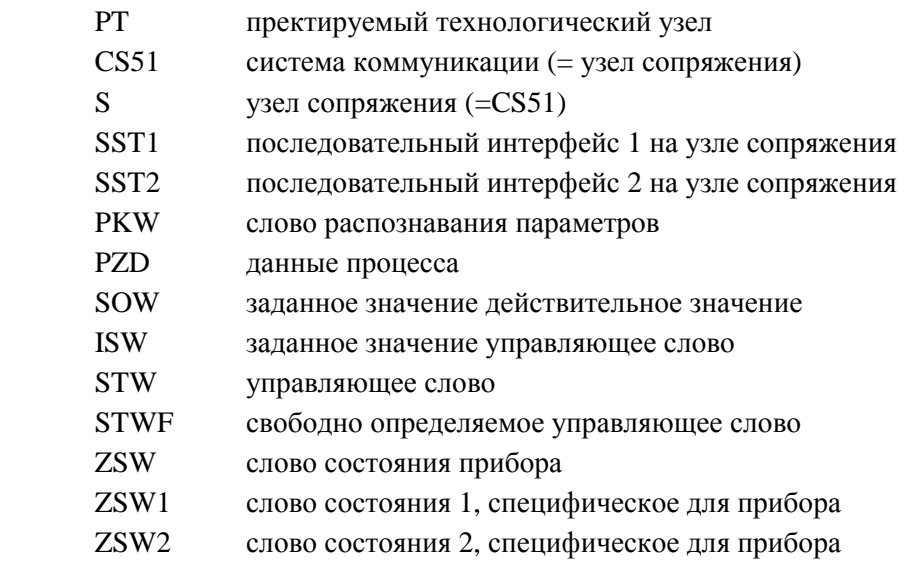

## **4. Транспортировка, распаковка**

Приборы SIMOREG имеют упаковку завода-изготовителя согласно заказу. Табличка с данными упаковки продукта находится на картоне.

Избегайте сильной тряски во время транспортировки и сильных ударов, например, при опускании.

Соблюдайте указания на упаковке по транспортировке, хранению и надлежащему пользованию.

После распаковки и проверки на полноту посылки и целостность прибора SIMOREG можно производить установку.

Упаковка состоит из картона и оберточной прессованной бумаги. Ее можно утилизовать согласно местным предписаниям для картонных изделий.

### **4.1. Повреждения во время транспортировки**

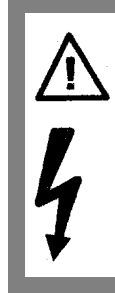

## **ПРЕДУПРЕЖДЕНИЕ**

При наличии повреждений на приборе SIMOREG во время транспортировки подключение прибора без соответствующей высоковольной проверки запрещено.

При несоблюдении возможны смертельный исход, тяжелое травморование либо нанесение значительногоматериального ущерба.

При наличии повреждений во время транспортировки действуйте по следующим пунктам:

#### **4.1.1 Меры при наличии повреждений во время транспортировки**

Тщательно осмотрите прибор перед приемом поставки от транспортной фирмы. Если Вы своевременно не сообщили о наличии повреждений во время транспортировки, то в этом случае Вы теряете право на возмещение ущерба.

При необходимости Вы можете обратиться за поддедкой в местное представительство SIEMENS.

- При получении посылки произведите проверку на целость и повреждения
- Внесите внешне видимые повреждения / дефекты в транспортную накладную с визированием грузоперевозчика.
- непременно
- письменное возложение ответственности на экспедиторскую фирму или
- письменное согласие владельцев другого вида транспорта или
- письменное почтовое извещение или

- письменное заявление на прием материальной части и приглашение на проверку на повреждение представителей соответствующих ж/д служб.

При этом следует отметить объем повреждений и оцениваемую стоимость ущерба.

- Сроки сообщения о скрытых повреждениях (включая день поставки):
	- 1 день: почта (24 ч. после поставки)
	- 6 дней: экспедитор
	- 7 дней: ж/д или перевозки ближнего/ дального сообщения грузовым транспортом
- Телефонное или телетайпное уведомление отправителя
- Полицейское сообщение о
	- потерях из-за краж
	- ущербе при пожаре
	- повреждениях при авариях

Протоколы/ докладные записки полиции/адвокатуры к отправителю.

- Поврежденный груз и упаковку сохранять до
	- разрешения отправителя
	- возможного осмотра компетентного лица ( комиссар по авариям)
	- возможного приема повреждений со стороны экспедитора, ж/д или почты
- Все документы ( транспорные накладные, юридическая цессия получателя согласно транспортной накладной к подключению транспортной страховой компании, переписка с экспедиторами/ владельцами других транспортных средств, докладная записка о понесенном ущербе комиссара по авариям и т.д.) следует отослать отправителю для осуществления мер по страхованию и регрессу.
- Получатель должен способствовать уменьшению/ограничению ущерба (безопасное и надежное хранение, поиск повреждений от сырости и т.д.)

### **4.1.2 Транспортное страхование**

Приборы SIMOREG застрахованы, начиная с завода. Не застрахованными являются: - переезды

- транспортировка внутри предприятия (транспортировка в пределах внутризаводской территории, без использования общественных дорог)

### **5. Монтаж**

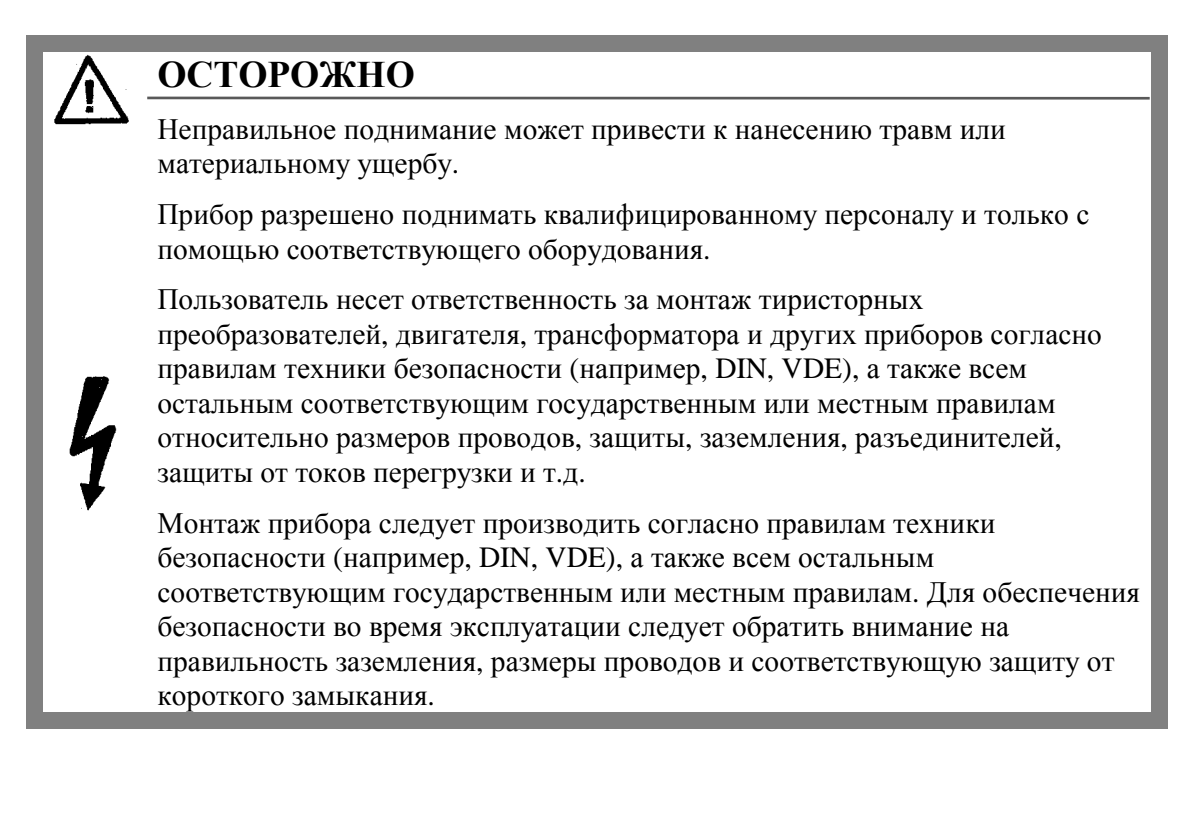

- **Приборы с нормированным постоянным током 15А** Данные приборы можно монтировать как на монтажной поверхности распределительного шкафа или на корпусе машины, а также на ребре либо в выдвижной раме (см. Габаритные чертежи глава 5.1).
- **Приборы с нормированным постоянным током от 30А до 600А** Они монтируются вертикально в шкафах или на корпусе машины. Их следует монтировать силовыми разъемами вниз (см. Габаритные чертежи глава 5.1).

#### • **Приборы с нормированным постоянным током от 640А до 1200А**

#### **Монтаж шкафа**

Для встраивания прибора SIMOREG в системные шкафы 8MFможно использовать строенные в шкаф блоки SITOR 6QG35.

Обе профильные шины и платы крепяться болтами на желаемой высоте на рейке с отверстиями системных шкафов,имеющих ширину 600мм. Затем прибор SIMOREG устанавливается таким образом, чтобы загибы боковых частей на профильной шине были бы обращены в сторону опорной стойки и чтобы прибор SIMOREG можно было бы вдвинуть в шкаф. В завершение прибор фиксируется 4-мя болтами М6.

Однострочное построение

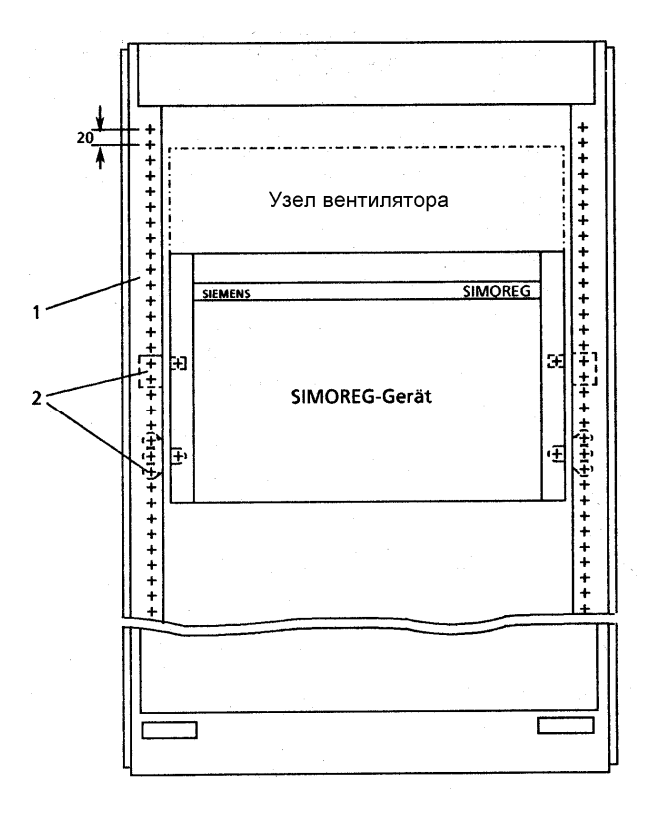

- 1. Лонжерон шкафа (деление отверстий 200мм)
- 2. Встроенный в шкаф блок (профильная шина и плата) для шкафа высотой 600мм 6QX5304 для шкафа высотой 800мм 6QX5305

При параллельном подключении прибора SIMOREG с блоком SITOR следует уменьшить нагрузку до 85% (см. Р077 в главе 9.2).

При данном расположении следует заказывать прибор SIMOREG без вентиляторного узла (т.е. блок MLFB 3. с Z и дополнительным указанием М80). Блок SITOR следует заказывать в комплекте (с вентиляторным узлом и встроенным контролем за вентилятором).

Контроль за вентилятором прибора SIMOREG селектируется согласно программному обеспечению (см. Параметры Р850 или главу 8.2.10). Блок SITOR, установленный на приборе SIMOREG, следует дополнительно закрепить на стенке двумя угольниками (№ заказа 6QX5061). Для настраивания блока SITOR требуется плоский провод длиной 1м, № заказа 6RY1247-0AA14.

Встраивание приборов с строенными в шкаф блоками производится таким же образом, как и при однострочном построении. Для этого тоже требуется только встроенный блок. Прибор SIMOREG и блок SITOR перед монтажем следует соединить болтами.

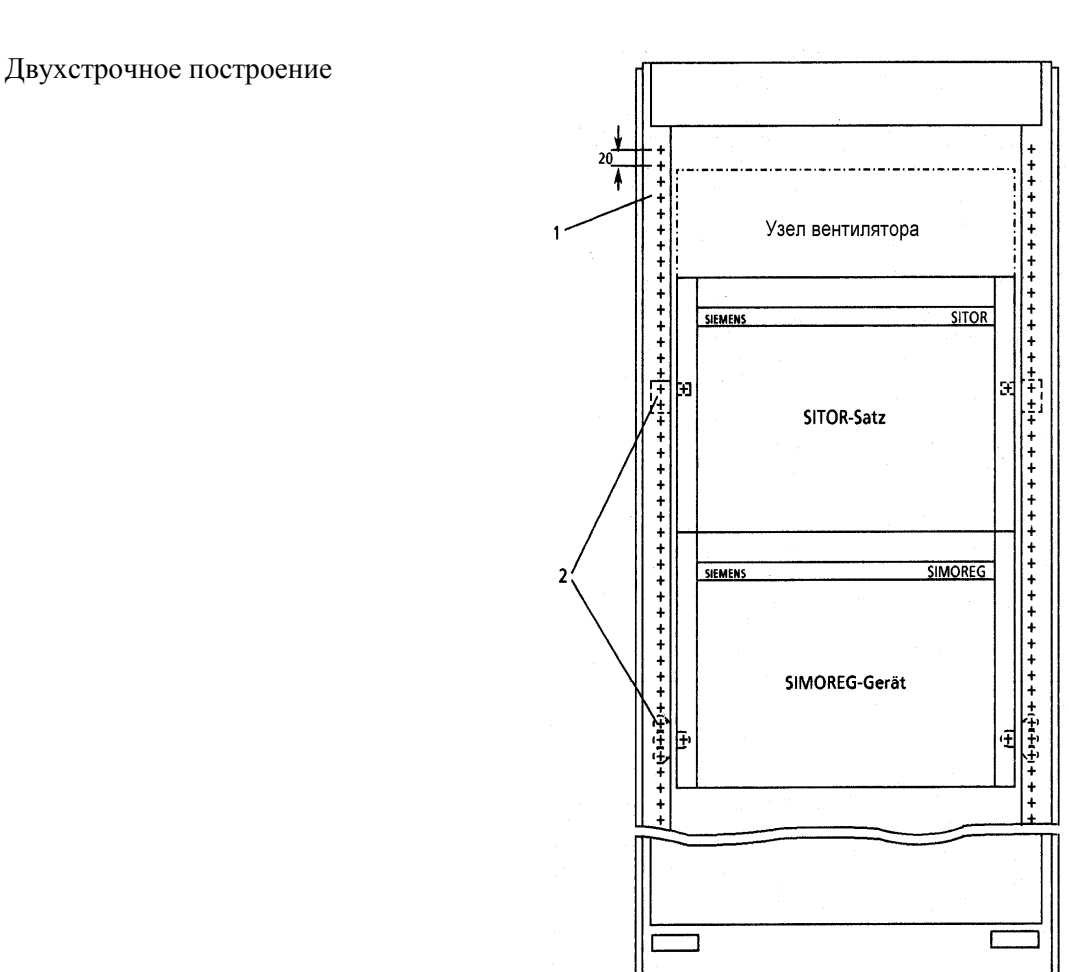

- 1. Лонжерон шкафа (деление отверстий 200мм)
- 2. Встроенный в шкаф блок (профильная шина и плата) для шкафа высотой 600мм 6QX5304 для шкафа высотой 800мм 6QХ5305

### **Монтаж на стену**

Для монтажа на стену следует установить прибор SIMOREG справа и слева на консоли и зафиксировать 4 болтами.

Однострочное построение

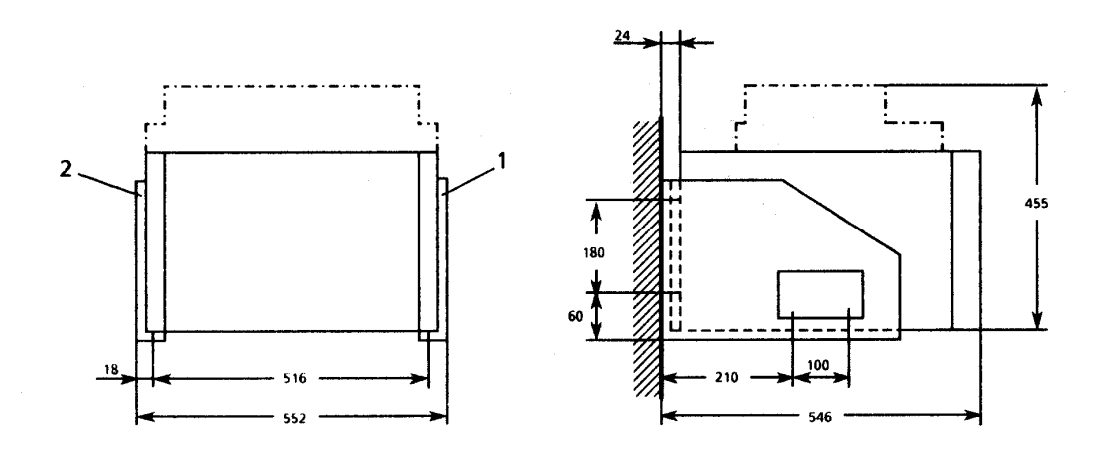

- 1 консоль с правой стороны 6QX5347
- 2 консоль с левой стороны 6QX5348

При параллельном включении прибора SIMOREG ( нормированный постоянный ток якоря  $\odot$ 600А) с блоком SITOR возможны два расположения:

- Расположение рядом друг с другом Для настройки блока SITOR требуется плоский провод, № заказа 6DD1648-0BH1.
- Расположение друг над другом (снижение мощности на 85%, см. Р077 в главе 9.2).

При данном расположении следует заказывать прибор SIMOREG без вентиляторного узла (т.е. блок MLFB 3. с Z и дополнительным указанием М80). Блок SITOR следует заказывать в комплекте (с вентиляторным узлом и встроенным контролем за вентилятором).

Контроль за вентилятором прибора SIMOREG селектируется согласно программному обеспечению (см. Параметры Р850 или главу 8.2.10). Блок SITOR, установленный на приборе SIMOREG, следует дополнительно закрепить на стенке двумя угольниками (№ заказа 6QX5061). Для настраивания блока SITOR требуется плоский провод длиной 1м, № заказа 6RY1247-0AA14.

Подключение мощности возможно при таком расположении только с задней панели прибора.

Двустрочное построение

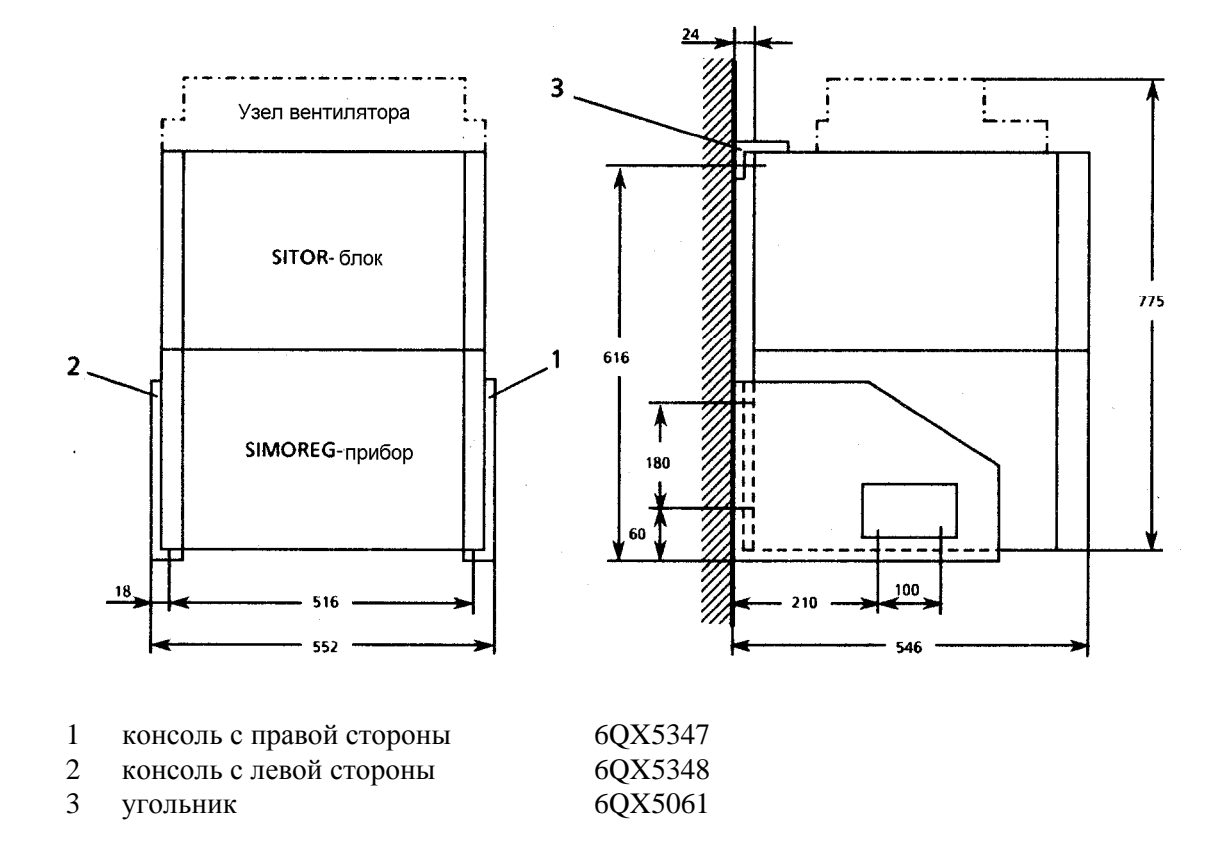

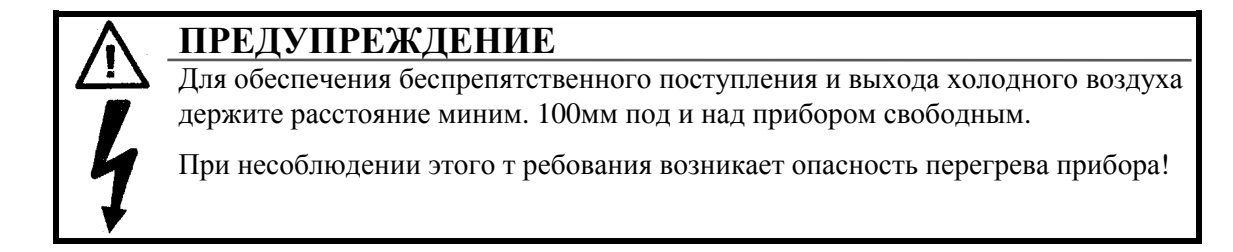

### **5.1 Габаритные чертежи**

## **Тип прибора D.../15**

#### **плоский монтаж:**

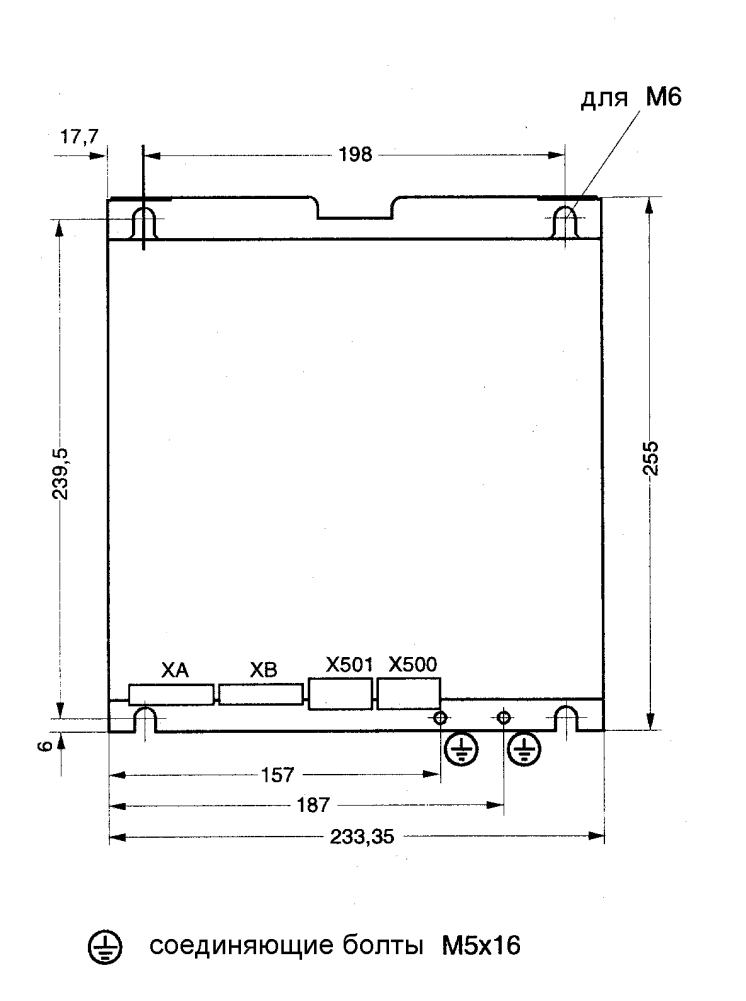

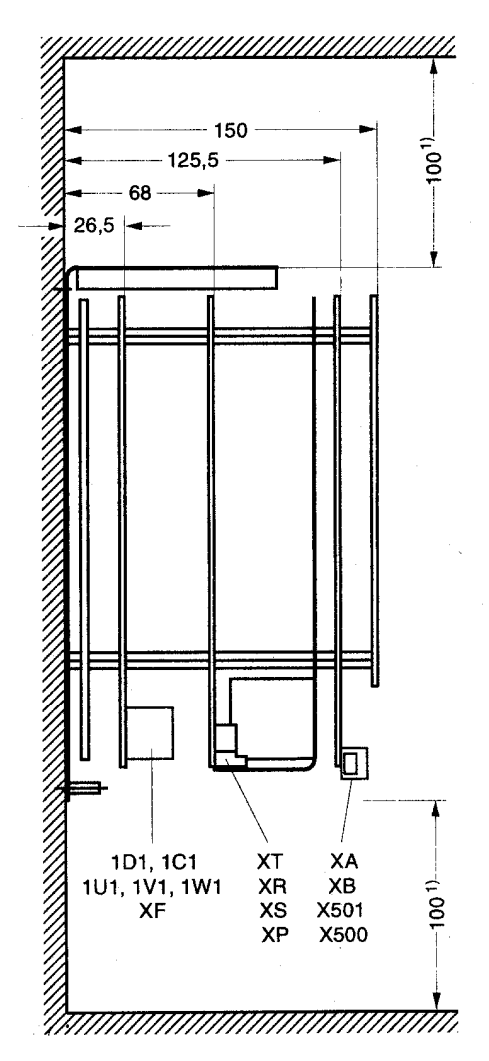

Клемма подвода мощности: 4мм 2

1) Минимальный зазор для циркуляции воздуха Следить за достаточным притоком холодного воздуха!

### **Монтаж на ребре:**

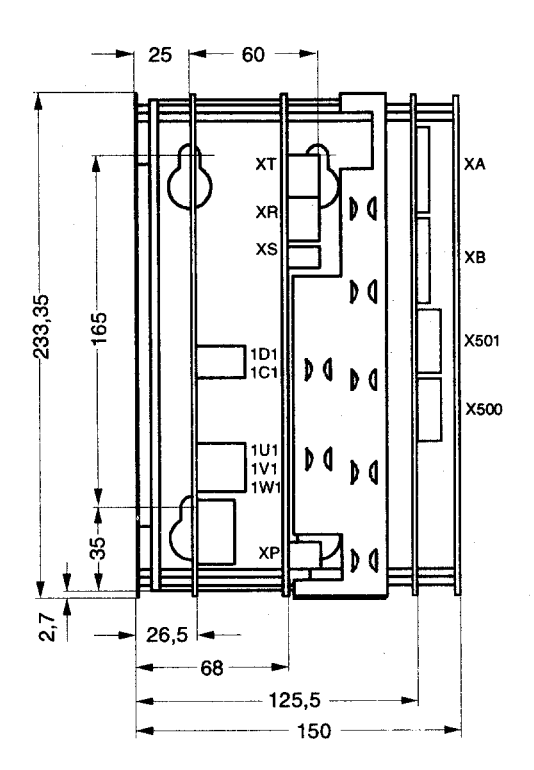

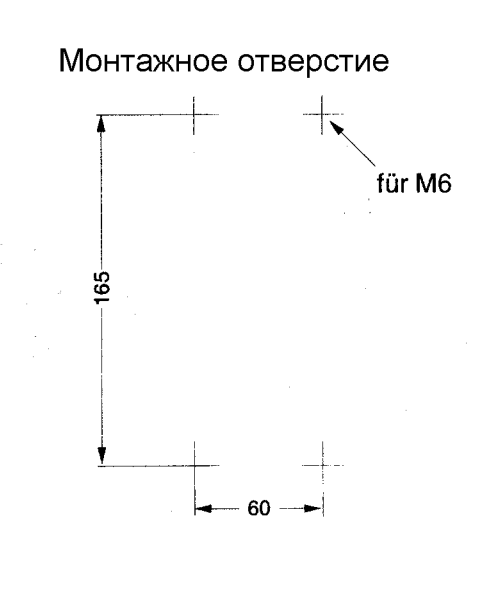

### **Монтаж во встроенной системе ES 902 C**

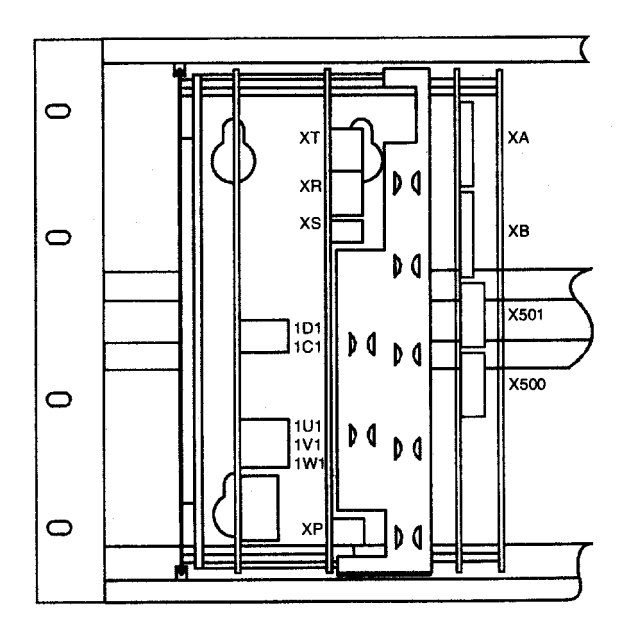

Потребность в месте у носителей узлов: 22 растровых деления (111,76мм)

- без дополнительных узлов
- с требуемым минимальным расстоянием между 2 приборами

**Тип прибора D.../30 - 60** 

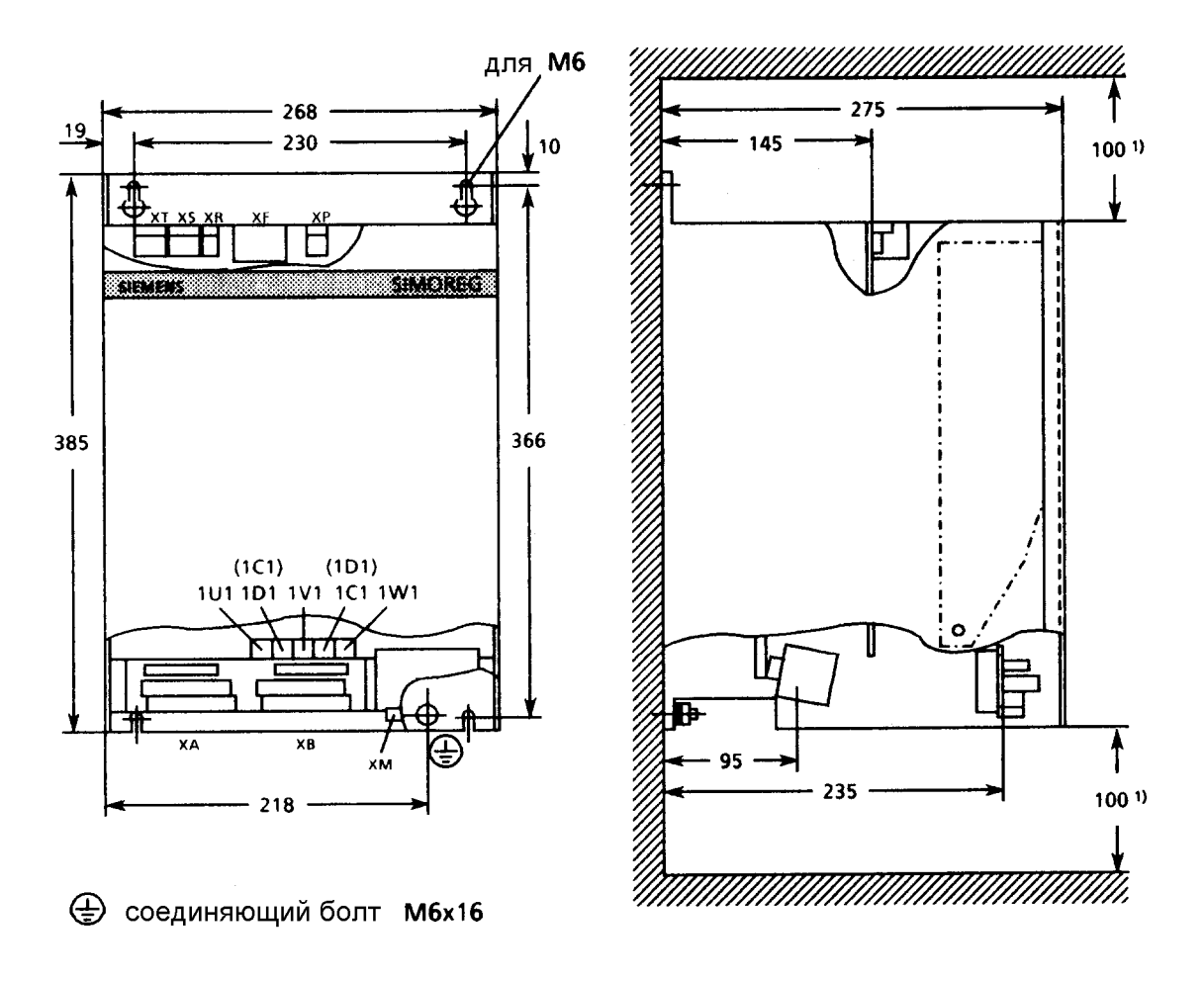

Клеммы подвода мощности для приборов ЗОА: 10мм<sup>2</sup> приборов 60А: 35мм 2

1) Минимальный зазор для циркуляции воздуха Следить за достаточным притоком холодного воздуха!
#### **Тип прибора D.../90 - 140**

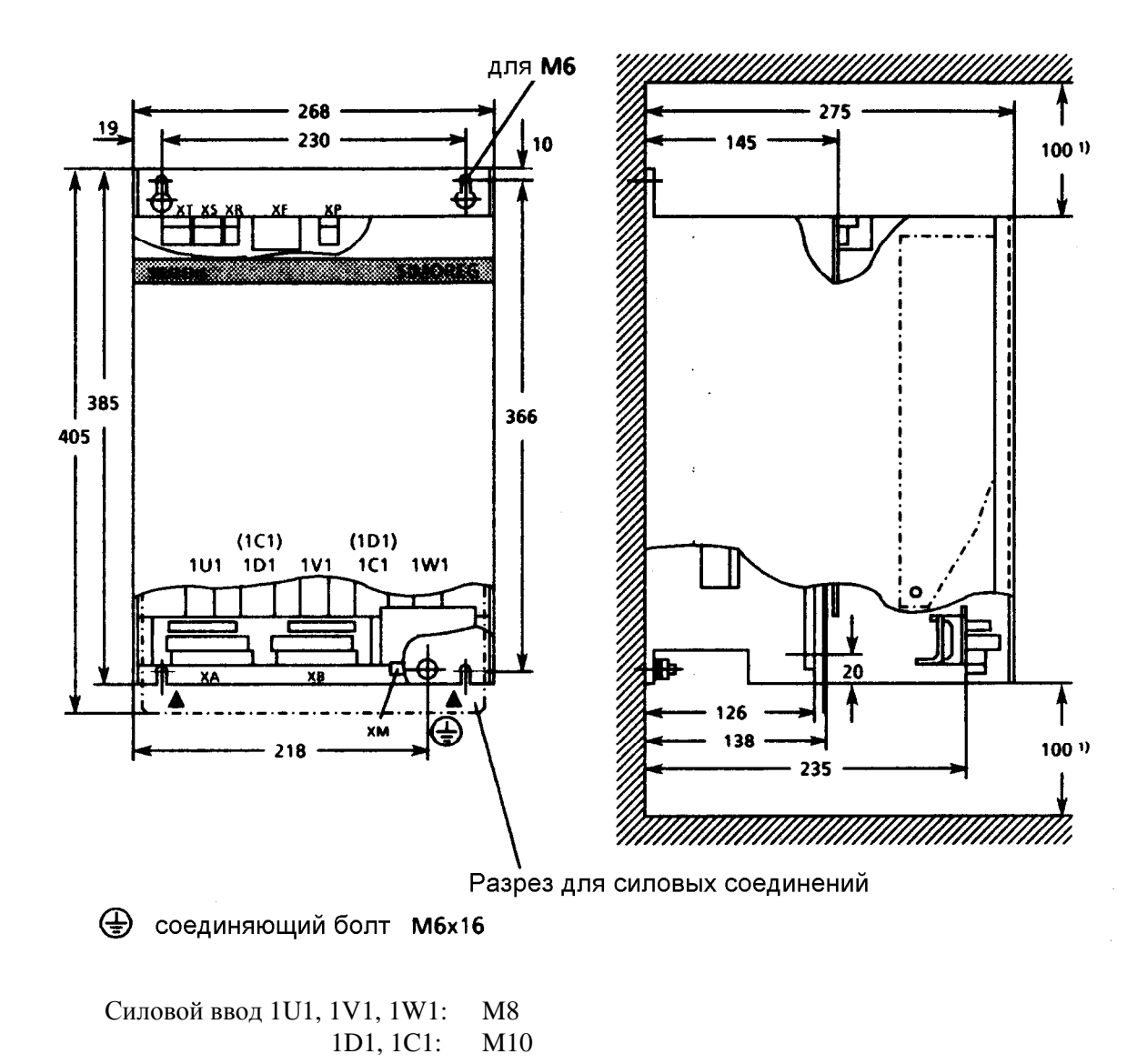

1) Минимальный зазор для циркуляции воздуха Следить за достаточным притоком холодного воздуха!

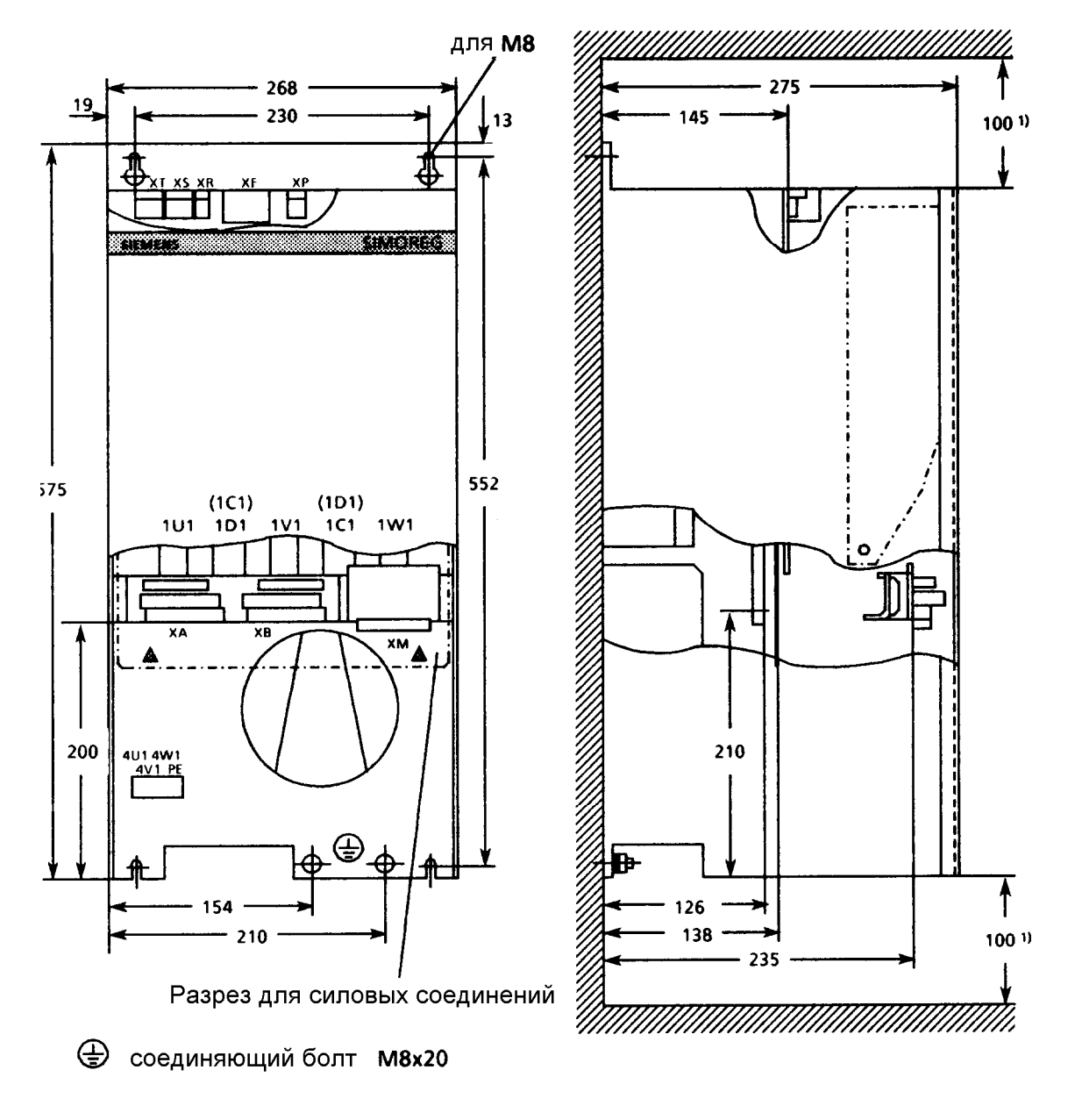

Силовой ввод 1U1, 1D1, 1V1, 1C1, 1W1: M10

 $1)$ Минимальный зазор для циркуляции воздуха Следить за достаточным притоком холодного воздуха!

Тип прибора D.../ 400 - 600

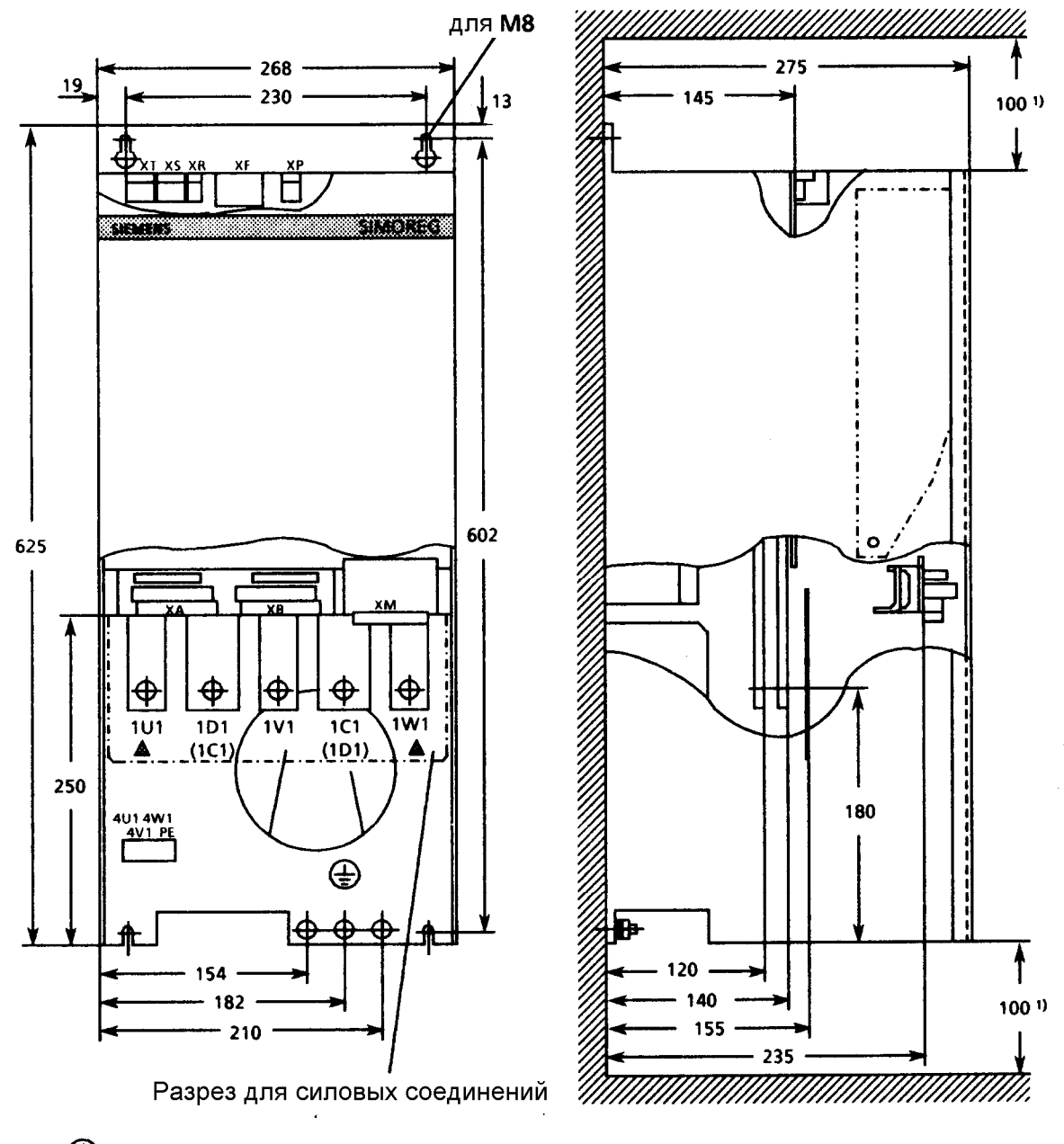

 $\bigoplus$ соединяющий болт M8x20

Силовой ввод 1U1, 1D1, 1V1, 1C1, 1W1: M10

Минимальный зазор для циркуляции воздуха  $1)$ Следить за достаточным притоком холодного воздуха!

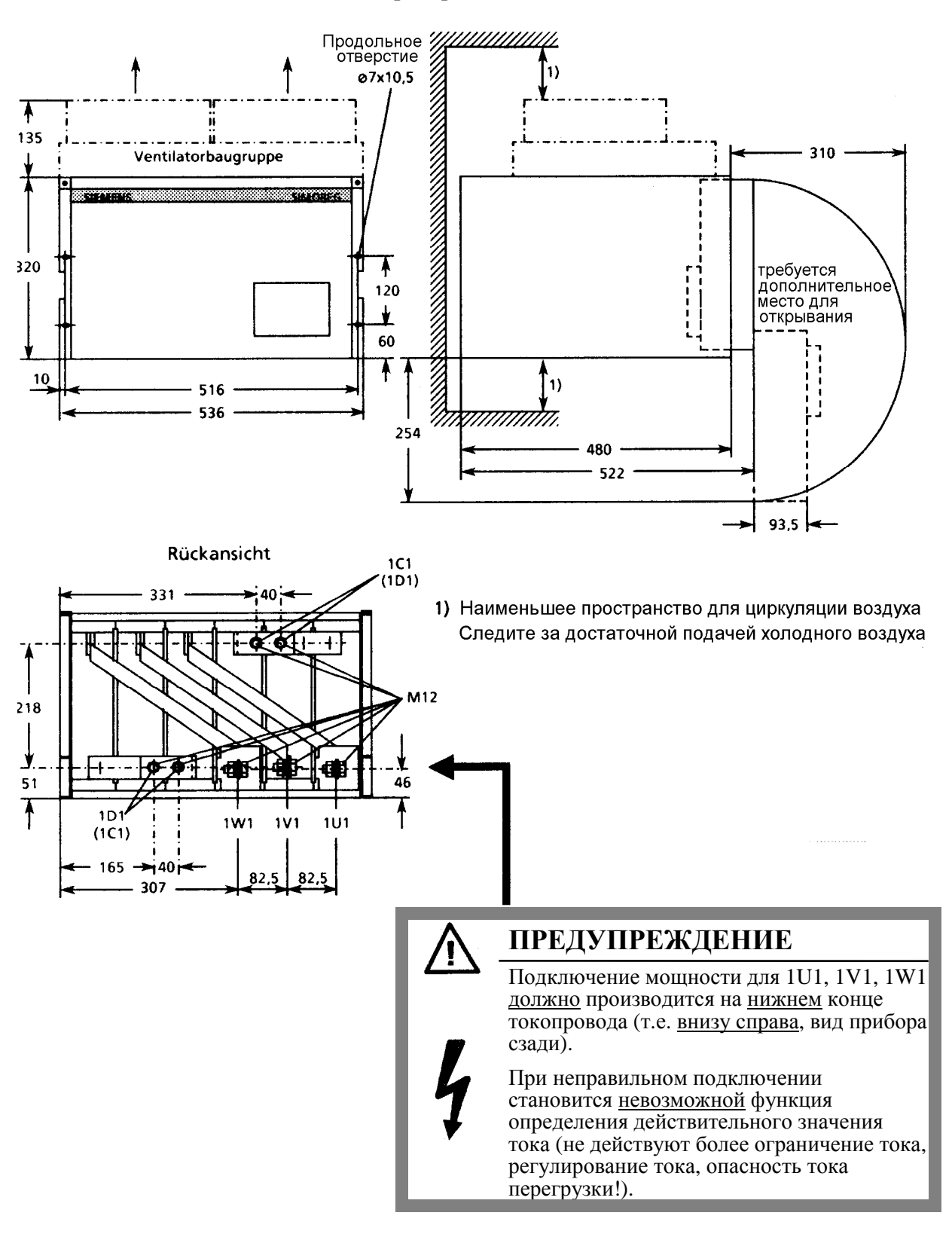

**Тип прибора D.../ 600 - 1200** 

# **5.2 Положение плоских узлов, плоских проводов и клеммных планок приборов 15А (основные приборы)**

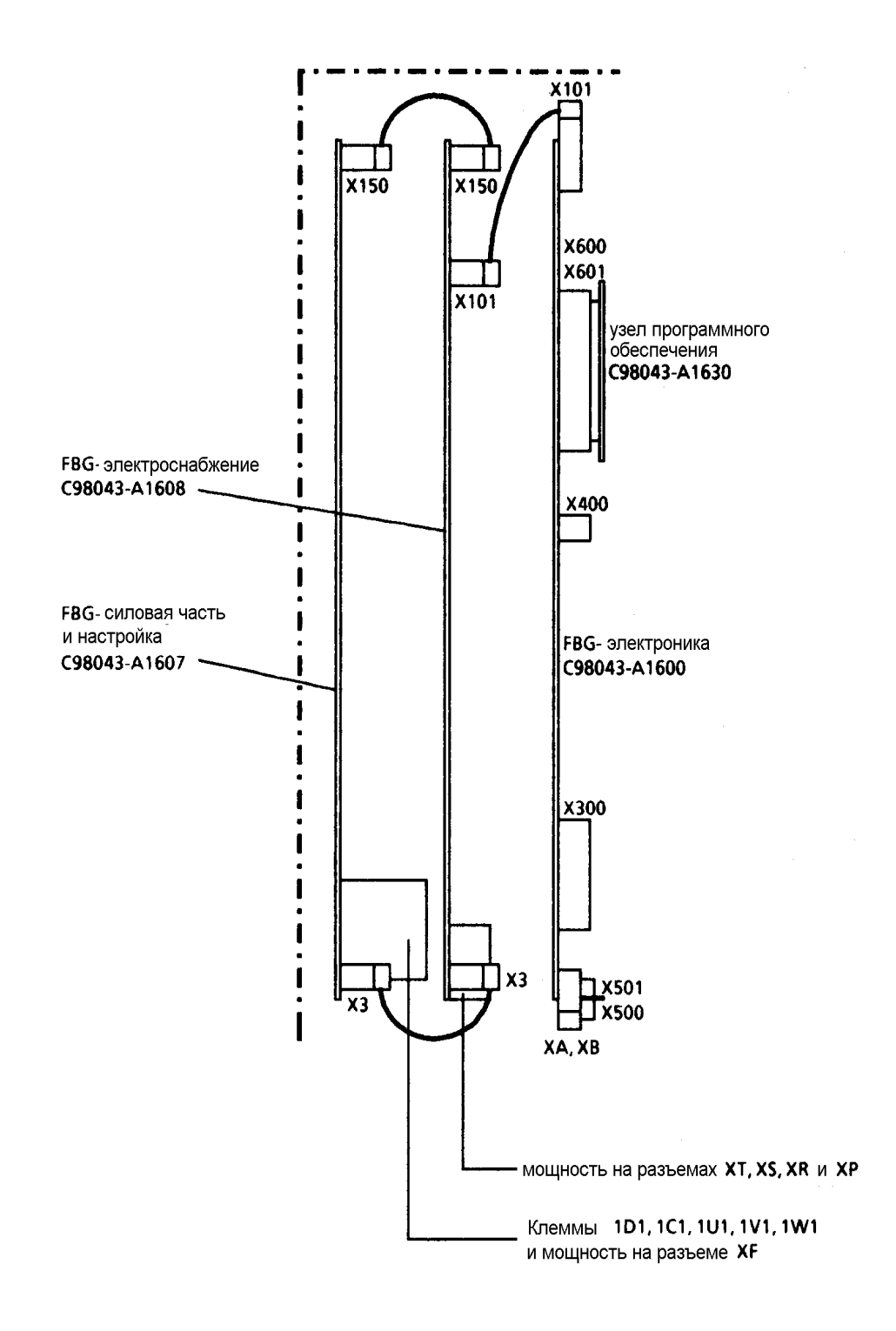

#### **Приборы 30А - 600А (основные приборы)**

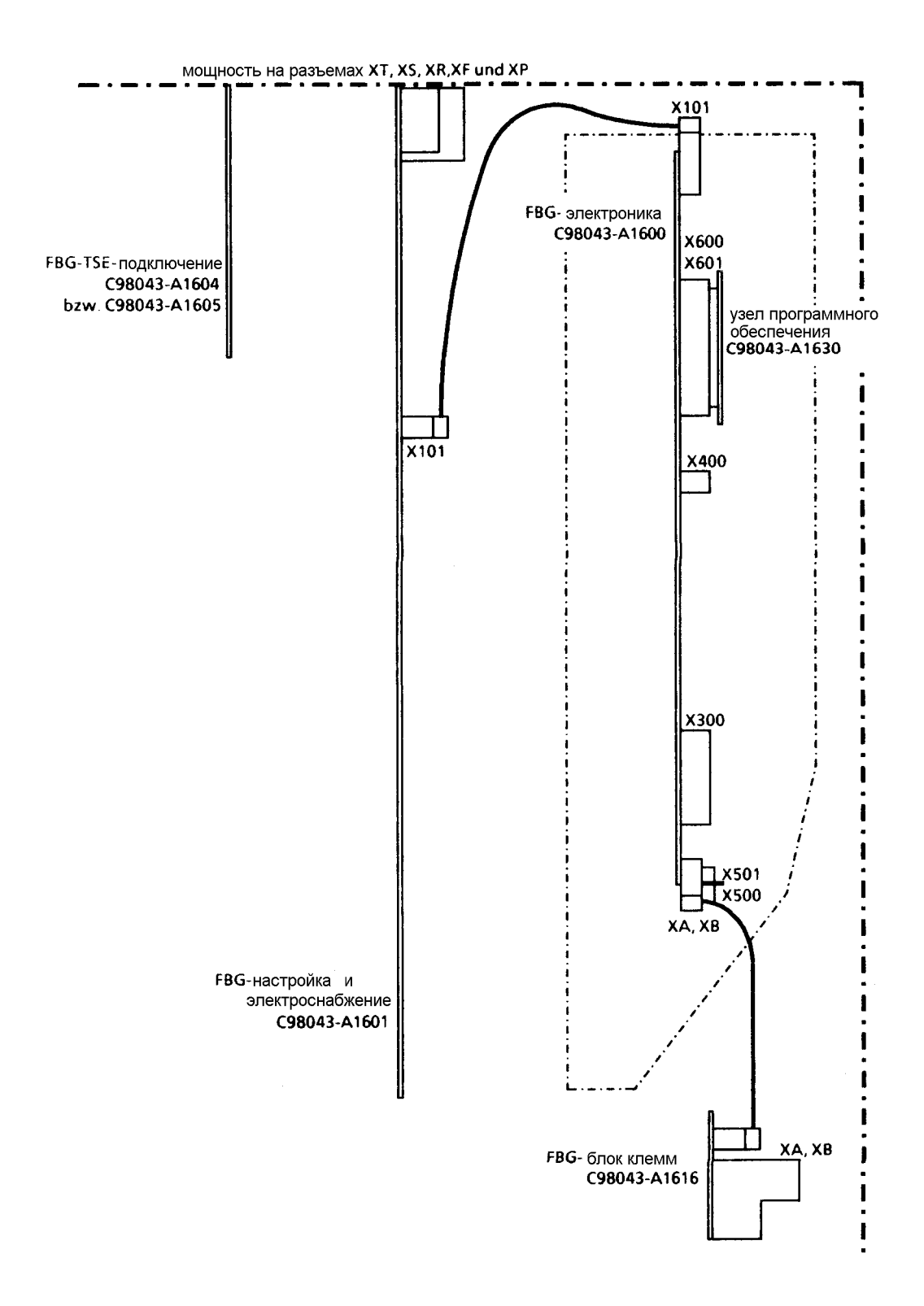

### **Приборы 600А (основные приборы**

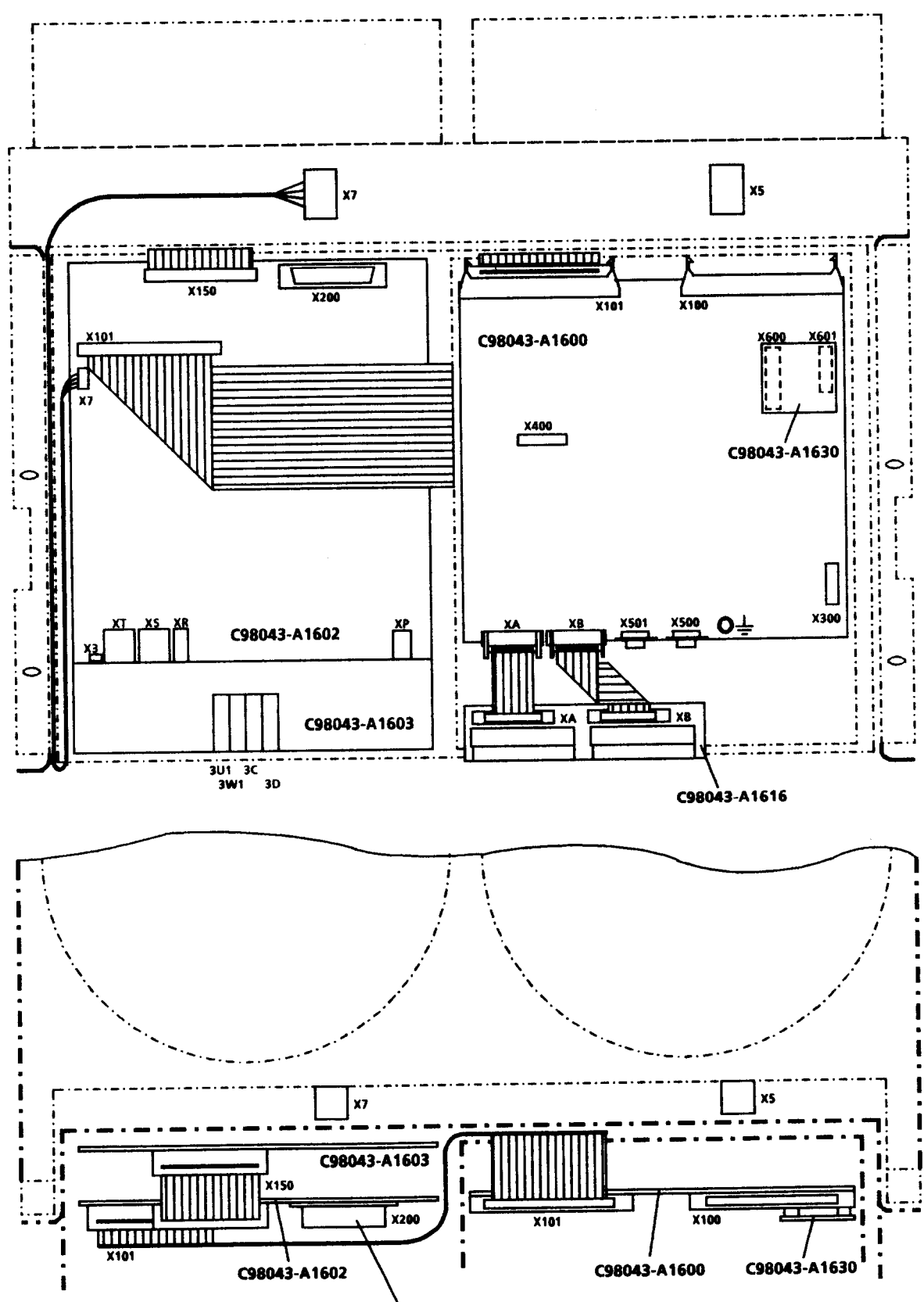

Штекер для параллельного SITOR- положения

# **5.3 Монтаж модуля программного обеспечения и опций**

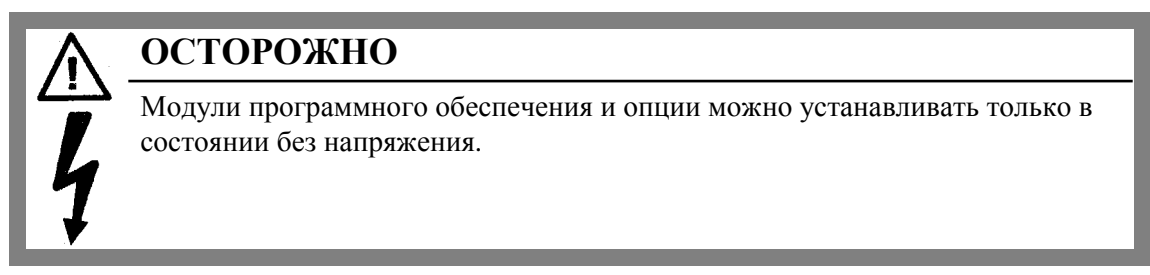

### **5.3.1 Модуль программного обеспечения**

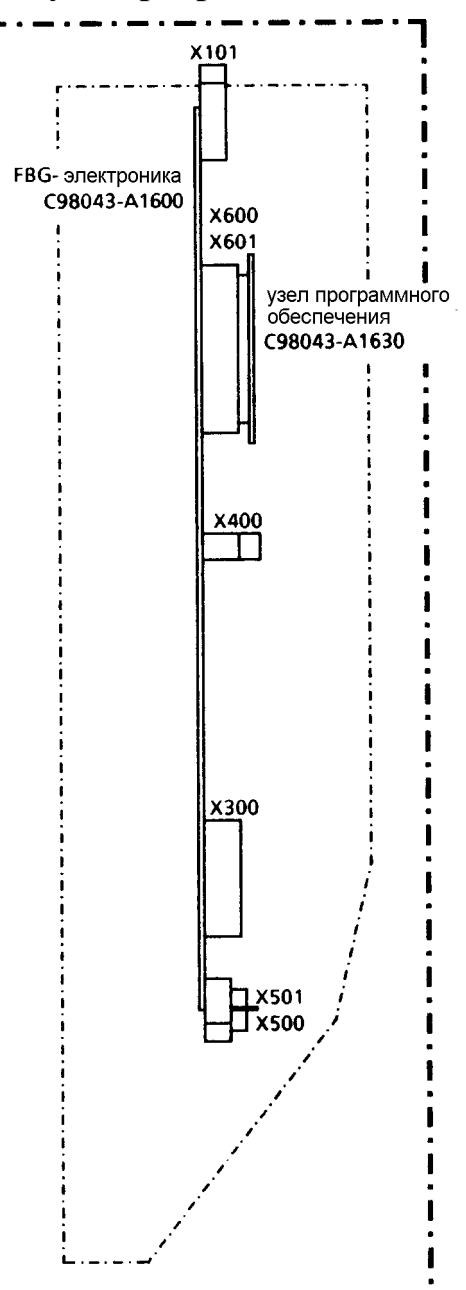

Узел программного обеспечения С98043- А1630 установлен на электронном устройстве FBG С98043-А1600 (Х600 и Х601), его замена не вызывает проблем.

# **5.3.2 Панель управления прибором (№ заказа 6RX1240-0AP20)**

Разрешено применение только кабелей, поставленных с опцией. Требуемые размеры для монтажа 95,5  $\div$  0,1мм х 130,5  $\div$  0,1мм, требуемая толщина материала лт 1,5 до 2мм.

Панель управления прибором можно установить в секторе двери прибора после удаления оболочки (защелкнуть). Электрическое соединение с прибором следует призводить посредством поставляемого вместе с прибором плоского провода между штепсельной вилкой Х1 (понель управления прибором) и штепсельной вилкой Х300 (электроника FBG).

Панель управления прибором можно монтировать и вне прибора. Для этого имеется экранированный провод длиной 2м.

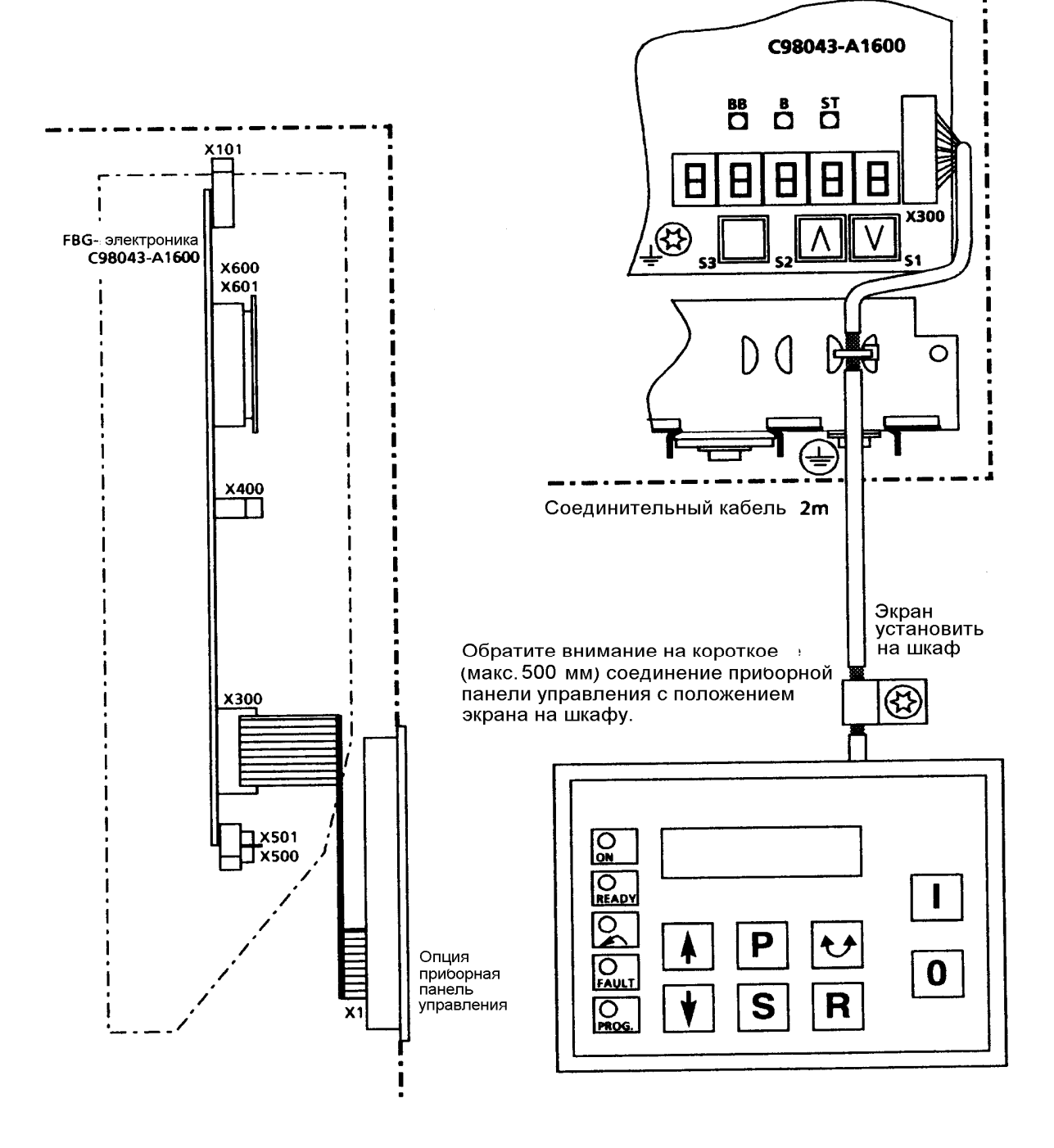

# **5.3.3 CS51 (№ заказа: 6DD1660-0AH1) с SW1.20**

**PT10 ((№ заказа: 6DD1660-0AB3) с SW1.20** 

#### **5.3.3.1 Встраивание дополнительных узлов в приборах от 30А до 1200А**

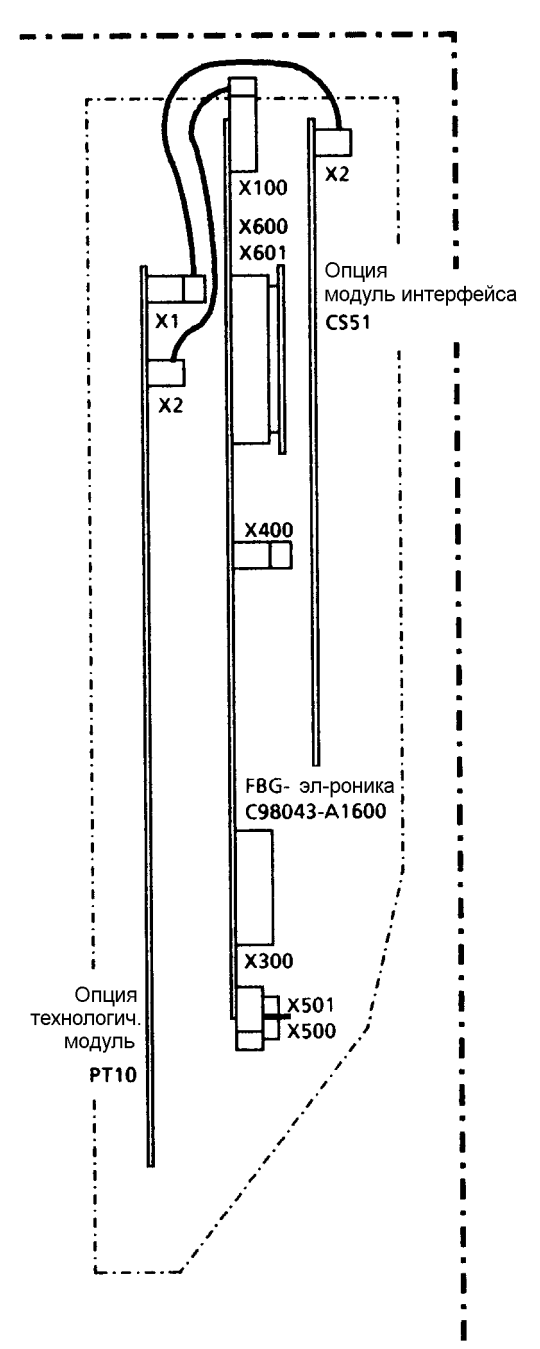

Перед установлением узла опций следует удалить опорный элемент на нижнем конце ванны электроники. Для этого надавите внутрь пластмассовую пластину внизу опорного элемента и потяните опорный элемент вверх. Узлы опций следует установить в соответствующее место ванны электроникии зафиксировать двумя уже установленными болтами. Затем следует снова установить опорный элемент на его место.

Электрическое соединение производится посредством впаянных с одной стороны плоских проводов, а именно от разъема Х2 узла опции РТ10 на штепсельную вилку Х100 электроники FBG и разъема Х2 узла опций CS51 на штепсельную вилку Х1 узла опции РТ10.

Если необходимо встроить только узел опции CS51, то следует соединить разъем Х2 с штепсельной вилкой Х100 электроники FBG.

Если необходимо встроить только узел опции РТ10, то следует соединить разъем Х2 с штепсельной вилкой Х100 электроники FBG.

242

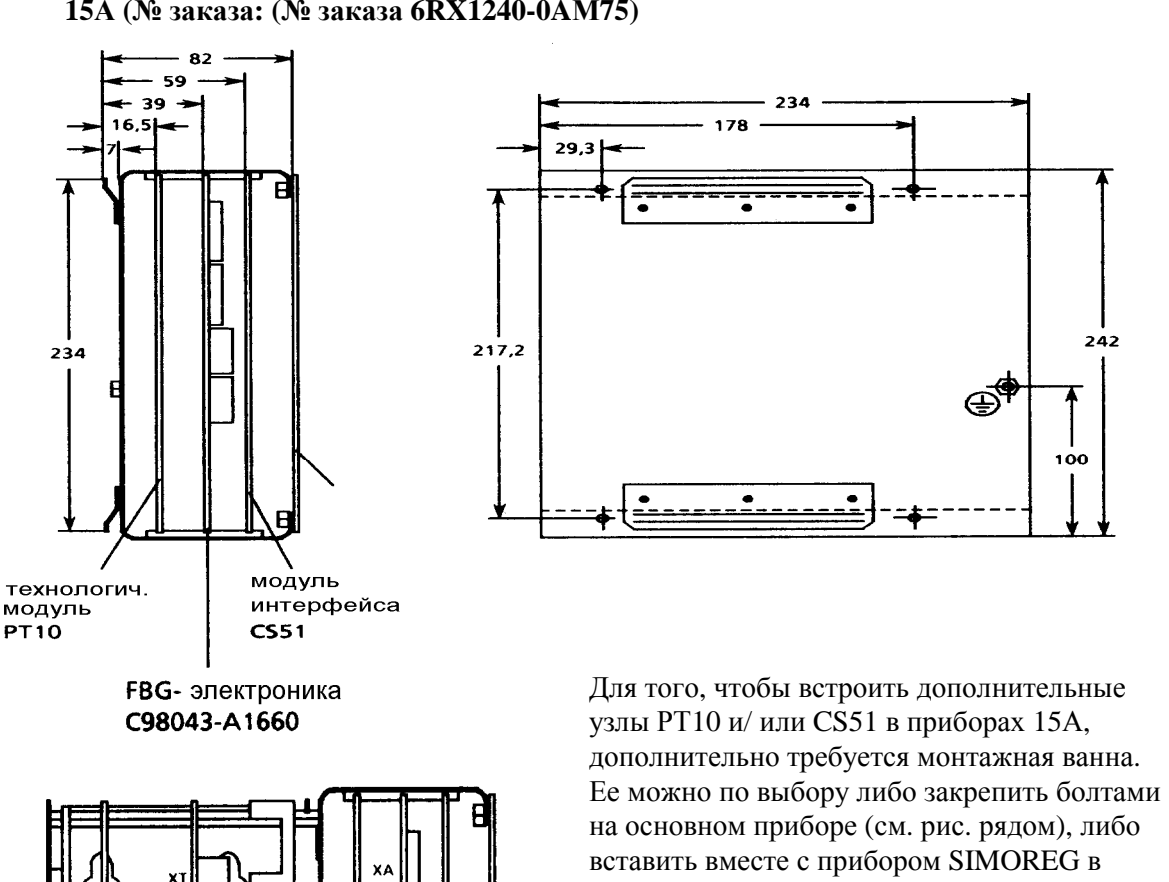

Ÿf, Ÿ.

۱D<sup>.</sup> b hci

⊕

6 Я

50

#### **5.3.3.2 Встроенный блок для построения дополнительных узлов на приборе 15А (№ заказа: (№ заказа 6RX1240-0AМ75)**

выдвижную раму ES902С. Перед монтажем монтажной ванны следует произвести демонтаж передней платы и узла электроники (А1600) с основного прибора. После этого можно закрепить болтами монтажную ванну на приборе SIMOREG. Теперь можно монтировать в предусмотренном месте узлы опций (CS51

и/или РТ10), узел электроники (А1600) и переднюю плату.

Узлы крепятся посредством уже вмонтированных пластинок и болтов в ванне электроники. Узел электроники (А1600) и узел питания током (А1608) снова соединяются посредством поставляемого вместе с прибором длинного плоского провода Х101.

Монтажную ванну и узел электроники (А1600) следует соединить посредством поставляемого вместе с прибором кабеля с приборной землей.

Электрическое соединение узлов опций производится таким же образом, что и у приборов от 30 до 1200А (см. главу 5.3.3.1).

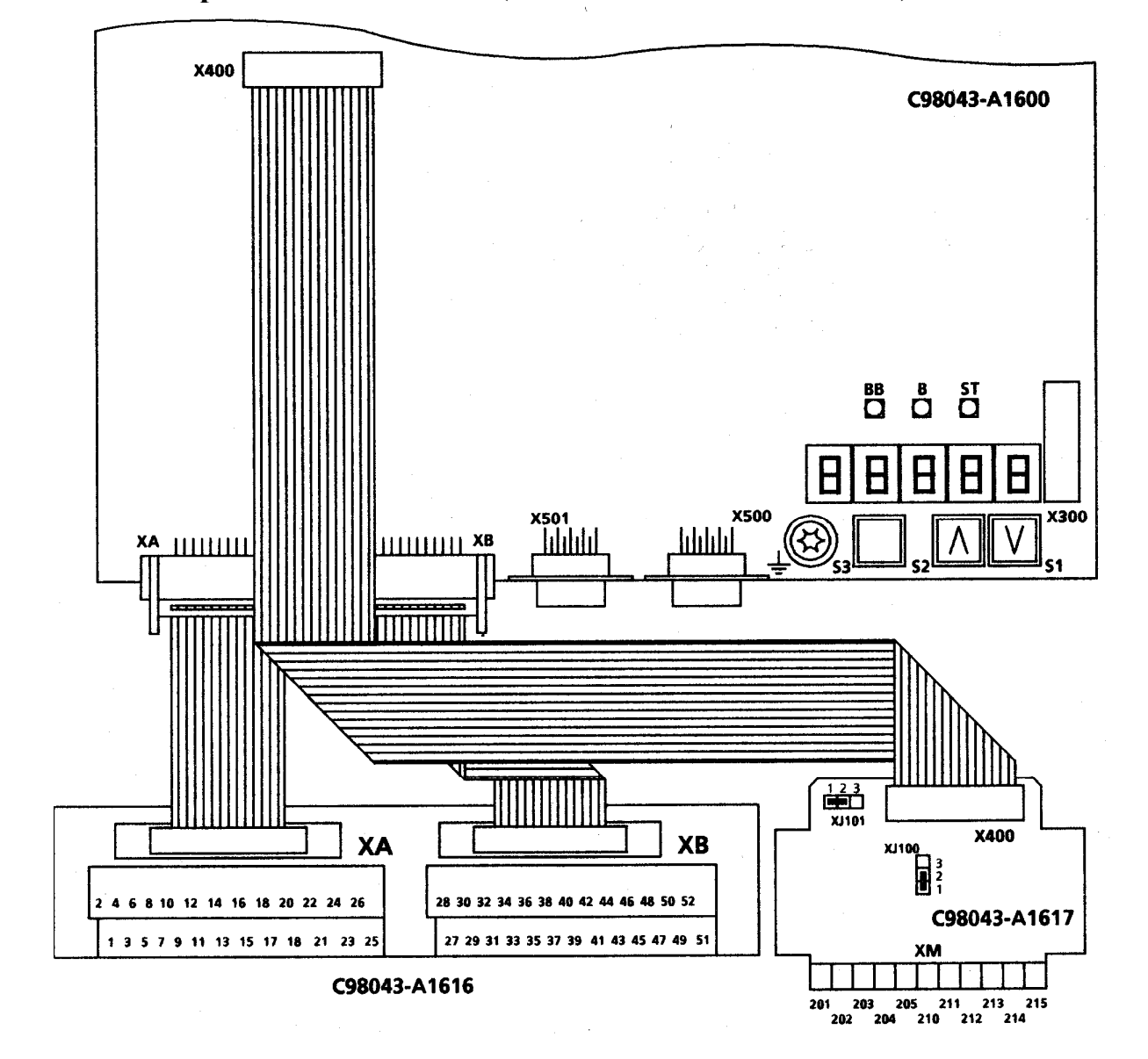

#### **5.3.4 Узел спряжения двигателя (№ заказа: 6RX1240-0AL00)**

Опция узел сопряжения двигателя устанавливается на шине рядом с клеммным блоком. Штепсельная вилка Х400 следует соединить с помощью плоского провода с штепсельной вилкой Х400 на электронике FBG. Штепсельные перемычки XJ100 и XJ101 на узле сопряжения двигателя находятся в состоянии поставки в позиции1-2 (двоичные входы двигательной сенсорики имеют потенциалы, типы температурных сенсоров двигателя KTY84 или РТС).

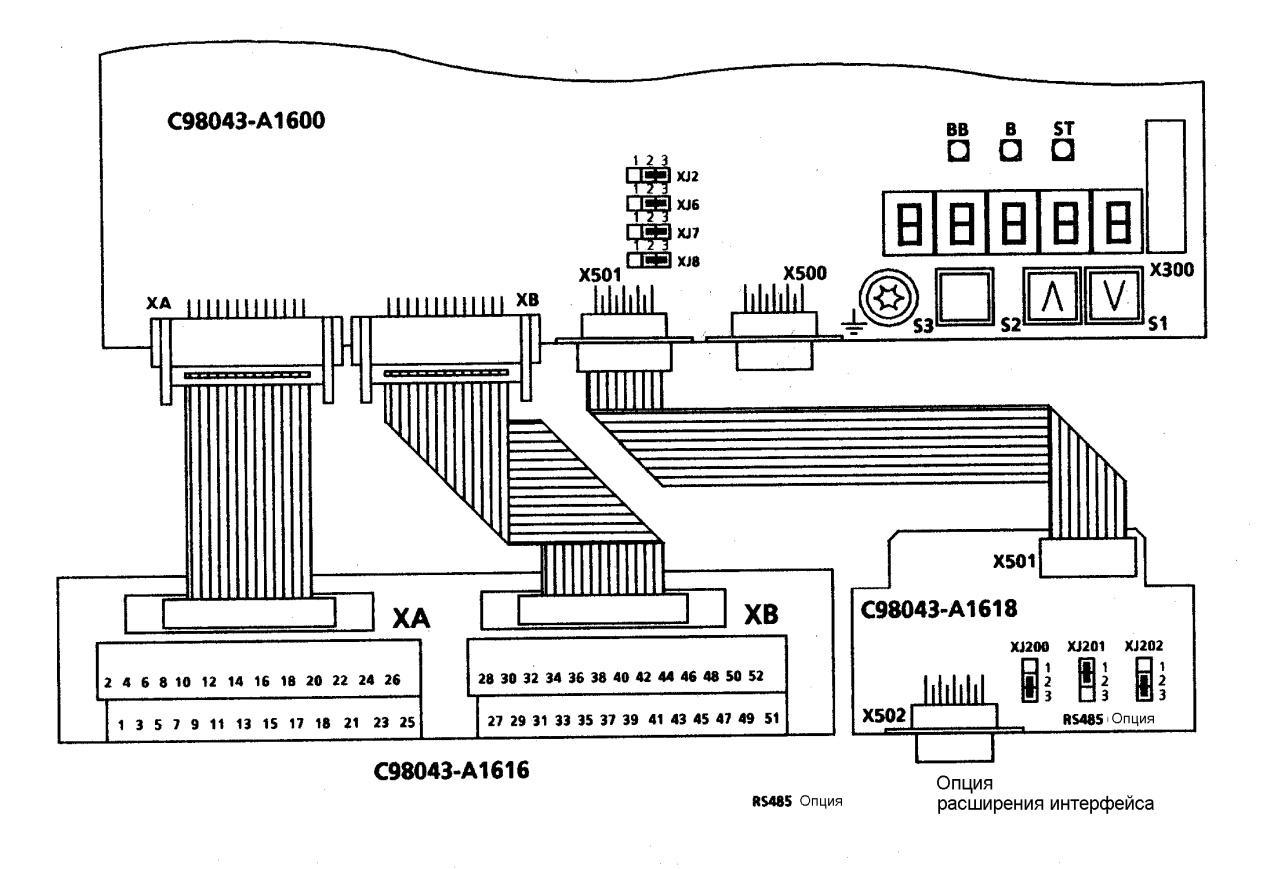

#### **5.3.5 Расширение узла сопряжения (№ заказа: 6RX1240-0AL01)**

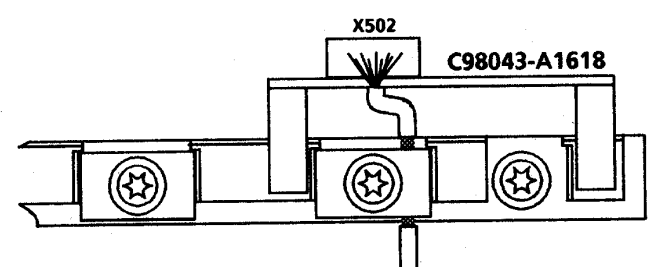

Опция расширения узла сопряжения устанавливается на шине рядом с клеммным блоком. Штепсельную вилку Х501 следует соединить с помощью плоского провода с штепсельной вилкой Х501 на электронике FBG. На расширении узла сопряжения штепсельные перемычки XJ200 и XJ202 находятся в состоянии поставки в позиции 2-3, а XJ201 в позиции 1-2 (отсутствует подключение шины). На электронике FBG штепсельные перемычки XJ2, XJ6, XJ7 и XJ8 следует привести в позицию 2-3.

Кабель узла сопряжения на Х502 должен быть экранированным. Экран следует заземлить с двух сторон.

**5.3.6 Двухстрочное построение узла сопряжения двигателя и расширения узла сопряжения в приборе SIMOREG (№ заказа: 6RX1240-0AМ74)** 

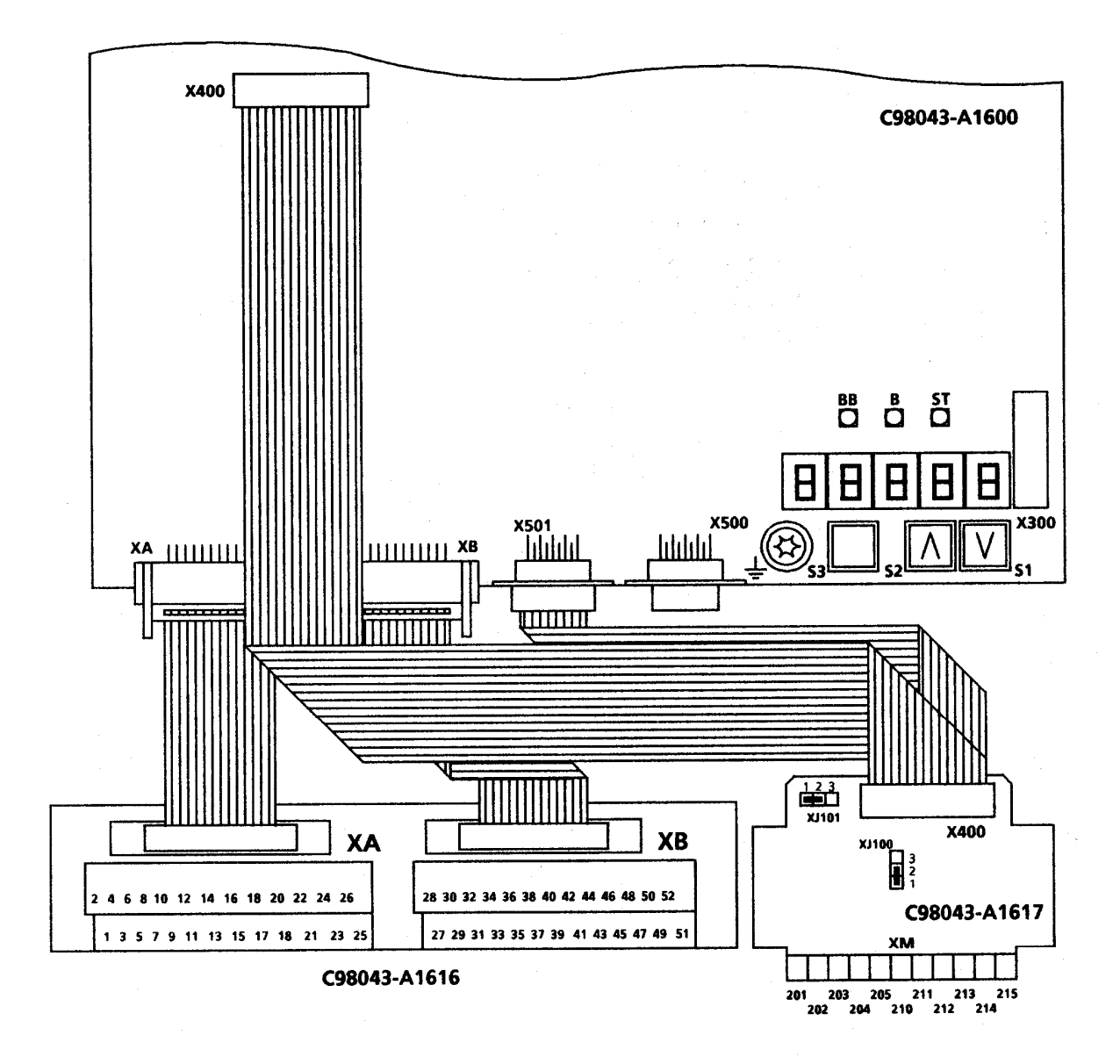

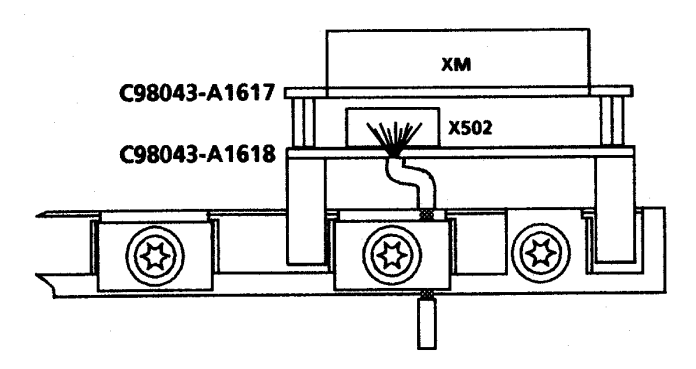

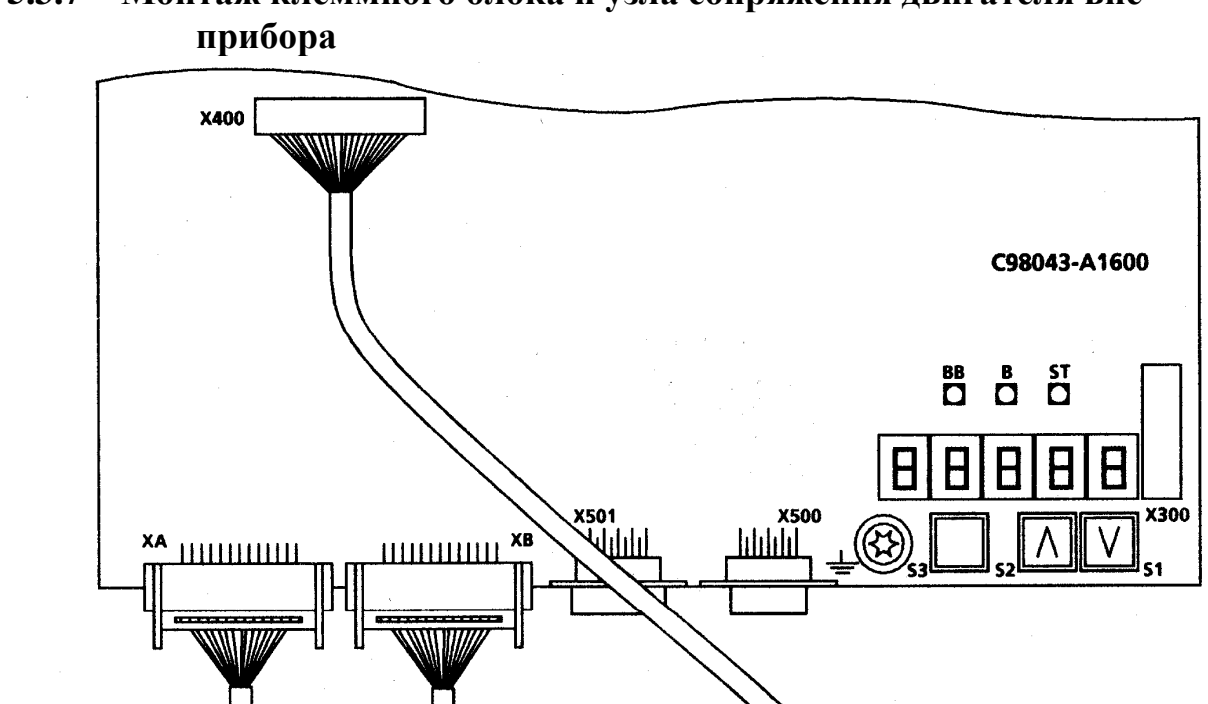

 $\circ$ 

 $\circledR$ 

28 30 32 34 36 38 40 42 44 46 48 50 52

27 29 31 33 35 37 39 41 43 45 47 49 5

圈

Соединит. кабель 2m

Экран установити на шкаф

C98043-A1616

**XB** 

№ заказа: 6RX1240-0AM73

 $\begin{array}{c}\n123 \\
\hline\n\end{array}$   $x_{5}$ 

 $\frac{1}{201}$ 

Опция

 $DQ$ 

 $\circ$ 

 $\overline{\mathfrak{B}}$ 

**X400** 

C98043-A1617

215

WW

 $\begin{array}{c}\n\overline{\phantom{0}} \\
\overline{\phantom{0}} \\
\overline{\phantom{0}} \\
\overline{\phantom{0}} \\
\overline{\phantom{0}} \\
\phantom{0} \\
\overline{\phantom{0}} \\
\phantom{0} \\
\overline{\phantom{0}} \\
\phantom{0} \\
\overline{\phantom{0}} \\
\phantom{0} \\
\phantom{0} \\
\overline{\phantom{0}} \\
\phantom{0} \\
\phantom{0} \\
\phantom{0} \\
\phantom{0} \\
\phantom{0} \\
\phantom{0} \\
\phantom{0} \\
\phantom{0} \\
\phantom{0} \\
\phantom{0} \\
\phantom{0} \\
\phantom{0} \\
\phantom$ 

XM LΙ 203 205 211 213<br>204 210 212 214

разъем двигателя

 $DQ$ 

 $\circ$ 

€£

2 4 6 8 10 12 14 16 18 20 22 24 26

1 3 5 7 9 11 13 15 17 18 21 23 25

凶<br>【/

Соединит. кабель 2m

**XA** 

№ заказа: 6RX1240-0AM70

**5.3.7 Монтаж клеммного блока и узла сопряжения двигателя вне**

**03.94**

### **6. Подключение**

### **ПРЕДУПРЕЖДЕНИЕ**

Данный прибор находится под опасным напряжением и имеет опасно вращающиеся машинные части (вентиляторы). Несоблюдение указаний данной инструкции по эксплуатации может вызвать смертельный исход, тяжелое травмирование и нанесение материального ущерба.

Даже если открыт сетевой контактор тиристорного преобразователя, прибор находится под опасным напряжением. Узел настройки (плоский узел, установленный непосредственно внизу на корпусе,) имеет много контуров тока под напряжением.

Пользователь несет ответственность за монтаж тиристорного преобразователя, двигателя, трансформатора, а также других приборов согласно правилам техники безопасности (например, DIN, VDE) и всем другим государственным либо местным правилам относительно размеров проводов, защиты, заземления, разъединителей, защиты от токов перегрузки и т.д.

Клиент, со своей стороны, может установить на сигнальном реле опасное напряжение.

Приборы нельзя подключать к сети посредством защитного выключателя FI (VDE 0160, раздел 6.5), поскольку в случае замыкания на корпус или на землю в токе повреждения может появится постоянная составляющая, препятствующая или затрудняющая срабатывание ведущего защитного выключателя FI. В этм случае все потребители, подключенные к этому защитному выключателю FI, не имеют защиты.

Остановка привода через клемму 37 на А1600 (ВКЛ/ВЫКЛ) или клемму 38 на А1600 (деблокировка) сама не обеспечивает безопасное прекращение работы согласно действущим правилам техники безопасности (например, DIN VDE 0113 часть 1). В случае возникновения помех электронных устройств преобразователя это может привести к непреднамеренному запуску двигателя.

#### **ПРЕДУПРЕЖДЕНИЕ**

Внешние поверхности незаземленных тиристорных преобразователей могут находится под опасным напряжением. Это может вызвать смертельный исход, тяжелое травмирование и нанесение значительного материального ущерба.

Если тиристорный преобразователь (комплектный или встроенный прибор) расположен без заземления, для безопасности обслуживающего персонала следует подсоединить выходной проводник к шасси или корпусу. Станину двигателя, корпус трансформатора и элемент управления также следует заземлить. Специфические требования по заземлению прибора содержатся в правилах техники безопасности (например, DIN, VDE) и всех других государственных либо местных правилах.

Все свободно вращающиеся части следует оснастить защитным покрытием.

# **УКАЗАНИЕ**

Для обеспечения помехоустойчивости (EMV) следует кратчайшим путем соединить проводом заземлительный болт с шкафом.

# **6.1 Указание к подключению экранированных проводов Тип прибора D.../15**

**Тип прибора D.../30 - 600** 

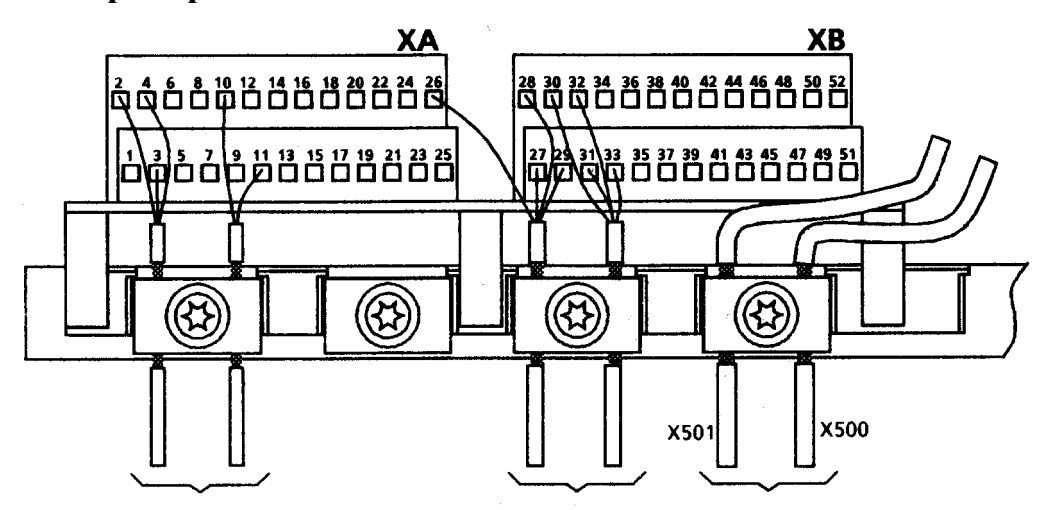

Провода на каждую клеммную скобу должны иметь приблизительно одинаковый диаметр. Соединительный кабель штекеров Х500 и Х501 можно также расположить под клеммным блоком.

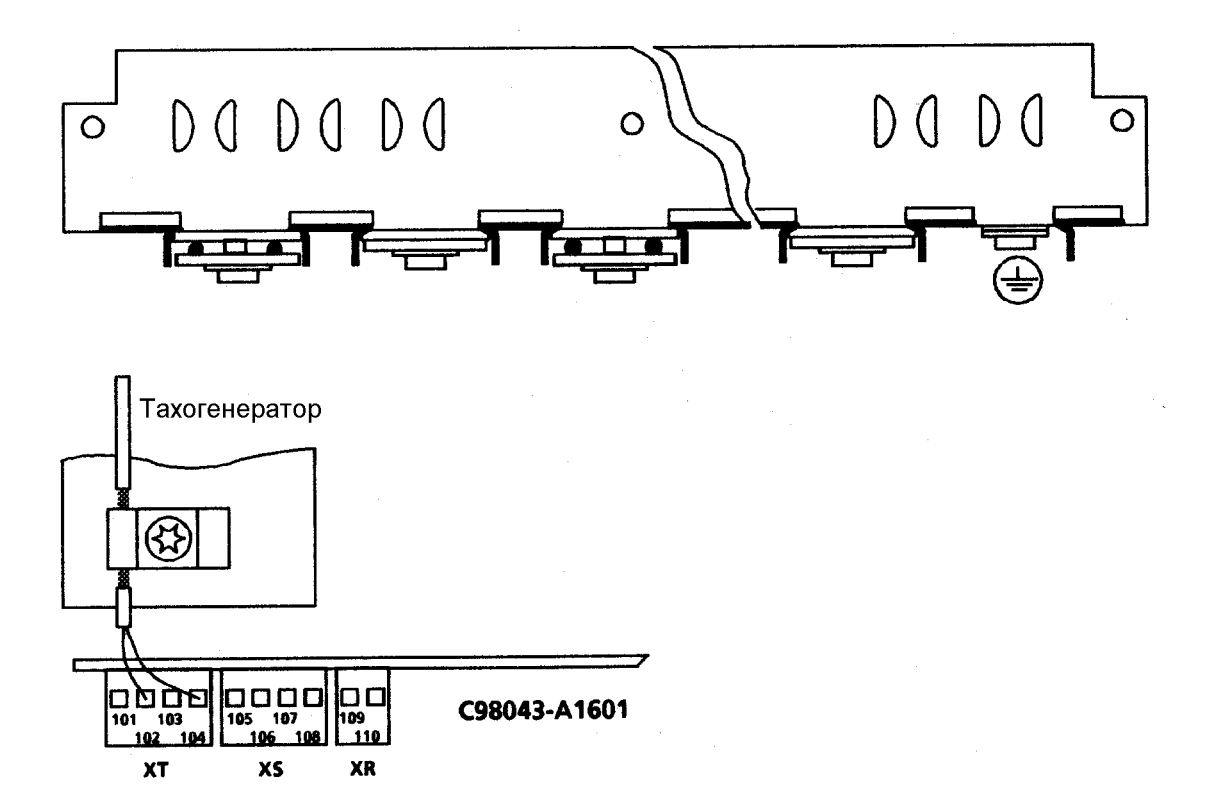

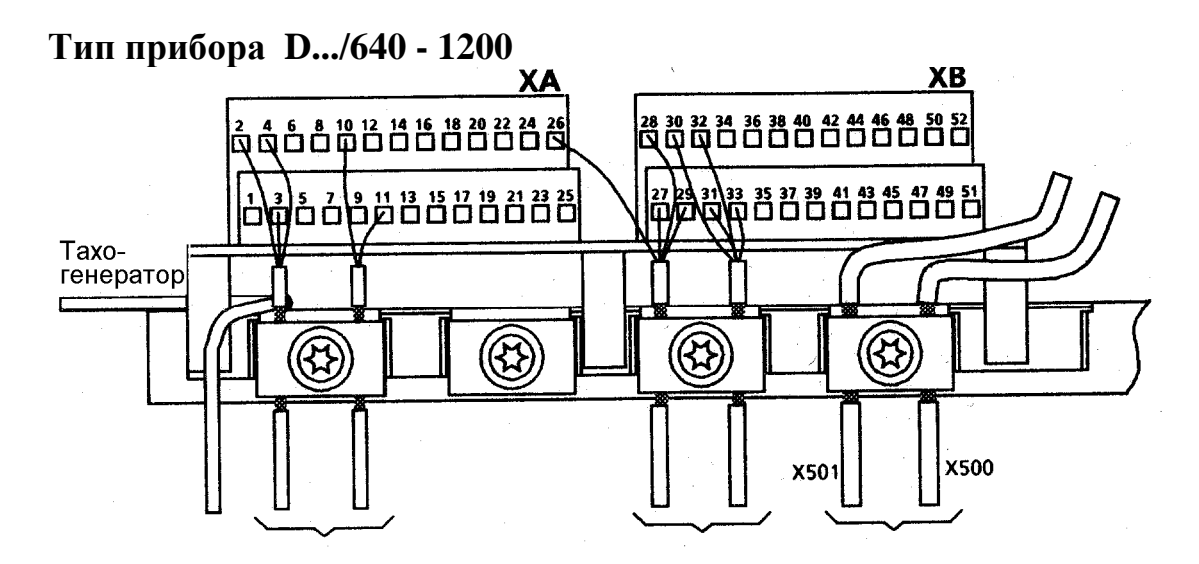

Провода на каждую клеммную скобу должны иметь приблизительно одинаковый диаметр. Соединительный кабель штекеров Х500 и Х501 можно также расположить под клеммным блоком.

К разъему тахометра на А1602 (клеммы ХТ)

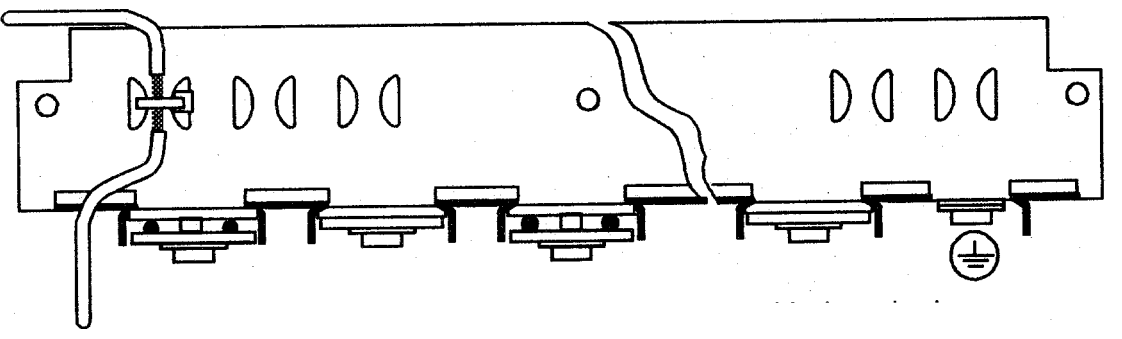

Экран тахометрического провода следует подсоединить под клеммным блоком посредством поставляемого с прибором кабельного соединителя, для чего следует демонтировать клеммный блок.

# **УКАЗАНИЕ**

Приборы следует соединять проводами согласно схеме подключения соединительных клемм или предлагаемой соединительной схеме. Соединения заданных и действительных значений дожны быть экранированными и их следует располагать отдельно от проводов напряжения нагрузки. Провода цепи управления и провода питания током возбуждения следует располагать в отдельных кабельных каналах.

Монтируйте контактор с управлением переменным током в шкафу SIMOREG и в соседних шкафах с гасящими комбинациями RС (например, с диодами гашения в контакторах с управлением постоянным током).

Соединительный кабель на последовательном интерфейсе узла электроники (Х500, Х501) и расширение узла сопряжения (Х502) дожны быть экранированными. Экраны следует заземлить на входе прибора в специально отведенном для этого месте. Также следует заземлить экраны на других концах кабелей.

Во время подключения прибора согласно главе 6.2 выход постоянного тока не отсоединен от сети гальванически.

# **6.2 Блок-схемы с предлагаемым подключением**

# **Тип прибора D.../15**

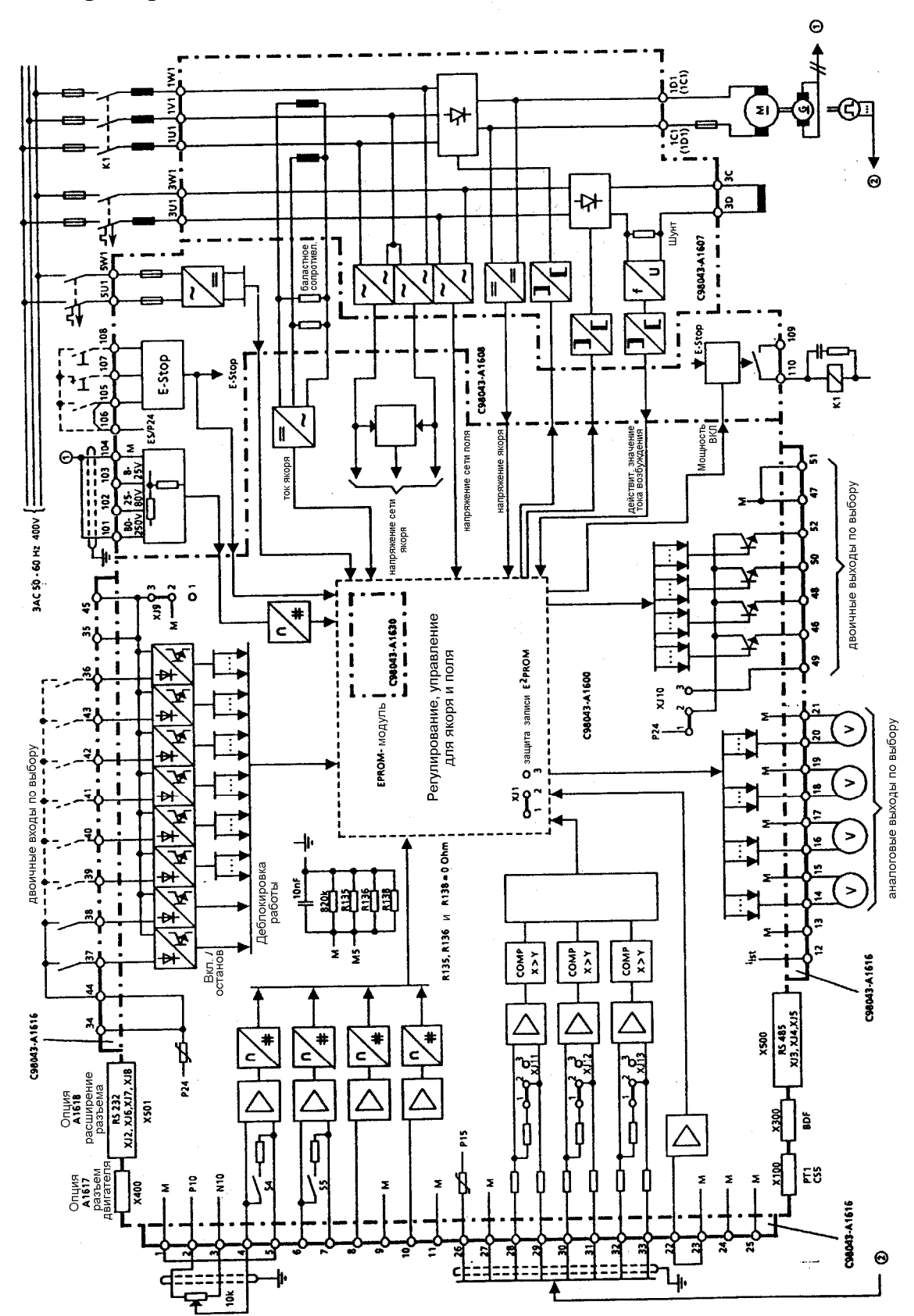

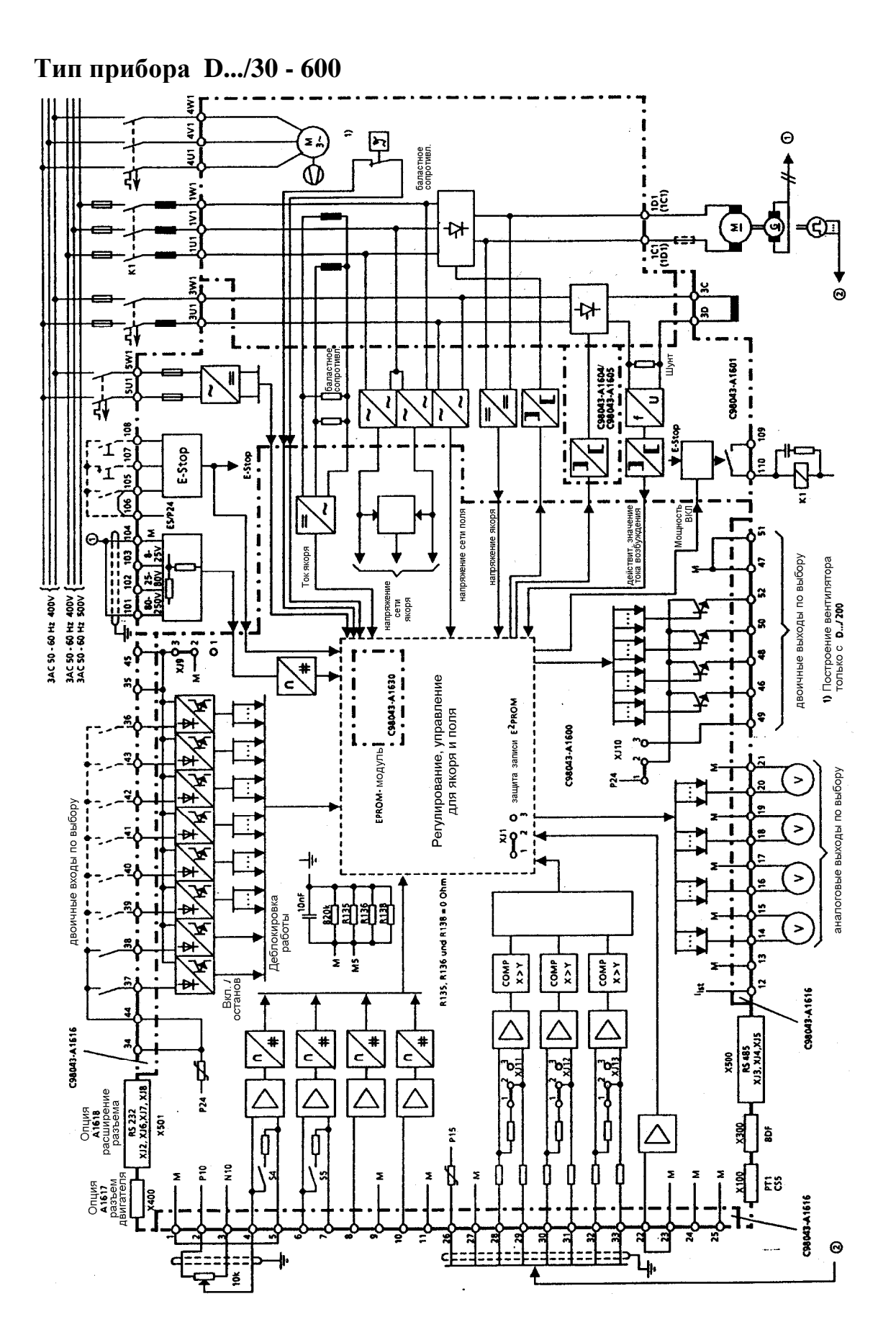

 $6/40$ 

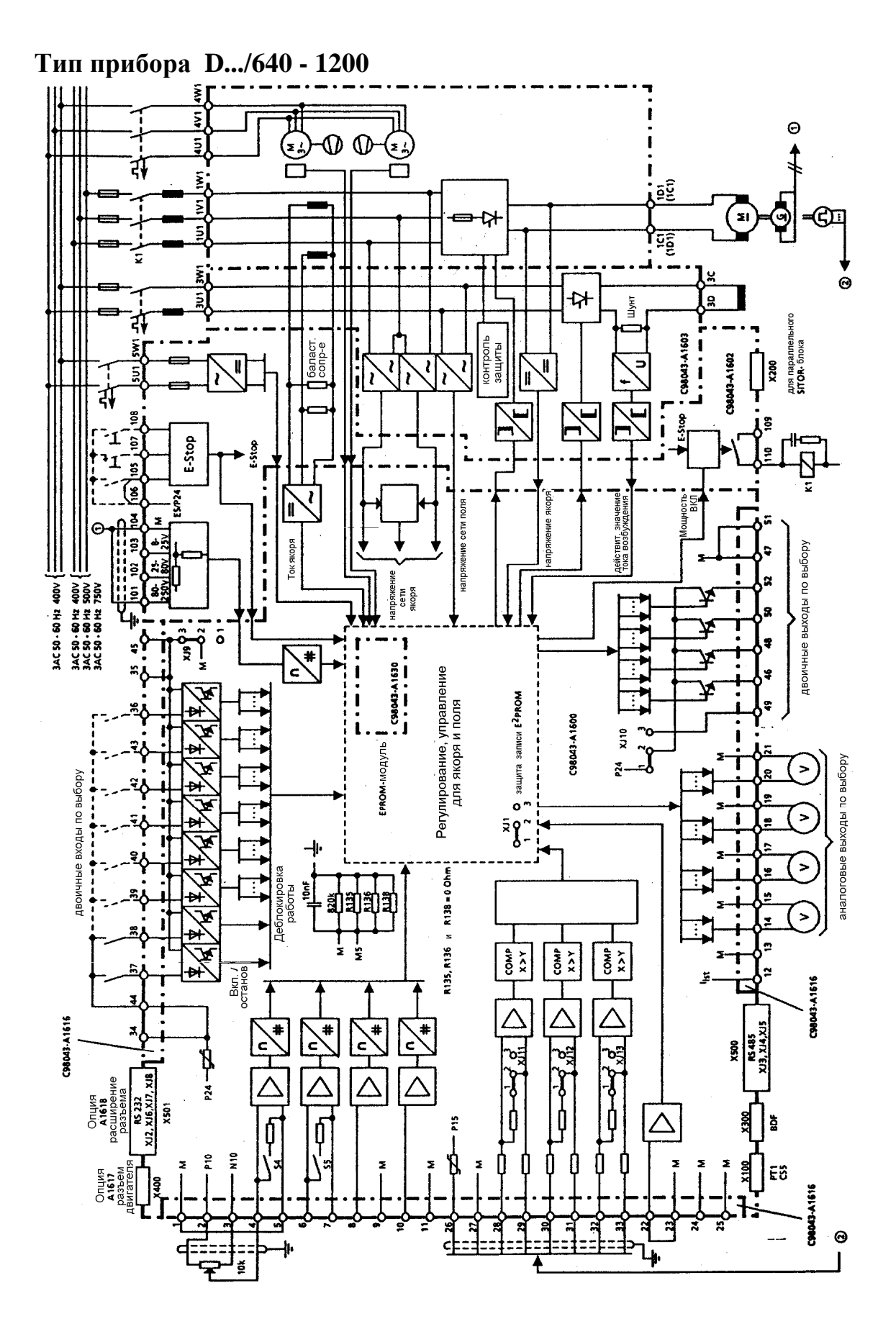

# **6.3 Схема параллельного подключения прибора SIMOREG с тиристорным блоком SITOR 6QG53**

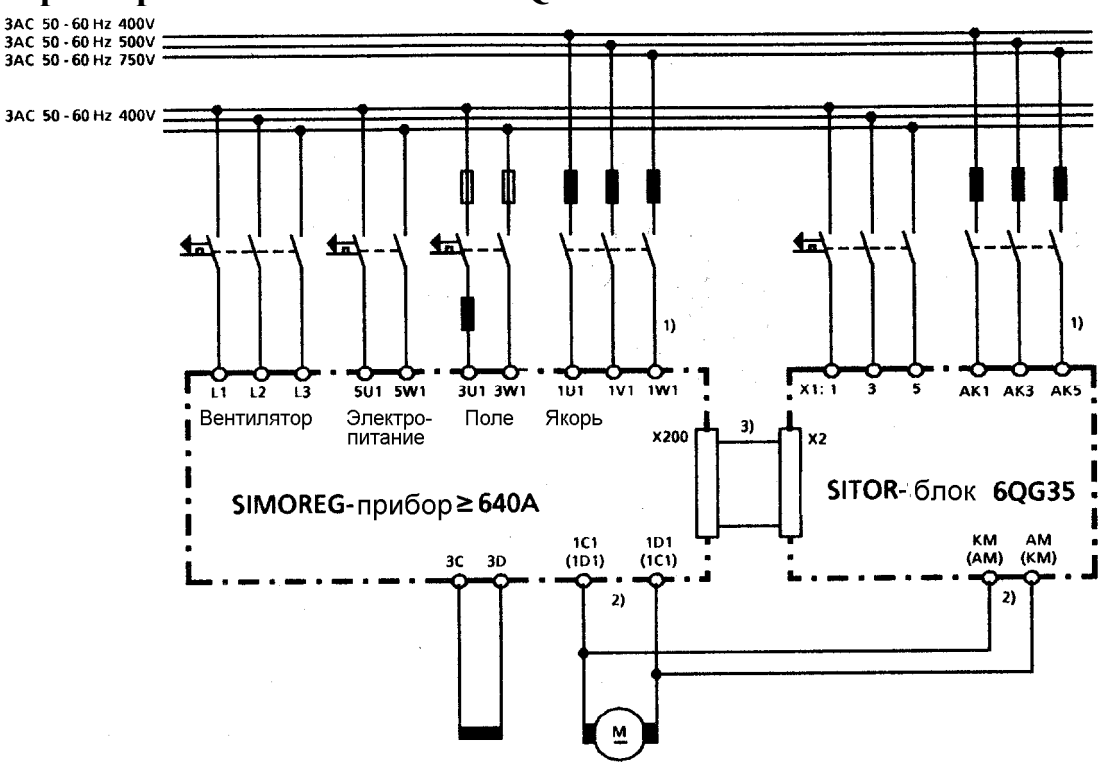

- 1) Необходимо совпадение по фазе между 1U1/1V1/1W1 и 1К1/1К3/1К5.
- 2) Необходимо совпадение по фазе между 1С1/1D1 и КМ/АМ.
- 3) Плоский провод 6RY1247-0AA14 (1м) или 6DD1684-0BH1 (2м) Х200 на FBG A1602 к Х2 на блоке SITOR.

Для распределения тока требуются коммутирующие дроссели отдельно для прибора SIMOREG и отдельно для блока SITOR.

Внимание, параллельное подключение разрешено только для блоков с одинаковой нормированной силой тока!

Допустимый выходной ток для параллельного подключения:

а) при построении друг над другом с общим вентиляторным модулем

 $I_{\text{make}} = 2 \text{ x } I_{\text{HODM(SIMOREG)} } \times 0.85$ 

б) при построении рядом друг с другом с отдельным вентиляторным модулем  $I_{\text{make}} = 2 \text{ x } I_{\text{HODM}}(\text{SIMOREG})$ 

Установка параметров Р072 (нормированный постоянный ток приборов):

Сумма нормированных постоянных токов прибора SIMOREG и блока SITOR =

2 \* I<sub>норм(SIMOREG)</sub> ((n+1) \* I<sub>норм(SIMOREG)</sub> для n параллельно блокам SITOR, n = от 1 до 5) Установка параметров Р074 (управляющее слово силовой части):

х1х, поскольку имеется 1 параллельный блок SITOR (хnх для n параллельных блоков SITOR,  $n =$  от 1 до 5).

Установка параметров Р171 и Р172 (граница тока):

Максимальное значение Р171 и Р172 = Планс Влаксимальное значение Р171 и Р172 = Планс в ток якоря двигателя х 100%

При окружающей температуре более 35 и высоте размещения более 100м следует дополнительно уменьшить значения I<sub>макс</sub> согласно главе 3 и РО77 в главе 9.2.

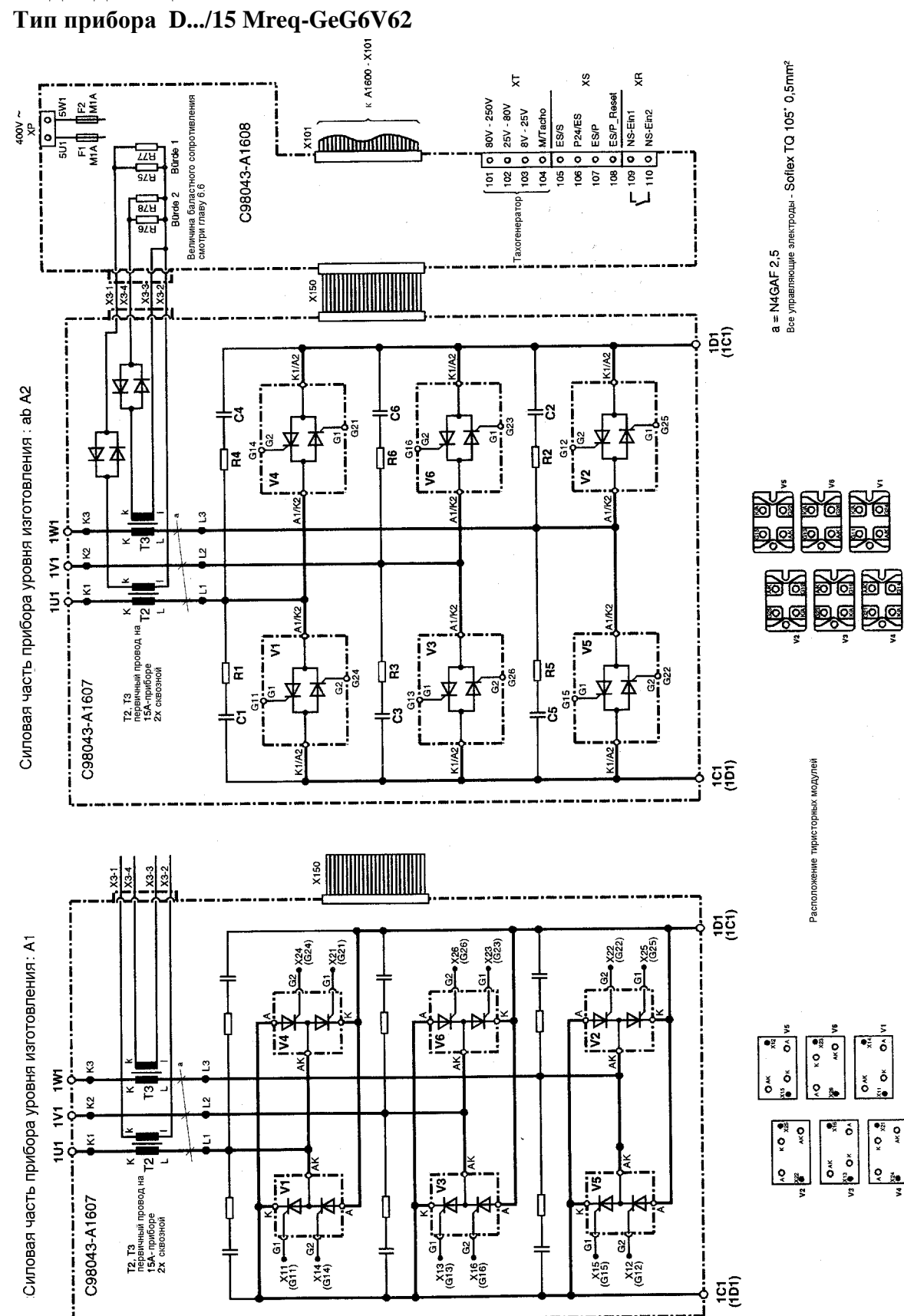

# **6.4 Подвод мощности**

# 03.94

Тип прибора D.../30 - 250 Mreq-GeE(F)6S22

# Тип прибора D.../30 - 250 Мгеq-GeG(F)6V62

# 03.94

# Тип прибора D.../400 - 600 Mre-GeEF6S22

# **Тип прибора D.../400 - 600 Mreq-GeGF6V62**

Тип прибора D.../640 - 1200 Mre-GeEF6S22

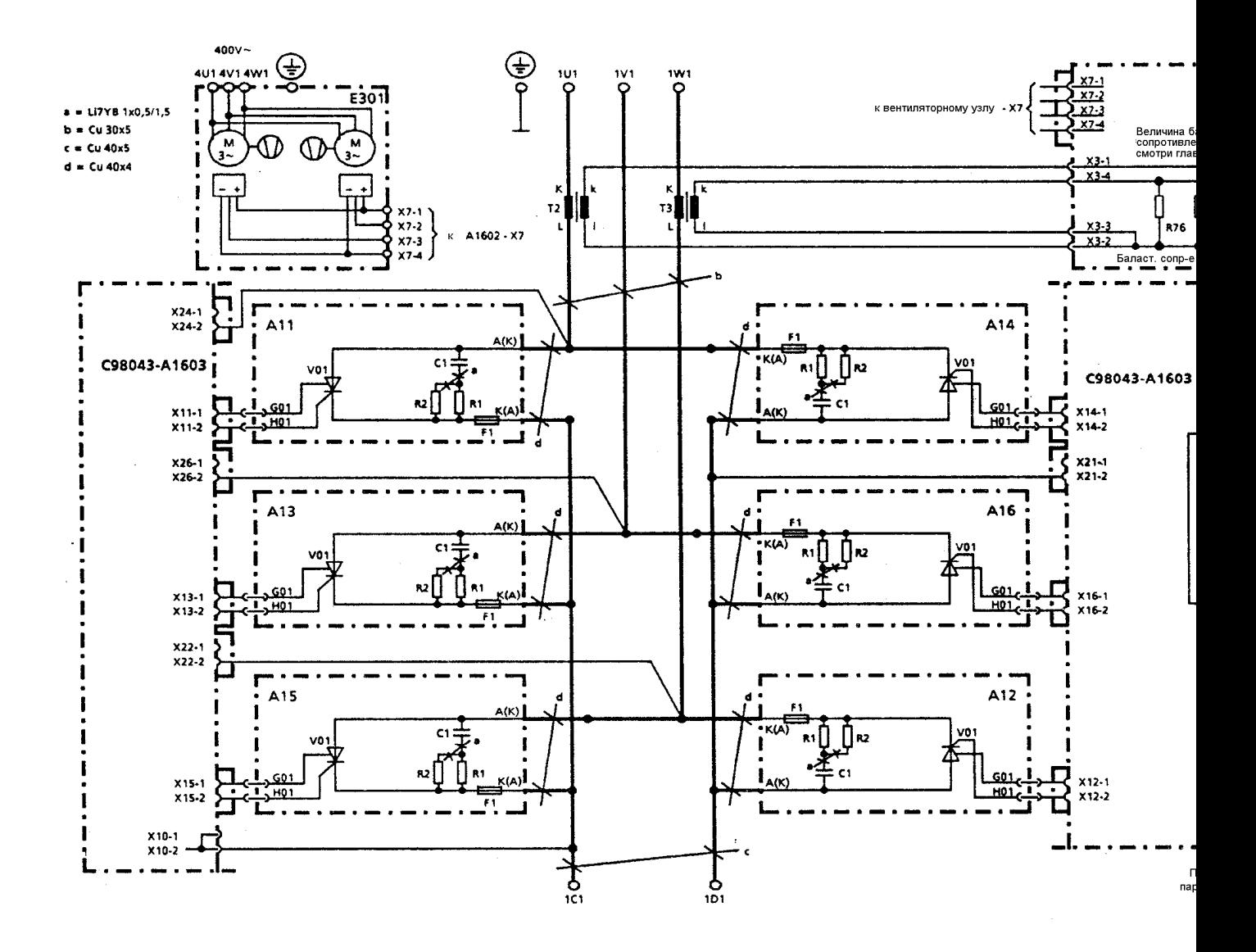

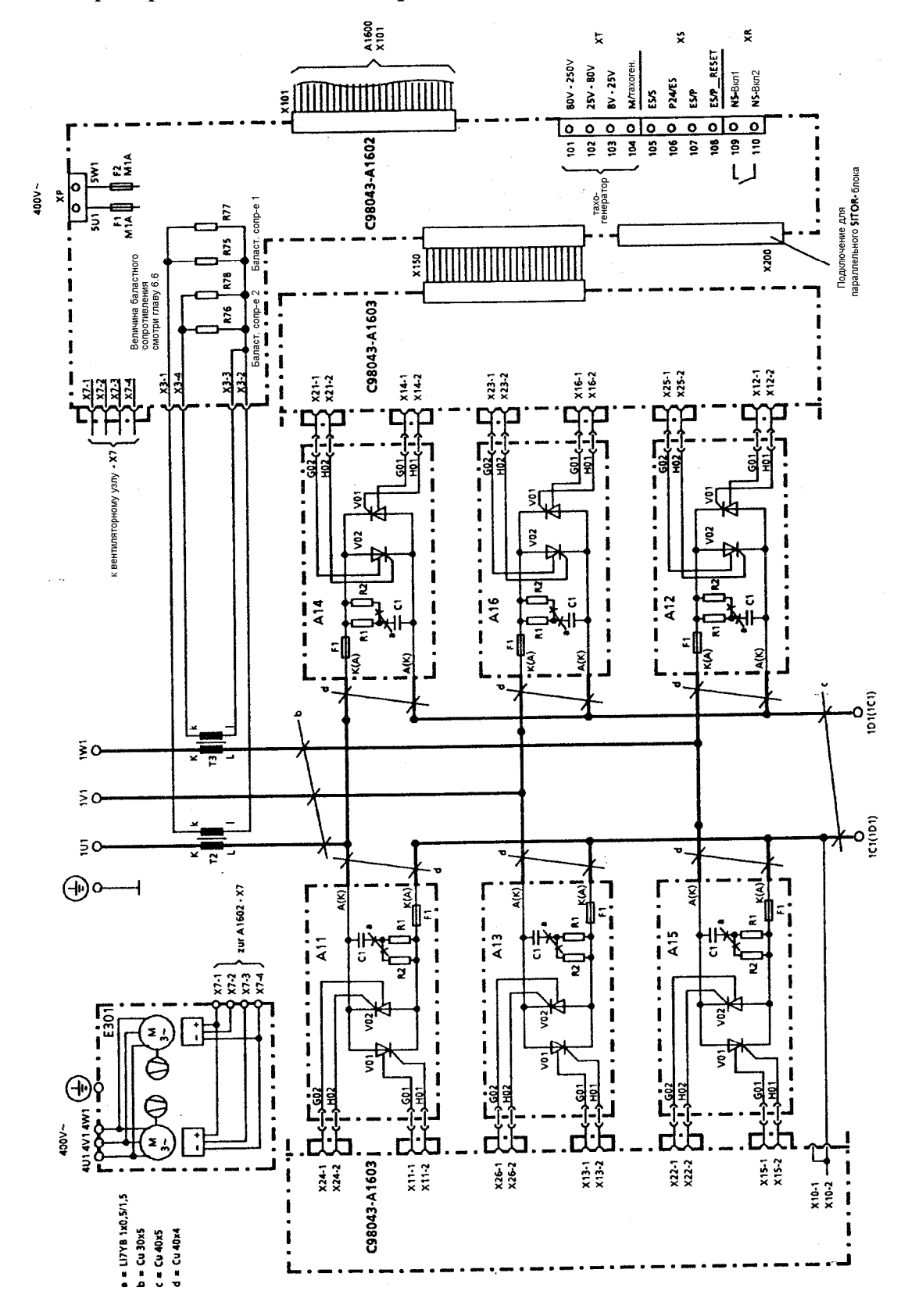

**Тип прибора D.../640 - 1200 Mreq-GeGF6V62** 

# **6.5 Питание поля возбуждения**

# **Тип прибора D.../15**

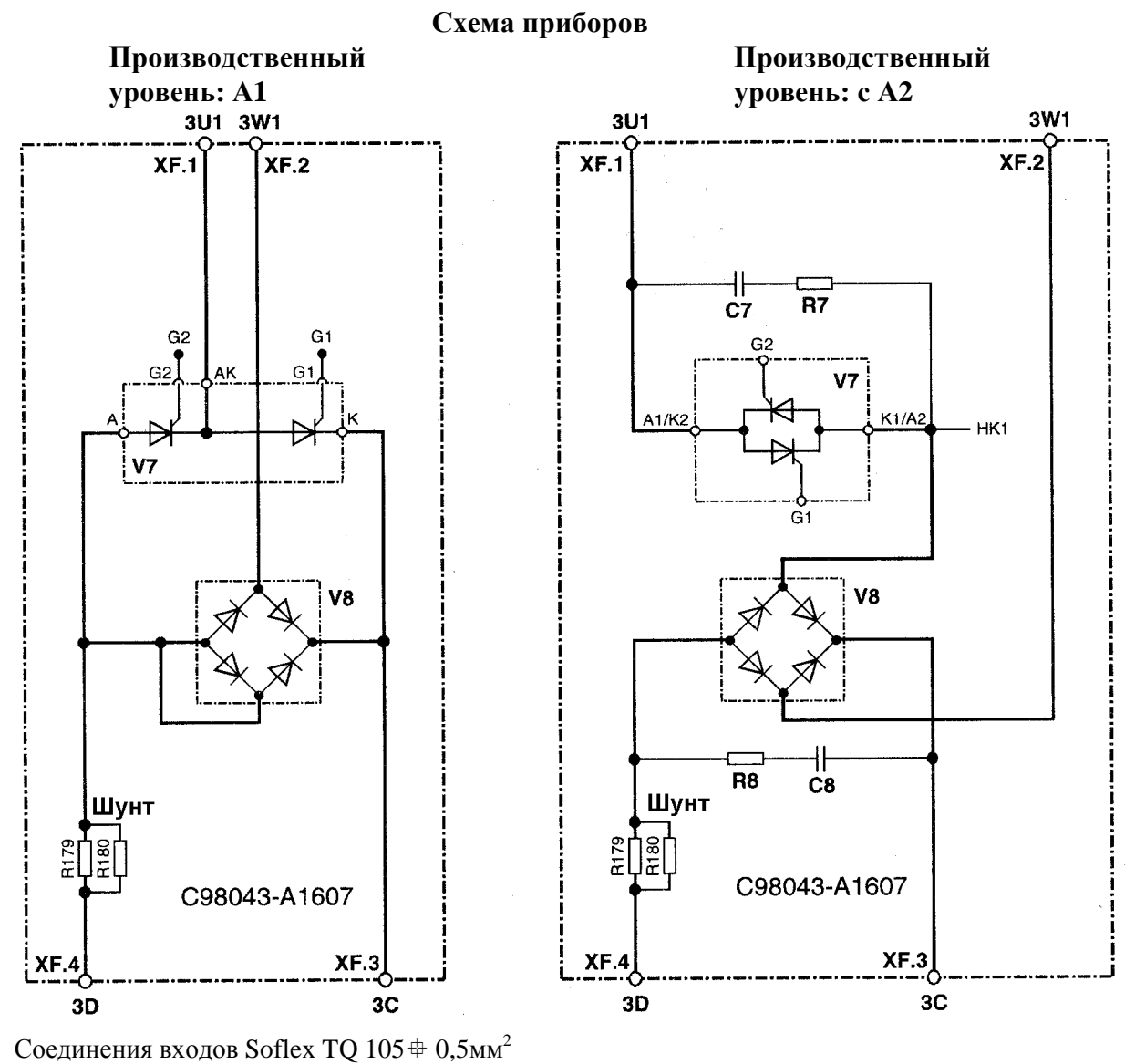

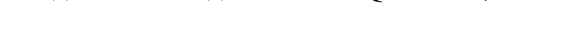

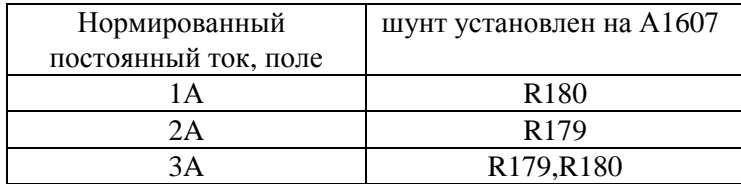

#### **Тип прибора D.../30 - 600**

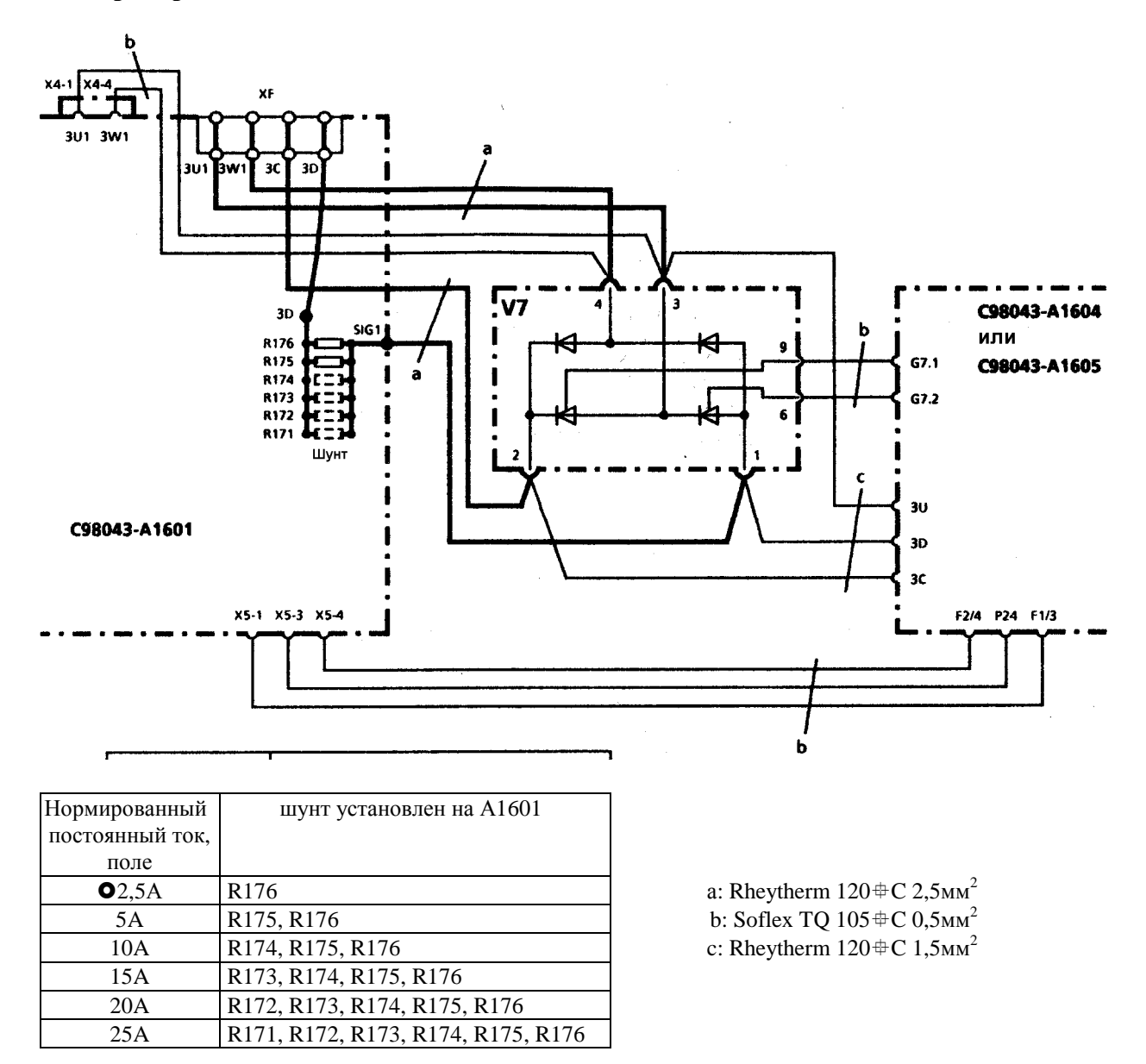

#### **Тип прибора D.../640 - 1200**

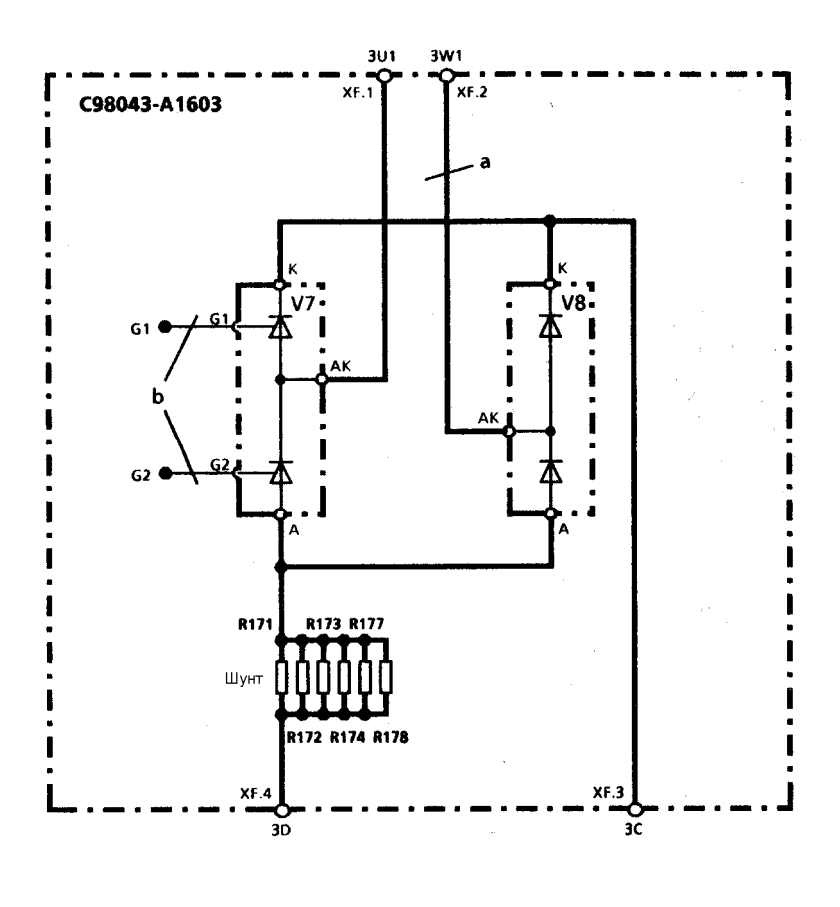

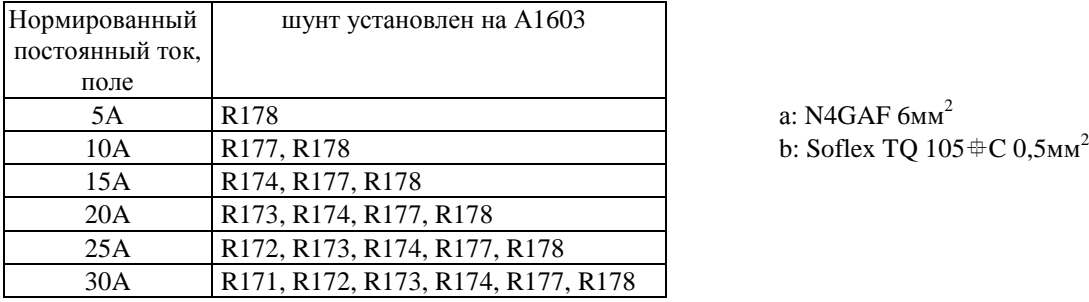

### **6.6 Баластное и шунтовое сопротивление (пространственное расположение см. на следующих страницах)**

# **ВАЖНОЕ УКАЗАНИЕ**

На повреждения, которые могут возникнуть из-за установления неправильных баластных и шунтовых сопротивлений, гарантия не распространяется.

Если баластное сопротивление контура якоря (от R75 до R78) не установлено, это может привести к разрушению трансформатора тока.

Запасные узлы поставляются без баластного сопротивления и со всеми шунтовыми сопротивлениями!
## **Пространственное расположение штепсельных соединений, баластных и шунтовых сопротивления**

Плоский узел С98043-А1600

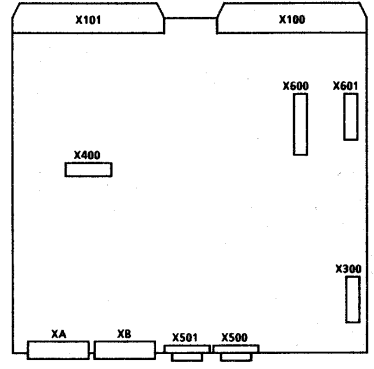

Плоский узел С98043-А1601 (приборы от 30 до 600А)

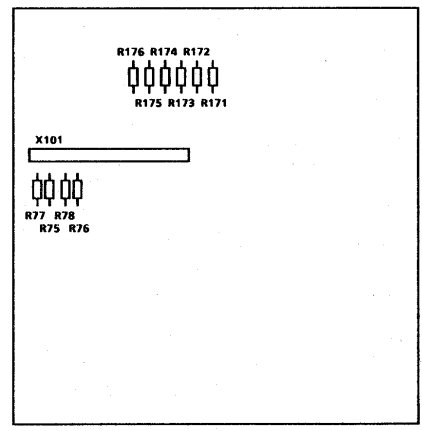

Шунтовые сопротивления для контура поля: R175 и R176 впаяны непосредственно на FBG От R171 до R174 находятся в точках пайки и их можно удалить при необходимости уменьшения тока поля.

Баластные сопротивления для контура якоря: R75 и R78 находятся в точках пайки и их можно удалить при необходимости уменьшения тока якоря согласно таблице.

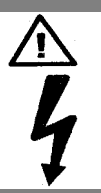

### **ПРЕДУПРЕЖДЕНИЕ**

Баластные сопротивления для контура якоря R75 и R76 или R77 и R78 следует удалять только парами.

Плоский узел С98043-А1602 (приборы от 640 до 1200А)

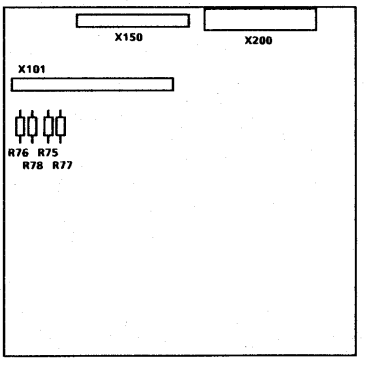

Баластные сопротивления для контура якоря: от R75 до R78 находятся в точках пайки и их можно удалить при необходимости уменьшения тока якоря согласно таблице.

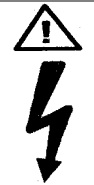

### **ПРЕДУПРЕЖДЕНИЕ**

Баластные сопротивления для контура якоря R75 и R76 или R77 и R78 следует удалять только парами.

Плоский узел С98043-А1603 (приборы от 640 до 1200А)

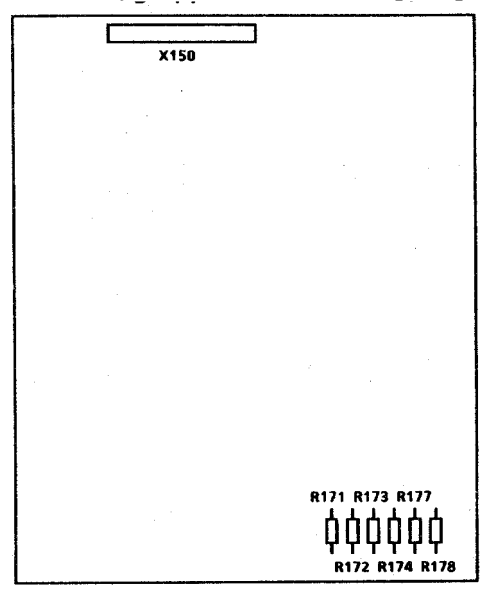

Шунтовые сопротивления для контура поля: от R171 до R174, а также R177 и R178 впаяны непосредственно на FBG

Плоский узел С98043-А1607 (приборы 15А)

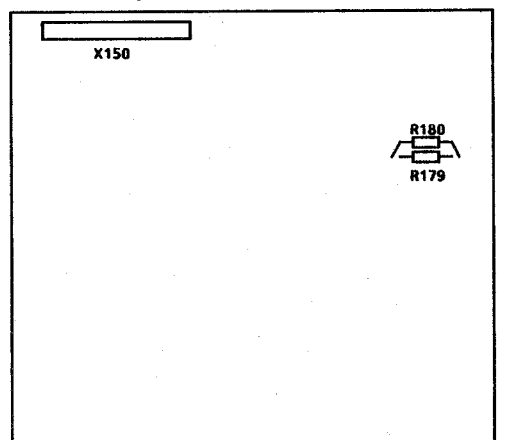

Шунтовые сопротивления для контура поля: R179 впаян непосредственно на FBG, R180 находится в точках пайки.

Плоский модуль С98043-А1607 (приборы 15А)

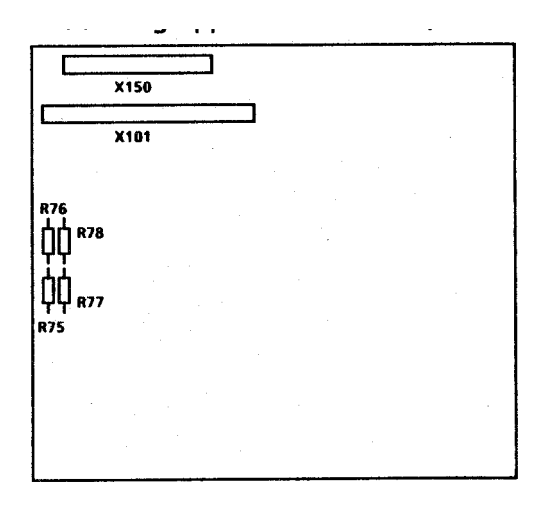

Баластные сопротивления для контура якоря: от R75 до R78 находятся точках пайки и их можно удалить при необходимости уменьшения тока якоря согласно таблице.

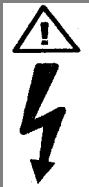

**ПРЕДУПРЕЖДЕНИЕ**

Баластные сопротивления для контура якоря R75 и R76 или R77 и R78 следует удалять только парами.

# **6.7 Предохранители и коммутирующие дроссели**

### **6.7.1 Коммутирующие дроссели**

Коммутирующие дроссели см. в каталоге DA93.1.

### **6.7.1 Предохранители**

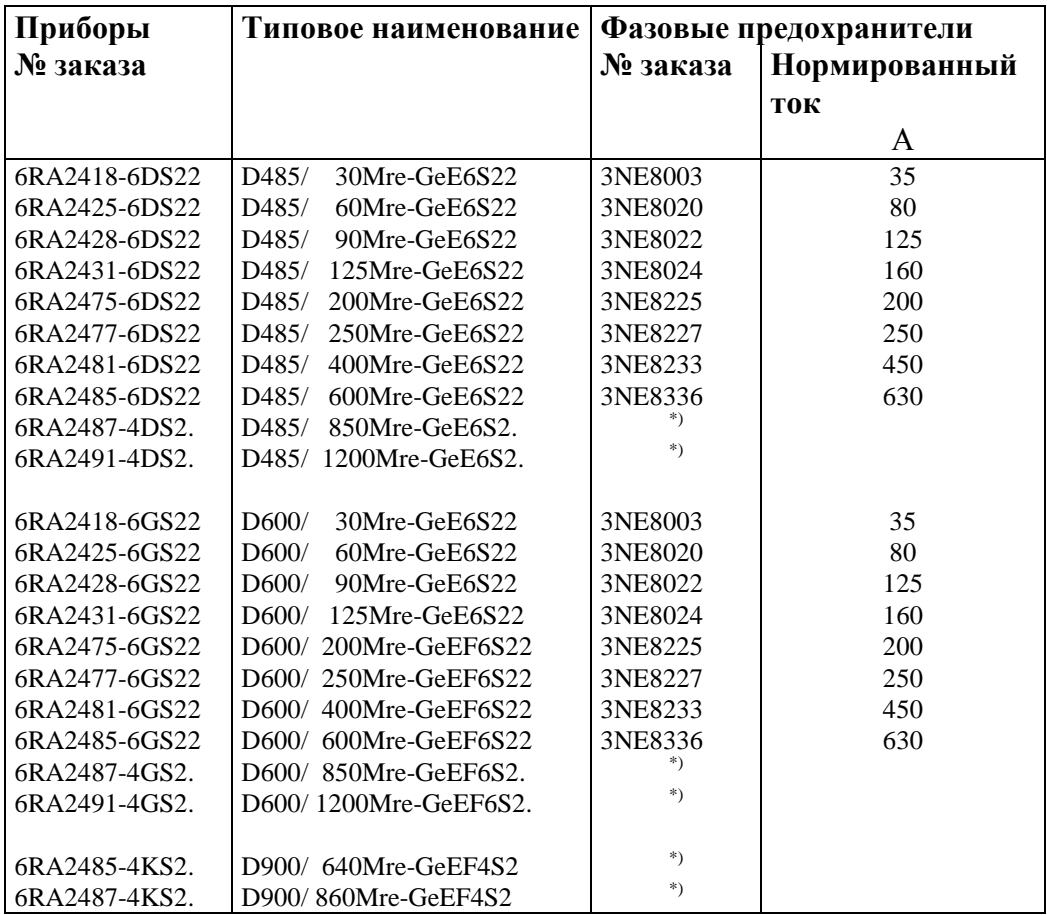

\*) Прибор содержит предохранитель отвода, внешние предохранители полупроводников не нужны.

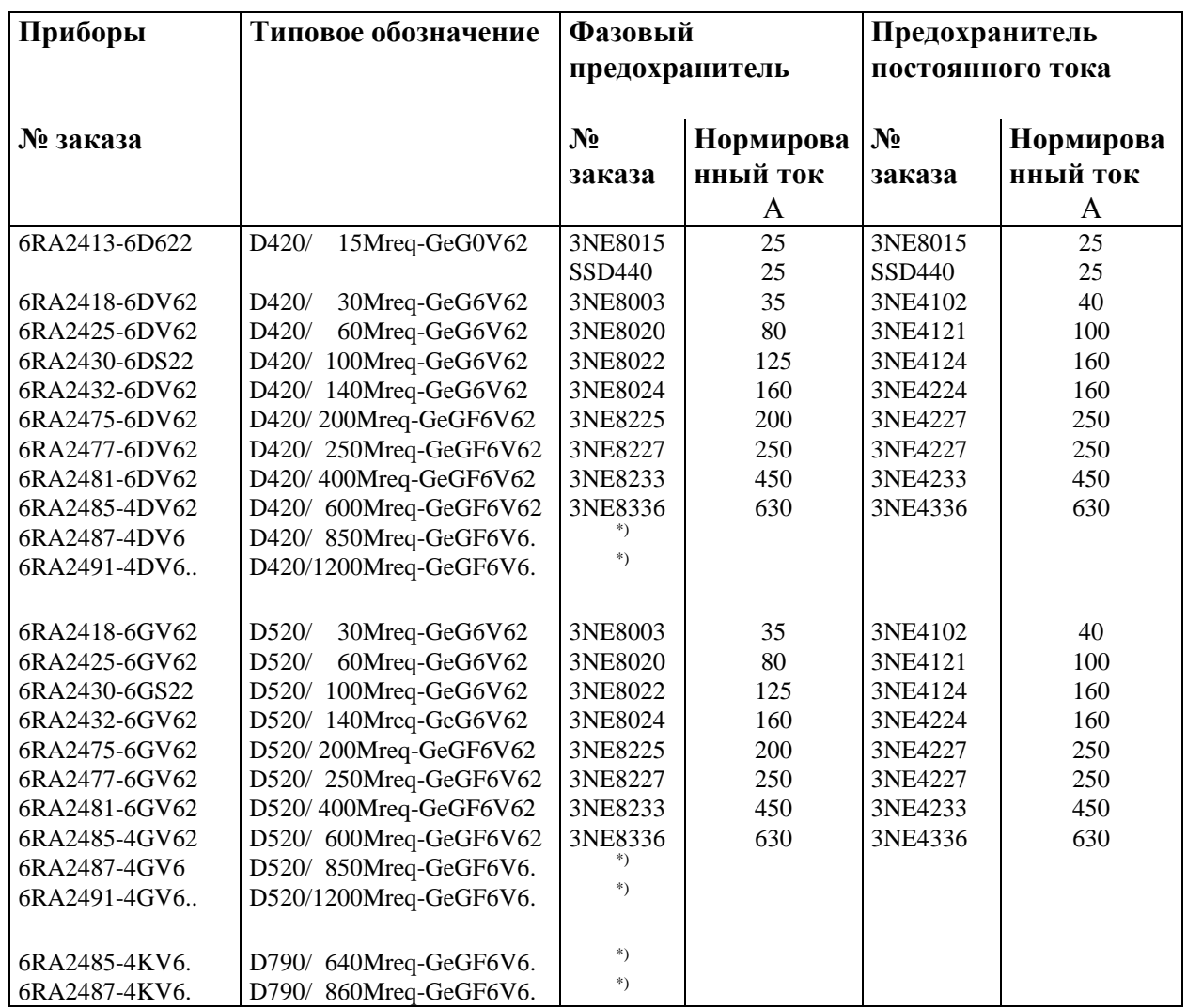

\*) Прибор содержит предохранитель отвода, внешние предохранители полупроводников не нужны.

# **Предлагаемые предохранители контура возбуждения**

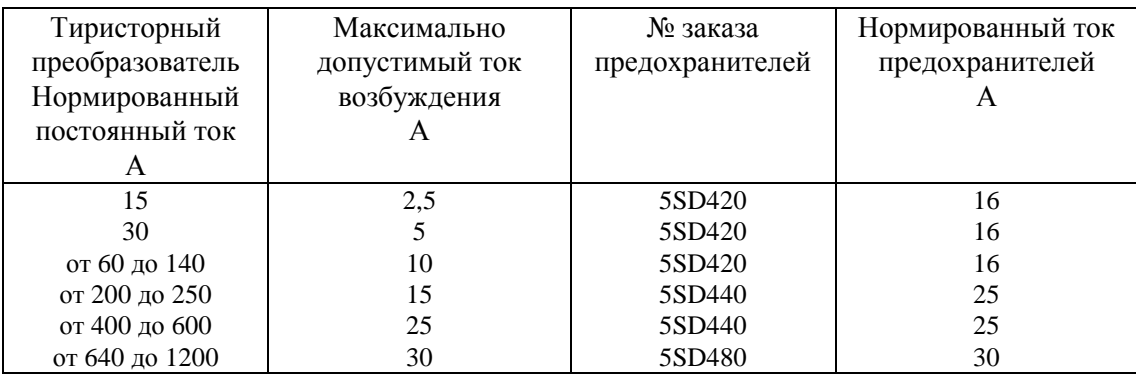

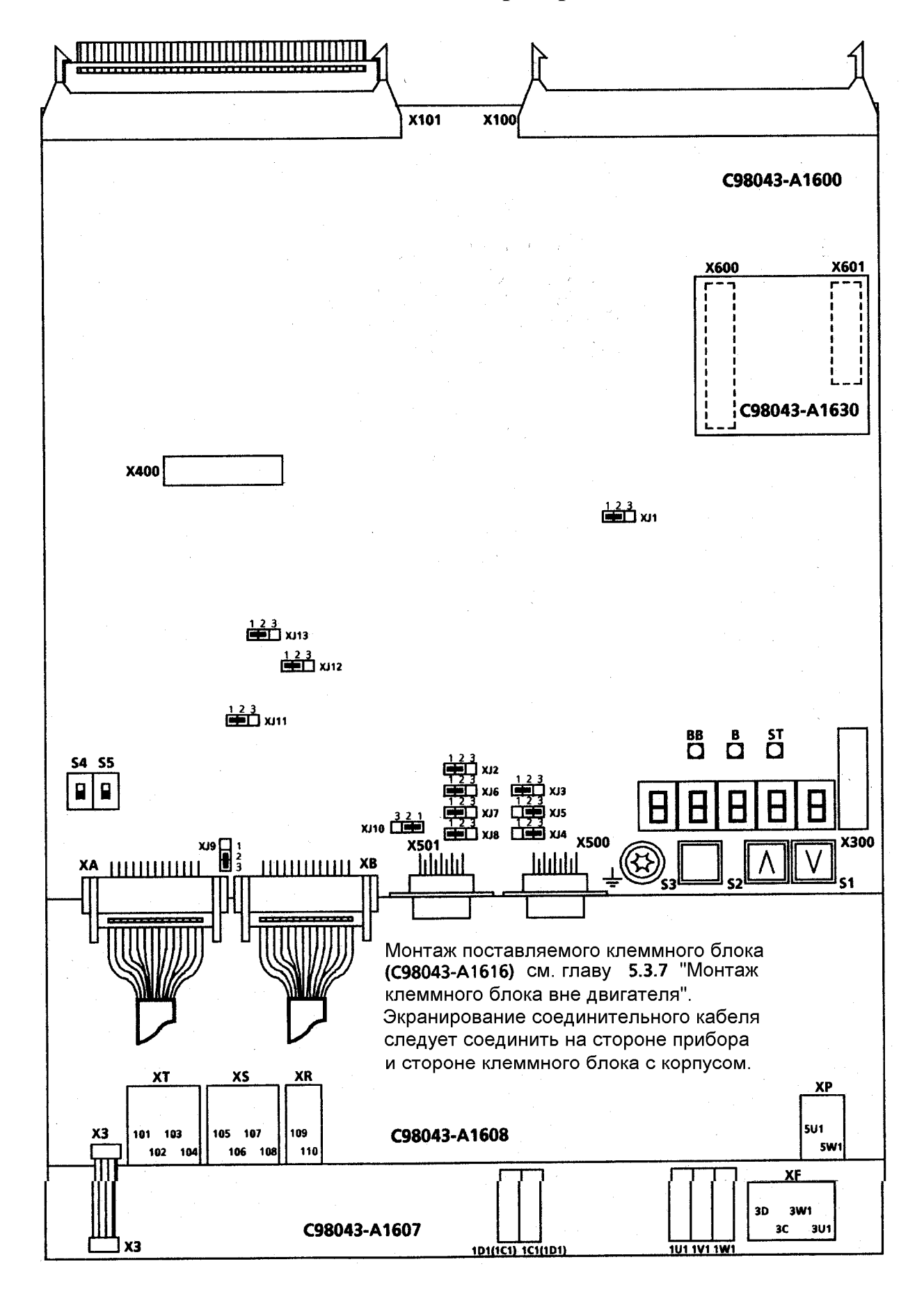

### **6.8 Схема подключения клемм (для приборов 15А)**

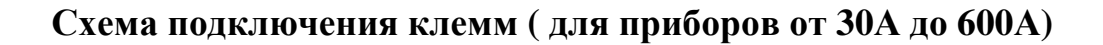

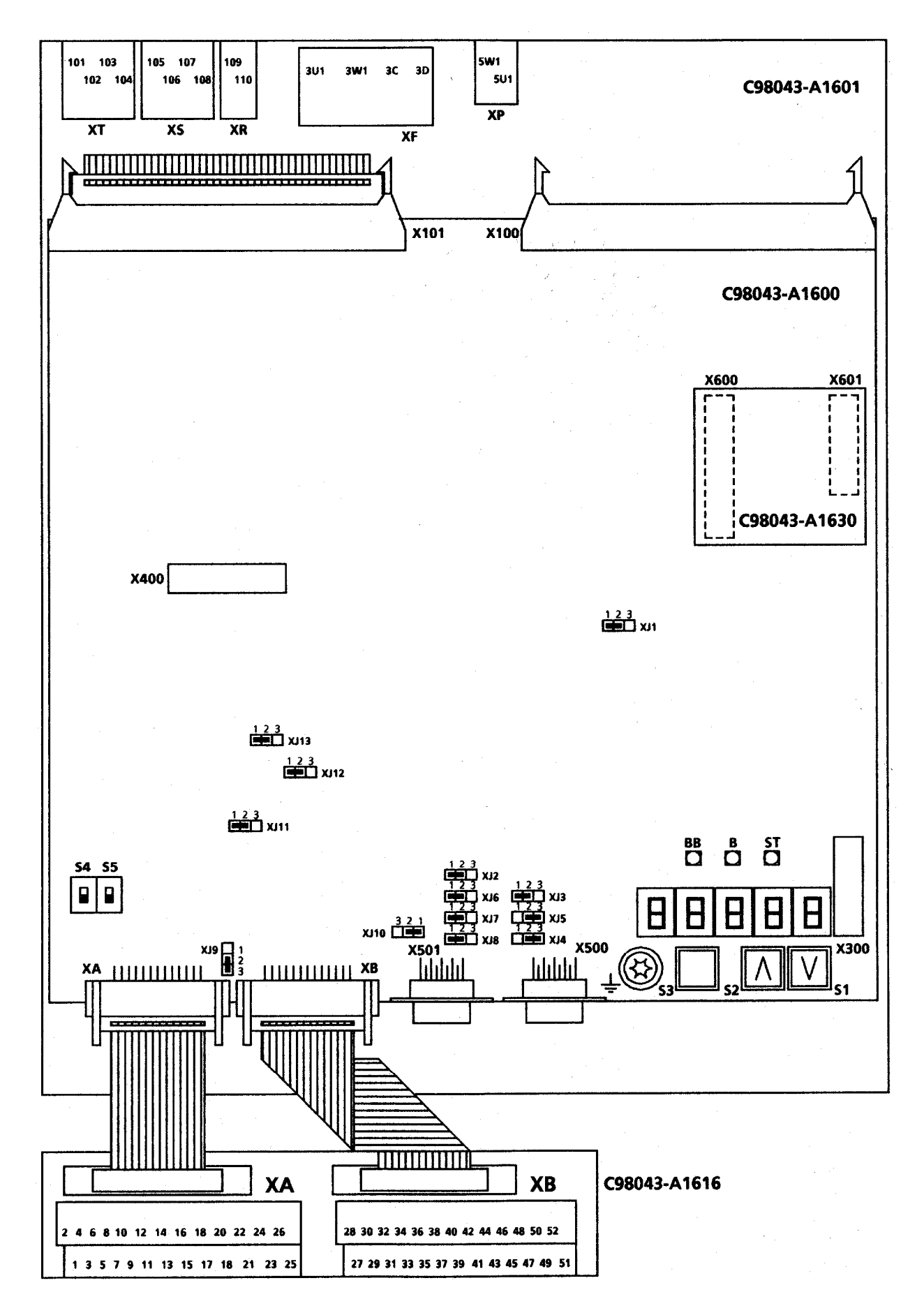

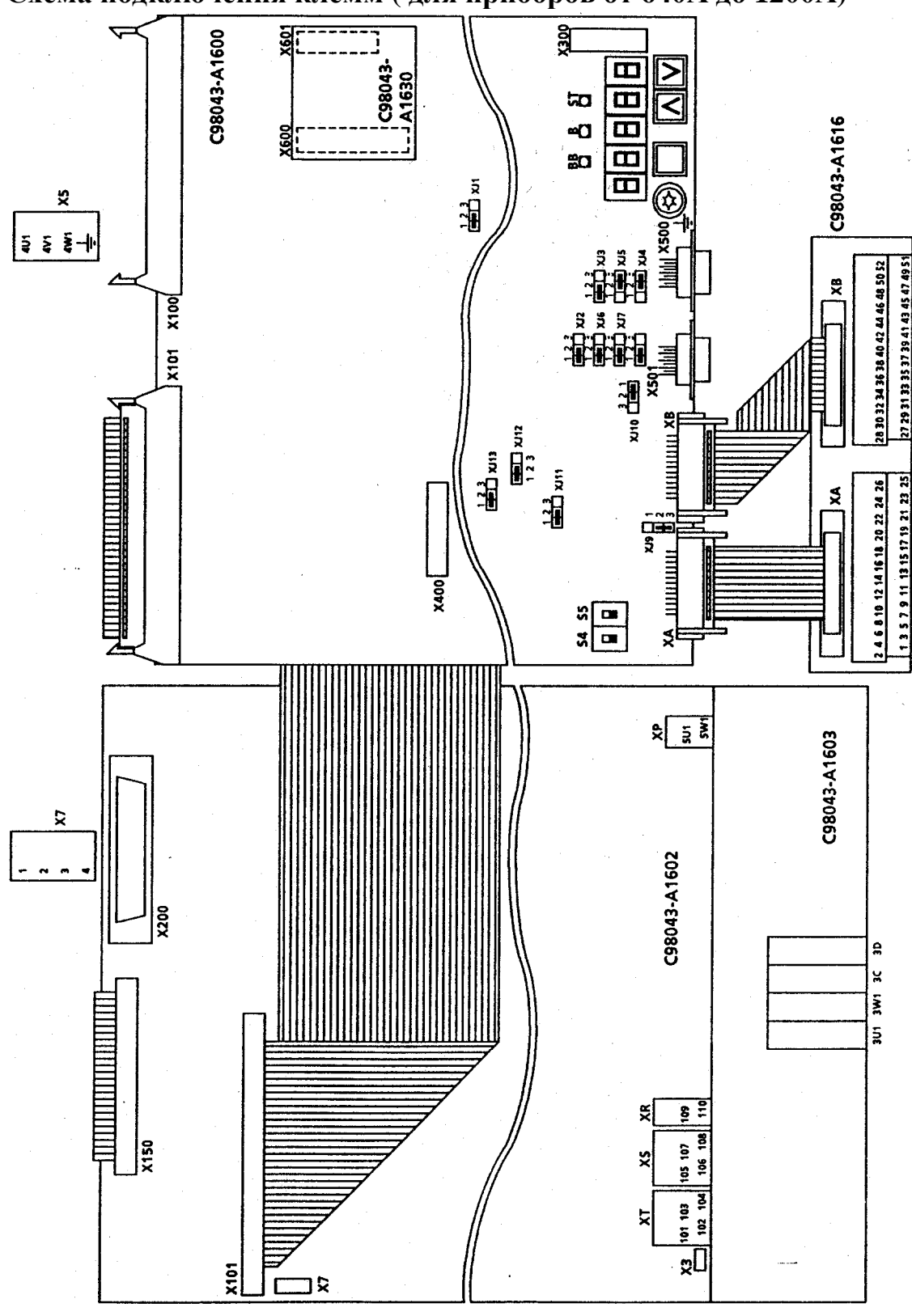

**Схема подключения клемм ( для приборов от 640А до 1200А)** 

# **ОСТОРОЖНО**

Изменение перемычек и выключателей можно производить только при выключенном питании током электроники!

### Плоский узел электроники С98043-А1600

Ножки 1 перемычек имеют маркировку.

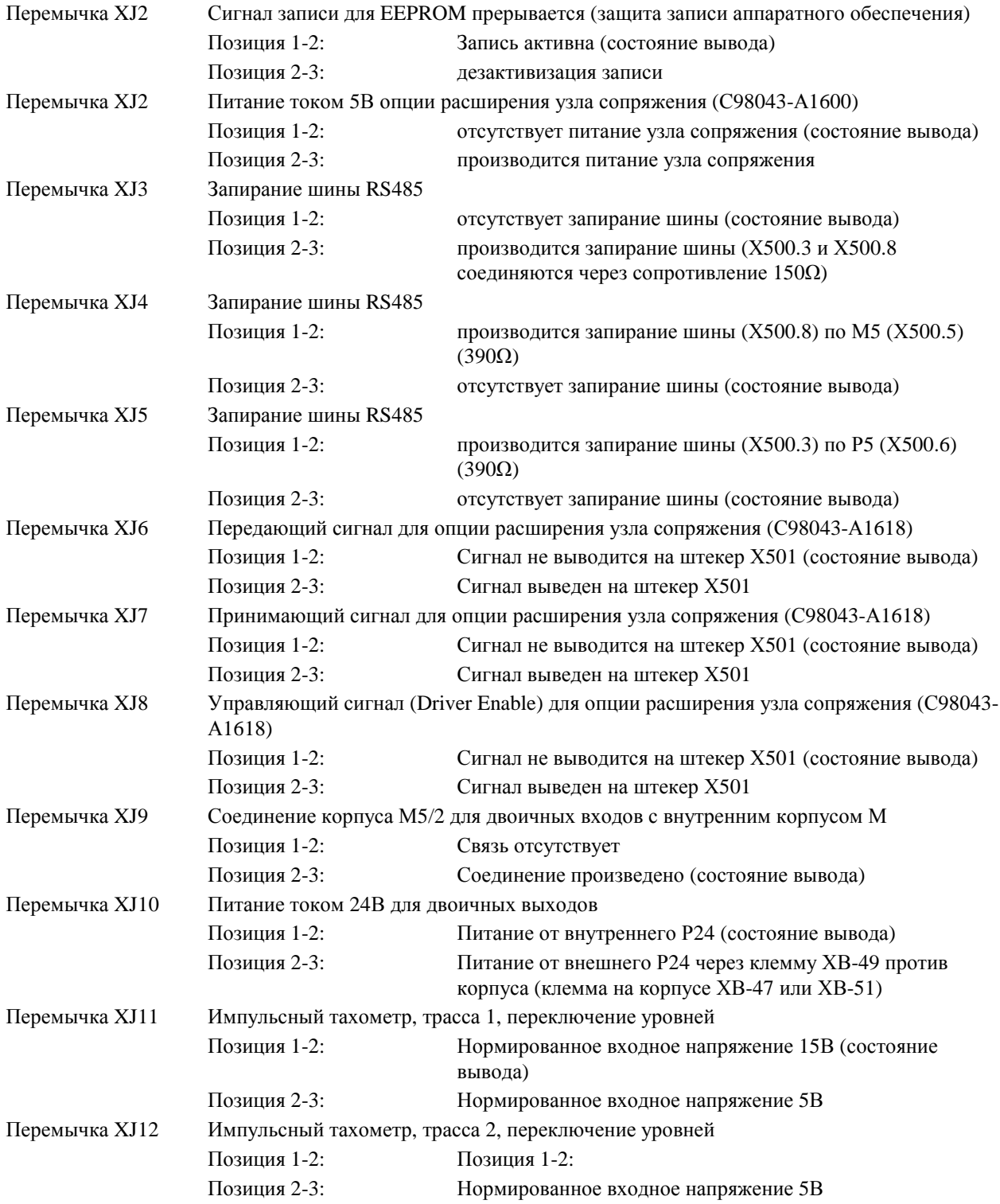

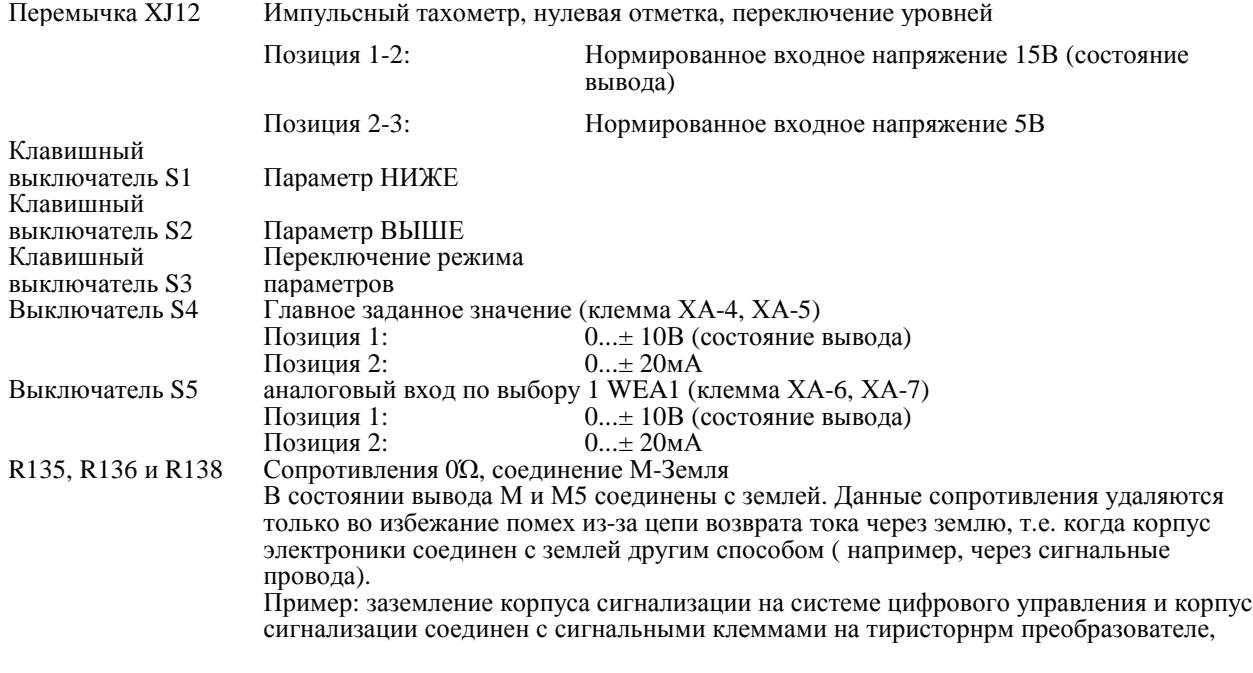

Плоский модуль узла сопряжения двигателя С98043-А1617 (опция)

Ножки 1 перемычек имеют маркировку.<br>Перемычка XJ100 Соединение корпу Соединение корпуса М5/3 для двоичных входов двигательной сенсорики с внутренним корпусом М5<br>Позиция 1-2:<br>Позиция 2-3: Связь замкнута (состояние вывода) Связь открыта Перемычка XJ101 Предварительная установка для типов температурного сенсора двигателя Позиция 1-2: KTY84 или PTC (состояние вывода) Позиция 2-3: PT100

Плоский модуль узла сопряжения двигателя С98043-А1617 (опция)

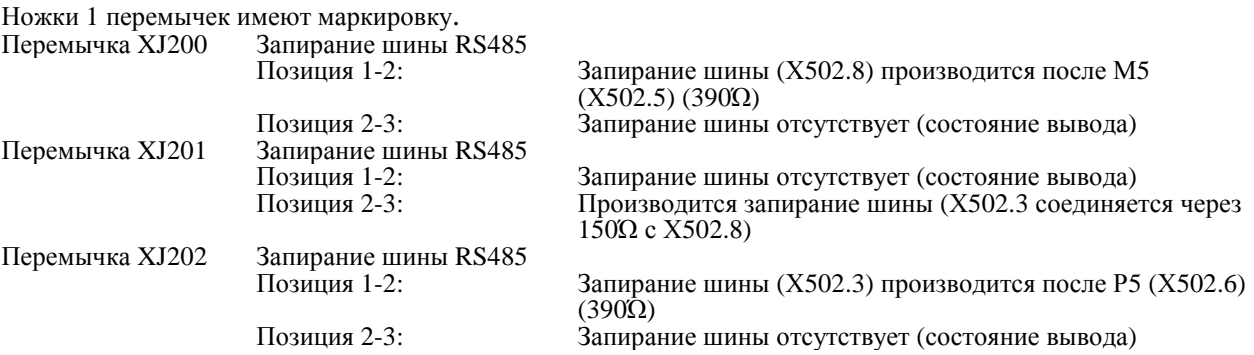

# **6.9 Расположение клемм**

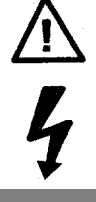

# **ПРЕДУПРЕЖДЕНИЕ**

Неправильное подключение прибора может привести к его повреждению или разрушению.

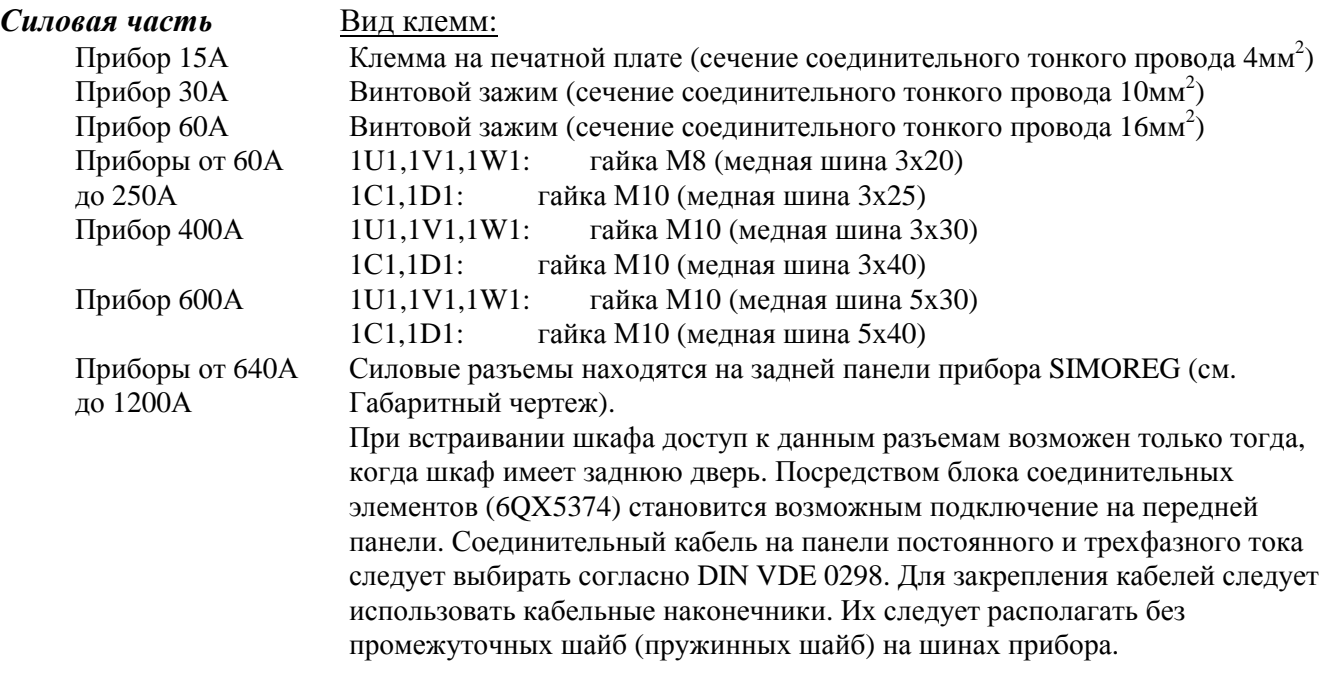

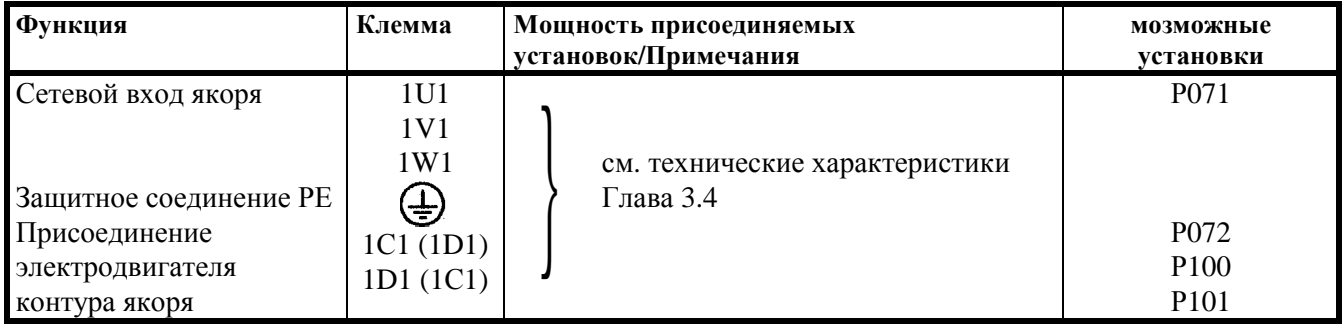

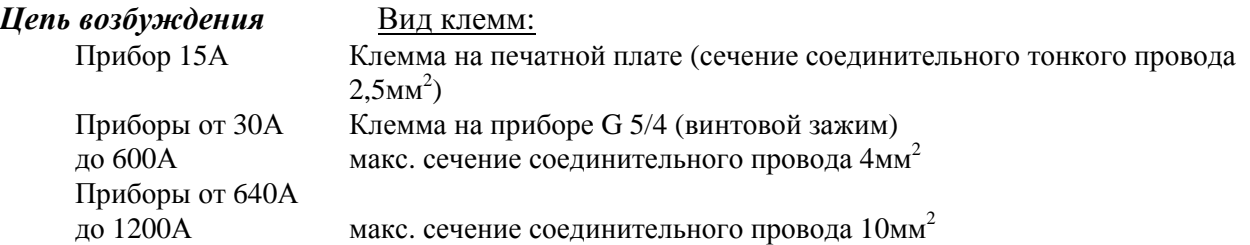

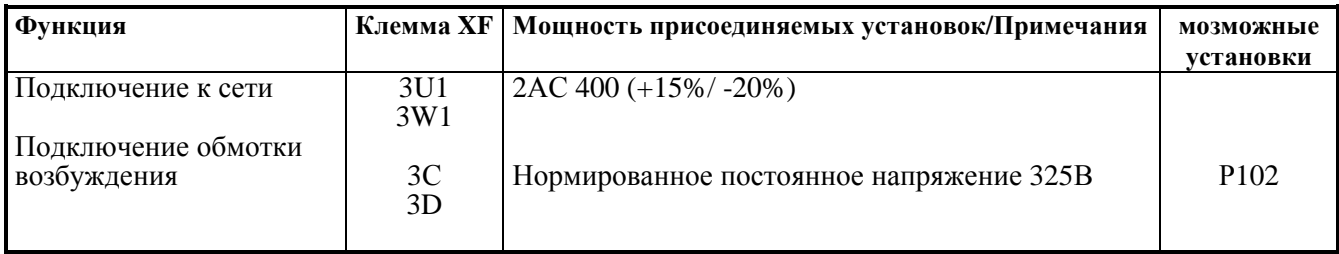

### *Питание током электроники*

Вид клемм: штепсельная клемма MSTB2,5 макс. сечение соединительного провода 1,5мм<sup>2</sup>

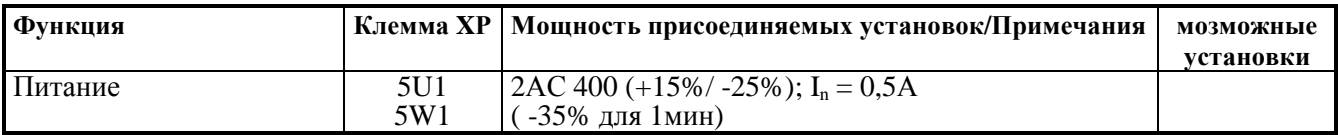

# **УКАЗАНИЕ**

В приборах с напряжением подключения силовой части за пределами допускаемого диапазона (соблюдайте макс. допустимое напряжение подключения силовой части, см. Главу 3.4!) питание током электроники, подключение к сети контура возбуждения и подключение вентиляторов следует адаптировать через трансформатор на АС 400В. При нормированном напряжении подключения силовой части до 500В рекомендуется использование автотрансформатора. При нормированном напряжении подключения силовой части более 500В обязательно требуется разделительный трансформатор. Данный разделительный трансформатор должен иметь отвод от средней точки, соединенный с защитным заземлением РЕ.

Действия при использовании блока SITOR и при нормированном напряжении подключения силовой части ≥500В, см. Инструкцию по эксплуатации 6QG35, глава Питание током.

В параметре Р071 следует установить номинальное значение напряжения подключения силовой части.

### *Вентилятор* (в приборах с внешним охлаждением ≥200А)

Вид клемм: Клемма на приборе G5/4 (винтовой зажим) макс. сечение соединительного провода  $4$ мм $^2$ 

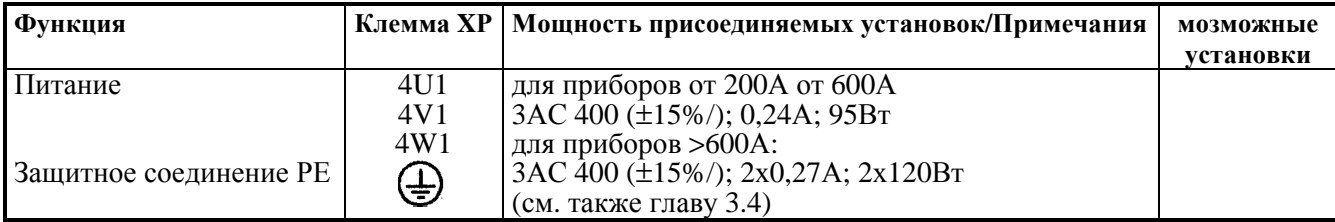

# **ПРЕДУПРЕЖДЕНИЕ**

При неправильном вращающемся поле ( неверное направление вращения вентилятора) существует опасность перегрева прибора.

Проверка: визуальная проверка, вращается ли вентилятор в направлении стрелки!

Внимание: опасность травмирования вращающимися частями!

### *Блок управления и регулирования*

Вид клемм: Клемма с двойным штоком на печатной плате МККDS 1,5 (винтовой зажим) или штепсельная клемма МSТВ2,5 макс. сечение соединительного провода  $1,5$ мм $^2$ 

# **Аналоговые входы - входы заданных значений, эталонное напряжение**

(см. также главу 10.1, лист 2)

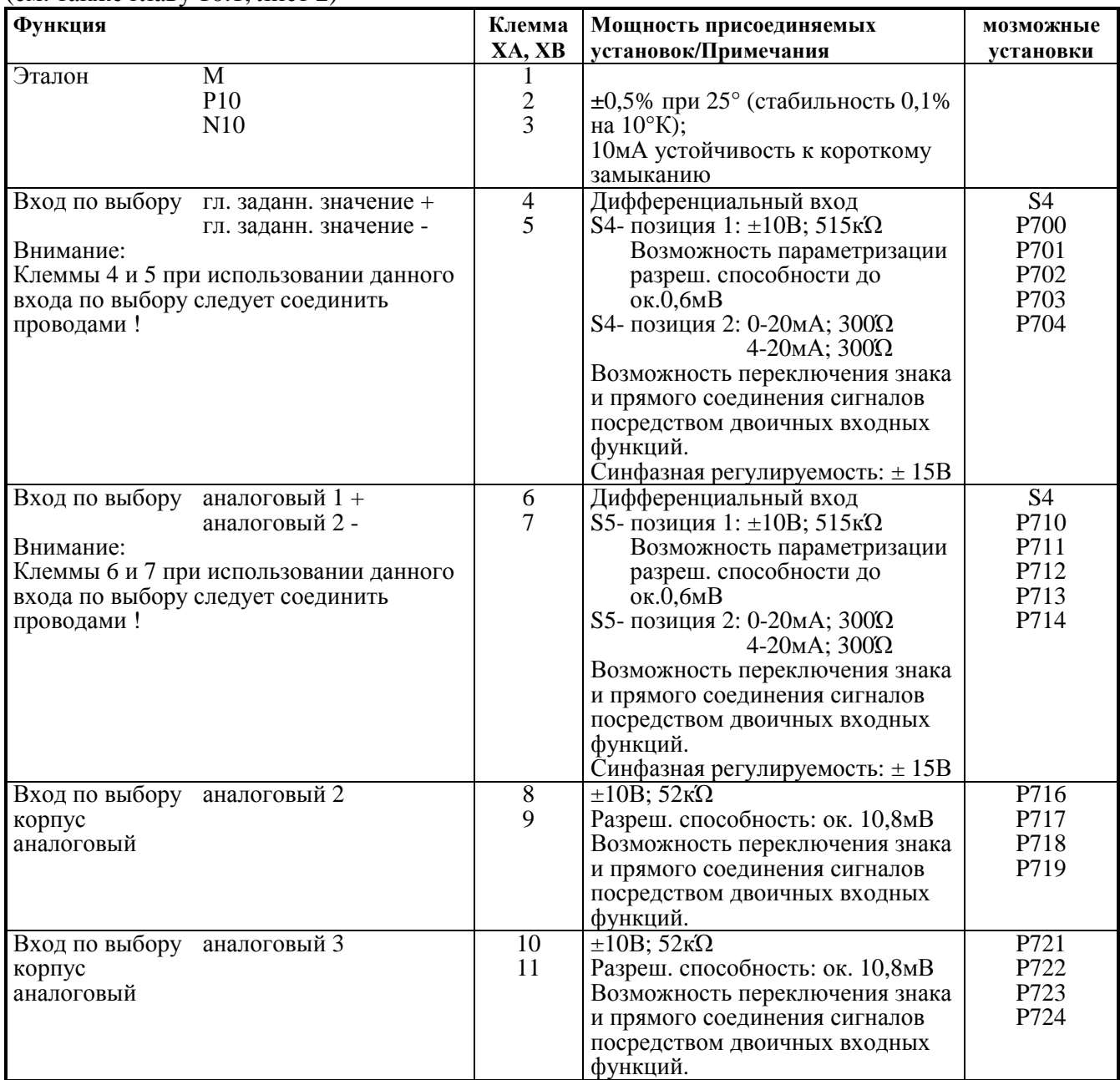

### **Аналоговые входы - входы действительных значений скорости, входы тахометра**

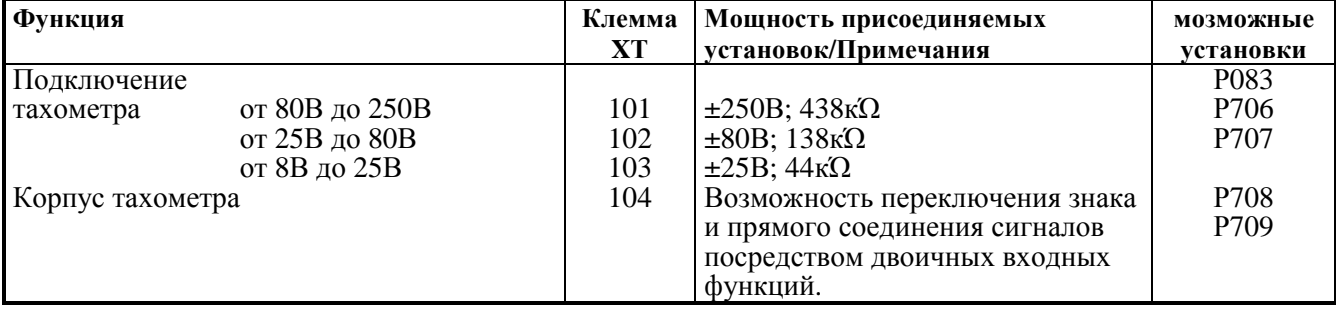

#### **Вход импульсного датчика**

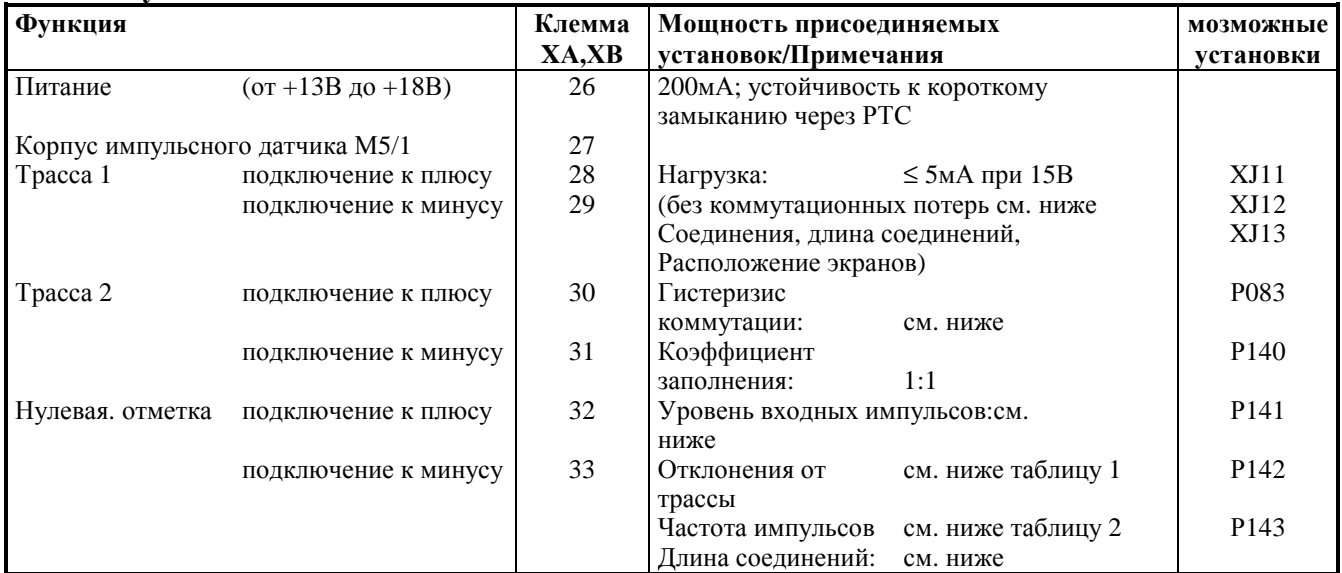

Уровень электронных устройств обработки сигналов импульсного тахометра

#### **Уровень входных импульсов:**

Электронные устройства обработки сигналов могут обрабатывать сигналы датчиков (как симметрические, так и асимметрические) до разностного напряжения макс. 27В. Адаптация электронных устройств обработки сигналов к напряжению сигналов датчика должна производится через перемычки XJ11, XJ12 и XJ13. По позициям перемычек производится разделение на два диапазона нормированного входного напряжения:

- диапазон нормированного входного напряжения **5В** с перемычками XJ11, XJ12 и XJ13 в позициях 2-  $\mathcal{R}$ низкий уровень: разностное напряжение <0,8В высокой уровень: разностное напряжение >2,0В гистеризис:  $>0,2B$ синфазная регулируемость: ±10В - диапазон нормированного входного напряжения **15В** с перемычками XJ11, XJ12 и XJ13 в позициях 1-2: низкий уровень: разностное напряжение <5,0В высокой уровень: разностное напряжение >8,0В ограничение:см. частота коммутации гистеризис:  $>1B$ синфазная регулируемость: ±10В

Если импульсный датчик не предоставляет симметричных сигналов, то его корпус следует транспонировать попарно с каждым сигнальным проводом и соединить с отрицательным разъемом трассы1, трассы 2 и нулевой отметки.

#### **Частота коммутации:**

Максимальная частота импульсного датчика составляет 300кГц. При этом для правильной обработки импульсов датчика следует соблюдать минимальное расстояние Тмин между фронтами двух импульсов датчика (трасса 1, трасса 2).

#### Таблица 1:

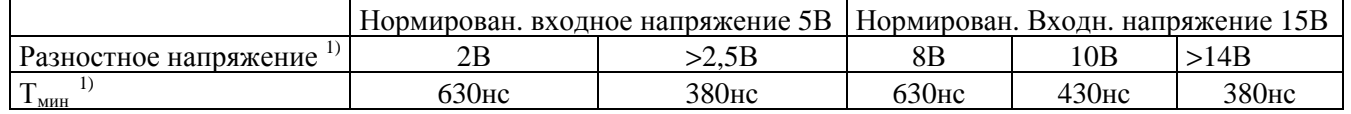

1) Разностоное напряжение на клеммах электронных устройств обработки

2) Фазовую погрешность  $L_G$  (отклонение от 90°), которая может появится под воздействием датчика и соединения, можно рассчитать из  $T_{\text{min}}$ .

$$
L_G\!=\!\pm(90^{\circ} \text{ - f}_p \text{ x }T_{\text{mth}} \text{ x } 360^{\circ} \text{ x } 10^{\text{-6}})
$$

 $L_G$  [°] = фазовая погрешность

 $f_p[K\Gamma] = \text{vac}{\text{tora}}$  импульса

 $T_{\text{mun}}[HC]$  = минимальное расстояние между фронтами импульсов

Данная формула действует только тогда, когда коэффициент заполнения сигналов датчика равен 1:1.

При неточном согласовании импульсного датчика и линии датчика на принимающей стороне возникают отражающие помехи. Для безупречной обработки таких импульсов датчика следует ввести затухание данных отражений. Чтобы не превышать обусловленную этим теряемую мощность, следует соблюдать граничные значения, приведенные в данной таблице.

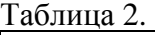

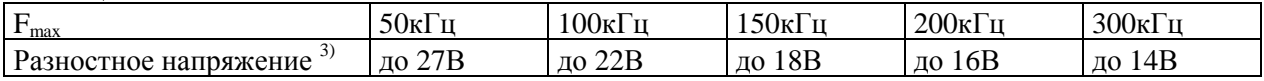

3) Разностное напряжение импульсов датчика без нагрузки (приблизительное питающее напряжение датчика)

### **Соединения, длина соединений, установка экранов:**

Со сменой каждого фронта импульса датчика следует производить перезарядку емкости соединения с датчиком. Эффективное значение этого тока пропорционально длине соединения и частоте импульса и не может превышать значение тока, допускаемое производителем датчика. Согласно рекомендациям производителя датчика следует использовать соответствующее соединение и нельзя превышать максимальную длину соединения. В общем для каждой трассы достаточно одной пары скрученных соединений с общим экранированием. Тем самым можно избежать перекрестной и переходной модуляции соединений. От мешающих импульсов защищает экранирование всех пар. Экран большой площади следует установить на экранную шину прибора SIMOREG. При использовании внешнего клеммного блока экран соединения с тахометром следует установить на входном устройстве шкафа. Между прибором SIMOREG и клеммным блоком следует использовать экранированный опционный кабель (№ заказа: 6RX1240-0AM70).

#### **Аналоговые входы - прочие**

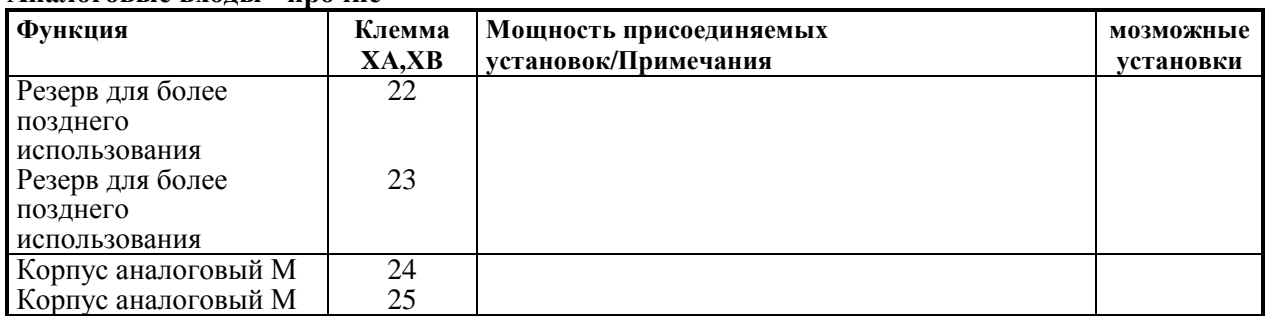

#### **Аналоговые выходы** (см. также главу 10.1 лист 3)

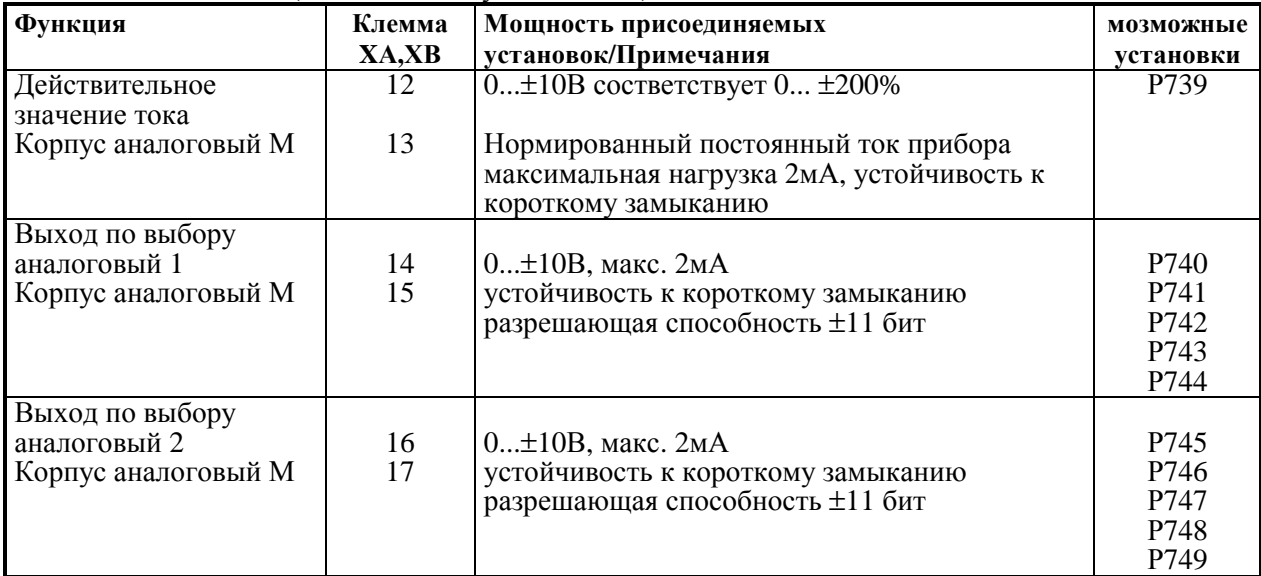

### **Аналоговые выходы**

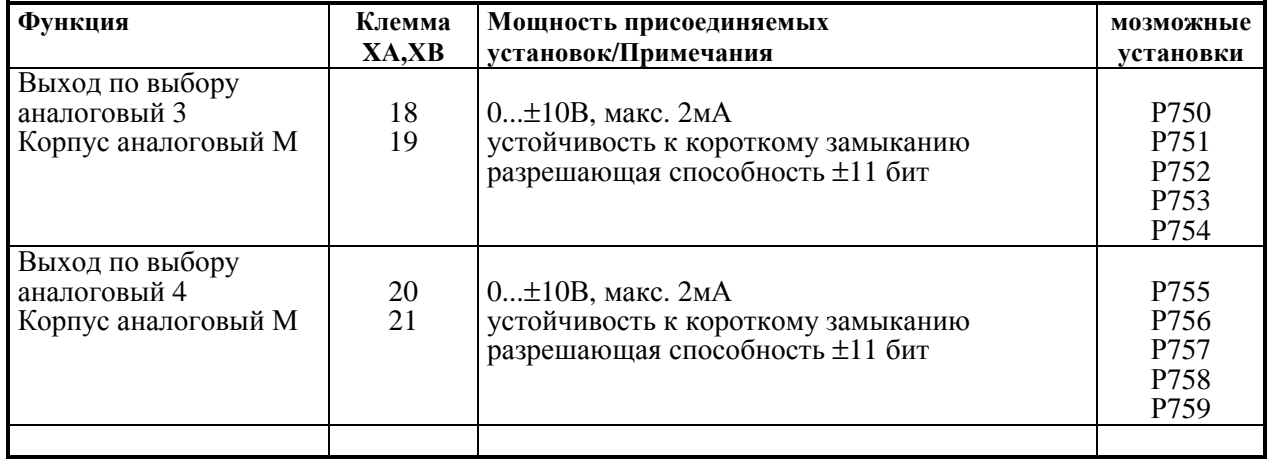

### **Двоичные входы управления**

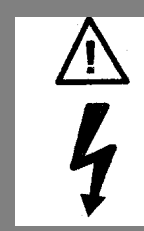

# **ПРЕДУПРЕЖДЕНИЕ**

Разъединение потенциалов <50В относительно РЕ через элемент оптосвязи, если М5/2 отсоединен от внутреннего корпуса. Перемычка XJ9 в позиции 1- 2

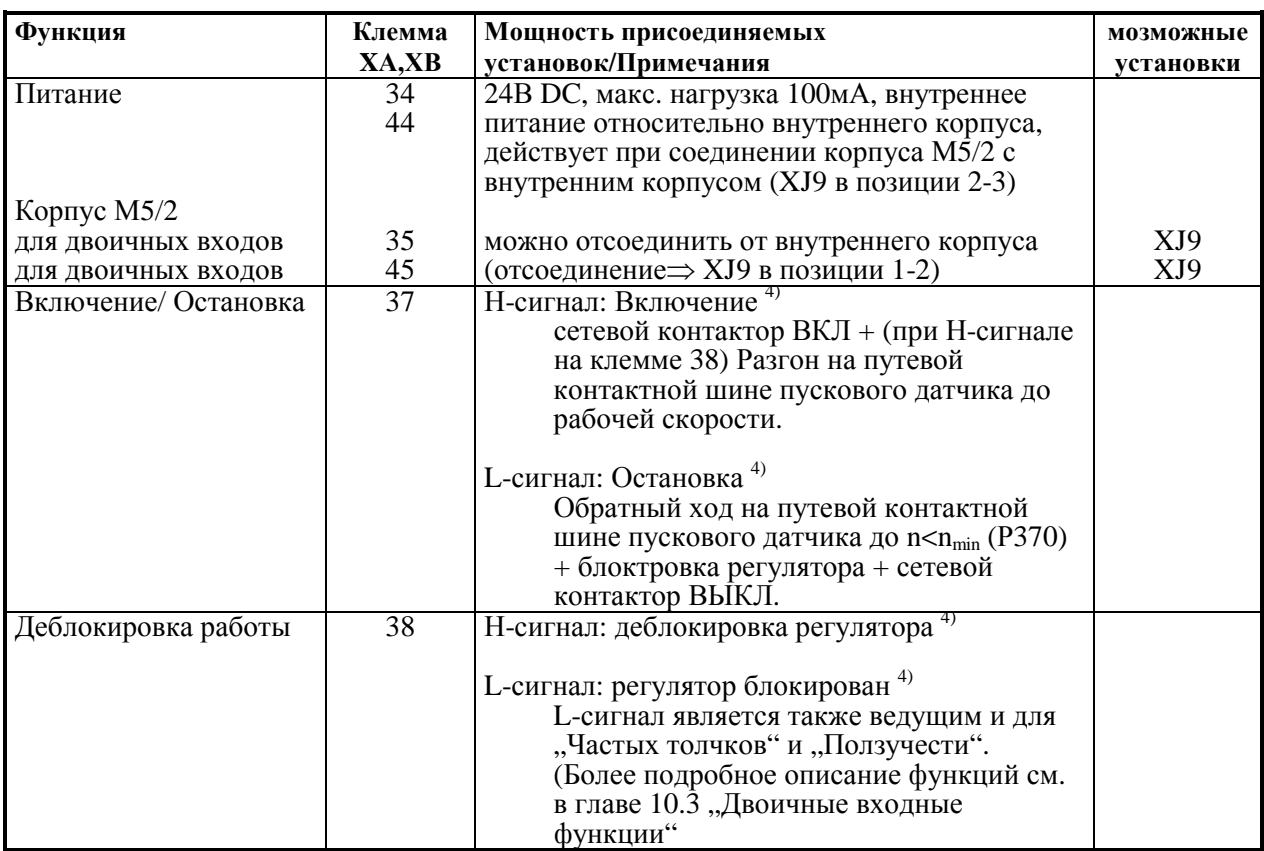

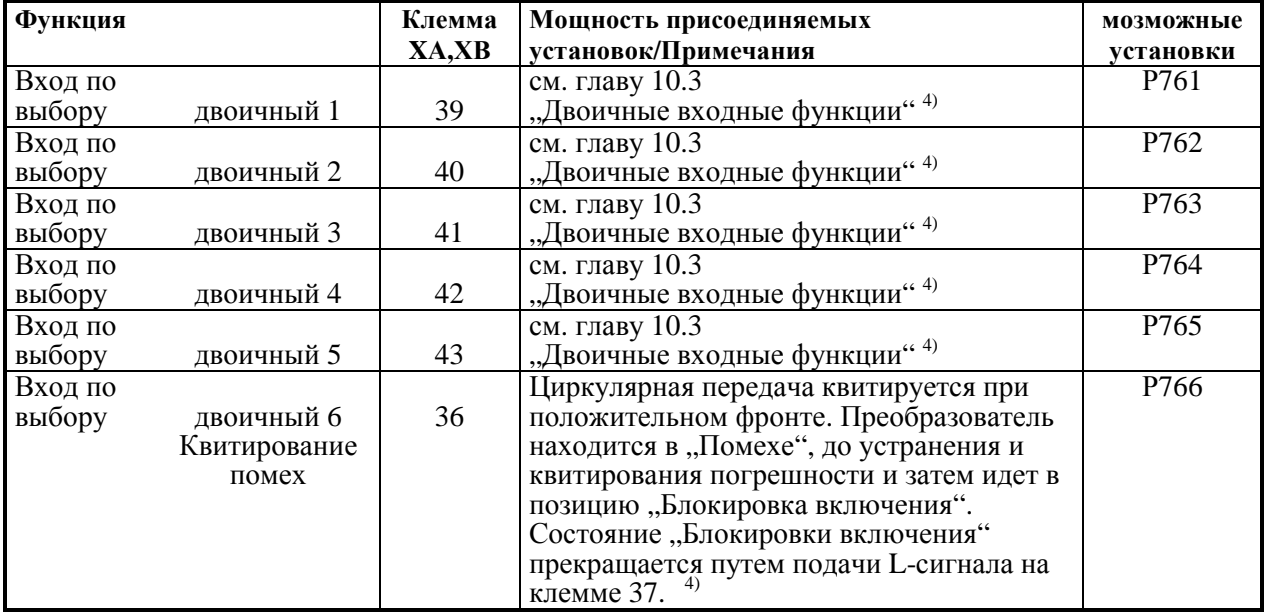

### **Двоичные входы управления**

### **Отключение предохранителя (Е-STOP, см. также главу 10.3.93)**

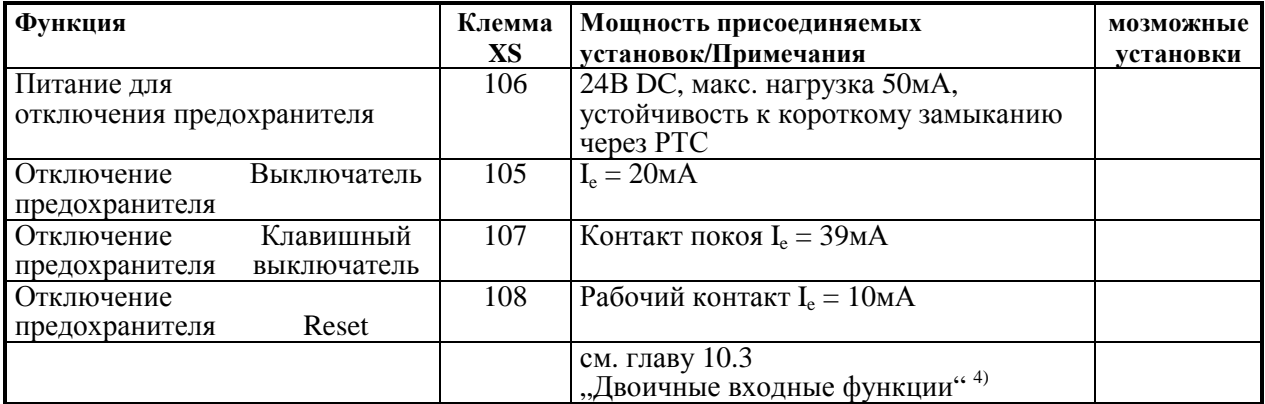

### **УКАЗАНИЕ**

Разрешено использовать **только либо клемму 105**, либо клеммы 107+108! В состоянии вывода клемма 105 соединена с клеммой 106.

### **Двоичные выходы управления**

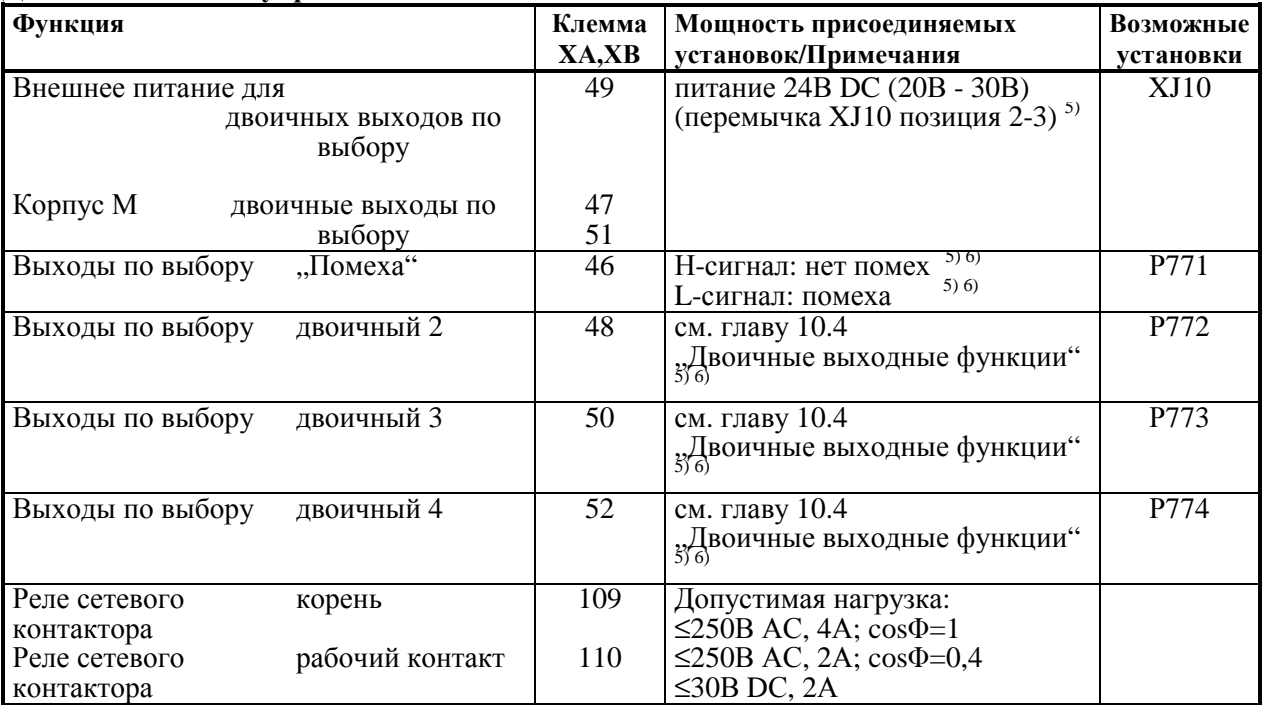

#### **Последовательный интерфейс RS232** (9-полюсное гнездо SUBMIN D)

**(G-SST1)** 

**Соединительный кабель должен быть экранированным! Экран заземлить с обеих сторон!** 

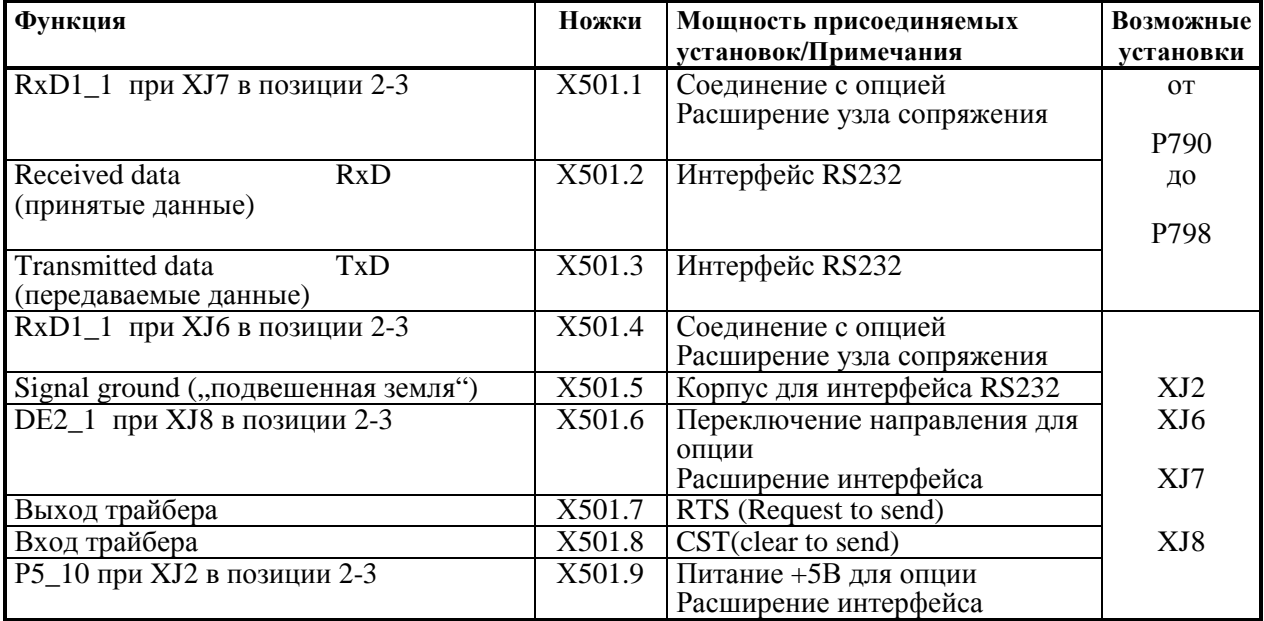

Длина соединения: до 15м согласно стандарту EIA RS232-C до 30м, емкостная нагрузка макс. 2,5нФ (кабель и принимающее устройство)

5) При внутреннем питании максимальная нагрузка на выход по выбору: 10мА

6) При внешнем питании максимальная нагрузка на выход по выбору: 100мА

4) Н-сигнал: от +13В до +30В L-сигнал: от 0В до +2В

# **03.94**

### **Последовательный интерфейс RS485** (9-полюсное гнездо SUBMIN D)

**(G-SST0)** 

**Соединительный кабель должен быть экранированным! Экран заземлить с обеих сторон!**  Заглушки шины на концах всего кабеля шины с перемычками XJ3, XJ4 и XJ5

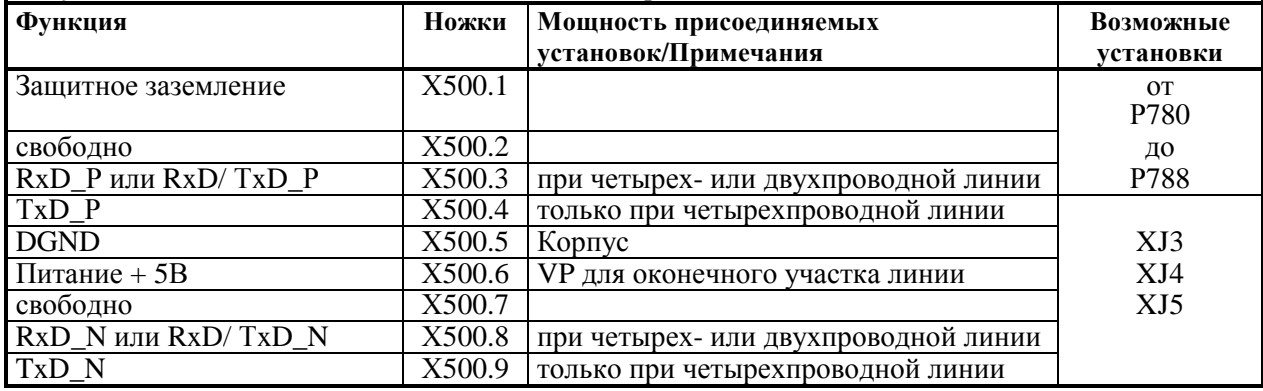

Длина соединений: при скорости передачи = 187,5кБд⇒600м

при скорости передачи ≤93,75кБд⇒1200м

При этом следует обратить внимание на: DIN19245 часть 1

 В частности, разница между относительными потенциалами данных DGND всех подключений не должна превышать ±7В. Если это нельзя гарантировать, то следует произвести выравнивание потенциалов.

Активизация узлов сопряжения RS485 или RS232:

- Установите скорость передачи посредством параметров Р783 или Р793.
- Установите протокол (и при необходимости также желаемую функцию) на параметре Р780 или Р790.
- Если были установлены параметры Р780 или Р790 = ххх1, то выбор и старт желаемой функции следует производить еще и с помощью параметра Р051.

# *Опции: Узел сопряжения двигателя* (С98034-А1617-L1)

Вид клемм: малая клемма на печатной плате MKDSN1,5 (винтовой зажим)

максимальное сечение соединительного провода 1,5мм 2 (тонкий провод)

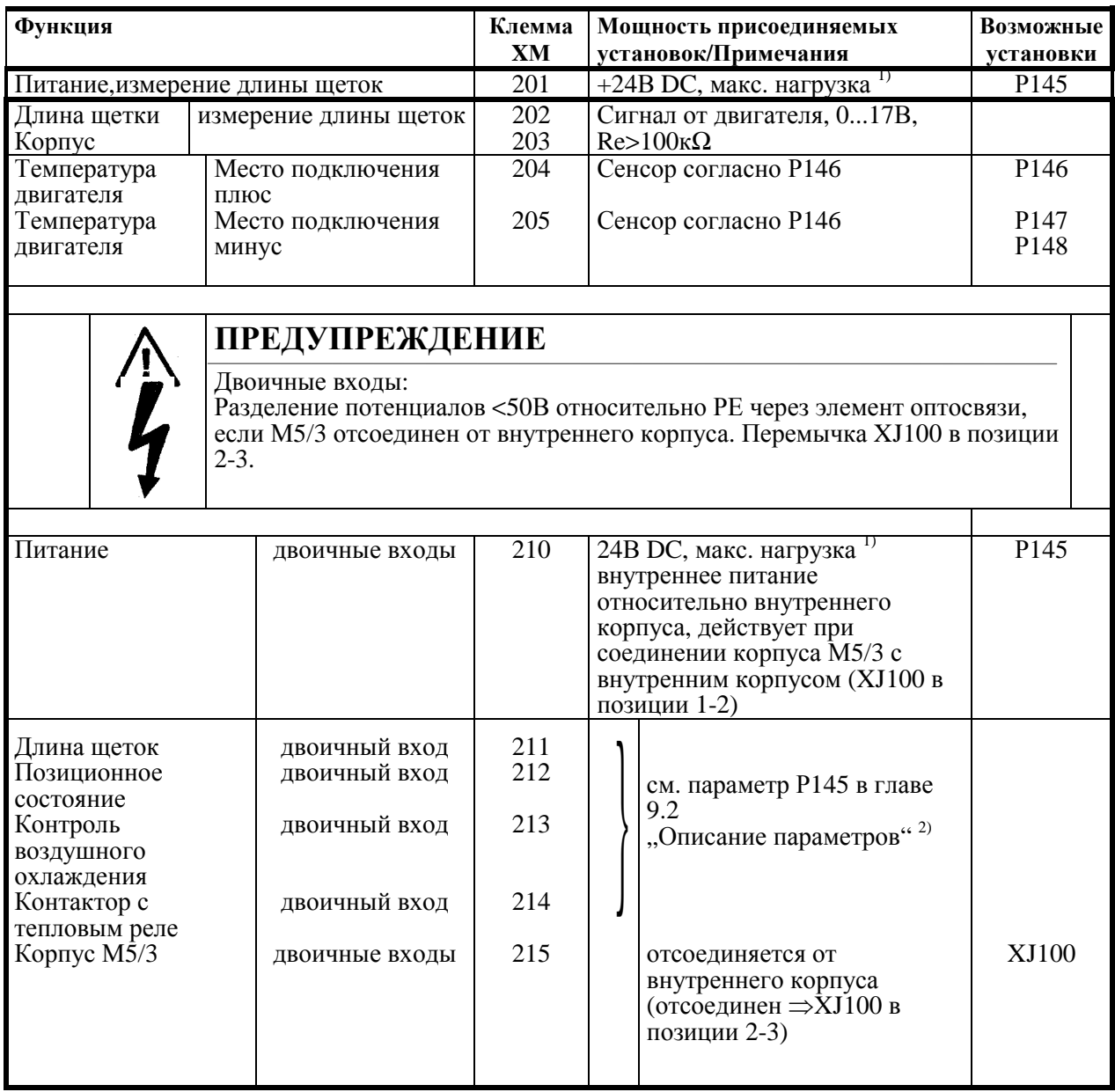

1) Максимальная нагрузка на клеммах 201 и 210 в сумме ( питание + 24В DC): 100мА

2) Н-сигнал: от +13В до 33В

L-сигнал: от -3В до +5В или клемма открыта

 $\int$ для двоичных входов управления 8,5мА при 24В

# **Назначение клемм Узел сопряжения двигателя - клеммы машины**

Клемма 202: аналоговый сбор данных длины щеток (с потенциометром на щетках)  $P145 =$  xxx0: отсутствует  $xxx1$ :  $xxx2$  $\mathcal{L}$  $\left\{ \right\}$ J двоичный сбор данных длины щеток ххх3: имеется W02 при длине щеток ≤14мм F115 при длине щеток ≤12мм Клеммы 204 и 205: аналоговый контроль температуры двигателя (с термодатчиком)  $P146 = 0$ : не имеется 1: KTY84; (XJ101: 1-2); W06 при T>P147;F119 при Т>P148 2: РТ100; (XJ101: 2-3); W06 при T>P147;F119 при Т>P148 3: РТС (600 $\Omega$ ) + W06; (XJ101: 1-2); 4: РТС (600 $\Omega$ ) + F119; (XJ101: 1-2); 5: PTC (1200Ω) + W06; (XJ101: 1-2); 6: PTC (1200Ω) + F119; (XJ101: 1-2); 7: РТС (1330 $\Omega$ ) + W06; (XJ101: 1-2); 8: РТС (1330 $\Omega$ ) + F119; (XJ101: 1-2); 9: PTC (2600Ω) + W06; (XJ101: 1-2); 10: PTC  $(2600Ω) +$  F119;  $(XJ101: 1-2)$ Клемма 211: двоичный сбор данных длины щетки (с микровыключателем)  $P145 =$  xxx1: имеется + W02 ххх2: имеется + F115 Клемма 212: Контроль позиционного состояния (с сигнальным устройством SPM)  $P145 = xx0x$ : не имеется  $xx1x$ : имеется + W03  $xx2x$ : имеется + F116

Клемма 213:

Контроль вентилятора двигателя ( с реле контроля воздушного охлаждения ventcaptor типа 3201.03)

 $P145 = x0xx$ : не имеется х1хх: имеется + W04 х $2$ хх: имеется + F117

Клемма 214:

двоичный контроль температуры двигателя ( с биметаллическим реле защиты от перегрева  $,$ thermik")

 $P145 = 0$ ххх: не имеется  $1$ ххх $\cdot$  имеется + W05

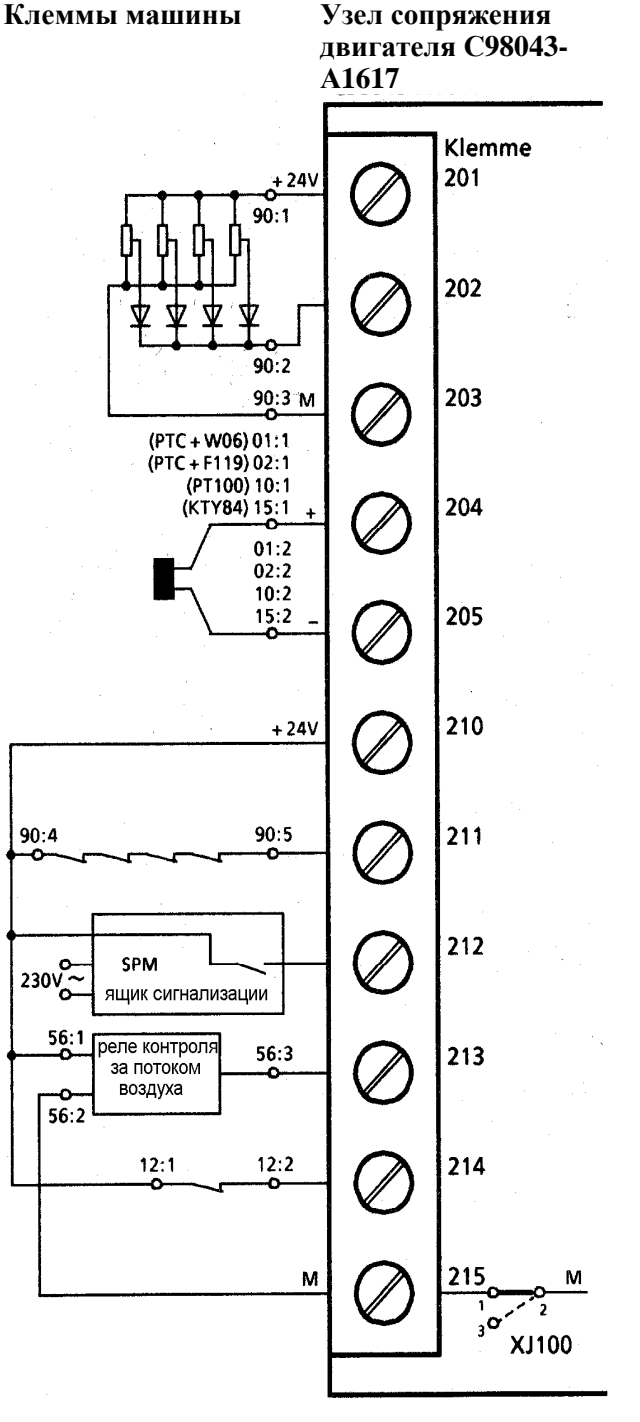

## *Расширение узла сопряжения* (С98034-А1617-L1)

**Последовательный интерфейс RS485** (9-полюсное гнездо SUBMIN D) **(G-SST1)** 

**Соединительный кабель должен быть экранированным! Экран заземлить с обеих сторон!** 

Заглушка шины на концах всего кабеля шины с перемычками XJ200, XJ201 и XJ202

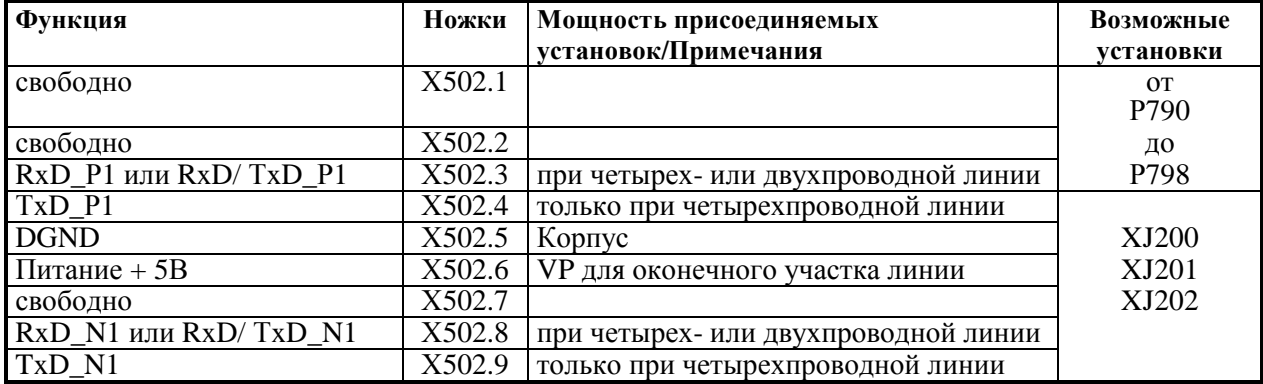

### Длина соединений: при скорости передачи = 187,5кБд⇒600м при скорости передачи ≤93,75кБд⇒1200м

При этом следует обратить внимание на: DIN19245 часть 1

 В частности, разница между относительными потенциалами данных DGND всех подключений не должна превышать ±7В. Если это нельзя гарантировать, то следует произвести выравнивание потенциалов.

**03.94** 

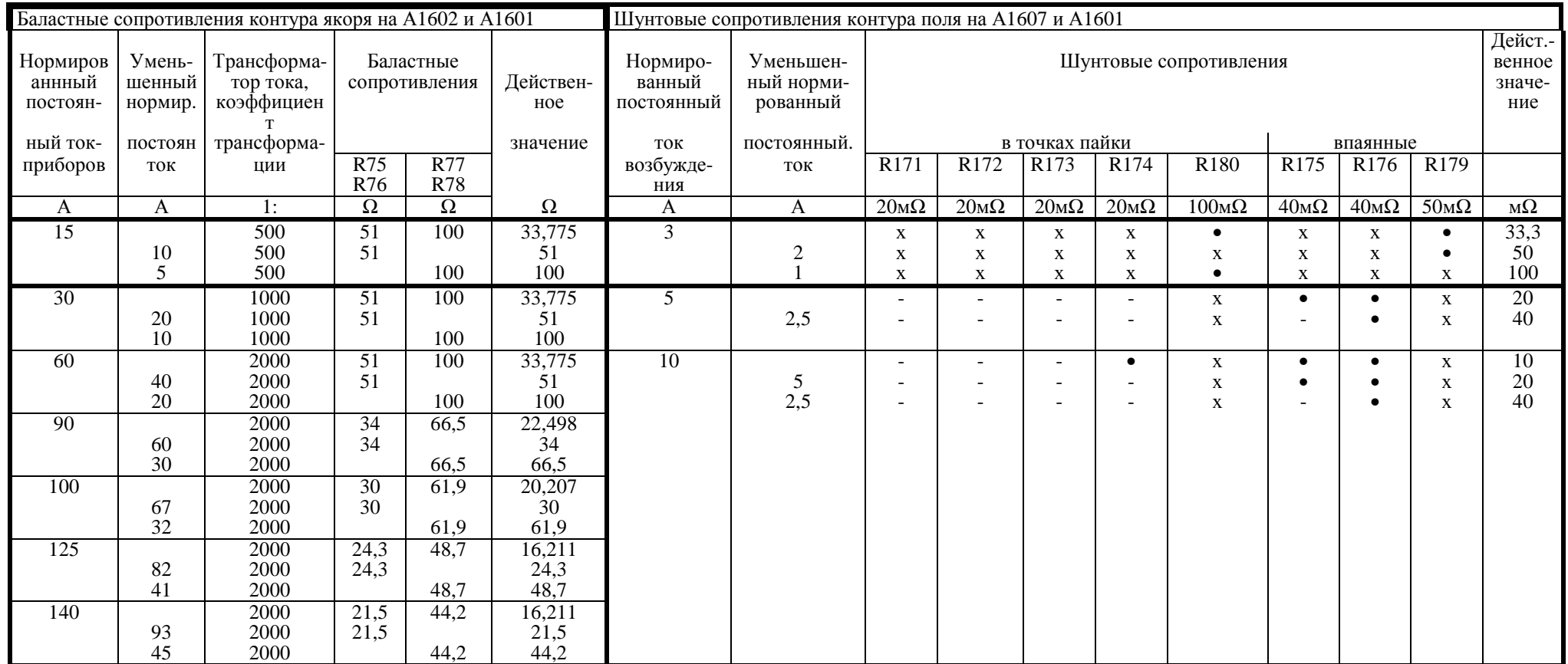

R75 и R76 имеют постоянно одно <sup>и</sup> то же значение, <sup>и</sup> <sup>х</sup> следует удалять парами. • шунт установлен

R77 и R78 имеют постоянно одно <sup>и</sup> то же значение, <sup>и</sup> <sup>х</sup> следует удалять парами. - шунт не установлен

х шунт на узле отсутствует

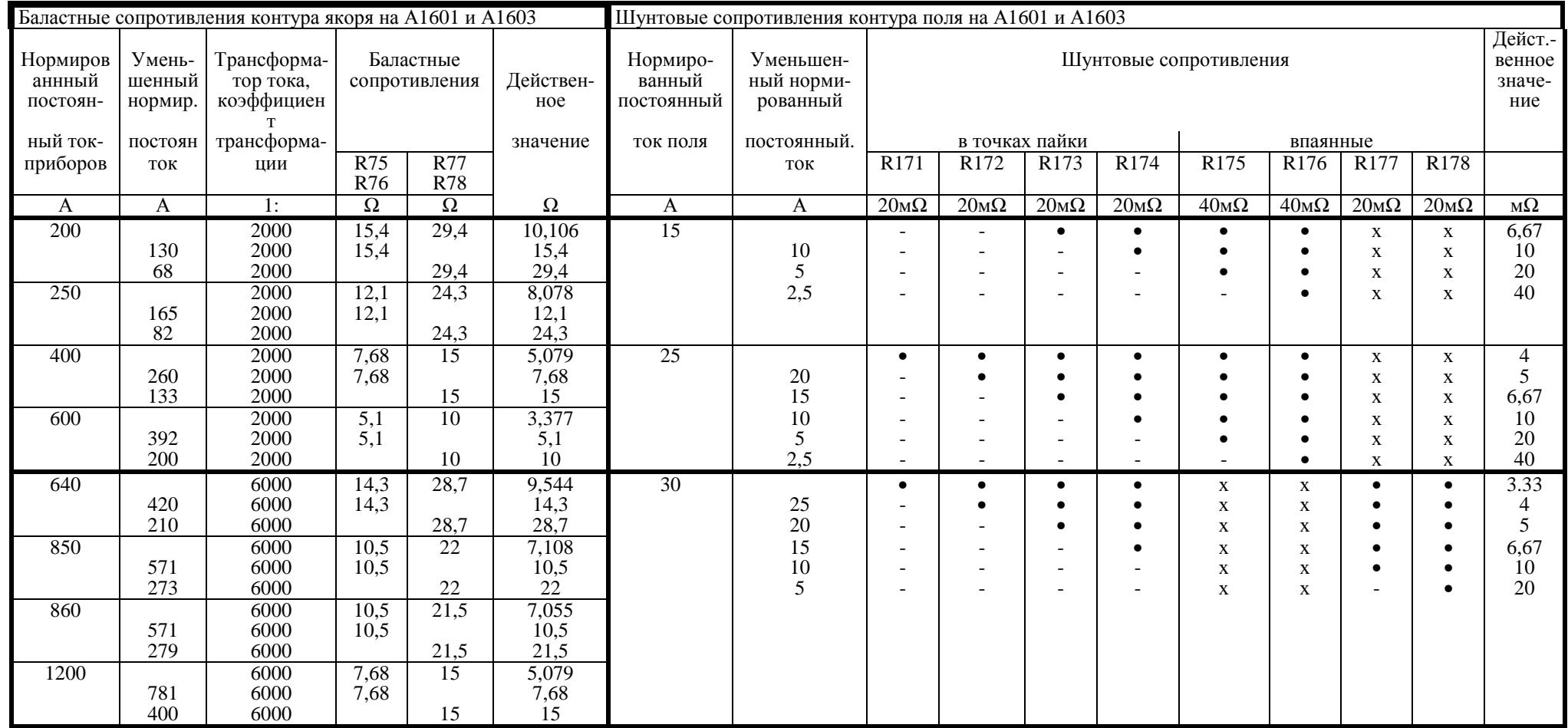

R75 и R76 имеют постоянно одно и то же значение, и х следует удалять парами. **• править в править и то то то то** 

R77 и R78 имеют постоянно одно <sup>и</sup> то же значение, <sup>и</sup> <sup>х</sup> следует удалять парами. - шунт не установлен

х шунт на узле отсутствует

# **7. Ввод в эксплуатацию**

### **7.1 Основные предупреждения по вводу в эксплуатацию**

# **ОПАСНОСТЬ**

Перед вводом в эксплуатацию приборов (от 90А до 600А) следует убедиться, что прозрачная оболочка силовых разъемов находится на соответствующем месте в приборе. (см. главу 5.1)

# **УКАЗАНИЕ**

Перед вводом в эксплуатацию прибора следует проверить, встроен ли модуль программного обеспечения А1630 на плоском узле А1600.

Перед прикосновением к узлу (прежде всего к узлу электроники А1600),обслуживающий персонал должен электростатически разрядить себя для защиты электронных элементов от высокого напряжения, возникающего из-за электростатических зарядов. Это можно произвести путем простого прикосновения к проводящему предмету с заземлением (например, неокрашенным металлическим деталям шкафа).

Узлы не должны контактировать с материалами с высокой изолирующей способностью (например, платмассовыми пленками, изолирующими настольными платами, элементами оболочки из искусственного волокна).

Узлы можно устанавливать только на проводящих основаниях.

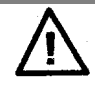

# **ПРЕДУПРЕЖДЕНИЕ**

Данный прибор находится под опасным напряжением и имеет опасно вращающиеся машинные детали (вентиляторы). Несоблюдение указаний данной инструкции по эксплуатации может привести к смертельному исходу, тяжелому травмированию и нанесению матерального ущерба.

Клиент может устанавливать на сигнальных реле опасное напряжение.

Приборы нельзя подключать к сети с автоматическими предохранительными выключателями (VDE 0160, раздел 6.5), поскольку в случае замыкания на корпус или на землю в токе утечки может появиться постоянная составляющая, забрудняющая или препятствующая срабатыванию ведущего автоматического предохранительного выключателя. В этом случае все потребители, подключенные к данному автоматическому предохранительному выключателю, остаются без защиты.

Работа на данном приборе разрешается только квалифицированному персоналу, ознакомленному со всеми указаниями по технике безопасности данного описания, а текже с указаниями по монтаже, эксплуатации и уходу.

Безупречная и надежная работа данного прибора предполагает правильную транспортировку, хранение, размещение и монтаж, а также тщательное обслуживание и ремонт.

Даже при открытом контакторе тиристорного преобразователя прибор находится под опасным напряжением. Узел настройки (нижний плоский узел, установленный непосредственно на корпусе) имеет много контуров тока под опасным напряжением. Перед началом работ по уходу или ремонту следует отключить и заблокоровать все источники тока питания тиристорного преобразователя.

Данная инструкция не является полным перечнем всех мер, необходимых для надежной и безопасной работы прибора. При необходимости в особых случаях применения требуются более подробная информация или указания. При созникновении недостаточно освещенных здесь проблем обращайтесь в ближайшее представительство SIEMENS.

Использование несоответствующих деталей при ремонте данного прибора или допуск к работе неквалифицированного персонала ведут к возникновению опасных условий, которые в свою очередь могут повлечь за собой смертельный исход, тяжелое травмирование или нанесение значительных повреждений оборудования. Следует соблюдать все приведенные в данной инструкции по эксплуатации меры по технике безопасности, а также предупреждающие таблички на приборе.

Соблюдайте все предупреждения, имеющиеся в главе 1 данной инструкции по эксплуатации.

Основной прибор всегда оснащен простой панелью управления, описанной ниже. В качестве опции прибор в выключенном состоянии можно оснастить панелью управления прибором. Основной прибор проводит автоматическое распознавание последней.

# **УКАЗАНИЕ**

При наличии панели управления прибором простая панель управления показывает только рабочее состояние (Р000) и не может использоваться для ввода.

Для ввода в Вашем распоряжении имеется парель управления прибором и ее расширенные по сравнению с простой панелью управления возможности.

### **7.2.1 Простая панель управления**

Простая панель управления находится внизу справа за покрытием дверцы прибора и состоит из одного 5-разрядного 7-сегментного блока индикации показаний, трех расположенных над ним светодиодов для индикации состояния и трех клавиш для проведения параметризации.

Все необходимые для ввода в эксплуатацию установки и измерения можно проводить, пользуясь простой панелью управления.

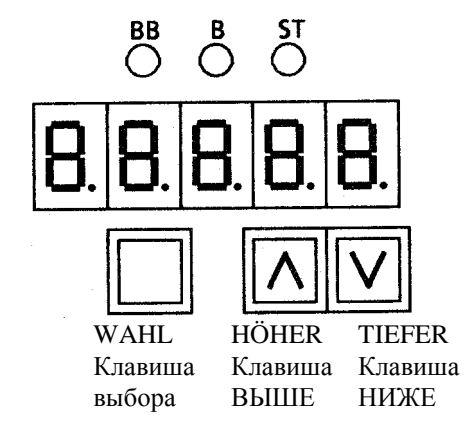

- ВВ Режим работы
- В Работа
- ST Помеха

• Клавиша **WAHL** - Переключение между номерами параметров (режим параметров), значением параметров (режим значений) и номером индицирования при индицированных параметрах (индексный режим).

> -Ускорение процесса регулирования, начатого с помощью клавиш HÖHER или TIEFER.

-Квитирование появившегося сообщения о повреждении.

• Клавиша **HÖHER** -Набор более высокого номера параметра в режиме параметров. При достижении наивысшего номера путем повторного нажатия клавиши можно перепрыгнуть в другой конец номеров (наивысший является тем самым соседним номером с самым низшим).

-Повышение установленного и изображенного значения параметра в режиме значений.

-Повышение индекса в индексном режиме (при индицированных параметрах).

-Старт функции, выбранной посредством параметра Р051

(например, функции процесса оптимизации).

-Ускорение процесса регулирования, начатого с помощью клавиши

TIEFER, путем одновременного нажатия обеих клавиш.

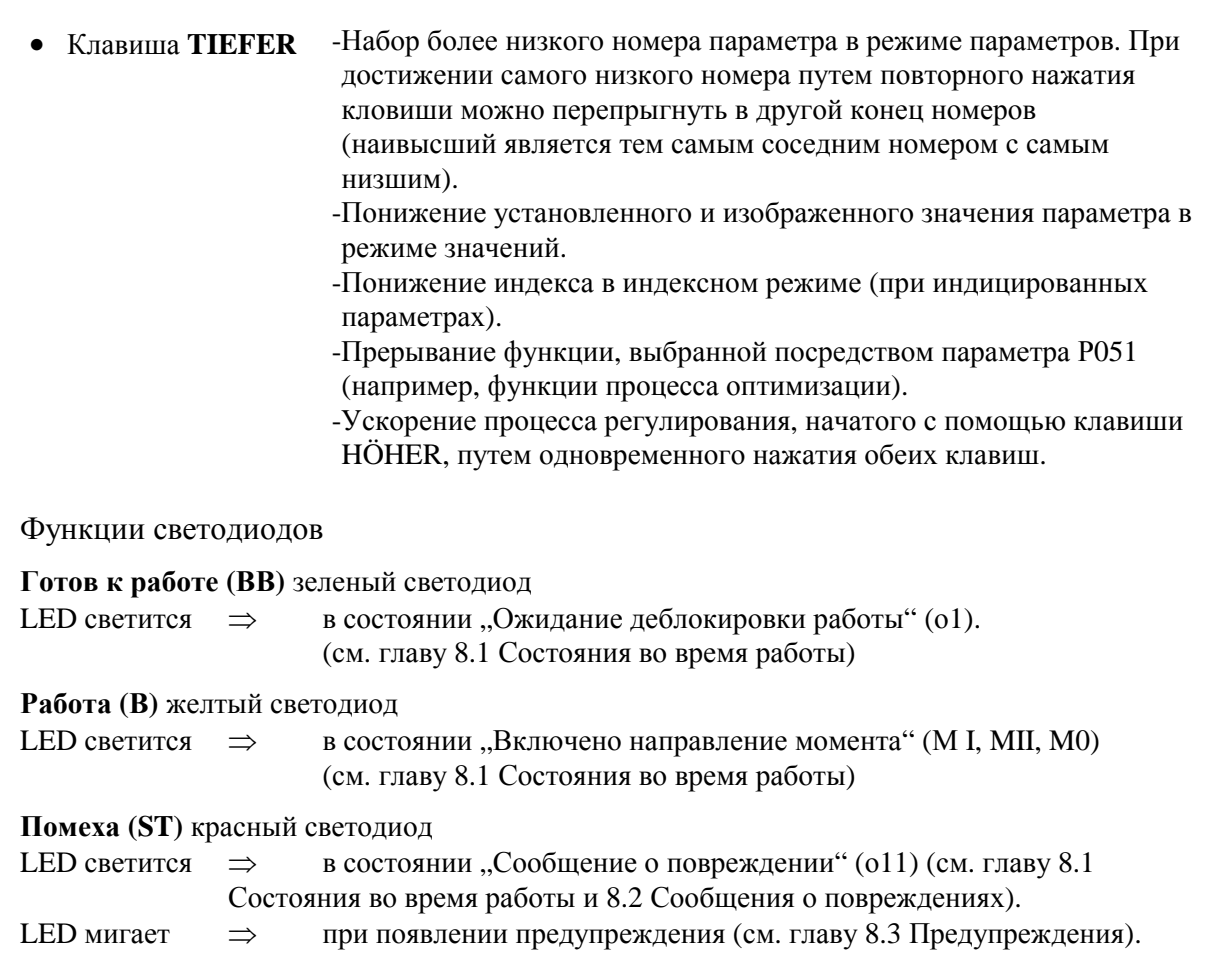

# **7.2.2 Панель управления прибором**

Опционная панельуправления прибором (№ заказа: 6RX1240-0AP20) находится либо в дверце прибора либо вне прибора (см. главу 5.3 "Монтаж узла программного обеспечения и опции"). Она сосотоит из блока индикации показаний с открытым текстом (2х16-разрядный ЖКИиндикатор), 5 светодиодов для индикации состояния и 8 клавиш.

Наличие панели управления прибором автоматически распознается основным прибором. По желанию оператора можно отрегулировать контрастность индикации показаний с открытым текстом. При открытой дверце прибора имеется доступ к установочному винту потенциометра контрастности на пунели управления.

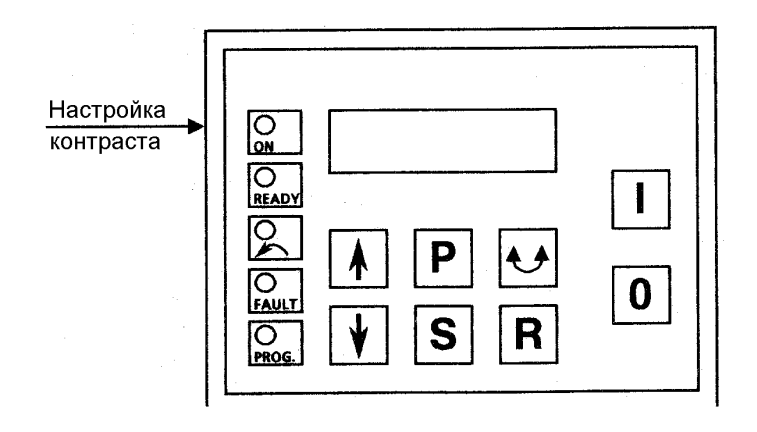

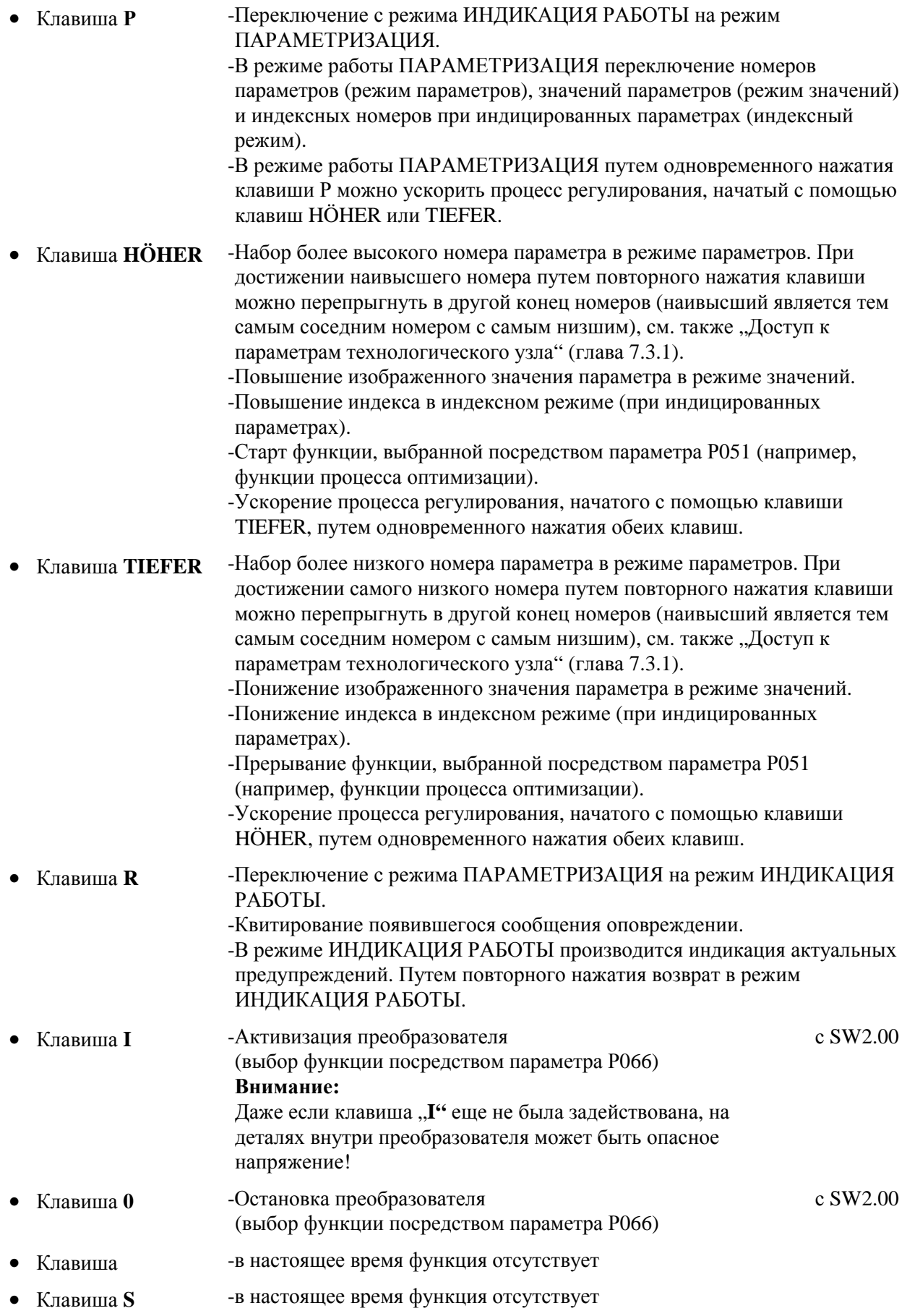

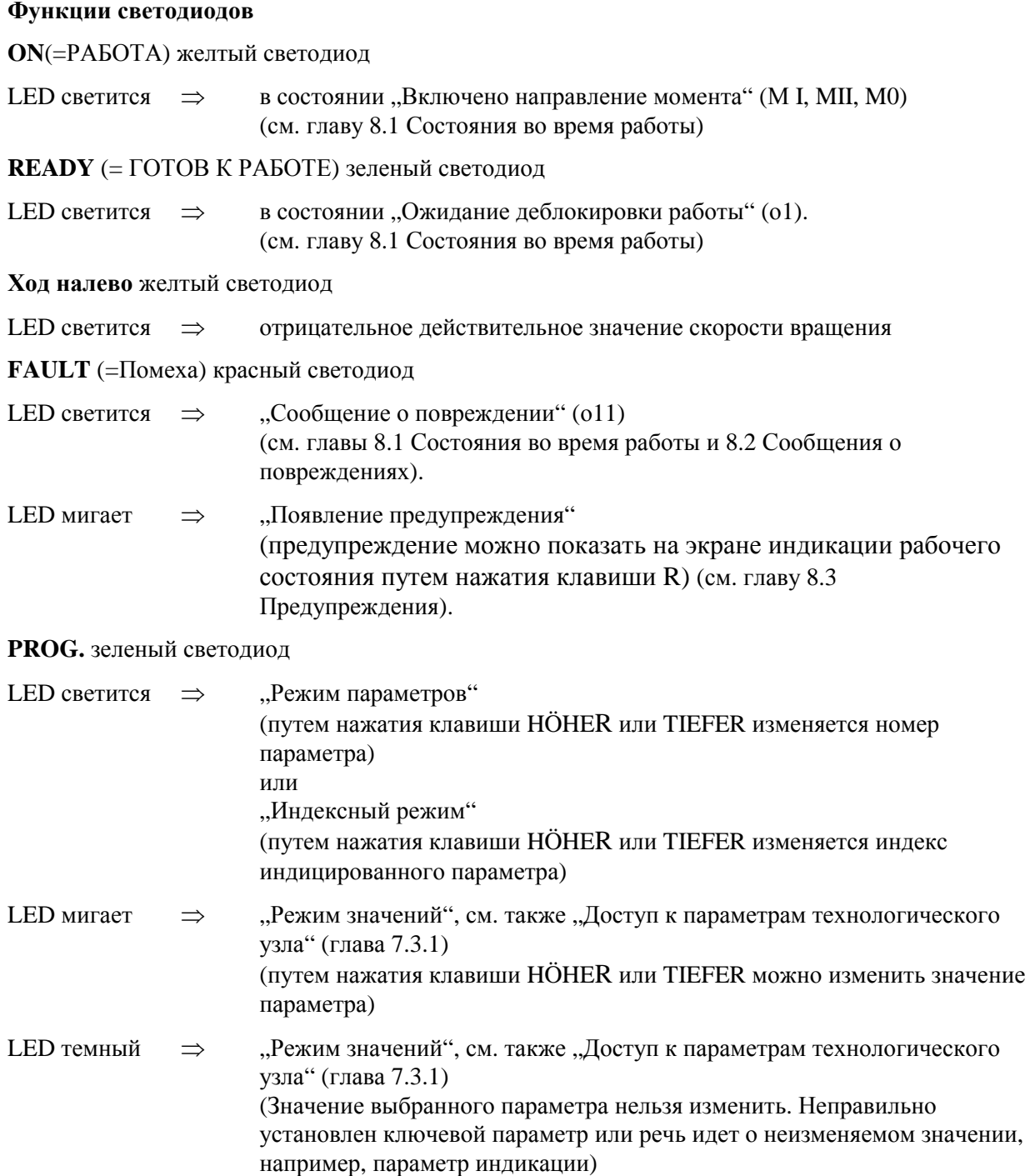

Панель управления прибором может работать в двух режимах:

### Режим **ПАРАМЕТРИЗАЦИИ:**

(при использовании технологического узла в качестве дополнительного узла, см. также главу 7.3.1)

• **Режим параметров** (выбор параметра посредством клавиши HÖHER или TIEFER)

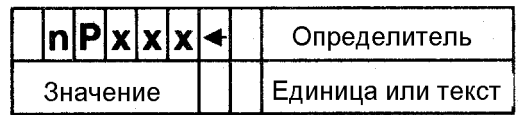

На дисплее панели управления прибором стрелка рядом с номером параметра показывает, что номер можно изменить.

• **Индексный режим** (выбор индекса посредством клавиши HÖHER или TIEFER)

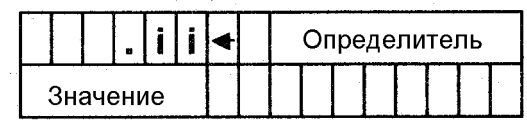

На дисплее панели управления прибором стрелка рядом с индексом показывает, что его можно изменить.

• **Режим значений** (изменение значения параметра посредством клавиши HÖHER или TIEFER)

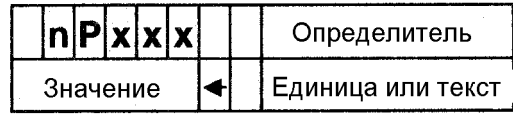

На дисплее панели управления прибором стрелка рядом со значением параметра показывает, что значение можно изменить.

При отсутствии стрелки речь идет либо о не изменяемом значении (например, параметр индикации или параметр offline в состоянии "РАБОТА") либо о неверно установленном ключевом параметре (см. также "Доступ к параметрам технологического узла", глава 7.3.1). Более подробную информацию об этом см. в главе 7.3 . Действия при проведении параметризации".

Переключение между режимами производится путем нажатия клавиши Р.

Переключение на режим ИНДИКАЦИЯ РАБОТЫ производится путем нажатия клавиши R.

#### Режим **ИНДИКАЦИЯ РАБОТЫ:**

• индикация одного значения (индикация параметра, выбранного с помощью параметра Р064; Р065=0!)

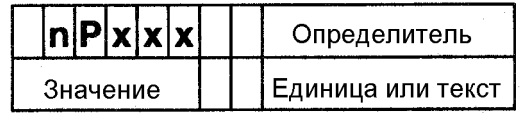

• индикация двух значений (индикация параметра, выбранного с помощью параметра Р064; в первой строке и параметра, выбранного с помощью параметра Р065; во второй строке; Р065 неравен 0)

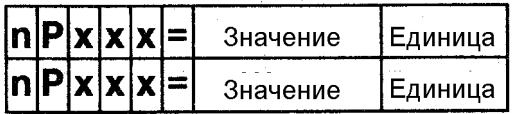

Переключение на режим ПАРАМЕТРИЗАЦИИ путем нажатия клавиши Р.

Внимание: В режиме ИНДИКАЦИЯ РАБОТЫ производится индикация только парметров между Р000 и Р048!

> При индицированных параметрах (например, Р047, ЗУ диагноза повреждений) производится индикация только значения к индексу 0.

### **Режимы работы панели управления прибором**

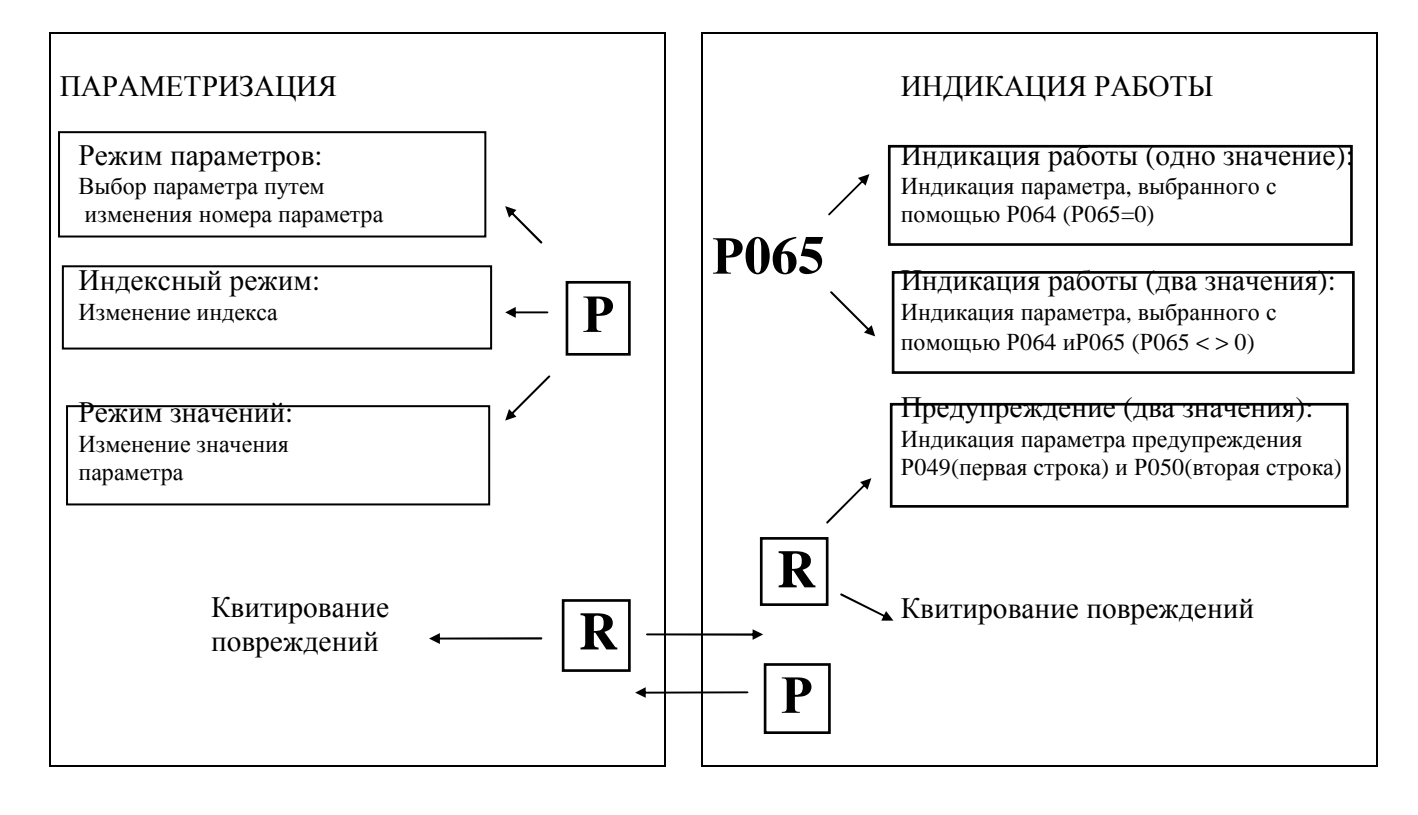

### **7.3 Действия при проведении параметризации**

Параметризация означает изменение значений параметров посредством панели управления и активизация функций прибора.

Р000 Р099 Параметры с Р000 до Р099: параметры индикации определение прибора SIMOREG определение силовой части управление прибором Р100 Р599 Параметры с Р100 до Р599: В этом диапазоне имеется 4 набора параметров. Каждому номеру параметров назначаются при этом 4 значения, по 1 значению на набор: определение двигателя определение импульсного датчика опция " Узел сопряжения двигателя" оптимизация регулирования установочные значения для проведения контроля и граничные значения установочные значения технологических функций основного прибора Параметр Р054 определяет, какой из 4 наборов параметров появляется на табло индикации показаний. Активизация наборов параметров 2,3 или 4 производится через двоичные входные функции (например, через двоичный вход по выбор, см. от Р761 до Р766). Параметр Р056 показывает соответствующий активизированный набор параметров. Указание: Активизация наборов параметров с 2 до 4 возможна только, начиная с уровня программного обеспечения 2.00. Р600 Р999 Параметры с Р600 до Р999: структуризация регулирования определение интерфейса аппаратного обеспечения прибора конфигурация последовательных интерфейсов основного прибора отключение сообщений о повреждении и др. РТ001 РТ999 Параметры с РТ001 до РТ999: с SW2-00 Доступ к параметрам технологического узла возможен только при выборе узла посредством параметра Р900 и при использовании панели управления прибором (см. главу 7.3.1)

Параметры располагаются в следующем порядке:

В зависимости от значения параметра Р052 на табло появляются не все номера параметров (см. главу 9.1 "Обзор параметров").

Кроме того в зависимости от параметра Р052 при изменении номера параметра после нажатия клавиши HÖHER или TIEFER следующий номер может появится через промежуток времени до 1с. Причиной этому является внутренний процесс поиска следующего номера параметра.
### **Наборы параметров**

Параметры в диапазоне от Р100 до 599 имеются в 4-кратном исполнении (набор от 1 до 4). Параметр Р054 предназначен только для выбора набора параметров, подлежащему индикации. Для выделения набора параметров на табло панелей управления основным прибором в диапазоне параметров от Р100 до Р599 перед номерами параметров появляются номера от 2 до 4. Если выбран набор параметров 1, то появляется только номер параметра.

Пример набора параметров 2, параметр Р100:

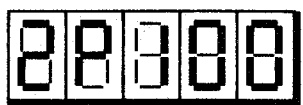

Фактически активизированный набор параметров определяется путем использования двоичных входных функций BEF3, 34, 35 (см. главу 10.3.33, 34, 35) и появляется на табло на параметре Р056.

### **Типы параметров**

**Параметры индикации показаний** используются для индикации таких актуальных величин, как, например, главное заданное значение, напряжение якоря, разница между заданным и действительным значениями регулятора скорости и т.д. Значения параметров индикации можно только считать, но нельзя изменить путем проведения параметризации.

**Десятичные параметры** используются как для индикации таких десятичных значений, как, например, нормированный ток двигателя, термическая постоянная времени двигателя, усиление Р регулятора скорости и т. д., так и для их изменения путем проведения параметризации.

**Шестнадцатиричные параметры** используются как для индикации таких значений, как, например, управляющие слова для управления прибором, управляющее слово для импульсного датчика, выбор протокола для интерфейса и т. д., так и для их изменения путем проведения параметризации. При этом каждая цифра имеет собственное значение.

**Особые параметры** используются для индикации таких значений, как, например, рабочее состояние, состояние двоичных входов или выходов, ограничения и т.д. в специальной форме.

**Индицированные параметры** используются для индикации и изменения нескольких параметров, назначенных одному номеру параметра. К ним относятся такие параметры поля, как, например, показания ЗУ диагноза повреждений, у которых отдельные значения выбраны посредством индекса, а также параметры, отдельные значения которых относятся к одному из 4 наборов параметров, выбранных посредством параметра Р054.

Доступ к индицированным параметрам:

После выбора индицированного параметра путем нажатия клавиши WAHL (ВЫБОР) или Р появляется не значение параметры, как при других типах параметров, а индекс. Последний можно изменить путем нажатия клавиш HÖHER или TIEFER.

Путем повторного нажатия клавиши WAHL (ВЫБОР) или Р можно вызвать значение параметра, относящееся к выбранному индексу. Последний можно изменить путем нажатия клавиш HÖHER или TIEFER.

Повторное нажатие клавиши WAHL (ВЫБОР) или Р снова возвращает к индикации номера параметров.

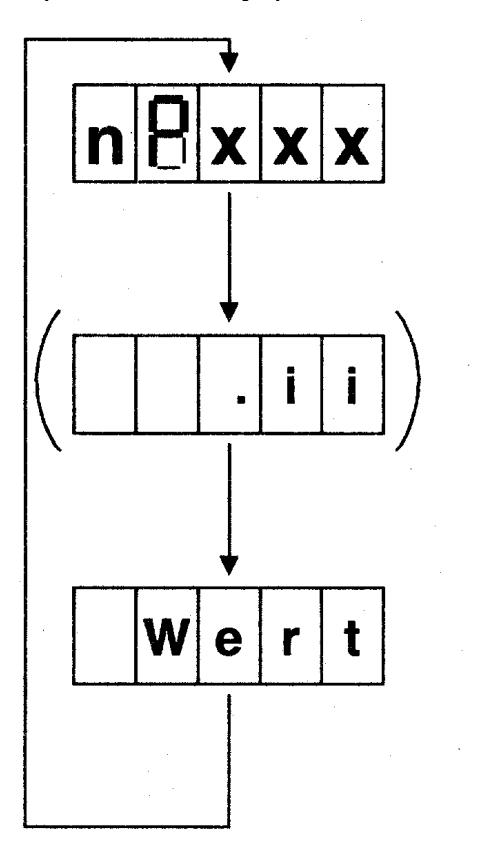

Простая панель управления: Панель управления прибором:

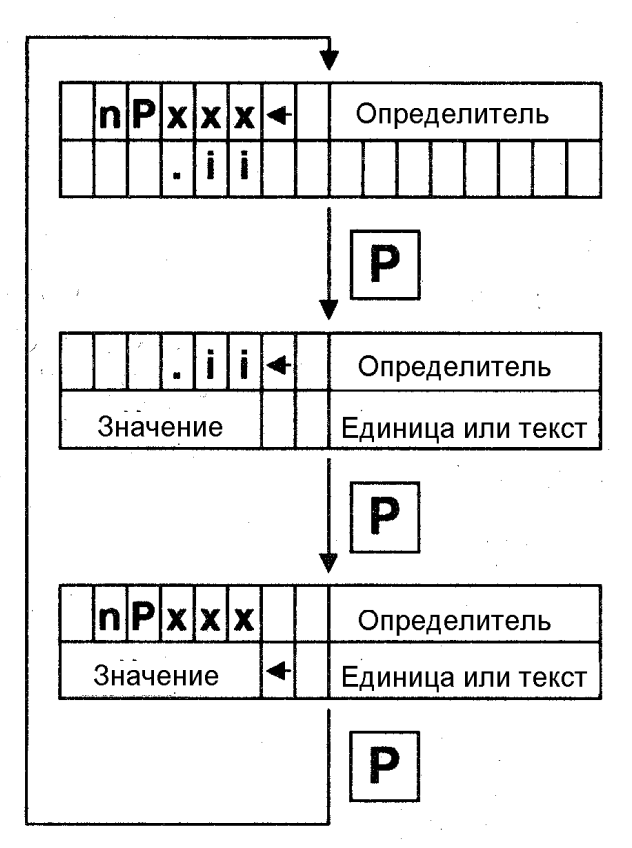

#### **Параметризация на простой панели управления**

1. Выбрать номер изменяемого параметра.

При необходимости путем нажатия на клавишу WAHL (ВЫБОР) произвести переключение на режим параметров, где на 7-сегментном табло индикации появится актуальный номер параметра.

Выбрать необходимый номер параметра, нажав на клавишу HÖHER или TIEFER. На табло появится выбранный номер параметра "**n P x x x**".

- 2. Путем нажатия на клавишу WAHL (ВЫБОР) произвести переключение на режим значений, так чтобы на табло индикации появилось актуальное значение параметра (при выборе индицированного параметра сначала появится индексный режим, см. рис. выше или главу 7.2.2).
- 3. Изменить значение параметра, нажав на клавишу HÖHER или TIEFER.

#### ВНИМАНИЕ!

- Изменение параметров возможны только при следующих условиях:

На ключевом параметре Р051 установлено соответствующее основание для выборки, например, "10" (см. главу 9.2 "Описание параметров").

- Прибор находится в соответствующем рабочем сосотоянии. Параметры со свойством "offline" нельзя изменить в состоянии "Работа" (online). Для их изменения при необходимости перейти в рабочее состояние  $\geq$  01.0 (например, "Готов к работе"). Начиная с SW2.00:

При некоторых "offline"-параметрах в рабочем состоянии между о1.о (ожидание деблокировки работы) и о7.о (ожидание включения) изменение значения параметра может привести к состоянию о8.о (ожидание квитирования блокировки против включения)! Это препятствует самопроизвольному переходу в состояние РАБОТА (online) с одновременным "замораживанием" значения параметра.. В остальных случаях это может иметь место, например, при Р761 (функция двоичного входа по выбору 1) при "переезде" значения 13 через переход в режим работы посредством частых толчков.

- Изменение значений параметров индикации и особых параметров принципиально невозможно.
- Измененние параметров технологического узла посредством простой панели управления не возможно.

На табло индикации появляется новое значение выбранного параметра.

4. Для выбора следующего изменяемого параметра или для предотвращения непреднамеренного изменения значения параметра произведите опять переключение на режим параметров.

УКАЗАНИЕ:

Выбор номера параметра либо изменение значения параметра посредством клавиши HÖHER или TIEFER можно ускорить на коэффициент 10, одновременно нажав на клавишу WAHL (ВЫБОР).

По причине большого количества параметров и большого диапазона значений некоторых параметров существует возможность ускорения процесса изменения на коэффициент 100. Инкрементация производится при этом путем нажатия клавиши HÖHER с последующим дополнительным нажатием клавиши TIEFER. Декрементация производится аналогичным образом путем нажатия нажатия клавиши TIEFER с последующим дополнительным нажатием клавиши HÖHER.

У некоторых критических параметров ускоренное изменение значений параметра в состоянии РАБОТА (online) блокируется! Данные значения можно изменять только медленно. В рабочих состояниях ≥ о1.о (offline) все параметры можно изменять быстро.

#### **Параметризацмя на панели управления прибором**

1. Выбрать номер изменяемого параметра режиме ПАРАМЕТРИЗАЦИЯ: При необходимости путем нажатия на клавишу Р в режиме ПАРАМЕТРИЗАЦИЯ произвести переключение на режим параметров.

На табло появится стрелка, указывающая на номер параметра. Последний можно теперь изменить.

Выбрать необходимый номер параметра, нажав на клавишу HÖHER или TIEFER.

В первой строке появится выбранный номер параметра "n **P x x x** " и 8-разрядный определитель этого параметра.

Во второй строке индикации появится актуальное значение данного параметра и единица либо текст или специальная индикация сосотояния (например, индикация показаний рабочего состояния при Р000).

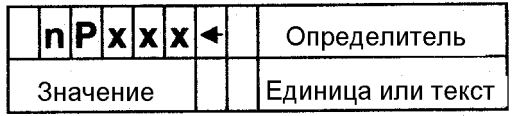

2. Путем нажатия на клавишу Р произвести переключение в режим значений (при выборе индицированного параметра сначала появится индексный режим, см. рис. на предыдущей странице или главу 7.2.2).

На табло появится стрелка, указывающая на значение выбранного параметра, если последний можно изменить (см. также "Выборка параметров технологического узла", гл. 7.3.1).

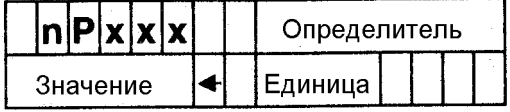

3. Изменить значение параметра, нажав на клавишу HÖHER или TIEFER.

#### ВНИМАНИЕ!

Изменение параметров возможны только при следующих условиях:

- На ключевом параметре РО51 установлено соответстсвующее основание для выборки, например, "10" (см. главу 9.2 "Описание параметров").

- Прибор находится в соответствующем рабочем состоянии. Параметры со свойством "offline" нельзя изменить в состоянии "Работа" (online). Для их изменения при необходимости перейти в рабочее состояние  $\geq$  01.0 (например, "Готов к работе"). Начиная с SW2.00:

При некоторых "offline"-параметрах в рабочем состоянии между o1.o (ожидание деблокировки работы) и о7.о (ожидание включения) изменение значения параметра может привести к состоянию о8.0 (ожидание квитирования блокировки против включения)! Это препятствует самопроизвольному переходу в состояние РАБОТА (online) с одновременным "замораживанием" значения параметра.. В остальных случаях это может иметь место, например, при Р761 (функция двоичного входа по выбору 1) при "переезде" значения 13 через переход в режим работы посредством частых толчков.

- Изменение значений параметров индикации и особых параметров принципиально невозможно
- Для измененения параметров технологического узла РО51 не является существенным, однако для этого должен Р910=1 (иерархия управления).

На табло индикации актуализируется значение выбранного параметра.

#### УКАЗАНИЕ:

Выбор номера параметра либо изменение значения параметра посредством клавиши HÖHER или TIEFER можно ускорить на коэффициент 10, одновременно нажав на клавишу P.

По причине большого количества параметров и большого диапазона значений некоторых параметров существует возможность ускорения процесса изменения на коэффициент 100. Инкрементация производится при этом путем нажатия клавиши HÖHER с последующим дополнительным нажатием клавиши TIEFER. Декрементация производится аналогичным образом путем нажатия нажатия клавиши TIEFER с последующим дополнительным нажатием клавиши HÖHER.

У некоторых критических параметров ускоренное изменение значений параметра в состоянии РАБОТА (online) блокируется! Данные значения можно изменять только медленно. В рабочих состояниях  $\geq$  01.0 (offline) все параметры можно изменять быстро.

4. Для выбора следующего изменяемого параметра или для предотвращения непреднамеренного изменения значения параметра произведите опять переключение на режим параметров, нажав на клавишу Р.

### 7.3.1 Выборка параметров технологического узла **SW2.00**

 $\mathbf{c}$ 

При наборе технологического узла (Р900=3 или 4) на панели управления прибором при увеличении номера параметра после самого высокого параметра основного прибора появляется параметр технологического узла (исключение: Р052=0 ⇒ индикация только измененного параметра).

#### Внимание:

Нельзя производить выборку технологических параметров посредством простой панели управления на узле электроники!

Диапазон технологических параметров простирается от РТ001 до РТ999. Хотя на табло появляются все номера параметров, дополнительная информация (значение параметра, единица, определитель) появляется только у фактически проектируемых параметров.

Режим параметров для изменения номеров параметров можно узнать по стрелке рядом с номером параметра и по светящемуся PROG-LED.

Режим значений для изменения значений параметров можно узнать по мигающему PROG-LED. В отличие от параметров основного прибора "мигание" не означает, что значение параметра можно действительно изменить. Кроме того на табло появляется не стрелка рядом с значением параметра отсутствует (у длинных значений невозможно), а "?" рядом с номером параметра. В это же время на табло индикации могут появится все типы параметров кроме параметров типа х4 (двойное слово), NF (формат с плавающей запятой) или OF (индицированный). Тогда же можно изменять все параметры типа х2 и В1.

Если значение параметра длиннее, чем 8 знаков, то во второй строке панели управления появляется только значение, единица отсутствует. Значения параметров длиннее, чем 16 знаков, не могут появиться на табло. В этом случае во второй строке панели управления появляется  $overflow$ -индикация (избыточные показания) ("XXXXXXXX...).

Сначала изменения значений параметров РТ производятся только на табло. Прием нового значения производится только с переключением в режим параметров путем нажатия клавиши Р. Тем самым значение принимается в RAM технологического узла (и становится благодаря этому действенным), равно как и сохраняется в постоянном ЗУ на случай исчезновения напряжения в сети.

Внимание:

Если после изменения значения параметра РТ не произведено переключение в режим параметров, то изменение остается недействительным и не сохраняется при выключении напряжения питания электронных устройств!

#### **7.3.2 Список возможных показаний панели управления**

#### **Панель управления прибором Простая панель управления**

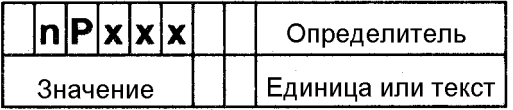

Индикация показаний работы (1-разрядная)

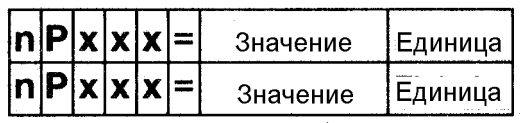

Индикация показаний работы (2-разрядная)

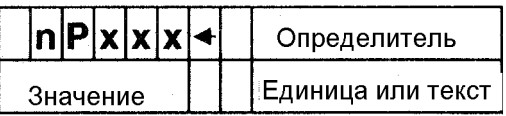

Режим Р для параметров основного прибора

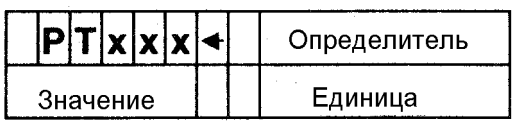

Режим Р для технологических параметров

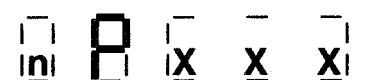

**03.94** 

### **Панель управления прибором Простая панель управления**

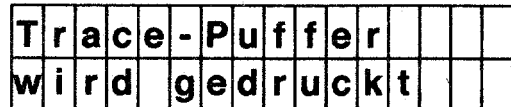

Показания активности (распечатка трассера)

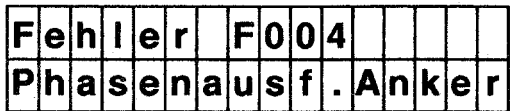

Пример сообщения о повреждении

#### **7.4 Заводская установка и проведение offset-настройки**

Установить заводскую установку значений параметров и провести offset-настройку для входа главного действительного значения и действительного значения тока поля.

Функция "Установить заводскую установку" должна проводится при замене узла программного обеспечения А1630.

Функция "Установить заводскую установку" может проводится при необходимости установления определенной основной установки, например, для полного повторного ввода в эксплуатацию.

### **УКАЗАНИЕ**

Посредством "Установить заводскую установку" переписываются (стираются) все, параметры, установленные специально для системы. Поэтому рекомендуется сначала распечатать старые установки с **Р051=12** или сохранить на РС или РG с **Р051=16**.

При проведении "Установить заводскую установку" обязательно следует произвести полный ввод в эксплуатацию, поскольку иначе прибор не будет готов к работе.

#### Вызов функции с помощью:

**Р051 = 21** установление заводской установки

#### Проведение:

- 1) Удалить клеммный блок ХТ (клеммы от 101 до 104)
- 2) Установить параметр **Р051=21**
- 3) Нажать на клавишу WAHL на простой панели управления (FBG A1600) или на клавишу Р на панели управления прибором (опция). На простой панели управления появится текст "dEF" как указание, что при подтверждении будет устанавливаться установка по умолчанию, а также появятся 2 мигающих символа клавиш как требование нажать на одну из обеих клавиш.

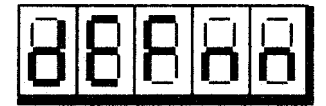

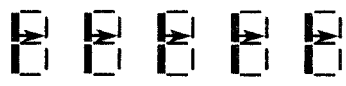

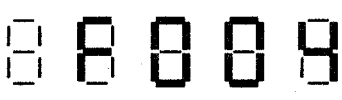

На панели управления прибором появляется тест как запрос о необходимости проведения выбранной функции.

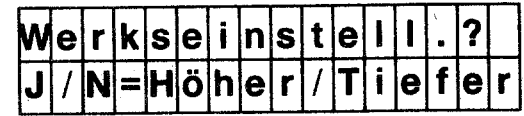

- 4а) Нажатие клавиши HÖHER вызывает подтверждение и старт функции.
- 4б) Нажатие клавиши TIEFER вызывает немедленное прерывание функции (все параметры остаются без изменений).
- 5) После старта функции следует мануально установить некоторые параметры. По этой причине сначала набираются только приведенные ниже параметры.

Устанавливаемые мануально параметры:

- Р070 (тип узла настройки)
- Р071 (нормированное напряжение подключения прибора)
- Р072 (нормированный постоянный ток прибора/якоря

Установка на этом параметре должна совпадать с фактическими собранными баластными сопротивлениями якоря)

Р073 (нормированный постоянный ток прибора/поля

Установка на этом параметре должна совпадать с фактическими собранными шунтовыми сопротивлениями поля)

- Р074 (управляющее слово силовой части)
- Р076 (европейская/американская (США) силовая часть)

Для правильного завершения функции "Установить заводскую установку" следует набрать каждый параметр и либо изменить его значение на желаемое значение либо подтвердить предложенное значение путем переключения в режим значений. Подтвержденный параметр обозначается точкой перед номером параметра.

Перемещение вверх или вниз в пределах данного списка параметров возможно в режиме параметров путем нажатия клавиши HÖHER или TIEFER. Поэтому неоднократная коррекция уже установленного значения возможна в любое время.

Завершить данные мануальные установки можно, выйдя в режиме параметров путем нажатия клавиши HÖHER за самый высокий номер параметра (т.е. за Р076). Если были подтверждены или установлены все значения, то тем самым начинается следующий шаг установления заводской установки.

6) Передача значений параметров в постоянное ЗУ.

Для того чтобы даже после выключения прибора иметь в своем распоряжении значения параметров, их следует сохранить в постоянном ЗУ (EEPROM). Данный процесс длится ок. 35с, благодаря индикации обрабатываемых в настоящий момент параметров (от 052 до 999) его можно увидеть на экране. Параметры от Р000 до Р051 являются параметрами индикации показаний, значения которых не сохраняются. В течение этих 35с питание током электронных устройств должно находится под напряжением.

- 7) Оffset-настройки
- Устанавливаются параметры Р844, Р885 и Р886 (оffset-настройки) (продолжительность ок. 10с).
- 8) Установить опять клеммный блок ХТ (клеммы от 101 до 104).
- Оffset-настройку можно также активизировать как отдельную функцию посредством параметра  $P<sub>051=22</sub>$ .

### 7.5 Шаги ввода в эксплуатацию

### **ПРЕДУПРЕЖДЕНИЕ**

Данный прибор находится под опасным напряжением даже при открытом сетевом контакторе тиристорного преобразователя. Узел настройки (плоский узел, установленный внизу непосредственно на корпусе) имеет много контуров тока под напряжением.

Несоблюдение указаний данной инструкции по эксплуатации может привести к смертельному исходу, тяжелому травмированию и нанесению материального ущерба.

### Проверка перемычек

## ОСТОРОЖНО

Изменение перемычек можно производить только при выключенном питании током электронных устройств!

Информацию о положении и состоянии вывода перемычек см. в главе 6ю8 "Схема подключения клемм" и в главе 6.8.1 "Органы управления".

Для необходимых функций следует вставить пермычки согласно схемам электроческихсоединений установки.

Перемычка XJ1 на узле A1600 лолжна нахолится в позиции 1-2 (без защиты записи аппаратного обеспечения для ЗУ параметров).

### Согласование номинальных токов прибора (при необходимости)

## **ОСТОРОЖНО**

Согласование баластных сопротивлений можно производить только при выключенном питании током электронных устройств!

Согласование якоря нормированного постоянного тока прибора следует производить путем удаления баластных сопротивлений якоря при:

макс. ток якоря

 $< 0.5$ поле пос тоянного нормированного тока прибора

Путем удаления баластных сопротивлений якоря можно уменьшить якорь нормированного постоянного тока прибора на  $\frac{2}{1}$  или на  $\frac{1}{1}$  нормированного постоянного тока прибора.  $\overline{a}$ 

Согласование поля нормированного постоянного тока прибора следует производить путем удаления шунтовых сопротивлений поля при:

максток поля

поле нормированного пос тоянного тока прибора

Точные данные об уменьшении номинальных токов см. в главе 6.6 "Баластные сопротивления".

 $\leq 0.5$ 

 $\overline{4}$ 

 $\vert$  5  $\vert$ 

### **Основание для выборки**

Р051...ключевой параметр Р052...выбор параметра для индикации

Изменить параметры можно только с помощью соответствующего основания для выборки, установленного в ключевом параметре Р051 (см. Р051 в главе 9.2 "Описание параметров")

Посредством параметра Р052 выбираются параметры, которые подлежат индикации (см. главу 9.1 "Обзор параметров").

#### **Корректировка номинальных данных прибора при изменении баластных сопротивлений**

Р072...нормированный постоянный ток прибора (якорь) Р073... нормированный постоянный ток прибора (поле) Р075... управляющее слово для контроля I<sup>2</sup>t силовой части

### **Ввод данных двигателя**

В параметры Р100, Р101, Р102 и Р114 следует вводить данные двигателя согласно фирменной табличке с паспортными данными двигателя.

Р100... нормированный ток якоря Р101... нормированное напряжение якоря

Р114... тепловая постоянная времени двигателя (см. главу 10. Функции")

#### **Данные для сбора и регистрации действительных значений скорости**

**Выбор источника действительных значений скорости и установка максимальной скорости**

Ввод параметра Р083: **Р083 = 0:** источник действительного значения пока не выбран

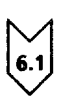

 $6^{\circ}$ 

#### **Работа с аналоговым тахометром**

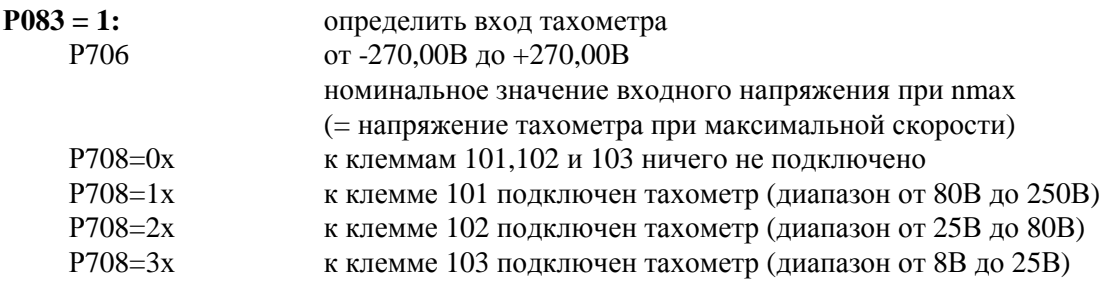

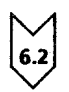

#### **Работа с импульсным датчиком**

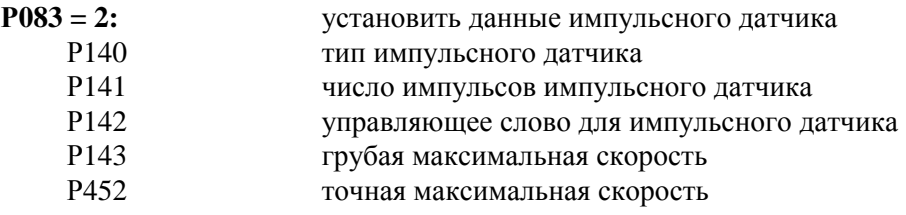

Работа без тахометра (регулирование ЭДС)

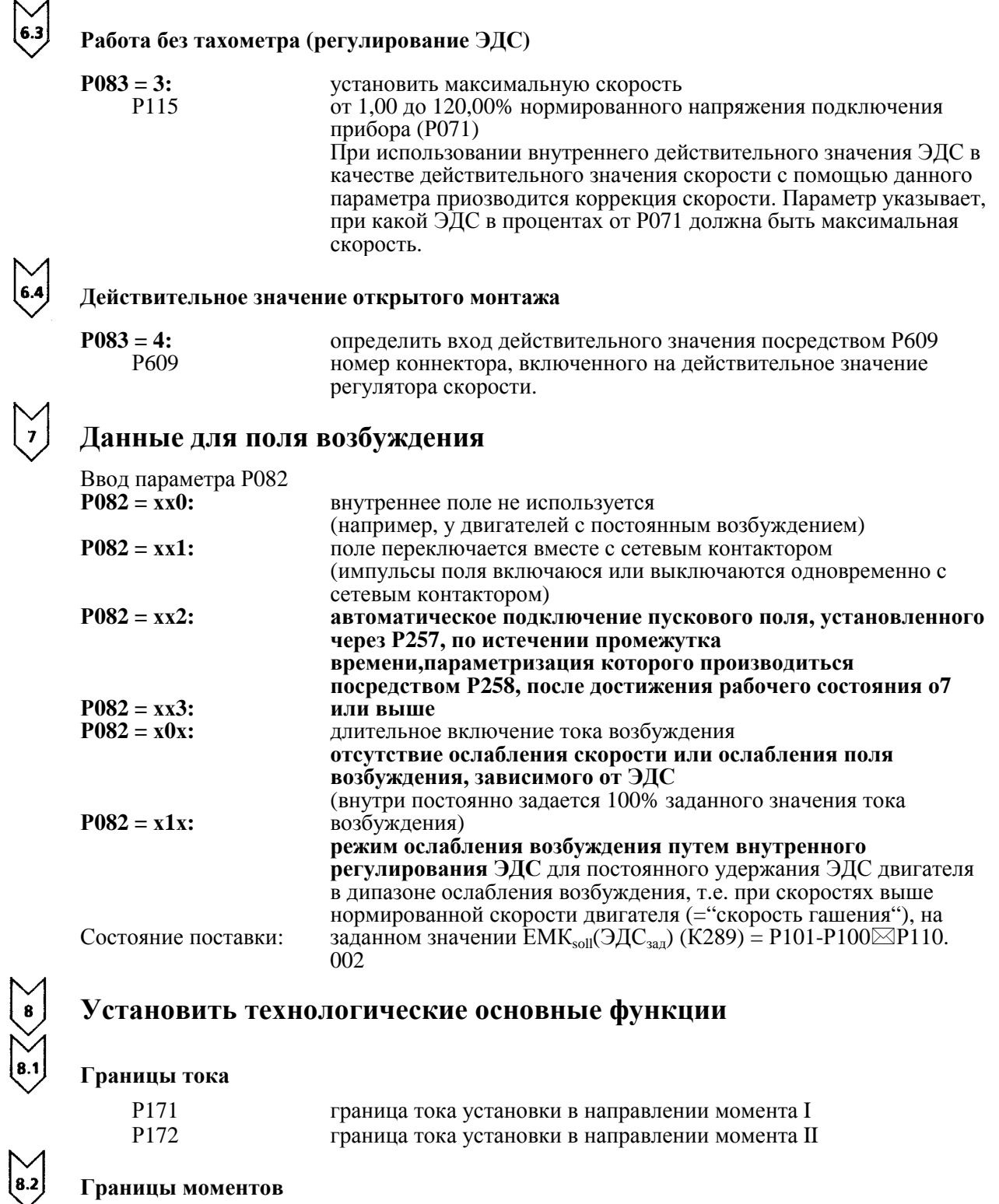

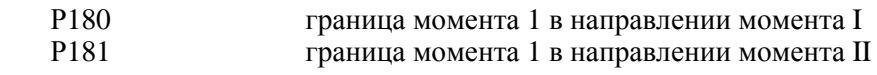

Пусковой датчик

 $\left[\begin{matrix} 6.3 \end{matrix}\right]$ 

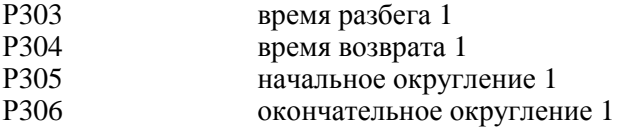

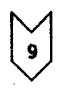

#### **Провести процесс оптимизации**

- Привод должен быть в рабочем состоянии о7.0 или выше (задать ОСТАНОВ!).
- Выбрать посредствлм ключевого параметра Р051 процесс оптимизации.

**Р051 = 25 Предварительная настройка и тиристорный преобразователь якоря и поля** (продолжительность ок. 40с) Автоматически устанавливаются следующие параметры: Р110, Р111, Р112, Р155, Р156, Р255, Р884 и Р887.

### **УКАЗАНИЕ**

Для двигателей с постоянным полем возбуждения (и двигателей с очень большим остаточным магнетизмом) во время процесса оптимизации следует произвести торможение до остановки.

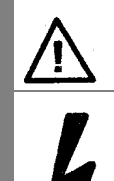

### **ПРЕДУПРЕЖДЕНИЕ**

Во время процесса оптимизации регулятора тока установленные границы тока не действуют. В течение ок. 0,7с протекает 75% нормированного тока якоря двигателя. В дальнейшем производятся отдельные вершины тока с макс. значением ок. 120% от нормированного тока якоря двигателя.

#### **Р051 = 26 Процесс оптимизации регулятора скорости** (минимальная продолжительность 6с)

Примечание:

Процесс оптимизации регулятора скорости учитывает только одну фильтрацию действительного значения скорости, прошедшую параметризацию на Р200, а также, начиная с SW2.00 при О083=1, одну фильтрацию главного действительного значения, прошедшую параметризацию на Р709. При Р200-20мс Р225 (усиление) ограничивается значением 30,00. Процесс оптимизации регулятора скорости устанавливает Р228 (фильтрацию заданного значения скорости) равно Р226 (время изодрома регулятора скорости) (учитывая оптимальное поведение системы при задающем воздействии во время скачкообразного изменения заданного значения).

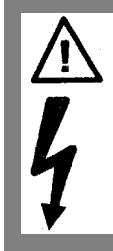

### **ПРЕДУПРЕЖДЕНИЕ**

Во время процесса оптимизации регулятора скорости ускорение производится с использованием макс. 45% нормированного тока якоря двигателя. Скорость двигателя может достичь ок. 20% от макс. скорости.

При выборе режима ослабления возбуждения (Р082 = х1х), регулирования момента (Р170  $= x1$ ) или ограничения момента (Р170 = 1х) либо при залавании варьируемого заланного значения поля возбуждения:

#### **Р051 = 27 Процесс оптимизации ослабления возбуждения** (продолжительность ок. 1мин)

Автоматически устанавливаются следующие параметры: от Р117 до Р139, начиная с SW2.00, также Р275 и Р276.

Примечание:

Для установления кривой намагничивания заданное значение тока возбуждения во время процесса оптимизации уменьшается до минимального значения 8%, если исходить из 100% нормированного тока возбуждения двигателя согласно Р102. Благодаря параметризации Р103 на значения □50% от Р102 за продолжительность данного процесса оптимизации задавание заданного значения тока возбуждения ограничивается минимальным значением соответственно Р103. Это может потребоваться при некомпенсированных двигателях с очень большой реакцией якоря.

Кривая намагничивания, исходя из точки измерения с минимальным заданным значением тока возбуждения имеет линейное приближение к 0.

Для проведения данного процесса оптимизации следует произвести параметризацию минимального тока возбуждения двигателя (Р103) менее 50% тока возбуждения двигателя (Р102).

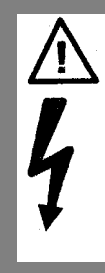

### **ПРЕДУПРЕЖДЕНИЕ**

Во время данного процесса оптимизации привод имеет разгон ок. 80% нормированной скорости двигателя (напряжение якоря составляет макс. 80% нормированного напряжения якоря двигателя (Р101)).

**Р051 = 28 Процесс оптимизации компенсации момента трения и** начиная с SW2.00 **инерционного момента (по желанию)** (минимальная

продолжительность ок. 40с)

Автоматически устанавливаются следующие параметры: от Р520 до Р530, Р540

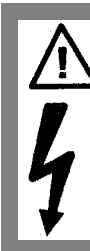

### **ПРЕДУПРЕЖДЕНИЕ**

Во время данного процесса оптимизации привод разгоняется на макс. скорости.

По завершению данного процесса оптимизации посредством Р223 = 1 следует произвести мануальную активизацию компенсации момента трения и инерционного момента!

При изменении режима работы Регулирование тока/Регулирование момента посредством Р170 следует повторить процесс оптимизации компенсации момента трения и инерционного момента!

Указание:

Для проведения данного процесса оптимизации нельзя производить параметризацию регулятора скорости как чисто Р-регулятора или как регулятора со статизмом.

При выборе необходимого процесса оптимизации посредством Р051 = 25, 26, 27 или 28:

- Нажать клавишу WAHL или Р
- На экране появится требование нажать клавишу в следующем виде (пример для  $P051 = 25$ ):

#### **Панель управления прибором Простая панель управления**

Нажатие клавиши HÖHER означает: провести процесс оптимизации

Нажатие клавиши TIEFER означает: не проводить процесс оптимизации (прерывание)

• Если да: индикация панели управления меняется на соответствующий режим индикации показаний рабочего состояния при процессе оптимизации, до тех пор пока рабочее состояние о1.0. Например, на экране появляются следующие показания рабочего состояния:

**Панель управления прибором Простая панель управления** 

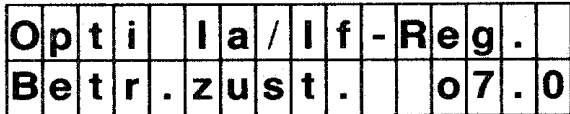

A F 8 8 8

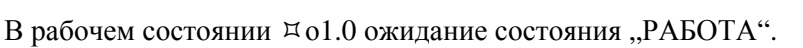

На простой панели управления штрих на первом месте, перемещающийся вверх/вниз, указывает на то, что речь идет об индикации рабочего состояния во время процесса оптимизации.

- Нажав на клавишу TIEFER, можно воспрепятстсвовать проведению процесса оптимизации (прерывание функции).
- Задать команды ВКЛЮЧИТЬ и ДЕБЛОКИРОВКА РАБОТЫ.
- Проводится процесс оптимизации начиная с достижения рабочего состояния  $\Box$ 01.0 (РАБОТА), показания на панели управления меняются на соответствующие показания активности.

Например, на экране появляются следующие показания активности:

#### **Панель управления прибором Простая панель управления**

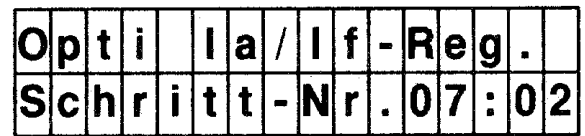

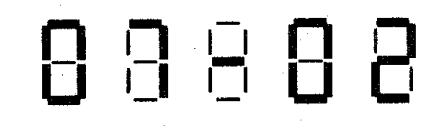

Показания активности в рабочем состоянии  $\boxplus$ 01.0

Во время соответствующего процесса оптимизации, отрабатываемого в серии отдельных шагов как т.н. "Пошаговое управление программой", на простой панели управления и на панели управления прибором появляются характеристические величины, из которых исходит мгновенная активность процесса оптимизации. На экране появляются два двухразрядных числа, которые отделяются друг от друга перемещающимся вверх/вниз штрихом или двоеточием и которые обозначают проводимый шаг программы.

# 

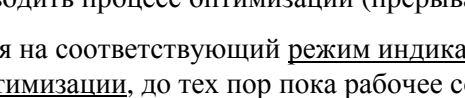

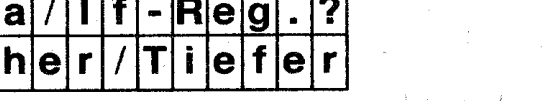

### **УКАЗАНИЕ с SW2.00**

При ограничении процедуры:

Начиная с SW2.00, можно прерывать процесс оптимизации ослабления возбуждения (Р051 = 27) не раньше чем после записи первой точки измерения ослабления поля возбуждения или процесс оптимизации компенсации момента трения и инерционного момента (Р051 = 28) не раньше чем после установления точки измерения при 10% макс. скорости для задавания ОСТАНОВа, без срабатывания сообщения о повреждении F052. После возобновления старта соответствующего процесса оптимизации (P051 = 27 или P051 = 28) последний продолжается в месте следующего шага. Таким образом можно завершить соответствующий процесс оптимизации даже при ограничении процедуры несколькими этапами.

Примечание:

При появлении во время процесса оптимизации сообщения о повреждении, при выключении питания электронных устройств перед возобновлением старта соответствующего процесса оптимизации, при выборе иного нежели раннее набора параметров или при старте время от времени другого процесса оптимизации отработка соответствующего процесса оптимизации опять производится полностью после возобновления старта.

Автоматическая оптимизация параметров наборов 2, 3 или 4 может производится тогда, когда соответствующий набор параметров перед стартом процесса оптимизации выбирается посредством двоичной функции BEF33, 34 или 35.

Во время проведения процесса оптимизации выбор набора параметров должен оставатся постоянным, в ином случае появляется сообщение о повреждении.

• В завершение процесса оптимизации на экране панели управления появится Р051.

### **УКАЗАНИЕ**

Процессы оптимизации следует проводить в вышеуказанной последовательности (предварительная настройка и регулятор тока, регулятор скорости, регулирование ослабления поля возбуждения, компенсация момента трения и инерционного момента).

Установленные параметры зависят от температуры двигателя. Значения, автоматически установленные при холодном двигателе, могут служить хорошими предварительными уставками.

Для динамически высококачественных приводов процесс оптимизации Р051 = 25 после работы двигателя с нагрузкой (т.е.при теплом двигателе) следует повторить.

### **Контроль и возможная точная настройка максимальной скорости**

Точная настройка максимальной скорости зависит от выбора источника действительного значения скорости. Описание выбора источника действительного значения скорости и настройки максимальной скорости дано в пункте 6.

Если теперь сделать еще перестановку максимальной скорости более чем на 10%, то в этом случае следует произвести проверку режима регулирования замкнутого контура регулирования скорости, и при необходимости повторить процесс оптимизации регулятора скорости или провести дополнитольную мануальную оптимизацию.

При каждом изменении настройки скорости следует повторить процесс оптимизации ослабления поля возбуждения. и компенсации момента трения и инерционного момента.

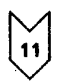

 $\overline{12}$ 

### **(Дополнительная) мануальная оптимизация** (при необходимости)

(см. также главу 7.6 "Мануальная оптимизация")

#### **Регулирование с упреждением и регулятор тока якоря и поля**

Описание мануальной установки параметров для регулирования с упреждением дано в главе 7.6 "Мануальная оптимизация".

#### **Регуляторы скорости**

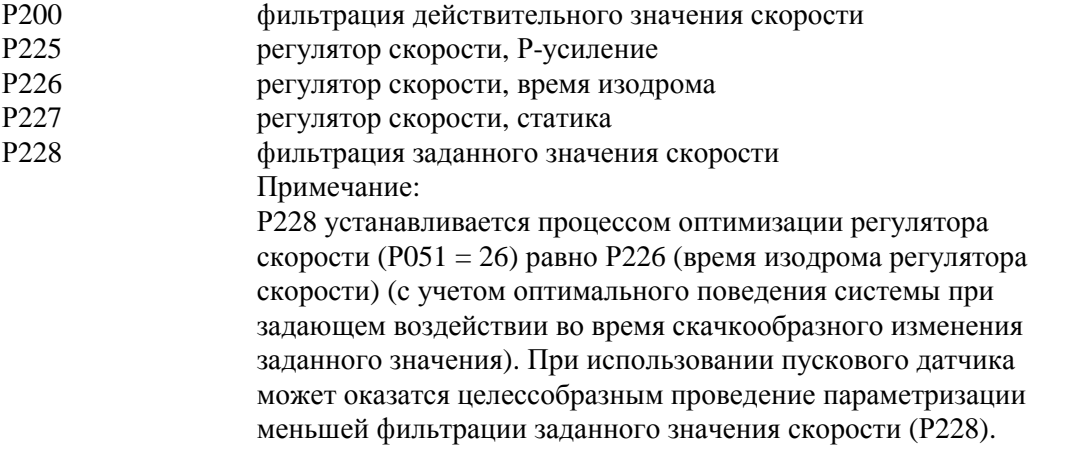

Установка значений по опыту или проведение оптимизации посредством заданный значений согласно общим правилам проведения оптимизации.

### **Установление дополнительных функций**

(например, активизация дополнительных систем контроля и наблюдения, см. под Р850, глава 9.2)

## 13

### **Активизация блокировки ЗУ параметров** (по желанию)

### **УКАЗАНИЕ**

При необходимости проведения активизации блокировки ЗУ параметров (защита записи активная) следует принять во внимание следующее:

- Проведение автоматического повторного запуска невозможно (установить  $P086 = 0.0!$ )
- Р880 (содержание ЗУ помех) при отключении питания электронных устройств теряется
- Р048, Р871 и Р872 при отключении питания электронных устройств теряются
- Заданное значение и направление вращения потенциометра двигателя при отключении питания электронных устройств теряются
- К309, К310 и К311 при отключении питания электронных устройств теряются

Если один из этих пунктов Вам необходим, блокировку ЗУ параметров проводить нельзя!

• Установить параметр Р053 (защита записи посредством программного обеспечения)

• Установить перемычку XJ1 на узле А1600 в позицию 2-3 (защита записи аппаратного обеспечения)

## **ОСТОРОЖНО**

Изменение перемычки можно производить только при выключенном питании электронных устройств!

## **Изменить выбор параметра, подлежащего индикации** (по желанию)

Соответствующим образом установить параметр Р052 (см. главу 9 "Список параметров").

Для индикации набора параметров 1, 2, 3 или 4 соответствующим образом установить параметр Р054.

**Документирование уставок**

• Списать параметры

При Р052 = 0 на экране панели упраления появляются только параметры, отклоняющиеся от заводских установок.

- Распечатать параметры посредством  $P051 = 11$  или  $P051 = 12$  (см. главу 9 . Список параметров")
- Передать параметры на PG или PC посредством  $P051 = 15$  или  $P051 = 16$  (см. главу 9 "Список параметров")

(на PG требуется программное обеспечение PGIN, на РС требуется программное обеспечение PCIN).

#### **7.6 Мануальная оптимизация** (при необходимости)

#### **7.6.1 Мануальная установка сопротивления контура якоря RA (Р110) и индуктивности контура якоря LA (P111)**

#### • **Установка параметров контура якоря согласно списку двигателя**

Недостаток: очень большая неточность данных и сильный разброс истинных значений.

 При сопротивлении контура якоря не учитываются сопротивления подводящих линий. При индуктивности напряжения якоря не учитываются дополнительные сглаживающие дроссели, а также индуктивность подводящих линий.

#### • **Грубое определение параметров контура якоря из номинальных данных двигателя и сети**

#### **Сопротивление контура якоря Р110**

#### **Нормированное напряжение якоря двигателя** [**V] (Р101)**

$$
\mathbf{R}_{\mathrm{A}}\left[\Omega\right]=
$$

**10 х нормированный ток якоря двигателя** [**А] (Р100)** 

Основание данной формулы образует тот факт, что при нормированном токе якоря 10% нормированного напряжения якоря на сопротивлении контура якоря  $R_A$  падает.

#### **Индуктивность контура якоря Р111**

**1,4 х нормиров. Напряжение подключения силовой части якоря** [**V] (Р1071)**

 $L_A$  [**mH**] **= нормированный ток якоря двигателя** [**А] (Р100)** 

Основание данной формулы образует значение по опыту: граница интервала находится на ок. 28,6% нормированного тока якоря.

#### • **Определение параметров контура якоря путем измерения тока/напряжения**

- Выбрать режим регулирования тока: **Р084 = 2**
- Установить параметр **Р153 = 0** (регулирование с упреждением отключено)
- Чтобы двигатель не прекращал вращение, следует, пользуясь **Р082 = хх0** отключить поле возбуждения и при необходимости при слишком большом остаточном магнетизме заклинить ротор машины постоянного тока.
- Установить предел защиты от скорости вращения выше номинальной **Р354 =5%.**
- $-$  Задать главное заданное значение =0
- При установке "ДЕБЛОКИРОВКА ДВИГАТЕЛЯ" и залании команды "ВКЛЮЧИТЬ" течет ток якоря ок. 0%.

#### **Рассчет сопротивления контура якоря Р110 из измеренных значений тока и напряжения якоря**

- Медленно увеличивать главное заданное значение (показания на экране на Р001) до тех пор, пока действительное значение тока якоря (Р019 в % номинального тока якоря прибора) не достигнет ок. 70% нормированного тока якоря двигателя.
- Считывание Р019 (действительное значение тока якоря) и перевод в амперы (посредством Р100).
- Считывание Р038 (действительное значение напряжения якоря в вольтах)
- Вычисление сопротивления контура якоря:

**Р038** 

#### **[Ω] = Р019 (переведенный в амперы)**

- Установить сопротивление контура якоря на параметре Р110.

#### **Рассчет индуктивности контура якоря Р111 из измеренного тока якоря на границе интервала**

- Осциллографирование тока якоря (например, на клемме 12) Исходя из 0, медленно увеличивать главное заданное значение (показания на экране на Р001) до тех пор, пока ток якоря не границы интервала.
- Измерить ток якоря на границе интервала (при останове ЭДС = 0)  $I_{LG, 3\pi C=0}$  или считать значение Р019 и ,пользуясь Р100, произвести перевод в амперы.
- Измерить междуфазное напряжение сети силовой части якоря  $U_{\text{c}erb}$  или считать значение Р015.
- Рассчет индуктивности контура якоря по следующей формуле:

$$
L_{A} \text{ [mH]} \quad \frac{0.4 \text{ x U}_{\text{cen}} \text{ [V]}}{I_{LG, 3AC=0} \text{ [A]}}
$$

- Установить индуктивность якоря на параметре Р111.

#### **7.6.2 Мануальная установка сопротивления контура поля RF (Р112)**

• **Грубое определение сопротивления контура поля RF (Р112) из данных измерения поля двигателя**

**Нормированное напряжение возбуждения двигателя** 

 $R_F =$ **нормированный ток возбуждения двигателя (Р102)** 

- **Согласование сопротивления контура поля RF (Р112) посредством сравнения заданного/действительного значений тока поля возбуждения**
	- -Установить параметр **Р112 = 0,** что имеет воздействие на 180° выход регулирования с упреждением поля возбуждения и тем самым на действительное значение тока поля возбуждения
	- -Установить параметр **Р082 =хх3**, чтобы поле оставалось включенным даже при отпадании сетевого контактора
	- -Установить параметр **Р254 =00,** т.е. только регулирование с упреждением поля возбуждения остается активным, а регулятор тока возбуждения отключен.
	- -Установить параметр **Р102** на нормированный ток возбуждения.
	- **Увеличивать** параметр **Р112** до тех пор, пока фактический ток поля (перевод Р053 посредством Р073 в амперы) не будет равен требуемому заданному значению(Р102).
	- Снова установить параметр **Р082** на рабочее значение установки.

### **8 Работа**

#### **8.1 Состояния во время работы, параметр Р000**

#### **Направление моментов М0,МI или МII (= РАБОТА)**

- **-** направление моментов не включено (М0)
- **I** включено направление моментов I (МI)
- **II** включено направление моментов II (МII)

#### **о1 Ожидание деблокировки работы (= ГОТОВ К РАБОТЕ)**

- **о1.0** Проходит время ожидания для времени открывания тормозов.
- **о1.1** Ожидание деблокировки работы на клемме 38.
- **о1.2** Ожидание деблокировки работы через управляющее слово, бит 3 **с SW1.10**

**о1.3** Проходит время ожидания после снятия команды управления посредством частых импульсов

- **о1.4** Ожидание проведения реверсирования поля. **с SW2.00**
- 
- **о1.5** Ожидание деблокировки работы процессом оптимизации (Процесс оптимизации производится в завершение деблокировки работы только при достижении n<n<sub>min</sub> и задавании ОСТАНОВ).
- **о1.6** Ожидание деблокировки работы через обратное сообщение "Включен сетевой контактор". (Функция по выбору: двичная входная функция BEF55)

#### **о2 резерв**

**о2.0** резерв

#### **о3 Фаза тестирования**

- **о3.0** Ожидание завершения перепроверки тиристора (функция по выбору).
- **о3.1** Ожидание завершения перепроверки симметрии сети .

#### **о4 Ожидание напряжения (якорь)**

**о4.0** Ожидание напряжения на силовых вводах 1U1, 1V1, 1W1.

(Предел: Р071 ∗ Р353 100%

#### **о5 Ожидание тока поля возбуждения**

- **о5.0** Ожидание достижения действительным значением тока возбуждения >50% от заданного значения тока возбуждения и "I<sub>поле внешнее</sub> > I<sub>f min</sub>" (при использовании BEF 59).
- **о5.1** Ожидание напряжения на силовых разъемах 3U1, 3W1

(Предел: P071 \* 
$$
\frac{P353}{100\%}
$$

### **УКАЗАНИЕ**

Состояния о4 и о5 вместе требуют макс. определенное, установленное на параметре Р089 время. Если в данном случае соответствующие условия еще не выполнены, подается соответствующее сообщение об ошибке.

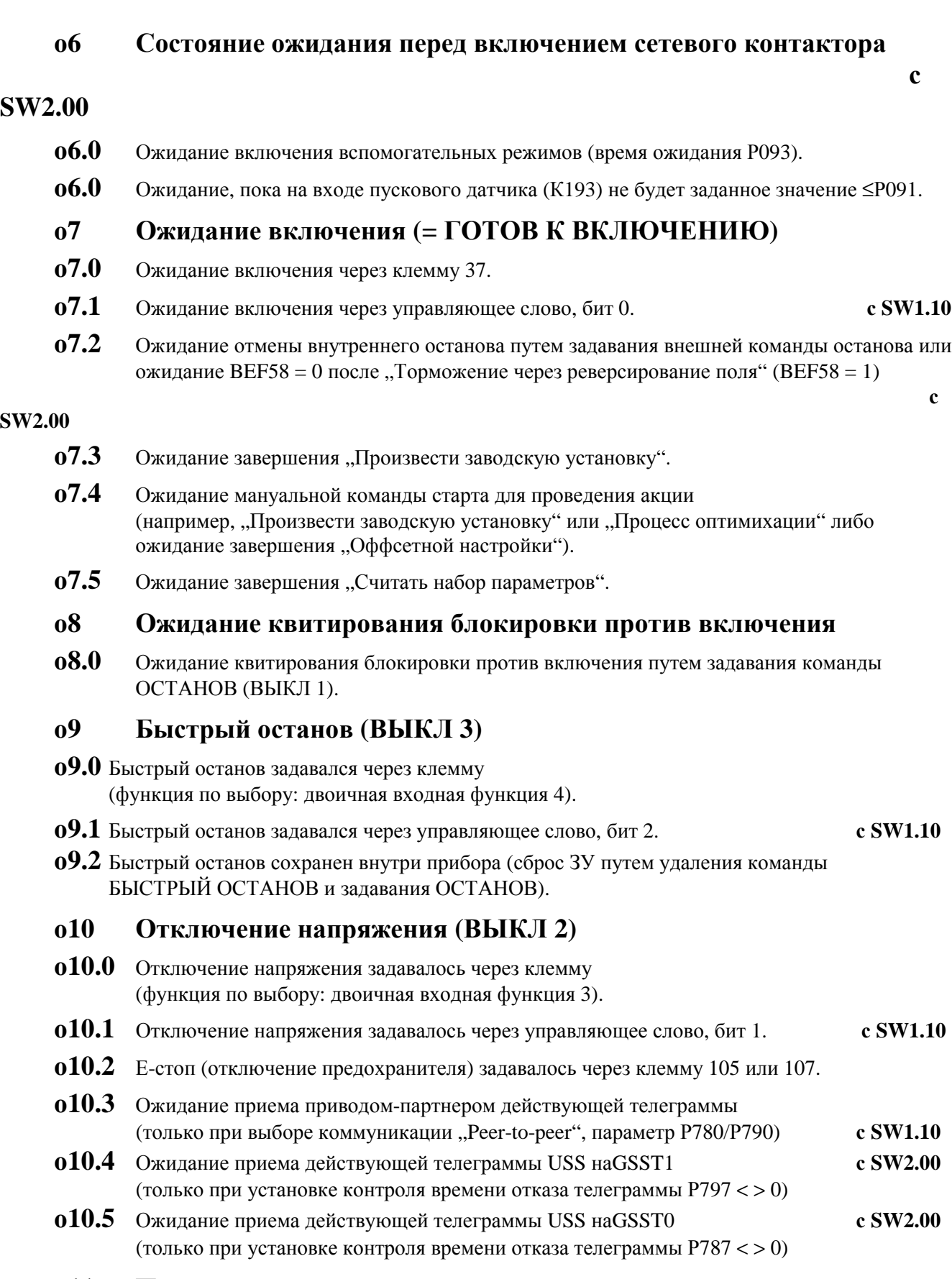

### **о11 Помеха**

**о11.0** = Fххх на экране появляется сообщение о повреждении, светится красный LED.

#### **о12 Проведение инициализации электронных устройств**

- **о12.0** Проведение инициализации дополнительного узла (CSS/51 или РТ1) **с SW1.20**
- **о12.1** Проведение инициализации электронных устройств основного прибора

#### **о13 Электронные устройства не под напряжением**

**Экран темный:** Ожидание напряжения на разъемах 5U1, 5W1

(питающее напряжение электронных устройств).

### **8.2 Сообщения о повреждениях**

При появлении повреждения:

- двоичная входная функция "Помеха"устанавливается на LOW, а бит 3 слова состояния ZSW (К325) на HIGH,
- привод останавливается (как при "Отключении напряжения"
	- 1. Блокируются технологический регулятор, пусковой датчик, n- регулятор I-регулятор.
	- 2. Задается  $I_{3a\pi} = 0$
	- 3. При I = 0 импульсы блокируются
	- 4. Выводится сигнал "Запереть рабочий тормоз" (ВАF14 = 0, слово состояния ZSW1 бит7 = 0) при параметризации Р080 = 2 **с SW2.00**
	- 5. Достигается рабочее состояние о11.0
	- 6. При рабочем состоянии ≥о10 во избежание перенапряжения якоря в диапазоне ослабления поля в качестве верхней границы заданного значения тока поля задается действительное значение тока поля (К265), отстающее на 13 циклов импульса зажигания поля возбуждения. Деблокировка, т.е. снятие данного ограничения, производится при рабочем состоянии ≤ о5.
	- 7. Отпускается реле "Сетевой контактор ВКЛ"
	- 8. Привод стопорится (или тормозится рабочим тормозом)
	- 9. Проходит параметризируемое время ожидания (Р258)
	- 10.Поле сокращается на параметризируемое значение (Р257)
	- 11. При достижении n< n<sub>min</sub> выдается сигнал "Запереть блокировочный тормоз" (ВАF14=0, слово состояния ZSW1 бит7 =0) при параметризации Р080 = 1 **с SW1.20**
- На панели управления появляется индикация повреждения.

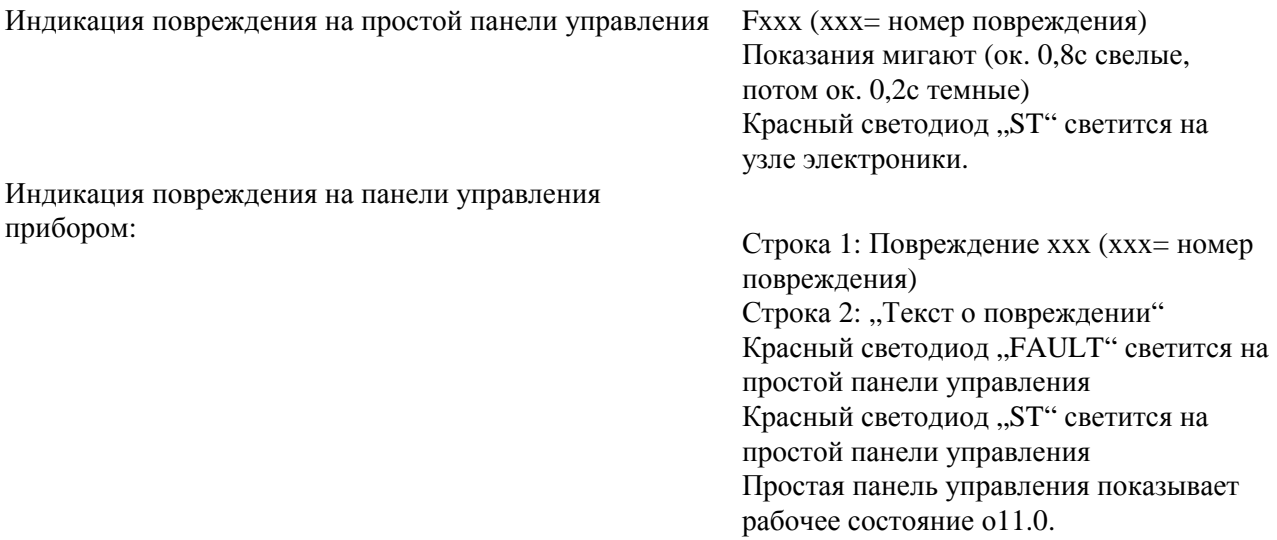

Сообщения о повреждении являются активными только начиная с определенного рабочего состояния. Данное рабочее состояние дается в описаниии отдельных сообщений о повреждении.

Новое сообщение о повреждении может появится на экране только при квитировании предыдущего сообщения о повреждении (см. главу 8.2.3) и

- 1. при однократном задавании команды, Включить" или
- 2. при старте функции (например, "Распечатка параметров", "Процесс оптимизации" и т.д.) во время запроса о квитировании клавиш путем нажатия клавиши HÖHER.

Двоичная выходная функция "Помеха" появляется независимо от индикации повреждения.

### Сохранение номера повреждения при исчезновении питания током электронных устройств

Параметр Р880 ЗУ помех содержит номера четырех последних повреждений. В зависимости от параметра РО53 они сохраняются при исчезновении напряжения.

 $P053 = 0x$ не сохранять данные процесса, устойчивые при исчезновении напряжения

 $P053 = 1x$ сохранить данные процесса, устойчивые при исчезновении напряжения

Если данные процесса, устойчивые при исчезновении напряжения, не сохраняются (P053 = 0x), то при выключении прибора содержание ЗУ помех теряется. Прибор может начать работу после повторного включения питающего напряжения без сообщения о повреждении.

При сохранении данных процесса, устойчивых при исчезновении напряжения, (P053 = 1x) содержание ЗУ помех при выключении прибора сохраняется в ЕЕРRОМ. При выключении питающего напряжения при имеющемся сообщении о повреждении прибор после повторного включения питающего напряжения выдает сообщение F040.

### ЗУ диагноза повреждений

Дальнейшие указания о причинах повреждения получают из ЗУ диагноза повреждений длиной 16 слов, которое появляется на экране на параметре P047.ii (ii = от 0 до 15). Объяснение значения слова о повреждении (слово 0, слово 1, ...) дается в главе 8.2.2 в соответствующих сообщениях о повреждении.

Содержание ЗУ диагноза повреждений можно также распечатать или вывести на РС или РС (см. также Р051 в главе 9.2 и главе 10.7.1).

### **УКАЗАНИЕ**

Даже если в дальнейшем при описании отдельных сообщений о повреждении зачастую указывается только значение слова 0 ЗУ диагноза повреждений, слова о повреждении до слова 14 Р047 могут дать более подробное объяснение причины повреждения. Слово 15 во всех словах о повреждении содержит номер повреждения в шестнадцатиричной форме.

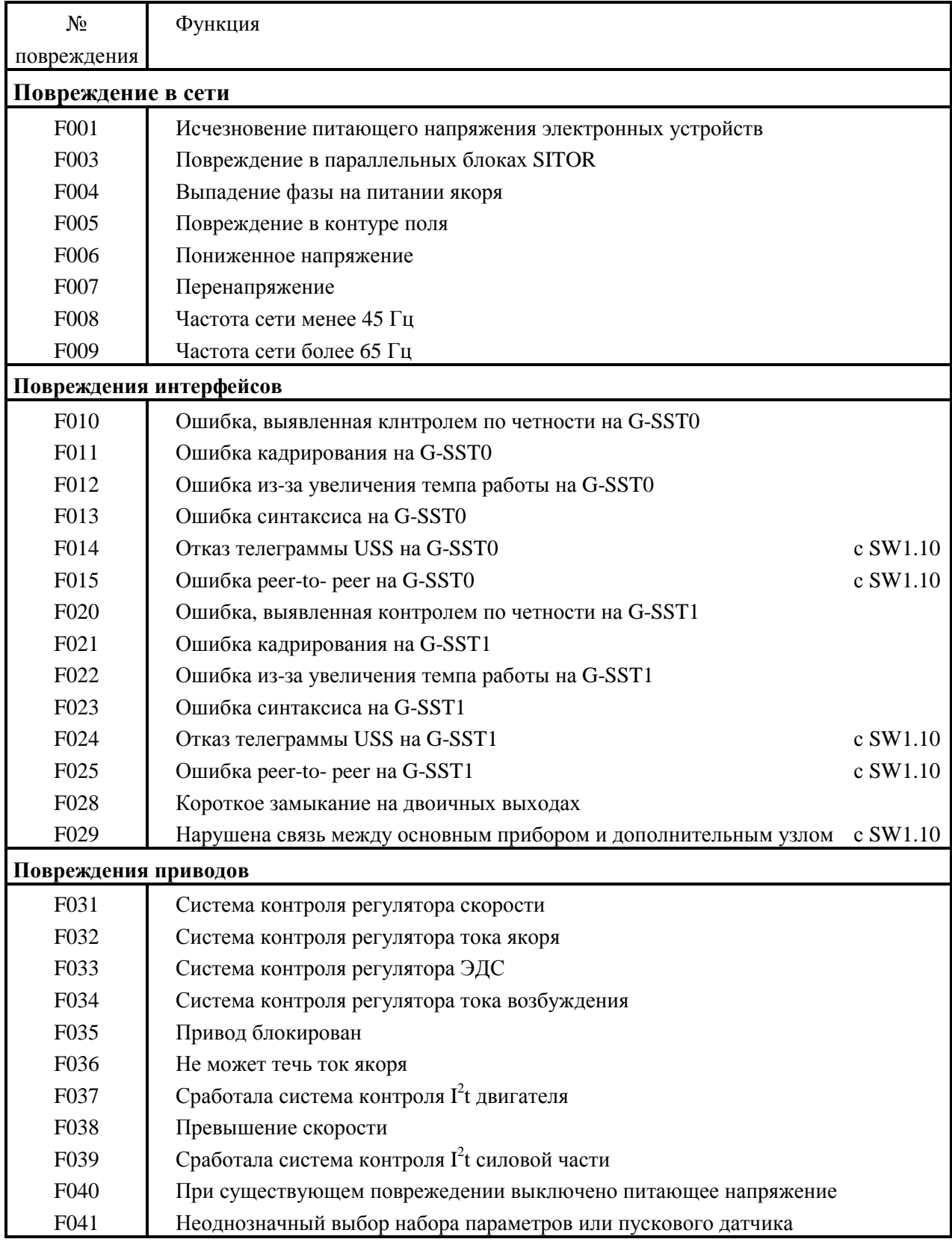

#### **03.94**

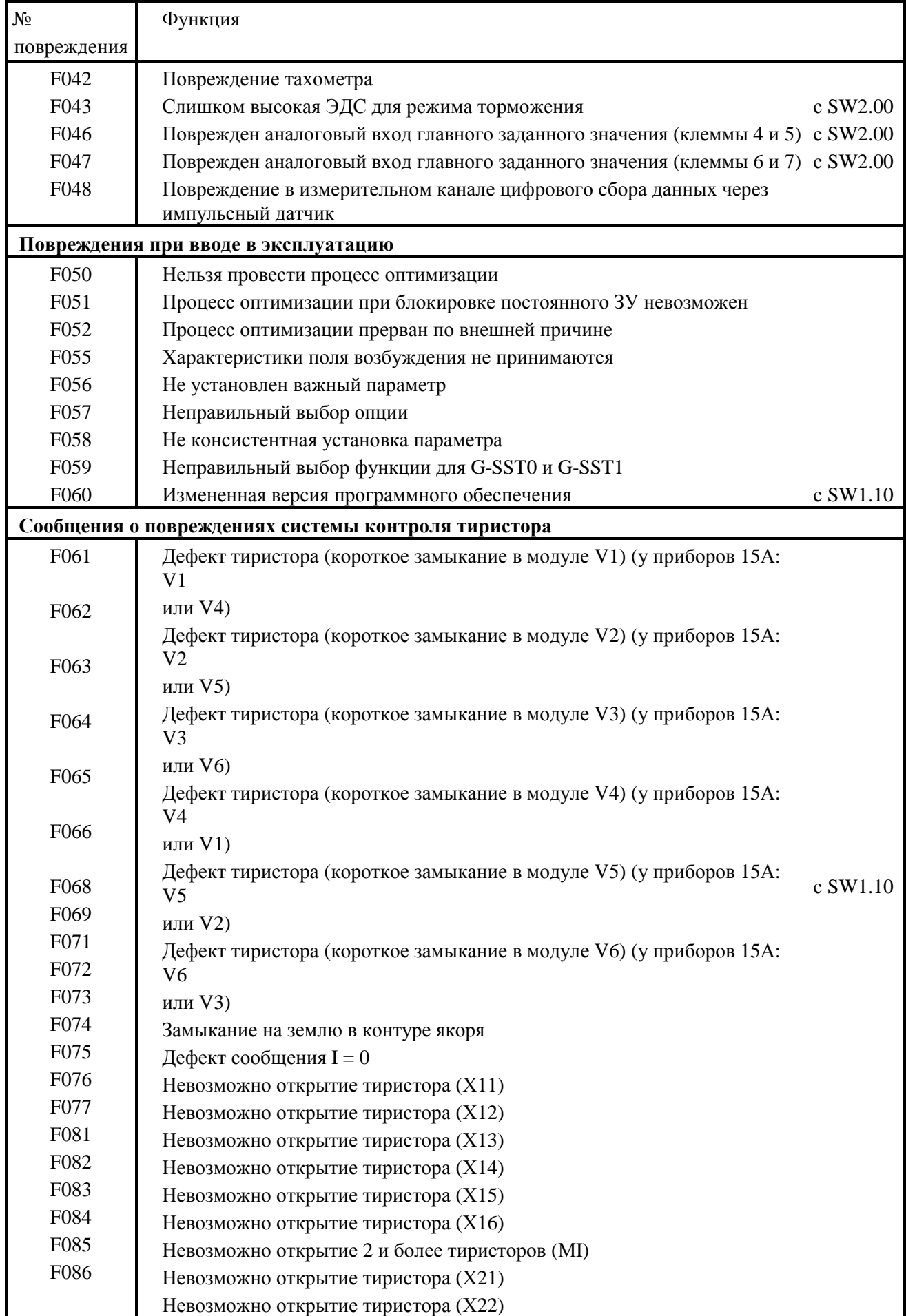

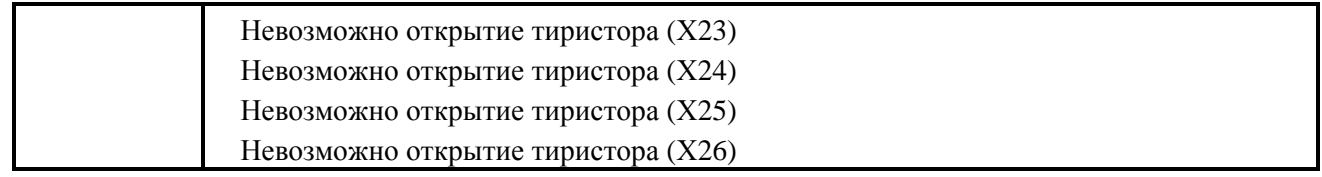

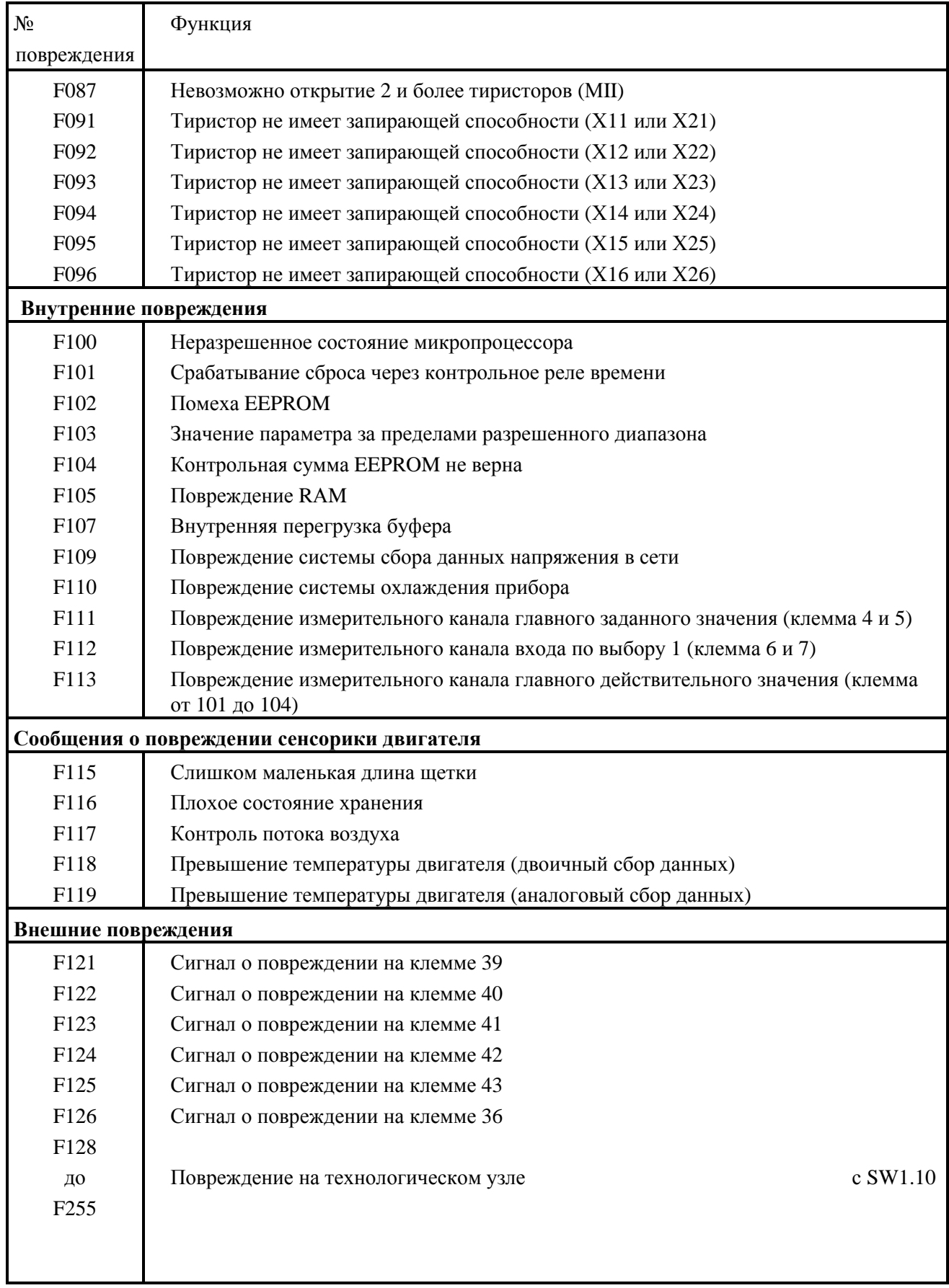

### **8.2.2 Описание повреждений**

#### **8.2.2.1 Повреждения в сети**

#### *F001* **Исчезновение питающего напряжения электронных устройств**

активно во всех рабочих состояниях

#### **Принцип действия**

Либо исчезновение питающего напряжения электронных устройств (клеммы 5U1, 5W1) во время "РАБОТЫ" длится дольше, чем "Время повторного запуска", установленное на параметре Р086, либо электроника работает на пониженном напряжении (напряжение на "разрядном конденсаторе" является мерой времени исчезновения напряжения).

#### **ЗУ диагностики повреждений**

Слово 0 1 Прерывание питающего напряжение электронных устройств в режиме "РАБОТА" продолжается дольше, чем установлено на Р086

- 2 Время от время срабатывает предварительное предупреждение о выпадении сети
- 3 Предварительное предупреждение о выпадении сети длится более 1,28сек
- Слово 1 Если слово 0 = 1: Продолжительность фактического выпадения сети через 1/10 сек

#### **Возможные причины повреждений**

- Открыт сетевой контактор в режиме "РАБОТА"
- Короткое выпадение сети
- Слишком низкое напряжение в сети

#### *F003* **Повреждение в параллельных блоках SITOR**

активно при рабочих состояниях ≤ о4

#### **Принцип действия**

Подключение, выбор через параметр Р074 как минимум одного параллельного блока SITOR, который подает сообщение о повреждении Выпадение предохранителя, Контроль вентилятора или Пониженное напряжение.

При "Пониженное напряжение в параллельном блоке SITOR" сообщение о повреждении срабатывает только тогда, когда условие повреждения длится дольше, чем "чем "Время повторного запуска", установленное на параметре Р086.

#### **ЗУ диагностики повреждений**

Слово 0 1 Выпадение предохранителя

- 2 Контроль вентилятора<br>3 Пониженное напряжен
	- 3 Пониженное напряжение по истечению времени, установленного на Р086

#### **Возможные причины повреждений**

- Пониженное напряжение в питающем напряжении электронных устройств блока SITOR
- Вентилятор не работает
- Выпадение предохранителя в блоке SITOR
- Прерывание или дефект кабельного соединения между прибором SIMOREG и первым блоком SITOR
- Отсутствие параллельного блока SITOR при выборе посредством Р074

#### *F004* **Выпадение фазы питания якоря**

активно при рабочих состояниях ≤ о4

#### **Принцип действия**

Эффективное значение напряжение в сети, рассчитанное из площади каждого полупериода сети (выпрямительное среднее значение ∗ коэффициент амплитуды), должно быть выше, чем пороговое значение системы контроля за выпадением фазы:

$$
(\,\,P071*\,\frac{P353}{100\%}\ \ )
$$

Интервал между двумя однородными прохождениями фазы через нуль сети не должен превышать 450°.

Если одно из этих условий не выполняется дольше, чем установленное на Р086 "Время повторного запуска", срабатывает сообщение о повреждении.

#### **ЗУ диагностики повреждений**

- Слово 0 1 Исчезновение напряжения в питании якоря (1U1, 1V1, 1W1) (при  $P086 = 0$ )
	- 2 Время ожидания согласно параметру Р089 в рабочем состоянии о4 прошло
	- 3 Выпадение предохранителя в блоке SITOR
	- 4 Исчезновение напряжения дольше,чем установленно на параметре Р086 (если последний > 0)

#### **Возможные причины повреждений**

- Неправильно установлен параметр Р353
- Выпала фаза якоря
- Открыт во время работы сетевой контактор
- Выпадение предохранителя на стороне трехфазного тока в контуре якоря
- Выпадение предохранителя в блоке SITOR

### *F005* **Повреждение в цепи возбуждения**

активно при рабочих состояниях ≤ о5

#### **Принцип действия**

Эффективное значение напряжение в сети, рассчитанное из площади каждого полупериода сети (выпрямительное среднее значение ∗ коэффициент амплитуды), должно быть выше, чем пороговое значение системы контроля за выпадением фазы:

$$
(\text{P078*} \quad \frac{\text{P353}}{+100\%} \quad \text{c SW2.00}, \quad 400\text{B*} \quad \frac{\text{P353}}{+100\%} \leq \text{SW1.30})
$$

Интервал между двумя однородными прохождениями напряжения для тиристорного преобразователя через нуль сети не должен превышать 450°.

Действительное значение тока возбуждения есть для более чем 500мс < 50% необходимого заданного значения тока возбуждения. Данный контроль действует только при заданном значении тока возбуждения > 2% нормированного тока возбуждения.

Двоичный вход  $I_{\text{none}} < I_{\text{min}}$  (функция по выбору) есть для более чем 500мс LOW.

Если одно из описанных условий повреждения продолжается дольше, чем установленное на Р086 "Время повторного запуска", срабатывает сообщение о повреждении.

#### **03.94**

#### **ЗУ диагностики повреждений**

- Слово 0 1 Исчезновение напряжения в питании поля (Клеммы 3U1 и 3W1) (при Р086 = 0)
	- 2 Время ожидания в рабочем состоянии о5.1 прошло (ожидание напряжения в силовой части поля)
	- 3 Время ожидания согласно параметру Р089 в рабочем состоянии о5.0 прошло (ожидание до  $I_{\text{none}}$   $I_{\text{neu}}$   $50\%$  от мгновеного заданного значения тока возбуждения) или

действительное значения тока возбуждения в режиме "РАБОТА" продолжуется дольше, чем 0,5с < 50% от заданного значения тока возбуждения) или

двоичный вход  $I_{\text{none}} < I_{\text{min}}$  (функция по выбору) продолжается более чем 500мс LOW)

4 Исчезновение напряжения или I<sub>поле лейств</sub> 50% I<sub>поле зад</sub> дольше, чем установлено на параметре Р086 (если последний > 0)

#### **Возможные причины повреждений**

- Неправильно установлен предел выпадения фазы (Р353)
- Выпала фаза возбуждения
- Открыт во время работы сетевой контактор
- Выпадение предохранителя в цепи тока возбуждения
- Не проведена оптимизация или очень плохо проведена оптимизация регулятора тока возбуждения и/или регулирования с упреждением (проверить Р112, от Р243 до Р256; по возможности провести процесс оптимизации регулятора тока)

#### *F006* **Пониженное напряжение**

активно при рабочих состояниях ≤ о4

#### **Принцип действия**

Напряжение на клеммах 1U1,1V1 или 1W1 либо 3U1 или 3W1 менее порога срабатывания (Р071 и Р351) продолжается дольше, чем установленное на Р086 "Время повторного запуска".

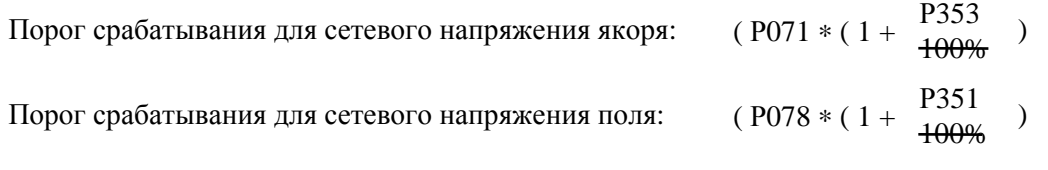

 $(400B * (1 + \frac{P351}{100\%}) \le SW1.30)$ 

#### **ЗУ диагностики повреждений**

Слово 0 1 Понижение напряжения

 4 Понижение напряжение дольше, чем установлено на параметре Р086 (если последний > 0)

если слово 0=1, то

Слово 1 Номер фазы, которая привела к сообщению о повреждении

- $0$  Фаза UV
- 1 Фаза VW
- 2 Фаза WU
- 3 Фаза Поле возбуждения

Слово 2 Ошибочное значение напряжения (нормированное на 16384)

#### **Возможные причины повреждений**

- Понижение напряжения в сети
- Слишком точная или ошибочная настройка системы контроля (Р351, Р071)
- Неправильно установлен тип узла настройки (Р070)

### *F007* **Перенапряжение**

активно при рабочих состояниях ≤ о4

#### **Принцип действия**

Напряжение на клеммах 1U1,1V1 или 1W1 либо 3U1, 3W1 больше, чем порог срабатывания (Р071 и Р352) (на более длительный промежуток времени, чем установленное на Р086 "Время повторного запуска").

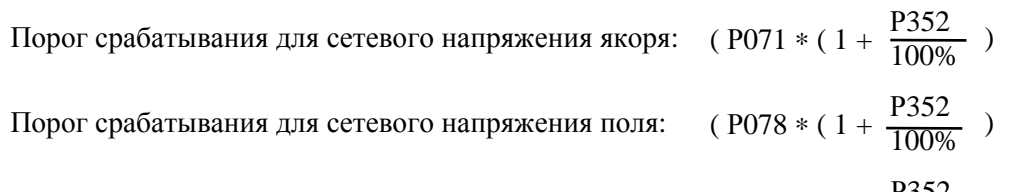

## $(400B * (1 + \frac{P352}{100\%}) \le SW1.30)$

#### **ЗУ диагностики повреждений**

- Слово 0 1 Появление перенапряжения
	- 4 Перенапряжение дольше, чем установлено на параметре Р086 (если последний > 0)

если слово 0=1, то

- Слово 1 Номер фазы, которая привела к сообщению о повреждении
	- $0$  **C**  $\Phi$  **D**  $\partial$  **D**  $\partial$  **IV**
	- 1 Фаза VW
	- 2 Фаза WU
	- 3 Фаза Поле возбуждения

Слово 2 Ошибочное значение напряжения (нормированное на 16384)

#### **Возможные причины повреждений**

- Перенапряжение в сети
- Слишком точная или ошибочная настройка системы контроля (Р352, Р071)
- Неправильно установлен тип узла настройки (Р070)

### **УКАЗАНИЕ**

Данная система контроля в состоянии поставки отключена. Активизация системы контроля на параметре Р850 (см. главу 8.2.4)

### *F008* **Частота сети менее 45Гц**

активно при рабочих состояниях ≤ о5

#### **Принцип действия**

Данное сообщение о повреждении срабатывает при частоте сети менее 45Гц (на более длительный промежуток времени, чем установленное на РО86 "Время повторного запуска").

#### **ЗУ диагностики повреждений**

Слово 0 1 Частота питания якоря < 45Гц

2 Частота питания поля < 45Гц

### *F008* **Частота сети более 45Гц**

активно при рабочих состояниях ≤ о5

#### **Принцип действия**

Данное сообщение о повреждении срабатывает при частоте сети более 45Гц (более длительный промежуток времени, чем установленное на РО86 "Время повторного запуска").

#### **ЗУ диагностики повреждений**

Слово 0 1 Частота питания якоря > 45Гц

2 Частота питания поля > 45Гц

### **8.2.2.2 Повреждения интерфейсов**

#### *F010* **Ошибка, выявленная контролем четности на G-SST0**

активно при всех рабочих состояниях, если параметр Р780 = ххх1 или ххх9

#### **Принцип действия**

Байты на последовательном интерфейсе 0 (Х500) система контроля проверяет на выбранную четность (Р780).

#### **Возможные причины повреждений:**

- Проверка установленной на параметре Р780 четности
- Неправильно установлена четность на передающем приборе
- Паразитная связь ЭДС на соединительном кабеле

#### *F011* **Ошибка кадрирования на G-SST0**

активно при всех рабочих состояниях, если параметр Р780 = ххх1 или ххх9

#### **Принцип действия**

Байты на последовательном интерфейсе 0 (Х500) система контроля проверяет на выбранное количество стоп-битов (Р780).

#### **Возможные причины повреждений:**

- Проверка параметра Р780 на допуситимость его данных данных
- Неправильно установлена скорость бодов на передающем приборе
- Паразитная связь ЭДС на соединительном кабеле

#### *F012* **Ошибка из-за увеличения темпа работы на G-SST0**

активно при всех рабочих состояниях, если параметр Р780 = ххх1 или ххх9

#### **Принцип действия**

Каждый байт, приходящий на последовательным интерфейс 0 (Х500), программное обеспечение забирает из принимающего буфера, прежде чем произойдет полный прием следующего знака. Если это не произошло, срабатывает сообщение о повреждении.

#### **Возможные причины повреждений:**

- Неправильно установлена скорость бодов на передающем приборе
- Паразитная связь ЭДС на соединительном кабеле

#### **F013** Ошибка синтаксиса на G-SST0

активно при всех рабочих состояниях, если выбрана функция "Считать параметр с РС"  $(P780=xxx1 \text{ и } P051=23)$ 

#### Принцип действия

Во время считывания набора параметров через последовательный интерфейс появилась ошибка синтаксиса.

Сообщение о повреждении срабатывает только в конце передачи и не прерывает ход передачи.

#### ЗУ диагностики повреждений

- Слово 0  $\mathbf{1}$ Принят недействительный знак между двумя декларациями параметров
	- $\overline{2}$ Принят недействительный знак в пределах одной декларации параметров
	- $\overline{3}$ Указано слишком много разрядов после запятой в значении параметра
	- $\overline{4}$ У параметров с кодированием полубайтами указано слишком много разрялов
	- 5 Параметры указаны за пределами допустимых границ
	- 6 Параметры с кодированием полубайтами указаны за пределами диапазона регулирования
- $C$ пово 1 последний действительно принятый номер параметра всей передачи (как шестналцатиричное число)
- Слово 2 последний действительно принятый номер параметра до появления последней ошибки (как шестнадцатиричное число)
- Слово 3 Индекс последнего действительно принятого номера параметра до появления последней ошибки (как шестналиатиричное число)

#### Возможные причины повреждений:

- Ошибка в передаваемых данных
- При передаче появилась ошибка (невероятно!)

#### **F014** Исчезновение телеграммы USS на G-SST0 **SW1.10**

 $\mathbf{c}$ 

активно, начиная с первого приема действительного протокола, при всех рабочих состояниях.

#### Принцип действия

После действительно принятого протокола телеграммы больше не принимались в течение более длительного промежутка времени, чем установлено на параметре Р787 (см. также Р787 в главе 9.2).

#### Возможные причины повреждений:

- Обрыв кабеля
- Повреждение на ведущем устройстве USS

### *F015* **Ошибка peer-to-peer на G-SST0 с SW1.10**

### активно при рабочих состояниях ≥ о6 **Частичное изменение функции с SW2.00**

#### **Принцип действия**

После действительно принятого протокола телеграммы больше не принимались в течение более длительного промежутка времени, чем установлено на параметре Р788 (см. также Р788 в главе 9.2).

#### **Возможные причины повреждений:**

- Обрыв кабеля

- Паразитная связь ЭДС на соединительном кабеле
- Р788 установлен слишком маленьким

### *F020* **Ошибка,выявленная контролем четности на G-SST1**

активно при всех рабочих состояниях, если параметр Р790 = ххх1 или ххх9

#### **Принцип действия**

Байты, приходящие на последовательный интерфейс 1 (Х501) система контроля проверяет на выбранную четность (Р790).

#### **Возможные причины повреждений:**

- Проверка установленной на параметре Р790 четности

- Неправильно установлена четность на передающем приборе
- Паразитная связь ЭДС на соединительном кабеле

#### *F021* **Ошибка кадрирования на G-SST1**

активно при всех рабочих состояниях, если параметр Р790 = ххх1 или ххх9

#### **Принцип действия**

Байты, приходящие на последовательный интерфейс 1 (Х501) система контроля проверяет на выбранное количество стоп-битов (Р790).

#### **Возможные причины повреждений:**

- Проверка параметра Р790 на допустимость данных
- Неправильно установлена скорость бодов на передающем приборе
- Паразитная связь ЭДС на соединительном кабеле

#### *F022* **Ошибка из-за увеличения темпа работы на G-SST1**

активно при всех рабочих состояниях, если параметр Р790 = ххх1 или ххх9

#### **Принцип действия**

Каждый байт, приходящий на последовательным интерфейс 1 (Х501), программное обеспечение забирает из принимающего буфера, прежде чем произойдет полный прием следующего знака. Если это не произошло, срабатывает сообщение о повреждении.

#### **Возможные причины повреждений:**

- Неправильно установлена скорость бодов на передающем приборе
- Паразитная связь ЭДС на соединительном кабеле

#### **F023** Ошибка синтаксиса на G-SST1

активно при всех рабочих состояниях, если выбрана функция "Считать параметр с РС"  $(P790=xxx1 \text{ и } P051=23)$ 

#### Принцип действия

Слово 0

Во время считывания набора параметров через последовательный интерфейс появилась ошибка синтаксиса.

Сообщение о повреждении срабатывает только в конце передачи и не прерывает ход передачи.

#### ЗУ диагностики повреждений

- $\mathbf{1}$ Принят недействительный знак между двумя декларациями параметров
	- $\overline{2}$ Принят недействительный знак в пределах одной декларации параметров
	- $\overline{3}$ Указано слишком много разрядов после запятой в значении параметра
	- $\overline{4}$ У параметров с кодированием полубайтами указано слишком много разрядов
	- 5 Параметры указаны за пределами допустимых границ
	- 6 Параметры с кодированием полубайтами указаны за пределами дивпазона регулирования
- $C$ пово 1 последний действительно принятый номер параметра всей передачи (как шестнадцатиричное число)
- $C$ пово 2 последний действительно принятый номер параметра до появления последней ошибки (как шестнадцатиричное число)
- $C$ пово 3 Индекс последнего действительно принятого номера параметра до появления последней ошибки (как шестналиатиричное число)

#### Возможные причины повреждений:

- Ошибка в передаваемых данных

- При передаче появилась ошибка (невероятно!)

#### **F024** Исчезновение телеграммы USS на G-SST1 **SW1.10**

активно, начиная с первого приема действительного протокола, при всех рабочих состояниях.

#### Принцип действия

После действительно принятого протокола телеграммы больше не принимались в течение более длительного промежутка времени, чем установлено на параметре Р797 (см. также Р797 в главе 9.2).

#### Возможные причины повреждений:

- Обрыв кабеля
- Повреждение на ведущем устройстве USS

#### **F025** Ошибка peer-to-peer на G-SST1 **SW1.10**

активно при рабочих состояниях ≥ об

### Частичное изменение функции c SW2.00

#### Принцип действия

После действительно принятого протокола телеграммы больше не принимались в течение более длительного промежутка времени, чем установлено на параметре Р788 (см. также Р788 в главе 9.2).

#### Возможные причины повреждений:

- Обрыв кабеля

- Паразитная связь ЭДС на соединительном кабеле

 $\mathbf c$ 

 $\mathbf{c}$
- Р788 установлен слишком маленьким

# *F025* **Короткое замыкание на двоичных выходах**

активно при всех рабочих состояниях

## **Принцип действия**

Проверка аппаратного обеспечения, имеется ли короткое замыкание на одном из выходов по выбору.

### **Возможные причины повреждений:**

Короткое замыкание или перегрузка на клеммах 46, 48, 50 или 52

# **УКАЗАНИЕ**

Данная система контроля в состоянии поставки отключена. Активизация системы контроля на параметре Р850 (см. главу 8.2.4)

# *F029* **Нарушена связь между основным прибором и дополнительным узлом с SW2.00**

активно при рабочих состояниях ≤ о3

# **Принцип действия**

Проверка программного обеспечения передачи данных между основным прибором и технологическим узлом или интерфейсным узлом (см. также Р926 и Р929).

# **ЗУ диагностики повреждений**

- Слово 0 (Код канала)
	- 1 Канал заданного значения 1
	- 2 Канал заданного значения 2
	- 3 Канал действительного значения 1
	- 4 Канал действительного значения 2

# Слово 1 (Код повреждения)

- 1 Буфер еще в состоянии инициализации
- 2 Дополнительный узел сделал считывание до описываемого буфера<br>3 Дополнительный узел сделал описание до считываемого буфера
- 3 Дополнительный узел сделал описание до считываемого буфера
- 4 Дополнительный узел не произвел регенерацию содержание буфера<br>5 Лополнительный узел не забрал солержание буфера
- 5 Дополнительный узел не забрал содержание буфера
- 6 Канал вне работы, хотя выбран через Р902 или Р906

- Дефект соединения плоским проводом Х100 дополнительный узел
- Дефект дополнительного узла
- Паразитная связь ЭДС

# **УКАЗАНИЕ**

Нижеследующие системы контроля от F031 до F037 в состоянии поставки отключены. Активизация систем контроля на параметре Р850 (см. главу 8.2.4)

# *F031* **Контроль регулятора скорости**

активно при рабочих состояниях - -, I, II

# **Принцип действия**

Система контроля срабатывает, когда разность между заданным и действительным значениями регулятора скорости на более продолжительный промежуток времени, чем устоновлено на параметре Р363, превышает значение, установленное на параметре Р362.

# **Возможные причины повреждений**

- Прерван замкнутый контур регулирования
- Не проведена оптимизация регулятора

# *F032* **Контроль регулятора тока якоря**

активно при рабочих состояниях - -, I, II

# **Принцип действия**

Система контроля срабатывает, когда разность между заданным и действительным значениями регулятора тока якоря на более продолжительный промежуток времени, чем устоновлено на параметре Р365, превышает значение, установленное на параметре Р364.

# **Возможные причины повреждений**

- Прерван замкнутый контур регулирования
- Не проведена оптимизация регулятора

# *F033* **Контроль регулятора ЭДС**

активно при рабочих состояниях - -, I, II

# **Принцип действия**

Система контроля срабатывает, когда разность между заданным и действительным значениями регулятора ЭДС на более продолжительный промежуток времени, чем устоновлено на параметре Р367, превышает значение, установленное на параметре Р366. Система контроля не действует, если заданное значение тока возбуждения достигает положительной границы тока возбуждения (диапазон регулирования якоря, поле без ослабления).

# **Возможные причины повреждений**

- Прерван замкнутый контур регулирования

- Не проведена оптимизация регулятора

# *F034* **Контроль регулятора тока возбуждения**

активно при рабочих состояниях - -, I, II

# **Принцип действия**

Система контроля срабатывает, когда разность между заданным и действительным значениями регулятора тока возбуждения на более продолжительный промежуток времени, чем установлено на параметре Р369, превышает значение, установленное на параметре Р368.

## **Возможные причины повреждений**

- Прерван замкнутый контур регулирования
- Не проведена оптимизация регулятора

# *F035* **Блокирован привод**

активно при рабочих состояниях - -, I, II

### **Принцип действия**

Система контроля срабатывает, когда на более продолжительный промежуток времени, чем установлено на параметре Р355, выполняются следующие условия:

- достигнута положительная или отрицительная граница момента либо тока якоря
- ток якоря больше, чем 1% от нормированного постоянного тока прибора (якорь)
- действительное значение скорости меньше, чем 0,4% максимальной скорости

### **Возможные причины повреждений**

- Блокирован привод

# *F036* **Не может течь ток якоря**

активно при рабочих состояниях - -, I, II

# **Принцип действия**

Система контроля срабатывает, когда угол управления якоря на границе синхронизма преобразователя находится более продолжительный промежуток времени, чем 500мс, а ток якоря менее 1% от нормированного постоянного тока прибора (якорь).

- Прерван контур якоря
- (например, дефект предохранителя постоянного тока, обрыв линии и т.д.)
- Неправильно установлена граница синхронизма преобразователя  $\alpha$ <sub>G</sub> (P150)
- Привод перемещается на границе  $\alpha_{\Gamma}$  ( например, из-за пониженного напряжения в сети)
- Слишком высокая ЭДС по причине слишком высокой установки максимальной скорости (см. под Р083, Р115, Р143, Р608)
- Слишком высокая ЭДС, поскольку не выбрано ослабление поля возбуждения (см. под Р082)
- Слишком высокая ЭДС по причине слишком высокой установки тока возбуждения (см. под Р102)
- Слишком высокая ЭДС по причине слишком высокой установки расцепляющего напряжения (см. под Р101)

# *F037* **Сработала система контроля I<sup>2</sup> t двигателя**

активно при рабочих состояниях - -, I, II

# **Принцип действия**

Система контроля срабатывает, когда достигнутое значение  $I^2$ t достигнет такой величины, которая соответствует конечной температуре при 110% нормированного тока якоря двигателя.

# **Возможные причины повреждений**

- Неправильно установлен параметр Р114

- Привод слишком долго перемещался с > 110% нормированного тока якоря двигателя

# *F038* **Скорость вращения выше номинальной**

активно при рабочих состояниях - -, I, II

# **Принцип действия**

Данное сообщение о повреждении срабатывает, когда действительное значение скорости (К166) принимает большее значение, чем установленный на параметре Р354 предел  $+0.5\%$ .

# **Возможные причины повреждений**

- Задана нижняя граница тока
- Режим регулирования тока
- Слишком низкая установка Р354
- Дефект контакта соединения тахометра при режиме, близком к максимальной скорости

# *F039* **Сработала система контроля I<sup>2</sup> t силовой части**

активно при рабочих состояниях - -, I, II

# **Принцип действия**

Система контроля срабатывает, когда рассчитанное значение  $I^2$ t силовой части достигнет величины, допустимой для соответствующей силовой части (см. также Р075 в главе 9.2).

# **Возможные причины повреждений**

- Привод слишком долго работал с перегрузкой
- Неправильно установлен параметр Р075
- Неправильно установлен параметр Р077

# *F040* **При имеющемся повреждении выключено питание электронных устройств**

активно при всех рабочих состояниях

# **Принцип действия**

Данное сообщение о повреждении срабатывает при выключении питания электронных устройств, несмотря на то, что квитирование имеющегося сообщения о повреждении еще не производилось.

# **ЗУ диагностики повреждений**

Слово 0 последнее сообщение о повреждении

# **Возможные причины повреждений**

- Квитированы не все появившиеся сообщения о повреждении

# **03.94**

# *F041* **Неоднозначный выбор набора параметров или пускового датчика**

активно во всех рабочих состояниях

# **Принцип действия**

Программное обеспечение проверяет, является ли однозначным выбор набора параметров 2 или 3 или 4 (параметры . от Р100 до . Р599). Если были одновременно выбраны два или три набора параметров на время продолжительностью более 0,5с, то выдается повреждение F041. Во время неоднозначного состояния продолжается использование последнего, признанного однозначным набора параметров.

Программное обеспечение проверяет, остается ли одинаковым выбор набора параметров во время процесса оптимизации. Если на время продолжительностью более 0,5с был выбран иной набор параметров, чем для точки времени старта, то выдается повреждение F041.

Программное обеспечение проверяет, является ли однозначным выбор набора параметров пускового датчика 1 или 2 или 3 (параметры от Р303 до Р314). Если были одновременно выбраны наборы параметров пускового датчика 2 и 3 на время продолжительностью более 0,5с, то выдается повреждение F041. Во время неоднозначного состояния продолжается использование последнего, признанного одназначным параметра пускового датчика.

# **ЗУ диагностики повреждений**

- Слово 0 1 Неоднозначный выбор набора параметров
	- 2 Во время процесса оптимизации выбор набора параметров изменился
	- 3 Неоднозначный выбор набора параметров пускового датчика

# **Локализация причины повреждения**

- Проверить параметры от Р761 до Р766
- На параметре Р010 проверить состояние двоичных входов по выбору

- Внешнее короткое замыкание на двоичных входах по выбору
- Ошибочная настройка двоичных входов по выбору
- Ошибочная параметризация двоичных входов по выбору (от Р761 до Р766)

#### **F041** Повреждение тахометра

активно при рабочих состояниях - -, I, II

# Принцип действия

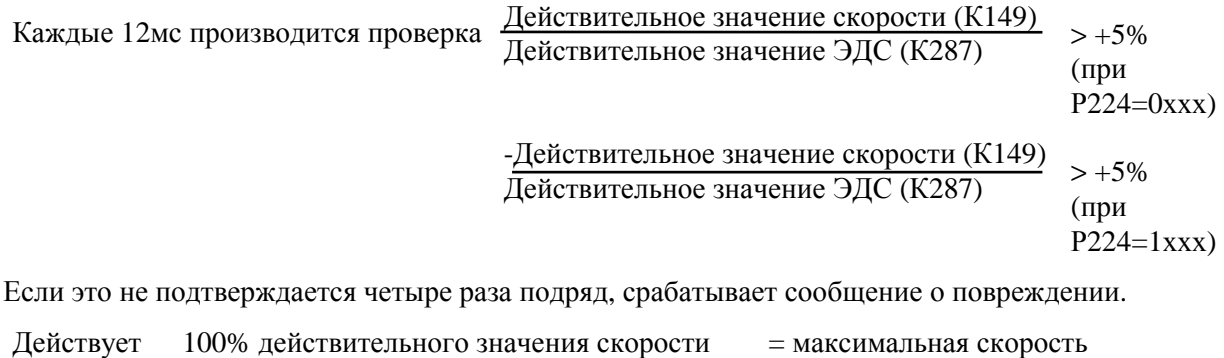

100% действительного значения ЭДС

= идеальное среднее значение постоянного напряжения при α=0 т.е. при полном открытии тиристорной перемычки

Идеальным средним значением постоянного напряжения при α=0 является

$$
P071 * \frac{3 * \sqrt{2}}{\mathbf{n}}
$$

Система контроля действует только при ЭДС > а % от Р071 \*  $\frac{3*\sqrt{2}}{7}$ 

"а" - это процент, устанавливаемый посредством РЗ57 (заводская установка 10%). Система контроля действует только при токе якоря > 2% нормированного постоянного тока согласно P072.

Примечание:

До SW2.00 вместо К149 для системы контроля использовалось действительное значение регулятора скорости Р165.

# ЗУ диагностики повреждений

- Слово 0  $\mathbf{1}$ Прерывание тахометра
	- $\overline{2}$ Неправильная поляризация тахометра или импульсного датчика

Слово 1 Действительное значение скорости (К149) в случае повреждения

Слово 2 Действительное значение ЭДС (К287) в случае повреждения

- Обрыв провода в соединении тахометра или импульсного датчика.
- Неправильное подключение тахометра или импульсного датчика.
- Исчезновение напряжения для импульсного датчика.
- Неправильно установлена полярность действительного значения для регулятора скорости  $(P224)$ .
- Неправильно установлены данные контура якоря (Р110 и Р111) (провести процесс оптимизации регулятора тока)
- Дефект тахометра или импульсного датчика.
- Неправильно установлен диапазон номинального напряжения импульсного датчика (перемычки XJ11, XJ12, XJ13), см. главу 6.8.1 и 6.9.

# **03.94**

# *F043* **Слишком высокая ЭДС для режима торможения с SW2.00**

активно при рабочих состояниях - -, I, II

# **Принцип действия**

Данное сообщение о повреждении срабатывает, когда при проведении требуемого реверсирования момента (следует установить М I или М II) выполняются следующие условия:

- $P082 = 0x$ х (проведена параметризация сообщения о повреждении, а не предупреждение + ослабление поля возбуждения)
- Прошла по возможности параметразированная дополнительная пауза, свободная от момента  $(P160 \neq 0)$
- Величина (К118) тока якоря, необходимого при проведении нового реверсирования,  $> 0.5\%$ от Р072
- Рассчетный угол управления (К101) для тока якоря, необходимого при проведении нового реверсирования, > 165°.
- Слово 0 рассчетный угол управления (якорь) до ограничения (К101)
- Слово 1 мгновенное измеренное действительное значение ЭДС (К287)
- Слово 2 заданное значение регулятора тока якоря (К118)

# **Возможные причины повреждений**

- Не проведена оптимизация "ослабления поля возбуждения, зависимого от скорости" (P082 = х0х), несмотря на что для нужной максимальной скорости требуется режим ослабления поля возбуждения.

Примечание:

В режиме работы двигателя при угле управления  $\alpha_{\rm r}$  = 30° (граница синхронизации преобразователя Р150) и при малых токах якоря значения ЭДС могут достигать пикового значения линейного напряжения в сети.

- Слишком большое заданное значение ЭДС для режима ослабления поля возбуждения (слишком большая установка параметра Р101)
- Посадка напряжения
- Не проведена оптимизация регулятора ЭДС или регулятора тока возбуждения, что может привести при разбеге к слишком высокой ЭДС.

# *F046* **Помеха на аналоговом входе главного заданного значения (клеммы 4 и 5) с SW2.00**

активно при рабочих состояниях ≤ о6

# **Принцип действия**

Данное сообщение о повреждении срабатывает при Р703 = 1х (вход от 4 до 20мА) и при входном токе менее 3мА.

# **Возможные причины повреждений**

- Обрыв провода в питающей линии
- Неправильная установка Р703

# *F047* **Помеха на аналоговом входе по выбору (клеммы 6 и 7) с SW2.00**

активно при рабочих состояниях ≤ о6

# **Принцип действия**

Данное сообщение о повреждении срабатывает при P713 = 1x (вход от 4 до 20мА) и при входном токе менее 3мА.

- Обрыв провода в питающей линии
- Неправильная установка Р713

# *F048* **Повреждение в измерательном канале цифрового сбора данных скорости через импульсный датчик с SW2.00**

активно во всех рабочих состояниях

# **Принцип действия**

# 1. Помехи на соединениях датчика

Данное сообщение о повреждении срабатывает в процессе распознавания "Реверсирования" при скорости ≥ 48 Об/мин во время проведения 10 чередующихся обработок сигналов импульсного датчика.

# 2. Дефект импульсного датчика

Данное сообщение о повреждении срабатывает, когда при ЭДС > внешнего предела во время проведения 10 чередующихся обработок сигналов импульсного датчика устанавливается "непонятное поведение" данных сигналов (неоднократное изменение скорости вращения, слишком плотно прилегающие фронты, выход из строя соединения датчика или короткое замыкание двух соединений датчика).

Примечание:

Непрерывное распознавание реверсирования или коротких интервалов между импульсами можно производить при отсутствии помех на датчике скорости при скорости вращения около 0 путем легкого качания на один переход на "потухание" на шкале датчика скорости, поэтому в

данном случае F048 срабатывает только при ЭДС >10% от P071  $\ast$   $\overline{\phantom{a}3*\sqrt{2}}$ **п**

# **ЗУ дигностики повреждений**

- Слово 0 1 Помехи на соединениях датчика
	- 2 Дефект импульсного датчика

# **Возможные причины повреждений**

- Паразитная связь ЭДС на сигнале импульсного датчика (клеммы от 28 до 31)
- Дефект импульсного датчика
- Прерывание соединения датчика
- Короткое замыкание соединения датчика на питающее напряжение или другое соединение датчика
- Неправильно установлены Р110 или Р111 (поэтому неверный рассчет ЭДС)

# **8.2.2.4 Повреждения при вводе в эксплуатацию**

# *F050* **Не проводился процесс оптимизации**

активно во всех рабочих состояниях

# **Принцип действия**

Повреждение во время процесса оптимизации.

# **ЗУ дигностики повреждений и вероятные причины повреждения**

- Слово 0 1 Повреждение появилось во время процесса оптимизации регулятора тока и регулирования с упреждением якоря и поля (выбор посредством Р051 = 25)
	- 2 Повреждение появилось во время процесса оптимизации регулятора

скорости

(выбор посредством Р051 = 26)

- 3 Повреждение появилось во время процесса оптимизации ослабления поля (выбор посредством Р051 = 27)
- 4 Повреждение появилось во время проведения внутреннего регулирования смещения (выбор посредством Р051 = 22)
- 5 Повреждение появилось во время проведения процесса оптимизации компенсации момента трения и инерционного момента (выбор посредством

# **УКАЗАНИЕ**

Даже если в дальнейшем не везде имеется указание, содержание слов повреждения от 2 до 14 от РО47, начиная с описания слова 1, могут более подробно раскрыть причины повреждений (см. значения данных номеров коннекторов в главе 10.2).

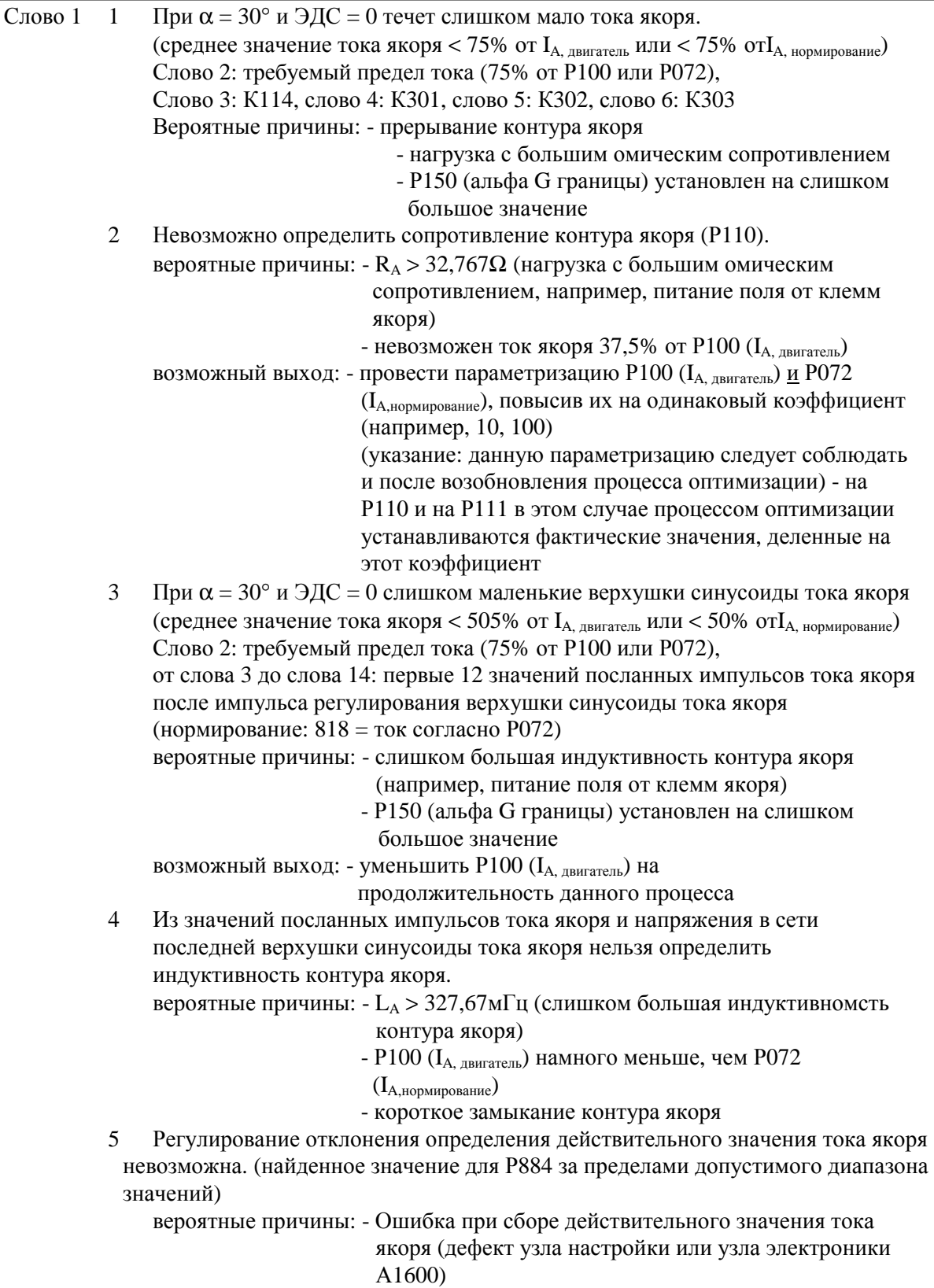

Слово 1 6 Регулирование отклонения канала измерительного значения "Главное заданное значение" невозможно. (Найленное значение для P885 или P886 за пределами допустимого диапазона значений)

> вероятные причины: - напряжение на клеммах от XT-100 до XT-103 < > 0(до Р051=22: удалить клеммный блок)

> > - дефект узла электроники А1600)

 $\overline{7}$ Нельзя определить сопротивление контура поля (P112) (действительное значение тока возбуждения не достигает путем варьирования P112 внутренне заланного значения величиной 95% от Р102)

вероятные причины:  $-R_A > 3276,7\Omega$ 

- ошибка в определении действительного значения тока возбуждения (дефект узла настройки или узла электроники А1600)

- задается команда "Подвести возбуждение останова" (двоичная входная функция 56)
- В пределах 15с (или максимум трех установленных прожутков времени 8 разгона) нельзя достичь 80% нормированной ЭДС (К289 = P101 - P100 \* P110). Слово 2: требуемый предел ЭДС
	- Слово 3: К286, Слово 4: К117, Слово 5: К119, Слово 6: К265,
	- Слово 7: К167, Слово 8: К168, Слово 9: К304, Слово 10: К301,
	- Слово 11: КЗ02, Слово 12: КЗ03

вероятные причины: - установлено слишком маленькое время разгона (РЗ03, P307, P311)

- Р101 не подходит к установленной максимальной скорости (слишком маленькая параметризация U<sub>A</sub> при  $n_{\text{wave}} <$ P101)
- задается команда "Деблокировка пускового датчика" = 0

(двоичная

входная функция ВЕГ 9) или "Остановка

пускового датчика" = 1 (двоичная входная функция ВЕГ  $10<sub>0</sub>$ 

 $\overline{9}$ Недостаточная стабильность замкнутого контура регулирования тока возбуждения для приема характеристик поля возбуждения. (спустя 30с после внутреннего задавания заданного значения тока возбуждения действительное значение тока возбуждения отклоняется от заданного значения на более, чем  $(0.39\% \text{ or } P102 + 0.15\% \text{ or } P073)$ 

Слово 2: макс. допустимая разность между действительным и заданным значениями тока возбуждения,

Слово 3: величина разности между действительным и заданным значениями тока возбужления.

Слово 4: К265 (осредненное из 4 значений), слово 5: К265,

Слово 6: заданное значение тока возбуждения, задаваемое процессем оптимизации (К201),

Слово 7: К268, Слово 8: К304, Слово 9: К117,

Слово 10: смещение в таблице заданных значений тока возбуждения или в соответствующей таблице ЗУ потока данных,

Слово 11: К167, Слово 12: К168

вероятные причины: - не проведен или плохо проведен процесс оптимизации регулятора тока возбуждения либо регулирования с упреждением тока возбуждения (проверить P112, от P253 до Р256 или провести процесс оптимизации регулятора тока возбуждения (Р051 = 25)

# 03.94

Слово 1 Ан характеристическая кривая поля не монотонная. (т.е. несмотря на уменьшение заданного значения тока возбуждения повышаются значения потока данной точки времени, рассчитанные из действительного значения ЭДС и скорости) Слово 2: значение в таблице потока, рассчитанное из ЭДС и скорости (нормирование: 2000 = номинальный (максимальный) поток), Слово 3: прежнее значение потока (назначенное следующему по величине заданному значению внутренней таблицы заданных значений тока возбуждения),

Слово 4: смещение в таблице заданных значений тока возбуждения или в соответствующей таблице ЗУ потока,

Слово 5: ЭДС при номинальном поле возбуждения (К286, осредненное из 90 циклов).

Слово 6: ЭДС данной точки измерения ослабления поля возбуждения (К286, осредненное из 90 циклов).

Слово 7: п<sub>лейств</sub> при номинальном поле возбуждения (К166, осредненное из 90 никлов).

Слово 8: п<sub>лейств</sub> данной точки измерения ослабления поля возбуждения (К166, осредненное из 90 циклов),

Слово 9: К168, Слово 10: К265,

Слово 11: заданное значение тока возбуждения, задаваемое процессом оптимизации (К201),

Слово 12: К117,

Абсолютный адрес значения потока: Слово 4 + Слово 13 + 4000Гц \* Слово 14 вероятные причины: - большая реакция якоря и сильное изменение нагрузки во время записи характеристических кривых поля

- не проведен или плохо проведен процесс оптимизации регулятора тока возбуждения либо регулирования с упреждением тока возбуждения (проверить P112, от P253 до Р256 или провести процесс оптимизации регулятора тока (P051 = 25)

В<sub>Н</sub> Нижняя граница тока возбуждения задается ≥ 50% от Р102 (I<sub>F, двигатель</sub>). (поэтому невозможен прием как минимум 9 точек измерения ослабления поля возбуждения).

Слова 2, 4, 6, 8, 10, 11, 12, 13 такие же, что и у слова  $1 = C_H$ , Слово 3: К268,

Слово 5: ЭДС прежней точки измерения ослабления поля возбуждения (К286, осредненное из 90 циклов),

Слово 7: п<sub>лейств</sub> прежней точки измерения ослабления поля возбуждения (К166, осредненное из 90 циклов),

вероятные причины: - проверить Р103 ≥ 50% от Р102, Р614.0х

С<sub>н</sub> Привод достиг положительной границы момента, несмотря на то. что заданное значение тока возбуждения еще  $\geq 50\%$  от P102 (I<sub>F. лвигатель</sub>).

Слово 2: смещение в таблице заданных значений тока возбуждения или в соответствующей таблице ЗУ потока, при котором возникает ограничение заданного значения.

Слово 3: К119, Слово 4: К167,

Слово 5: ЭДС данной точки измерения ослабления поля возбуждения (К286, осредненное из 90 циклов),

Слово 6: п<sub>лейств</sub> при номинальном поле возбуждения (К166, осредненное из 90 циклов),

Слово 7: п<sub>лейств</sub> данной точки измерения ослабления поля возбуждения (К166. осредненное из 90 циклов).

Слово 8: К186, Слово 9: К265,

Слово 10: заданное значение тока возбуждения, задаваемое процессом оптимизации, (К201),

Слово 11: К117.

Абсолютный адрес значения потока: Слово 2 + Слово 12 + 4000Гц \* Слово 13 вероятные причины: -ток якоря очень "беспокойный", например, из-за

большого усиления Р п-регулятора (в приводах с большим временем интегрирования) - здесь помогут проведение параметризации малой фильтрации лействительного значения скорости Р200 и повторное проведение процесса оптимизации регулятора скорости  $(1.1)$  (P051 = 26)

- проверить границы моментов

Слово 1: D<sub>H</sub> Привод достиг положительной границы момента, несмотря на то. что заданное значение тока возбуждения еще  $\geq 50\%$  от P102 (I<sub>F. лвигатель</sub>).

Слова от 2 до 13, такие же, что и у слова  $1 = C_H$ 

вероятные причины: -ток якоря очень "беспокойный", например, из-за большого усиления Р п-регулятора (в приводах с большим временем интегрирования) - здесь помогут проведение параметризации малой фильтрации действительного значения скорости Р200 и повторное проведение процесса оптимизации регулятора скорости  $($ P051 = 26)

на 12,5%, несмотря на то. что заданное значение тока

- проверить границы моментов
- $E_H$  Скорость при константном заданном значении скорости изменилась более, чем

возбуждения еще ≥ 50%

 $\pi_{\text{RUTATE}}$ ).

Слова от 2 до 13, такие же, что и у слова  $1 = C_H$ 

- $F_H$  Заданное значение ЭДС слишком мало для приема характеристических кривых  $\text{OAC}_{\text{3a},1} = U_A - I_{A,BBUT \text{area}} * R_A = P101 - P100 * P110 < 10\% \text{ or } 1,35 * P071$ (например,  $P071 = 400...$ минимальная ЭД $C_{\text{3a},\text{ii}} = 54B$ ).
- $10_H$  Во время режима работы без тахометра (Р083 = 3) недопустим режим ослабления поля возбуждения.
- 11<sub>H</sub> Невозможно провести оптимизацию регулятора тока возбуждения, поскольку нельзя определить постоянную времени цепи возбуждения (при выключении затухание действительного значения тока возбуждения не производится в течение 100 циклов импульсов регулирования поля (1с при 50 Гц) при 0,95 \* начальное значение или в течение 200 циклов импульсов регулирования поля (2с при 50 Гц) при  $0.8 * 0.95 *$  начальное значение)

Слово 2: предельная величина тока возбуждения (0.95 \* начальное значение. или 80% от этого),

Слова от 3 до 14: последние 12 импульсов регулирования поля - синхронно измеренные действительные значения тока возбуждения К265 (слово 3 во временном отношении находится дальше всех)

вероятные причины: -слишком большая индуктивность поля

- ошибка в процессе определения действительного

значения

ot P102 $(I_F)$ 

тока возбуждения (дефект узла настройки или узла электроники А1600)

- слишком большое соотношение Р073/Р102 (по

возможности изменить баластные сопротивления поля)

12<sub>H</sub> Слишком большой диапазон ослабления поля возбуждения, т.е. при разгоне (при полном поле) на заданном значении скорости + 10%  $n_{\text{maxC}}$ [ЭДС]

```
> 77% заданного значения ЭДС (Р101 - Р100 * Р110).
получается
```
Слова от 2 до 14, такие же, что и у слова  $1 = 13_H$ 

вероятные причины: -неправильно установлена максимальная скорость

- неверные параметры импульсного датчика (от Р140 до P<sub>143</sub>)
- неверные параметры согласования тахометра (Р706, P708)
- неверное заданное значение ЭДС (P101, P100, P110)
- слишком большой нагрузочный момент (в положительном и отрицательном направлении, например, висячая нагрузка), оказывает воздействие на обратное вращение привода, возможно слишком низкая

 параметризация какой-нибудь границы тока якоря или момента.

 $13<sub>H</sub>$  В течение 3 минут (или максимум трех установленных промежутков времени Слово 1 разбега) в режиме с регулированием скорости невозможно достичь стационарной фактической скорости + 10%, + 20%, +30%...или +100% максимаьлной скорости (разность между заданным и действительным значением, осредненная из 90 циклов, должна иметь определенную продолжительность < 0,1%  $n_{\text{max}}$ ).

Слово 2: К167, Слово 3: К168, Слово 4: К268, Слово 5: 0,7692 + К289,

- Слово 6: К117, Слово 7: К119, Слово 8: К131, Слово 9: К265.
- Слово 10: КЗ04, Слово 11: КЗ01, Слово 12: КЗ02,

Слово 13: К167, осредненное из 90 циклов.

Слово 14: К117 (при Р170 = x0) или К142 при (Р170 = x1), осредненное из 90 циклов

вероятные причины: - установлено слишком маленькое время разгона (РЗОЗ, P<sub>307</sub>, P<sub>311</sub>)

- слишком большой нагрузочный момент (в положительном и отрицательном направлении, например, висячая нагрузка), оказывает воздействие на обратное вращение привода, возможно также
- слишком низкая параметризация границы тока якоря или момента
- слишком "слабая" установка регулятора скорости (Р225, P<sub>226</sub>.

Р228), или параметризация регулятора скорости

проведена как параметризация чистого Р-регулятора либо  $\overline{R}$ статическом режиме

- включен заграждаюший фильтр (Р210, Р202 или Р203, Р204) (при SW1.10 это может привести к отклонению в установившемся режиме между входом и выходом фильтра)
- задается команда "Деблокировка пускового датчика" = 0 (двоичная

входная функция 9) или "СТОП пускового

датчика" = 1 ((двоичная входная функция 10)

- 14<sub>H</sub> Слишком низкая граница тока (при слове 0=2 менее 30% или 45% от P100  $(I_{A, ABHTATEJb})$  + ток якоря, необходимый для скорости нуль, при слове  $0 = 5$  менее  $20\%$  от P100 (I<sub>A, лвигатель</sub>) + ток якоря, необходимый для установившейся скорости 10% максимальной скорости)
	- Слово 2: при слове 0 = 2 ток для  $n_{\text{neu}\text{crs}} = 0$ , при слове 0 = 5 ток (К117) или момент (К142) для  $n_{ne\text{ncits}} = 10\% n_{\text{max}}$ , осредненное из 90 циклов зажигания Слово 3: при слове  $0 = 2 \implies 30\%$  или 45% от Р100 + слово 2, при слове  $0 = 5 \implies 20\%$  от  $P100 +$  слово 2,

Слово 4: К131, Слово 5: К265, Слово 6: К167

- 15<sub>H</sub> Слишком большой диапазон ослабления поля ( $n_{\text{neu}\text{ic}} < +7$  %  $n_{\text{max}}$  дает в результате [ЭДС] > 54% заданного значения ЭДС) (п<sub>лейств</sub> осредненное из 6 циклов, заданное значение ЭДС = К289 = Р101 - Р100 \* Р110)
	- Слово 2: К167 (осредненное из последних 6 значений), Слово 3: К286,

Слово 4: 0.54 \* К289 при слове 0 = 2 (или 0.77 \* К289 при слове 0 = 5).

Слово 6: К119, Слово 7: К131, Слово 8: К265, Слова от 9 до 14: последние 6 импульсов зажигания якоря - синхронно

измеренные действительные значения скорости К167 (слово 9 находится во временном отношении дольше всех)

вероятные причины: -неправильно установлена максимальная скорость

- неверные параметры импульсного датчика (от Р140 до P<sub>143</sub>
- неверные параметры согласования тахометра (Р706,  $P708)$
- неверное заданное значение ЭДС (Р101, Р100, Р110) - Внимание:
- Даже отрицательное действительное значение скорости, большее по величине, может оказывать воздействие на [ЭДС] > 54% заданного значения ЭДС.

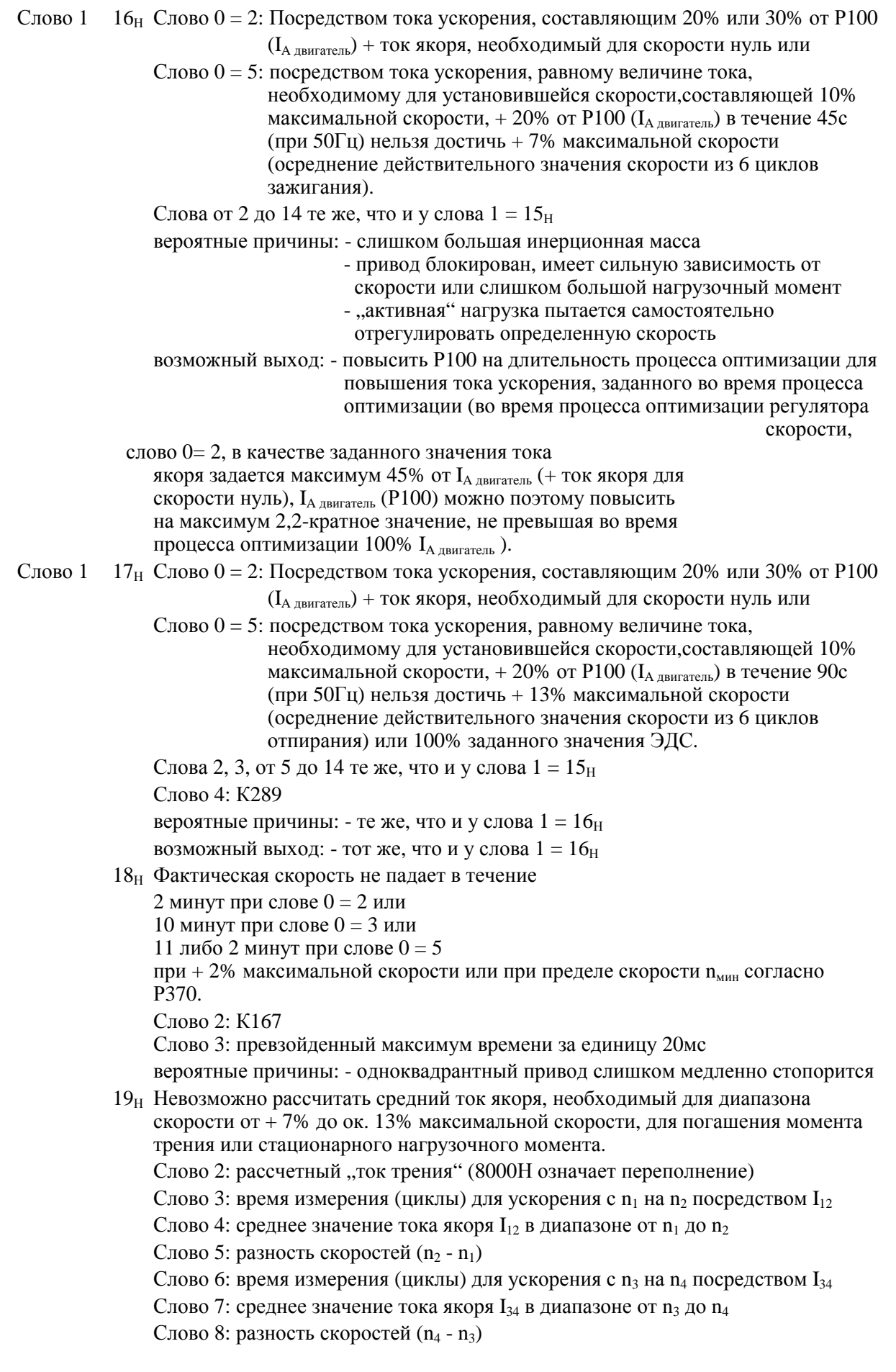

вероятные причины: - привод с очень маленьким трением или очень маленьким временем интегрирования и вследствие очень короткого времени измерения неточность в вычислении при обработке сигналов

- нечистое или возмущенное действительное значение скорости
- большая инерционная масса, соединенная с приводом через длинный вал с большим кручением, возможно через соединительную муфту/ редуктор с большим зазором
- возможный выход: уменьшить Р100 на длительность процесса оптимизации для уменьшения тока ускорения, заданного во время процесса оптимизации и тем самым для продления времени измерения
- $C$ лово 1:  $1A_H$  Слишком большой нагрузочный момент ( $n_{\text{saan}} = 0\%$   $n_{\text{masc}}$  дает в результате  $n_{\text{saan}}$  $\geq$  40% n<sub>макс</sub>) (осреднение действительного значения скорости из 90 циклов отпирания, контроль скорости на ≥40% п<sub>макс</sub> начинается только через 1с после задавания заданного значения скорости n<sub>задан</sub> = 0)

Слово 2: К167, Слово 3: К168, Слово 4: К287, Слово 5: К132, Слово 6: К117, Слово 7: К119, Слово 8: К131, Слово 9: К265, Слово 10: К304, Слово 11: К301, Слово 12: КЗ02,

Слово 13: К167, осредненное из 90 циклов отпирания,

Слово 14: К177, осредненное из 90 циклов отпирания

вероятные причины: - слишком большой нагрузочный момент (в положительном и отрицательном направлении,

- (например, висячая нагрузка), оказывает воздействие на обратное вращение привода (параметризация параметров регулятора скорости во время данного процесса оптимизации согласно заводской установке)
- слишком низкая параметризация какой-нибуль границы тока якоря или момента (возможно надстройка поля двигателя до полного поля производится недостаточно быстро, так что сначала момент двигателя слишком маленький)
- неправильно установлена максимальная скорость
- неверные параметры импульсного датчика (от Р140 до P<sub>143</sub>)
- неверные параметры для согласования тахометра (Р706, P708)
- $1B_H$  Слишком большой нагрузочный момент ( $n_{\text{saqaH}} = 0\%$   $n_{\text{macc}}$  дает в результате  $[3AC] \ge 100\%$  заданного значения ЭДС) (контроль ЭДС на  $\ge (101 - 100)$  \* Р110) начинается только через 1с после задавания заданного значения скорости  $n_{\text{sa}$ дан  $= 0$ )

Слова от 2 до 14 то же, что и у слова  $1 = 1A_H$ 

вероятные причины: - что и у слова  $1 = 1A_H$ 

- неверное заданное значение ЭДС (Р101, Р100, Р110)

 $1C<sub>H</sub>B$  течение 30 секунд в режиме с регулированием скорости невозможно достичь стационарной фактической скорости, составляющей 0% максимальной скорости (разность между заданным и действительным значением, осредненная из 90 циклов отпирания, должна быть при общей продолжительности  $4c < 0.1\%$  $n_{\text{wave}}$ ).

Слова от 2 до 14 то же, что и у слова  $1 = 1A_H$ 

вероятные причины: - что и у слова  $1 = 1A_H$ 

1D<sub>H</sub>Индуктивность контура якоря (P111) больше, чем 327,67 mH (при использовании интегрирующего метода - при небольшой пульсации тока) вероятные причины: - например, питание поля возбуждения от клемм якоря возможный выход: что и у слова  $1 = 2$  (провести параметризацию P100 и P072) с повышением их на коэффициент К)

Истинное значение LA можно рассчитать следующим образом (IA нормир - это нормированный постоянный ток прибора якоря, измеряемый амперметром в якорной цепи) ⇒ требуемый <u>коэффициент К</u> > (L<sub>A</sub> в mH/327,67 mH):

$$
L_A \text{ B mH} = \frac{(C \text{IOBO } 2 + 65536 \text{ CIOBO } 3) * P071}{4171 \text{ N} \cdot 27556 \text{ CIOBO } 3}
$$

4171 \* слово 5 \* I<sub>A, нормир</sub>

# *F051* **Процесс оптимизации при блокировке постоянного ЗУ невозможен**

активно во всех рабочих состояниях

# **Принцип действия**

Когда начался процесс оптимизации, проводится проверка, разрешено ли сохранение значений параметров в постоянном ЗУ (EEPROM) (проверка, является ли параметр  $P(53 = x1)$ .

## **Возможные причины повреждений**

- параметр Р $053 = x0$ 

Выход из ситуации:

- провести квитирование повреждения
- выключить питающее напряжение электронных устройств
- установить перемычку XJ на узле электроники А1600 в позицию 1-2
- включить напряжение
- установить  $P\overline{053} = x1$
- повторно начать процесс оптимизации

# *F052* **Прерывание процесса оптимизации по внешней причине**

активно во всех рабочих состояниях

# **Принцип действия**

Данное сообщение о повреждении срабатывает, когда во время процесса оптимизации больше нет состояния РАБОТА (состояние I, II или - -) (тем самым и при каждом ПОВРЕЖДЕНИИ), либо когда задается БЫСТРЫЙ ОСТАНОВ, ОСТАНОВ или ВОЗБУЖДЕНИЕ ОСТАНОВА. Процесс оптимизации прерывается. Изменяются только те параметры, оптимизация которых до срабатывания данного повреждения была завершена. Примечание:

**Начиная с SW2.00**, при задавании ОСТАНОВа данное сообщение о повреждении не срабатывает при прерывании процесса оптимизации ослабления поля возбуждения после приема первой точки измерения ослабления поля или при прерывании процесса оптимизации компенсации момента трения и инерционного момента после регистрации точки измерения при 10% максимальной скорости. Потому, что в данных случаях для завершения процесса оптимизации при ограничении процедуры несколькими этапами (путем повторного возобновления старта) разрешено прерывание посредством ОСТАНОВа.

# **ЗУ дигностики повреждений**

Слово 0 1 Повреждение появилось во время процесса оптимизации регулятора тока и

- регулирования с упреждением якоря и поля (выбор посредством Р051 = 25)<br>2 Повреждение появилось во время процесса оптимизации регулятора 2 Повреждение появилось во время процесса оптимизации регулятора
	- скорости (выбор посредством Р051 = 26)
- 3 Повреждение появилось во время процесса оптимизации ослабления поля возбуждения (выбор посредством Р051 = 27)<br>5 Повреждение появилось во время процесса о
- 5 Повреждение появилось во время процесса оптимизации компенсации момента трения и инерционного момента (выбор посредством  $P051 = 28$ ) **с SW1.10**
- Слово 1 1 Прерывание произошло по причине прекращения состояния РАБОТА
	- 2 Прерывание произошло по причине задавания состояния БЫСТРЫЙ ОСТАНОВ (заданное значение регулятора скорости = 0)
	- 3 Прерывание произошло по причине задавания состояния ОСТАНОВ (заданное значение пускового датчика = 0)
	- 4 Прерывание произошло по причине задавания состояния ВОЗБУЖДЕНИЕ ОСТАНОВА

# **03.94**

# *F055* **Не принимается характеристическая кривая поля возбуждения**

активно при рабочих состояниях - -, I, II

## **Принцип действия**

Данное сообщение о повреждении срабатывает, когда был произведен выбор "Ослабления поля" посредством  $P082 = x1x$  или "Регулирования момента" посредством  $P170 = x1$ , но еще не было "принято ни одной действительной характеристики" (Р117 = 0).

### **Возможные причины повреждений**

Еще не был проведен процесс оптимизации ослабления поля возбуждения ( $P051 = 27$ ).

# *F056* **Не установлен важный параметр**

активно при рабочих состояниях ≤ о6

# **Принцип действия**

Данное сообщение о повреждении срабатывает, когда определенный параметр еще находится на 0.

# **ЗУ дигностики повреждений**

Слово 0 1 Р083 еще на 0 2 Р100 еще на 0.0 3 Р102 еще на 0.00 (сообщение о повреждении только при  $P082 \neq xx0$ )

### **Возможные причины повреждений**

- на Р083 еще не установлено действительное значение регулятора скорости
- на Р100 еще не установлен нормированный ток якоря двигателя

- на Р102 еще не установлен нормированный ток возбуждения двигателя

# *F057* **Неправильный выбор опции**

активно при рабочих состояниях ≤ о6

# **Принцип действия**

Данное сообщение о повреждении срабатывает, когда параллельный блок SITOR подключен, но не установлен на параметре Р074 = 0х (отсутствие параллельного блока SITOR).

### **Возможные причины повреждений**

- параллельный блок SITOR имеется, но еще не выбран

# **F058** Не согласуются установки параметров

активно при рабочих состояниях ≤ об

# Принцип лействия

Программное обепечение проводит проверку, не установлены ли в о взаимозависимых параметрах сочетающиеся друг с другом значения.

# ЗУ дигностики повреждений

 $C$ пово $0$  $\mathbf{1}$ установленное на параметре Р706 нормированное значение входного напряжения для главного заданного значения находится за пределами диапазона, заданного параметром Р708

> $\overline{2}$ неправильно установлены параметры ограничения тока, независимого от скорости  $\mathbf{c}$

### **SW2.00**

- (должны быть действительными: P105 > P107 (I<sub>1</sub> > I<sub>2</sub>) и P104 < P106 (n<sub>1</sub> < n<sub>2</sub>)
- $\overline{\mathcal{L}}$ не монотонная характеристическая кривая поля
- $\overline{4}$ установленный на параметре Р556 первый предел адаптации Р-усиления регулятора скорости находится над установленным на параметре Р559 вторым пределом
- 5 установленный на параметре Р557 первый предел адаптации времени изодрома регулятора скорости находится над установленным на параметре Р560 вторым пределом
- 6 установленный на параметре P558 первый предел адаптации коэффициента статизма регулятора скорости находится над установленным на параметре Р561 вторым прелелом
- $\overline{7}$ при  $P083 = 1$  (аналоговый тахометр) P708 не может быть 0х (не использовалось главное действительное значение)
- $\overline{8}$ при  $P083 = 2$  (импульсный датчик) P140 не может быть 0 (импульсный датчик отсутствует)
- 9 при P083 = 3 (регулирование ЭДС) P082 не может быть x1x (режим ослабления поля)
- $\mathsf{A}$ Р090 (время стабилизации напряжения в сети) ≥ Р086 (время автоматического повторного запуска)
- $\overline{B}$ Р090 (время стабилизации напряжения в сети) ≥ Р089 (время ожидания в состоянии о4 и о5)
- $\mathcal{C}$ Установлен Р769 = 1 (включение, останов и ползучест лействуют как клавишный переключатель), хотя параметризация двоичного входа по выбору в качестве клавишного переключателя останова (ВЕГ 2) не проводилась.

**SW2.00** 

#### **F059** Неправильный выбор функции для G-SST0 и для G-SST1

активно во всех рабочих состояниях

# Принцип действия

Программное обепечение проводит проверку правильности выбора функции для послеловательного интерфейса основного прибора. Проверка проволится во всех рабочих состояниях, как только во время проведения параметризации был оставлен режим значений.

# Возможные причины повреждений

- Первые разряды параметров Р780 и Р790 не должны быть равными, т.е. на обоих интефейсах нельзя одновременно выбирать одну и ту же функцию. Исключение: позиция 2 (протокол USS)

 $\mathbf{c}$ 

# *F060* **Изменение версии программного обеспечения с SW1.10**

активно непосредственно после установления питающего напряжения на узле электроники А1600

# **Принцип действия**

При включении узла электроники А1600 версия программного обеспечения EEPROM сравнивается с номером версии, сохраненным в постоянном ЗУ (EEPROM) с защитой в случае исчезновения напряжения.

### **ЗУ дигностики повреждений**

Слово 0 номер версии актуального EEPROM

Слово 1 номер версии, действовавший до последнего выключения узла электроники А1600

# **Возможные причины повреждений**

- была произведена замена узла программного обеспечения А1630. Следует действовать, как при замене узла программного обеспечения (см. главу 11.1).

# **8.2.2.5 Сообщения о повреждении системы контроля тиристора**

активно при рабочем состоянии о3

данная группа сообщений о повреждении может появится только при активизации тиристорной проверки через параметр Р860.

## **Принцип действия**

Программное обеспечение проводит проверку блокировочной и запирающей способностей всех тиристоров, а также их способности к отпиранию.

# **Возможные причины повреждений**

При сообщениях "**Дефект тиристора**" или "**Тиристор не способен к блокировке**" следует произвести замену тиристорного модуля (Хотя возможен временный отказ тиристора, повторяющиеся сообщения о повреждении указывают на возможное возникновение проблемы в другой области).

### **Возможные причины разрушения:**

- прерывание во время монтажа TSE
- не проведена оптимизация регулятора тока и регулирования с упреждением (слишком большие пики тока)
- не обеспечено охлаждение ( например, не работает вентилятор, слишком высокая окружающая температура, неправильное направление вращения вентилятора (неверное вращающееся поле), слишком ограниченный доступ воздуха, сильное загрязнение охладителей)
- слишком высокие пики напряжения на питающей сети
- внешнее короткое замыкание или внешнее замыкание на землю (проверить якорь)

Причиной сообщения "**Тиристор не способен к отпиранию"** является повреждение в цепи отпирания, а не дефект тиристора.

# **Возможные причины:**

- обрыв соединения импульса регулирования (отпирания) к соответствующему тиристору
- неправильная установка или обрыв плоского провода Х101 (и плоского провода Х150 при параллельном включении блоков SITOR
- дефект узла электроники или узла настройки
- внутреннее прерывание вентильного провода в тиристорном модуле

Идентификацию проводов отпирания и соответствующих тиристоров следует принципиально производить по соответствующей электрической схеме (см. главу 6.4 Силовые разъемы).

У приборов > 600А действует: Модули SITOR от А11 до А16 соответствуют модулям от V1 до V6 приборов от 30А до 600А.

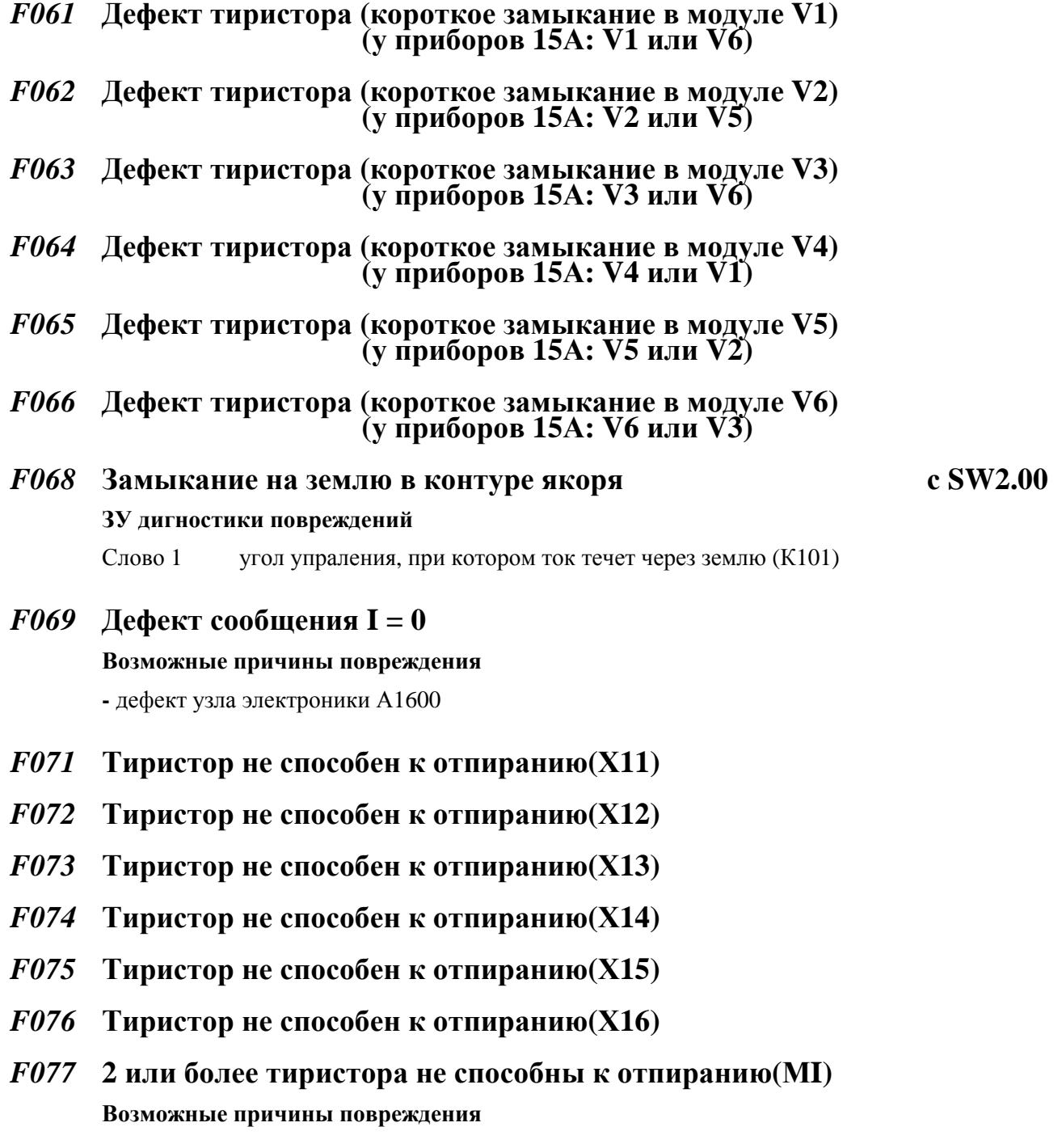

- прерывание контура якоря

- *F081* **Тиристор не способен к отпиранию (Х21)**
- *F082* **Тиристор не способен к отпиранию (Х22)**
- *F083* **Тиристор не способен к отпиранию(Х23)**
- *F084* **Тиристор не способен к отпиранию(Х24)**
- *F085* **Тиристор не способен к отпиранию(Х25)**
- *F086* **Тиристор не способен к отпиранию(Х26)**
- *F087* **2 или более тиристора не способны к отпиранию(МII) Возможные причины повреждения** - неправильно установлен параметр Р074
- *F091* **Тиристор не способен к блокировке (Х11 или Х21)**
- *F092* **Тиристор не способен к блокировке (Х12 или Х22)**
- *F093* **Тиристор не способен к блокировке (Х13 или Х23)**
- *F094* **Тиристор не способен к блокировке (Х14 или Х24)**
- *F095* **Тиристор не способен к блокировке (Х15 или Х25)**
- *F096* **Тиристор не способен к блокировке (Х16 или Х26)**

# **8.2.2.6 Внешние повреждения**

# *F100* **Недопустимое состояние микропроцессора**

активно во всех рабочих состояниях

# **Принцип действия**

Внутренне аппаратное обеспечение проводит проверку микропроцессора на недопустимые состояния.

# **Возможные причины повреждения**

- дефект узла электроники А1600

- слишком большая паразитная связь ЭДС (например, из-за неподключенных контакторов, неэкранированных кабелей, неизолированный соединений экрана)

# F101 Срабатывание сброса через контрольное реле времени

активно во всех рабочих состояниях

# Принцип действия

Внутренний счетчик аппаратного обеспечения проводит проверку, проходит ли программа рассчета импульсов отпирания как минимум каждые 14мс (в среднем она проходит каждые 2,7 -3,3мс). Если этого не происходит, посредством данного счетчика производится сборос. После этого вылается F101.

# Возможные причины повреждения

- дефект узла электроники А1600

- слишком большая паразитная связь ЭДС (например, из-за неподключенных контакторов, неэкранированных кабелей, неизолированных соединений экрана)

# F102 Homexa EEPROM

активно во всех рабочих состояниях

# Принцип лействия

Программное обеспечение проводит проверку способности к функционированию модуля ЕЕРRОМ (постоянное ЗУ) на узле электроники А1600.

(тип: X28С64, 8192 байта)

EEPROM имеет такие значения, которые нельзя терять даже при исчезновении напряжения (т.е. значения параметров и данные процесса с сохранением при исчезновении напряжения). Непосредственно после включения питания электроники содержание EEPROM копируется в RAM. Все программы в принципе делают выборку только данной модели параметров. Даже через блок параметров изменяется только данная модель параметров. Программа прослеживает все время за содержанием EEPROM содержание RAM, а именно каждые 20мс производится проверка 1 байта. При несоответствии между значением в RAM и значением в EEPROM значение ячейки RAM пишется в соответствующую ячейку EEPROM. Одновременно записанное значение сохраняется в специальной в ячейке RAM. Внутренняя потребность EEPROM для обработки значения, посредством которого она была описана, составляет макс. 10мс, и втечение этого времени ее нельзя ни описать, ни считать. В следующий цикл проведения вычисления "фоновой" программы (т.е. спустя ок. 20мс) считывается описанная до этого ячейка памяти из ЕЕРКОМ и сравнивается с внешне сохраненной ячейкой. При отсутствии совпадения срабатывает F102.

P053 = x0 может помешать сохранению значений параметров в EEPROM (блокировка постоянного ЗУ активна). В данном случае тоже загорается сообщение о повреждении F102.

### Локализация причин повреждения

- установить позицию перемычки XJ1 на узле электроники A1600

- установить значение параметра Р053

- дефект EEPROM
- была сделана попытка изменить параметр, несмотря на активизацию защиты записи аппаратного обеспечения (перемычка XJ1 на узле электроники A1600 в позиции 2-3) и отсутствие активизации защиты записи программного обеспечения

#### *F103* Значение параметра за пределами допустимого диапазона

активно во всех рабочих состояниях

### Принцип действия

Непосредственно после каждого включения питания электроники постоянное ЗУ(EEPROM) производит загрузку значений параметров в рабочее ЗУ (RAM). При этом проверяется, находятся ли значения в пределах допустимого диапазона значений. Если это не так, то выдается F103. Несоответствующее значение параметра ограничивается.

- Слово 0 Номер ошибочного параметра
- Слово 1 Индекс ошибочного параметра
- Слово 0 Ошибочное значение параметра

### Возможные причины повреждения

- посредством данного программного обеспечения еще никогда не производилось "Произвести заводскую установку" (например, после замены программного обеспечения)
- слишком большая паразитная связь ЭДС (например, из-за неподключенных контакторов, неэкранированных кабелей, неизолированных соединений экрана)

### Выход из ситуации:

Провести квитирование повреждений, произвести заводскую установку и повторный ввод в эксплуатацию привода!

# F104 Контрольная сумма EEPROM не совпадает

активно во всех рабочих состояниях

### Принцип действия

Цикл за циклом образуется контрольная сумма для значений параметров, сохраненных в EEPROM, и сравнивается с контрольной суммой данных процесса, сохраненной среди данных процесса с защитой от исчезновения напряжения. Если последняя рассчетная сумма не совпадает с сохраненной, то выдается F104.

### Возможные причины повреждения

- дефект EEPROM
- защита записи аппаратного обеспечения (перемычка XJ1 на узле электроники А1600) при включенном приборе была переключена штепселем
- при активной блокировке аппаратным обеспечением постоянного ЗУ (перемычка XJ1 на узле электроники А1600 в позиции 2-3), но неактивной блокировке программным обеспечением  $($ P052 = x1) было изменено значение параметра
- при **активной** блокировке аппаратным обеспечением постоянного ЗУ (перемычка XJ1 на узле электроники А1600 в позиции 2-3), но активизированной до этого блокировке программным обеспечением (P052 = x1) был изменен параметр Р053. Программное обеспечение пытается во всех случаях сохранить значение Р053 в ЕЕРRОМ
- слишком большая паразитная связь ЭДС (например, из-за неподключенных контакторов, неэкранированных кабелей, неизолированных соединений экрана)
- посредством данного программного обеспечения еще никогда не производилось "Произвести заводскую установку" (например, после замены программного обеспечения)

### Выход из ситуации:

Провести квитирование повреждений, произвести заводскую установку и повторный ввод в эксплуатацию привода!

Проверить защиту от помех и при необходимости улучшить.

При повторном появлении F104 при достаточных мерах по помехоподавлению следует заменить узел электроники А1600.

# *F105* **Ошибка в RАM**

активно во всех рабочих состояниях

# **Принцип действия**

Программное обеспечение производит наблюдение и контроль за способностью к функционированию модулей RАM (ЗУ данных) в узле электроники А1600.

Непосредственно после включения питания электронных устройств производится описание RАM посредством определенного образца битов. После этого ЗУ считывается. Если нет соответствия, то выдается F105.

### **Возможные причины повреждения**

- дефект RАM (заменить узел электроники А1600)

# *F106* **Переполнение внутренного буфера**

активно во всех рабочих состояниях

### **Принцип действия**

Программное обеспечение производит наблюдение и контроль за различными буферами программного обеспечения.

### **Возможные причины повреждения**

- слишком большая паразитная связь ЭДС (например, из-за неподключенных контакторов, неэкранированных кабелей, неизолированных соединений экрана)

# *F109* **Ошибка в определении данных напряжения в сети**

активно при рабочих состояниях ≤ о4

# **Принцип действия**

При попытке программного обеспечения провести согласование отклонения определения данных напряжения в сети было установлено отклонение > 5%

# **Возможные причины повреждения**

- дефект цепи напряжения на узле настройки (А1601 или А1603 или А1604) либо на узле электроники (А1600)

# *F110* **Повреждено охлаждение прибора**

активно при рабочих состояниях ≤ о4

# **Принцип действия**

Делается запрос, открыт ли термоконтакт и лежит ли скорость вращения обоих вентиляторов в диапазоне между 2160 Об/мин и 3300 Об/мин. Активизация системы котроля и наблюдения производится через 3с после того, как привод находится в рабочемстоянии≤ о4.

# **ЗУ дигностики повреждений**

Слово 0 1 открыт термоконтакт

- 2 остановка вентилятора (только у приборов от 640А до 1200А)
- 3 вентилятор работает либо слишком медленно, либо слишком быстро (только у приборов от 640А до 1200А)

# **Возможные причины повреждения**

- у приборов 15А: дефект узла А1608
- у приборов от 30А до 140А: отсутствует закорачивающая перемычка Х6 на узле А1601
- у приборов от 200А до 600А: открыт термоконтакт

термоконтакт не подключен к Х6 на узле А1601

загрязнен охладитель

скопление тепла

 неправильное направление вращения вентилятора (неверное вращающееся магнитное поле)

- у приборов от 640А до 1200А: вентилятор прибора не на напряжении

дефект вентилятора прибора

 неправильное направление вращения вентилятора (неверное вращающееся магнитное поле)

# *F111* **Поврежден канал измерения главного заданного значения (клеммы 4 и 5)**

активно во всех рабочих состояниях

### **Принцип действия**

Аппаратное обеспечение производит наблюдение и контроль за измерительной схемой

### **Возможные причины повреждения**

- дефект узла А1600
- входное напряжение "Главное заданное значение" более 11,3В (перерегулирование измерительной схемы)

# *F112* **Поврежден измерительный канал выхода по выбору 1 (клеммы 6 и 7)**

активно во всех рабочих состояниях

# **Принцип действия**

Аппаратное обеспечение производит наблюдение и контроль за измерительной схемой

# **Возможные причины повреждения**

- дефект узла А1600
- входное напряжение "Сигнал по выбору" более 11,3В (перерегулирование измерительной схемы)

# *F113* **Поврежден канал измерения главного действительного значения (клеммы от 101 до 104)**

активно при рабочих состояниях ≤о6

# **Принцип действия**

Аппаратное обеспечение производит наблюдение и контроль за измерительной схемой

# **Возможные причины повреждения**

- дефект узла А1600

# **8.2.2.7 Сообщения о повреждениях сенсорики двигателя**

# *F115* **Слишком маленькая длина щеток**

активно при рабочих состояниях ≤о3

# **Принцип действия**

При параметре Р145 = ххх2 (двоичная регистрация длины щеток): Сообщение о повреждении при сигнале log "0" на клеммной планке ХМ, клемма 211.

При параметре Р145 = ххх3 (аналоговая регистрация длины щеток): Сообщения о повреждении при длине щеток ≤ 12мм при напряжении на клеммной планке ХМ, клемма 202, < 1,7В.

# **Возможные причины повреждения**

- при параметре  $P145 =$  xxx2 срабатывание датчика длины щеток или обрыв линии в соединении датчика
- при параметре  $P145 = xxx3$ длина щеток ≤ 12мм или обрыв провода в соединении датчика

# *F116* **Плохое состояние хранения**

активно при рабочих состояниях ≤о6

# **Принцип действия**

При параметре Р145 = ххх2х: Сообщение о повреждении при сигнале log "1" на клеммной планке XM, клемма 212.

# **Возможные причины повреждения**

- срабатывание датчика состояния хранения

# *F117* **Система контроля потока воздуха**

активно при рабочих состояниях ≤о6

# **Принцип действия**

При параметре Р145 = х2хх: Сообщение о повреждении при сигнале log ..0" продолжительностью как минимум 40с на клеммной планке ХМ, клемма 213.

# **Возможные причины повреждения**

- срабатывание датчика контроля потока воздуха или обрыв линии в соединении датчика

# **03.94**

# *F118* **Перегрев двигателя (двоичная регистрация)**

активно при рабочих состояниях ≤о6

## **Принцип действия**

При параметре Р145 = 2ххх: Сообщение о повреждении при сигнале log "0" на клеммной планке XM, клемма 214.

### **Возможные причины повреждения**

- срабатывание контактора с тепловым реле для контроля температуры двигателя или обрыв линии в соединении датчика

# *F119* **Перегрев двигателя (аналоговая регистрация)**

активно при рабочих состояниях - - , I, II

### **Принцип действия**

При параметре Р146 = 1 или 2: Сообщение о повреждении срабатывает, когда температура двигателя достигнет или превысит значение, установленное на параметре Р148.

### При параметре Р $146 = 4, 6, 8$  или 10:

Сообщение о повреждении срабатывает, когда температура двигателя достигнет или превысит значение срабатывания выбранного РТС.

# **8.2.2.8 Внешние повреждения**

# *F121* **Сигнал о повреждении на клемме 39**

активно во всех рабочих состояниях

# **Принцип действия**

Сигнал о повреждении продолжался дольше, чем время, установленное на параметре Р767.

# *F122* **Сигнал о повреждении на клемме 40**

активно во всех рабочих состояниях

# **Принцип действия**

Сигнал о повреждении продолжался дольше, чем время, установленное на параметре Р767.

# *F123* **Сигнал о повреждении на клемме 41**

активно во всех рабочих состояниях

### **Принцип действия**

Сигнал о повреждении продолжался дольше, чем время, установленное на параметре Р767.

# *F124* **Сигнал о повреждении на клемме 42**

активно во всех рабочих состояниях

# **Принцип действия**

Сигнал о повреждении продолжался дольше, чем время, установленное на параметре Р767.

# *F125* **Сигнал о повреждении на клемме 43**

активно во всех рабочих состояниях

### **Принцип действия**

Сигнал о повреждении продолжался дольше, чем время, установленное на параметре Р767.

# *F126* **Сигнал о повреждении на клемме 36**

активно во всех рабочих состояниях

### **Принцип действия**

Сигнал о повреждении продолжался дольше, чем время, установленное на параметре Р767.

# *от F128 до F225* **Повреждения на технологическом узле с SW1.10**

активно во всех рабочих состояниях

## **Принцип действия**

Сообщения о повреждениях, произведенные технологической группой, как и другие сообщения о повреждениях, появляются на экране индикации в виде соответствующих номеров повреждения. Если в канале сигнализации о повреждениях одновременно подаются сообщения о нескольких повреждениях, то на экране появляется номер повреждения, первым внесенный в буфер. Остальные вероятные номера повреждений можно увидеть в ЗУ дианостики повреждений.

# **ЗУ дианостики повреждений**

- Слово 0 количество появившихся повреждений (может быть больше 3)
- Слово 1 номер повреждения 1
- Слово 2 номер повреждения 2
- Слово 3 номер повреждения 3

# **Возможные причины повреждения**

- повреждение на технологическом узле

# **8.2.3 Квитирование сообщений о повреждении**

Процесс квитирования сообщений о повреждении

- Квитирование сообщений о повреждении с помощью
	- нажатия клавиши WAHL (ВЫБОР) на простой панели управления, или
	- нажатия клавиши R на панели управления прибором, или
	- положительного фронта на одном двоичном входе по выбору, установленного функцией "Квитирование помех" (BEF5)
	- положительного фронта на бите 7 управляющего слова STW (если соответственно проведена параметризация Р640)
	- положительного фронта на одном бите свободно определяемого управляющего слова STWF, установленного функцией "Квитирование помех" (ВЕF5) (если соответственно проведена параметризация Р641 и Р642)

Привод благодаря квитированию сообщений о повреждении устанавливается в рабочее состояние "Блокировка против включения" (о8), если имеется "Включить" или в рабочее состояние "Ожидание включения" (о7), если имеется "Останов".

• Залавание "Останова"

Благодаря этому покидается рабочее состояние "Блокировка против включения" (о8).

# **8.2.4 Отключение/ активизация систем контроля и наблюдения**

Подлежащие выключению системы контроля и наблюдения следует внести в параметр Р850.хх в любой последовательности (т.е. под любым индексом). Не использованные индексы Р850.хх следует оставить на 0. Некоторые системы контроля и наблюдения (а именно F007, F028, от F030 до F037) уже внесены на заводе в парамтер Р850 и тем самым отключены. При необходимости их активизации следует установить на 0 соответствующие Р850.хх.

Пример: необходимо отключить F042 (обрыв тахометра)  $\rightarrow$  установить на 42 Р850.11 (или любой Р850.хх, равный 0)

Пример: необходимо активизировать F035 (блокировочную защиту)  $\rightarrow$  установить на P850.07 = 0 (другие P850.xx не могут быть = 35!)

# **8.3 Предупреждения**

При появлении одного или нескольких предупреждений:

- Двоичная выходная функция "<del>Предупреждение</del>" (BAF24) устанавливается на LOW (функция по выбору), бит 7 управляющего слова ZSW (К325) устанавливается на 1.
- Предупреждение появляется на экране индикации путем мигания LED "ST" на узле электроники (A1600) или на панели управления прибором путем мигания LED "FAULT". Частота мигания: ок. 1Гц (500мс светлое, 500мс темное)

# **8.3.1 Индикация предупреждений**

Параметры Р049 и Р050 показывают мгновенное предупреждение

# **Предупреждения от W00 до W14 ( = К331)**

Изображение Р049:

на простой панели управления на панели управления прибором

Значения отдельных предупреждений можно посмотреть в списке предупреждений в главе 8.3.2!

Сегмент светится или "1" ... имеется соответствующее предупреждение Сегмент темный или "0" ... соответствующее предупреждение отсутствует

Сегмент 0 на на простой панели управления или бит 0 на панели управления прибором соответствуют предупреждению **W00.** 

# **Предупреждения от W16 до W30 ( = К332)**

Изображение Р050:

на простой панели управления на панели управления прибором

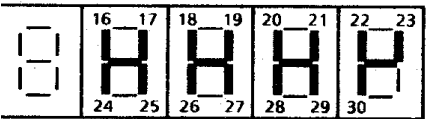

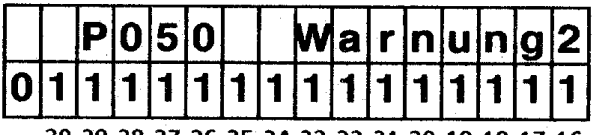

30 29 28 27 26 25 24 23 22 21 20 19 18 17 16

Значения отдельных предупреждений можно посмотреть в списке предупреждений в главе 8.3.2!

Сегмент светится или "1" ... имеется соответствующее предупреждение Сегмент темный или "0" ... соответствующее предупреждение отсутствует

Сегмент 16 на на простой панели управления или бит 16 на панели управления прибором соответствуют предупреждению **W16.** 

При использовании простой панели управления в режиме ИНДИКАЦИЯ РАБОТЫ путем нажатия клавиши R можно вызвать индикацию параметров Р049 и Р050, и тем самым актуальных предупреждений. При этом производится автоматическое переключение на двухразрядную индикацию показаний (все возможные предупреждения с первого взгляда).

Изображение на панели управления прибором после нажатия клавиши R

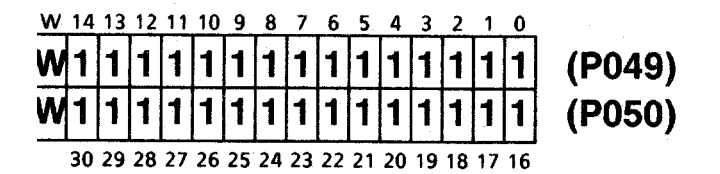

Путем повторного нажатия клавиши R производится возврат в ИНДИКАЦИЮ РАБОТЫ. Путем нажатия клавиши R производится нечало режима ПАРАМЕТРИЗАЦИЯ.

# **8.3.2 Список предупреждений**

# *W01* **Перегрев двигателя**

## **Принцип действия**

Предупреждение срабатывает, когда рассчетное значение  $\rm I^2$ t достигнет такой величины, которая соответствует конечной температуре при 100% нормированного тока якоря двигателя.

# *W02* **Длина щеток**

# **Принцип действия**

При параметре Р145 = ххх1 (двоичная регистрация длины щеток): Предупреждение при сигнале  $log_{10}$ <sup>"</sup> на клеммной планке XM, клемма 211 (из-за срабатывания датчика длины щеток или из-за обрыва линии в соединении датчика).

При параметре Р145 = ххх3 (аналоговая регистрация длины щеток): Предупреждение при длине щеток ≤ 14мм.

# *W03* **Состояние хранения**

# **Принцип действия**

# При параметре Р145 = хх1х:

Предупреждение при сигнале log "1" на клеммной планке XM, клемма 212 (из-за срабатывания датчика состояния хранения).

# *W04* **Вентиляторы двигателя**

# **Принцип действия**

# При параметре Р145 = х1хх:

Предупреждение при сигнале log "0" на клеммной планке XM, клемма 213 (из-за срабатывания датчика контроля потока воздуха или из-за обрыва линии в соединении датчика).

# *W05* **Температура двигателя двоичная**

# **Принцип действия**

При параметре  $P145 = 1$ ххх:

Предупреждение при сигнале log "0" на клеммной планке XM, клемма 214 (из-за срабатывания контактора с реле времени для контроля температуры двигателя или из-за обрыва линии в соединении датчика).

# *W06* **Температура двигателя аналоговая**

# **Принцип действия**

При параметре Р146 = 1 или 2: Предупреждение, когда температура двигателя достигнет или превысит значение, установленное на параметре Р147.

# При параметре Р146 = 3, 5, 7 или 9:

Предупреждение, когда температура двигателя достигнет или превысит значение срабатывания выбранного РТС.

# *W07* **Короткое замыкание на двоичных выходах**

# **Принцип действия**

Аппаратное обеспечение проводит контроль, замкнут ли накоротко один из двоичных выходов по выбору 9см. также под F028 в главе 8.2.2.2).

# *W08* **Привод блокирован**

# **Принцип действия**

Система контроля срабатывает при выполнении следующих условий за более длительное время, чем установлено на параметре Р355:

- достигнута положительная или отрицательная граница момента или тока якоря
- ток якоря более 1% от нормированного постоянного тока якоря двигателя
- скорость менее 0,4% максимальной скорости

# *W09* **Не может течь ток якоря**

# **Принцип действия**

Предупреждение срабатывает при нахождении угла управления на границе синхронизма преобразователя в течение времени более 500мс и при токе якоря менее 1% от нормированного постоянного тока якоря двигателя.

# *W10* **Значение I<sup>2</sup> t силовой части слишком велико**

# **Принцип действия**

Предупреждение срабатывает при достижении допустимого для соответствующей силовой части значения I<sup>2</sup> t. Одновременно происходит ограничение границы тока на Р077 ∗ 100% нормированного постоянного тока прибора. Данное ограничение ликвидируется только при заданном значении менее 100% нормированного постоянного тока прибора. См. также под повреждением F075 и параметром Р075.

# *W12* **Автоматическое уменьшение тока возбуждения при слишком высокой ЭДС во время работы с SW2.00**

# **Принцип действия**

Предупреждение является активным только при параметре  $0082 = 1$ хх и срабатывает тогда, когда для угла управления α (якорь) до ограничения (К101) действует:

 $\alpha$  > ( $\alpha_w$  (граница синхронизма инвертора по P151) - 5°) или при малом (прерывистом) токе  $\alpha$  > (165° - 5°)

Одновременно с W12 происходит уменьшение поля возбуждения. Данное уменьшение поля возбуждения достигается путем регулирования угла регулирования якоря на  $(\alpha_w \text{ (или } 165^\circ)$  -5°) посредством Р-регулятора, выход которого уменьшает заданное значение регулятора ЭДС. Поэтому следует провести параметрирование "Задания заданного значения тока возбуждения путем регулирования ЭДС" ( $P082 = x1x$ ).

При требуемом инверсировании момента блокировка обоих напрявлений момента производится до тех пор, пока рассчетный угол управления (К101) для тока якоря, необходимого в новом направлении момента, не будет < 165°, следовательно, пока не произойдет уменьшение поля и тем самым соответственно ЭДС.

См. также под Параметром Р082, глава 9.2.
## *W16* **Аналоговый вход главного заданного значения (клеммы 4 и 5) поврежден с SW2.00**

#### **Принцип действия**

Предупреждение срабатывает при Р703 = 1х (вход от 4 до 20мА) и при входном токе менее 3мА (см. также под F046).

#### *W17* **Аналоговый вход по выбору (клеммы 6 и 7) поврежден с SW2.00**

#### **Принцип действия**

Предупреждение срабатывает при Р713 = 1х (вход от 4 до 20мА) и при входном токе менее 3мА (см. также под F047).

- *W21* **Предупреждающий сигнал на двоичном входе по выбору 1**  (При использовании двоичной входной функции BEF54)
- *W22* **Предупреждающий сигнал на двоичном входе по выбору 2**  (При использовании двоичной входной функции BEF54)
- *W23* **Предупреждающий сигнал на двоичном входе по выбору 3**  (При использовании двоичной входной функции BEF54)
- *W24* **Предупреждающий сигнал на двоичном входе по выбору 4**  (При использовании двоичной входной функции BEF54)
- *W25* **Предупреждающий сигнал на двоичном входе по выбору 5**  (При использовании двоичной входной функции BEF54)
- *W26* **Предупреждающий сигнал на двоичном входе по выбору 6**  (При использовании двоичной входной функции BEF54)

## *W28* **Нарушена связь между основным прибором и дополнительным узлом с SW1.10**

#### **Принцип действия**

Предупреждение срабатывает при нарушении обмена данными между основным прибором и дополнительным узлом (см. также под Р911, Р926, Р929)

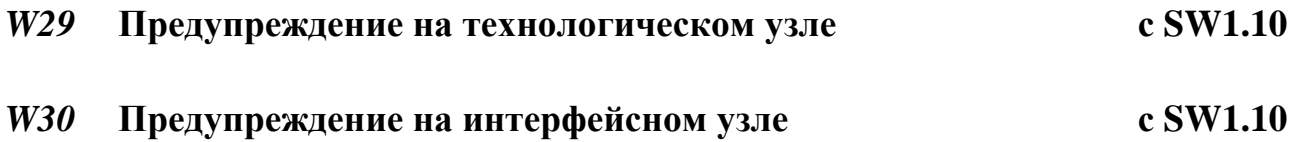

# **9. Список параметров**

Список параметров рассматривает все параметры основного прибора.

Остальные параметры, необходимые в связи с использованием группы опции, назодятся в документации соответствующих инструкций по эксплуатации.

## **9.1 Обзор параметров**

Параметры можно получить при позиции параметра Р052

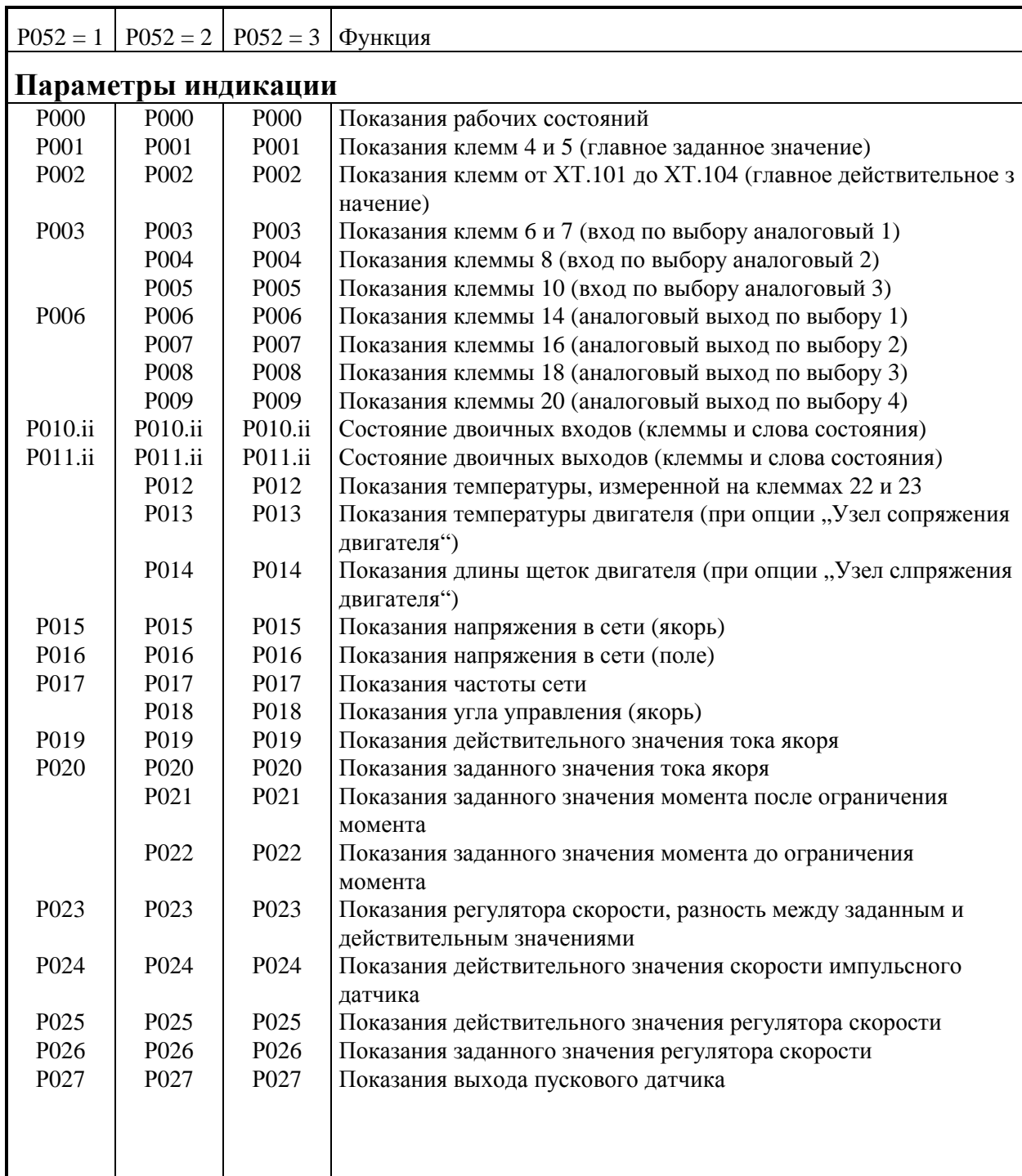

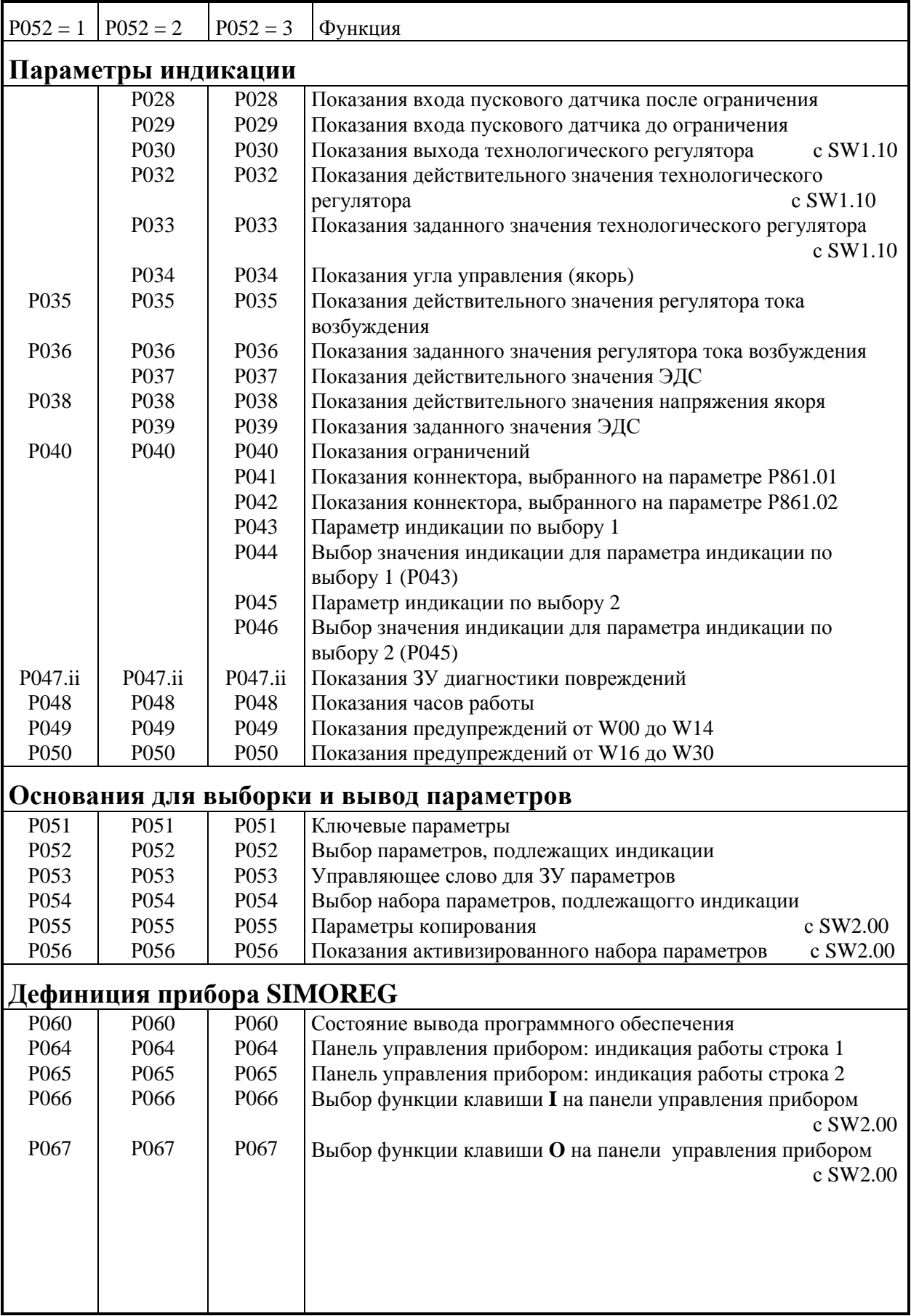

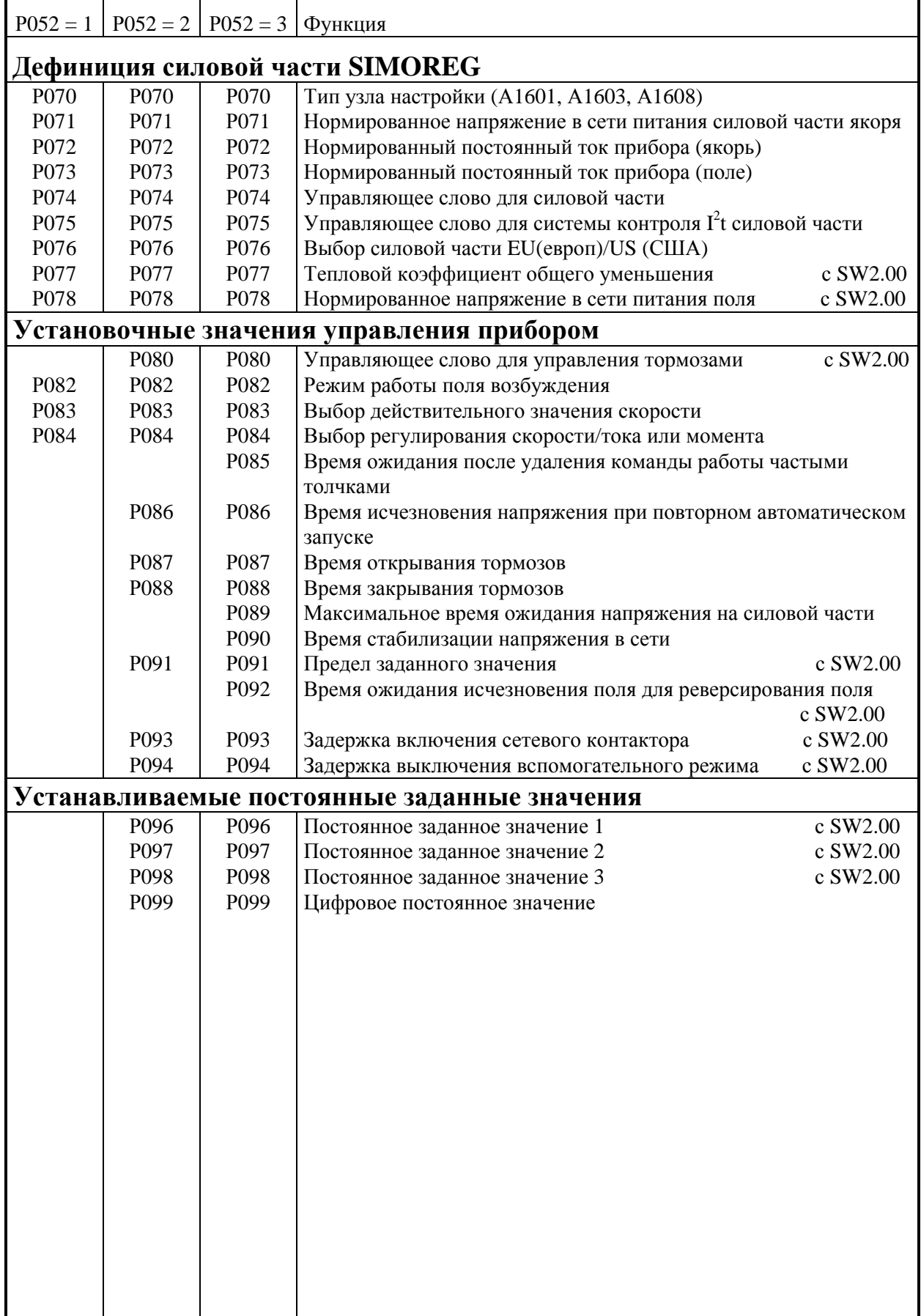

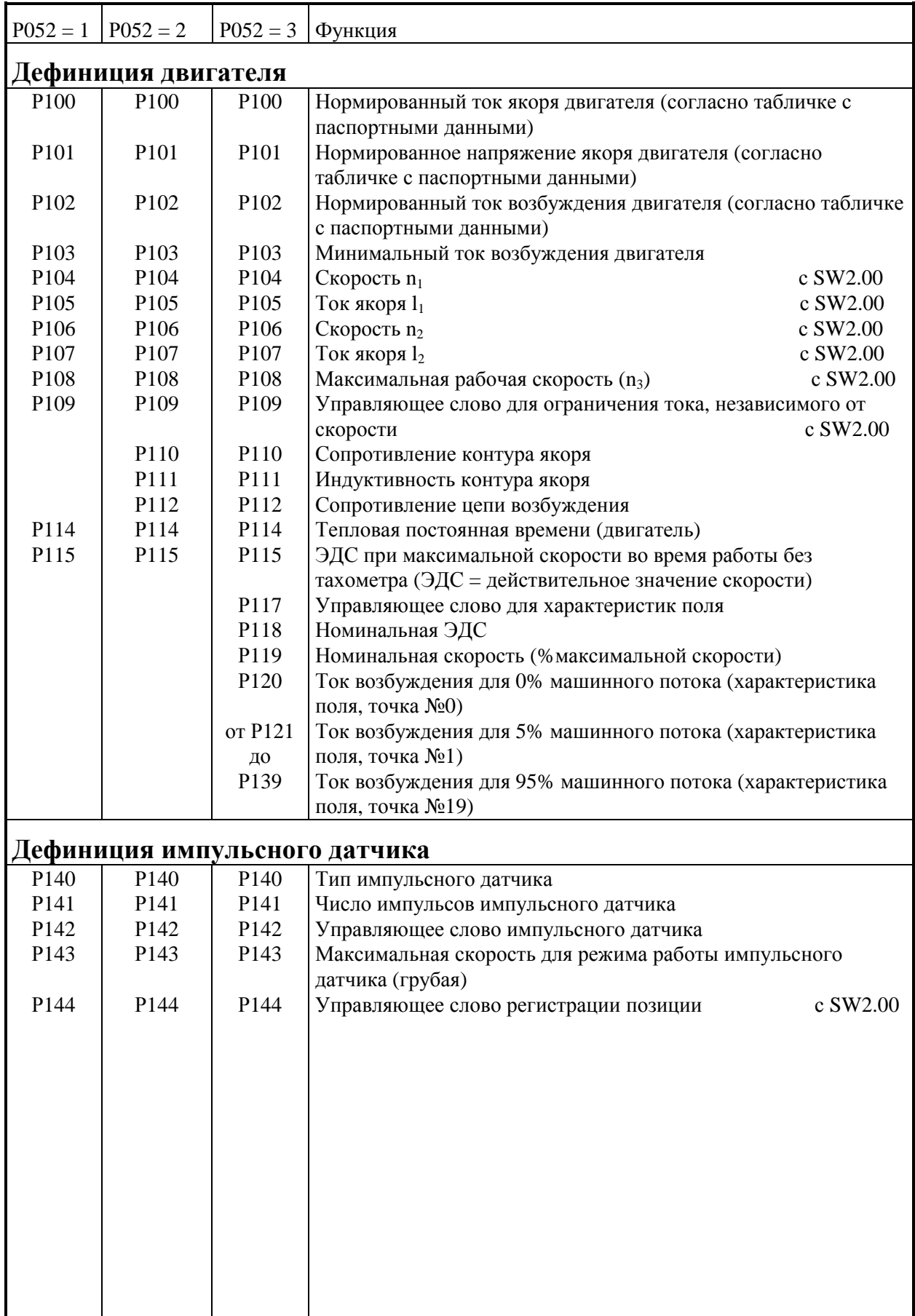

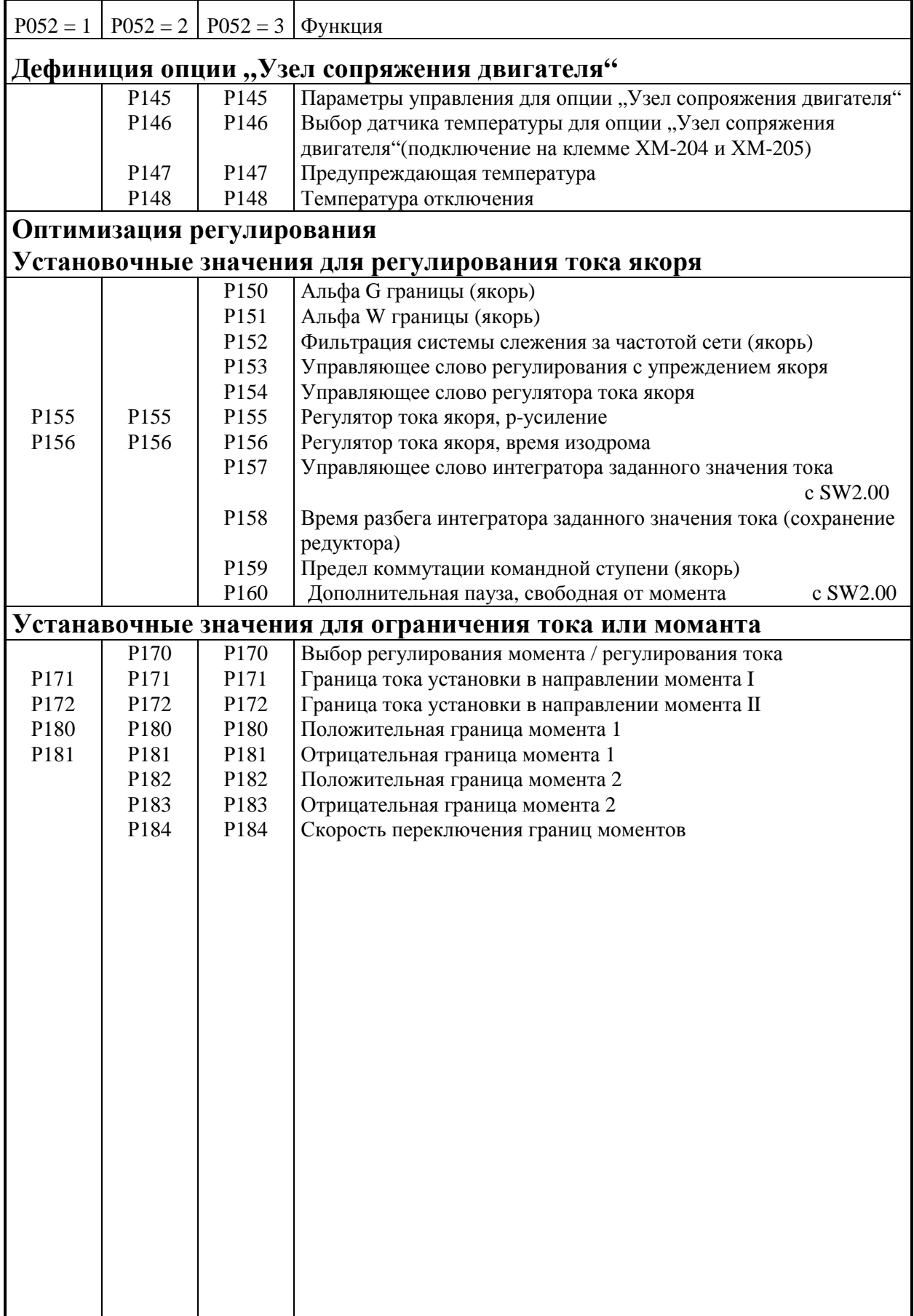

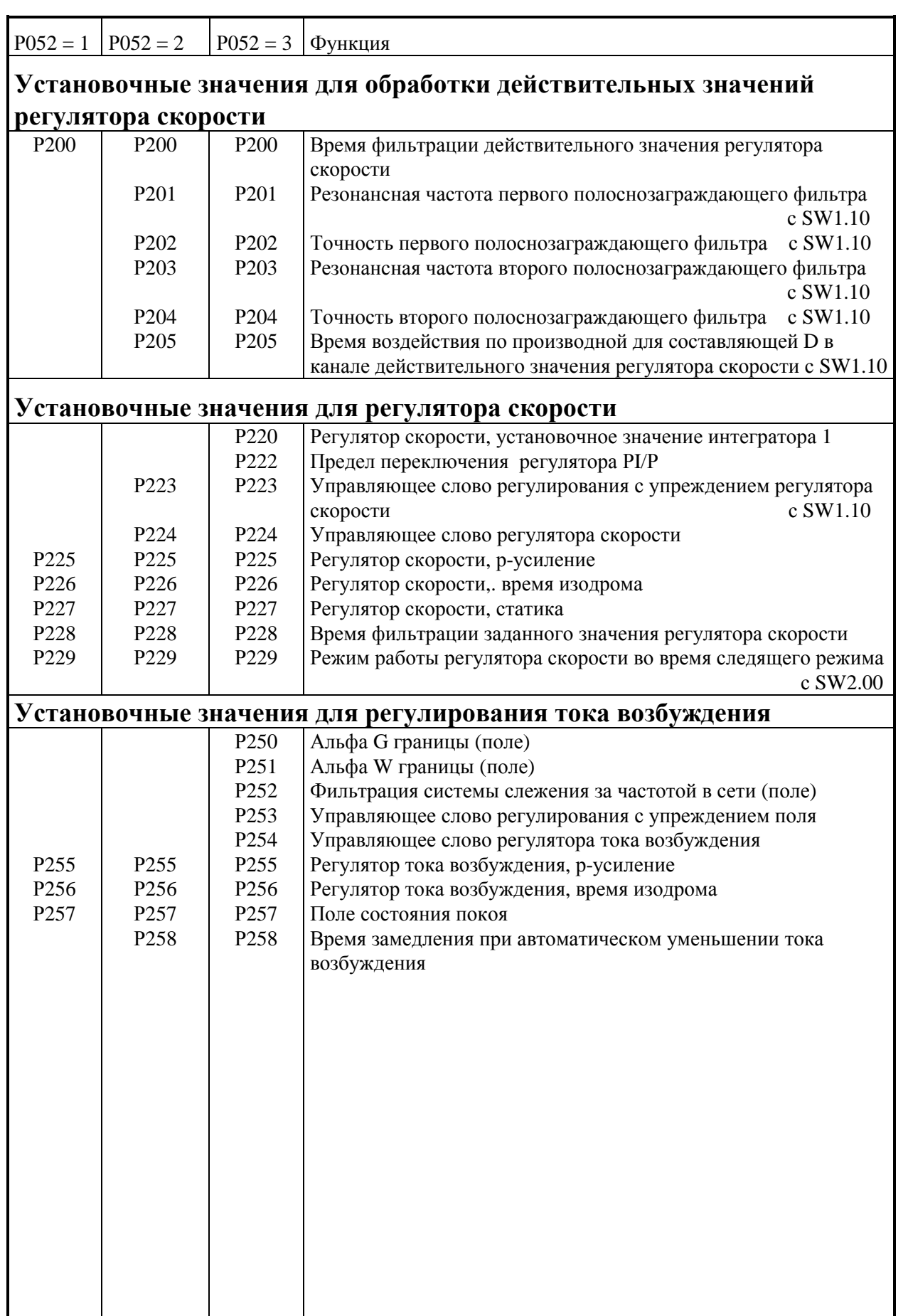

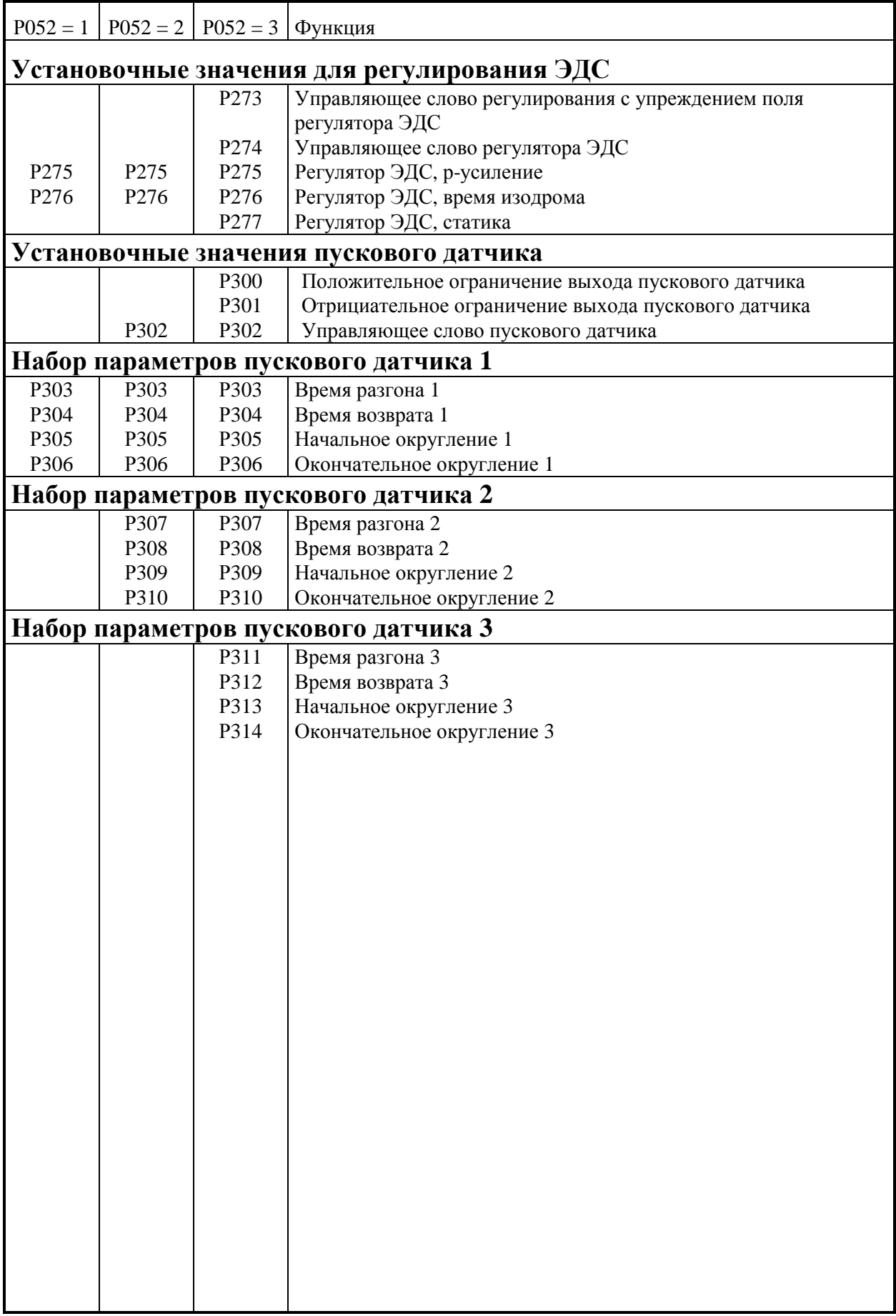

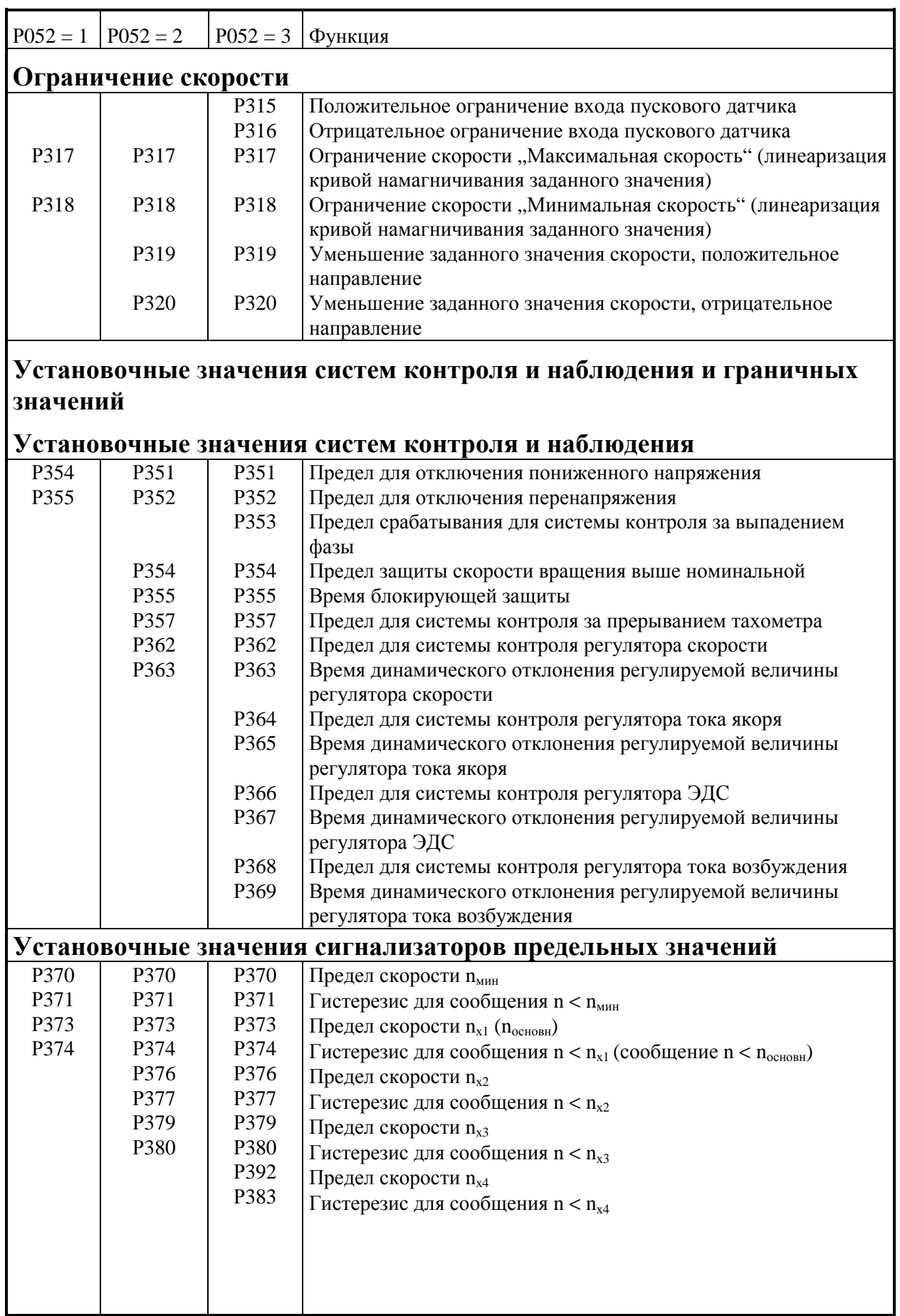

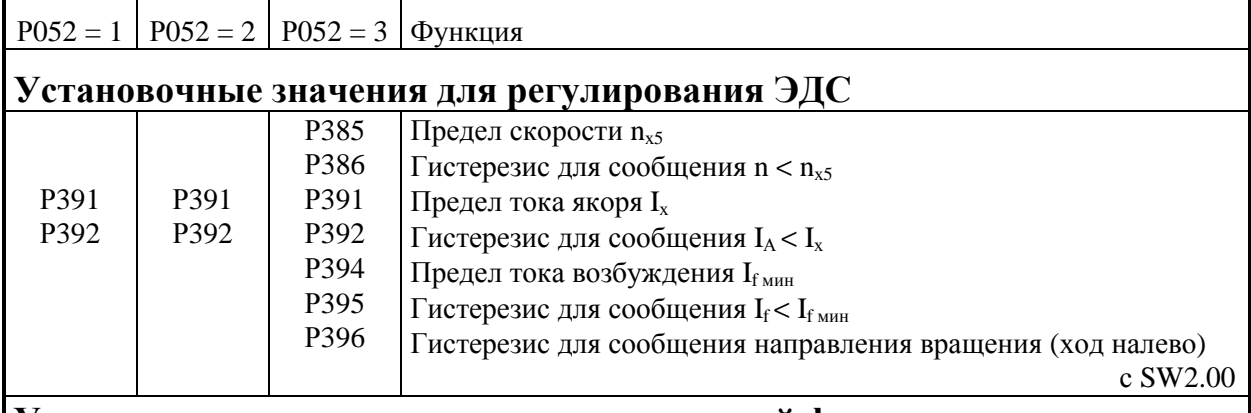

## **Установочные значения для технологической функции основного прибора**

**Установочные значения для функции "Цифровое задавание заданного значения" (например, режим частых толчков)"**

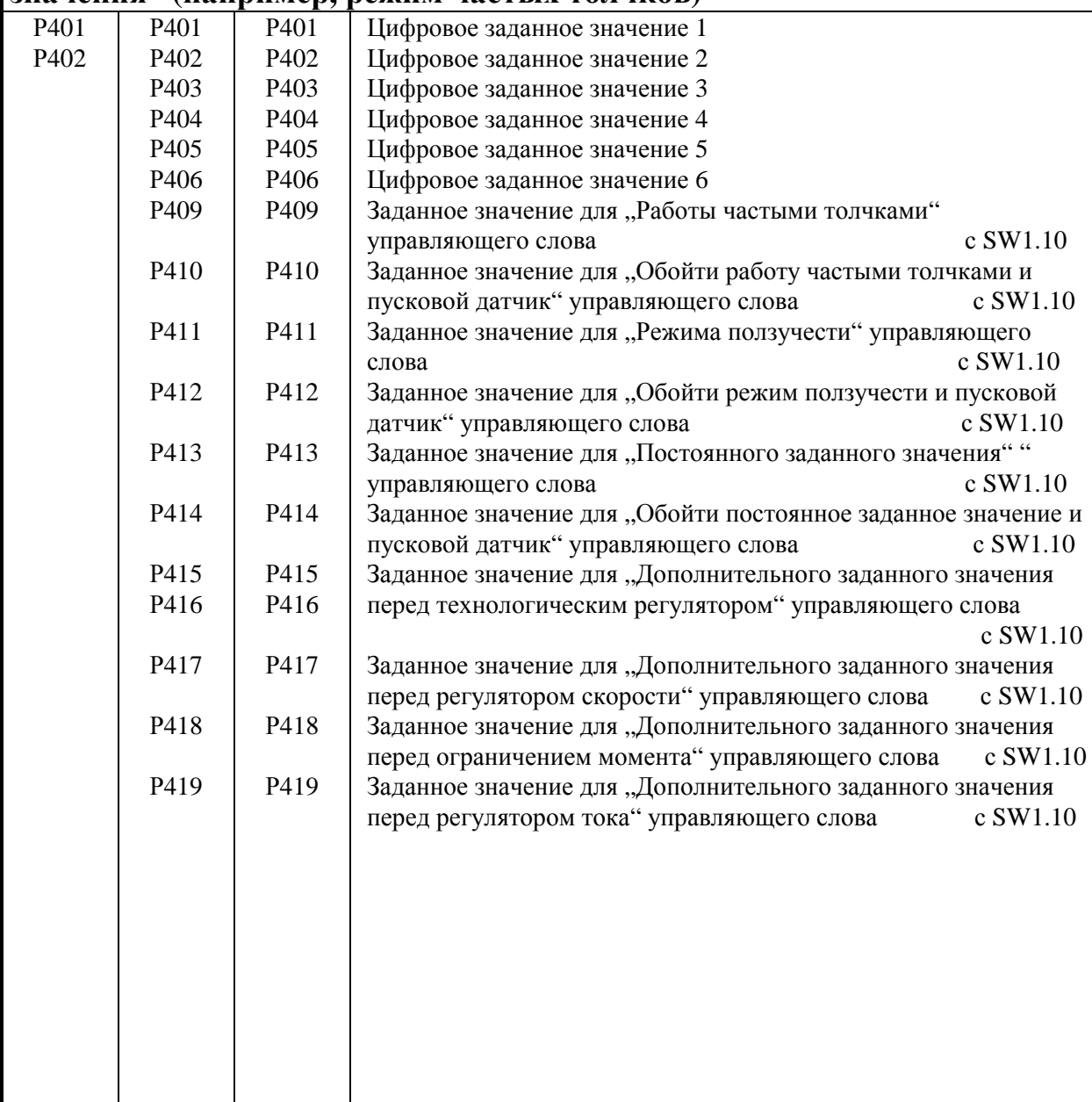

ř

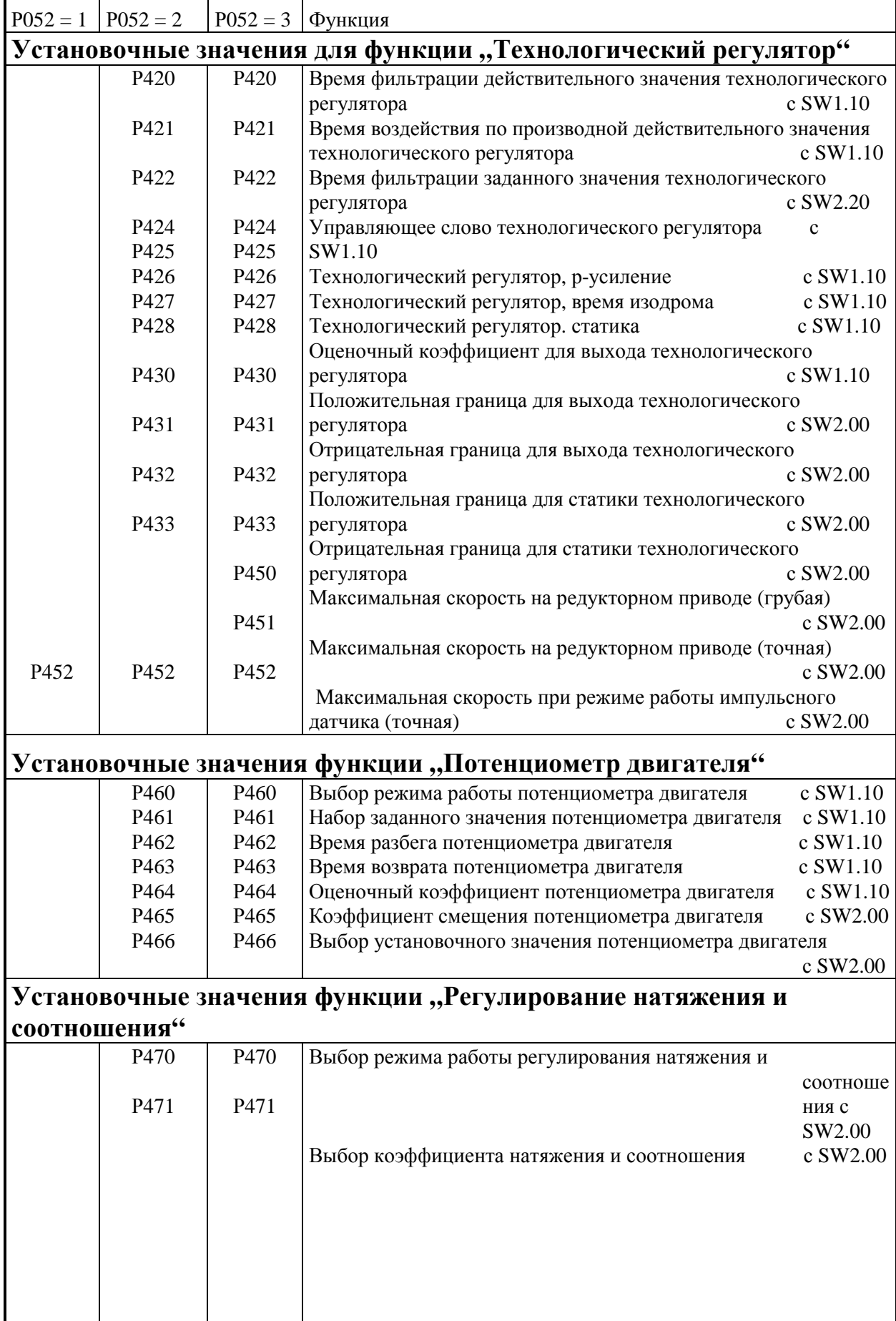

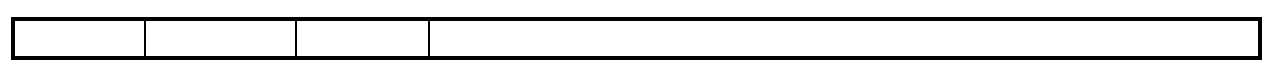

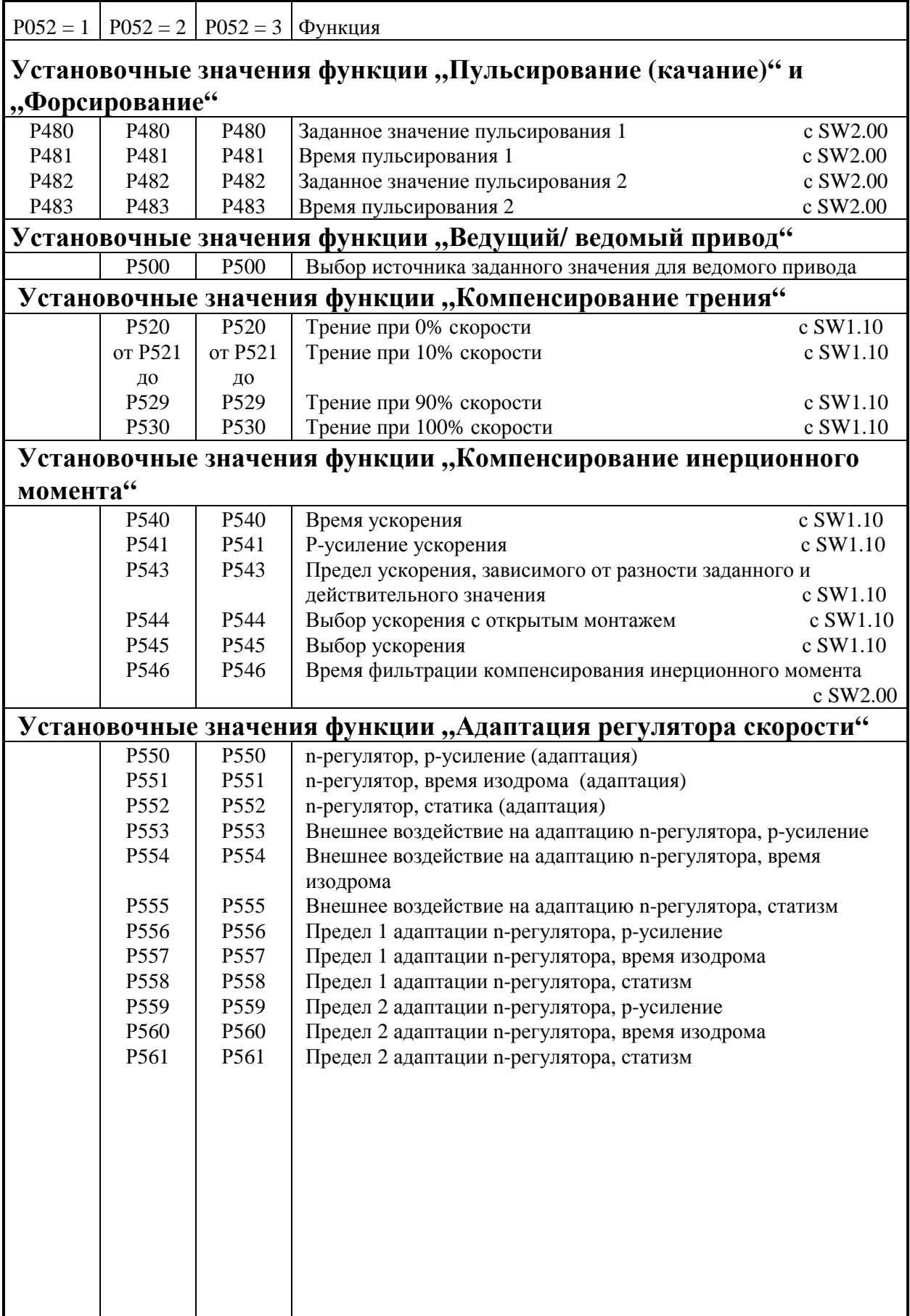

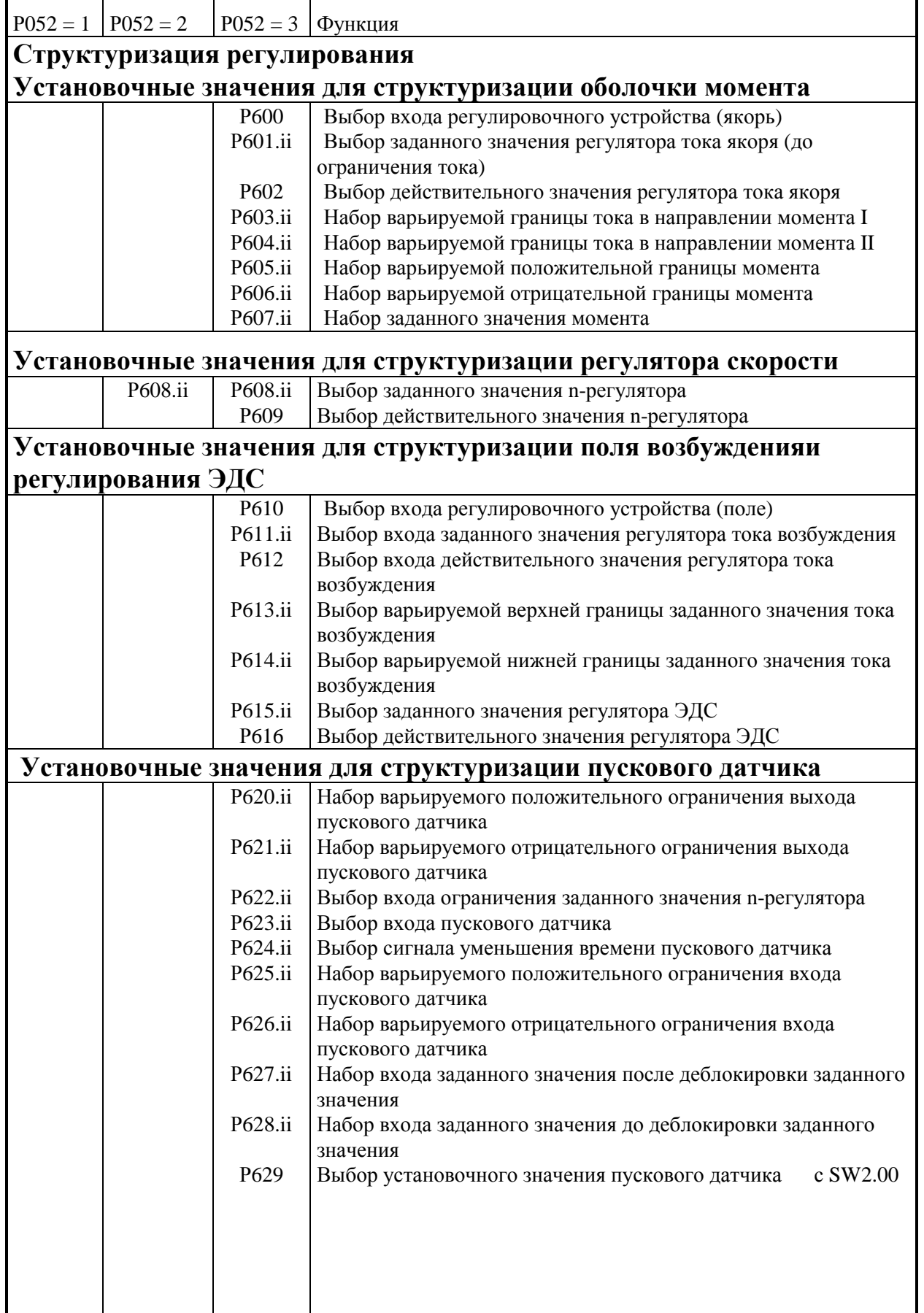

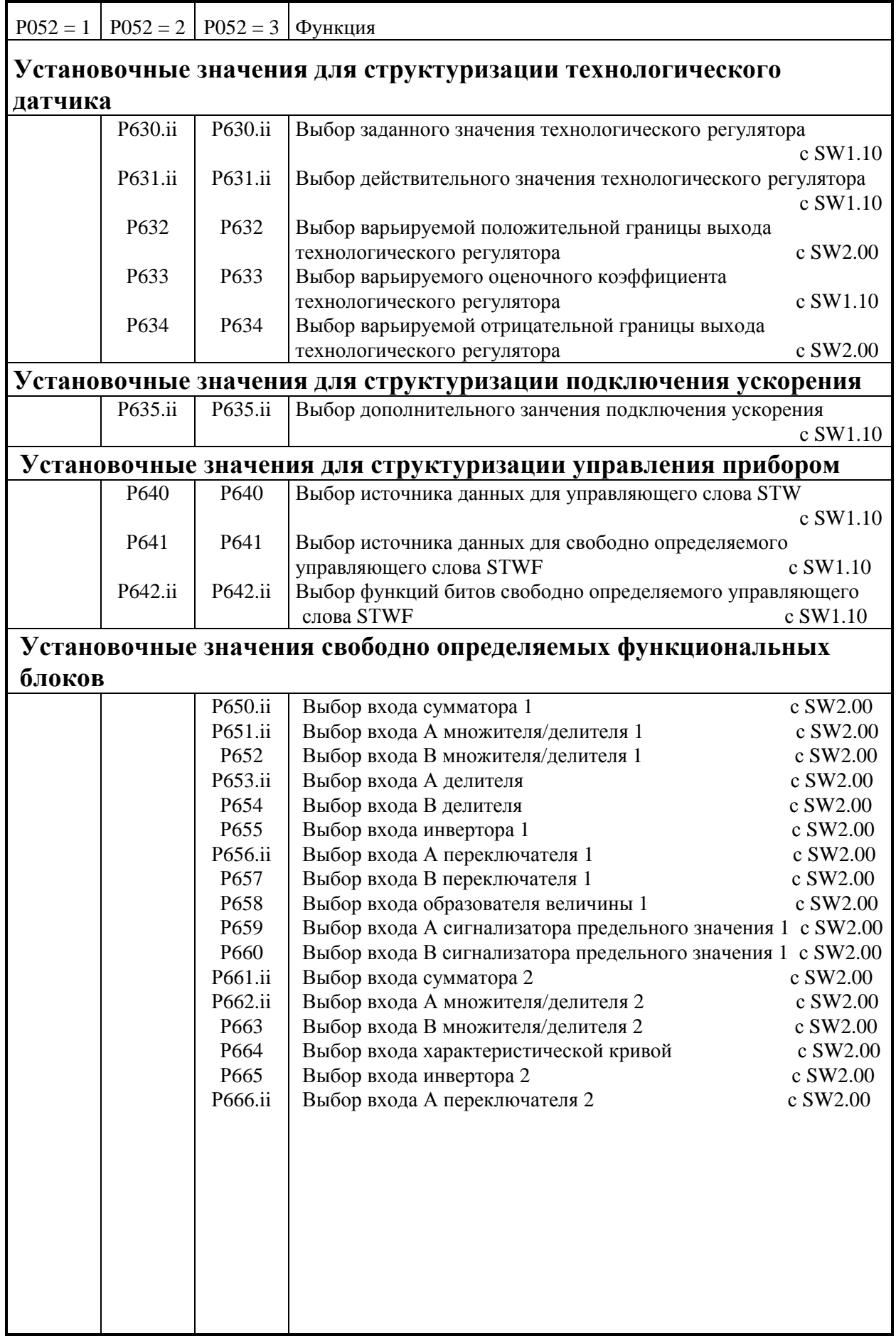

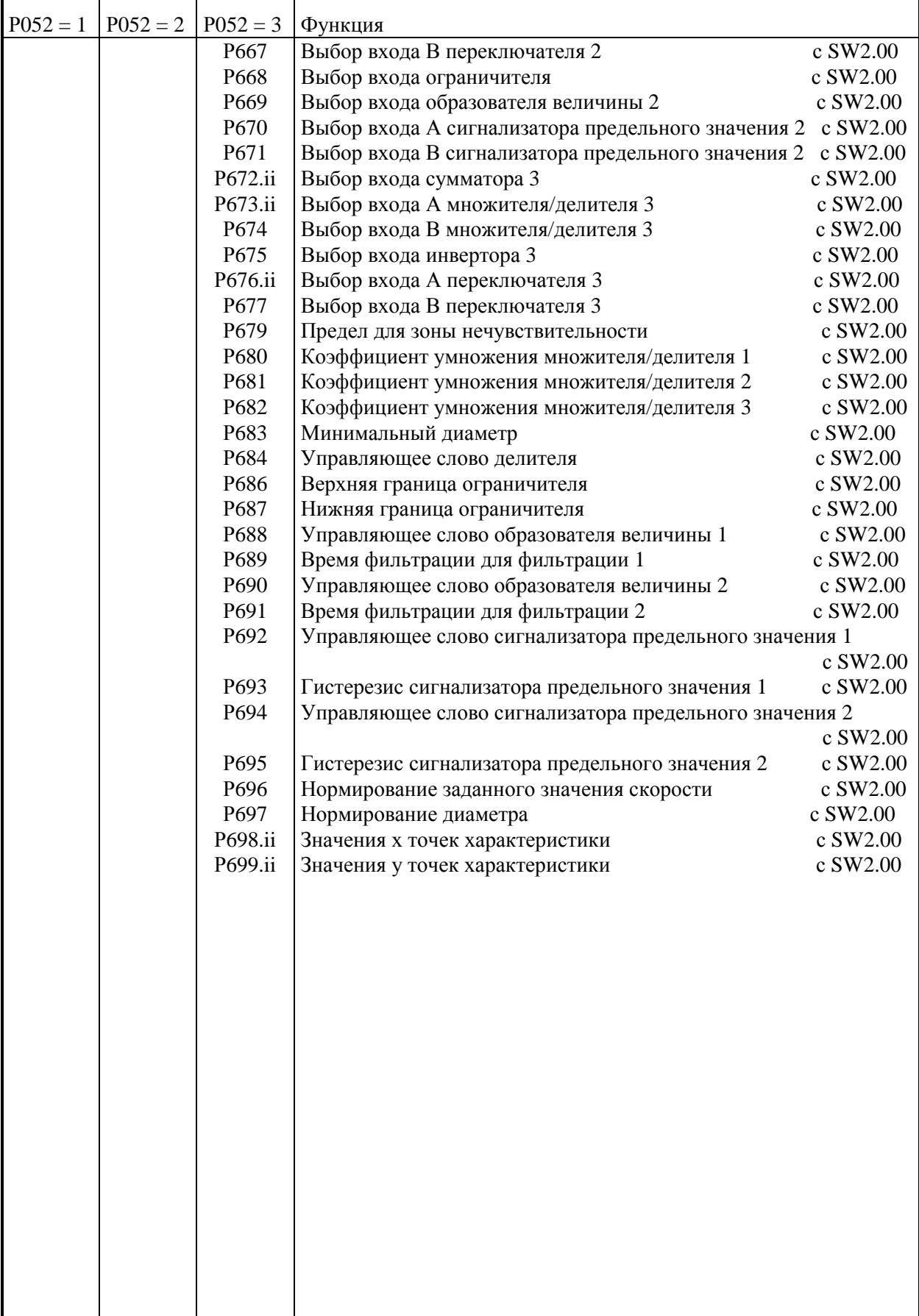

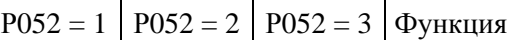

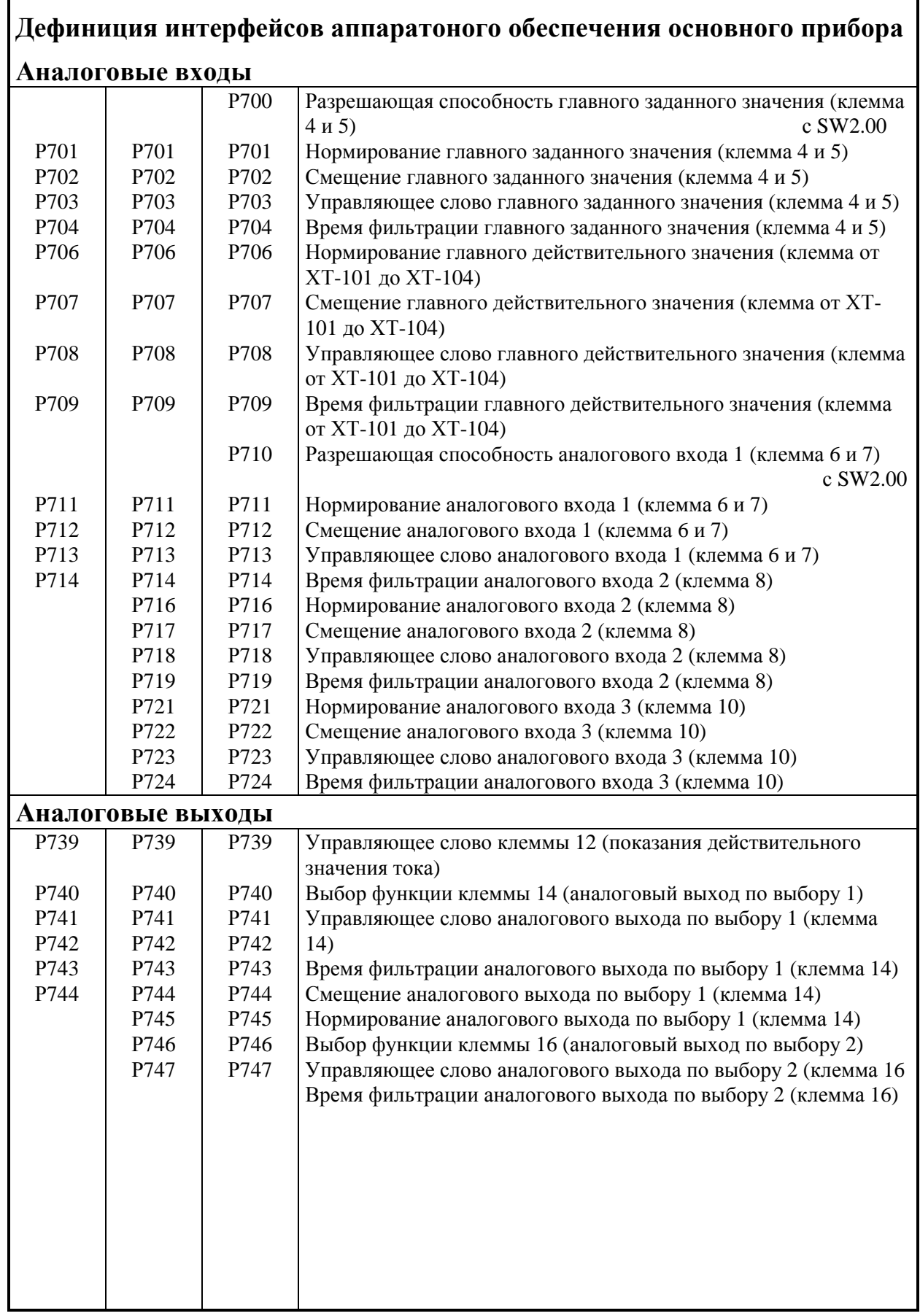

Ė

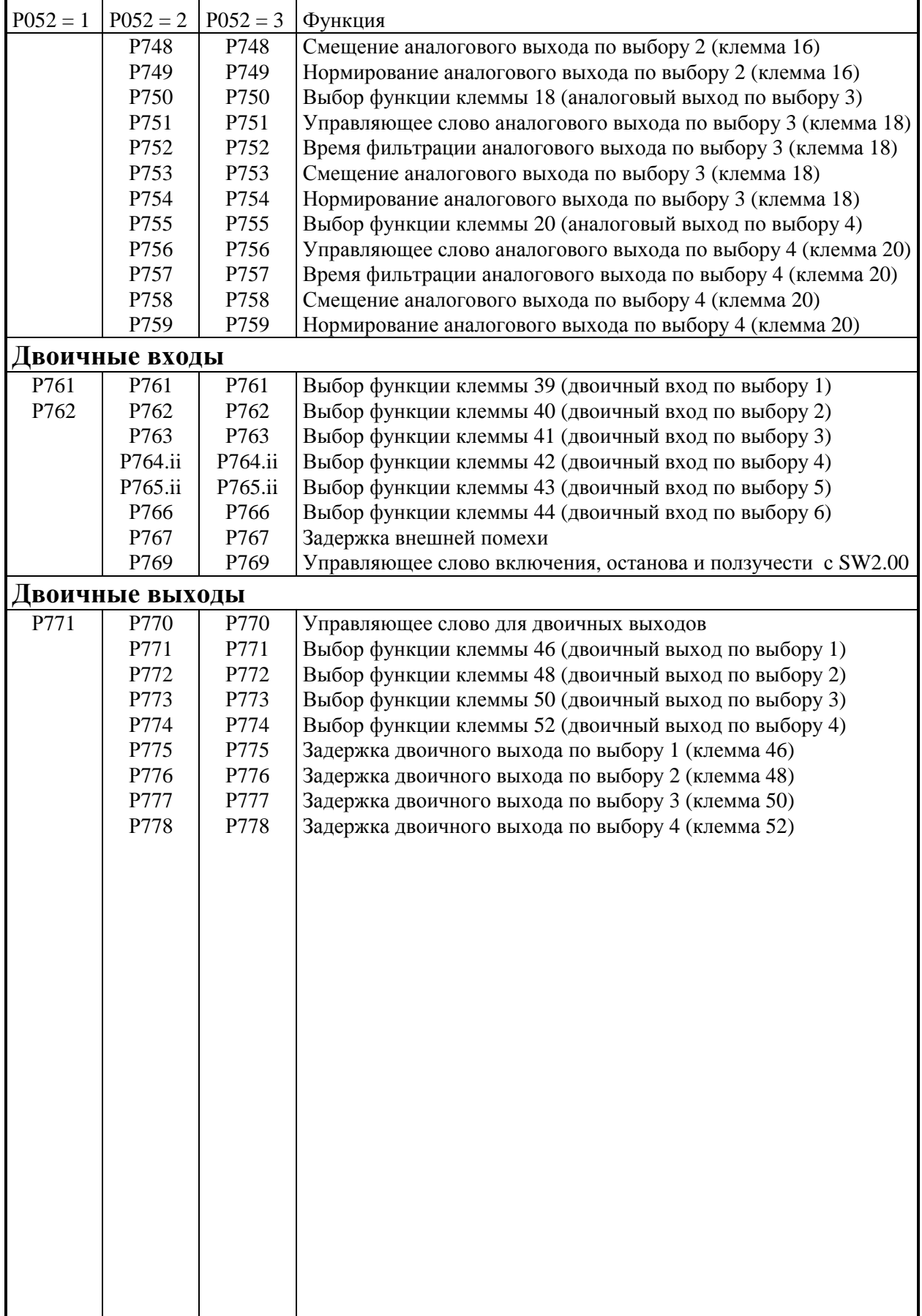

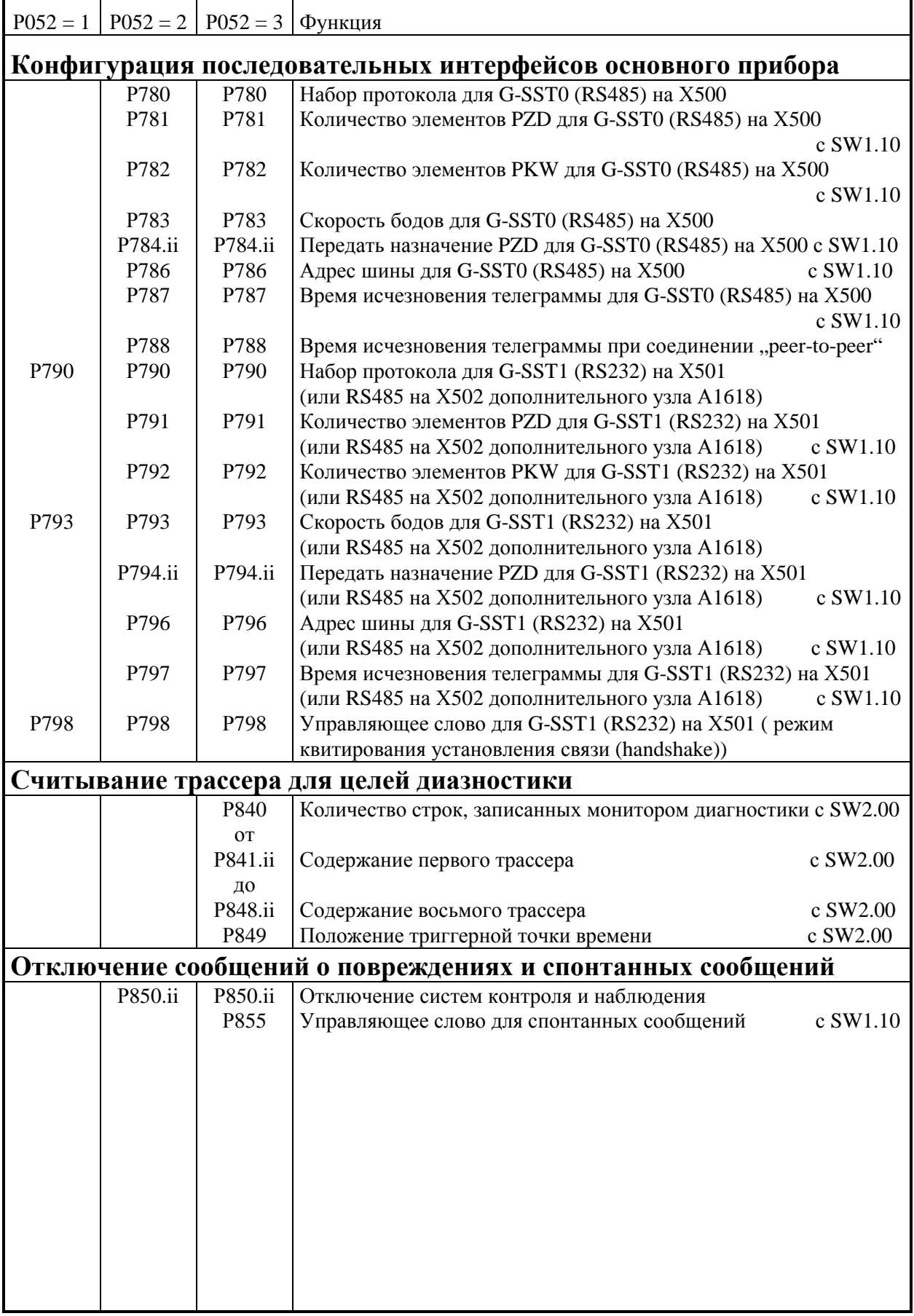

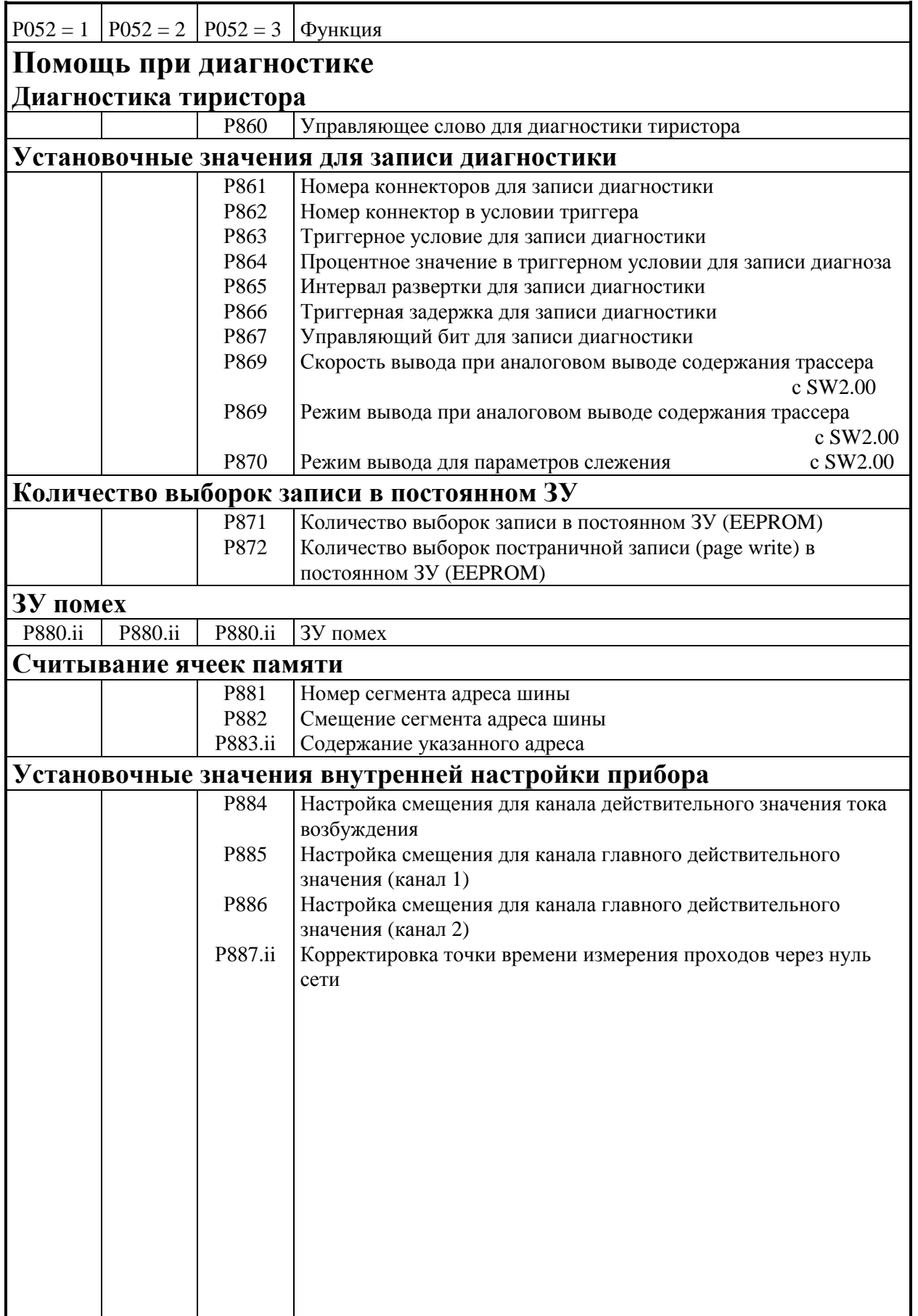

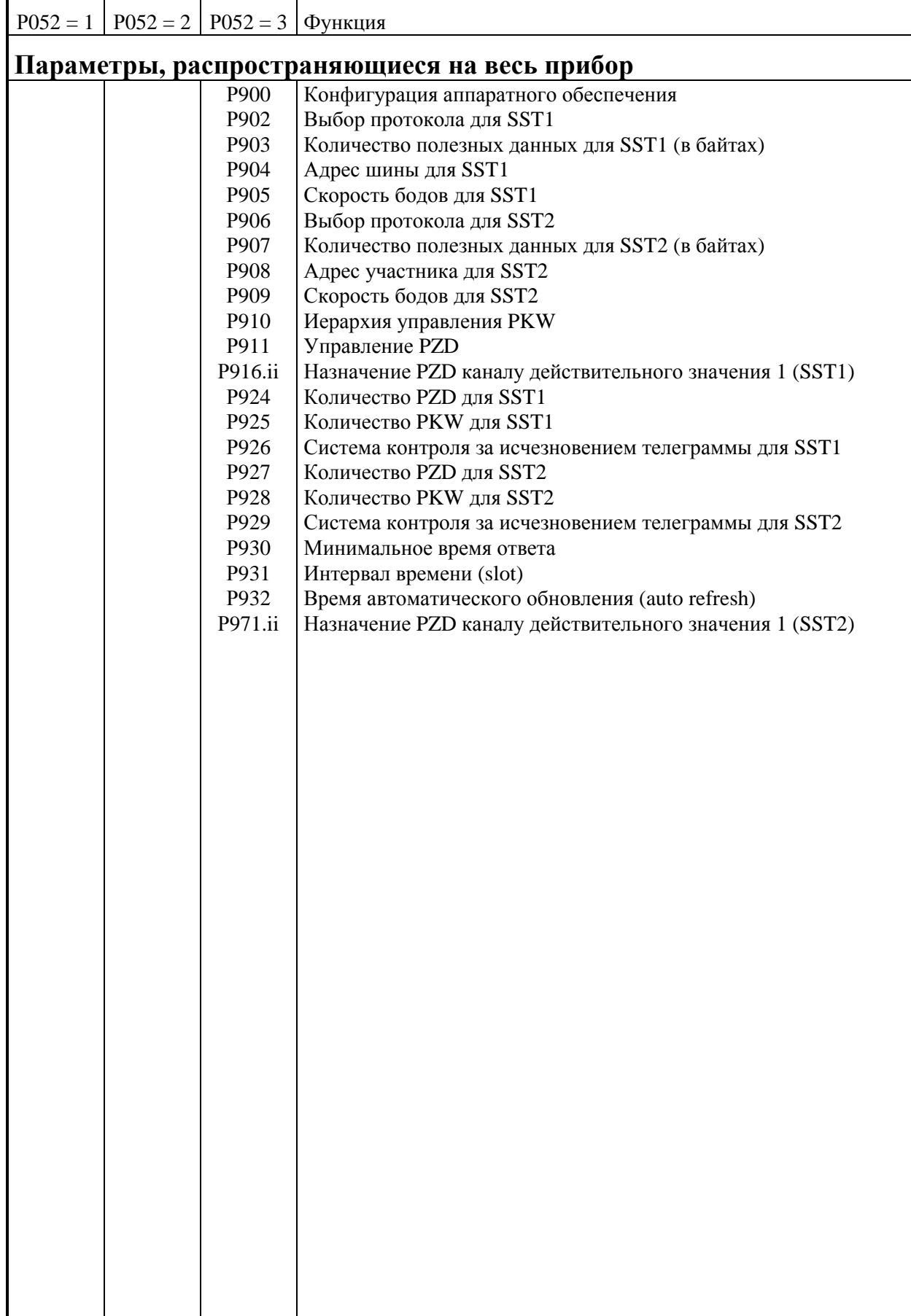

**03.94**

## **9.2 Описание параметров**

## **Параметры индикации показаний**

**Р000 Показания рабочего состояния** (см. главу 8.1)

## **Р001 Показания клемм 4 и 5 (Главное заданное значение)**

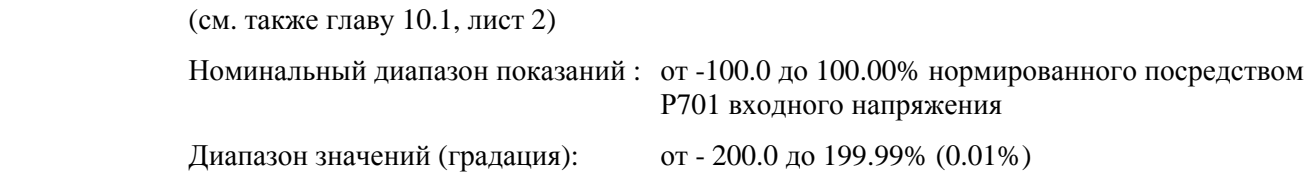

## **Р002 Показания клемм от ХТ.101 до ХТ.104 (Главное действительное значение)**

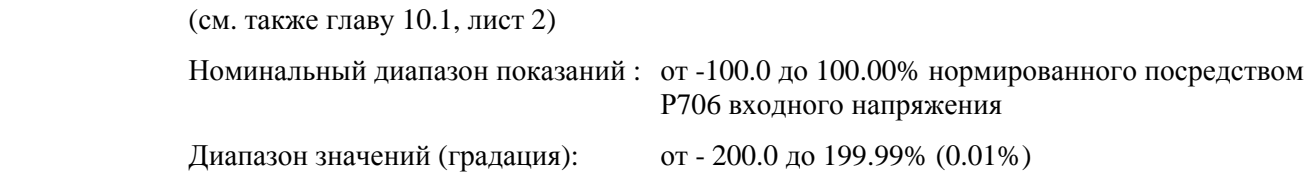

## **Р003 Показания клемм 6 и 7 (аналоговый вход по выбору 1)**

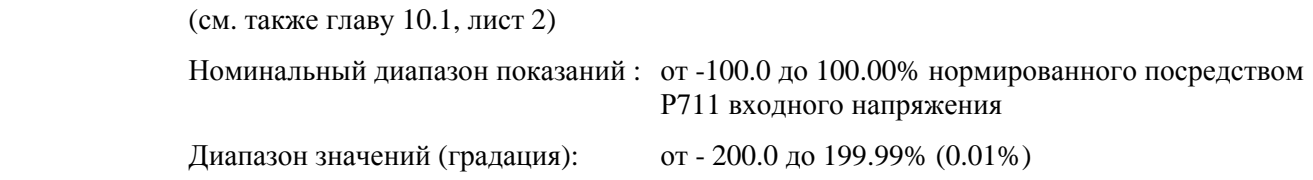

## **Р004 Показания клеммы 8 (аналоговый вход по выбору 2)**

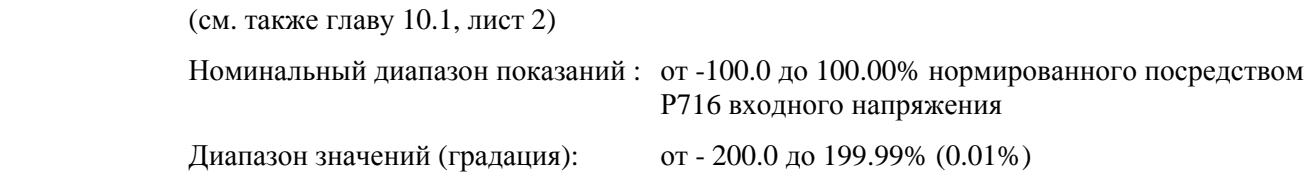

## **Р005 Показания клеммы 10 (аналоговый вход по выбору 3)**

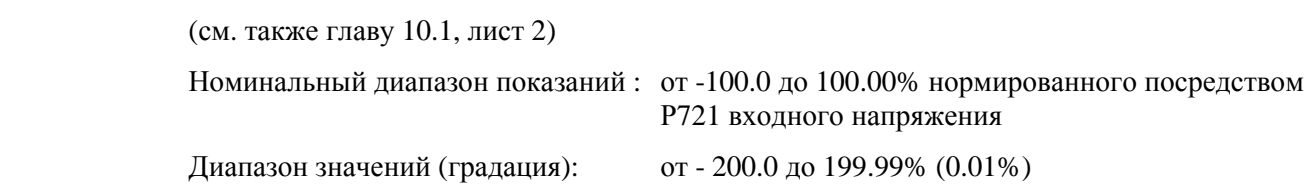

#### **03.94**

## **Р006 Показания клеммы 14 (аналоговый выход по выбору 1)**

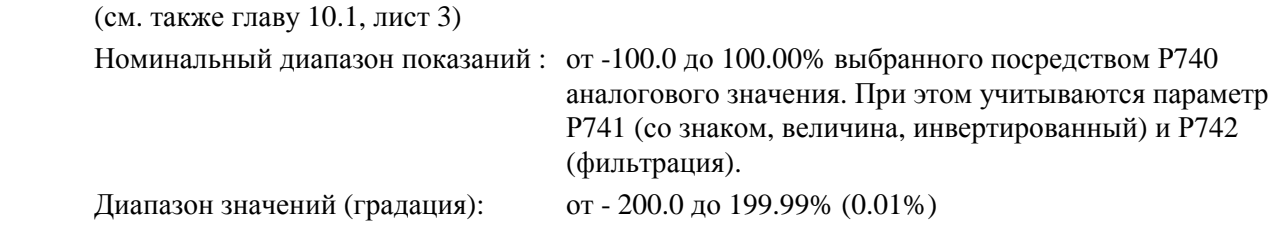

## **Р007 Показания клеммы 16 (аналоговый выход по выбору 2)**

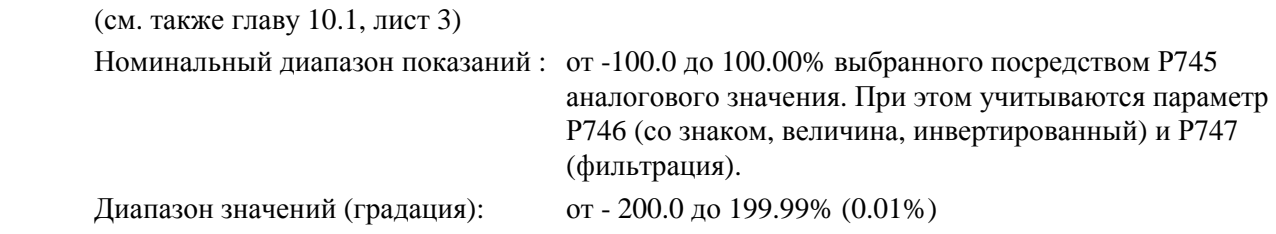

## **Р008 Показания клеммы 18 (аналоговый выход по выбору 3)**

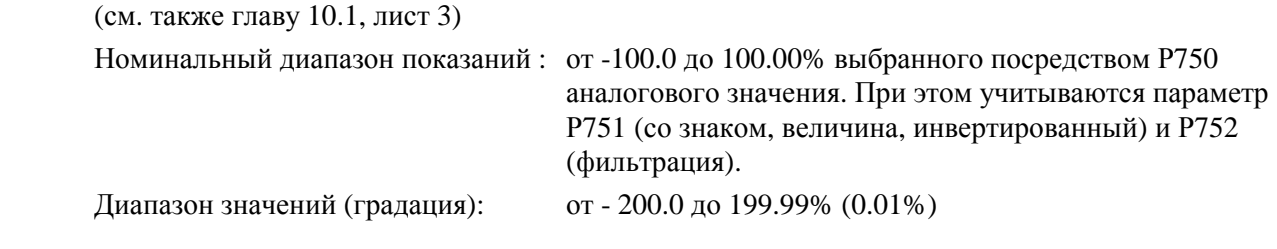

### **Р009 Показания клеммы 20 (аналоговый выход по выбору 4)**

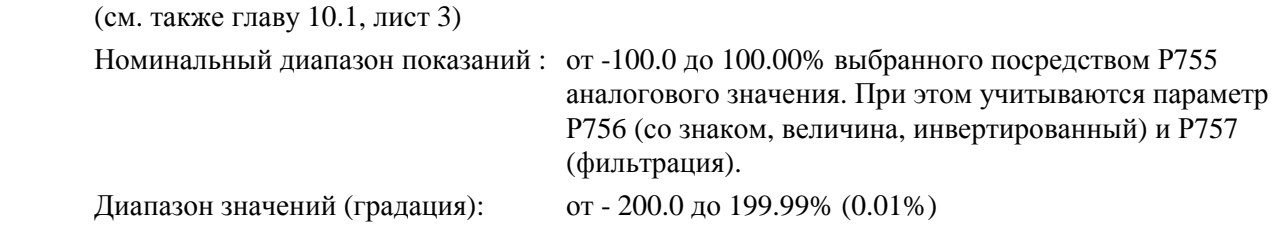

## **Р010.ii Состояния двоичных входов (клеммы и управляющие слова)**

Данный параметр показывает состояние двоичных входов (см. также главу 10.3). (Индекс ii = от 01 до 04 только начиная с SW2.00)

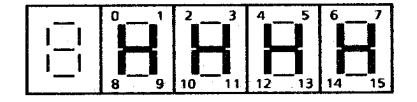

Изображение на простой панели управления Изображение на панели управления прибором

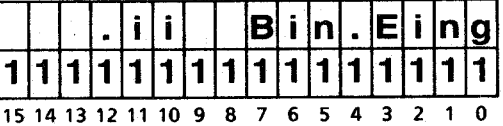

В режиме "ПОКАЗАНИЯ РАБОТЫ" при 2разрядной индикации показаний на экране перед битом дополнительно появляется "Е":

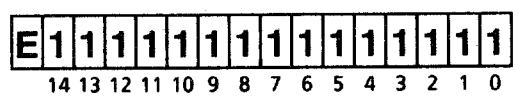

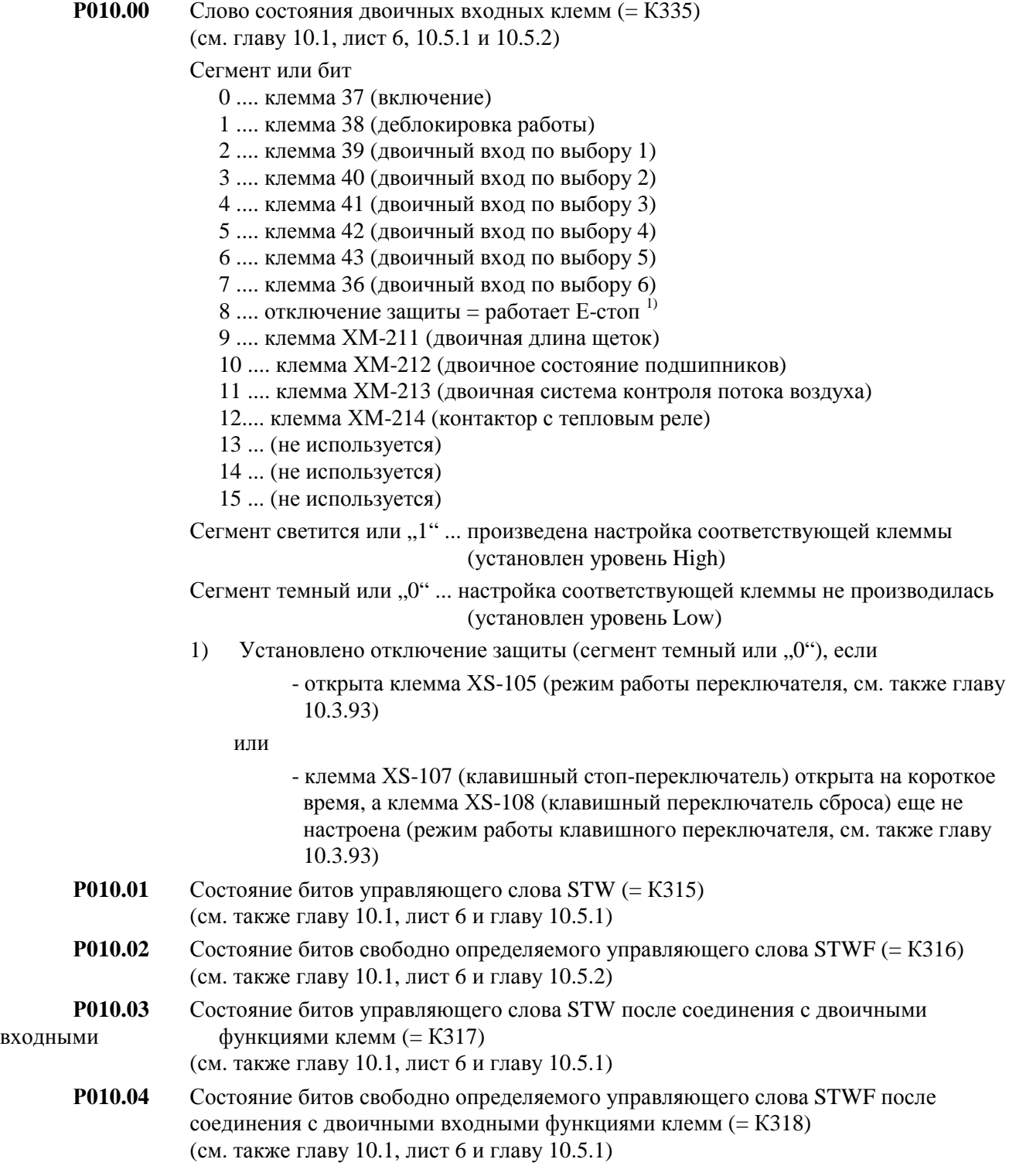

#### **Р011.ii Состояния двоичных выходов (клеммы и управляющие слова)**

Данный параметр показывает состояние двоичных выходов (см. также главу 10.4).

(Индекс ii = от 01 до 03 только начиная с SW2.00)

Изображение на простой панели управления Изображение на панели управления прибором

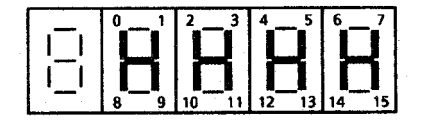

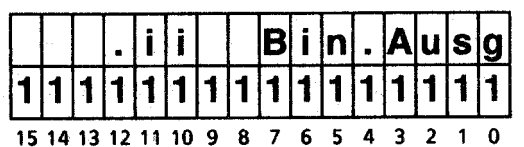

В режиме "ПОКАЗАНИЯ РАБОТЫ" при 2разрядной индикации показаний на экране перед битом дополнительно появляется "А":

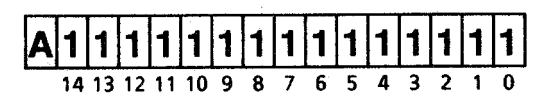

**Р011.00** Состояние двоичных выходных клемм (= К336) (см. главу 10.1, лист 4)

Сегмент или бит

- 1 .... клемма 46 (двоичный выход по выбору 1)
- 2 .... клемма 48 (двоичный выход по выбору 2)
- 3 .... клемма 50 (двоичный выход по выбору 3)
- 4 .... клемма 52 (двоичный выход по выбору 4)
- 7 .... клеммы 109 и 110 (контакт реле для сетевого контактора)

Сегмент светится или "1" ... произведена настройка соответствующей клеммы (установлен уровень High)

Сегмент темный или "0" ... настройка соответствующей клеммы не производилась (установлен уровень Low)

- **Р011.01** Состояние битов слова состояния ZSW (= К325) (см. также главу 10.6.1)
- **Р011.02** Состояние битов слова состояния ZSW1, специфического для прибора (= К326) (см. также главу 10.6.2)
- **Р011.03** Состояние битов слова состояния ZSW2, специфического для прибора(= К327) (см. также главу 10.6.3)

#### **Р012 Показания температуры, измеренной на клеммах 22 и 23**

(при использавании температурного датчика типа KTY84) Номинальный диапазон показаний : от 0 до 97°С Диапазон значений (градация): от 0 до 250°С (1°С)

## **Р013 Показания температуры двигателя (при опции "Узел сопряжения двигателя")**

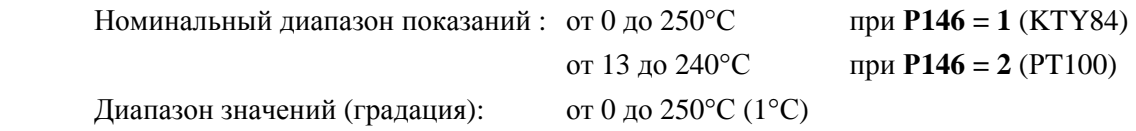

## **Р014 Показания длины щеток (при опции "Узел сопряжения**

**двигателя")** 

(см. также Р145 и главу 6.9)

Номинальный диапазон показаний : от 0.0 до 80.0 и 100.0%

 0% соответствует длине щетки ок. 12мм. При длине щеток > 80.0% на экране появляется 100%.

Градация: 0.1%

## **Р015 Показания напряжения в сети (якорь)**

(образуется как среднее арифмеческое выпрямителя, показание эффективного значения действует для синусообразного напряжения, среднее значение из 3 линейных напряжений в сети)

Номинальный диапазон показаний : от 60.0 до  $750.0B_{sub}$ 

Диапазон значений (градация): от 0.0 до 1500.0В (0.1В)

#### **Р016 Показания напряжения в сети (поле возбуждения)**

(образуется как среднее арифмеческое выпрямителя, показание эффективного значения действует для синусообразного напряжения)

Номинальный диапазон показаний : от 100.0 до 400.0В<sub>эфф</sub>

Диапазон значений (градация): от 0.0 до 800.0В (0.1В)

#### **Р017 Показания частоты в сети**

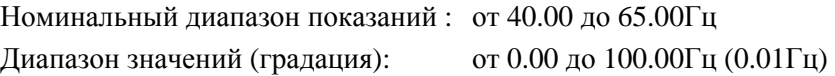

#### **Р018 Показания угла регулирования (якорь)**

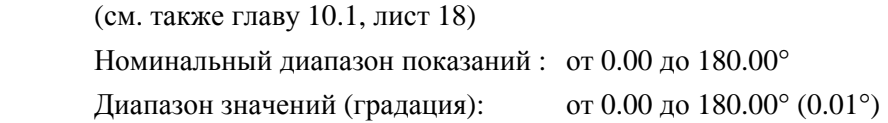

#### **Р019 Показания действительного значения тока якоря**

(см. также главу 10.1, лист 18)

На экране появляется внутреннее действительное значение якоря (среднее арифметическое между двумя импульсами регулирования)

Номинальный диапазон показаний : от -100.0 до 100.0% нормированного тока якоря двигателя (Р100)

Диапазон значений (градация): от -400.0 до 400.0% (0.1%)

## **Р020 Показания заданного значения тока якоря**

 (см. также главу 10.1, лист 18) Номинальный диапазон показаний : от -100.0 до 100.0% нормированного тока якоря двигателя (Р100) Диапазон значений (градация): от -300.0 до 300.0% (0.1%)

#### **Р021 Показания заданного значения момента после ограничения момента**

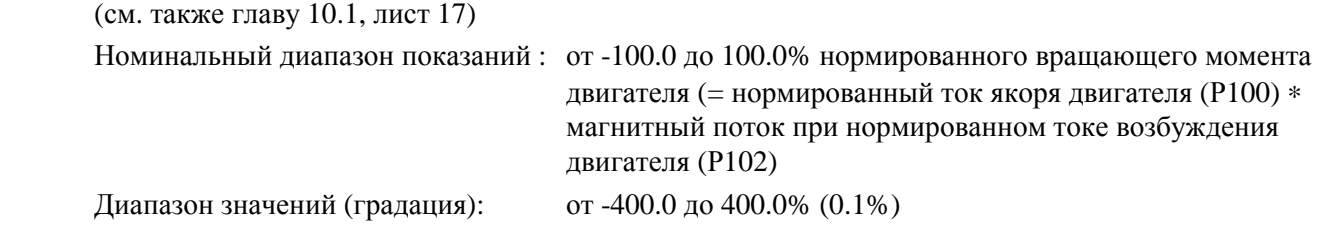

### **Р022 Показания заданного значения момента до ограничения момента**

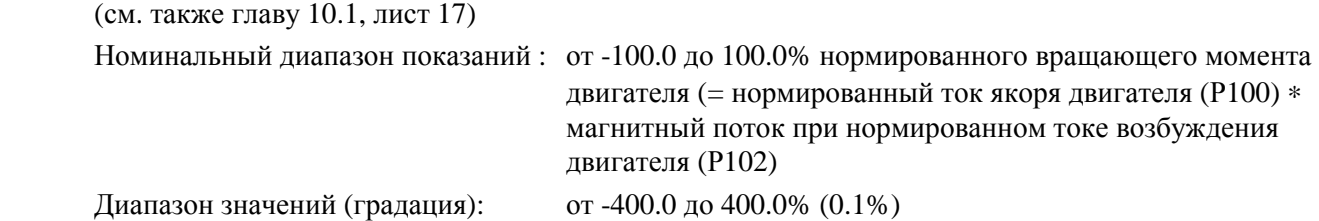

### **Р023 Показания разности между заданным и действительным значениями регулятора скорости**

 (см. также главу 10.1, лист 15) Номинальный диапазон показаний : от -100.0 до 100.00% максимальной скорости Диапазон значений (градация): от -200.0 до 199.99% (0.01%)

#### **Р024 Показания действительного значения импульсного датчика**

Номинальный диапазон показаний : от -100.0 до 100.00% максимальной скорости Диапазон значений (градация): от -200.0 до 199.99% (0.01%)

#### **Р025 Показания действительного значения регулятора скорости**

 (см. также главу 10.1, лист 15) Номинальный диапазон показаний : от -100.0 до 100.00% максимальной скорости Диапазон значений (градация): от -200.0 до 199.99% (0.01%)

#### **Р026 Показания заданного значения регулятора скорости**

 (см. также главу 10.1, лист 15) Номинальный диапазон показаний : от -100.0 до 100.00% максимальной скорости Диапазон значений (градация): от -200.0 до 199.99% (0.01%)

#### **Р027 Показания выхода пускового датчика**

 (см. также главу 10.1, лист 14) Номинальный диапазон показаний : от -100.0 до 100.00% максимальной скорости Диапазон значений (градация): от -200.0 до 199.99% (0.01%)

#### **Р028 Показания входа пускового датчика после ограничения**

 (см. также главу 10.1, лист 14) Номинальный диапазон показаний : от -100.0 до 100.00% максимальной скорости Диапазон значений (градация): от -200.0 до 199.99% (0.01%)

#### **Р029 Показания входа пускового датчика до ограничения**

 (см. также главу 10.1, лист 12) Номинальный диапазон показаний : от -100.0 до 100.00% максимальной скорости Диапазон значений (градация): от -200.0 до 199.99% (0.01%)

## **Р030 Показания выхода технологического регулятора с SW1.10**

 (см. также главу 10.1, лист 10) Номинальный диапазон показаний : от -100.0 до 100.00% Диапазон значений (градация): от -200.0 до 199.99% (0.01%)

#### **Р032 Показания действительного значения технологического**

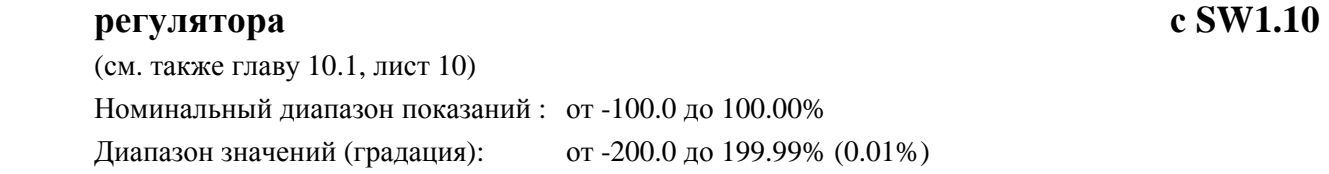

## **Р033 Показания заданного значения технологического регулятора с SW1.10**

 (см. также главу 10.1, лист 10) Номинальный диапазон показаний : от -100.0 до 100.00% Диапазон значений (градация): от -200.0 до 199.99% (0.01%)

#### **Р034 Показания угла регулирувания (поле возбуждения)**

 (см. также главу 10.1, лист 20) Диапазон значений (градация): от 0.00 до 180.00° (0.01°)

#### **Р035 Показания действительного значения регулятора тока возбуждения**

 (см. также главу 10.1, лист 20) Номинальный диапазон показаний : от 0.0 до 100.0% нормированного тока возбуждения двигателя (Р102) Диапазон значений (градация): от 0.0 до 199.9% (0.1%)

#### **Р036 Показания заданного значения регулятора тока возбуждения**

(см. также главу 10.1, лист 20)

Номинальный диапазон показаний : от 0.0 до 100.0% нормированного тока возбуждения двигателя (Р102) Диапазон значений (градация): от 0.0 до 199.9% (0.1%)

#### **03.94**

#### **Р037 Показания действительного значения регулятора ЭДС**

(см. также главу 10.1, лист 19)

Диапазон значений (градация): от -1500.0 до 1500.0В (0.1В)

### **Р038 Показания действительного значения напряжения якоря**

Диапазон значений (градация): от -1500.0 до 1500.0В (0.1В)

#### **Р039 Показания заданного значения регулятора ЭДС**

(см. также главу 10.1, лист 19)

Данный параметр показывает заданное значение ЭДС, на которое производится регулирование в диапазоне ослабления поля возбуждения. Данное значение получается из:

 $U_{\text{IBHTATEJb HOM}}$  -  $I_{\text{IBHTATEJb HOM}} * R_A$  ( = Р101 - Р100 \* Р110)

Диапазон значений (градация): от 0.0 до 1500.0В (0.1В)

#### **Р040 Показания ограничений**

Данный параметр показывает состояние ограничений (= К330).

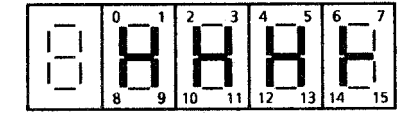

Изображение на простой панели управления Изображение на панели управления прибором

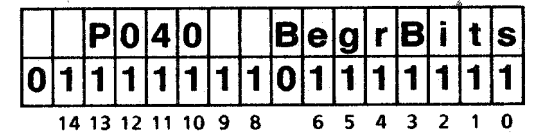

В режиме "ПОКАЗАНИЯ РАБОТЫ" при 2разрядной индикации показаний на экране перед битом дополнительно появляется "В":

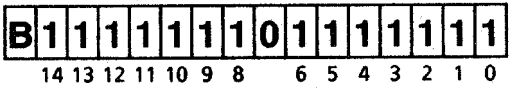

Сегмент или бит

- 0 .... достигнута положительная граница заданного значения пускового датчика
- 1 .... достигнута положительная граница заданного значения регулятора скорости
- 2 .... достигнута положительная граница момента
- 3 .... достигнута положительная граница тока (якорь)
- 4 .... достигнута положительная граница  $\alpha$ G
- 5 .... достигнута положительная граница тока (поле)
- 6 .... достигнута положительная граница  $\alpha$ <sub>G</sub> (поле)
- 7 .... (не использовался)
- 8 .... достигнута отрицательная граница заданного значения пускового датчика
- 9 .... достигнута отрицательная граница заданного значения регулятора скорости)
- 10 .... достигнута отрицательная граница момента
- 11 .... достигнута отрицательная граница тока (якорь)
- 12.... достигнута отрицательная граница  $\alpha$ <sub>G</sub> ( $\alpha$ <sub>W</sub> согласно P151 при непрерывном, 165° при прерывном токе)
- 13 ... достигнута отрицательная граница тока (поле)
- 14 ... достигнута отрицательная граница  $\alpha$ <sub>G</sub> (поле)

Сегмент светится или "1" ... достигнуто соответствующее ограничение (установлен уровень High)

Сегмент темный или "0" ... соответствующее ограничение не достигнуто

### **Р041 Показания коннектора, набранного на параметре Р861.01**

Номинальный диапазон показаний : от -100.0 до 100.00% Диапазон значений (градация): от -200.0 до 199.99% (0.01%)

#### **Р042 Показания коннектора, набранного на параметре Р861.02**

Номинальный диапазон показаний : от -100.0 до 100.00% Диапазон значений (градация): от -200.0 до 199.99% (0.01%)

### **Р043 Параметр индикации по выбору 1**

Показания коннектора, набранного на параметре Р044. Внутреннее значение коннектора величиной  $\pm 16384$  появляется на экране как  $\pm 100.00\%$ Номинальный диапазон показаний : от -100.0 до 100.00% Диапазон значений (градация): от -200.0 до 199.99% (0.01%)

## **Р044 Выбор значения индикации для параметра индикации по выбору 1(Р043)**

Номер коннектора, который необходимо показать на параметре Р043. Р044 не сохраняется в постоянном ЗУ и после выключения питания током электроники имеет значение ..0".

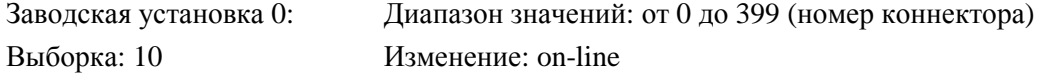

## **Р045 Параметр индикации по выбору 2**

Показания коннектора, набранного на параметре Р046. Внутреннее значение коннектора величиной  $\pm$  16384 появляется на экране как  $\pm$  100.00%. Номинальный диапазон показаний : от -100.0 до 100.00% Диапазон значений (градация): от -200.0 до 199.99% (0.01%)

## **Р046 Выбор значения индикации для параметра индикации по выбору 2(Р045)**

Номер коннектора, который необходимо показать на параметре Р045.

Р046 не сохраняется в постоянном ЗУ и после выключения питания током электроники имеет значение ..0".

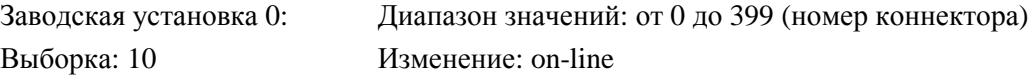

### **Р047.ii Показания ЗУ диагностики повреждений**

После сообщения о повреждении дает объяснение причины повреждения (см. главу 8.2).

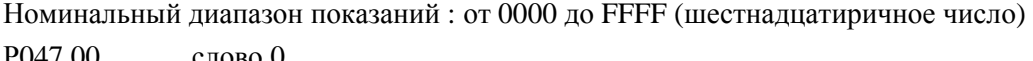

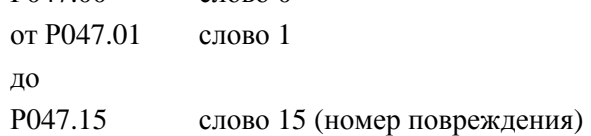

#### **Р048 Показания часов работы**

Время, в течение которого привод находился в рабочих состояниях - -, I, II. Учитываются все промежутки времени ≥ ок.0,1с (относительно сохранения в постоянном ЗУ см. Р053). Заводская установка 0: Диапазон значений (градация): от 0 до 65535 часов(1 час)

#### **Р049 Показания предупреждений от W00 до W14**

(см. главу 8.3.1)

#### **Р050 Показания предупреждений от W16 до W30**

(см. главу 8.3.1)

## **Основания для проведения выборки и вывод параметров**

#### **Р051 Ключевой параметр**

- **0 основание для выборки отсутствует**
- **10 основание для выборки значений параметров для пользователя**
- 11 распечатка измененного параметра (см. главу 10.7.1)
- 12 полная распечатка параметров (см. главу 10.7.1)
- 13 распечатка ЗУ диагностики повреждений после появления сообщения о повреждении (см. главу 10.7.1)
- 14 распечатка трассера для установления диагноза (см. главу 10.7.1 и 10.10)
- 15 вывод измененных параметров на PG или РС (см. главу 10.7.1)
- 16 полный вывод параметров на PG или РС (см. главу 10.7.1)
- 17 вывод ЗУ диагностики повреждений после появления сообщения о повреждении на PG или РС (см. главу 10.7.1)
- 18 вывод трассера для установления диагноза на PG или РС(см. главу 10.7.1 и 10.10)
- 19 вывод трассера на аналоговые выходы (см. главу 10.10.3) с SW2.00
- **20 основание для выборки значений параметров для технического персонала**
- 21 произвести заводскую установку (см.главу 7.4)
- 22 провести внутреннюю настройку смещения (см. главу 7.4)
- 23 считать набор параметров с PG или РС (см. главу 10.7.2)
- 24 провести форсирование (см. главу 10.1, лист 12 и 10.2) с SW2.00
- 25 процесс оптимизации для регулирования с упреждением и регулятора тока (якорь и поле) (см. главу 7.5)
- 26 процесс оптимизации регулятора скорости (см. главу 7.5)
- 27 процесс оптимизации ослабления поля возбуждения (см. главу 7.5)
- 28 процесс оптимизации компенсации момента трения и инерционного момента (см. главу 7.5)  $\text{c SW1.10}$ 
	- **30 основание для выборки значений параметров для персонала службы сервиса**
	- **40 основание для выборки значений параметров для уполномоченного персонала службы сервиса**

Заводская установка 0: Диапазон значений: от 0 до 40

Выборка: всегда Изменение: on-line

Указание:

При функциях, проходящих через последовательный интерфейс (распечатка параметров, вывод диагностики и т.д.), следует соответственно установить параметры управления для последовательных интерфейсов (Р780, Р790).

#### **Р052 Выбор параметра, подлежащего индикации**

- 0 провести индикацию только параметров, значения которых имеют отклонение от заводской установки
	- Внимание:

 В данном режиме работы из-за внутреннего алгоритма поиска время реагирования при нажатии клавиш HÖHER или TIEFER может продолжатся дольше (до ок. 2с). У индицированных параметров индекс можно изменить только в режиме параметров.

- 1 показать только параметры для простого применения
- 2 показать дополнительно параметры средней сложности
- 3 показать все параметры

Заводская установка 0: Диапазон значений : от 0 до 3

Выборка: 10 Изменение: on-line

#### **Р053 Управляющее слово для постоянного ЗУ**

Блокировка или деблокировка выборки записи на постоянном ЗУ

х0 сохранить в постоянном ЗУ только параметр Р053 (защита от изменения параметра в постоянном ЗУ)

 Хотя изменения параметров становятся сразу же действенными, но измененные значения сохраняются только в RAM и при отключении питающего напряжения

электроники теряются

- х1 сохранить в постоянном ЗУ все значения параметров
- $0x$  не сохранять в постоянном ЗУ ланные процесса с защитой при исчезновения напряжения
- 1х сохранить в постоянном ЗУ данные процесса с защитой при исчезновения напряжения

Если не сохранять данные процесса с защитой при исчезновения напряжения (P053 = 0x), то при выключении прибора теряются следующие данные:

- а) последнее рабочее состояние
- б) содержание ЗУ помех (номер последнего повреждения) = Р880
- в) заданное значение потенциометра двигателя с

#### SW1.10

- $\Gamma$ ) направление вращения при работе потенциометра двигателя с SW1.10
- д) продолжительность работы (Р048)
- е) количество обращений к записи на EEPROM (Р871, Р872)
- ё) контрольная сумма EEPROM
- ж) нагрев двигателя
- з) нагрев тиристора

При активной блокировке постоянного ЗУ ("Защита записи программного обеспечения" = х0 или 0х) можно дополнительно активизировать .. Защиту записи аппаратного обеспечения"

 (блокировку обращения к записи на постоянном ЗУ посредством перемычки XJ1 на узле А1600 см. в главе 6.8.1). В этом случае в постоянном ЗУ не сохраняются никакие изменения.

## **ОСТОРОЖНО**

В течение всего срока службы гарантируется ограниченное число обращений к записи (выборок) на постоянном ЗУ (EEPROM) (10000).

Поэтому частое изменение значений параметров через интерфейсы (последовательные интерфейсы основного прибора или цикличные изменения значений параметров через дополнительные узлы) следует проводить по возможности только в RАM, а не в постоянном ЗУ.

Для изменения параметров через интерфейс имеется команда "Изменить значение параметра (но не сохранять в EEPROM)" (Если значение изменяется только в RAM, то таким образом измененное значение при отключении питающего напряжения электроники теряется)

Число обращений к записи (выборок) на постоянном ЗУ можно увидеть на параметре Р871 или Р872.

Заводская установка: 11 Диапазон значений : от 00 до 11 Выборка: 20 Изменение: on-line

#### **Р054 Выбор набора параметров, подлежащего индикации**

1 на экране набор параметров 1

от 2 до 4 на экране альтернативный набор параметров 2, 3 или 4

Параметры от Р100 до Р599 имеются в 4-кратном исполнении (подробнее см. главу 7.3 "действия при параметризации"). Параметры наборов от 2 до 4 на экране обозначаются номером перед Р (например, **3Р102** для параметра Р102 в наборе 3).

Параметризация оказывает воздействие на набор, установленный на Р504.

Примечание:

Параметр Р056 показывает, какой набор параметров действительно использовался прибором (активизацию наборов 2, 3 или 4 посредством двоичных входных функций см. в главе 10.3.33, .34, .35)

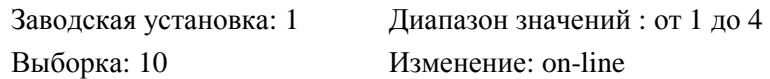

## **Р055 Параметры копирования с SW2.00**

Данный параметр позволяет производить копирование наборов параметров 2,3 или 4 на набор параметров 1, 2, 3 или 4 и обмен содержания наборов параметров 1, 2, 3 или 4 с наборами параметров 1, 2, 3 или 4, при чем это касается соответственно только параметров, имеющихся в 4-кратном исполнении от Р100 до Р599 (см. также главу 7.3).

- 0ху ничего не делать, значение автоматического возврата на 0 в конце процесса коптрования.
- 1ху Содержания наборов параметров х (х = 1, 2, 3 или 4) копируются на набор параметров у  $(y = 1, 2, 3 \text{ mm} 4)$  (набор параметров х остается неизменнным, прежнеее содержание набора параметров переписывается) х и у являются соответствующими номерами исходного и целевого набора параметров (1, 2, 3 или 4).
- 2ху Производится <u>обмен</u> содержания набора параметров х (x = 1, 2, 3 или 4) с соответствующим содержанием набора параметров у (у = 1, 2, 3 или 4).

Соответствующий процесс копирования начинается путем переключения Р055 в режим параметров (см. главу 7.2), если была произведена параметризация Р055 = 1ху или 2ху и имеется рабочее состояние "OFF-LINE" (не РАБОТА). В конце процесса копирования производится сброс Р055 на Р055 = 0ху.

## **УКАЗАНИЕ**

После старта процесса копирования нельзя выключать питающее напряжение электроники как минимум в течение 3 мин, чтобы (при неактивизированной блокировке постоянного ЗУ, см. Р053) постоянное ЗУ могло бы принять скопированные параметры.

Р055 не сохраняется в постоянном ЗУ и после включения питающего напряжения электроники имеет значение ..012".

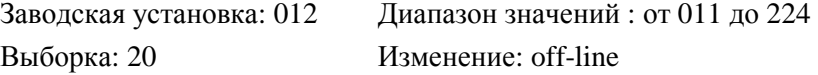

#### *Р056* **Показания активизированного набора параметров с SW2.00**

Данный параметр показывает номер мгновенного активизированного набора параметров (1, 2, 3 или 4) (активизацию через двоичные входные функции см. в главе 10.3.33, .34, .35, показания на панели управления см. Р054).

Диапазон значений (градация): от 1 до 4 (1) Выборка: только считывание

# **Дефиниция прибора SIMOREG**

### *Р060* **Уровень исполнения программного обеспечения**

например: 2.00 Выборка: только считывание

### *Р064* **Панель управления прибором: рабочие показания первая строка**

Номер каждого параметра, значение которого в режиме работы "ИНДИКАЦИЯ РАБОТЫ" необходимо показать в первой строке показаний (см. также главу 7.2.2)

У индицированных параметров показывается только значение к индексу 0.

Заводская установка: 0 Диапазон значений : от 0 до 48 Выборка: 10 Изменение: on-line

#### *Р065* **Панель управления прибором: рабочие показания вторая строка**

- 0 параметр, выбранный посредством Р064, появляется на экране в режиме работы "ИНДИКАЦИЯ РАБОТЫ" во второй строке (см. также главу 7.2.2)
- 1 до 48 номер каждого параметра, значение которого в режиме работы "ИНДИКАЦИЯ РАБОТЫ" необходимо показать во второй строке показаний.

У индицированных параметров показывается только значение к индексу 0.

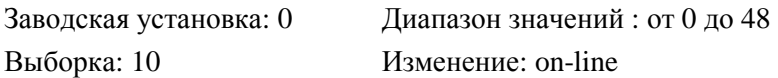

#### *Р066* **Набор функции клавиши I на панели управления прибором с SW2.00**

- 0 клавиша I не имеет функции
- 1 клавиша I имеет функцию "Включить". Клемма # 37 на приборе не действует.
- 2 клавиша I имеет функцию "Включить" + "Деблокировка работы". Клемма # 37 и # 38 на приборе не действуют

( см. также в двоичных входных функциях главу 10.3.90 и 10.3.91)

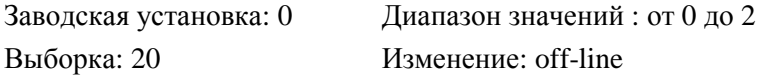

### *Р067* **Набор функции клавиши О на панели управления прибором с SW2.00**

- 1 клавиша О имеет функцию "Останов".
- 2 клавиша О имеет функцию "Снятие напряжения".
- 3 клавиша О имеет функцию "Быстрый останов"

( см. также в двоичных входных функциях главу 10.3.2, 10.3.3, 10.3.4 и 10.3.90)

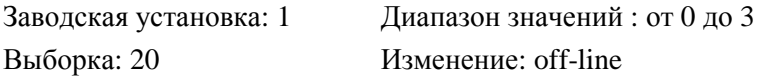

# **Дефиниция силовой части SIMOREG**

## *Р070* **Тип узла настройки (А1601, А1603, А1607)**

- 1 узел настройки переделан на работу на небольшом напряжении (85В)
- 2 узел настройки для приборов 400В или 500В
- 3 узел настройки для приборов 750В

Заводская установка: установку значения при функции "Произвести заводскую установку"следует производить мануально, вынужденно путем управления меню.

Диапазон значений : от 1 до 3

Выборка: 20 Изменение: off-line

#### *Р071* **Номинальное напряжение в сети питания силовой части якоря**

Следует установить номинальное значение напряжения сети, используемой для питания силовой части якоря. Р071 устанавливает эталонныйуровень для пониженного напряжения, перенапряжения и системы контроля выпадения фазы (см. также Р351, Р352 и Р353).

## **УКАЗАНИЕ**

Нормированное напряжение подключения прибора (якорь) можно узнать в технических характеристиках (глава 3.4). Кроме того приборы 750В (Р070 = 3) могут работать на входном напряжении от 400В до 750В, приборы 400В и 500В (Р070 = 2) на входном напряжении от 85В до 400В или 500В, а также приборы пониженногго напряжения (Р070 = 1) на на входном напряжении от 10В до 85В. Правда, в этом случае больше нельзя достичь нормированного напряжения подключения прибора (якорь), указанного технических характеристиках (глава 3.4)!

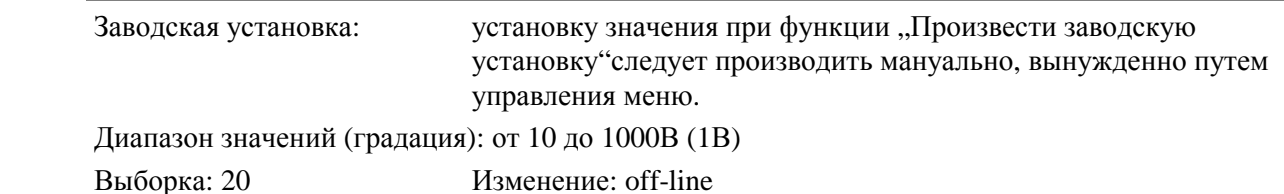

### *Р072* **Нормированное постоянное напряжение прибора (якорь)**

Выходное напряжение на присоединениях к линии 1С1 и 1D1.

Установленное здесь значение дожно соответствовать действительно собранным баластным сопротивлениям для якоря (см. также главу 6.6 "Баластные сопротивления").

При параллельном подключении блоков SITOR (см. параметр Р074) на Р072 следует установить сумму нормированных постоянных токов всех силовых частей.

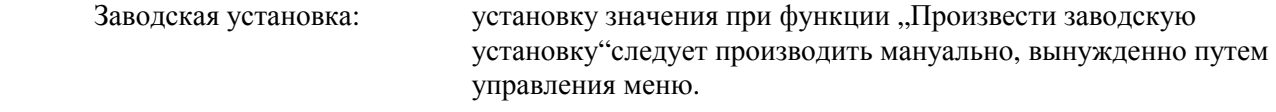

Диапазон значений (градация): от 1.0 до 6553.0А (0.1А)

Выборка: 20 Изменение: off-line
## *Р073* **Нормированный постоянный ток прибора (поле)**

Выходной постоянный ток на присоединениях к линии 3С и 3D.

Установленное здесь значение дожно соответствовать действительно собранным баластным сопротивлениям для якоря (см. также главу 6.6 "Баластные сопротивления").

Заводская установка: установку значения при функции "Произвести заводскую установку"следует производить мануально, вынужденно путем управления меню.

Диапазон значений (градация): от 1.00 до 100.00А (0.01А) Выборка: 20 Изменение: off-line

#### *Р074* **Управляющее слово для силовой части**

- хх1 одноквадрантный прибор хх2 четырехквадрантный прибор
- х0х параллельное подключение блоков SITOR отсутствует
- хnх параллельное подключение n (от 1 до 5) блоков SITOR. Тем самым возможно параллельное подключение всего до 6 силовых частей (одинакового нормированного постоянного тока). На Р072 следует установить сумму нормированных постоянных токов всех силовых частей (см. также главу 6.3).
- 0хх на блоке управления якорем выдаются короткие импульсы (0.89мс = ок. 16° при 50 $\Gamma$ ц)

с SW2.00

(силовую часть не нужно переоснащать на работу с длинными импульсами)

1хх на блоке управления якорем выдаются длинные импульсы (продолжительность

импульсов до ок.0.1мс до следующего импульса) (требуется, например, во время питания поля от клемм якоря).

с SW2.00

#### Внимание:

 У приборов от 30А до 600А с силовую часть следует переоснастить на работу с длинными импульсами, в ином случае это может привести к повреждению узла настройки! (Заказ: 6RA24xx-xxxxx-Z L03) Приборы с нормированным постоянным током 15А и ≥ 640А не требуют

переоснащения для длинных импульсов.

Заводская установка: установку значения при функции "Произвести заводскую установку"следует производить мануально, вынужденно путем управления меню.

Диапазон значений (градация): от 001 до 152 (1Нех) Выборка: 20 Изменение: off-line

## *Р075* **Управляющее слово для системы контроля I<sup>2</sup> t силовой части**

Данный параметр определяет режим системы термоконтроля (контроль I<sup>2</sup> t**)** силовой части (см. также главу 10.9 "Динамическая допустимая нагрузка силовой части").

(У приборов US (США) установка Р075 не имеет значения. Р076 = 2 действует как Р075 = х1,

- Р076 = 3 оказывает ограничение на Р077 ∗ 1,8∗ нормированный постоянный ток прибора)
- х0 система контроля I<sup>2</sup> t силовой части отключена. Ток якоря ограничен на Р077 ∗ нормированный постоянный ток прибора.

х1 путем повышения баластного сопротивления проведено уменьшение нормированного постоянного тока. Система контроля I<sup>2</sup>t силовой части отключена. Ток якоря ограничен на Р077 ∗ 1,5 ∗ нормированный постоянный ток прибора после уменьшения нормированного постоянного тока путем повышения баластного сопротивления.

# **ПРЕДУПРЕЖДЕНИЕ**

Если проведена параметризация Р075 = х1, хотя не произведено уменьшение нормированного постоянного тока путем повышения баластного сопротивления, это может привести к тепловой перегрузке (и вероятному разрушению) тиристоров!

- х2 система контроля I<sup>2</sup>t силовой части <u>активна</u>. Ток якоря ограничен на Р077 ∗ 1,5 ∗ нормированный постоянный ток прибора, до тех пор пока рассчетное эквивалентное нагревание запирающего слоя не превысит допустимое, специфическое для прибора значение. Тем самым задается динамическая допустимая нагрузка силовой части.
- 02 Срабатывание системы контроля I<sup>2</sup>t силовой части до тех пор ведет к появлению предупреждения 10 и к автоматическому снижению границы заданного значения тока якоря на Р077 \* нормированный постоянный ток прибора ("Запирание"), пока заданное значение тока якоря до своего ограничения по величине не будет снова меньше, чем нормированный постоянный ток прибора, а рассчетное эквивалентное нагревание запирающего слоя - меньше предела реагирования. После этого граница заданного значения тока якоря снова повышается на P077 \* 1,5 \* нормированный
- постоянный ток прибора, а предупреждение 10 исчезает ("Деблокировка").

12 Срабатывание системы контроля I<sup>2</sup>t силовой части ведет к появлению <u>сообщения о</u> повреждении F039 и к отключению.

Выборка: 20 Изменение: on-line

Заводская установка: 00 Диапазон значений (градация): от 00 до 12 (1Нех)

## *Р076* **Выбор EU (Евр)/US (США) силовой части**

- 1 Европрибор серии 6RA24
- 2 зарезервировано для прибора US (США)
- 3 зарезервировано для прибора US (США)

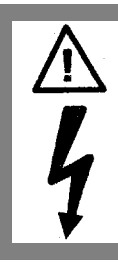

## **ПРЕДУПРЕЖДЕНИЕ**

У европриборов 6RA24 из спектра типов согласно главе 2 следует установить Р076 = 1, поскольку при установке 2 и 3 изменяются функции прибора.

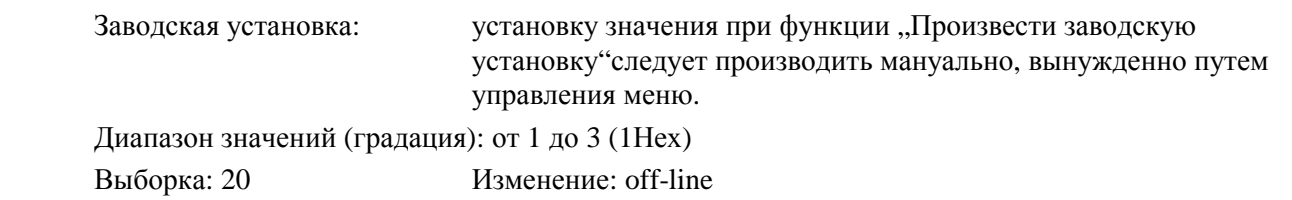

## *Р077* **Общий тепловой коэффициент уменьшения с SW2.00**

Данный коэффициент уменьшения оказывает воздействие на уменьшение границы заданного значения тока, которая зависит от установки Р075 (см. описание параметра Р075).

Уменьшение нагрузки прибора получается в следующих случаях:

- снижение температуры:

если окружающая температура более 45°С (у приборов с естественным охлаждением) или

- 35°С (у приборов с усиленным воздушным охлаждением), то вероятная нагрузка прибора уменьшается за счет максимально допустимой температуры запирающего слоя тиристора на процент уменьшения **"а"** согласно таблице в главе 3.4, сноска 3. В результате получается коэффициент уменьшения температуры **kтемп = (100 - а) / 100**
	- снижение высоты размещения: при высоте размещения более 1000м над уровнем моря вероятная нагрузка прибора уменьшается за счет меньшей плосности воздуха и тем самым уменьшения охлаждения на на процент нагрузки **"b1"** согласно таблице в главе 3.4, сноска 4. В результате получается коэффициент уменьшения высоты размещения  $\mathbf{k}_{\text{b}} = \mathbf{b} \cdot \mathbf{1}$  **100**
	- уменьшение при монтировании двух приборов (от 640А до 1200А) друг над другом: при монтировании прибора SIMOREG (нормированный постоянный ток якоря > 600А) вместе с параллельным блоком SITOR друг над другом за счет уменьшения охлаждения снижается допустимая нагрузка отдельных приборов (см. также главу 6.3). В результате получается коэффициент уменьшения при монтаже **kмонтаж = 0,85**

Р077 следует утсновить следующим образом: **Р077 = kвысоты** ∗ **kмонтаж**

Указание:

При уменьшении нормированного постоянного тока прибора на 1/3 прежнего нормированного значения прибора путем удаления соответствующих параллельных баластных сопротивлений (повышение сопротивления) целесообразна только параметризация Р077 = 1.00.

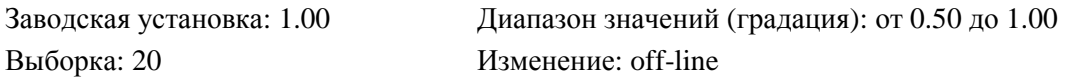

## *Р078* **Напряжение в сети питания поля с SW2.00**

Следует установить номинальное значение напряжения сети, используемой для питания поля возбуждения. Р078 устанавливает эталонный уровень для пониженного напряжения, перенапряжения и системы контроля за выпадением фазы питания поля (см. также Р351, Р352 и Р353).

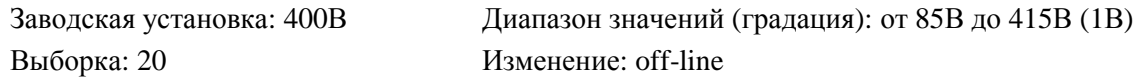

#### **Установочные значения для управления прибором** *Р080* **Управляющее слово для управления тормозами с SW2.00**

(см. также главу 10.4.14)

- 1 тормоз является блокировочным тормозом (при удалении команды "Деблокировка работы", при задавании команды "Снятие напряжения" или команды "Е-стоп" команда "Закрыть тормоз" (двоичная выходная функция 14) задается только тогда, когда достигнуто  $n < n_{\text{num}}$  (P370, P371))
- 2 тормоз является рабочим тормозом (при удалении команды "Деблокировка работы", при задавании команды "Снятие напряжения" или команды "Е-стоп" команда "Закрыть тормоз" (двоичная выходная функция 14) задается сразу, т.е. при еще работающем двигателе)

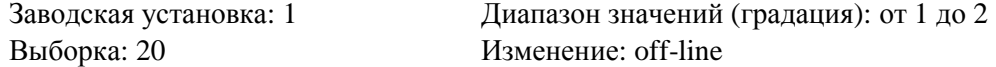

## *Р082* **Режим работы для поля возбуждения**

(см. также главу 10.1, лист 19 и 10.3.92)

- хх0 Внутреннее поле не используется (например, у двигателей с постоянным возбуждением), импульсы управления полем блокируются. Машинный поток (К290) рассчитывается не так, как во всех остальных случаях согласно характеристике поля (от Р120 до Р139) как функция действительного значения тока возбуждения (К265), а устанавливается значением для 100% нормированного потока
- хх1 Поле переключается вместе с сетевым контактором установить, когда питание от сети для силовой части поля и якоря включается и выключается одновременно (импульсы отпирания поля включаются и выключаются одновременно с сетевым контактором, затухание тока возбуждения производится в свободном ходе с постоянной времени поля)<br>xx2 Автоматическое подключение установленного через P257 поля состояния покоя по
- Автоматическое подключение установленного через Р257 поля состояния покоя по истечению времени, параметризируемого через Р258, после достижения рабочего состояния о<sup>7</sup> или выше<br>xx3 Поле включено в течени
- Поле включено в течение длительного времени
- х0х Осутствует ослабление поля, зависимое от скорости или ЭДС (внутри в качестве заданного значения тока возбуждения постоянно задаются 100% нормированного тока возбуждения двигателя)
- х1х Режим ослабления поля путем регулирования ЭДС, чтобы в диапазоне ослабления поля , т.е. при скоростях выше нормированной скорости двигателя (= "Скоростьсмещения"), ЭДС двигателя постоянно удерживалась на заданном значении ЭДС  $_{\text{tan}}$  (К289) = Р101 - Р100 ∗ Р110 (заданное значение тока возбуждения есть сумма из выхода регулятора ЭДС и зависимой от действительного значения скорости составляющей регулировки с упреждением согласно характеристике поля).

## **УКАЗАНИЕ**

 $\Pi$ ри Р082 = х1х дожна быть действующая характеристическая кривая поля (Р117 = 1), в ином случае следует провести процесс оптимизации ослабления поля (Р051 = 27).

0xx Сообщение о повреждении F043 (" Слишком высокая ЭДС для режима торможения") с SW2.00 является активным: Если при требуемом реверсировании момента ЭДС является слишком высокой (т.е. если рассчетный угол управления (К101) для тока якоря, необходимого в новом направлении момента, > 165°), оба направления момента блокируются. Если при этом сумма тока якоря, необходимого в новом направлении момента, > 0,5% нормированного постоянного тока прибора (Р072), то срабатывает сообщение о повреждении F043 (вероятные причины повреждения см. в главе 8.2.2.3).

1хх Предупреждение W12 и автоматическое уменьшение поля, если ЭДС в режиме торможения является слишком высокой с SW2.00 Если во время режима торможения ЭДС является слишком высокой (т.е. если для угла управления α до ограничения (K101) действует:  $\alpha$  > (α<sub>w</sub> - 5°)), появляется предупреждение W12 ( $\alpha_w$  есть граница синхронизма преобразователя согласно P151 или 165° при прерывистом токе якоря). Одновременно с W12 происходит уменьшение поля. Данное уменьшение поля достигается путем регулирования для угла управления якоря на  $(\alpha_w - 5^\circ)$  посредством р-регулятора, выход которого уменьшает заданное значение регулятора ЭДС. Поэтому следует провести параметризацию "Режима ослабления поля путем<br>BHYTDEHHETO регулирования ЭДС "(P082= x1x), чтобы действовало ум (Р082= х1х), чтобы действовало уменьшение поля. При требуемом реверсировании момента оба направления момента блокируются до тех пор, пока не будет произведено уменьшение поля и тем самым соответствено ЭДС (т.е.

 пока рассчетный угол управления (К101) для тока якоря, необходимого в новом направлении момента не будет < 165°). Заводская установка: 002 Диапазон значений (градация): от 000 до 113 (1Нех)

Выборка: 20 Изменение: off-line

### *Р083* **Выбор действительного значения скорости**

(см. также главу 10.1, лист 15)

- 0 действительное значение скорости еще не выбрано
- 1 действительное значение скорости идет с канала "Главное действительное значение" (К004) (клеммы от ХТ.101 до ХТ.104)
- 2 действительное значение скорости идет с канала "Действительное значение скорости с импульсного датчика" (К012)
- 3 действительное значение скорости идет с канала "Действительное значение ЭДС" (К287), но оценка производится посредством Р115 (режим работы без тахометра)

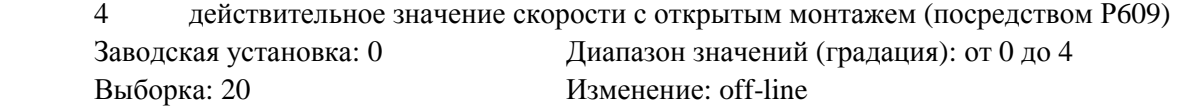

## *Р084* **Выбор регулирования скорости / регулирования тока или момента**

(см. также главу 10.1, лист 15)

- 1 режим работы с регулированием скорости
- 2 режим работы с регулированием тока/момента (заданное значение с выхода пускового датчика задается при обходе регулятора скорости как заданного значение тока или момента)

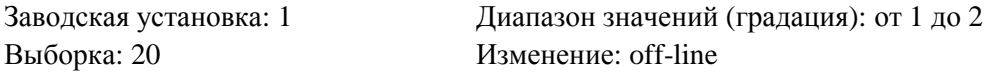

#### *Р085* **Время ожидания после снятия команды работы частыми толчками**

После снятия команды работы частыми толчками привод при блокировке регуляторов, а также при втягивании сетевого контактора застывает в течение времени, устанавливаемого посредством данного параметра, в рабочем состоянии о1.3. Если в течение данного времени возобновить команду работы частыми толчками , то привод переходит в следующее рабочее состояние (о1.2 или меньше). Если время все же прошло без возобновления команды работы частыми толчками, то сетевой контактор отпускается и привод переходит в рабочее состояние о7 (см. главу 10.3.13 и 10.3.14).

Выборка: 10 Изменение: on-line

Заводская установка: 10.0с Диапазон значений (градация): от 0.0 до 60.0с (0.1с)

#### *Р086* **Время исчезновения напряжения при автоматическом повторном разгоне**

(см. также главу 8.2.21 и 10.13)

Если на одном из вводов 1U1, 1W1, 3U1, 5U1 или 5W1 исчезает напряжение (F001, F003, F004, F005), или оно становится слишком маленьким (F006 Пониженное напряжение) или слишком большим (F007 Перенапряжение), или его частота слишком маленькая (F008 Частота < 45Гц) или слишком большая (F009 Частота > 65Гц), или заданное значение тока возбуждения на промежуток времени более 0,5с меньше 50% заданного значения тока возбуждения (F005), то соответствующее сообщение о повреждении срабатывает только тогда, если условие

повреждения не исчезнет в пределах промежутка "Времени повторного разгона" ,устанавливаемого на данном параметре.

Во время появления условия повреждения блокируются импульсы отпирания и регулятор. Прибор ждет в рабочем состоянии о4 (при повреждении напряжения в сети якоря) или о5 (при повреждении напряжения в сети поля или повреждении тока возбуждения) или находится в о13. Установка 0,0с действует на выключение функции "Автоматический повторный разгон". Заводская установка: 0.4с Диапазон значений (градация): от 0.0 до 2.0с (0.1с) Выборка: 10 Изменение: on-line

## *Р087* **Время открывания тормозов**

(см. также главу 10.4.14)

от  $-10.00 \text{ no } -0.01c$  с SW2.00

Команда "Открыть тормоза" задерживается относительно деблокировки импульсов отпирания тиристоров и регуляторов (т.е.достижение рабочих состояний I, II, - -) на промежуток времени, устанавливаемый на данном параметре. В течение этого времени двигатель работает против еще не закрытого тормоза. Это целесообразно, например, при висящей нагрузке.

#### От 0.00 до + 10.00с

При задавании команды "Включить " или "Работа частыми толчками" или "Ползучесть" и "Деблокировка работы" ожидание, пока внутренняя деблокировка регулятора станет действительно действующей, и тем самым и деблокировка импульсов отпирания тиристоров, продолжается в течение устанавливаемого на данном параметре времени, в течение которого привод находится в рабочем состоянии о1.0, чтобы предоставить блокировочному тормозу возможность открыться.

Выборка: 10 Изменение: on-line

Заводская установка: 0.00с Диапазон значений (градация): от -10.00до 10.00с (0.01с)

## *Р087* **Время закрывания тормозов**

(см. также главу 10.4.14)

При снятии команды "Включить " или "Работа частыми толчками" или "Ползучесть", если отсутствует команда "Включить" или при задавании команды "Быстрый останов" после достижения n < n<sub>мин</sub> ожидание, пока внутренняя деблокировка регулятора станет действительно недействующей и тем самым деблокировка импульсов отпирания тиристоров, продолжается в течение устанавливаемого на данном параметре времени, в течение которого привод мобилизует еще вращающий момент (рабочее состояние I, II, - -), чтобы предоставить блокировочному тормозу возможность закрыться.

Выборка: 10 Изменение: on-line

Заводская установка: 0.00с Диапазон значений (градация): от 0.00до 10.00с (0.01с)

#### *Р089* **Максимальное время ожидания напряжения на силовой части**

При отпадании сетевого контактора и задавании команды "Включить " или "Работа частыми толчками" или "Ползучесть" в рабочих состояниях о4 и о5 ожидается напряжение на силовых частях. Если в течение установленного на данном параметре времени на силовой части напряжение не обнаружено, то срабатывает соответствующее сообщение о повреждении. Данный параметр указывает максимальное значение суммы времени ожидания, в течение которого привод может находится в рабочих состояниях о4 и о5 (предел срабатывания для системы контроля нахождения напряжения на силовой части см. параметр Р353).

Выборка: 20 Изменение: on-line

Заводская установка: 2.0с Диапазон значений (градация): от 0.0до 60.0с (0.1с)

#### *Р090* **Время стабилизации напряжения в сети**

При отпадании сетевого контактора и задавании команды "Включить " или "Работа частыми толчками" или "Ползучесть", а также после обнаружения выпадения фазы на питании от сети якоря или поля при параметризированной функции "Автоматический повторный разгон" (Р086 >0) в рабочих состояниях о4 и о5 ожидается напряжение на силовой части. Тот факт, что на силовых вводах находится напряжение сети, принимается только тогда, когда амплитуда, частота и симметрия фаз продолжаются дольше установленного на данном параметре времени в допустимых пределах. Параметр действует как для силового ввода якоря, так и для силового ввода поля.

#### Внимание:

В Р090 дожно быть меньшее значение, чем в Р086 (кроме случая, когда Р086 = 0.0) и в Р089! Заводская установка: 0.02с Диапазон значений (градация): от 0.01до 1.00с (0.01с) Выборка: 40 Изменение: on-line

## *Р091* **Предел заданного значения сSW2.00**

Включение возможно только тогда, когда на входе пускового датчика установлено заданное значение  $[K193] \le P091$ . При установке большего заданного значения после "Включения" ожидание в состоянии о6 продолжается до тех пор, пока величина заданного значения не будет ≤ Р091.

Заводская установка: 199.9% Диапазон значений (градация): от 0.0 до 199.9% (0.1%) Выборка: 20 Изменение: on-line

#### *Р092* **Время ожидания исчезновения поля для реверсирования поля сSW2.00**

(см. также главу 10.3.57, 10.3.58, 10.4.30, 10.4.31)

Данное время предназначено для управления реверсивным контактором для перемены полярности поля у 1-квадрантного прибора с реверсированием поля.

В течение начала процесса перемены полярности поля время ожидания истекает после достижения  $I_{\text{none}} < I_{\text{none~MH}}$  (РЗ94) согласно Р092, прежде чем откроется актуальный контактор поля.

Выборка: 20 Изменение: on-line

Заводская установка: 3.0с Диапазон значений (градация): от 0.0 до 3.0с (0.1с)

## *Р093* **Задержка включения сетевого контактора с SW2.00**

(см. также главу 10.4.7)

Включение сетевого контактора задерживается относительно "Включить вспомогательные режимы" (двоичная выходная функция BAF7) на установленное здесь время. Заводская установка: 0.0с Диапазон значений (градация): от 0.0 до 120.0с (0.1с) Выборка: 20 Изменение: on-line

## *Р094* **Задержка выключения вспомогательных режимов с SW2.00**

(см. также главу 10.4.7)

Выключение вспомогательных режимов задерживается относительно выключения сетевого контактора на установленное здесь время.

Заводская установка: 0.0с Диапазон значений (градация): от 0.0 до 120.0с (0.1с) Выборка: 20 Изменение: on-line

## **Устанавливаемые постоянные заданные значения**

## *Р096* **Постоянное заданное значение 1 с SW2.00**

Данная цифровая константа может срабатывать как коннектор К096 и служит, например, для целей согласования (например, для согласования конечных точек аналоговых выходов). Заводская установка: 0.00% Диапазон значений (градация): от -200.0 до 199.99% (0.01%) Выборка: 20 Изменение: on-line

## *Р097* **Постоянное заданное значение 2 с SW2.00**

Данная цифровая константа может срабатывать как коннектор К097 и служит, например, для целей согласования (например, для согласования конечных точек аналоговых выходов). Заводская установка: 0.00% Диапазон значений (градация): от -200.0 до 199.99% (0.01%) Выборка: 20 Изменение: on-line

## *Р098* **Постоянное заданное значение 3 с SW2.00**

Данная цифровая константа может срабатывать как коннектор К098 и служит, например, для целей согласования (например, для согласования конечных точек аналоговых выходов). Заводская установка: 0.00% Диапазон значений (градация): от -200.0 до 199.99% (0.01%) Выборка: 20 Изменение: on-line

## *Р099* **Постоянное заданное значение**

Данная цифровая константа может срабатывать как коннектор К099 и служит, например, для целей согласования (например, для согласования конечных точек аналоговых выходов).

Выборка: 20 Изменение: on-line

Заводская установка: 0.00% Диапазон значений (градация): от -200.0 до 199.99% (0.01%)

## **Дефиниция двигателя**

## *Р100* **Нормированный ток якоря двигателя (согласно табличке с паспортными данными)**

 0.0 Параметр еще не установлен Заводская установка: 0.0А Диапазон значений (градация): от 0.0 до 6553.0А (0.1А) Выборка: 20 Изменение: off-line

## *Р101* **Нормированный ток якоря двигателя (согласно табличке с паспортными данными)**

Заводская установка: в европейских приборах серии 6RA24 (Р076 = 1): Р101 = 400В (в приборах США (P076 = 2): если P071 = 230B, то P101 = 240B если Р071 = 460В, то Р101 = 500В если Р071 ≠ 230В или ≠ 460В, то Р101 = 400В Диапазон значений (градация): от 10 до 1000В (1В) Выборка: 20 Изменение: off-line

## *Р102* **Нормированный ток возбуждения двигателя (согласно табличке с паспортными данными)**

(см. также главу 10.1 лист 19) 0.0 Параметр еще не установлен Заводская установка: 0.00А Диапазон значений (градация): от 0.00 до 100.00А (0.01А) Выборка: 20 Изменение: on-line

## *Р103* **Минимальный ток возбуждения двигателя**

(см. также главу 10.1 лист 19) Для проведения процесса оптимизации ослабления поля (Р051 = 27) следует провести параметризацию Р103 < 50% от Р102. Заводская установка: 0.00А Диапазон значений (градация): от 0.00 до 100.00А (0.01А) Выборка: 20 Изменение: off -line

## *Р104* **Скорость n<sub>1</sub> <b>c** SW2.00

(см. также главу 10.1 лист 17 и главу 10.11)

Точка 1(значение скорости) ограничения тока в зависимости от скорости.

Данный параметр вместе с Р105, Р107 и Р108 служит для определения характеристики значения ограничения тока как функции действительного значения скорости.

Заводская установка: 5000Об/мин Диапазон значений (градация):от 1 до 10000 Об/мин (1Об/мин) Выборка: 20 Изменение: off -line

## $P105$  **Ток** якоря  $I_1$  **с** SW2.00

(см. также главу 10.1 лист 17 и главу 10.11)

Точка 1(значение тока) ограничения тока в зависимости от скорости. Данный параметр вместе с Р104, Р106, Р107 и Р108 служит для определения характеристики значения ограничения тока как функции действительного значения скорости. Заводская установка: 0.1А Диапазон значений (градация):от 1 до 6553.0А (0.1А) Выборка: 20 Изменение: off -line

## *Р106* **Скорость n<sup>2</sup> с SW2.00**

(см. также главу 10.1 лист 17 и главу 10.11)

Точка 2 (значение скорости) ограничения тока в зависимости от скорости.

Данный параметр вместе с Р104, Р105, Р107 и Р108 служит для определения характеристики значения ограничения тока как функции действительного значения скорости. Заводская установка: 5000Об/мин Диапазон значений (градация):от 1 до 10000 Об/мин (1Об/мин) Выборка: 20 Изменение: off -line

## $P107$  **Ток** якоря **I**<sub>2</sub> **c** SW2.00

(см. также главу 10.1 лист 17 и главу 10.11)

Точка 1 (значение тока) ограничения тока в зависимости от скорости.

Данный параметр вместе с Р104, Р105, Р106 и Р108 служит для определения характеристики значения ограничения тока как функции действительного значения скорости. Заводская установка: 0.1А Диапазон значений (градация):от 1 до 6553.0А (0.1А) Выборка: 20 Изменение: off -line

## *Р108* **Максимальная рабочая скорость (n3) с SW2.00**

(см. также главу 10.1 лист 17 и главу 10.11)

На данном параметре при использовании ограничения тока в зависимости от скорости следует установить следующим образом такую максимальную скорость, которая определена путем выбора источника действительного значения скорости согласно Р083:

при Р083 = 1 (аналоговый тахометр) скорость, при которой появляется напряжение на тахометре согласно Р706

при Р083 = 2 (импульсный датчик) значение, равное максимальной скорости согласно Р143 (+ Р452)

при Р083 = 3 (работа без тахометра) скорость, при которой появляется ЭДС согласно Р115 Заводская установка: 5000Об/мин Диапазон значений (градация):от 1 до 10000 Об/мин (1Об/мин) Выборка: 20 Изменение: off -line

## *Р109* **Управляющее слово для ограничения тока в зависимости от скорости с SW2.00**

(см. также главу 10.1 лист 17 и главу 10.11)

0 ограничение тока в зависимости от скорости выключено

1 ограничения тока в зависимости от скорости действует

Заводская установка: 0 Диапазон значений (градация):от 0 до 1

Выборка: 20 Изменение: off -line

## *Р110* **Сопротивление контура якоря**

(см. также главу 10.1 лист 18 и 19)

Параметр автоматически устанавливается во время процесса оптимизации регулирования с упреждением и регулятора тока якоря и поля возбуждения (Р051 = 25) Заводская установка: 0.000Ω Диапазон значений (градация):от 0.000 до 32.767Ω (0.001Ω) Выборка: 30 Изменение: on -line

## *Р111* **Индуктивность контура якоря**

(см. также главу 10.1 лист 18)

Параметр автоматически устанавливается во время процесса оптимизации регулирования с упреждением и регулятора тока якоря и поля возбуждения (Р051 = 25) Заводская установка: 0.00мН Диапазон значений (градация):от 0.00 до 327.67мН (0.01мН) Выборка: 30 Изменение: on -line

## *Р112* **Сопротивление контура поля**

(см. также главу 10.1 лист 20) Параметр автоматически устанавливается во время процесса оптимизации регулирования с упреждением и регулятора тока якоря и поля возбуждения (Р051 = 25) Заводская установка:  $0.0Ω$  Диапазон значений (градация): от 0.0 до 3276.7 $Ω$  (0.1 $Ω$ ) Выборка: 30 Изменение: on -line

## *Р114* **Тепловая постоянная времени (двигатель)**

(см. также главу 10.8) 0.0 система контроля I<sup>2</sup>t выключена Заводская установка: 10.0мин Диапазон значений (градация):от 0.1 до 80.0мин (0.1мин) Выборка: 20 Изменение: on -line

## *Р115* **ЭДС при максимальной скорости во время работы без тахометра (ЭДС = действительное значение скорости)**

(см. также главу 10.1 лист 15)

При использовании внутреннего действительного значения ЭДС в качестве действительного значения скорости согласование скорости проводится данным параметром. Параметр указывает, при какой ЭДС в процентах от Р071 должна быть максимальная скорость.

Заводская установка: 100.0% Диапазон значений (градация):от 1.00 до 140.00% (0.01%)от Р071 Выборка: 20 Изменение: on -line

## *Р117* **Управляющее слово для характеристики поля**

- 0 еще не записана никакая действительная характеристика поля
- 1 действительная характеристика поля (действительная от Р118 до Р139)

Параметр автоматически устанавливается во время процесса оптимизации ослабления поля возбуждения (Р051 = 27)

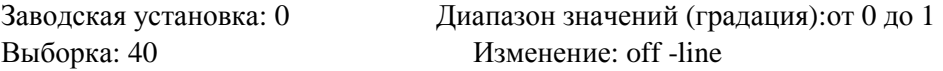

## *Р118* **Номинальная ЭДС**

(см. также главу 10.1 лист 19)

ЭДС, которая устанавливается при полном поле (согласно параметру Р102) и скорости согласно параметру Р119.

Параметр автоматически устанавливается во время процесса оптимизации ослабления поля возбуждения (Р051 = 27) и указывает в этом случае ЭДС заданного значения в диапазоне ослабления поля.

#### Указание:

Для регулирования ослабления поля решающее значение имеет только соотношение Р118 к Р119. Заданое значение ЭДС в диапазоне ослабления поля определяется через (Р101 - Р100 ∗ Р110). При дополнительном изменении Р100, Р101 или Р110 процесс оптимизации ослабления поля не следует повторять, но тогда Р118 больше не указывает ЭДС заданного значения в диапазоне ослабления поля.

При дополнительном изменении параметра Р102 процесс оптимизации ослабления поля следует повторить, точно также при дополнительном согласовании максимальной скорости.

Заводская установка: 340В Диапазон значений (градация):от 0 до 1000В (1В) Выборка: 40 Изменение: off -line

## *Р119* **Номинальная скорость (% от максимальной скорости)**

(см. также главу 10.1 лист 19)

Скорость, при которой при полном поле (согласно параметру Р102) устанавливается действительное значение ЭДС согласно параметру Р118.

Указание:

Для регулирования ослабления поля решающее значение имеет только соотношение Р118 к Р119. При дополнительном изменении Р100, Р101 или Р110 процесс оптимизации ослабления

поля не следует повторять, но тогда Р119 больше не указывает скорость смещения. При дополнительном изменении параметра Р102 процесс оптимизации ослабления поля следует повторить, точно также при дополнительном согласовании максимальной скорости. Заводская установка: 100.0% Диапазон значений (градация): от 0.0 до 199.9% (0.1%) от n Выборка: 40 Изменение: off -line

## *Р120* **Ток возбуждения для 0% машинного потока (характеристика поля, точка № 0)**

Заводская установка: 0.0% Диапазон значений (градация):от 0.0 % Выборка: можно только считать

### *от*

## *Р121* **Ток возбуждения для 5% машинного потока (характеристика поля, точка № 1)**

*до*

## *Р139* **Ток возбуждения для 95% машинного потока (характеристика поля, точка № 19)**

Параметры от Р120 до Р139 определяют форму кривой магнитной характеристики (характеристика поля) в обычном представлении. От Р120 до Р139 являются такими параметрами тока возбуждения (в 0.1% нормированного тока возбуждения двигателя согласно Р102), которые назначены линейной шкале машинного потока (от 0% до 95% нормированного (максимального) машинного потока двигателя, в шагах 5%) (см. также следующий пример характеристики поля). Последняя (20-ая) точка нормированной магнитной характериситики, необходимое для 100%

машинного потока заданное значение тока возбуждения величиной 100% (от Р102), больше не выступает явно как параметр.

Определенная через "опорные значения" от Р120 до Р139 характеристика поля служит во время работы для определения машинного потока Ф из действительного значеия тока возбуждения  $I_f$  (К265) путем линейной интерполяции опорных значений (для действительного значения тока возбуждения I<sub>f</sub> >100% от P102 характеристика для внутреннего рассчета машинного потока

имеет линейное удлинение) и вместе с Р118 и р119 для определения значения регулирования с упреждением (заданное значение тока возбуждения) для регулятора ЭДС (см. также главу 10.1, лист 19 и 20).

Машинный поток Ф требуется при Р170 = 1х для рассчета границ момента, а при Р170 = х1 для рассчета заданного значения момента в заданном значении тока якоря (см. также главу 10.1, лист 17).

Параметры от Р120 до Р139 автоматически устанавливается во время процесса оптимизации ослабления поля возбуждения (Р051 = 27).

Указание:

При дополнительном изменении параметра Р102 процесс оптимизации ослабления поля следует повторить, поскольку при этом изменяются степень насыщения и тем самым форма

нормированной магнитной характеристики. (Хотя при дополнительном изменении Р100, Р101 и Р110 или согласования максимальной скорости параметры от Р120 до Р139 остаются такими же, значения Р118 и/ или Р119 изменяются).

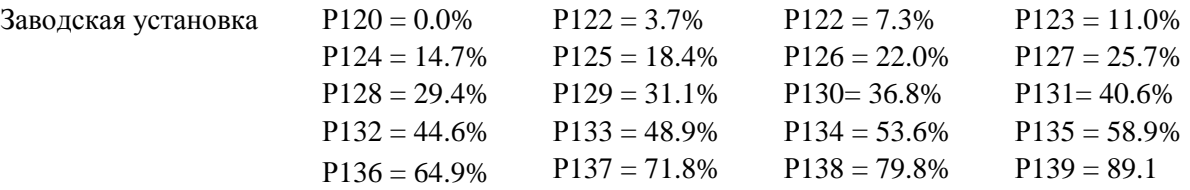

Диапазон значений (градация):от 0.0 до 100.0% нормированного тока возбуждения(0.1%) Выборка: 40 Изменение: off -line

## **Пример характеристической кривой поля**

Она обнаруживает бóльшую кривизну (т.е. меньшую степень насыщения металла),чем характеристика поля согласно заводской установке.

1) Для действительных значений тока возбуждения If > 100% от Р102 характеристика для внутреннего рассчета машинного потока имеет линейное продолжение.

## **Дефиниция импульсного датчика**

#### *Р140* **Тип импульсного датчика**

- 0 датчик/функция "регистрация скорости посредством импульсного датчика" не выбраны
- 1 импульсный датчик типа 1 Датчик с двумя дорожками импульсов со смещением на 90° (с/без нулевой отметки)
	- 2 импульсный датчик типа 1а Датчик с двумя дорожками импульсов со смещением на 90° (с/без нулевой отметки). Внутреннее преобразование нулевой отметки в сигнал производится такм же образом, что и у датчика типа 1.
	- 3 импульсный датчик типа 2 датчик с одной дорожкой импульса на направление вращения (с/без нулевой отметки).
	- 4 импульсный датчик типа 3 датчик с одной дорожкой импульса и одним выходом направления вращения (с/без нулевой отметки).

Выборка: 20 Изменение: off -line

Заводская установка: 0 Диапазон значений: от 0 до 4

#### *Р141* **Число импульсов импульсного датчика**

Указание по выбору импульсного датчика:

Самая низкая скорость, измеряемая импульсным датчиком, рассчитывается по:

$$
n_{\text{min}} [O6/\text{mHH}] = 14648 * \frac{1}{X * P141}
$$

где:

 $X = 1$  при однократной обработке сигналов импульсного датчика (P142 = xx0) 2 при двухкратной обработке сигналов импульсного датчика (P142 =  $xx1$ ) 4 при четырехкратной обработке сигналов импульсного датчика (P142 = xx2) см. также "Многократную обработку импульсов датчика"

Меньшие скорости оцениваются как  $n = 0$ .

Частота сигналов импульсного датчика на клеммах 28 и 29 или соответственно 30 и 31 не должна быть выше 300Гц.

Наивысшая скорость, измеряемая импульсным датчиком, рассчитывается по:

$$
n_{\text{make}} [O6/\text{mHH}] = \frac{18\,000\,000}{P141}
$$

Поэтому при выборе импульсного датчика следует обратить внимание на то, чтобы наименьшая скорость  $\neq 0$  была бы четко более  $n_{\text{num}}$ , а наибольшая скорость не более  $n_{\text{max}}$ .

Отсюда:

 ${\rm IM} >> \frac{1}{2} \times \frac{1}{N}$  п<sub>мин</sub> [Об/мин] 14648 IM ≤ 18 000 000  $n_{\text{make}}$  [Об/мин]

Для выбора числа штрихов IM (Импульсы/Оборот) импульсного датчика

Заводская установка: 500 Имп/Об

Диапазон значений (градация): от 1 до 32767 Имп/Об (1 Имп/Об) Выборка: 20 Изменение: off -line

#### *Р142* **Управляющее слово для импульсного датчика**

#### **Многократная обработка импульсов датчика**

- хх0 однократная обработка сигналов импульсного датчика
- хх1 двухкратная обработка сигналов импульсного датчика (у датчиков типа 1, 1а, 2)
- хх2 четырехкратная обработка сигналов импульсного датчика (у датчиков типа 1 и 1а)

#### **Автоматическое переключение диапазана измерения во время измерения малых скоростей**

- х0х автоматическое переключение частоты счета ВЫКЛ
- х1х автоматическое переключение частоты счета ВКЛ
- 0хх автоматическое переключение многократной обработки импульсов датчика ВЫКЛ
- 1хх автоматическое переключение многократной обработки импульсов датчика ВКЛ

#### Внимание:

Переключение многократной обработки импульсов датчика производится также и в измерительном канале регистрации позиции. Поэтому при позиционировании данную функцию использовать нельзя. Коннекторы К013 и К014 при Р142 = 1хх недействительны! Заводская установка: 002 Диапазон значений (градация): от 000 до 112 (1 Нех)

Выборка: 20 Изменение: off -line

# **03.94**

## *Р143* **Максимальная скорость во время работы импульсного датчика (грубая)**

При использовании действительного значения скорости импульсного датчика (Р083 = 2) максимальная скорость определяется параметрами Р143 и Р452. Действительное значение скорости импульсного датчика нормируется параметрами Р143 и Р452, т.е скорость, установленная данными параметрами, соответствует действительному значению скорости (К011, К012) величиной 100%. Значения параметров Р143 и Р452 суммируются. Заводская установка: 500 Об/мин Диапазон значений (градация): от 1 до 10000 Об/мин (1 Об/мин)

Выборка: 20 Изменение: off -line

## *Р144* **Управляющее слово для регистрации позиции с SW1.10**

- хх0 сброс позиционного счетчика ВЫКЛ
- хх1 сброс позиционного счетчика через нулевую отметку
- хх2 сброс позиционного счетчика через нулевую отметку при сигнале LOW на клемме 39
- хх3 сброс позиционного счетчика через сигнал LOW на клемме 39
- х0х гистерезис при реверсировании направления вращения ВЫКЛ
- х1х гистерезис при реверсировании направления вращения ВКЛ (после перемены направления вращения счет входных сигналов импульсного датчика не производится)
- 0хх система контроля импульсного датчика ВЫКЛ (срабатывание F048 вследствие дефекта импульсного датчика задерживается)
- 1хх система контроля импульсного датчика ВКЛ (система контроля аппаратного обеспечения сигналов импульсного датчика на неправдоподобном режиме (многократная смена скорости, слишком плотное примыкание фронтов, выпадение соединения датчика или короткое замыкание двух соединений датчика) может привести к срабатыванию F048)

Выборка: 20 Изменение: off -line

Заводская установка: 111 Диапазон значений (градация): от 000 до 113 (1 Нех)

## **Дефиниция опции "Узел сопряжения двигателя"**

## *Р145* **Параметры управления опцией "Узел сопряжения двигателя"**

(см. также назначение клемм узел сопряжения двигателя - клеммы машины в главе 6.9)

#### **Регистрация длины щеток**

- ххх0 регистрация длины щеток отсутствует
- ххх1 двоичная регистрация длины щеток (клемма ХМ-211) предупреждение (W02) при сигнале 0
- ххх2 двоичная регистрация длины щеток (клемма ХМ-211) сообщение о повреждении F115 при сигнале 0
- ххх3 аналоговая регистрация длины щеток (клемма ХМ-202) предупреждение (W02) при длине щеток ≤ 14мм сообщение о повреждении (F115) при длине щеток ≤ 12мм

#### **Состояние хранения**

- хх0х регистрация состояния хранения отсутствует (клемма ХМ-212 не запрашивается)
- хх1х регистрация состояния хранения (запрашивается клемма ХМ-212) предупреждение (W03) при сигнале 1
- хх2х регистрация состояния хранения (запрашивается клемма ХМ-212) сообщение о повреждении (F116) при сигнале 1

#### **Поток воздуха**

х0хх контроль ха потоком воздуха отсутствует (клемма ХМ-213 не запрашивается)

- х1хх контроль ха потоком воздуха (запрашивается клемма ХМ-213) предупреждение (W04) при сигнале 0
- х2хх контроль ха потоком воздуха (запрашивается клемма ХМ-213) сообщение о повреждении (F117) при сигнале 0

#### **Контактор с тепловым реле**

0ххх контактор с тепловым реле не подключен (клемма ХМ-214 не запрашивается)

1ххх подключен контактор с тепловым реле (запрашивается клемма ХМ-214) предупреждение (W05) при сигнале 0

2ххх подключен контактор с тепловым реле (запрашивается клемма ХМ-214) сообщение о повреждении (F118) при сигнале 0 Заводская установка: 0000 Диапазон значений (градация): от 0000 до 2223 (1 Нех)

Выборка: 20 Изменение: off -line

## *Р146* **Выбор температурного зонда для опции "Узел сопряжения двигателя" (Подключение на клеммах ХМ-204 и ХМ-205)**

(см. также назначение клемм узел сопряжения двигателя - клеммы машины в главе 6.9)

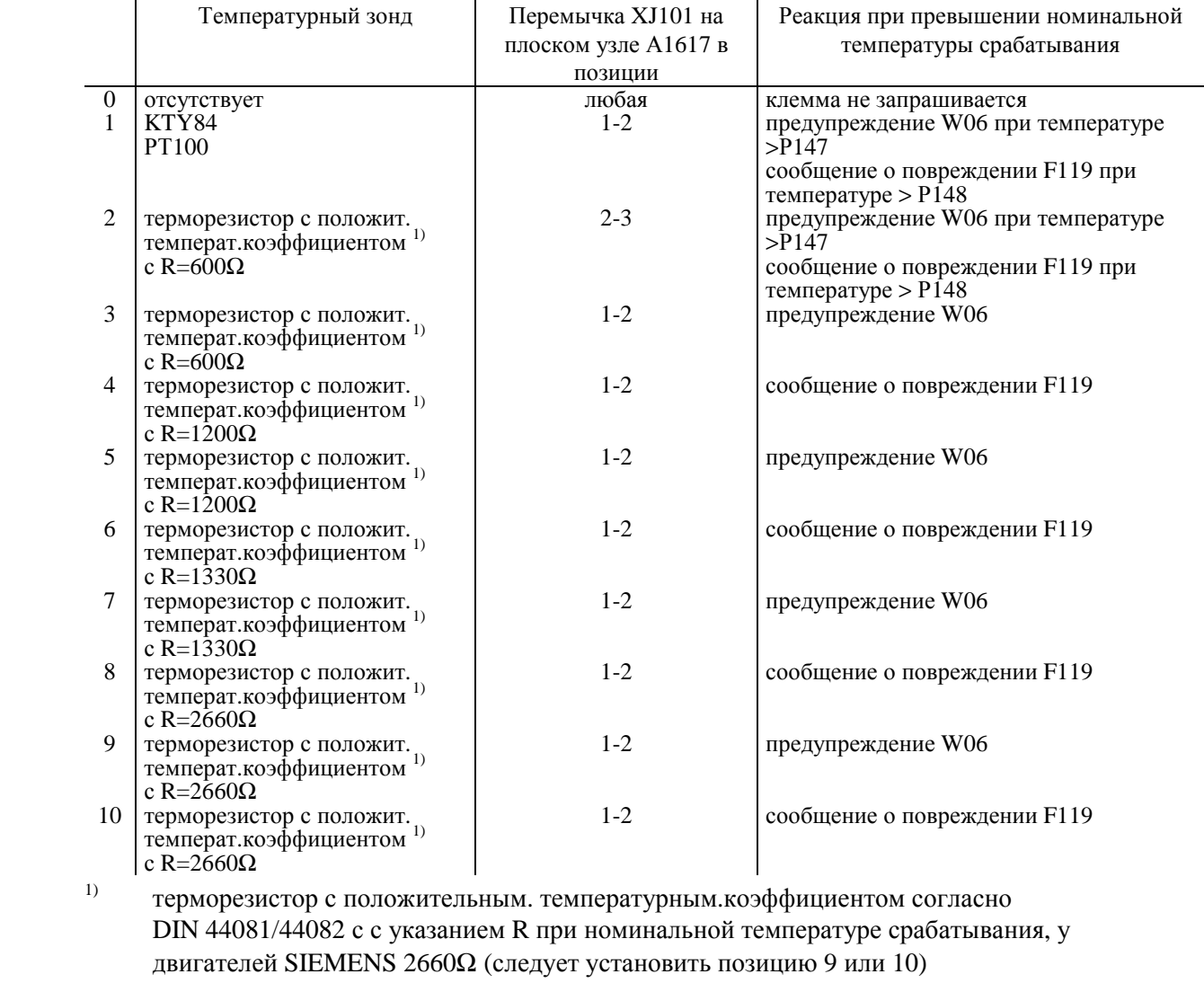

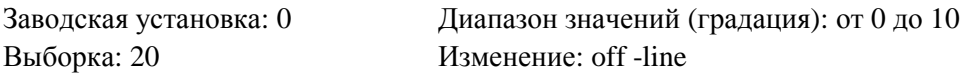

### *Р147* **Предупредительная температура**

действует только при выборе аналогового измерения температуры двигателя (Р146 в позиции 1 или 2)

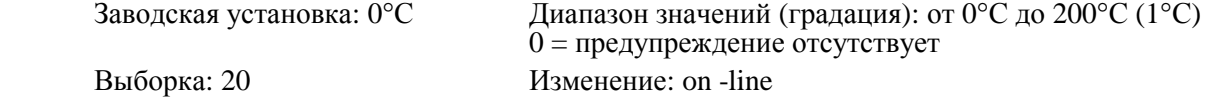

#### *Р148* **Температура отключения**

действует только при выборе аналогового измерения температуры двигателя (Р146 в позиции 1 или 2)

Заводская установка: 0°С Диапазон значений (градация): от 0°С до 200°С (1°С)  $0 =$ помеха отсутствует Выборка: 20 Изменение: on -line

## **Оптимизация регулирования**

#### **Установочные значения для регулирования тока якоря**

#### *Р150* **Альфа G границы (якорь)**

(см. также главу 10.1 лист 18)

Граница синхронизации преобразователя для угла управления преобразователя якоря. Заводская установка: 5 для приборов 1Q 30 для приборов 4Q

Диапазон значений (градация): от 0 до 165° (1°) Выборка: 30 Изменение: on -line

## *Р151* **Альфа W границы (якорь)**

(см. также главу 10.1 лист 18)

Граница синхронизации преобразователя для угла управления преобразователя якоря. Данное ограничение угла управления действует только при непрерывном токе якоря. При прерывистом токе якоря угол управления ограничивается до 165°. Заводская установка: 150° Диапазон значений (градация): от 120 до 165° (1°) Выборка: 30 Изменение: off -line

#### *Р152* **Фильтрация слежения за частотой в сети (якорь)**

(см. также главу 10.1 лист 18)

Фильтрация внутренней синхронизации сети для импульсов регулирования якоря от силовых разъемов (питание якоря от сети) производится данной постоянной времени. При режиме работы на "слабых" сетях с нестабильной частотой, например, при питании через дизельный генератор (автономная работа), параметризация постоянной времени фильтрации для достижения более высокой скорости слежения за частотой должна быть меньшей, чем при режиме работы на "жестких" сетях.

Выборка: 40 Изменение: on -line

Заводская установка: 200мс Диапазон значений (градация): от 0 до 200мс (1мс)

## *Р153* **Управляющее слово для регулирования с упреждением якоря**

(см. также главу 10.1 лист 18)

- 0 регулирование с упреждением якоря блокировано, выход регулирования с упреждением = 165°, начиная с SW1.30)
- 1 регулирование с упреждением якоря активно, выход зависит от действительного значения ЭДС, заданного значения тока якоря, напряжения в сети (якорь), частоты в сети (якорь), Р110, Р11
- 2 рассчитано регулирование с упреждением якоря для ЭДС = 0, интегратор регулятора тока установлен при реверсировании момента на разность регулирование с упреждением (ЭДС) регулирование с упреждением (ЭДС = 0) (установить при питании больших индуктивностей от клемм якоря, например, подъемных электромагнитов, питания поля) с

#### SW2.00

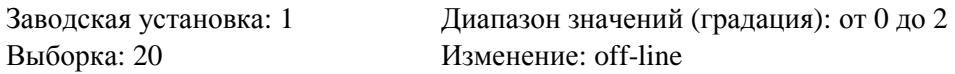

#### *Р154* **Управляющее слово для регулятора тока якоря**

(см. также главу 10.1 лист 18)

- х0 установить составляющую I регулятора на нуль (т.е. чистый р-регулятор)
- х1 составляющая I регулятора активная
- 0х установить составляющую Р регулятора на нуль (т.е. чистый I -регулятор)
- 1х составляющая Р регулятора активная

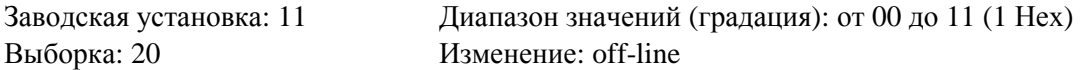

### *Р155* **Р-усиление регулятора тока якоря**

(см. также главу 10.1 лист 18)

пропорциональное усиление регулятора тока якоря

Автоматическая установка параметра во время процесса оптимизации регулирования с упреждением и регулятора тока якоря и поля возбуждения (Р051 = 25). Заводская установка: 0.10 Диапазон значений (градация): от 0.01 до 10.00 (0.01) от 0.01 до 200.00 с SW2.00 Выборка: 20 Изменение: on-line

#### *Р156* **Время изодрома регулятора тока якоря**

(см. также главу 10.1 лист 18)

Автоматическая установка параметра во время процесса оптимизации регулирования с упреждением и регулятора тока якоря и поля возбуждения (Р051 = 25). Заводская установка: 0.200с Диапазон значений (градация): от 0.001 до 1.000с (0.001с) от 0.001 до 10.000с с SW2.00

Выборка: 20 Изменение: on-line

## *Р157* **Управляющее слово для интегратора заданного значения тока с SW2.00**

(см. также главу 10.1 лист 18)

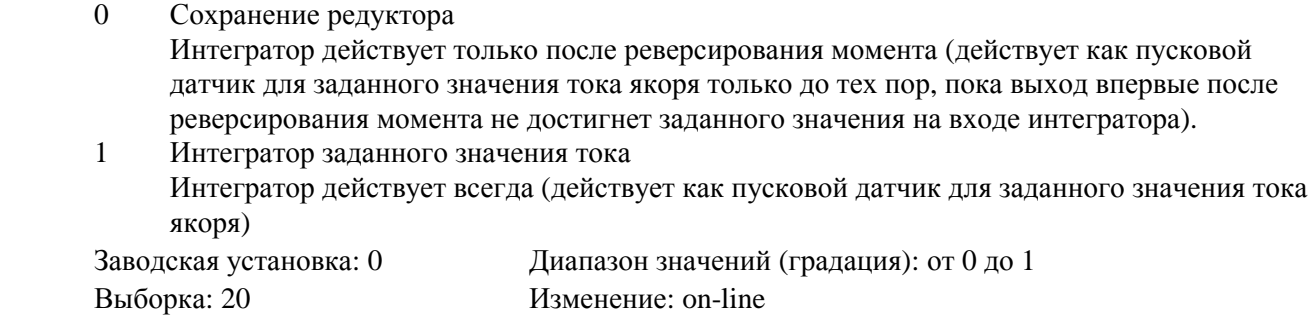

#### *Р158* **Время разгона для интегратора заданного значения тока (сохранение редуктора)**

(см. также главу 10.1 лист 18)

Продолжительность линейного воздействия при скачке заданного значения с 0% до 100% от Р072.

В машинах более старой конструкции следует установить  $P175 = 1$ ,  $P158 = 0.040$ . Заводская установка: 0.000с Диапазон значений (градация): от 0.000 до 0.100с (0.001с) Выборка: 20 Изменение: on-line

### *Р159* **Предел переключения для ступени управления (якорь)**

(см. также главу 10.1 лист 18)

Заводская установка: 0.01%

Диапазон значений (градация): от 0.00 до 100.00% выхода регулятора скорсти  $(0.01\%)$ Выборка: 30 Изменение: on-line

## *Р160* **Дополнительная пауза, свободная от момента с SW2.00**

(см. также главу 10.1 лист 18)

Дополнительная пауза, свободная от момента, при реверсировании направления момента во время 4-квадрантного режима работы

Данный параметр следует установить, в частности, при питании больших индуктивностей (например, при питании подъемных электромагнитов) на значения >0.

Заводская установка: 0.000с Диапазон значений (градация): от 0.000 до 2.000с Выборка: 20 Изменение: on-line

#### **03.94**

#### **Установочные значения для ограничения тока или момента**

#### *Р170* **Выбор регулирования момента/ регулирования тока**

(см. также главу 10.1 лист 17)

- х0 система регулирования момента выключена ( = регулирование тока)
- х1 система регулирования момента активная (заданное значение тока = заданное значение момента /машинный поток)
- 0х "ограничение момента" действует как ограничение тока
- 1х ограничение момента активное (деление на машинный поток)

#### Указание:

При Р170 = 1х или х1 должна иметься действительная характеристика поля (Р117 = 1), в ином случае следует провести процесс оптимизации ослабления поля (Р051 = 27). Заводская установка: 10 Диапазон значений (градация): от 00 до 11 (1 Нех) Выборка: 20 Изменение: off -line

#### *Р171* **Граница тока установки в направлении момента I**

(см. также главу 10.1 лист 17) Заводская установка: 100.0% Диапазон значений (градация): от 0.0 до 300.0% нормированного тока якоря двигателя (0.1%) Выборка: 20 Изменение: оn-line

#### *Р172* **Граница тока установки в направлении момента II**

(см. также главу 10.1 лист 17)

Заводская установка: -100.0%

Диапазон значений (градация): от -300.0 до 0.0% нормированного тока якоря двигателя (0.1%) Выборка: 20 Изменение: оn-line

#### *Р180* **Положительная граница момента 1**

(см. также главу 10.1 лист 17) Заводская установка: 300.00% Диапазон значений (градация): от -300.0 до 300.00% нормированного трехфазного тока двигателя  $(0.01\%)$ Выборка: 20 Изменение: оn-line

#### *Р181* **Отрицательная граница момента 1**

(см. также главу 10.1 лист 17) Заводская установка: -300.00% Диапазон значений (градация): от -300.0 до 300.00% нормированного трехфазного тока двигателя (0.01%) Выборка: 20 Изменение: оn-line

#### *Р182* **Положительная граница момента 2**

(см. также главу 10.1 лист 17 и 10.3.42)

Если выбрано "Переключение границы момента" (двоичная входная функция BEF42 = 1) и скорость больше, чем установленая на параметре Р184 скорость переключения, то следует произвести переключение с границы момента 1 на границу момента 2.

Заводская установка: 300.00%

Диапазон значений (градация): от -300.0 до 300.00% нормированного трехфазного тока двигателя (0.01%)

Выборка: 20 Изменение: оn-line

## *Р183* **Отрицательная граница момента 2**

(см. также главу 10.1 лист 17 и 10.3.42)

Если выбрано "Переключение границы момента" (двоичная входная функция BEF42 = 1) и скорость больше, чем установленая на параметре Р184 скорость переключения, то следует произвести переключение с границы момента 1 на границу момента 2.

Заводская установка: -300.00%

Диапазон значений (градация): от -300.0 до 300.00% нормированного трехфазного тока двигателя (0.01%)

Выборка: 20 Изменение: оn-line

#### *Р184* **Скорость переключения границ момента**

(см. также главу 10.1 лист 17 и 10.3.42)

Если выбрано "Переключение границы момента" (двоичная входная функция BEF42 = 1) и скорость (К166) больше, чем установленая на параметре Р184 скорость переключения, то следует произвести переключение с границы момента 1 (Р180, Р181) на границу момента 2 (Р182, Р183). Заводская установка: 0.00%

Диапазон значений (градация): от 0.00 до 120.00% максимальной скорости (0.01%) Выборка: 20 Изменение: оn-line

## **Установочные значения для обработки действительного значения регулятора скорости**

#### *Р200* **Время фильтрации действительного значения регулятора скорости**

(см. также главу 10.1 лист 15)

Фильтрация действительного значения регулятора скорости через звено РТ1.

Данная фильтрация учитывается процессом оптимизации регулятора скорости (P051 = 26).

Заводская установка: 0мс Диапазон значений (градация): от 0 до 10000мс (1мс)

Выборка: 20 Изменение: оn-line

## *Р201* **Резонансная частота первого полоснозаграждающего фильтра с SW1.10**

(см. также главу 10.1 лист 15)

Актуальное действительное значение после звена РТ1 ведется через два параметризируемые полоснозаграждающие фильтра. Резонансная частота первого полоснозаграждающего фильтра.

 0 заграждающий фильтр выключен от 1до 140Гц резонансная частота (от 1 до 10 заграждающий фильтр рассчитывается для резонансной частоты 10 Гц ≤ SW1.30) Заводская установка: 0Гц Диапазон значений (градация): от 0 до 140Гц (1Гц) Выборка: 20 Изменение: оn-line

### *Р202* **Точность первого полоснозаграждающего фильтра с SW1.10**

(см. также главу 10.1 лист 15)

Актуальное действительное значение после звена РТ1 ведется через два параметризируемые полоснозаграждающие фильтра. Точность первого полоснозаграждающего фильтра.

0 точность  $= 0.5$ 

- $1 \qquad \text{to$
- 2  $T<sub>2</sub>$   $T<sub>2</sub>$   $T<sub>3</sub>$   $T<sub>4</sub>$   $T<sub>5</sub>$   $T<sub>6</sub>$   $T<sub>7</sub>$   $T<sub>8</sub>$   $T<sub>9</sub>$   $T<sub>1</sub>$   $T<sub>1</sub>$   $T<sub>2</sub>$   $T<sub>1</sub>$   $T<sub>2</sub>$   $T<sub>1</sub>$   $T<sub>1</sub>$   $T<sub>1</sub>$   $T<sub>2</sub>$   $T<sub>1</sub>$   $T<sub>2</sub>$
- $3 \qquad \text{to the right} = 3$

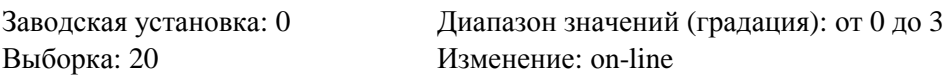

## *Р203* **Резонансная частота второго полоснозаграждающего фильтра с SW1.10**

(см. также главу 10.1 лист 15)

Актуальное действительное значение после звена РТ1 ведется через два параметризируемые полоснозаграждающие фильтра. Резонансная частота второго полоснозаграждающего фильтра.

0 заграждающий фильтр выключен

от 1до 140Гц резонансная частота

(от 1 до 10 заграждающий фильтр рассчитывается для резонансной частоты 10  $\Gamma$ ц  $\leq$  SW1.30) Заводская установка: 0Гц Диапазон значений (градация): от 0 до 140Гц (1Гц) Выборка: 20 Изменение: оn-line

#### *Р204* **Точность второго полоснозаграждающего фильтра с SW1.10**

(см. также главу 10.1 лист 15)

Актуальное действительное значение после звена РТ1 ведется через два параметризируемые полоснозаграждающие фильтра. Точность первого полоснозаграждающего фильтра.

- 0 точность  $= 0.5$
- $1$  точность  $= 1$
- $2 \qquad \text{точность} = 2$
- $3$  точность = 3

```
Выборка: 20 Изменение: оn-line
```
Заводская установка: 0 Диапазон значений (градация): от 0 до 3

# *Р205* **Время изодрома для составляющей D в канале действительного значения регулятора скорости с SW1.10**

(см. также главу 10.1 лист 15)

После фильтрации и после полоснозаграждающих фильтров в действительному значению прибавляется параметризируемая состовляющая D.

Выборка: 20 Изменение: оn-line

Заводская установка: 0мс Диапазон значений (градация): от 0 до 1000мс (1мс)

## **Установочные значения для регулятора скорости**

### *Р220* **Установочное значение интегратора регулятора скорости 1**

(см. также главу 10.1 лист 15)

Интегратор регулятора скорости устанавливается в рабочем состоянии ≥о1 (деблокоровка регулятора отсутствует) на установленное на параметре Р220 значение. Заводская установка: 0.0% Диапазон значений (градация): от -100.0 до 100.0% выхода регулятора скорости (0.1%)

Выборка: 20 Изменение: оff-line

## *Р222* **Предел переключения PI/ Р-регулятора**

(см. также главу 10.1 лист 15 и 10.3.38)

00 автоматическре переключение с PI- регулятора на Р-регулятор.

>0.00 в зависимости от действительного значения скорости (К166) производится переключение с PI- регулятора на Р-регулятор, если скорость ниже, чем установленная на параметре Р222. Интегратор снова подключается только при действительном значении скорости > Р222 + 2% nмакс (со значением нуль). Функция позволяет останов привода, свободный от избыточных колебаний, через заданное значение = 0 у деблокированных регуляторов. Если двоичная входная функция "Деблокировка переключения с PI- регулятора на Р регулятор" (BEF38) назначена одной клемме или одному биту свободно определяемого управляющего слова STWF, то переключение с PI- регулятора на Р-регулятор, зависимое от

 действительного значения скорости, действует только при настроенном входе (BEF38 = 1). Заводская установка: 0.00%

Диапазон значений (градация): от 0.00 до 10.00% выхода регулятора скорости (0.01%) Выборка: 20 Изменение: оn-line

### *Р223* **Управляющее слово регулирования с упреждением регулятора скорости с SW2.00**

(см. также главу 10.1 лист 15)

- 0 регулирование с упреждением регулятора скорости блокирована
- 1 регулирование с упреждением регулятора скорости действует как заданное значение момента (прибавляется к выходу n-регулятора)

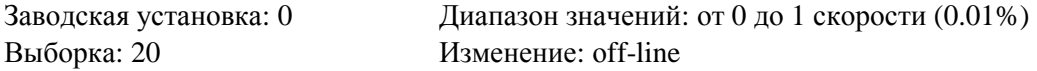

## *Р224* **Управляющее слово регулятора скорости**

(см. также главу 10.1 лист 15)

ххх0 установить составляющую I регулятора на нуль (т.е. чистый Р-регулятор)

ххх1 составляющая I регулятора активная

хх0х установить составляющую Р регулятора на нуль(т.е. чистый I -регулятор)

хх1х составляющая Р регулятора активная

х0хх заданное значение подключается с соответствующим знаком

х1хх заданное значение подключается с инвертированным знаком

0ххх заданное значение подключается с соответствующим знаком

1ххх заданное значение подключается с инвертированным знаком

Заводская установка: 0011 Диапазон значений: от 0000 до 1111 (1Нех) Выборка: 20 Изменение: оff-line

### *Р225* **Р-усиление регулятора скорости**

(см. также главу 10.1 лист 15)

См. также установочные значения функции адаптации регулятора скорости (от Р550 до Р561). Параметр автоматически устанавливается во время процесса оптимизации регулятора скорости  $(P051 = 26)$ .

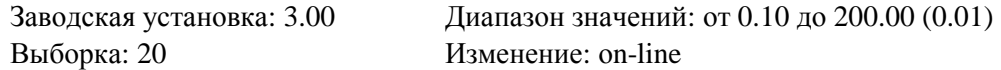

#### *Р226* **Время изодрома регулятора скорости**

(см. также главу 10.1 лист 15)

См. также установочные значения функции адаптации регулятора скорости (от Р550 до Р561). Параметр автоматически устанавливается во время процесса оптимизации регулятора скорости  $($ P051 = 26).

Выборка: 20 Изменение: оn-line

Заводская установка: 0.650с Диапазон значений: от 0.010 до 10.000с (0.001с)

## *Р227* **Статизм регулятора скорости**

(см. также главу 10.1 лист 15 10.3.37)

См. также установочные значения функции адаптации регулятора скорости (от Р550 до Р561). Параллельно к составляющей I и P регулятора скорости включается параметризируемая обратная связь (воздействие на суммарную точку заданного и действительного значений). Если двоичная входная функция "Деблокировка статизма регулятора скорости" (ВЕF37) назначена одной

клемме или одному биту свободно определяемого управляющего слова STWF, то подключение и отключение данного устройства обратной связи производится через данный вход. Если не была произведена параметризация входа как "Деблокировки статизма регулятора скорости", то устройство обратной связи действует всегда (отключение через значение параметра = 0). Установка статизма 10% оказывает воздействие на то, чтобы при 100% выхода регулятора (100% заданного значения тока якоря) скорость отклонялась на 10% от заданного значения. Заводская установка: 0.0%

Диапазон значений (градация): от 0.0 до 10.0%номинального момента прибора (0.1%) Выборка: 20 Изменение: оn-line

#### *Р228* **Время фильтрации заданного значения регулятора скорости**

(см. также главу 10.1 лист 15)

Фильтрация заданного значения регулятора скорости через звено РТ1.

Параметр автоматически устанавливается во время процесса оптимизации регулятора скорости  $(P051 = 26)$ .

При использовании пускового датчика может быть целесообразной параметризация меньших значений.

Заводская установка: 0мс Диапазон значений (градация): от 0 до 10000мс (1мс) Выборка: 20 Изменение: оn-line

### *Р229* **Режим работы регулятора скорости во время следящего режима**

## **с SW2.00**

(см. также главу 10.1 лист 15 и 10.3.41)

0 при Р084 = 2 (работа с регулированием тока/момента) или при выборе "Следящего режима" регулятор скорости блокируется через двоичную входную функцию BEF41. 1 при Р084 = 2 (работа с регулированием тока/момента) или при выборе "Следящего режима" регулятор скорости деблокируется через двоичную входную функцию BEF41.

Заводская установка: 0 Диапазон значений (градация): от 0 до 1 Выборка: 20 Изменение: оff-line

### **Установочные значения для регулирования тока возбуждения**

## *Р250* **Альфа G границы (поле)**

(см. также главу 10.1 лист 20)

Граница синхронизации преобразователя для угла управления преобразователя поля. Заводская установка: 0° Диапазон значений (градация): от 0 до 180° (1°) Выборка: 30 Изменение: off -line

## *Р251* **Альфа W границы (поле)**

(см. также главу 10.1 лист 20)

Граница синхронизации преобразователя для угла управления преобразователя поля. Заводская установка: 180° Диапазон значений (градация): от 0 до 180° (1°) Выборка: 30 Изменение: off -line

#### *Р252* **Фильтрация слежения за частотой в сети (поле)**

(см. также главу 10.1 лист 20)

Фильтрация внутренней синхронизации сети для импульсов регулирования поля от клемм питания поля от сети производится данной постоянной времени. При режиме работы на ..слабых" сетях с нестабильной частотой, например, при питании через дизельный генератор (автономная работа), параметризация постоянной времени фильтрации для достижения более высокой скорости слежения за частотой должна быть меньшей, чем при режиме работы на "жестких" сетях.

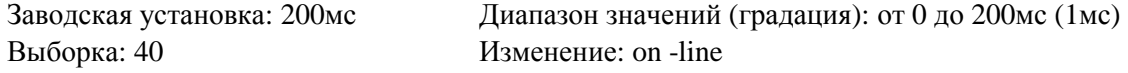

## *Р253* **Управляющее слово для регулирования с упреждением поля**

(см. также главу 10.1 лист 20)

- 0 регулирование с упреждением поля блокировано, выход регулирования с упреждением = 180
- 1 регулирование с упреждением поля активно, выход зависит от заданного значения тока возбуждения, напряжения в сети (поле), Р112

Заводская установка: 1 Диапазон значений (градация): от 0 до 1 Выборка: 20 Изменение: off-line

### *Р254* **Управляющее слово для регулятора тока возбуждения**

(см. также главу 10.1 лист 20)

- х0 установить составляющую I регулятора на нуль (т.е. чистый р-регулятор)
- х1 составляющая I регулятора активная
- 0х установить составляющую Р регулятора на нуль (т.е. чистый I -регулятор)
- 1х составляющая Р регулятора активная

Заводская установка: 11 Диапазон значений (градация): от 00 до 11 (1 Нех) Выборка: 20 Изменение: off-line

### *Р255* **Р-усиление регулятора тока возбуждения**

(см. также главу 10.1 лист 20)

Автоматическая установка параметра во время процесса оптимизации регулирования с упреждением и регулятора тока якоря и поля возбуждения (Р051 = 25). Заводская установка: 5.00 Диапазон значений (градация): от 0.01 до 100.00 (0.01) Выборка: 20 Изменение: on-line

#### *Р256* **Время изодрома регулятора тока возбуждения**

(см. также главу 10.1 лист 20)

Автоматическая установка параметра во время процесса оптимизации регулирования с упреждением и регулятора тока якоря и поля возбуждения (Р051 = 25).

Выборка: 20 Изменение: on-line

Заводская установка: 0.200с Диапазон значений (градация): от 0.001 до 10.000с (0.001с)

#### *Р257* **Поле состояния покоя**

(см. также главу 10.1 лист 20 и 10.3.92))

Значение, на которое при параметризации функции "автоматическое уменьшение тока возбуждения" (посредством Р082 = хх2) иои при выборе с управлением сигналом двоичной входной функции "Возбуждение останова" (ВЕF56 = 1) уменьшается ток возбуждения. Заводская установка: 0.0%

Диапазон значений (градация): от 0.0 до 100% нормированного тока возбуждения двигателя Р102 Выборка: 20 Изменение: on-line

#### *Р258* **Время задержки при автоматическом уменьшении тока возбуждения**

(см. также главу 10.1 лист 20 и 10.3.92)

Время, после которого при остановке привода после достижения рабочего состояния о7.0 или выше ток возбуждения при автоматической функции либо функции с управлением сигналом "Уменьшение тока возбуждения" уменьшается на значение согласно параметру Р257. Заводская установка: 10.0с Диапазон значений (градация): от 0.0 до 60.0с (0.1с) Выборка: 20 Изменение: on-line

## **Установочные значения для регулирования ЭДС** *Р273* **Управляющее слово для регулирования с упреждением регулятора ЭДС**

(см. также главу 10.1 лист 19)

- 0 регулирование с упреждением поля регулятора ЭДС блокировано, выход регулирования с упреждением = нормированный ток возбуждения двигателя (Р102)
- 1 регулирование с упреждением регулятора ЭДС активно

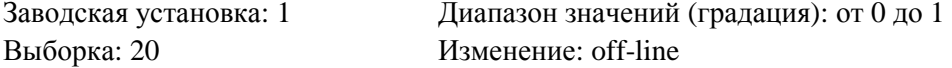

### *Р274* **Управляющее слово регулятора ЭДС**

(см. также главу 10.1 лист 19)

- ххх0 установить составляющую I регулятора на нуль (т.е. чистый Р-регулятор)
- ххх1 составляющая I регулятора активная
- хх0х установить составляющую Р регулятора на нуль(т.е. чистый I -регулятор)
- хх1х составляющая Р регулятора активная
- х0хх заданное значение подключается с соответствующим знаком
- х1хх заданное значение подключается с инвертированным знаком
- 0ххх заданное значение подключается с соответствующим знаком
- 1ххх заданное значение подключается с инвертированным знаком

Заводская установка: 0011 Диапазон значений: от 0000 до 1111 (1Нех) Выборка: 20 Изменение: оff-line

## *Р275* **Р-усиление регулятора ЭДС**

(см. также главу 10.1 лист 19)

Начиная с V2.00, параметр автоматически устанавливается во время процесса оптимизации ослабления поля (Р051 = 27). Заводская установка: 0.60 Диапазон значений: от 0.10 до 100.00 (0.01) Выборка: 20 Изменение: оn-line

## *Р276* **Время изодрома регулятора ЭДС**

(см. также главу 10.1 лист 19) Начиная с V2.00, параметр автоматически устанавливается во время процесса оптимизации ослабления поля (Р051 = 27). Заводская установка: 0.200с Диапазон значений: от 0.010 до 10.000с (0.001с) Выборка: 20 Изменение: оn-line

#### **03.94**

## *Р277* **Статизм регулятора ЭДС**

(см. также главу 10.1 лист 19) Выборка: 20 Изменение: оn-line

Заводская установка: 0.0% Диапазон значений (градация): от 0.0 до 10.0% (0.1%)

#### **Установочные значения для пускового датчика**

#### *Р300* **Положительное ограничение выхода пускового датчика**

(см. также главу 10.1 лист 14) Ограничение со знаком заданного значения скорости (возможна установка отрицательной минимальной скорости). Заводская установка: 100.00% Диапазон значений (градация): от -200.0 до 199.99% максимальной скорости (0.01%) Выборка: 20 Изменение: оn-line

#### *Р301* **Отрицательное ограничение выхода пускового датчика**

(см. также главу 10.1 лист 14)

Ограничение со знаком заданного значения скорости (возможна установка положительной минимальной скорости).

Заводская установка: -100.00%

Диапазон значений (градация): от -200.0 до 199.99% максимальной скорости (0.01%) Выборка: 20 Изменение: оn-line

#### *Р302* **Управляющее слово пускового датчика**

(см. также главу 10.1 лист 14, 10.3.31 и 10.3.32)

- х0 слежение пускового датчика отсутствует с SW2.00
- х1 система слежения пускового датчика активна с SW2.00

Принцип действия системы слежения пускового датчика:

Выход пускового датчика (К190) ограничивается при активной системе слежения пускового датчика следующими значениями:

- 
$$
M_{\text{rpan}} * 1.25
$$
 + п<sub>дейст</sub> < Bыход пускового датчика  $\leftarrow$  К~~р~~

$$
+ M_{rpaH} * 1.25 + n_{\text{neñcr}}
$$

при Р070 = х1 (регулирование момента) действует:

$$
- I_{A,\;rpaH} * \Phi_{\;{\tiny\rm IBHTATEJL\!}} * 1.25 \newline \hspace*{1.5em} + n_{\text{deKer}} < \text{BIXOД Пускового датчика} < \frac{}{}+ I_{A,\;rpaH} * \Phi_{\;{\tiny\rm IBHTATEJL\!}} * 1.25 \newline \hspace*{1.5em} + n_{\text{deKer}} < \frac{}{}\epsilon
$$

при Р070 = х0 (регулирование тока) действует:

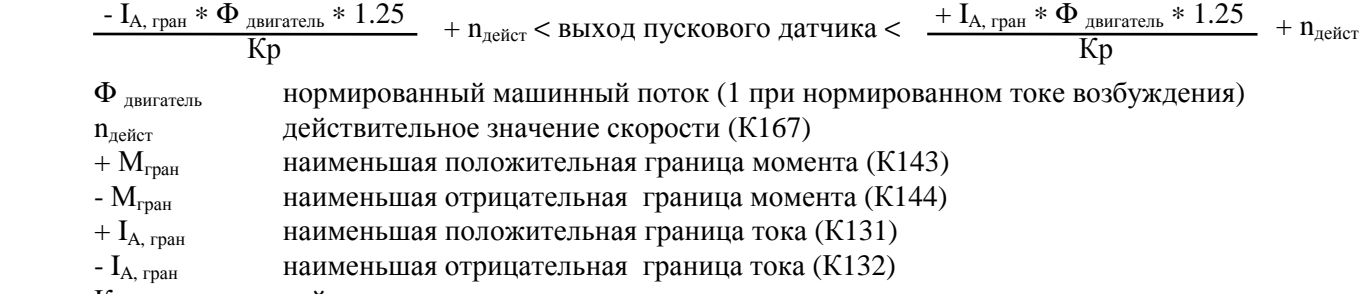

Кр действующее усиление регулятора скорости

Если, однако, значение, прибавляемое к  $n_{\text{neiter}}$ , по величине менее 1%, то прибавляется +1% или  $-1\%$ .

Функция "Система слежения пускового датчика" предназначена для того, чтобы значение пускового датчика не могло слишком далеко отклонятся от действительного значения скорости при достижении границы момента или тока.

#### Указание:

При активной системе слежения пускового датчика время фильтрации заданного значения скорости Р228 должно быть маленьким (лучше всего = 0).

Примечание:

Установление пускового датчика см. Р629

0х обычный режим пускового датчика

 Используется установка пускового датчика (от Р303 до Р306). При активизации одного двоичного входа по выбору, параметризируемого как "Установка пускового датчика 2 (от Р307 до Р310)" (ВЕF31) или как "Установка пускового датчика 3 (от Р311 до Р314)" (BEF32), используется соответствующая установка пускового датчика 2 или 3.

 1х режим пускового интегратора: после первого достижения заданного значения переключение с установки пускового датчика 1 на время пускового датчика = 0

 2х режим пускового интегратора: после первого достижения заданного значения переключение с установки пускового датчика 1 на установку пускового датчика 2 (от Р307 до Р310)

 3х режим пускового интегратора: после первого достижения заданного значения переключение с установки пускового датчика на установку пускового датчика 3 (от Р311 до Р314)

#### Функция пускового интегратора:

Если данная функция активизирована через Р $302 = 1x$ , 2х или 3х, то после команды "ВКЛ" ("Включить", "Работа частыми толчками", "Ползучесть") сначала используется установка пускового датчика 1 (от Р303 до Р306). Когда выход пускового датчика впервые после команды "ВКЛ" достагнет требуемого заданного значения, производится автоматическое переключение на установку пускового датчика, выбранную согласно Р302. При команде "Останов" привод останавливается установкой пускового датчика 1.

Указание:

При активизации одного двоичного входа по выбору, параметризируемого как "Установка пускового датчика 2 (от Р307 до Р310)" (ВЕF31) или как "Установка пускового датчика 3 (от Р311 до Р314)" (BEF32), активизированная таким образом установка пускового датчика имеет преимущество по отношению к установке, затребованной через функцию "Пусковой интегратор".

Заводская установка: 00 Диапазон значений (градация): от 00 до 31 (1 Нех) Выборка: 20 Изменение: оff-line

**Принцип действия пускового датчика, дефиниция времени пускового датчика**

## **Набор параметров 1 пускового датчика**

(см. также "Принцип действия пускового датчика" при Р302)

#### *Р303* **Время разгона 1**

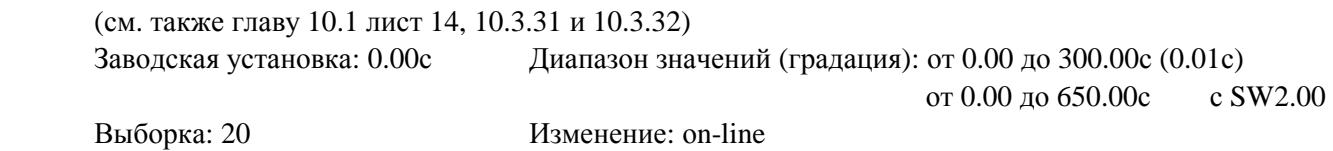

#### *Р304* **Время обратного хода 1**

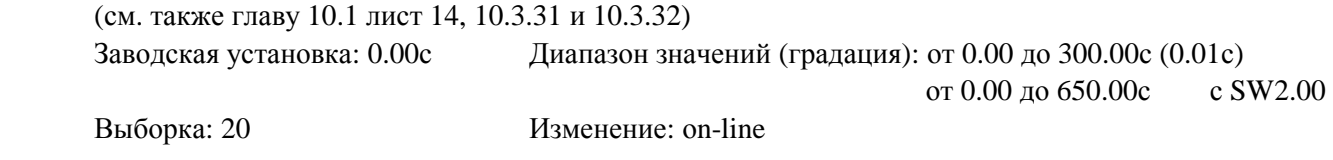

## *Р305* **Начальное округление 1**

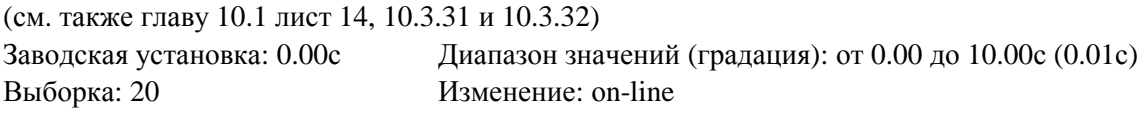

## *Р306* **Конечное округление 1**

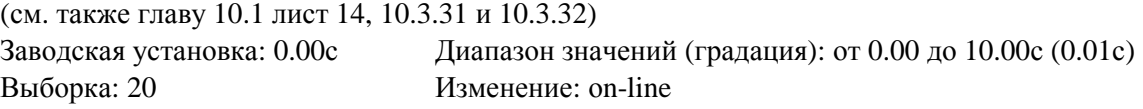

#### **Набор параметров 2 пускового датчика**

(см. также "Принцип действия пускового датчика" при Р302)

Выбор набора параметров 2 пускового датчика можно производить через двоичную входную функцию "Установка пускового датчика 2" (ВЕГЗ1).

#### *Р307* **Время разгона 2**

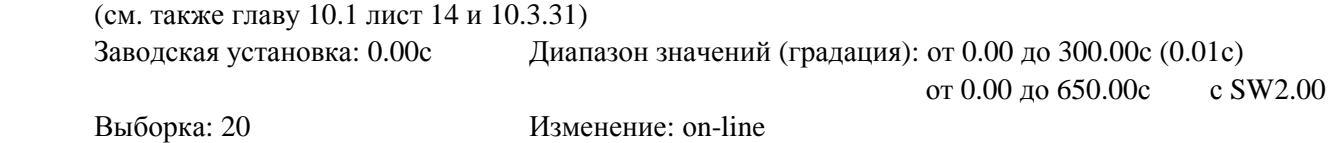

### *Р308* **Время обратного хода 2**

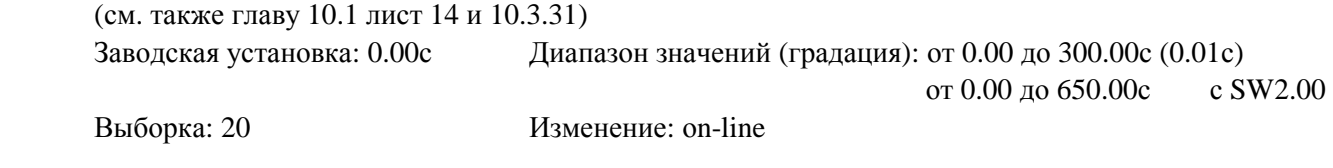

## *Р309* **Начальное округление 2**

(см. также главу 10.1 лист 14 и 10.3.31) Заводская установка: 0.00с Диапазон значений (градация): от 0.00 до 10.00с (0.01с) Выборка: 20 Изменение: оn-line

## *Р310* **Конечное округление 2**

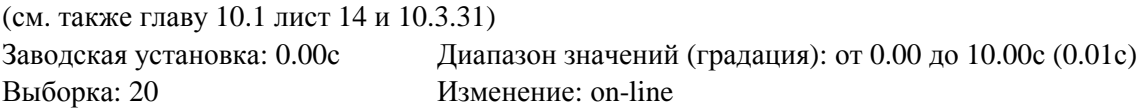

### **Набор параметров 3 пускового датчика**

(см. также "Принцип действия пускового датчика" при Р302) Выбор набора параметров 3 пускового датчика можно производить через двоичную входную функцию "Установка пускового датчика 3" (ВЕГЗ2).

## *Р311* **Время разгона 3**

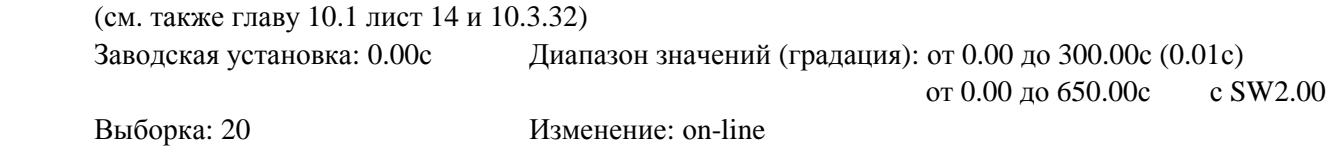

## *Р312* **Время обратного хода 3**

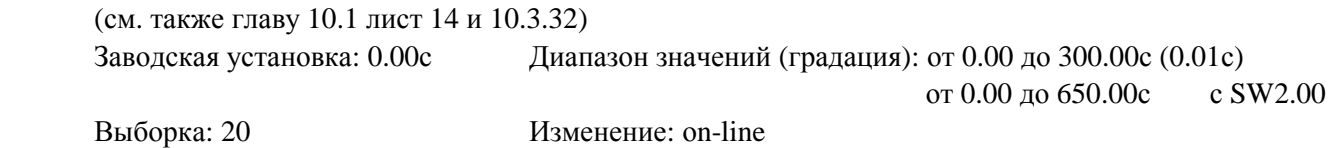

## *Р313* **Начальное округление 3**

(см. также главу 10.1 лист 14 и 10.3.32) Заводская установка: 0.00с Диапазон значений (градация): от 0.00 до 10.00с (0.01с) Выборка: 20 Изменение: оn-line

## *Р314* **Конечное округление 3**

(см. также главу 10.1 лист 14 и 10.3.32) Заводская установка: 0.00с Диапазон значений (градация): от 0.00 до 10.00с (0.01с) Выборка: 20 Изменение: оn-line

## **Ограничение скорости**

#### *Р315* **Положительное ограничение входа пускового датчика**

(см. также главу 10.1 лист 14 и 10.3.24)

Ограничение со знаком заданного значения скорости (возможна установка отрицательной минимальной скорости).

Заводская установка: 100.00%

Диапазон значений (градация): от -200.0 до 199.99% максимальной скорости (0.01%) Выборка: 20 Изменение: оn-line

### *Р316* **Отрицательное ограничение входа пускового датчика**

(см. также главу 10.1 лист 14 и 103.24)

Ограничение со знаком заданного значения скорости (возможна установка положительной минимальной скорости).

Заводская установка: -100.00%

Диапазон значений (градация): от -200.0 до 199.99% максимальной скорости (0.01%) Выборка: 20 Изменение: оn-line

## *Р317* **Ограничение скорости "Максимальная скорость" (линеаризация кривой намагничивания заданного значения")**

(см. также главу 10.1 лист 12 )

Главное заданное значение оценивается двумя параметрами (Р317 и Р318).

Параметр Р317 определяет скорость при главном заданном значении = 100%.

Параметр Р318 определяет скорость при главном заданном значении = 0%.

(см. следующий рисунок).

Заводская установка: 100.00%

Диапазон значений (градация): от 0.00 до 100.00% максимальной скорости (0.01%) Выборка: 20 Изменение: оn-line

#### **03.94**

## *Р318* **Ограничение скорости "Минимальная скорость" (линеаризация кривой намагничивания заданного значения")**

(см. также главу 10.1 лист 12 )

Главное заданное значение оценивается двумя параметрами (Р317 и Р318). Параметр Р317 определяет скорость при главном заданном значении = 100%. Параметр Р318 определяет скорость при главном заданном значении = 0%. (см. следующий рисунок). Заводская установка: 0.00% Диапазон значений (градация): от 0.00 до 100.00% максимальной скорости (0.01%) Выборка: 20 Изменение: оn-line

## *Р319* **Уменьшение заданного значения скорости положительное направление**

(см. также главу 10.1 лист 13 и 10.3.24)

Когда задается команда "Уменьшение заданного значения скорости" (ВЕF24 = 1), то вход пускового датчика в положительном направлении ограничивается значением, установленным на параметре Р319, а вход пускового датчика в отрицательном направлении ограничивается значением, установленным на параметре Р320.

Заводская установка: 100.00%

Диапазон значений (градация): от -100.00 до 100.00% максимальной скорости (0.01%) Выборка: 20 Изменение: оn-line

## *Р320* **Уменьшение заданного значения скорости отрицательное направление**

(см. также главу 10.1 лист 13 и 10.3.24)

Когда задается команда "Уменьшение заданного значения скорости" (BEF24 = 1), то вход пускового датчика в положительном направлении ограничивается значением, установленным на параметре Р319, а вход пускового датчика в отрицательном направлении ограничивается значением, установленным на параметре Р320.

Заводская установка: -100.00%

Диапазон значений (градация): от -100.00 до 100.00% максимальной скорости (0.01%) Выборка: 20 Изменение: оn-line
# **Установочные значения для систем контроля и наблюдения и граничные значения**

#### *Р351* **Предел для отключения пониженного напряжения**

(см. также Р086, главу 8.2.2.1 и 10.13)

Если напряжение в сети отклоняется на бòльшее значение и в пределах установленного на Р086 "Времени повторного запуска" не возвращается в допустимый диапазон, срабатывает сообщение о повреждении F006. В течение бòльшего отклонения привод удерживается в рабочем состоянии о4.

Заводская установка: -20% Диапазон значений (градация): от 0 до -20% [якорь: в % от Р071; поле: в % от 400В] (1%) [поле: в % от Р078] с SW2.00

Выборка: 30 Изменение: оn-line

#### *Р352* **Предел для отключения перенапряжения**

(см. также Р086, главу 8.2.2.1 и 10.13)

Если напряжение в сети отклоняется на бòльшее значение и в пределах установленного на Р086 "Времени повторного запуска" не возвращается в допустимый диапазон, срабатывает сообщение о повреждении F007. В течение бòльшего отклонения привод удерживается в рабочем состоянии о4.

Заводская установка: 20%

Диапазон значений (градация): от 0 до 20% [якорь: в % от Р071; поле: в % от 400В] (1%)

[поле: в % от Р078] с SW2.00

Выборка: 30 Изменение: оn-line

#### *Р353* **Предел срабатывания для системы контроля выпадения фазы**

(см. также Р086, Р089, главу 8.2.2.1 и 10.13)

Если напряжение в сети в рабочем состоянии ≤ о4 меньше установленного значения и в пределах установленного на РО86 "Времени повторного запуска" не признается опять "хорошим", срабатывает сообщение о повреждении F004 или F005.

В течение отклонения ниже предельного значения и во время последующей стабилизации напряжения согласно Р090 привод удерживается в рабочем состоянии о4 или о5. При включении в рабочих состояниях о4 и о5 ожидается в в пределах определенного, установленного на Р089 промежутка времени, чтобы напряжение на всех фазах превысило установленный здесь предел, прежде чем сработает сообщение о повреждении F004 или F005.

Заводская установка: 40%

Диапазон значений (градация): от 10 до 100% [якорь: в % от Р071; поле: в % от 400В] (1%) [поле: в % от Р078] с SW2.00

Выборка: 30 Изменение: оn-line

#### *Р354* **Предел для защиты от превышения скорости**

Если скорость (К166) превышает установленное значение на более 0.50%, срабатывает сообщение о повреждении F038 (см. также главу 8.2.2.3 и 10.4.23).

Заводская установка: 120%

Диапазон значений (градация): от 0.00 до 120.00% максимальной скорости (0.01%) Выборка: 20 Изменение: оn-line

#### *Р355* **Время для блокировочной защиты**

(см. также главу 8.2.2.3)

F035 срабатывает, если условия для сообщения о повреждении "Блокировочная защита" выполняются более длительный промежуток времени, чем установлено на параметре Р355.

Заводская установка: 0.5с Диапазон значений (градация): от 0.0 до 60.0с (0.1с) Выборка: 20 Изменение: оn-line

# *Р357* **Предел для системы контроля прерывания тахометра**

(см. также главу 8.2.2.3)

 F042 подавляется при меньшем действительном значении ЭДС, чем установленное на параметре Р357 значение Заводская установка: 10% Диапазон значений (градация): от 10 до 70% идеального среднего значения постоянного

напряжения при  $\alpha = 0$ , т.е % от Р071 х 1,35 (1%) Выборка: 20 Изменение: оn-line

# *Р362* **Предел для системы контроля регулятора скорости**

(см. также главу 8.2.2.3, описание сообщения о повреждении F031 и главу 10.4.22) Заводская установка: 2.00% Диапазон значений (градация): от 0.00 до 100.00% максимальной скорости (0.01%) Выборка: 20 Изменение: оn-line

# *Р363* **Время динамического отклонения регулируемой величины регулятора скорости**

(см. также главу 8.2.2.3, описание сообщения о повреждении F031 и главу 10.4.22) Заводская установка:  $0.10c$  Диапазон значений (градация): от 0.00 до 10.00 $c$  (0.01 $c$ ) Выборка: 20 Изменение: оn-line

# *Р364* **Предел для системы контроля регулятора тока якоря**

(см. также главу 8.2.2.3, описание сообщения о повреждении F032) Заводская установка: 2.00% Диапазон значений (градация): от 0.00 до 100.00% нормированного постоянного тока прибора (якорь) согласно  $P072(0.01\%)$ 

Выборка: 20 Изменение: оn-line

# *Р365* **Время динамического отклонения регулируемой величины регулятора тока якоря**

(см. также главу 8.2.2.3, описание сообщения о повреждении F032) Заводская установка: 0.10с Диапазон значений (градация): от 0.00 до 10.00с (0.01с) Выборка: 20 Изменение: оn-line

#### *Р366* **Предел для системы контроля регулятора ЭДС**

(см. также главу 8.2.2.3, описание сообщения о повреждении F033) Заводская установка: 2.00% Диапазон значений (градация): от 0.00 до 100.00% идеального среднего значения постоянного напряжения при α = 0, т.е % от Р071 \* 1,35 (0.01%)

Выборка: 20 Изменение: оn-line

# *Р367* **Время динамического отклонения регулируемой величины регулятора ЭДС**

(см. также главу 8.2.2.3, описание сообщения о повреждении F033) Заводская установка: 0.10с Диапазон значений (градация): от 0.00 до 10.00с (0.01с) Выборка: 20 Изменение: оn-line

#### *Р368* **Предел для системы контроля регулятора тока возбуждения**

(см. также главу 8.2.2.3, описание сообщения о повреждении F034) Заводская установка: 2.00% Диапазон значений (градация): от 0.00 до 100.00% нормированного постоянного тока прибора (поле) (0.01%) Выборка: 20 Изменение: оn-line

# *Р369* **Время динамического отклонения регулируемой величины регулятора тока возбуждения**

(см. также главу 8.2.2.3, описание сообщения о повреждении F034) Заводская установка: 0.10с Диапазон значений (градация): от 0.00 до 10.00с (0.01с) Выборка: 20 Изменение: оn-line

# **Установочные значения для сигналиторов предельных значений**

# *Р370* **Предел скорости nмин**

Предел скорости для сигналиторов предельных значений n< n<sub>мин</sub> (см. также BAF21 в главе 10.4.21).

Указание:

Данный предел оказывает также воздействие на процесс управления во время "Останова" (см. главу 10.3.90), "Быстрого останова" (см. главу 10.3.4.) и снятия команды "Работа частыми толчками" или "Ползучесть" (см. главы от 10.3.13 до 10.3.16), а также на управление тормозами (см. главу 10.4.14).

Заводская установка: 0.50%

Диапазон значений (градация): от 0.00 до 120.00% максимальной скорости (0.01%) Выборка: 20 Изменение: оn-line

# *Р371* **Гистерезис для сообщения n**< **nмин**

Данное значение прибавляется к пределу срабатывания при  $n \lt n_{\text{max}}$  (см. также BAF21 в главе 10.4.21). Заводская установка: 0.50% Диапазон значений (градация): от 0.00 до 100.00% максимальной скорости (0.01%) Выборка: 20 Изменение: оn-line

# *P***373 <b>Предел скорости**  $n_{x1}$  ( $n_{ocu}$ )

Предел скорости для сигналиторов предельных значений  $n \lt n_{x1}$  (см. также BAF16 в главе 10.4.16). Заводская установка: 0.50%

Диапазон значений (градация): от 0.00 до 120.00% максимальной скорости (0.01%) Выборка: 20 Изменение: оn-line

## *Р374* **Гистерезис для сообщения n**< **nх<sup>1</sup>**

Данное значение прибавляется к пределу срабатывания при  $n \lt n_{x1}$  (см. также BAF16 в главе 10.4.16). Заводская установка: 0.50% Диапазон значений (градация): от 0.00 до 100.00% максимальной скорости (0.01%) Выборка: 20 Изменение: оn-line

#### *Р***376 <b>Предел скорости**  $n_{x2}$

Предел скорости для сигналиторов предельных значений  $n < n_{x2}$  (см. также BAF17 в главе 10.4.17). Заводская установка: 0.50% Диапазон значений (градация): от 0.00 до 120.00% максимальной скорости (0.01%) Выборка: 20 Изменение: оn-line

#### *P374* **Гистерезис для сообщения n<**  $n_{x2}$

Данное значение прибавляется к пределу срабатывания при  $n < n_{x2}$  (см. также BAF17 в главе 10.4.17). Заводская установка: 0.50% Диапазон значений (градация): от 0.00 до 100.00% максимальной скорости (0.01%) Выборка: 20 Изменение: оn-line

# *Р***379 Предел скорости**  $n_{x3}$

Предел скорости для сигналиторов предельных значений  $n < n_{x3}$  (см. также BAF18 в главе 10.4.18). Заводская установка: 0.50% Диапазон значений (градация): от 0.00 до 120.00% максимальной скорости (0.01%) Выборка: 20 Изменение: оn-line

# *Р380* **Гистерезис для сообщения n**< **nх<sup>3</sup>**

Данное значение прибавляется к пределу срабатывания при  $n < n<sub>x3</sub>$ (см. также BAF18 в главе 10.4.18). Заводская установка: 0.50% Диапазон значений (градация): от 0.00 до 100.00% максимальной скорости (0.01%) Выборка: 20 Изменение: оn-line

#### **03.94**

# *Р***382 <b>Предел скорости**  $n_{x4}$

Предел скорости для сигналиторов предельных значений  $n < n_{x4}$  (см. также BAF19 в главе 10.4.19). Заводская установка: 0.50% Диапазон значений (градация): от 0.00 до 120.00% максимальной скорости (0.01%)

Выборка: 20 Изменение: оn-line

# *Р383* **Гистерезис для сообщения n**< **nх<sup>4</sup>**

Данное значение прибавляется к пределу срабатывания при  $n < n_{x4}$  (см. также BAF19 в главе 10.4.19). Заводская установка: 0.50% Диапазон значений (градация): от 0.00 до 100.00% максимальной скорости (0.01%) Выборка: 20 Изменение: оn-line

# *РЗ85* **<b>Предел скорости**  $n_{x5}$

Предел скорости для сигналиторов предельных значений  $n < n_{x5}$  (см. также BAF20 в главе 10.4.20). Заводская установка: 0.50% Диапазон значений (градация): от 0.00 до 120.00% максимальной скорости (0.01%) Выборка: 20 Изменение: оn-line

# *Р386* **Гистерезис для сообщения n**< **nх<sup>5</sup>**

Данное значение прибавляется к пределу срабатывания при  $n < n_{x5}$  (см. также ВАF20 в главе 10.4.20). Заводская установка: 0.50% Диапазон значений (градация): от 0.00 до 100.00% максимальной скорости (0.01%) Выборка: 20 Изменение: оn-line

# *Р391* **Предел тока якоря I<sup>х</sup>**

Предел для сигналиторов предельных значений  $I_A > I_x$  (см. также BAF15 в главе 10.4.15). Заводская установка: 100.00%

Диапазон значений (градация): от 0.00 до 199.99% нормированного постоянного тока прибора,якорь (0.01%) Выборка: 20 Изменение: оn-line

# *Р***392 Гистерезис для сообщения**  $I_A > I_x$

Данное значение прибавляется к пределу срабатывания при  $I_A > I_x$ (см. также BAF15 в главе 10.4.15). Заводская установка: 10.00% Диапазон значений (градация): от 0.00 до 100.00% нормированного постоянного тока прибора,якорь (0.01%)

Выборка: 20 Изменение: оn-line

# *Р394* **Предел тока возбуждения I<sup>f</sup>мин**

Предел для сигналиторов предельных значений  $I_f < I_{f, MHH}$  (см. также BAF28 в главе 10.4.28). Заводская установка: 5.00% Диапазон значений (градация): от 0.00 до 199.99% нормированного постоянного тока прибора, поле (0.01%) Выборка: 20 Изменение: оn-line

# *Р395* **Гистерезис для сообщения I<sup>f</sup>** < **I<sup>f</sup>мин**

Данное значение прибавляется к пределу срабатывания при  $I_f < I_{f, MHH}$ (см. также BAF28 в главе 10.4.28). Заводская установка: 1.00% Диапазон значений (градация): от 0.00 до 100.00% нормированного постоянного тока прибора, поле (0.01%) Выборка: 20 Изменение: оn-line

#### *Р396* **Гистерезис для сообщения направления вращения (ход влево) с SW2.00**

Сообщение о направлении вращения (двоичная входная функция BAF13) производит переключение на "Ход влево" ( = High) при  $n_{\text{neiterr}}$  (K167) < -P396. Оно производит переключение на "Ход направо" ( = Low) при п<sub>лейств</sub> (К167) > Р396 (см. также главу 10.413). Заводская установка: 0.01% Диапазон значений (градация): от 0.00 до 10.00% максимальной скорости

Выборка: 20 Изменение: оn-line

# **Установочные значения для технологических функций основного прибора**

# **Установочные значения для функции "Цифровое задавание заданного значения (например, Работа частыми толчками)"**

# *Р401* **Цифровое заданное значение 1**

(см. также главу 10.1 лист 12 и от 10.3.13 до 23)

Заданное значение, установленное на параметре, подключается при требовании для функции по выбору "Подключение заданного значения" (от ВЕF17 до ВЕF23), "Работа частыми толчками" (BEF13, BEF14) или ... Ползучесть "(BEF15, BEF16) на двоичном входе по выбору 1 (клемма 39). Заводская установка: 0.0% Диапазон значений (градация): от -199.9 до 199.9% (0.1%)<br>0.00% 0.00% -199.9 ло 199.99% (0.01%) с SW2.00 0.00% -199.9 до 199.99% (0.01%) с SW2.00 Выборка: 20 Изменение: оn-line

# *Р402* **Цифровое заданное значение 2**

(см. также главу 10.1 лист 12 и от 10.3.13 до 23)

Заданное значение, установленное на параметре, подключается при требовании для функции по выбору "Подключение заданного значения" (от ВЕF17 до ВЕF23), "Работа частыми толчками" (ВЕГ13, ВЕГ14) или "Ползучесть" (ВЕГ15, ВЕГ16) на двоичном входе по выбору 2 (клемма 40). Заводская установка: 0.0% Диапазон значений (градация): от -199.9 до 199.9% (0.1%)<br>0.00% 0.00% -199.9 ло 199.99% (0.01%) с SW2.00  $-199.9$  до 199.99% (0.01%) с SW2.00

Выборка: 20 Изменение: оn-line

# *Р403* **Цифровое заданное значение 3**

(см. также главу 10.1 лист 12 и от 10.3.13 до 23)

Заданное значение, установленное на параметре, подключается при требовании для функции по выбору "Подключение заданного значения" (от ВЕF17 до ВЕF23), "Работа частыми толчками" (BEF13, BEF14) или "Ползучесть" (BEF15, BEF16) на двоичном входе по выбору 3 (клемма 41). Заводская установка: 0.0% Диапазон значений (градация): от -199.9 до 199.9% (0.1%)  $-199.9$  до 199.99% (0.01%) с SW2.00

Выборка: 20 Изменение: оn-line

#### *Р404* **Цифровое заданное значение 4**

(см. также главу 10.1 лист 12 и от 10.3.13 до 23)

Заданное значение, установленное на параметре, подключается при требовании для функции по выбору "Подключение заданного значения" (от ВЕF17 до ВЕF23), "Работа частыми толчками" (BEF13, BEF14) или "Ползучесть" (BEF15, BEF16) на двоичном входе по выбору 4 (клемма 42). Заводская установка: 0.0% Диапазон значений (градация): от -199.9 до 199.9% (0.1%)<br>0 00% 0 00% -199 9 ло 199 99% (0.01%) с SW2 -199.9 до 199.99% (0.01%) с SW2.00 Выборка: 20 Изменение: оn-line

#### *Р405* **Цифровое заданное значение 5**

(см. также главу 10.1 лист 12 и от 10.3.13 до 23)

Заданное значение, установленное на параметре, подключается при требовании для функции по выбору "Подключение заданного значения" (от ВЕF17 до ВЕF23), "Работа частыми толчками" (ВЕГ13, ВЕГ14) или "Ползучесть" (ВЕГ15, ВЕГ16) на двоичном входе по выбору 5 (клемма 43). Заводская установка: 0.0% Диапазон значений (градация): от -199.9 до 199.9% (0.1%)<br>0.00% 0.00% -199.9 ло 199.99% (0.01%) с SW2.00 -199.9 до 199.99% (0.01%) с SW2.00 Выборка: 20 Изменение: оn-line

#### *Р406* **Цифровое заданное значение 6**

(см. также главу 10.1 лист 12 и от 10.3.13 до 23)

Заданное значение, установленное на параметре, подключается при требовании для функции по выбору "Подключение заданного значения" (от ВЕF17 до ВЕF23), "Работа частыми толчками" (BEF13, BEF14) или ... Ползучесть "(BEF15, BEF16) на двоичном входе по выбору 6 (клемма 36). Заводская установка: 0.0% Диапазон значений (градация): от -199.9 до 199.9% (0.1%)<br>О 00% 0 00% -199 9 до 199 99% (0.01%) с SW2 -199.9 до 199.99% (0.01%) с SW2.00 Выборка: 20 Изменение: оn-line

# *Р409* **Заданное значение для "Работы частыми толчками" управляющего слова с SW2.00**

(см. также главу 10.1 лист 12 и 10.3.13)

Заданное значение, установленное на параметре, подключается при задавании команды "Работа частыми толчками" (BЕF13)через бит в свободно определяемом управляющем слове STWF. Заводская установка: 0.0% Диапазон значений (градация): от -199.9 до 199.9% (0.1%) -199.9 до 199.99% (0.01%) с SW2.00

Выборка: 20 Изменение: оn-line

# *Р410* **Заданное значение для "Обойти работу частыми толчками и пусковой датчик" управляющего слова с SW1.10**

(см. также главу 10.1 лист 12 и 10.3.14)

Заданное значение, установленное на параметре, подключается при задавании команды "Обойти работу частыми толчками и пусковой датчик" (BЕF14)через бит в STWF.

Заводская установка: 0.0% Диапазон значений (градация): от -199.9 до 199.9% (0.1%)<br>0.00% 0.00% -199.9 до 199.99% (0.01%) с SW2.00  $-199.9 \text{ no } 199.99\%$  (0.01%) c SW2.00 Выборка: 20 Изменение: оn-line

# *Р411* **Заданное значение для "Ползучесть" управляющего слова с SW1.10**

(см. также главу 10.1 лист 12 и 10.3.15)

Заданное значение, установленное на параметре, подключается при задавании команды "Ползучесть" (BEF15) через бит в STWF. Заводская установка: 0.0% Диапазон значений (градация): от -199.9 до 199.9% (0.1%)<br>0.00% 0.00% -199.9 до 199.99% (0.01%) с SW2.00 0.00% -199.9 до 199.99% (0.01%) с SW2.00

Выборка: 20 Изменение: оn-line

# *Р412* **Заданное значение для "Обойти ползучесть и пусковой датчик" управляющего слова с SW1.10**

(см. также главу 10.1 лист 12 и 10.3.16)

Заданное значение, установленное на параметре, подключается при задавании команды "Обойти ползучесть и пусковой датчик" (ВЕF16)через бит в STWF. Заводская установка: 0.0% Диапазон значений (градация): от -199.9 до 199.9% (0.1%)

-199.9 до 199.99% (0.01%) с SW2.00

Выборка: 20 Изменение: оn-line

# *Р413* **Заданное значение для "Постоянного заданного значения"**

# **управляющего слова с SW1.10**

(см. также главу 10.1 лист 12 и 10.3.17)

Заданное значение, установленное на параметре, подключается при задавании команды "Постоянное заданное значение" (ВЕF17) через бит в STWF.

Заводская установка: 0.0% Диапазон значений (градация): от -199.9 до 199.9% (0.1%)<br>0.00% 0.00% -199.9 ло 199.99% (0.01%) с SW2.00 -199.9 до 199.99% (0.01%) с SW2.00 Выборка: 20 Изменение: оn-line

# *Р414* **Заданное значение для "Обойти постоянное заданное значение и пусковой датчик" управляющего слова с SW1.10**

(см. также главу 10.1 лист 12 и 10.3.18)

Заданное значение, установленное на параметре, подключается при задавании команды "Обойти постоянное заданое значение и пусковой датчик" (BЕF18)через бит в STWF. Заводская установка: 0.0% Диапазон значений (градация): от -199.9 до 199.9% (0.1%)<br>0.00% О.000 -199.9 до 199.99% (0.01%) с SW2.00 -199.9 до 199.99% (0.01%) с SW2.00 Выборка: 20 Изменение: оn-line

# *Р415* **Заданное значение для "Дополнительного заданного значения перед технологическим регулятором" управляющего слова с SW1.10**

(см. также главу 10.1 лист 10 и 10.3.19)

Заданное значение, установленное на параметре, подключается при задавании команды "Дополнительное заданое значение перед технологическим регулятором" (BЕF19)через бит в **STWF** 

Диапазон значений (градация): от -199.9 до 199.9% (0.1%)

 $-199.9$  до 199.99% (0.01%) с SW2.00

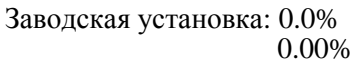

Выборка: 20 Изменение: оn-line

# *Р416* **Заданное значение для "Дополнительного заданного значения перед пусковым датчиком" управляющего слова с SW1.10**

 (см. также главу 10.1 лист 12 и 10.3.20) Заданное значение, установленное на параметре, подключается при задавании команды "Дополнительное заданое значение перед пусковым датчиком" (BЕF20)через бит в STWF. Заводская установка: 0.0% Диапазон значений (градация): от -199.9 до 199.9% (0.1%)<br>0.00% 0.00% -199.9 ло 199.99% (0.01%) с SW2.00 0.00% -199.9 до 199.99% (0.01%) с SW2.00 Выборка: 20 Изменение: оn-line

# *Р417* **Заданное значение для "Дополнительного заданного значения перед регулятором скорости" управляющего слова с SW1.10**

(см. также главу 10.1 лист 14 и 10.3.21)

Заданное значение, установленное на параметре, подключается при задавании команды "Дополнительное заданое значение перед регулятором скорости" (BЕF21)через бит в STWF. Заводская установка: 0.0% Диапазон значений (градация): от -199.9 до 199.9% (0.1%)<br>0.00% 0.00% -199.9 ло 199.99% (0.01%) с SW2.00  $-199.9$  до 199.99% (0.01%) с SW2.00 Выборка: 20 Изменение: оn-line

# *Р418* **Заданное значение для "Дополнительного заданного значения перед ограничением" управляющего слова с SW1.10**

(см. также главу 10.1 лист 15 и 10.3.22)

Заданное значение, установленное на параметре, подключается при задавании команды "Дополнительное заданое значение перед ограничением" (BЕF22)через бит в STWF. Заводская установка: 0.0% Диапазон значений (градация): от -199.9 до 199.9% (0.1%)<br>0.00% 0.000 0.001% -199.9 до 199.99% (0.01%) с SW2.00 -199.9 до 199.99% (0.01%) с SW2.00 Выборка: 20 Изменение: оn-line

# *Р419* **Заданное значение для "Дополнительного заданного значения перед регулятором тока" управляющего слова с SW1.10**

(см. также главу 10.1 лист 17 и 10.3.23)

Заданное значение, установленное на параметре, подключается при задавании команды "Дополнительное заданое значение перед регулятором тока" (BЕF23)через бит в STWF. Заводская установка: 0.0% Диапазон значений (градация): от -199.9 до 199.9% (0.1%)<br>0 00% 0 00% -199 9 ло 199 99% (0.01%) с SW2  $-199.9$  до 199.99% (0.01%) с SW2.00 Выборка: 20 Изменение: оn-line

# **Установочные значения для функции "Технологический регулятор**

### *Р420* **Время фильтрации действительного значения технологического регулятора с SW1.10**

 (см. также главу 10.1 лист 10) Заводская установка: 0мс Диапазон значений (градация): от 0 до 10000мс (1мс) Выборка: 20 Изменение: оn-line

# *Р421* **Время воздействия по производной, действительное значение технологического регулятора с SW1.10**

 (см. также главу 10.1 лист 10) Выборка: 20 Изменение: оn-line

Заводская установка: 0мс Диапазон значений (градация): от 0 до 10000мс (1мс)

# *Р422* **Время фильтрации заданного значения технологического регулятора с SW2.00**

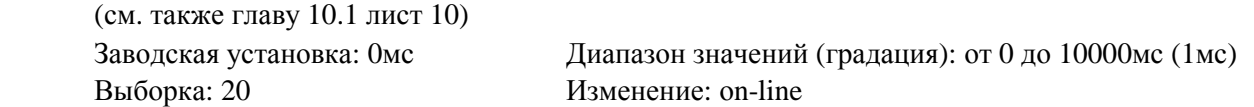

# *Р423* **Управляющее слово технологического регулятора с SW1.10**

 (см. также главу 10.1 лист 10) ххх0 установить составляющую I регулятора на нуль (т.е. чистый р-регулятор) ххх1 составляющая I регулятора активная хх0х установить составляющую Р регулятора на нуль (т.е. чистый I -регулятор) хх1х составляющая Р регулятора активная х0хх заданное значение подключается с соответствующим знаком х1хх заданное значение подключается с инвертированным знаком 0ххх заданное значение подключается с соответствующим знаком 1ххх заданное значение подключается с инвертированным знаком Заводская установка: 0011 Диапазон значений (градация): от 0000 до 1111мс (1Нех) Выборка: 20 Изменение: оn-line

#### *Р425* **Р-усиление технологического регулятора с SW1.10**   $(c_{\text{M}}$  также главу 10.1 лист 10)

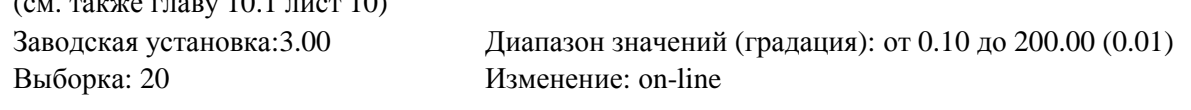

# *Р426* **Время изодрома технологического регулятора с SW1.10**

 (см. также главу 10.1 лист 10) Выборка: 20 Изменение: оn-line

Заводская установка: 0.650с Диапазон значений (градация): от 0.010 до 10.000с (0.001с)

# *Р427* **Статизм технологического регулятора с SW1.10**

(см. также главу 10.1 лист 10 и 10.3.36)

Параллельно к составляющей I и P технологического регулятора включается параметризируемая обратная связь (воздействие на суммарную точку заданного и действительного значений). Если двоичная входная функция "Деблокировка статизма технологического регулятора" (ВЕF36) назначена одной клемме или одному биту свободно определяемого управляющего слова STWF,

то подключение и отключение данного устройства обратной связи производится через данный вход. Если не была произведена параметризация входа как "Деблокировки статизма технологического регулятора", то устройство обратной связи действует всегда (отключение через значение параметра = 0). Установка статики 10% оказывает воздействие на то, чтобы при 100% выхода регулятора действительное значение отклонялось на 10% от заданного значения. Заводская установка: 0.0% Диапазон значений (градация): от 0.0 до 60.0% выхода регулятора (0.1%)

Выборка: 20 Изменение: оn-line

# *Р428* **Оценочный коэффициент для выхода технологического регулятора с SW1.10**

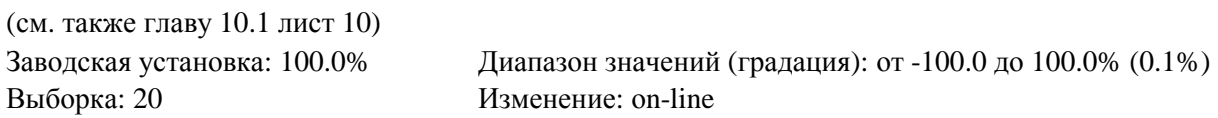

# *Р430* **Положительная граница для выхода технологического регулятора**

#### **SW2.00**

 (см. также главу 10.1 лист 10) Заводская установка: 100.0% Диапазон значений (градация): от 0.0 до 199.9% (0.1%) Выборка: 20 Изменение: оn-line

#### *Р431* **Отрицательная граница для выхода технологического регулятора**

 $\bf c$ 

#### **SW2.00**

 (см. также главу 10.1 лист 10) Заводская установка: -100.0% Диапазон значений (градация): от -199.9 до 0.0% (0.1%) Выборка: 20 Изменение: оn-line

# *Р432* **Положительная граница для статики технологического регулятора с SW2.00**

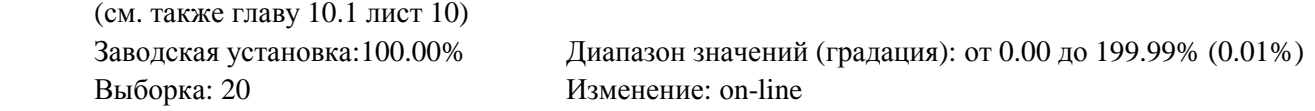

# *Р433* **Отрицательная граница для статики технологического регулятора с SW2.00**

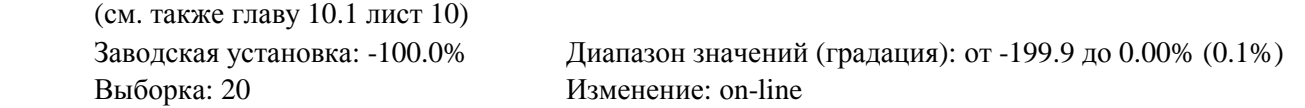

 $\bf c$ 

# *Р450* **Максимальная скорость на на ведомом валу редуктора (грубая)**

```
 с SW2.00
```
(см. также Р684 и главу 10.1 лист 7)

Грубая установка скорости оборотов ведомого вала механической передачи. К данному значению прибавляется значение параметра Р451. Заводская установка: 500 Об/мин Диапазон значений (градация): от 1 до10000 Об/мин Выборка: 20 Изменение: оn-line

#### *Р451* **Максимальная скорость на на ведомом валу редуктора (точная) с SW2.00**

(см. также Р684 и главу 10.1 лист 7)

Точная установка скорости оборотов ведомого вала механической передачи. К данному значению прибавляется значение параметра Р450.

Заводская установка: 0.00 Об/мин Диапазон значений (градация): от 0.00 до 0.99 Об/мин Выборка: 20 Изменение: оn-line

#### *Р452* **Максимальная скорость во время работы импульсного датчика (точная)**

# **с SW2.00**

(см. также Р684 и главу 10.1 лист 7)

При использовании действительного значения скорости импульсного датчика (Р083 = 2) максимальная скорость определяется параметрами Р143 и Р452. Действительное значение скорости импульсного датчика нормируется параметрами Р143 и Р452, т.е. скорость, установленная данными параметрами, соответствут действительному значению скорости (К011, К012) величиной 100%. Значения параметров Р143 и Р452 суммируются.

Заводская установка: 0.00 Об/мин Диапазон значений (градация): от 0.00 до0.99 Об/мин Выборка: 20 Изменение: оn-line

# **Установочные значения для функции "Потенциометр двигателя"**  *Р460* **Выбор режима работы потенциометра двигателя с SW1.10**

(см. также главу 10.1 лист 11, от 10.3.28 до 10.3.30)

- ххх1 работа потенциометра двигателя
- ххх2 работа пускового датчика
- хх0х при рабочих состояниях >о5 заданное значение потенциометра двигателя устанавливается на 0
- хх1х заданное значение потенциометра двигателя сохраняется во всех рабочих состояниях (даже при снятии питающего напряжения электроники)
- х0хх в автоматическом режиме обход пускового датчика потенциометра двигателя (Р462 и Р463 не действуют)
- х1хх пусковой датчик потенциометра двигателя действует в мануальном и в автоматическом режиме
- 0ххх диапазон действия потенциометра двигателя через клавишу HÖHER/TIEFER: от 0 до 100% Переключение направо/налево через двоичную входную функцию 28 или 29, 30 с

#### SW2.00

**03.94** 

 1ххх диапазон действия потенциометра двигателя через клавишу HÖHER/TIEFER: от -100 до 100%

 Переключение направо/налево через двоичную входную функцию 28 или 29, 30 не действует с  $SW2.00$ 

Выборка: 20 Изменение: оff-line

Заводская установка: 0101 Диапазон значений (градация): от 0001 до 1112 (1Нех)

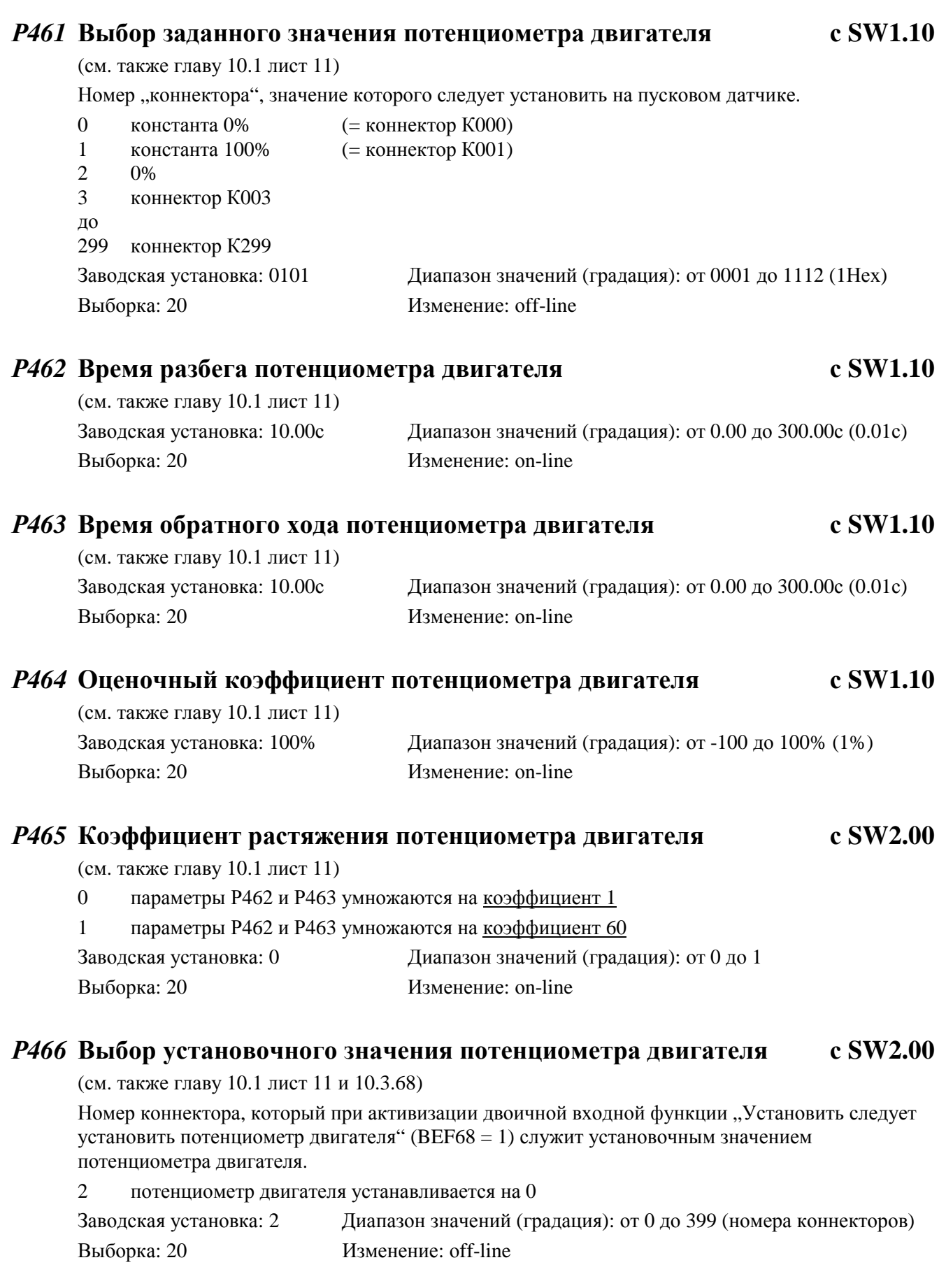

# **Установочные значения для функции "Регулирование натяжения и соотношения"**  *Р470* **Выбор режима работы для регулирования натяжения и соотношения**

 **с SW1.10** 

(см. также главу 10.1 лист 13)

- 0 регулирование натяжения/соотношения выключено
- 1 регулирование натяжения
- 2 регулирование соотношения

и т.д.

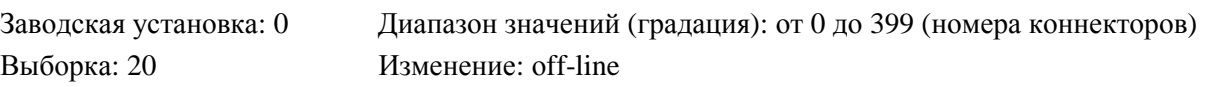

# *Р471* **Выбор коэффициента натяжения и соотношения с SW1.10**

(см. также главу 10.1 лист 13)

Номер коннектора, от которого производится коэффициент натяжения/соотношения Заводская установка: 0 Диапазон значений (градация): от 0 до 399 (номера коннекторов) Выборка: 20 Изменение: оff-line

# **Установочные значения для функции "Пульсирование" и "Форсирование"**

# *Р480* **Заданное значение пульсирования 1 с SW2.00**

(см. также главу 10.1 лист 12 и 10.3.12)

Параметры от Р480 до Р483 определяют форму прямоугольного сигнала (заданное значение пульсирования) Значение, установленное на Р480, определяет уровень сигнала на протяжениии промежутка времени согласно Р481, значение, установленное на Р482, определяет уровень сигнала на протяжениии промежутка времени согласно Р483. При активизации двоичной входной функции "Деблокировка качания (пульсирование)" (ВЕF12) подключается прямоугольный сигнал.

При выборе функции "Форсирование" через  $P051 = 24$  и путем нажатия соответстсвующей клавиши на панели управления можно установить прямоугльный сигнал на нуль или произвести синхронный старт и подключить как заданное значение.

Заводская установка: 0.5% Диапазон значений (градация): от -199.9 до 199.9% максимальной скорости (0.1%)

Выборка: 20 Изменение: оn-line

# *Р481* **Время пульсирования 1 с SW2.00**

 (см. также Р480, главу 10.1 лист 12 и 10.12) Заводская установка: 0.1с Диапазон значений (градация): от 0.1 до 300.0с (0.1с) Выборка: 20 Изменение: оn-line

# *Р482* **Заданное значение пульсирования 2 с SW2.00**

(см. также Р480, главу 10.1 лист 12, 10.3.12 и 1012)

Заданное значение, установленное на параметре, при требовании для функции по выбору "Деблокировка качания" (BEF12) на одном из двоичных входов подключается на промежуток времени, установленный на Р481.

Заводская установка: -0.4% Диапазон значений (градация): от -199.9 до 199.9% максимальной скорости (0.1%)

Выборка: 20 Изменение: оn-line

# *Р483* **Время пульсирования 2 с SW2.00**

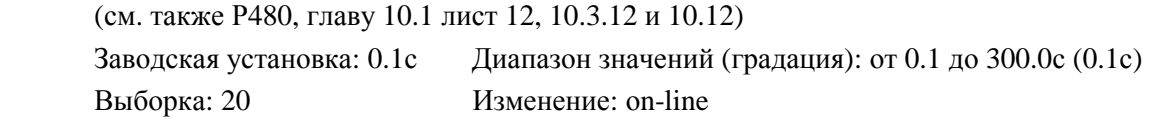

# **Установочные значения для функции "Ведущий/ведомый привод"**  *Р500* **Выбор источника заданного значения для ведомого привода**

(см. также главу 10.1 лист 15 и 10.41)

Номер коннектора, от которого производится заданное значение тока в режиме работы "Ведомый привод" (BEF41)

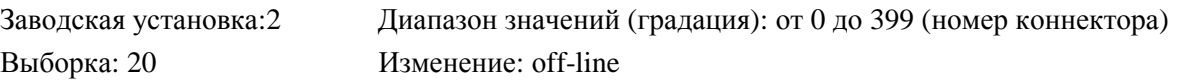

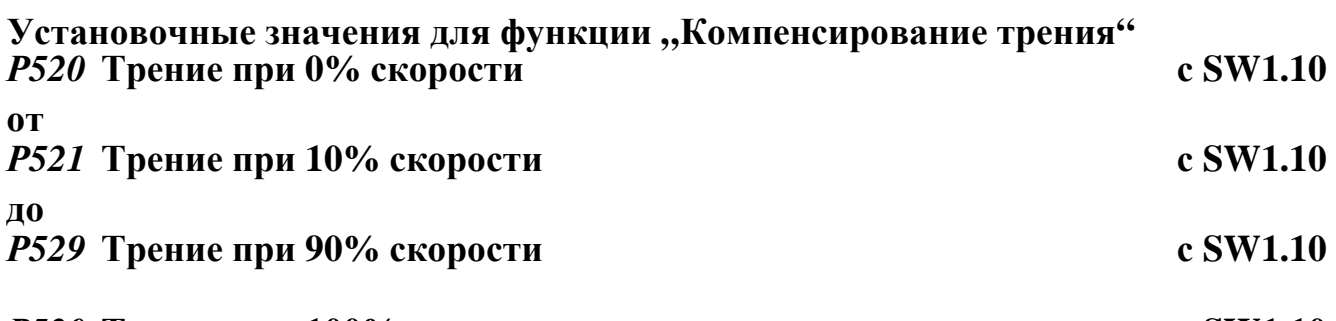

# *Р530* **Трение при 100% скорости и выше с SW1.10**

(см. также главу 10.1 лист 16)

Параметры от Р520 до Р530 являются заданными значениями тока якоря и момента, необходимыми для стационарной скорости величиной 0%, от 10% до 100% максимальной скорости (в шагах скорости 10%).

Данные параметры являются опорными значениями характеристики трения. Они в зависимости от Р170 (х0 или Х1) являются заданным значением тока якоря или момента и автоматически устанавливаются во время процесса оптимизации компенсирования момента трения и инерционного момента ( $P051 = 28$ ). При этом P520 устанавливается на 0.0%.

В зависимости от действительного значения скорости (К1650 производится линейная интерполяция двух опорных значений, при чем выход компенсации трения принимает знак действительного значения скорости.

Р530 также задается компенсацией трения при действительном значении > 100% максимальной скорости.

При режиме работы в обоих направлениях вращения рекомендуется оставить Р520 на 0.0% во избежание колебания тока якоря при скорости 0%.

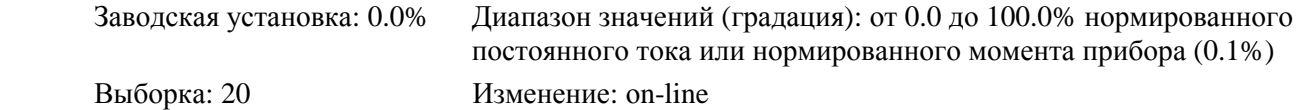

# **Установочные значения для функции "Компенсация инерционного момента"**  *Р540* **Время ускорения с SW1.10**

(см. также главу 10.1 лист 16)

Время ускорения является таким промежутком времени, который требуется для ускорения привода посредством 100% нормированного постоянного тока прибора (якорь) и 100% нормированного тока возбуждения двигателя (т.е. 100% потока) с 0% до 100% максимальной скорости (при отсутствии трения). Оно является мерой инерционного момента на валу двигателя.

Данный параметр автоматически устанавливается во время процесса оптимизации компенсирования момента трения и инерционного момента (Р051 = 28).

Заводская установка: 0.00с Диапазон значений (градация): от 0.00 до 650.00с (0.01с) Выборка: 20 Изменение: оn-line

# *Р541* **Р-усиление ускорения с SW1.10**

(см. также главу 10.1 лист 16)

Пропорциональное усиление для функции .. Ускорение с зависимостью от разности действительного и заданного значения" или "Ускорение со свободным монтажем" (см. также параметры от Р543 до Р545) Заводская установка: 0.00 Диапазон значений (градация): от 0.00 до 650.00 (0.01) Выборка: 20 Изменение: оn-line

# *Р542* **Предел ускорения, зависимого от разности действительного и заданного значения" с SW1.10**

(см. также главу 10.1 лист 16)

При функции ускорения с зависимостью от разности действительного и заданного значения напрямую включается только та составляющая разности действительного и заданного значения, величина которой превышает устанавливаемый посредством данного параметра предел (см. также парметры Р541 и Р545).

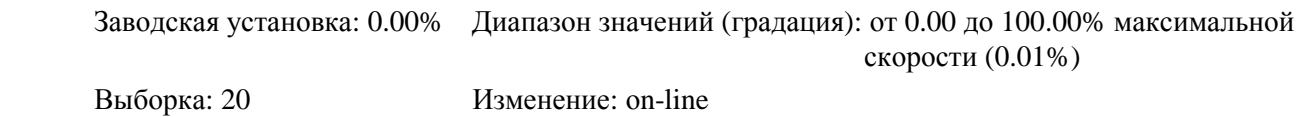

# *Р544* **Ускорение со свободным монтажем с SW1.10**

(см. также главу 10.1 лист 16)

Номер коннектора, который должен действовать как вход ускорения со свободным монтажем (см. также параметры Р541 и Р545)

Заводская установка: 2 Диапазон значений (градация): от 0 до 399 (номера коннекторов) Выборка: 20 Изменение: оn-line

# *Р545* **Выбор ускорения с SW1.10**

(см. также главу 10.1 лист 16)

Выбор исьлчника подключения ускорения или компенсации инерционного момента :

 1 Из нарастания заданного значения регулятора скорости (К186) и времени ускорения (см. параметр Р540) рассчитывается заданное значение момента для компенсации инерционного момента.

К150 в % нормированного момента прибора =  $\frac{d (K168 \text{ B } % \theta)_{\text{MaxC}}}{d}$  $\frac{B}{\text{dt}}$  \* P540

Примечание:

 Поскольку в течение обычного времени разбега нарастание заданного значения скорости принимает очень маленькие величины, в результате из-за внутреннего вычислительного формата могут получиться относительно большие скачки квантования для К150.

 2 Из скорости разбега пускового датчика (нарастание выхода пускового датчика) и времени ускорения (см. параметр Р540) рассчитывается заданное значение момента для компенсации махового момента.

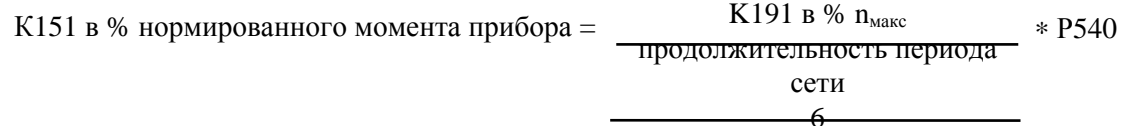

Примечание:

 В течение обычного времени разбега К191 принимает очень маленькие значения и может очень сильно колебаться при разбеге пускового датчика,когда заданное значение пускового датчика не остается точно константным. Но несмотря на это К151 рассчитывается в высокой разрешающей способностью.

Указание:

 Время разбега и обратного хода пускового датчика следует установить такой величины, чтобы фактическая скорость привода могла следовать за выходом пускового датчика, не достигая границы тока якоря. Далее следует провести параметризацию соответствующих промежутков времени начального и конечного округления для удержания заданного значения момента (и тем самым тока якоря) при разгоне пускового датчика несмотря на легкое колебание заданного значения скорости.

 3 Подключение ускорения, зависимого от разности заданного и действительного значения. Та составляющая разности заданного и действительного значения (К163), величина которой превышает установленный посредством Р543 предел, дает в результате умножения на Р541

 (р-усиление ускорения) заданное значение момента, включаемое напрямую (см. также рис. при Р543).

К152 в % нормированного момента прибора =  $\pm$ (К163 в % n<sub>макс</sub> - Р543) \* Р541

для  $|K163|$  > P543

К152 в % нормированного момента прибора = 0 для  $|K163| \leq P543$ 

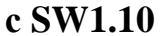

 4 Выход ускорения со свободным монтажем, выбранный посредством параметра Р544, дает в результате умножения на Р541 (р-усиление ускорения) заданное значение момента, подключаемое напрямую.

К153 в % = коннектор согласно Р544 в % ∗ Р541

Заводская установка: 2 Диапазон значений (градация): от 0 до 4 Выборка: 20 Изменение: оff-line

#### *Р546* **Время фильтрации компенсации инерционного момента с SW2.00**

 (см. также главу 10.1 лист 16) Заводская установка: 0мс Диапазон значений (градация): от 0 до 10000мс (1мс) Выборка: 20 Изменение: оn-line

# **Установочные значения для функции "Адаптация регулятора скорости"**  *Р550* **Р-усиление n-регулятора (адаптация)**

 (см. также главу 10.1 лист 15) Пропорциональное усиление регулятора скорости

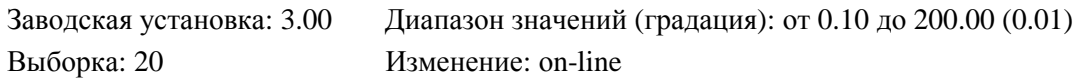

#### *Р551* **Время изодрома n-регулятора (адаптация)**

 (см. также главу 10.1 лист 15) Время изодрома регулятора скорости

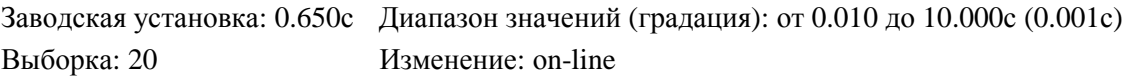

# *Р552* **Статизм n-регулятора (адаптация)**

(см. также главу 10.1 лист 15)

Коэффициент статизма регулятора скорости (см. также Р227 статизма n-регулятора)

Заводская установка: 0.0%

```
Диапазон значений (градация): от 0.0 до 10.0% нормированного момента прибора (0.01%) 
Выборка: 20 Изменение: оn-line
```
#### *Р553* **Величины воздействия на адаптацию р-усиления n-регулятора**

(см. также Р550 и главу 10.1 лист 15)

- 0 константа 0% (= коннектор  $K000$ )
- 1 константа 100% (= коннектор  $K001$ )
- 2 константа 0%
- 3 коннектор К003

и т.д.

При значении коннектора ≥Р559 в качестве  $K_0$  используется значение Р225.

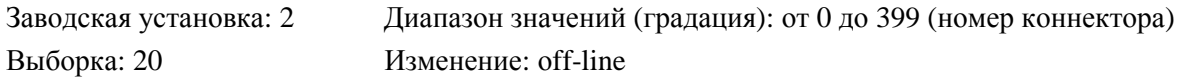

#### *Р554* **Величины воздействия на адаптацию времени изодрома n-регулятора**

(см. также Р551 и главу 10.1 лист 15)

- 0 константа 0% (= коннектор К000)
- 1 константа 100% (= коннектор  $K001$ )
- 2 константа 0%
- 3 коннектор К003

и т.д.

При значении коннектора ≥Р560 в качестве  $T<sub>n</sub>$  используется значение Р226.

Заводская установка: 2 Диапазон значений (градация): от 0 до 399 (номер коннектора) Выборка: 20 Изменение: оff-line

#### **03.94**

#### *Р555* **Величины воздействия на адаптацию статизма n-регулятора**

(см. также Р552 и главу 10.1 лист 15)

- 0 константа 0% (= коннектор  $K000$ )
- 1 константа 100% (= коннектор  $K001$ )
- 2 константа 0%
- 3 коннектор К003

и т.д.

При значении коннектора ≥ Р561 в качестве статизма используется значение Р227.

```
Заводская установка: 2 Диапазон значений (градация): от 0 до 399 (номер коннектора) 
Выборка: 20 Изменение: оff-line
```
#### *Р556* **Предел 1 для адаптации р-усиления n-регулятора**

 (см. также Р550 и главу 10.1 лист 15) Заводская установка: 0.00% Диапазон значений (градация): от 0.00 до 100.00% (0.01%) Выборка: 20 Изменение: оn-line

#### *Р557* **Предел 1 для адаптации времени изодрома n-регулятора**

 (см. также Р551 и главу 10.1 лист 15) Заводская установка: 0.00% Диапазон значений (градация): от 0.00 до 100.00% (0.01%) Выборка: 20 Изменение: оn-line

#### *Р558* **Предел 1 для адаптации статизма n-регулятора**

 (см. также Р552 и главу 10.1 лист 15) Заводская установка: 0.00% Диапазон значений (градация): от 0.00 до 100.00% (0.01%) Выборка: 20 Изменение: оn-line

#### *Р559* **Предел 2 для адаптации р-усиления n-регулятора**

 (см. также Р550 и главу 10.1 лист 15) Заводская установка: 0.00% Диапазон значений (градация): от 0.00 до 100.00% (0.01%) Выборка: 20 Изменение: оn-line

#### *Р560* **Предел 2 для адаптации времени изодрома n-регулятора**

 (см. также Р551 и главу 10.1 лист 15) Заводская установка: 0.00% Диапазон значений (градация): от 0.00 до 100.00% (0.01%) Выборка: 20 Изменение: оn-line

#### *Р561* **Предел 2 для адаптации статизма n-регулятора**

 (см. также Р552 и главу 10.1 лист 15) Заводская установка: 0.00% Диапазон значений (градация): от 0.00 до 100.00% (0.01%) Выборка: 20 Изменение: оn-line

# **Структуризация регулирования**

#### **Установочные значения для структуризации оболочки моментов**

#### *Р600* **Выбор входа блока управления (якорь)**

(см. также главу 10.1 лист 18)

Номер коннектора, ведущего на вход блока управления.

- 0 константа 0% (= коннектор  $K000$ )
- 1 коннектор К001
- 2 выход регулятора тока якоря и регулирования с упреждением тока якоря
- 3 коннектор К003

#### и т.д.

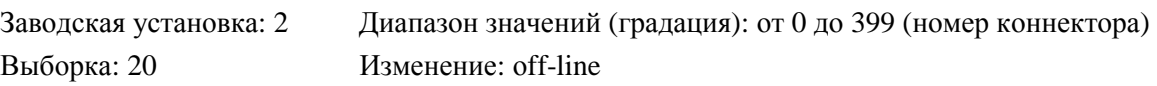

#### *Р601.***iiВыбор заданного значения регулятора тока якоря (до ограничения)**

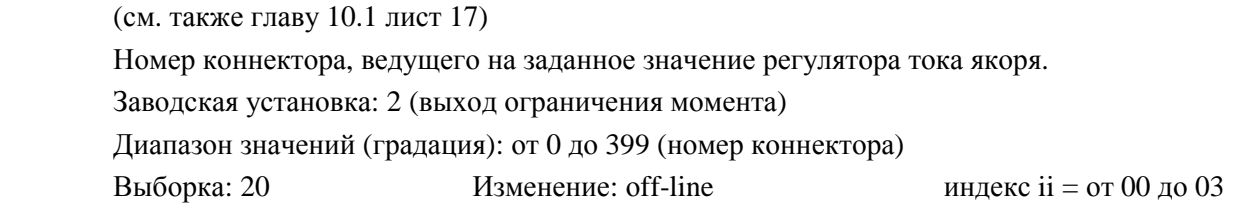

#### *Р602.***iiВыбор действительного значения регулятора тока якоря**

 (см. также главу 10.1 лист 18) Номер коннектора, ведущего на действительное значение регулятора тока якоря. Заводская установка: 2 (внутреннее действительное значение тока якоря) Диапазон значений (градация): от 0 до 399 (номер коннектора) Выборка: 20 Изменение: оff-line

#### *Р603.***iiВыбор варьируемой границы тока в направлении момента I**

 (см. также главу 10.1 лист 17) Номер коннектора, ведущего на варьируемую границу тока в направлении момента I. Заводская установка: 2 (варьируемая граница тока не действует) Диапазон значений (градация): от 0 до 399 (номер коннектора) Выборка: 20 Изменение: оff-line индекс ii = от 00 до 03

#### *Р604.***iiВыбор варьируемой границы тока в направлении момента II**

 (см. также главу 10.1 лист 17) Номер коннектора, ведущего на варьируемую границу тока в направлении момента II. Заводская установка: 2 (действует сигнал Р603.ii с противоположным знаком) Диапазон значений (градация): от 0 до 399 (номер коннектора) Выборка: 20 Изменение: оff-line индекс ii = от 00 до 03

#### *Р605.***iiВыбор варьируемой положительной границы момента**

 (см. также главу 10.1 лист 17) Номер коннектора, ведущего на положительную границу момента. Заводская установка: 2 (варьируемая граница момента не действует) Диапазон значений (градация): от 0 до 399 (номер коннектора) Выборка: 20 Изменение: оff-line индекс ii = от 00 до 03

#### *Р606.***iiВыбор варьируемой отрицательной границы момента**

 (см. также главу 10.1 лист 17) Номер коннектора, ведущего на отрицательную границу момента. Заводская установка: 2 (действует сигнал Р605.ii с противоположным знаком) Диапазон значений (градация): от 0 до 399 (номер коннектора) Выборка: 20 Изменение: оff-line индекс ii = от 00 до 03

#### *Р607.***iiВыбор заданного значения момента**

 (см. также главу 10.1 лист 15) Номер коннектора, ведущего на заданное значение момента. Заводская установка: 2 (выход регулятора скорости) Диапазон значений (градация): от 0 до 399 (номер коннектора) Выборка: 20 Изменение: оff-line индекс ii = от 00 до 03

# **Установочные значения для структуризации регулятора скорости** *Р606.***iiВыбор заданного значения n-регулятора**

 (см. также главу 10.1 лист 15) Номер коннектора, ведущего на заданное значение регулятора скорости. Заводская установка: 2 (выход ограничения заданного значения) Диапазон значений (градация): от 0 до 399 (номер коннектора) Выборка: 20 Изменение: оff-line индекс ii = от 00 до 03

# *Р609* **Выбор действительного значения n-регулятора**

(см. также главу 10.1 лист 15)

Номер коннектора, который переключен на действительное значение регулятора скорости. Заводская установка: 2 (действительное значение клемм от ХТ-101 до ХТ-104, главное действительное значение)

Диапазон значений (градация): от 0 до 399 (номер коннектора) Выборка: 30 Изменение: оff-line

#### **Установочные значения для структуризации регулирования поля и ЭДС**

#### *Р610* **Выбор входа блока управления**

 (см. также главу 10.1 лист 20) Номер коннектора, ведущего на вход блока управления (поле). Заводская установка: 2 (выход регулятора тока возбуждения и регулирования с упреждением тока возбуждения) Диапазон значений (градация): от 0 до 399 (номер коннектора) Выборка: 30 Изменение: оff-line

#### *Р611.***iiВыбор входа заданного значения регулятора тока возбуждения**

 (см. также главу 10.1 лист 19) Номер коннектора, ведущего на вход заданного значения регулятора тока возбуждения. Заводская установка: 2 (выход регулятора ЭДС) Диапазон значений (градация): от 0 до 399 (номер коннектора) Выборка: 30 Изменение: оff-line индекс ii = от 00 до 03

# *Р612* **Выбор входа действительного значения регулятора тока возбуждения**

 (см. также главу 10.1 лист 20) Номер коннектора, ведущего на вход действительного значения регулятора тока возбуждения. Заводская установка: 2 (внутреннее действительное значение тока возбуждения) Диапазон значений (градация): от 0 до 399 (номер коннектора) Выборка: 30 Изменение: оff-line

# *Р613.***iiВыбор варьируемой верхней границы заданного значения тока возбуждения**

(см. также главу 10.1 лист 19)

Номер коннектора, ведущего на варьируемую верхнюю границу заданного значения тока возбуждения.

Заводская установка: 2 (варьируемая граница тока возбуждения не действует)

Диапазон значений (градация): от 0 до 399 (номер коннектора)

# *Р614.***iiВыбор варьируемой нижней границы заданного значения тока возбуждения**

(см. также главу 10.1 лист 19)

Номер коннектора, ведущего на варьируемую нижнюю границу заданного значения тока возбуждения. Заводская установка: 2 (варьируемая граница тока возбуждения не действует)

Диапазон значений (градация): от 0 до 399 (номер коннектора)

Выборка: 30 Изменение: оff-line индекс ii = от 00 до 03

# *Р615.***iiВыбор заданного значения регулятора ЭДС**

 (см. также главу 10.1 лист 19) Номер коннектора, ведущего на вход заданного значения регулятора ЭДС. Заводская установка: 2 (внутреннее заданное значение ЭДС) Диапазон значений (градация): от 0 до 399 (номер коннектора) Выборка: 30 Изменение: оff-line индекс ii = от 00 до 03

# *Р616.* **Выбор действительного значения регулятора ЭДС**

 (см. также главу 10.1 лист 19) Номер коннектора, ведущего на вход действительного значения регулятора ЭДС. Заводская установка: 2 (внутреннее действительное значение ЭДС) Диапазон значений (градация): от 0 до 399 (номер коннектора) Выборка: 30 Изменение: оff-line

# **Установочные значения для структуризации пускового датчика** *Р620.***iiВыбор варьируемого положительного ограничения выхода пускового**

#### **датчика**

(см. также главу 10.1 лист 14)

Номер коннектора, ведущего на варьируемое положительное ограничение выхода пускового датчика.

Указание:

Если выбранный коннектор имеет отрицательное значение, то это оказывает воздействие на задавание отрицательного минимального заданного значения скорости).

Заводская установка: 2 (неизменное ограничение 200%)

Диапазон значений (градация): от 0 до 399 (номер коннектора)

# *Р621.***iiВыбор варьируемого отрицательного ограничения выхода пускового**

#### **датчика**

(см. также главу 10.1 лист 14)

Номер коннектора, ведущего на варьируемое отрицательное ограничение выхода пускового датчика.

Указание:

Если выбранный коннектор имеет положительное значение, то это оказывает воздействие на задавание положительного минимального заданного значения скорости).

Заводская установка: 2 (действует сигнал с Р620.ii с противоположным знаком)

Диапазон значений (градация): от 0 до 399 (номер коннектора)

Выборка: 30 Изменение: оff-line индекс ii = от 00 до 03

# *Р622.***iiВыбор входа ограничения заданного значения n-регулятора**

 (см. также главу 10.1 лист 14) Номер коннектора, ведущего на вход ограничения заданного значения n-регулятора. Заводская установка: 2 (выход пускового датчика) Диапазон значений (градация): от 0 до 399 (номер коннектора) Выборка: 30 Изменение: оff-line индекс ii = от 00 до 03

#### *Р623.***iiВыбор входа пускового датчика**

 (см. также главу 10.1 лист 14) Номер коннектора, ведущего на вход пускового датчика. Заводская установка: 2 (выход ограничения заданного значения пускового датчика) Диапазон значений (градация): от 0 до 399 (номер коннектора) Выборка: 30 Изменение: оff-line индекс ii = от 00 до 03

#### *Р623.***iiВыбор сигнала уменьшения времени пускового датчика**

 (см. также главу 10.1 лист 14) Номер коннектора, оакзывающего воздействие на сигнал уменьшения времени пускового датчика. Р624.00 действует на время разбега и обратного хода (Р303, Р403) Р624.11 действует на начальное и конечное округление (Р305, Р306) Заводская установка: 2 (константа 100%, уменьшения времени пускового датчика нет) Диапазон значений (градация): от 0 до 399 (номер коннектора) Выборка: 30 Изменение: оff-line индекс ii = от 00 до 03

#### *Р625.***iiВыбор варьируемого положительного ограничения входа пускового датчика**

(см. также главу 10.1 лист 13)

Номер коннектора, ведущего на варьируемое положительное ограничение входа пускового датчика.

Заводская установка: 2 (варьируемое положительное ограничение отсутствует)

Диапазон значений (градация): от 0 до 399 (номер коннектора)

#### **03.94**

#### *Р626.***iiВыбор варьируемого отрицательного ограничения входа пускового датчика**

(см. также главу 10.1 лист 14)

Номер коннектора, ведущего на варьируемое отрицательное ограничение входа пускового датчика.

Заводская установка: 2 (действует сигнал с Р625.ii с противоположным знаком)

Диапазон значений (градация): от 0 до 399 (номер коннектора)

Выборка: 30 Изменение: off-line индекс ii = от 00 до 03

#### *Р627.***iiВыбор входа заданного значения после деблокировки заданного значения**

(см. также главу 10.1 лист 12)

Номер коннектора, ведущего на вход заданного значения после деблокировки заданного значения.

Заводская установка: 2 (главное заданное значение)

Диапазон значений (градация): от 0 до 399 (номер коннектора)

Выборка: 30 Изменение: оff-line индекс ii = от 00 до 03

#### *Р628.***iiВыбор входа заданного значения до деблокировки заданного значения**

(см. также главу 10.1 лист 12)

Номер коннектора, ведущего на вход заданного значения до деблокировки заданного значения.

Заводская установка: 2 (главное заданное значение)

Диапазон значений (градация): от 0 до 399 (номер коннектора)

Выборка: 30 Изменение: оff-line индекс ii = от 00 до 03

#### *Р629.* **Выбор установочного значения пускового датчика с SW2.00**

(см. также главу 10.1 лист 14)

Номер коннектора, который используется для установления пускового датчика в следующих случаях:

 $-$  во всех рабочих состояниях  $\geq 01.0$ 

 - при Р500 ≠ 2(заданное значение момента от ведомого привода не идет от пути заданного значения скорости) И Р084 = 2 (режим работы с регулированием тока/момента)

 - при Р500 ≠ 2(заданное значение момента от ведомого привода не идет от пути заданного значения скорости) И ВЕF41 = 1 ("Режим слежения")

2 пусковой датчик устанавливается во обоих случаях на  $n_{\text{neŭcrb}}$  (K167).

Заводская установка: 2 Диапазон значений (градация): от 0 до 399 (номер коннектора) Выборка: 30 Изменение: оff-line

# **Установочные значения для структуризации технологического регулятора** *P630.***<b>ii**</del>**Bыбор** заданного значения технологического регулятора

(см. также главу 10.1 лист 10)

Номер коннектора, ведущего на вход заданного значения технологического регулятора Заводская установка: 2 (константа 0%) Диапазон значений (градация): от 0 до 399 (номер коннектора)

# *Р631.***iiВыбор действительного значения технологического регулятора**

# **с SW1.10**

 (см. также главу 10.1 лист 10) Номер коннектора, ведущего на вход действительного значения технологического регулятора Заводская установка: 2 (константа 0%) Диапазон значений (градация): от 0 до 399 (номер коннектора)

Выборка: 30 Изменение: оff-line индекс ii = от 00 до 03

# *Р632* **Выбор варьируемой положительной границы выхода технологического регулятора**

# **с SW2.00**

(см. также главу 10.1 лист 10)

Номер коннектора, ведущего на варьируемую положительную границу выхода технологического регулятора после умножения на параметр Р430.

Заводская установка: 2 (константа 100%, варьируемое положительное ограничение отсутствует)

Диапазон значений (градация): от 0 до 399 (номер коннектора)

Выборка: 30 Изменение: оff-line

# *Р633* **Выбор варьируемого положительного оценочного коэффициента выхода технологического регулятора с SW1.10**

(см. также главу 10.1 лист 10)

Номер коннектора, производящего оценку выхода технологического регулятора после умножения на параметр Р428.

Заводская установка: 2 (константа 100%, постоянная оценка выхода технологического регулятора посредством Р428)

Диапазон значений (градация): от 0 до 399 (номер коннектора) Выборка: 30 Изменение: оff-line

#### *Р634* **Выбор варьируемой отрицательной границы выхода технологического регулятора с SW2.00**

(см. также главу 10.1 лист 10)

Номер коннектора, ведущего на варьируемую отрицательную границу выхода технологического регулятора после умножения на параметр Р430.

Заводская установка: 2 (действует сигнал от Р632 с противополжным знаком)

Диапазон значений (градация): от 0 до 399 (номер коннектора)

Выборка: 30 Изменение: оff-line

# **Установочные значения для структуризации подключения ускорения** *Р635.***iiВыбор дополнительного значения подключения ускорения с SW1.10**

 (см. также главу 10.1 лист 16) Номер коннектора, служащего дополнительным заданным значением момента. Заводская установка: 2 (подключение ускорения согласно Р545) Диапазон значений (градация): от 0 до 399 (номер коннектора) Выборка: 30 Изменение: оff-line индекс ii = от 00 до 03

# **Установочные значения для структуризации подключения ускорения**

# *Р640* **Выбор источника данных для управляющего слова SТW с SW1.10**

 (см. также главу 10.1 лист 6 и 10.5.1 и предупреждение при Р642) Номер коннектора, обеспечивающего данными SТW.

Функции, заданные через SТW, имеют логическое соединение с клеммными функциями и с функциями, определенными через STWF (например, "И"-соединение функции "Снятие напряжения LOW активное").

При Р640 = 19 SТW не действует.

Заводская установка: 19 Диапазон значений (градация): от 19 до 83 (номер коннектора) Выборка: 30 Изменение: оff-line

# *Р641* **Выбор источника данных для свободно определяемого управляющего слова SТWF с SW1.10**

(см. также главу 10.1 лист 6 и 10.5.2 и предупреждение при Р642)

Номер коннектора, обеспечивающего данными SТWF.

Функции, заданные через SТWF (посредством параметра Р642.ii), имеют логическое соединение с клеммными функциями и с функциями, определенными через STW (например, "И"соединение функции "Снятие напряжения LOW активное").

При Р641 = 19 SТWF не действует (даже тогда, когда отдельные индексы Р642.ii заняты функциями).

Заводская установка: 19 Диапазон значений (градация): от 19 до 83 (номер коннектора) Выборка: 30 Изменение: оff-line

# *Р642.ii* **Выбор функции битов свободно определяемого управляющего слова SТWF с SW1.10**

(см. также главу 10.1 лист 6 и 10.5.2)

Значения на отдельном индексе ii (ii = от 0 до 15) данного параметра представляют собой номера той двоичной входной функции, которая назначена соответствующему биту ii SТWF (ii  $=$  от 0 до 15):

Р642.00 определяет функцию бита 0 SТWF

Р642.01 определяет функцию бита 1 SТWF

до

Р642.15 определяет функцию бита 15 SТWF

Заводская установка: 19 (функция отсутствует)

Диапазон значений (градация): от 0 до 68 (номер двоичной входной функции)

Выборка: 30 Изменение: оff-line индекс ii = от 00 до 15

# **ПРЕДУПРЕЖДЕНИЕ**

Изменение параметров от Р640 до Р642 может повлечь за собой нежелательные структурные изменения или команды включения (и тем самым разгон двигателя), если установлен соответстсвующий бит. Поэтому следует убедиться, что на силовых вводах отсутствует напряжение или по крайней мере не произойдет деблокировка режима работы, пока данные параметры не изменятся.

# **Установочные значения для функциональных блоков со свободным определением**

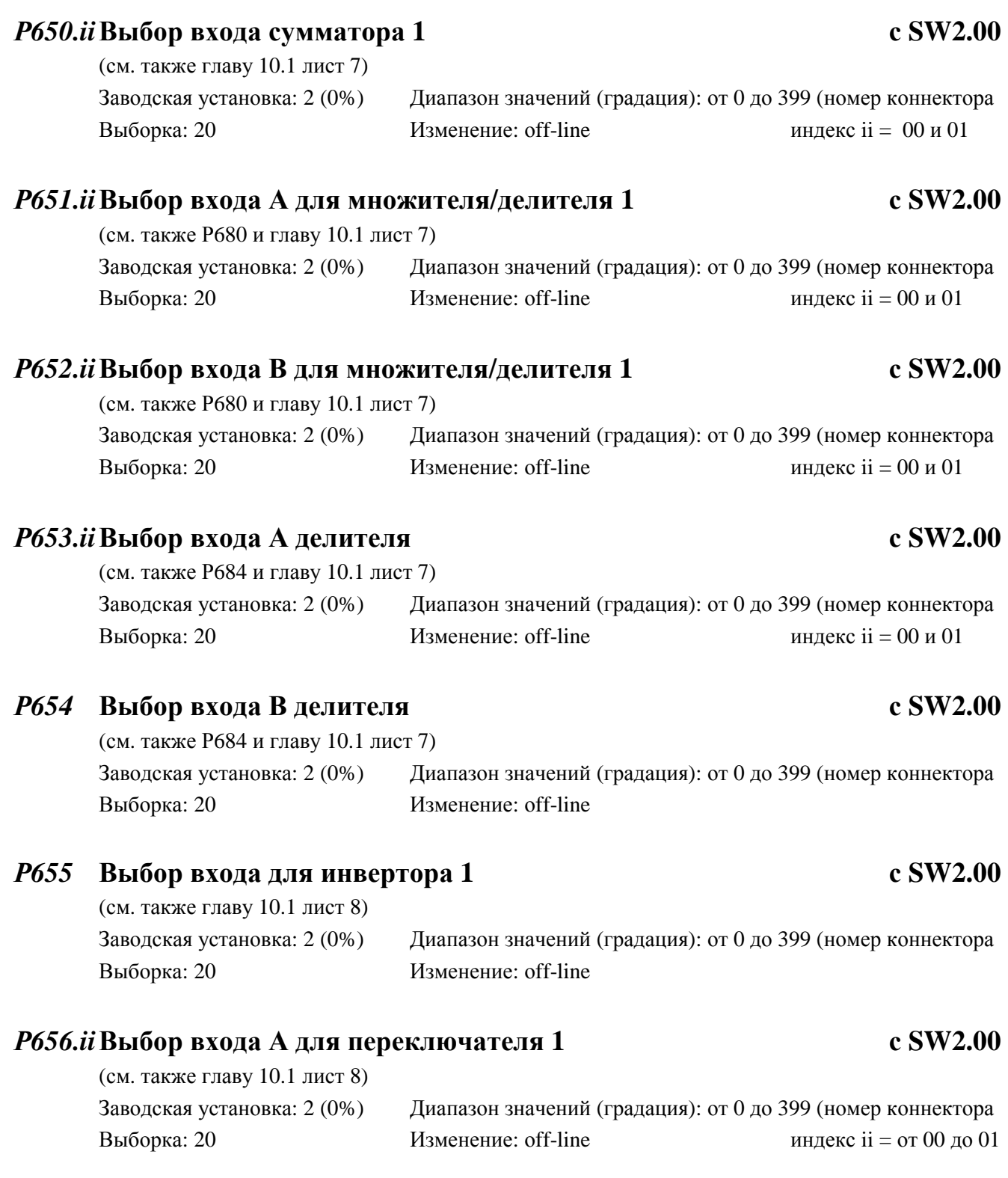

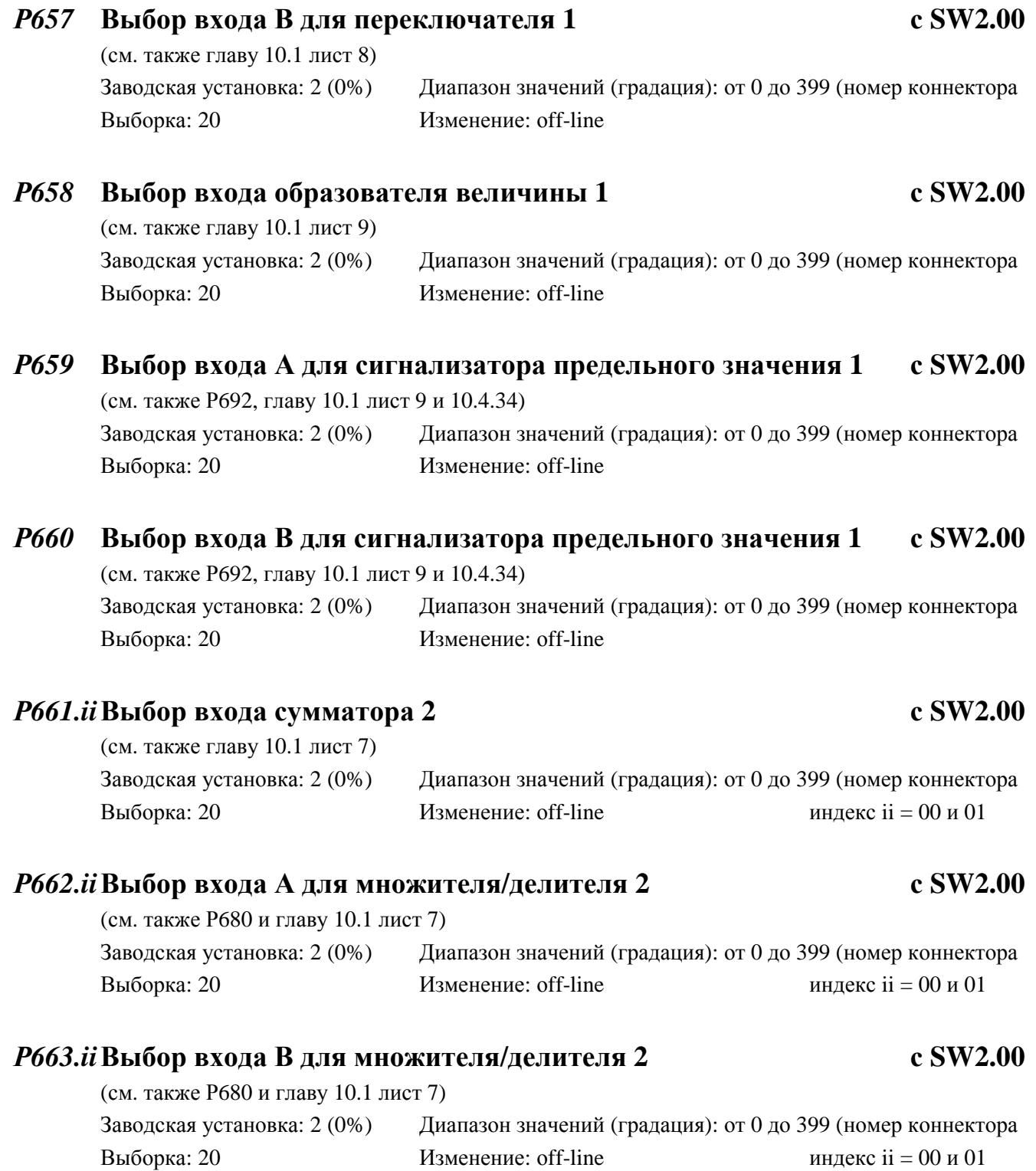

# *Р664* **Выбор входа В для характеристики с SW2.00**

(см. также главу 10.1 лист 7)

номер коннектора, служащего входной величиной Х для характеристики. Путем линейной интерполяции опорных точек характеристической кривой, определенных параметрами Р698.ii и Р699.ii для данного входного значения рассчитывается соответствующее выходное значение Y, находящееся на коннекторе К327.

Для входных значений Х меньше. чем Р698.0 или больше, чем Р698.09 характеристика удлиняется по горизонтали, т.е. в результате Р699.00 или Р699.09 получаются выходными значениями Y.

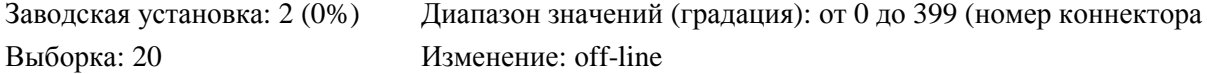

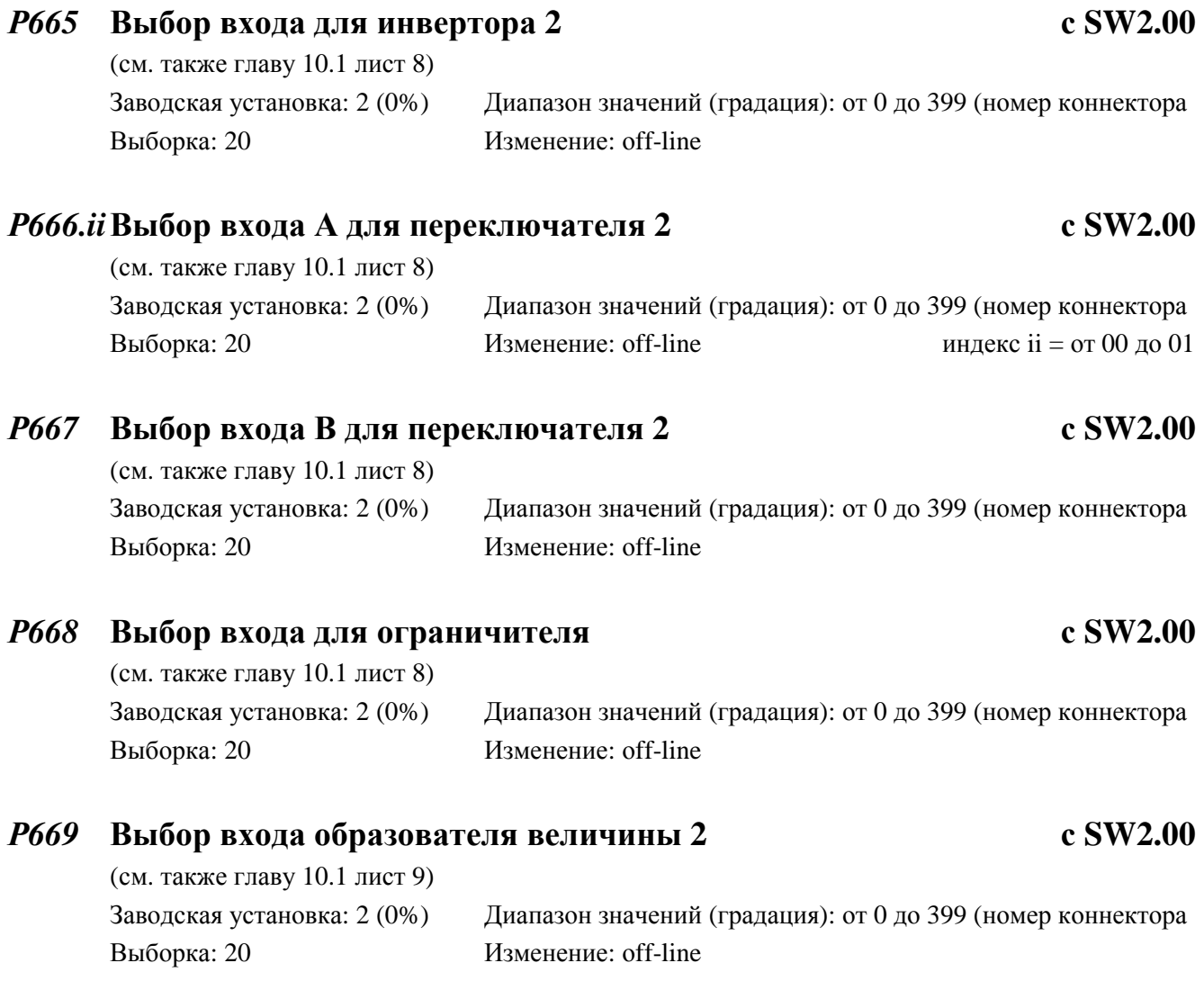

# *Р670* **Выбор входа А для сигнализатора предельного значения 2 с SW2.00**  (см. также Р694, главу 10.1 лист 9 и 10.4.35) Заводская установка: 2 (0%) Диапазон значений (градация): от 0 до 399 (номер коннектора Выборка: 20 Изменение: оff-line

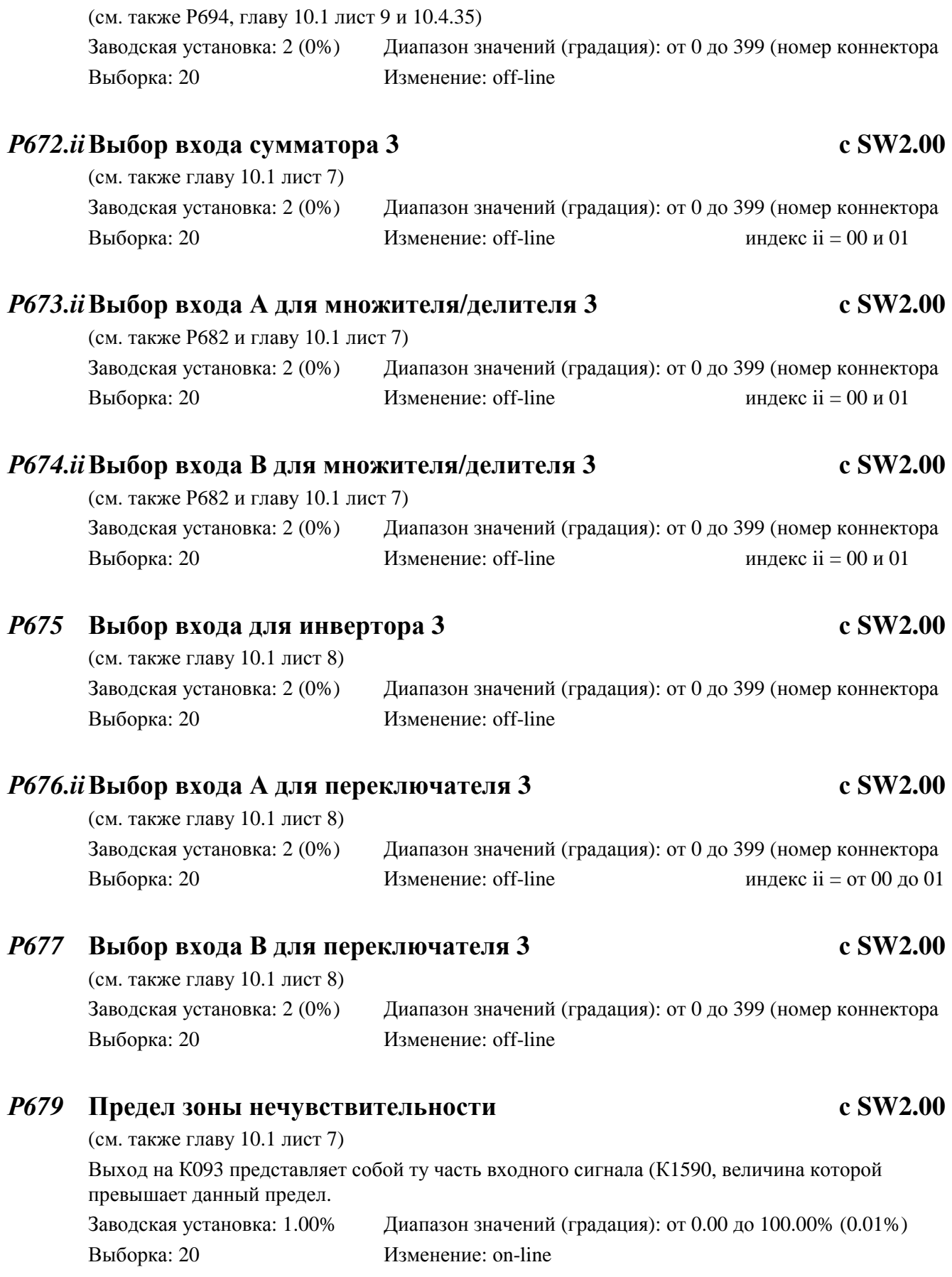

# *Р671* **Выбор входа В для сигнализатора предельного значения 2 с SW2.00**

#### **03.94**

#### *Р680* **Коэффициент умножения для множителя/делителя 1 с SW2.00**

(см. также Р682 и главу 10.1 лист 7)

0.0 множитель/делитель 1 работает как делитель

$$
Bhixo\pi = \frac{Bxo\pi A}{Bxo\pi B} * 100\%
$$

х.х множитель/делитель 1 работает как множитель

Выход  $=$   $\frac{\text{Bxog A}}{1000}$  $\frac{9 \times 0.4 \text{ A}}{100\%}$  \* Bxo<sub>4</sub> B \* P680

 Вход А есть сумма коннекторов, выбранных посредством Р651.ii Вход В выбран посредством Р652

Заводская установка: 1.0 Диапазон значений (градация): от -1000.0 до 1000.0 (0.1) Выборка: 20 Изменение: оn-line

#### *Р681* **Коэффициент умножения для множителя/делителя 2 с SW2.00**

(см. также главу 10.1 лист 7)

0.0 множитель/делитель 2 работает как делитель

$$
B_{\text{BIXO},I} = \frac{B_{\text{XO},I}}{B_{\text{XO},I}} \cdot 100\%
$$

х.х множитель/делитель 1 работает как множитель

Выход  $=$   $\frac{\text{Bxog A}}{\text{A000}}$  $\frac{100\%}{100\%}$  \* Bxo<sub>d</sub> B \* P681

 Вход А есть сумма коннекторов, выбранных посредством Р662.ii Вход В выбран посредством Р663

Заводская установка: 1.0 Диапазон значений (градация): от -1000.0 до 1000.0 (0.1) Выборка: 20 Изменение: оn-line

#### *Р682* **Коэффициент умножения для множителя/делителя 3 с SW2.00**

(см. также главу 10.1 лист 7)

0.0 множитель/делитель 3 работает как делитель

$$
B_{\text{BIXO,I}} = \frac{B_{\text{XO,I}}}{B_{\text{XO,I}}B} \cdot 100\%
$$

х.х множитель/делитель 3 работает как множитель

$$
Baxoq = \frac{Bxoq A}{100\%} * Bxoq B * P682
$$

 Вход А есть сумма коннекторов, выбранных посредством Р673.ii Вход В выбран посредством Р674

Выборка: 20 Изменение: оn-line

Заводская установка: 1.0 Диапазон значений (градация): от -1000.0 до 1000.0 (0.1)

#### *Р683* **Минимальный диаметр с SW2.00**

(см. также Р684 и главу 10.1 лист 7)

Выбранный посредством Р654 (и при Р084 = 3 посредством Р697 переведенный в мм) диаметр D имеет нижнее ограничение значением, установленным на данном параметре, во избежание деления на слишком малые значения скорости.

Заводская установка: 10000мм Диапазон значений (градация): от 1 до 10000мм (1мм) Выборка: 20 Изменение: оn-line

#### *Р684* **Управляющее слово для делителя с SW2.00**

(см. также главу 10.1 лист 7)

1 работа как общий свободный делитель, т.е.

$$
B_{\text{BIXO,I}} = \frac{B_{\text{XO,I}}}{B_{\text{XO,I}}B} * 100\%
$$

 Вход А есть сумма коннекторов, выбранных посредством Р653.ii Вход В выбран посредством Р654 Р683, Р696 и Р697 не действуют

2 работа как вычислитель заданного значения скорости посредством входов "мм", т.е.

$$
n_{\text{3a},\text{tan}} = \frac{V_{\text{L}\text{3a},\text{tan}} * 10}{D} * \frac{100\%}{\pi * \frac{nP450 + nP451}{60} -}
$$

где

 $n_{\text{3a}_{\text{2a}_{\text{d}}}}$  заданное значение скорости вращения в % от  $n_{\text{maxc}}$ , находится на коннекторе К245  $V_{L,3a}$  заданное значение скорости в мм/с (диапазон: от -32768 до 32767мм/с) (выбор посредством Р653.ii)

 D диаметр в 0.1мм (диапазон от 0.1 до 6553.5мм) (выбор посредством Р654) (диаметр, переведенный в мм, имеет нижнее ограничение параметром Р683)

 $nP450 + P451$  (n = от 1 до 4) максимальная скорость вращения вала на приводе механической передачи (для Р450 + Р451 можно установить 4 разных значения (набор параметров от 1 до 4), в зависимости от передаточного числа передачи) Р696 и Р697 не действуют

3 работа как вычиститель заданного значения скорости посредством входов %, т.е.

$$
n_{\text{3a,2aH}} = \frac{V_{\text{L 3a,2aH}} * \frac{P696}{100\%}}{D * \frac{P696}{100\%}} * \frac{100\%}{\pi * \frac{nP450 + nP451}{60} - \frac{100\%}{100\%}} = \frac{100\%}{100\%}
$$

Р696

где

- n<sub>задан</sub> заданное значение скорости вращения в % от n<sub>макс</sub>, находится на коннекторе К245  $V_{\text{L}_2}$ заданное значение скорости в % от Р696 (входное значение 16384 соответствует 100%, выбор посредством Р653.ii)
- D диаметр в % от Р697 (входное значение 16384 соответствует 100%, выбор посредством Р654) (диаметр, переведенный в мм, имеет нижнее ограничение параметром Р683)
- $nP450 + P451$  (n = от 1 до 4) максимальная скорость вращения вала на приводе механической передачи (для Р450 + Р451 можно установить 4 разных значения (набор параметров от 1 до 4), в зависимости от передаточного числа передачи) Р696 и Р697 не действуют

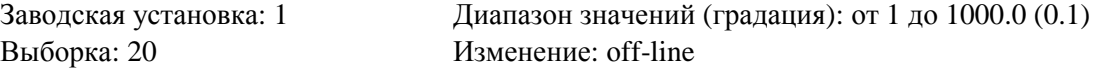

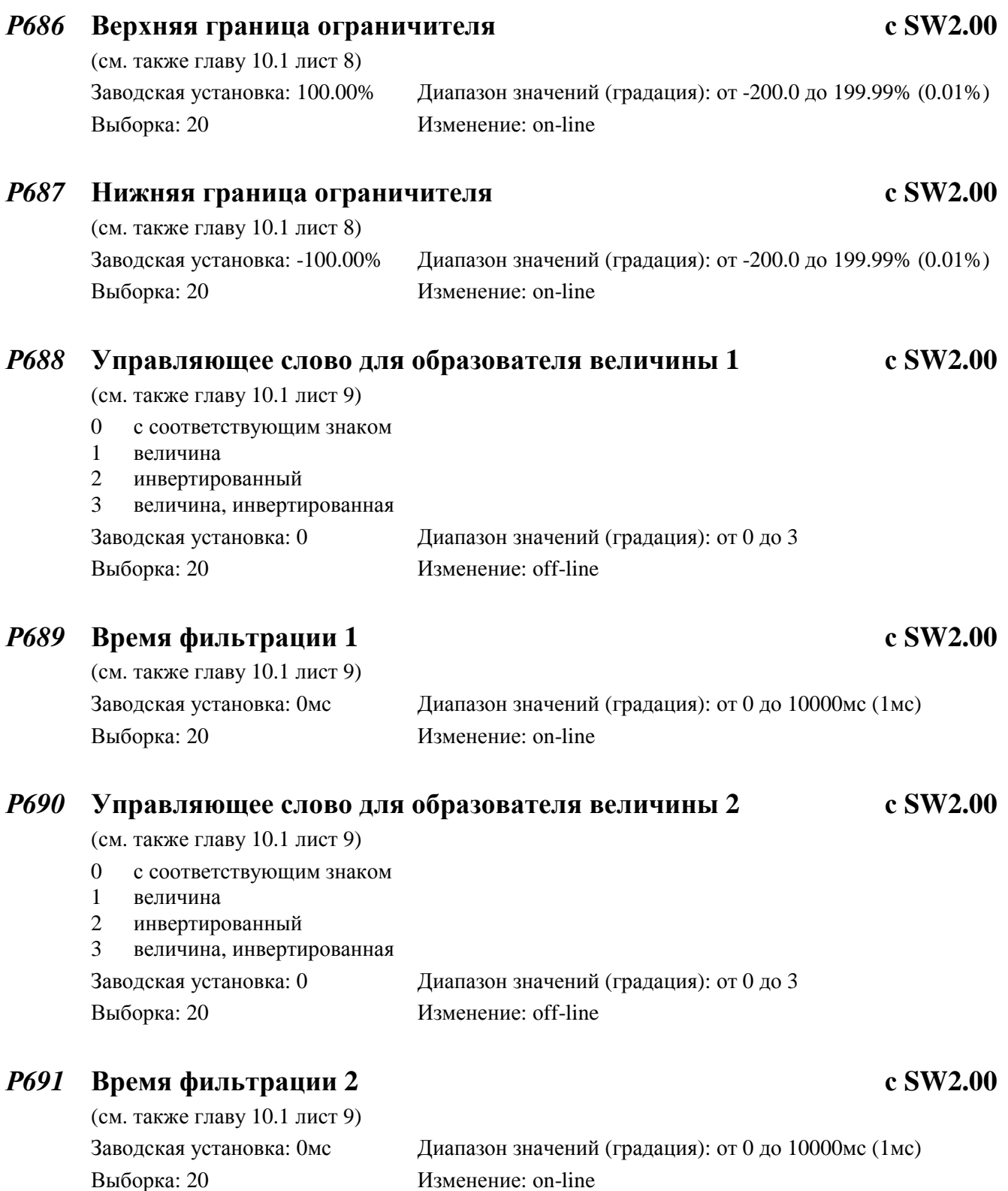
# *Р692* **Управляющее слово для сигнализатора предельного значения 1**

 **с SW2.00** 

 (см. также главу 10.1 лист 9 и 10.4.34) 1 А < В посылает логически 1 2 **A** = **B** посылает логически 1 Вход А выбирается посредством Р659, вход В посредством Р660, гистерезис согласно Р693 Заводская установка: 1 Диапазон значений (градация): от 1 до 2 Выборка: 20 Изменение: оff-line

# *Р693* **Гистерезис для сигнализатора предельного значения 1 с SW2.00**

 (см. также Р692, главу 10.1 лист 9 и 10.4.34) Заводская установка: 0.00% Диапазон значений (градация): от 0.00 до 199.99% Выборка: 20 Изменение: оn-line

# *Р694* **Управляющее слово для сигнализатора предельного значения 2**

 **с SW2.00** 

(см. также главу 10.1 лист 9 и 10.4.35)

1 А < В посылает логически 1

2  $A = B$  посылает логически 1

Вход А выбирается посредством Р670, вход В посредством Р671, гистерезис согласно Р695 Заводская установка: 1 Диапазон значений (градация): от 1 до 2 Выборка: 20 Изменение: оff-line

# *Р695* **Гистерезис для сигнализатора предельного значения 2 с SW2.00**

 (см. также Р694, главу 10.1 лист 9 и 10.4.35) Заводская установка: 0.00% Диапазон значений (градация): от 0.00 до 199.99% Выборка: 20 Изменение: оn-line

# *Р696* **Нормирование для заданного значения скорости с SW2.00**

(см. также Р684 и главу 10.1 лист 7)

Данный параметр указывает, какому заданному значению скорости в мм/с соответствует входное значение 100% Заводская установка: 100мм/с Диапазон значений (градация): от 1 до 32767мм/с

Выборка: 20 Изменение: оff-line

*Р697* **Нормирование для диаметра с SW2.00** 

 (см. также Р684 и главу 10.1 лист 7) Данный параметр указывает, какому диаметру в мм соответствует входное значение 100%. Заводская установка: 10000мм Диапазон значений (градация): от 1 до 32767мм Выборка: 20 Изменение: оff-line

### *Р698.ii* **Х-значения точек характеристики с SW2.00**

(см. также Р664 и главу 10.1 лист 7)

В параметрах Р698 и Р699 следует установить точки свободных характеристических кривых как взаимозависимых пар х, у.

### Внимание:

Х-значения следует устанавливать в растущей последовательности, т.е. значение в Р698.ii должно быть больше, чем значение в Р698.ii-1!

Заводская установка: 0.00% Диапазон значений (градация): от -200.0 до 199.99% (0.01%) Выборка: 20 Изменение: оff-line Индекс ii = от 00 до 09

# *Р699.ii* **Y-значения точек характеристики с SW2.00**

(см. также Р664 и главу 10.1 лист 7)

В параметрах Р698 и Р699 следует установить точки свободных характеристических кривых как взаимозависимых пар х, у.

#### Внимание:

В Р699.ii следует устанавливать у-значения, соответствующие Р698.ii!

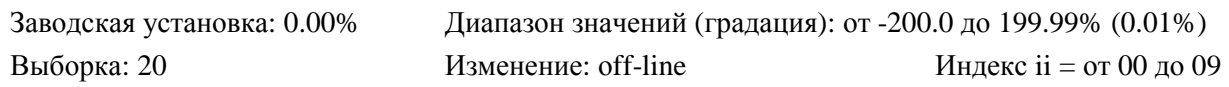

# **Дефиниция интерфейсов аппаратного обспечения основного прибора**

### **Аналоговые входы**

### *Р700* **Разрешение главного заданного значения (клемма 4 и 5) с SW2.00**

(см. также главу 10.1 лист 2)

Главное заданное значение, подключенное к клеммам 4 и 5, осредняется через определенные промежутки времени измерения. Данный параметр указывает минимально достижимое разрешение преобразования А/D (аналого-цифровое) (в битах) и определяет время измерения (см. ниже таблицу).

Преобразование А/D главного заданного значения производится циклически.

Продолжительность цикла преобразования зависит от времени измерения (см. ниже таблицу) и является тем самым мерой времени запаздывания от установления скачка аналогового значения до самой ранней готовности цифрового значения к последующей внутренней обработке. Цифровое значение в преобразованием А/D считывется один раз за цикл зажигания синхронно с последним.

Фильтрация аппаратного обеспечения до преобразования А/D: постоянная времени = 1мс

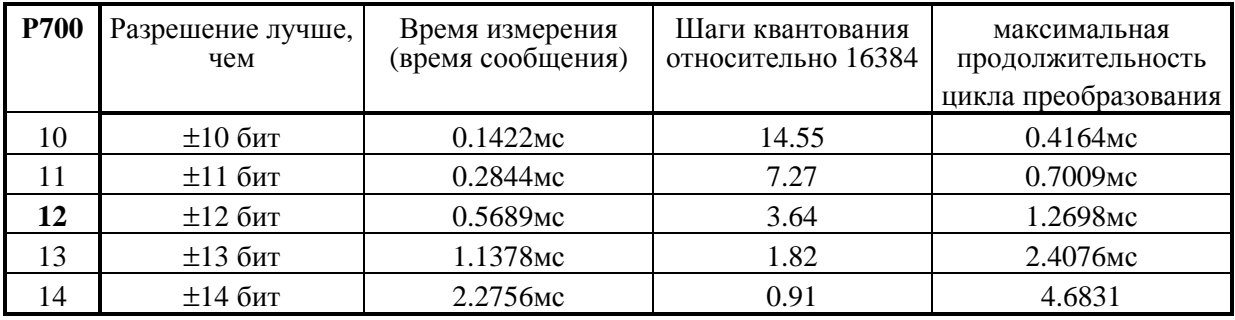

Выборка: 40 Изменение: оff-line

Заводская установка: 12 битов Диапазон значений (градация): от 10 до 14 битов (1 бит)

# **Дефиниция интерфейса аппаратного обспечения основного прибора**

# **Аналоговые входы**

# *Р701* **Нормирование главного заданного значения (клемма 4 и 5)**

(см. также главу 10.1 лист 2)

Данный параметр указывает, на какое значении % изображается входное напряжение величиной 10В (или входной ток 20мА) на аналоговом заданном значении.

Для всех действует:

При входе напряжения:

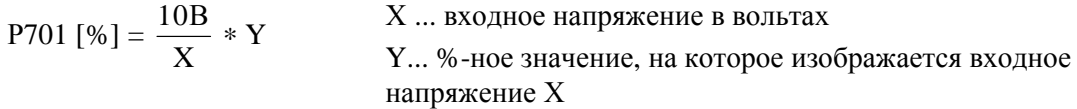

При входе тока:

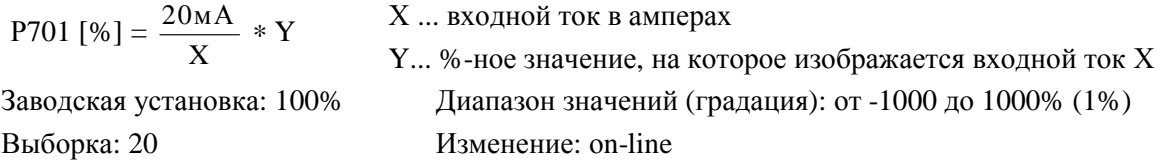

# *Р702* **Смещение главного заданного значения (клемма 4 и 5)**

(см. также главу 10.1 лист 2)

Суммирующее значение к главному заданному значению

Заводская установка: 0 ∗ 0.0061%

Диапазон значений (градация): от -1000 до 1000 ∗ 0.0061% (1 ∗ 0.0061%)

от -9999 до 16384 ∗ 0.0061%

#### Выборка: 20 Изменение: оn-line

# *Р703* **Управляющее слово для главного заданного значения (клемма 4 и 5)**

(см. также главу 10.1 лист 2)

- х0 подключение сигнала с соответствующим знаком
- х1 подключение величины сигнала
- х2 подключение сигнала с инвертированным знаком
- х3 подключение величины сигнала, инвертированная
- 0х работа в качестве входа напряжения  $(\pm 10B)$ (выключатель S4 на узле А1600 в позиции 1)
- 1х работа в качестве входа тока (от 4 до 20мА) (выключатель S4 на узле А1600 в позиции 2)
- 2х работа в качестве входа тока (от 0 до 20мА) (выключатель S4 на узле А1600 в позиции 1)

В частности, при режиме работы в качестве "Входа тока" переключение знака может производится через двоичный вход с двоичной входной функцией "Знак аналогового входа главного заданного значения" (BEF48) (см. также главу 10.3.48).

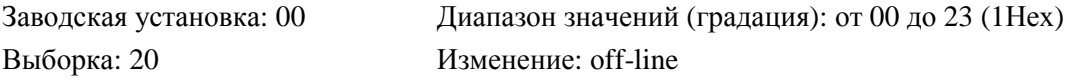

# *Р704* **Время фильтрации главного заданного значения (клемма 4 и 5)**

 (см. также главу 10.1 лист 2) Сюда же относится фиксированная фильтрация аппаратного обеспечения продолжительностью ок. 1мс. Заводская установка: 0мс Диапазон значений (градация): от 0 до 10000мс (1мс) Выборка: 20 Изменение: оn-line

### *Р706* **Нормирование главного действительного значения ( от клеммы ХТ-101 до ХТ- 104)**

 (см. также главу 10.1 лист 2) Номинальное значение входного напряжения при nмакс ( = напряжение тахометра при максимальной скорости). Данный параметр определяет максимальную скорость при P083 = 1. Заводская установка: 60.00В Диапазон значений (градация): от -270.00 до 270.00В (0.01В) Выборка: 20 Изменение: оn-line

# *Р707* **Смещение главного действительного значения ( от клеммы ХТ-101 до ХТ-104)**

 (см. также главу 10.1 лист 2) Суммирующее значение к главному действительному значению Заводская установка: 0 ∗ 0.0061% Диапазон значений (градация): от -1000 до 1000 ∗ 0.0061% (1 ∗ 0.0061%) от -9999 до 16384 ∗ 0.0061%

Выборка: 20 Изменение: оn-line

### *Р708* **Управляющее слово для главного действительного значения ( от клеммы ХТ-101 до ХТ-104)**

(см. также главу 10.1 лист 2)

- х0 подключение сигнала с соответствующим знаком
- х1 подключение величины сигнала
- х2 подключение сигнала с инвертированным знаком
- х3 подключение величины сигнала, инвертированная
- 0х на клеммах от ХТ-101 до ХТ-103 ничего не подключено
- 1х подключено главное действительное значение на клемме ХТ-101 (диапазон от 80 до 250В)
- 2х подключено главное действительное значение на клемме XT-102 (диапазон от 25 до 80В)
- 3х подключено главное действительное значение на клемме ХТ-103 (диапазон от 8 до 25В)

Заводская установка: 20 Диапазон значений (градация): от 00 до 33 (1Нех)

Выборка: 20 Изменение: оff-line

# *Р709* **Время фильтрации главного действительного значения ( от клеммы ХТ-101 до ХТ-104)**

(см. также главу 10.1 лист 2)

Сюда же относится фиксированная фильтрация аппаратного обеспечения продолжительностью ок. 1мс. Начиная с SW2.00 Р709 при Р083 = 1 учитывается процессом оптимизации регулятора скорости  $(P051 = 26)$ Заводская установка: 0мс Диапазон значений (градация): от 0 до 10000мс (1мс) Выборка: 20 Изменение: оn-line

# *Р710* **Разрешение аналогового входа по выбору 1 (клемма 6 и 7) с SW2.00**

Аналоговый вход по выбору, подключенное к клеммам 6 и 7, осредняется через определенные промежутки времени измерения. Данный параметр указывает минимально достижимое разрешение преобразования А/D (аналого-цифровое) (в битах) и определяет время измерения (см. ниже таблицу).

Преобразование А/D аналогового входа по выбору производится циклически.

Продолжительность цикла преобразования зависит от времени измерения (см. ниже таблицу) и является тем самым мерой времени запаздывания от установления скачка аналогового значения до самой ранней готовности цифрового значения к последующей внутренней обработке. Цифровое значение в преобразованием А/D считывется один раз за цикл зажигания синхронно с последним.

Фильтрация аппаратного обеспечения до преобразования А/D: постоянная времени = 1мс

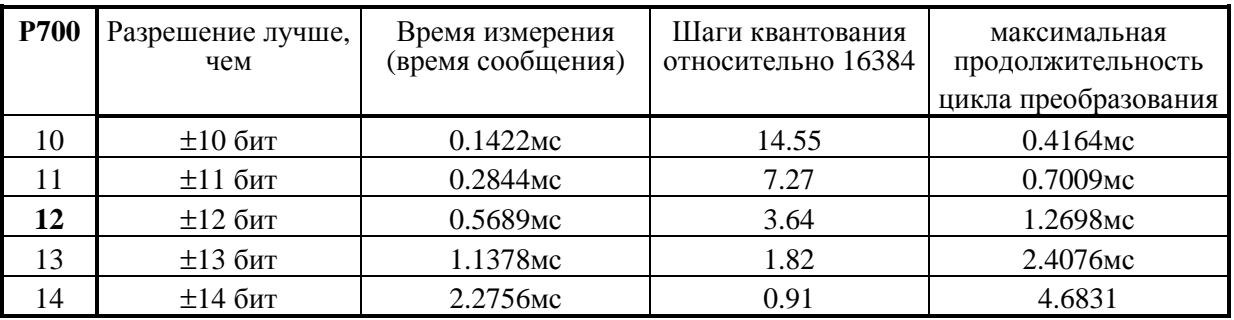

Выборка: 40 Изменение: оff-line

Заводская установка: 12 битов Диапазон значений (градация): от 10 до 14 битов (1 бит)

# *Р711* **Нормирование аналогового входа по выбору 1 (клемма 6 и 7) с SW2.00**

(см. также главу 10.1 лист 2)

Данный параметр указывает, на какое %-ное значение изображается входное напряжение величиной 10В (или входной ток 20мА) на аналоговом входе по выбору 1.

Х ... входной ток в амперах

Для всех действует:

При входе напряжения:

P711 
$$
[%]
$$
 =  $\frac{10B}{X} * Y$ 

Х ... входное напряжение в вольтах

Y... %-ное значение, на которое изображается входное напряжение Х

При входе тока:

P711 [%] = 
$$
\frac{20MA}{X} * Y
$$

Выборка: 20 Изменение: оn-line

Y... %-ное значение, на которое изображается входной ток Х Заводская установка: 100% Диапазон значений (градация): от -1000 до 1000% (1%)

# *Р712* **Смещение аналогового входа по выбору 1 (клемма 6 и 7)**

 (см. также главу 10.1 лист 2) Суммирующее значение к аналоговому входу по выбору Заводская установка: 0 ∗ 0.0061% Диапазон значений (градация): от -1000 до 1000 ∗ 0.0061% (1 ∗ 0.0061%) от -9999 до 16384 ∗ 0.0061% с SW2.00 Выборка: 20 Изменение: оn-line

### *Р713* **Управляющее слово для аналогового входа по выбору 1 (клемма 6 и 7)**

(см. также главу 10.1 лист 2)

- х0 подключение сигнала с соответствующим знаком
- х1 подключение величины сигнала
- х2 подключение сигнала с инвертированным знаком
- х3 подключение величины сигнала, инвертированная
- 0х работа в качестве входа напряжения  $(\pm 10B)$ (выключатель S5 на узле А1600 в позиции 1)
- 1х работа в качестве входа тока (от 4 до 20мА) (выключатель S5 на узле А1600 в позиции 2)
- 2х работа в качестве входа тока (от 0 до 20мА) (выключатель S5 на узле А1600 в позиции 1)

В частности, при режиме работы в качестве "Входа тока" переключение знака может производится через двоичный вход с двоичной входной функцией ..Знак аналогового входа по выбору 1" (BEF50) (см. также главу 10.3.50).

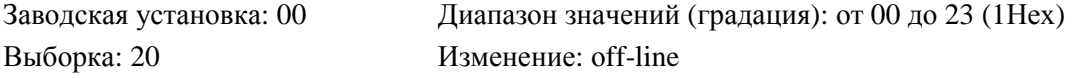

# *Р714* **Время фильтрации аналогового входа по выбору 1 (клемма 6 и 7)**

(см. также главу 10.1 лист 2)

Сюда же относится фиксированная фильтрация аппаратного обеспечения продолжительностью ок. 1мс.

Заводская установка: 0мс Диапазон значений (градация): от 0 до 10000мс (1мс) Выборка: 20 Изменение: оn-line

### *Р716* **Нормирование аналогового входа по выбору 2 (клемма 8**

(см. также главу 10.1 лист 2)

Данный параметр указывает, на какое %-ное значение изображается входное напряжение величиной 10В (или входной ток 20мА) на аналоговом входе по выбору 2.

Для всех действует:

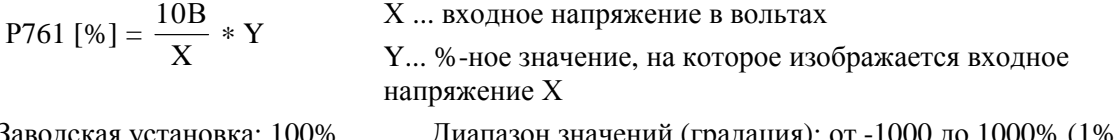

Выборка: 20 Изменение: оn-line

Заводская установка: 100% Диапазон значений (градация): от -1000 до 1000% (1%)

# *Р717* **Смещение аналогового входа по выбору 2 (клемма 8)**

 (см. также главу 10.1 лист 2) Суммирующее значение к аналоговому входу по выбору 2 Заводская установка: 0 ∗ 0.0061% Диапазон значений (градация): от -1000 до 1000 ∗ 0.0061% (1 ∗ 0.0061%) от -9999 до 16384 ∗ 0.0061% с SW2.00 Выборка: 20 Изменение: оn-line

# *Р718* **Управляющее слово для аналогового входа по выбору 2 (клемма 8)**

(см. также главу 10.1 лист 2)

- 0 подключение сигнала с соответствующим знаком
- 1 подключение величины сигнала
- 2 подключение сигнала с инвертированным знаком

3 подключение величины сигнала, инвертированная

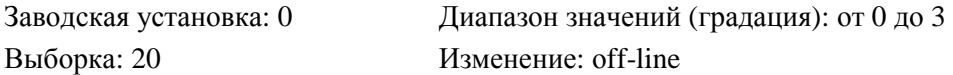

# *Р719* **Время фильтрации аналогового входа по выбору 2 (клемма 8)**

(см. также главу 10.1 лист 2)

Сюда же относится фиксированная фильтрация аппаратного обеспечения продолжительностью ок. 1мс.

Выборка: 20 Изменение: оn-line

Заводская установка: 0мс Диапазон значений (градация): от 0 до 10000мс (1мс)

# *Р721* **Нормирование аналогового входа по выбору 3 (клемма 10)**

(см. также главу 10.1 лист 2)

Данный параметр указывает, на какое %-ное значение изображается входное напряжение величиной 10В (или входной ток 20мА) на аналоговом входе по выбору 3. Для всех действует:

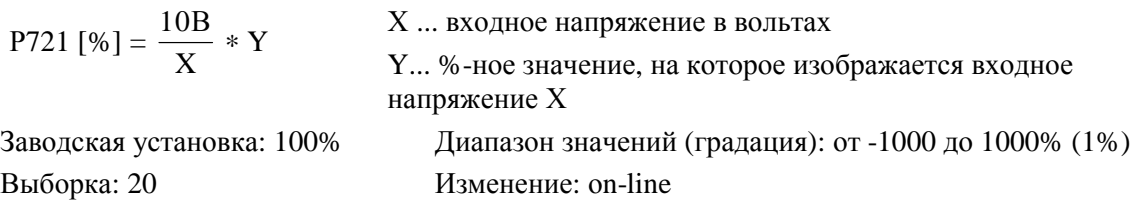

# *Р722* **Смещение аналогового входа по выбору 3 (клемма 10)**

 (см. также главу 10.1 лист 2) Суммирующее значение к аналоговому входу по выбору 3 Заводская установка: 0 ∗ 0.0061% Диапазон значений (градация): от -1000 до 1000 ∗ 0.0061% (1 ∗ 0.0061%) от -9999 до 16384 ∗ 0.0061% с SW2.00 Выборка: 20 Изменение: оn-line

**03.94** 

# *Р723* **Управляющее слово для аналогового входа по выбору 3 (клемма 10)**

(см. также главу 10.1 лист 2)

- 0 подключение сигнала с соответствующим знаком
- 1 подключение величины сигнала
- 2 подключение сигнала с инвертированным знаком
- 3 подключение величины сигнала, инвертированная

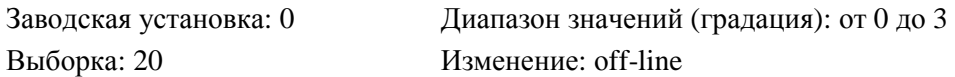

# *Р724* **Время фильтрации аналогового входа по выбору 2 (клемма 8)**

 (см. также главу 10.1 лист 2) Сюда же относится фиксированная фильтрация аппаратного обеспечения продолжительностью ок. 1мс. Заводская установка: 0мс Диапазон значений (градация): от 0 до 10000мс (1мс) Выборка: 20 Изменение: оn-line

# **Аналоговые выходы**

# *Р739* **Управляющее слово для клеммы 12 (показания действительного значения тока)**

(см. также главу 10.1 лист 3)

- 0 вывод с соответствующим знаком (положительное напряжение: ток в направлении момента МI) (отрицательное напряжение: ток в направлении момента МII) 1 вывод величины (только положительное напряжение)
- 2 вывод с инвертированным знаком (положительное напряжение: ток в направлении момента МI) (отрицательное напряжение: ток в направлении момента МII)
- 3 вывод величины, инвертированный (только отрицательное напряжение)

Заводская установка: 0 Диапазон значений (градация): от 0 до 3

# *Р740* **Выбор функции клеммы 14 (аналоговый выход по выбору)**

(см. также главу 10.1 лист 3 и 10.2)

Номер "коннектора", значение которого следует вывести на аналоговый выход.

- 0 константа 0% ( = коннектор  $K000$ )
- 1 коннектор К000
- 2 0%
- 3 коннектор К003

до

399 коннектор К399

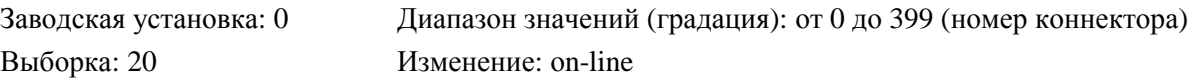

### *Р741* **Управляющее слово для аналогового выхода по выбору 1 (клемма 14)**

(см. также главу 10.1 лист 3)

- 0 подключение сигнала с соответствующим знаком
- 1 подключение величины сигнала
- 2 подключение сигнала с инвертированным знаком
- 3 подключение величины сигнала, инвертированная

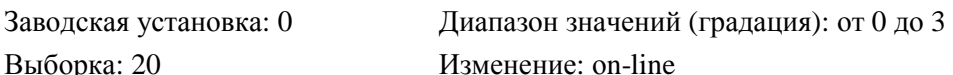

# *Р742* **Время фильтрации аналогового выхода по выбору 1 (клемма 14)**

 (см. также главу 10.1 лист 3) Сюда же относится фиксированная фильтрация аппаратного обеспечения продолжительностью ок. 1мс. Заводская установка: 0мс Диапазон значений (градация): от 0 до 10000мс (1мс) Выборка: 20 Изменение: оn-line

# *Р743* **Смещение аналогового выхода по выбору 1 (клемма 14)**

 (см. также главу 10.1 лист 3) Заводская установка: 0 ∗ 5.33мВ Диапазон значений (градация): от -1000 до 1000 ∗ 5.33мВ (1 ∗ 5.33мВ) от -2000 до 2000 ∗ 5.33мВ с SW2.00

Выборка: 20 Изменение: оn-line

# *Р744* **Нормирование аналогового выхода по выбору 1 (клемма 14)**

(см. также главу 10.1 лист 3)

 $U_A [B] =$ Коннектор [%] 100% ∗ Y

где  $U_A$  ... напряжение на выходе на клемме 14 против клеммы 15.

Заводская установка: 10.00В Диапазон значений (градация): от -10.50 до 10.50В (0.01В)

от -200.0 до 200.00(0.01В) с SW2.00

# *Р745* **Выбор функции клеммы 16 (аналоговый выход по выбору 2)**

(см. также главу 10.1 лист 3 и 10.2)

Номер "коннектора", значение которого следует вывести на аналоговый выход.

- 0 константа 0% ( = коннектор  $K000$ )
- 1 коннектор К000
- 2 0%
- 3 коннектор К003

до

399 коннектор К399

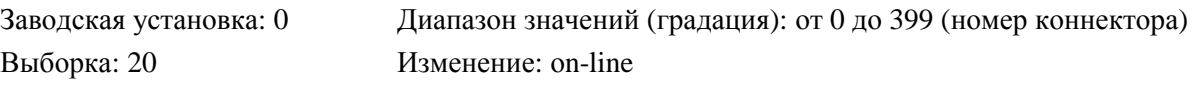

### *Р746* **Управляющее слово для аналогового выхода по выбору 2 (клемма 16)**

(см. также главу 10.1 лист 3)

- 0 подключение сигнала с соответствующим знаком
- 1 подключение величины сигнала
- 2 подключение сигнала с инвертированным знаком
- 3 подключение величины сигнала, инвертированная

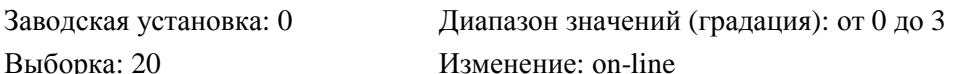

# *Р747* **Время фильтрации аналогового выхода по выбору 2 (клемма 16)**

 (см. также главу 10.1 лист 3) Сюда же относится фиксированная фильтрация аппаратного обеспечения продолжительностью ок. 1мс. Заводская установка: 0мс Диапазон значений (градация): от 0 до 10000мс (1мс) Выборка: 20 Изменение: оn-line

# *Р748* **Смещение аналогового выхода по выбору 2 (клемма 16)**

 (см. также главу 10.1 лист 3) Заводская установка: 0 ∗ 5.33мВ Диапазон значений (градация): от -1000 до 1000 ∗ 5.33мВ (1 ∗ 5.33мВ) от -2000 до 2000 ∗ 5.33мВ с SW2.00

Выборка: 20 Изменение: оn-line

### *Р749* **Нормирование аналогового выхода по выбору 2 (клемма 16)**

(см. также главу 10.1 лист 3)

 $U_A [B] =$ Коннектор [%] 100% ∗ Y

где  $U_A$  ... напряжение на выходе на клемме 16 против клеммы 17.

Заводская установка: 10.00В Диапазон значений (градация): от -10.50 до 10.50В (0.01В)

от -200.0 до 200.00(0.01В) с SW2.00

## *Р750* **Выбор функции клеммы 18 (аналоговый выход по выбору 3)**

(см. также главу 10.1 лист 3 и 10.2)

Номер "коннектора", значение которого следует вывести на аналоговый выход.

- 0 константа 0% ( = коннектор  $K000$ )
- 1 коннектор К000
- 2 0%
- 3 коннектор К003

до

399 коннектор К399

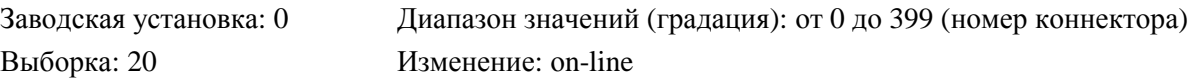

### *Р751* **Управляющее слово для аналогового выхода по выбору 3 (клемма 18)**

(см. также главу 10.1 лист 3)

- 0 подключение сигнала с соответствующим знаком
- 1 подключение величины сигнала
- 2 подключение сигнала с инвертированным знаком
- 3 подключение величины сигнала, инвертированная

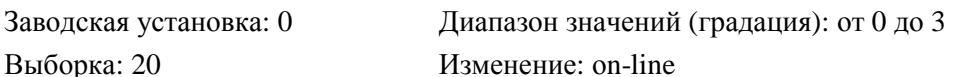

# *Р752* **Время фильтрации аналогового выхода по выбору 3 (клемма 18)**

 (см. также главу 10.1 лист 3) Сюда же относится фиксированная фильтрация аппаратного обеспечения продолжительностью ок. 1мс. Заводская установка: 0мс Диапазон значений (градация): от 0 до 10000мс (1мс) Выборка: 20 Изменение: оn-line

# *Р753* **Смещение аналогового выхода по выбору 3 (клемма 18)**

 (см. также главу 10.1 лист 3) Заводская установка: 0 ∗ 5.33мВ Диапазон значений (градация): от -1000 до 1000 ∗ 5.33мВ (1 ∗ 5.33мВ) от -2000 до 2000 ∗ 5.33мВ с SW2.00

Выборка: 20 Изменение: оn-line

### *Р754* **Нормирование аналогового выхода по выбору 3 (клемма 18)**

(см. также главу 10.1 лист 3)

 $U_A [B] =$ Коннектор [%] 100% ∗ Y

где  $U_A$  ... напряжение на выходе на клемме 18 против клеммы 19.

Заводская установка: 10.00В Диапазон значений (градация): от -10.50 до 10.50В (0.01В)

от -200.0 до 200.00(0.01В) с SW2.00

# *Р755* **Выбор функции клеммы 20 (аналоговый выход по выбору 4)**

(см. также главу 10.1 лист 3 и 10.2)

Номер "коннектора", значение которого следует вывести на аналоговый выход.

- 0 константа 0% ( = коннектор  $K000$ )
- 1 коннектор К000
- 2 0%
- 3 коннектор К003

до

399 коннектор К399

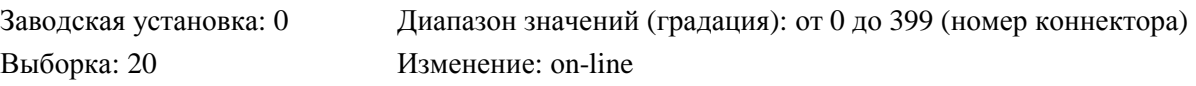

### *Р756* **Управляющее слово для аналогового выхода по выбору 4 (клемма 20)**

(см. также главу 10.1 лист 3)

- 0 подключение сигнала с соответствующим знаком
- 1 подключение величины сигнала
- 2 подключение сигнала с инвертированным знаком
- 3 подключение величины сигнала, инвертированная

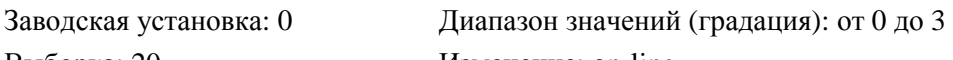

Выборка: 20 Изменение: оn-line

### *Р757* **Время фильтрации аналогового выхода по выбору 4 (клемма 20)**

 (см. также главу 10.1 лист 3) Сюда же относится фиксированная фильтрация аппаратного обеспечения продолжительностью ок. 1мс. Заводская установка: 0мс Диапазон значений (градация): от 0 до 10000мс (1мс) Выборка: 20 Изменение: оn-line

## *Р758* **Смещение аналогового выхода по выбору 4 (клемма 20)**

 (см. также главу 10.1 лист 3) Заводская установка: 0 ∗ 5.33мВ Диапазон значений (градация): от -1000 до 1000 ∗ 5.33мВ (1 ∗ 5.33мВ) от -2000 до 2000 ∗ 5.33мВ с SW2.00

Выборка: 20 Изменение: оn-line

### *Р759* **Нормирование аналогового выхода по выбору 4 (клемма 20)**

(см. также главу 10.1 лист 3)

 $U_A [B] =$ Коннектор [%] 100% ∗ Y

где  $U_A$  ... напряжение на выходе на клемме 20 против клеммы 21.

Заводская установка: 10.00В Диапазон значений (градация): от -10.50 до 10.50В (0.01В)

от -200.0 до 200.00(0.01В) с SW2.00

# **Двоичные входы**

# *Р761* **Выбор функции клеммы 39 (двоичный вход по выбору 1)**

(см. также главу 10.1 лист 6 и 10.3)

Номер двоичной входной функции, назначенной клемме 39.

- 0 функция отсутствует
- 1 резерв
- 2 двоичная входная функция 2
- х см. список двоичных входных функций в главе 10.3

Если Р144 = хх2 или хх3, то клемма 39 имеет дополнительно для функции, выбранной через Р761, также функцию "Сброс позиционного счетчика".

Заводская установка: 0 Диапазон значений (градация): от 0 до 68(двоичная входная

функция)

Выборка: 20 Изменение: оff-line

# **ПРЕДУПРЕЖДЕНИЕ**

Изменение параметров от Р761 до Р766 может повлечь за собой нежелательные структурные изменения или команды включения (и тем самым разгон двигателя), если настроена соответствующая клемма.

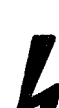

Поэтому следует убедиться, что не произойдет настройка никакого двоичного входа по выбору до окончательного определения его функции через соответствующий параметр. Проще всего это можно произвести путем удаления штекера плоского провода ХВ!

Начиная сSW2.00 нежелательный разгон двигателя при настроенной клемме предотвращается путем внутренного задания "Блокировки включения" при изменении параметра оff-line. Это может привести к рабочему состоянию о8 (необходимо квитирование).

# *Р762* **Выбор функции клеммы 40 (двоичный вход по выбору 2)**

 (см. также главу 10.1 лист 6 , 10.3 и предупреждение при Р761) Номер двоичной входной функции, назначенной клемме 40.

- 0 функция отсутствует
- 1 резерв
- 2 двоичная входная функция 2
- х см. список двоичных входных функций в главе 10.3

Заводская установка: 0 Диапазон значений (градация): от 0 до 68(двоичная входная функция)

# *Р763* **Выбор функции клеммы 41 (двоичный вход по выбору 3)**

(см. также главу 10.1 лист 6 , 10.3 и предупреждение при Р761)

Номер двоичной входной функции, назначенной клемме 41.

- 0 функция отсутствует 1 резерв<br>2 лвоичная вхолная функция 2
- 2 двоичная входная функция 2

х см. список двоичных входных функций в главе 10.3

Выборка: 20 Изменение: оff-line

Заводская установка: 0 Диапазон значений (градация): от 0 до 68(двоичная входная

функция)

# *Р764.ii* **Выбор функции клеммы 42 (двоичный вход по выбору 4)**

(см. также главу 10.1 лист 6 , 10.3 и предупреждение при Р761)

Номер(а) двоичной(ых) входной(ых) функции(й), назначенной(ых) клемме 42. С SW2.00

Данной клемме можно назначить до 3 разных двоичных входных функций. Это позволяет сделать одновременное включение до 3 функций одним сигнал управления

- 0 функция отсутствует
- 
- 1 резерв 2 двоичная входная функция 2
- х см. список двоичных входных функций в главе 10.3

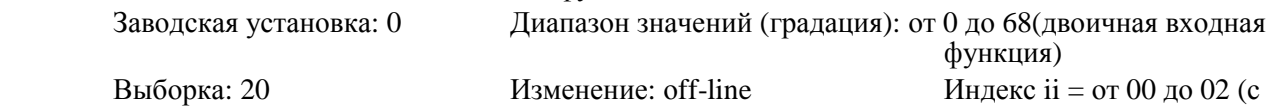

SW2.00)

# *Р765.ii* **Выбор функции клеммы 43 (двоичный вход по выбору 5)**

(см. также главу 10.1 лист 6 , 10.3 и предупреждение при Р761)

Номер(а) двоичной(ых) входной(ых) функции(й), назначенной(ых) клемме 43. С SW2.00

Данной клемме можно назначить до 3 разных двоичных входных функций. Это позволяет сделать одновременное включение до 3 функций одним сигнал управления

- 0 функция отсутствует<br>1 резерв
- $\frac{1}{2}$  резерв
- 2 двоичная входная функция 2

х см. список двоичных входных функций в главе 10.3

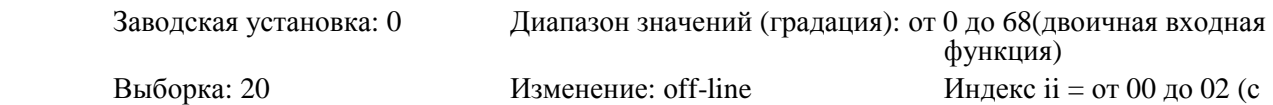

SW2.00)

# *Р766* **Выбор функции клеммы 36 (двоичный вход по выбору 6)**

(см. также главу 10.1 лист 6 , 10.3 и п редупреждение при Р761)

Номер двоичной входной функции, назначенной клемме 36.

- 0 функция отсутствует
- 1 резерв
- 2 двоичная входная функция 2
- х см. список двоичных входных функций в главе 10.3
- 5 квитирование помех

Заводская установка: 5 Диапазон значений (градация): от 0 до 68(двоичная входная функция)

# *Р767* **Задержка внешней помехи**

(см. также главу 10.3.53)

Если двоичный вход по выбору или бит STWF заняты функцией "Внешняя помеха" (= двоичная входная функция 53), то сообщение о повреждении срабатывает только в том случае, если соответствующий вход будет находится на LOW по крайней мере в течение времени, установленного на Р767.

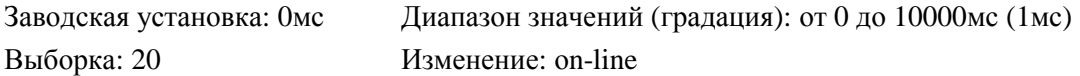

# *Р769* **Управляющее слово для включения, останова и ползучести с SW2.00**

(см. также главу 10.3.2, 10.3.15 и 10.3.90)

- 0 Вход, занятый функцией "Включить" или "Ползучесть", реагирует на уровень: Н-сигнал... "Включить" или "Ползучесть" L-сигнал..."Остановить"
- 1 Вход, занятый функцией "Включить" или "Ползучесть", реагирует на фронт:

положительный фронт на входе "Включить" (клемма 37 или бит 0 управляющего слова STW) или на входе, параметризированном как "Ползучесть" (BEF15, BEF16), воздействует на "Включить" или "Ползучесть",

отрицательный фронт на входе, параметризированном как ..Клавишный выключатель останова (LOW активный)"( BEF2), (клемма по выбору или бит свободно определяемого управляющего слова STWF) воздействует на "Остановить".

Заводская установка: 0 Диапазон значений (градация): от 0 до 1 Выборка: 20 Изменение: оff-line

# **Двоичные выходы**

# *Р770* **Управляющее слово для двоичных выходов по выбору**

(см. также главу 10.1 лист 4)

- ххх0 двоичный выход по выбору 1 (клемма 46) не инвертируется
- ххх1 двоичный выход по выбору 1 (клемма 46) инвертируется
- хх0х двоичный выход по выбору 2 (клемма 48) не инвертируется
- хх1х двоичный выход по выбору 2 (клемма 48) инвертируется
- х0хх двоичный выход по выбору 3 (клемма 50) не инвертируется
- х1хх двоичный выход по выбору 3 (клемма 50) инвертируется
- 0ххх двоичный выход по выбору 4 (клемма 52) не инвертируется
- 1ххх двоичный выход по выбору 4 (клемма 52) инвертируется

Заводская установка: 0000 Диапазон значений (градация): от 0000 до 1111 (1Нех)

# *Р771* **Выбор функции клеммы 46 (двоичный выход по выбору 1)**

(см. также главу 10.1 лист 4 , 10.3.61 и 10.4)

Номер двоичной выходной функции, назначенной клемме 46.

- 0 лог. "0"<br>1 лог. "1"
- $\frac{1}{2}$  лог. "1"
- лог. "0"или устанавливается через двоичный вход по выбору (см. двоичную входную функцию 61)<br>3 помеха Н:
- Н: помеха отсутствует L: помеха
- х см. список двоичных выходных функций в главе 10.4

```
Заводская установка: 3 Диапазон значений (градация): от 0 до 35 (двоичная выходная
```
функция)

Выборка: 20 Изменение: оn-line

### *Р772* **Выбор функции клеммы 48 (двоичный выход по выбору 2)**

(см. также главу 10.1 лист 4 , 10.3.62 и 10.4)

Номер двоичной выходной функции, назначенной клемме 48.

х см. список двоичных выходных функций в главе 10.4

Заводская установка: 0 Диапазон значений (градация): от 0 до 35 (двоичная выходная функция)

Выборка: 20 Изменение: оn-line

# *Р773* **Выбор функции клеммы 50 (двоичный выход по выбору 3)**

(см. также главу 10.1 лист 4 , 10.3.63 и 10.4)

Номер двоичной выходной функции, назначенной клемме 50.

х см. список двоичных выходных функций в главе 10.4

Заводская установка: 0 Диапазон значений (градация): от 0 до 35 (двоичная выходная функция)

Выборка: 20 Изменение: оn-line

# *Р774* **Выбор функции клеммы 52 (двоичный выход по выбору 4)**

(см. также главу 10.1 лист 4 , 10.3.64 и 10.4)

Номер двоичной выходной функции, назначенной клемме 50.

х см. список двоичных выходных функций в главе 10.4

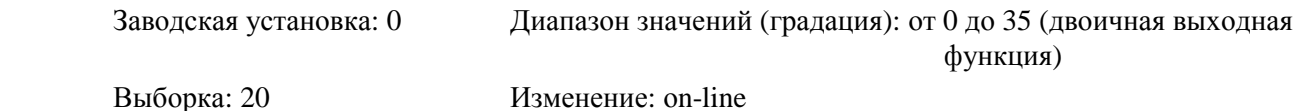

# *Р775* **Задержка двоичного выхода по выбору 1 (клемма 46)**

(см. также главу 10.1 лист 4)

Изменение логического уровня на двоичном выходе по выбору производится только в том случае, если внутренний уровень в течение установленного времени задержки остается постоянным (внутренние изменения уровня короче, чем данный промежуток времени, на выход не подключаются).

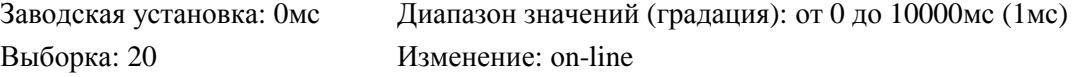

# *Р776* **Задержка двоичного выхода по выбору 2 (клемма 48)**

(см. также главу 10.1 лист 4 и 10.4)

Изменение логического уровня на двоичном выходе по выбору производится только в том случае, если внутренний уровень в течение установленного времени задержки остается постоянным (внутренние изменения уровня короче, чем данный промежуток времени, на выход не подключаются).

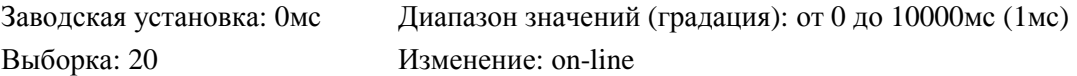

# *Р777* **Задержка двоичного выхода по выбору 3 (клемма 50)**

(см. также главу 10.1 лист 4 и 10.4)

Изменение логического уровня на двоичном выходе по выбору производится только в том случае, если внутренний уровень в течение установленного времени задержки остается постоянным (внутренние изменения уровня короче, чем данный промежуток времени, на выход не подключаются).

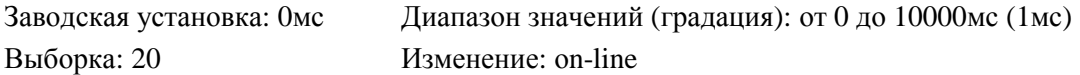

# *Р778* **Задержка двоичного выхода по выбору 4 (клемма 52)**

(см. также главу 10.1 лист 4 и 10.4)

Изменение логического уровня на двоичном выходе по выбору производится только в том случае, если внутренний уровень в течение установленного времени задержки остается постоянным (внутренние изменения уровня короче, чем данный промежуток времени, на выход не подключаются).

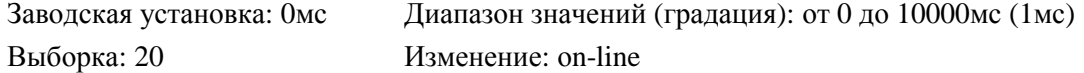

# **Конфигурация последовательных интерфейсов основного прибора**

# *Р780* **Выбор протокола для G-SST0 (RS485) на Х500**

(описание отдельных функций см. главу 10.7)

- ххх0 функция отсутствует
- ххх1 функция набирается через Р051 (4-проволочный режим работы) (см. под Р051 в главе 9.2)
- ххх2 протокол USS (2-проволочный режим работы) (см. главу 10.7.3) с SW2.00
- ххх3 свободный
- ххх4 коммуникации шины "peer-to-peer" (2-проволочный режим работы) (см. главу 10.7.4)

с SW2.00

- ххх5 коммуникации "peer-to-peer" (4-проволочный режим работы) (см. главу 10.7.4) с SW1.10
- ххх6 свободный
- ххх7 свободный
- ххх8 свободный
- ххх9 монитор диагностики (4-проволочный режим работы) (для проведения внутризаводского тестирования)
- $xx8x$  8-битовый фрейм данных ( $\Omega$  битов данных" или  $\Omega$  битов данных + бит четности")
- $x \times 9$ -битовый фрейм данных (, 9 битов данных" или , 8 битов данных + бит четности")
- х0хх проверка и производство четности отсутствуют
- х1хх проверка на прямую четность и передача соответствующего бита четности

2ххх 2 стоп-бита

# **УКАЗАНИЕ**

Прием новой установки интерфейса (Р780 и Р783) происходит только в случае изменения Р780 и переключения в режим параметров.

Поэтому следует обратить внимание на следующее:

- 1) Если во время установки параметра интерфейсов изменяется Р780, то достаточно изменить сначала Р783, а затем Р780. Новая установка принимается благодаря последующему переключению на режим параметров.
- 2) Если ,напротив, Р780 остается таким же, т.е. через Р783 следует изменить только скорость бодов, то для изменения конфигурации (переконфигурирование) следует действовать следующим образом:

сначала изменить Р780 (например, на ххх0), потом установить Р783 и в завершение возвратить Р780 на желаемое значение. Новая установка принимается благодаря последующему переключению на режим параметров.

Выборка: 20 Изменение: оff-line

Заводская установка: 1180 Диапазон значений (градация): от 1080 до 2199 (1Нех)

# *Р781* **Количество PZD-элементов для G-SST0 (RS485) на Х500 с SW1.10**

(см. таже главу 10.1 лист 5 и 10.7.3)

Данный параметр действует только при Р780 = ххх2 (протокол USS)

- 0 данные процесса в протоколе USS не ожидаются и не передаются
- 1 16 количество слов данных процесса в протоколе USS (одинаковое количество для приема и передачи)

 Принятые PZD-элементы от1 до макс. 16 находятся для внутреннего последовательного электрического монтажа на коннекторах отК020 до К035.

 Передаваемые PZD-элементы от 1 до макс. 16 выбираются посредством параметрв от Р784.00 до Р784.15.

Заводская установка: 0 слово(а) Диапазон значений (градация): от 0 до 16 слов(а) Выборка: 20 Изменение: оff-line

# *Р782* **Количество PKW-элементов для G-SST0 (RS485) на Х500 с SW1.10**

(см. таже главу 10.7.3)

Данный параметр действует только при Р780 = ххх2 (протокол USS)

0-2 РКW-данные в протоколе USS не ожидаются и не передаются

- 3-127 3 слова PKW-данных ожидаются в протоколе USS и 3 слова PKW-данных передаются (для передачи значений параметров)
- Заводская установка: 0 Диапазон значений (градация): от 0 до 127 Выборка: 20 Изменение: оff-line

# *Р783* **Скорость бодов для G-SST0 (RS485) на Х500**

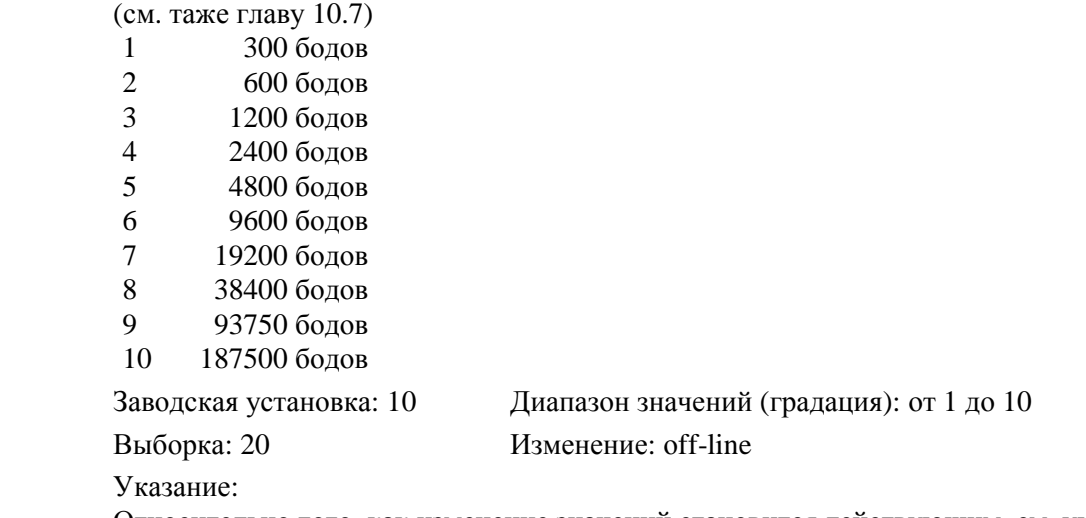

Относительно того, как изменение значений становится действующим, см. указание к Р780.

# *Р784.ii* **Передача PZD-назначения для G-SST0 (RS485) на Х500 с SW1.10**

(см. таже главу 10.1 лист 5 и 10.7.3)

Данный параметр действует только при Р780 = ххх2 (протокол USS), Р780 = ххх4 (коммуникации шины "peer-to-peer") или  $P780 = xxx5$  (коммуникации "peer-to-peer"). Определение передаваемых данных процесса путем указания соответствующих номеров коннектора Р784.00 номер коннектора 1-ого передаваемого PZD-слова от Р784.01 номер коннектора 2-ого передаваемого PZD-слова до Р784.15 номер коннектора 16-ого передаваемого PZD-слова Заводская установка: 0 Диапазон значений (градация): от 1 до 399 (номер коннектора) Выборка: 20 Изменение: off-line Индекс ii = от 00 до 15

# *Р786* **Адрес шины для G-SST0 (RS485) на Х500 с SW1.10**

(см. таже главу 10.7.3)

Данный параметр действует только при Р780 = ххх2 (протокол USS). Адрес, через который может произойти срабатывание прибора в USS-режиме шины. Заводская установка: 0 Диапазон значений (градация): от 1 до 30 Выборка: 20 Изменение: оff-line

# *Р787* **Время исчезновения телеграммы для G-SST0 (RS485) на Х500**

 **с SW1.10** 

Данный параметр действует только при Р780 = ххх2 (протокол USS).

- 0 контроль времени отсутствует
- 1-32 время, которое может протекать между приемом двух телеграмм, адресованных на прибор, до передачи сообщения о повреждении.

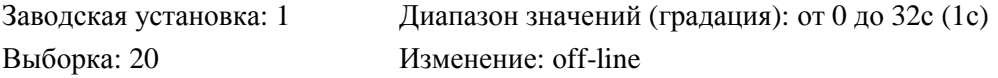

# *Р788* **Время исчезновения телеграммы при соединении "peer-to-peer"**

# **с SW2.00**

(см. таже главу F015 и F025 в главе 8.2.2.2 и главу 10.7.4)

Данный параметр указывает максимально допустимое время исчезновения телеграммы при выборе протокола "peer-to-peer" или протокола шины "peer-to-peer" для интерфейса G-SST0  $($ P780 = ххх4 или ххх5) или интерфейса G-SST1 (Р790 = ххх4 или ххх5).

40-1000мс котрольвремени исчезновения телеграммы при активном соединении "peer-to-

#### peer"

Поскольку время передачи телеграммы зависит от установленной скорости бодов (см. от Р870 до Р790), рекомедуются следующие минимальные установочные значения для Р788:

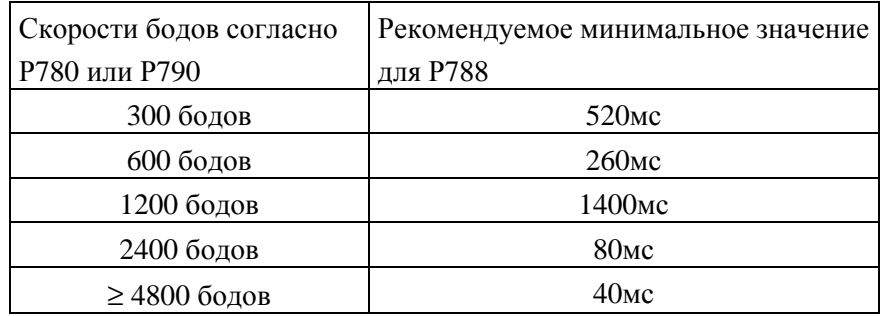

#### Указание:

Если у партнера по коммуникации выбрана функция "автоматический повторный разгон" (Р086>0), то целесообразно провести только параметризацию Р788> Р086 (партнера по коммуникации).

Заводская установка: 40мс Диапазон значений (градация): от 40 до 10000мс (1мс) Выборка: 20 Изменение: оff-line

### *Р790* **Выбор протокола для G-SST1 (RS323) на Х501**

(описание отдельных функций см. главу 10.7)

- ххх0 функция отсутствует
- ххх1 функция набирается через Р051 (при опции RS485: 4-проволочный режим работы) (см. под Р051 в главе 9.2)
- ххх2 протокол USS (при опции RS485: 2-проволочный режим работы) (см. главу 10.7.3)
- с SW1.10 ххх3 свободный
	- ххх4 коммуникации шины "peer-to-peer" (возможно только при опции RS485, 2-проволочный режим работы) (см. главу  $10.7.4$ ) с SW2.00
- ххх5 коммуникации "peer-to-peer" (при опции RS485: 4-проволочный режим работы) (см. главу  $10.7.4)$  c SW1.10
	- ххх6 свободный
	- ххх7 свободный
	- ххх8 свободный
	- ххх9 монитор диагностики (при опции RS485: 4-проволочный режим работы) (для проведения внутризаводского тестирования)
	- $x$ хх8х 8-битовый фрейм данных ("8 битов данных" или "7 битов данных + бит четности")
	- $x \times 9$ -битовый фрейм данных (, 9 битов данных" или , 8 битов данных + бит четности")
	- х0хх проверка и производство четности отсутствуют
	- х1хх проверка на прямую четность и передача соответствующего бита четности
- 1ххх 1 стоп-бит
- 2ххх 2 стоп-бита

# **УКАЗАНИЕ**

Прием новой установки интерфейса (Р790 и Р793) происходит только в случае изменения Р790 и переключения в режим параметров.

Поэтому следует обратить внимание на следующее:

- 1) Если во время установки параметра интерфейсов изменяется Р790, то достаточно изменить сначала Р783, а затем Р790. Новая установка принимается благодаря последующему переключению на режим параметров.
- 2) Если ,напротив, Р790 остается таким же, т.е. через Р793 следует изменить только скорость бодов, то для изменения конфигурации (переконфигурирование) следует действовать следующим образом:

сначала изменить Р790 (например, на ххх0), потом установить Р793 и в завершение возвратить Р790 на желаемое значение. Новая установка принимается благодаря последующему переключению на режим параметров.

Выборка: 20 Изменение: оff-line

Заводская установка: 1192 Диапазон значений (градация): от 1080 до 2199 (1Нех)

# *Р791* **Количество PZD-элементов для G-SST1 (RS323) на Х501 (или RS485 на Х502 дополнительного узла А1618) с SW1.10**

(см. таже главу 10.1 лист 5 и 10.7.3)

Данный параметр действует только при Р790 = ххх2 (протокол USS)

- 0 данные процесса в протоколе USS не ожидаются и не передаются
- 1 16 количество слов данных процесса в протоколе USS (одинаковое количество для приема и передачи)

 Принятые PZD-элементы от1 до макс. 16 находятся для внутреннего последовательного электрического монтажа на коннекторах отК036 до К051.

 Передаваемые PZD-элементы от 1 до макс. 16 выбираются посредством параметрв от Р794.00 до Р794.15.

Заводская установка: 0 слово(а) Диапазон значений (градация): от 0 до 16 слов(а) Выборка: 20 Изменение: оff-line

# *Р782* **Количество PKW-элементов для G-SST0 (RS485) на Х500 (или RS485 на Х502 дополнительного узла А1618) с SW1.10**

(см. таже главу 10.7.3)

Данный параметр действует только при Р790 = ххх2 (протокол USS)

- 0-2 РКW-данные в протоколе USS не ожидаются и не передаются
- 3-127 3 слова PKW-данных ожидаются в протоколе USS и 3 слова PKW-данных передаются (для передачи значений параметров)

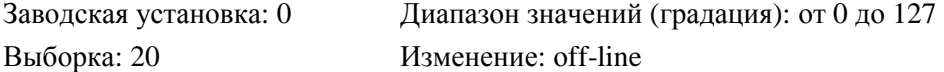

# *Р793* **Скорость бодов для G-SST1 (RS323) на Х501 (или RS485 на Х502 дополнительного узла А1618)**

(см. таже главу 10.7)

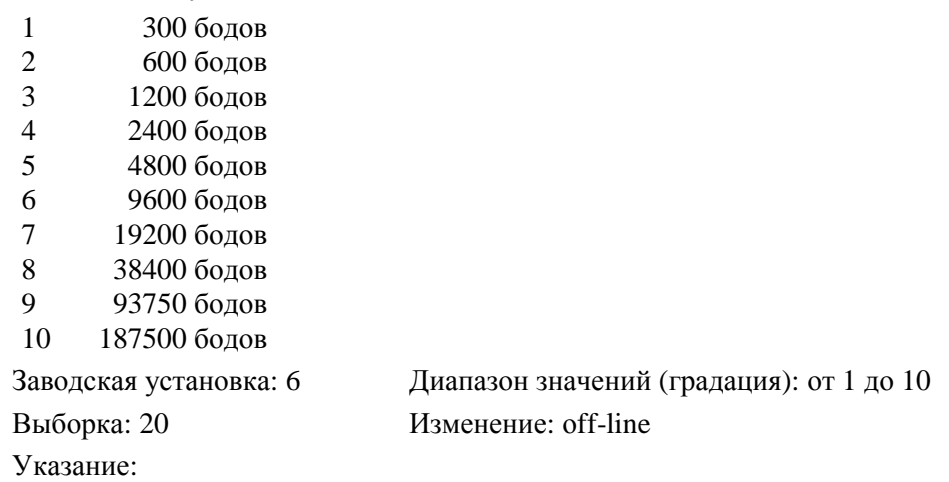

Относительно того, как изменение значений становится действующим, см. указание к Р790.

# *Р784.ii* **Передача PZD-назначения для G-SST1 (RS323) на Х501 (или RS485 на Х502 дополнительного узла А1618) с SW1.10**

(см. таже главу 10.1 лист 5 и 10.7.3)

Данный параметр действует только при Р790 = ххх2 (протокол USS) или Р790 = ххх5 (коммуникации "peer-to-peer").

Определение передаваемых данных процесса путем указания соответствующих номеров коннектора

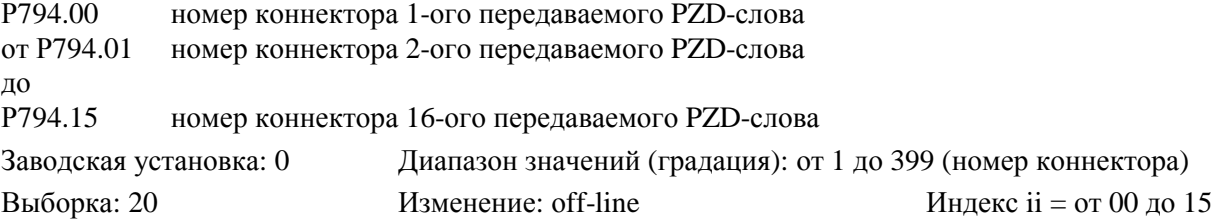

# *Р796* **Адрес шины для G-SST1 (RS232) на Х501 (или RS485 на Х502 дополнительного узла А1618) с SW1.10**

 (см. таже главу 10.7.3) Данный параметр действует только при Р790 = ххх2 (протокол USS). Адрес, через который может произойти срабатывание прибора в USS-режиме шины. Заводская установка: 0 Диапазон значений (градация): от 0 до 30 Выборка: 20 Изменение: оff-line

# *Р797* **Время исчезновения телеграммы для G-SST1 (RS232) на Х501 (или RS485 на Х502 дополнительного узла А1618) с SW1.10**

(см. таже главу 10.7.3)

Данный параметр действует только при Р790 = ххх2 (протокол USS).

0 контроль времени отсутствует

 1-32 время, которое может протекать между приемом двух телеграмм, адресованных на прибор, до передачи сообщения о повреждении. Заводская установка: 0 Диапазон значений (градация): от 0 до 32с (1с)

Выборка: 20 Изменение: оff-line

# *Р798* **Управляющее слово для G-SST1 (RS232) на Х501 (режим квитирования установления связи (handshake))**

```
 (см. таже главу 10.7.1)
```
Данный параметр действует только при Р790 = ххх1 или при Р790 = ххх9.

1 квитирование установления связи программного обеспечения (XON/XOFF- handshake)

Принятый сигнал:

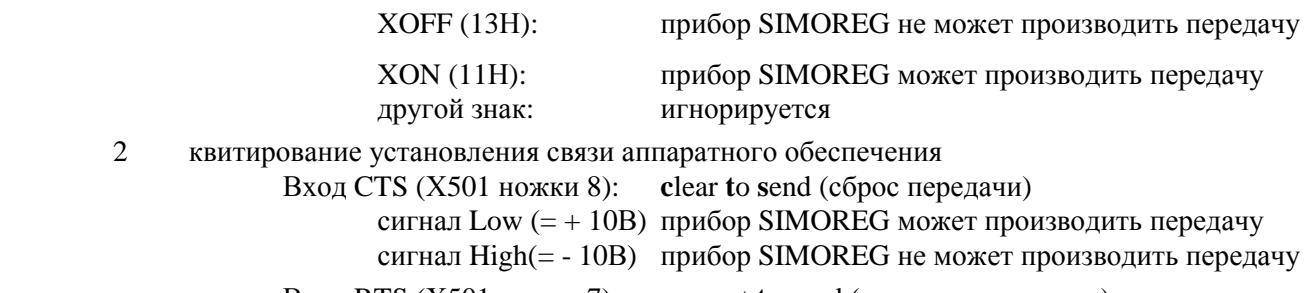

 Вход RTS (Х501 ножки 7): **r**equest **t**o **s**end (запрос на передачу) сигнал Low (= + 10В) прибор SIMOREG готов к приему

сигнал High(= - 10В) прибор SIMOREG не готов к приему

#### Внимание:

Сигнал CTS должен переключиться принимающим прибором (принтер, РС и т.д.) самое позднее при достижении минимального резерва его буфера приема (см. таблицу ниже) на High (-10В), в ином случае это приведет к чрезмерной перегрузке буфера и тем самым к потере данных (принтер пропускает знаки).

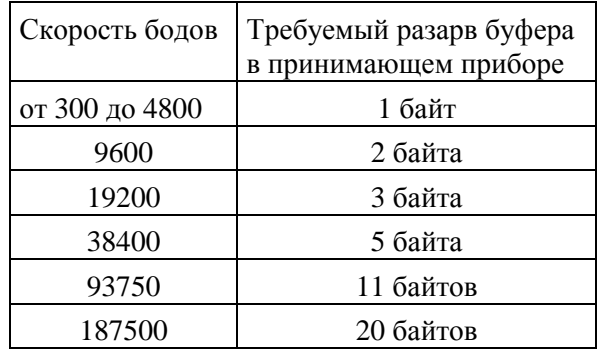

Заводская установка: 1 Диапазон значений (градация): от 1 до 2

Выборка: 20 Изменение: оff-line

# **УКАЗАНИЕ**

При использовании дополнительного узла А1618 handshake аппаратного обеспечения не возможен. Следует установить параметр Р798 на 1!

# **Считывание трассера для установления дианостики**

# *Р840* **Количество строк, записанных с монитора диагноза с SW2.00**

Каждый из 8 трассеров охватывает 128 значений. Но из них действительным является только количество, указанное здесь (см. главу 10.10.2 "Считывание содержания трассера через панель управления")

Заводская установка: от 0 до 128

Выборка: можно только считать

# *от Р841.ii до Р848.ii* **Содержание от 1-ого до 8-ого трассера с SW2.00**

Параметры от Р841.ii до Р848.ii служат для индикации содержания 8 трассеров, которые после запаси диагноза содержат в себе значения коннекторов, выбранных посредством Р861. ii.

Посредством параметра Р870 можно определить необходимость индикации показаний как 16 ричного значения или в процентах (относительно значения 16384).

Поскольку индекс можно установить между 00 и 99, то при возможности можно производить выборку только одной части записанных значений. Для удобного выбора положения триггерной временной точки см. Р866 или главу 10.10.2 "Считывание содержания трассера через панель управления").

Заводская установка: от 0000 до FFFF HEX или от -200.0% до 199.99%

Выборка: можно только считать Индекс ii = от 00 до 99

# *Р849* **Положение триггерной точки времени с SW2.00**

Указывает индекс для параметров от Р841.ii до Р848.ii, под которым можно найти записанное первым значение после выполнения триггерного условия (см. главу 10.10.2 "Считывание содержания трассера через панель управления").

Заводская установка: от 0 до 127

Выборка: можно только считать

# **Отключение сообщений о повреждении и спонтанных сообщений** *Р850.ii* **Отключение систем контроля и наблюдения**

# **ПРЕДУПРЕЖДЕНИЕ**

Если отключить системы контроля и наблюдения, то при действительном появлении повреждения это может привести к угрозе жизни и здаровья персонала или к нанесению значительного материального ущерба.

В данные параметры следует внести номера всех систем контроля и наблюдения, подлежащих отключению. Последовательность номеров повреждений может быть любой. Не

исполозованные индексы параметра Р850 следует описыватьть, пользуясь 0.

Заводская установка:  $P850.00 = 7$  (перенапряжение)

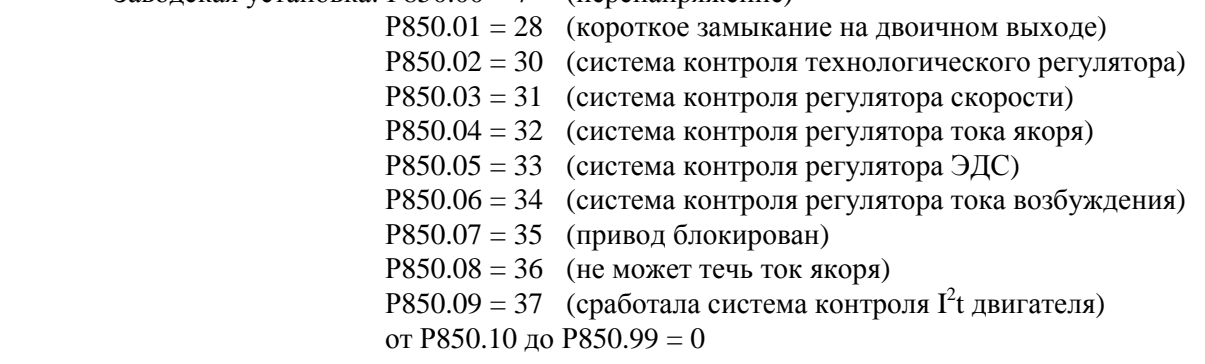

Диапазон значений (градация): от 1 до 127

Выборка: 30 Изменение: оff-line Индекс ii = от 00 до 99

# *Р855* **Управляющее слово для спонтанных сообщений с SW1.10**

При изменении значения параметра ( посредством панели управления, команды изменить параметр через G-SST0, G-SST1 или дополнительный узел) механизм спонтанных сообщений передает сообщение об изменении значения параметра другому участнику (USS-участник на G- SST0 или G-SST1).

Передачу данного сообщения можно подавить для каждого отдельного участника.

#### Внимание:

При изменении управляющего слова можно стереть буфер спонтанных сообщений!

- 000 спонтанные сообщения не передаются
- хх1 спонтанные сообщения через USS-протокол на G-SST0 (Х500)

х1х спонтанные сообщения через USS-протокол на G-SST1 (Х501 или Х502)

1хх зарезервированно (спонтанные сообщения через DUAL PORT RAM)

Заводская установка: 000 Диапазон значений (градация): от 000 до 111 (1Нех)

# **Помощь диагностики**

### **Диагностика тиристоров**

### *Р860* **Управляющее слово для диагностики тиристоров**

(см. таже главу 8.2.2.5)

- 0 проверка тиристоров отключена
- 1 тиристоры проверяются при первом ВКЛЮЧИТЬ или РЕЖИМ РАБОТЫ ЧАСТЫМИ ТОЛЧКАМИ после включения питающего напряжения электроники.
- 2 тиристоры проверяются при каждом ВКЛЮЧИТЬ или РЕЖИМ РАБОТЫ ЧАСТЫМИ ТОЛЧКАМИ
- 3 тиристоры проверяются при следующем ВКЛЮЧИТЬ или РЕЖИМ РАБОТЫ ЧАСТЫМИ ТОЛЧКАМИ. Если нет повреждения, параметр Р860 устанавливается на 0.

Указание:

- при использовании двоичной входной функции "Деблокировка направления момента при реверсировании направления момента путем параллельного привода" (BEF60) (см. главу 10.3.60) и
- при питании очень больших индуктивностей (например, при питании поля от клемм якоря, питании подъемных магнитов и т.д.) контроль тиристоров использовать нельзя (следует установить Р860=0)

Неузнавание неотпираемых тиристоров:

При параллельном соединении силовых частей (параллельные блоки SITOR, см. также Р074) может произойти так, что немотря на активизированный контроль тириторов (P860 = 1, 2 или3) наличие одного неотпираемого тиристора (в основном приборе или в параллельном блоке SITOR) не будет распознаваться. В данном случае общий ток проводит тиристор параллельной силовой части, параллельный с непроводящим тиристором.

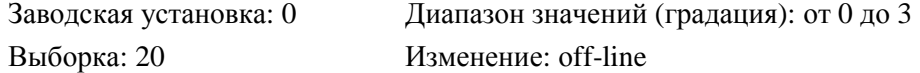

### **Установочные значения для диагностической записи**

#### *Р861.ii* **Номера коннектров для диагностической записи**

Выбор коннекторов, которые необходимо записать посредством диагностической записи (см. также главу 10.10)

- Р861.00 зарезервированно
- Р861.01 намер 1-ого коннктора (значение данного коннктора показывается на Р041)
- Р861.02 намер 2-ого коннктора (значение данного коннктора показывается на Р042)
- намер 3-ого коннктора
- Р861.04 намер 4-ого коннктора
- Р861.05 намер 5-ого коннктора
- Р861.06 намер 6-ого коннктора
- Р861.07 намер 7-ого коннктора
- Р861.08 намер 8-ого коннктора

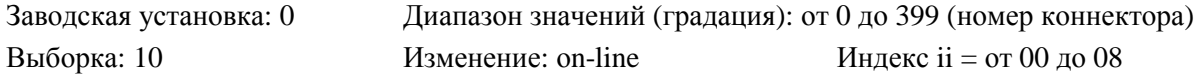

### *Р862* **Номера коннектров в триггерном условии**

Номер коннектора, на значение которого следует произвести запуск команды Т (см. также главу 10.10)

Заводская установка: 0 Диапазон значений (градация): от 0 до 399 (номер коннектора) Выборка: 20 Изменение: оn-line

### *Р863* **Триггерное условие для дианостической записи**

Вид триггерного условия команды Т (см. также главу 10.10).

- 0 триггерное условие "<"
- 1 триггерное условие "= " (применяется только условно, поскольку неверотно, что значение коннектора согласно Р862 точно примет процентное значение, установленное на

#### Р864)

2 триггерное условие ">"

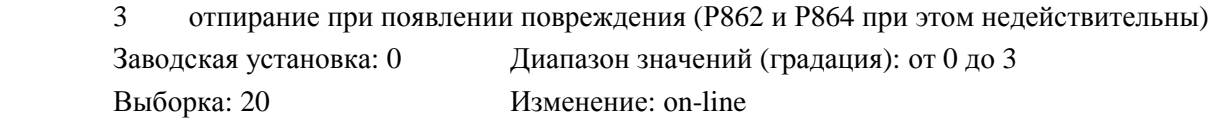

# *Р864* **Процентное значение в триггерном условии для диагностической записи**

Предельное значение для значения коннеттора, определенного параметром Р862, на которое производится запуск команды Т (см. также главу 10.10).

Заводская установка: 0.0% Диапазон значений (градация): от -200.0 до 199.9% (0.1%) Выборка: 20 Изменение: оn-line

### *Р865* **Интервал импульсов отпирания для диагностической записи**

Данный параметр определяет продолжительность цикла записи (данные о необходимости диагностической записи восьми выбранных посредством Р861.ii коннекторов в каждом (1), каждом втором (2),... или каждом девяносто девятом (99) цикле импульсов отпирания) (см. также главу 10.10).

(1 продолжительность цикла импульсов отпирания составляет 1/6 продолжительности периода

сети)

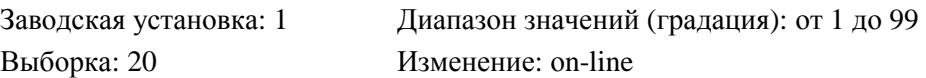

#### *Р866* **Триггерная задержка для диагностической записи**

Количество циклов записи, на которое диагностическая запись после появления триггерного условия еще должна продолжаться, чтобы после триггерной точки времени записать "Последующую историю" (см. также главу 10.10).

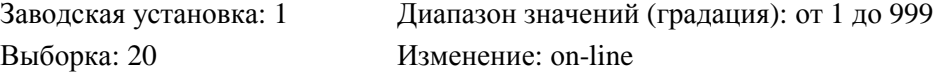

# *Р867* **Управляющий бит для диагностической записи**

(см. также главу 10.10)

Посредством Р867 = 1 производится "Триггер четкий" ("армированный").

- 0 запись не проводить или запись была уже завершена
- 1 провести запись до триггерной точки времени и триггерной задержки: Запись восьми (выбранных посредством Р861.ii) коннекторов проводолжается в (выбранном посредством Р865) цикле записи до тех пор, пока не будет выполнено триггерное условие (согласно параметрам от Р862 до Р864) и пока ен пройдет последующая триггерная задержка (согласно Р866). Запись тогда останавливается и устанавливается  $P867 = 0$ .

Заводская установка: 0 Диапазон значений (градация): от 0 до 1 Выборка: 20 Изменение: оn-line

# *Р868* **Скорость вывода при аналоговом выводе содержания трассера**

 **с SW2.00** 

Вывод значений первых 4-ех записанных коннекторов можно произвести через анлоговые выходы по выбору от 1 до 4 как напряжения между -10В и +10В (о дальнейшей нумирации данных величин см. главу 10.1 лист 3).

Вывод значений (300/Р868) в секунду (см. также главу 10.10.3 "Вывод содержания трассера через аналоговые выходы по выбору")

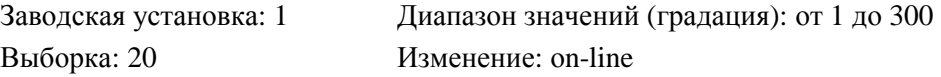

## *Р869* **Режим вывода при аналоговом выводе содержания трассера**

### **SW2.00**

(см. также главу 10.10.3 "Вывод содержания трассера через аналоговые выходы по выбору")

 $\bf c$ 

- 1 разовый вывод (например, на плоттер)
- 2 непрерывный вывод (например, для вывода через осциллоскоп без сохранения данных, при чем после вывода последнего записанного значения вывдо сразу же повторяется)

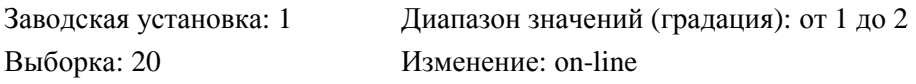

### *Р870* **Режим вывода для параметров слежения с SW2.00**

Данный параметр определяет, каким образом будет производится индикация или вывод параметров от Р841.ii до Р883.ii (см. также главу 10.10.2 "Считывание содержания трассера через панельуправления").

- 0 16-ричный вывод
- 1 процентный вывод (100.00% соответствуют 16384)
- Заводская установка: 1 Диапазон значений (градация): от 0 до 1

# **Количество обращений к записи на постоянном ЗУ**

# *Р871* **Количество обращений к записи на постоянном ЗУ**

Индикация показаний, как часто записывались отдельные байты в EEPROM. (см. также Р053)

Заводская установка: 0 Диапазон значений (градация): от 0 до 65535

Выборка: можно только считать

# **ОСТОРОЖНО**

В течение продолжительности службы постоянного ЗУ (EEPROM) гарантируется только ограниченное количество обращений к записи на постоянном ЗУ (10000).

Поэтому по возможности частые изменения значений параметров через интерфейс (последовательные интерфейсы основного прибора или цикличные изменения значений параметров через дополнительные узлы) следует производить только в RАM, а не в постоянном ЗУ.

Для изменений параметров через интерфейс имеется команда "Изменить значение параметра (но не сохранять в EEPROM)" (если значение изменяется только в RАM, то при выключении питающего напряжения электроники измененные данные теряются).

# *Р872* **Количество обращений к записи страниц (page write) на постоянном ЗУ (EEPROM)**

Показания, как часто при выключении питающего напряжения электроники или прерывании напряжения в EEPROM записывались данные процесса с защитой от исчезновения напряжения (см. также Р053).

Заводская установка: 0 Диапазон значений (градация): от 0 до 65535

Выборка: можно только считать

# **ЗУ помех**

# *Р880.ii* **ЗУ помех**

Данные параметр показывает номера 4-ех последних сообщений о повреждениях (помехах) (значение "0" означает "помех нет")

- 00 номер актуального сообщения о повреждении
- 01 номер предпоследнего сообщения о повреждении
- 02 номер третьго от конца сообщения о повреждении
- 03 номер четвертого от конца сообщения о повреждении

(см. также Р053).

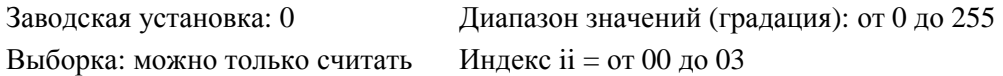

# **Считывание ячеек ЗУ**

### *Р881* **Номер сегмента адресса базы данных**

от 0 до 3

С помощью параметра от Р881 до Р883.ii можно произвести индикацию содержания любой ячейки ЗУ.

Р881 устанавливает номер сегмента (5-ая цифра) адреса базы данных, содержание которого показывается на Р883.ii.

Пример:

Содержание адресса 2468 $A_{\text{Hex}}$  должно изображаться = >P881 = 2

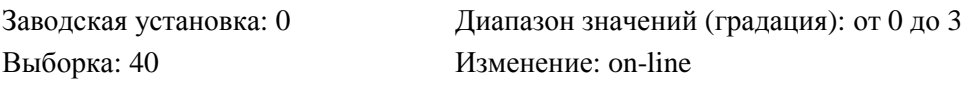

# *Р882* **Смещение сегмента адресса базы данных**

от 0000 до FFFF

Р881 устанавливает смещение сегмента адреса базы данных, содержание которого показывается на Р883. С помощью индекса Р883 можно показать слова данных, следующие на данном адресе базы данных.

Пример:

Содержание адреса 2468А<sub>Нех</sub> должно изображаться = >P882 = 468А

Внимание:

Поскольку содержание слова данных показывается на Р883.ii., допустимы только четные

адреса. При вводе нечетного адреса на экране появляется содержание следующего низшего по значению, четного адреса (например, вместо  $123_{\text{Hex}}$  берется адрес  $122_{\text{Hex}}$ )

Заводская установка: 0 Диапазон значений (градация): от 0000 до FFFF (1Нех) Выборка: 40 Изменение: on-line

### *Р883.ii* **Содержание указанного адреса**

Р883.00 показывает содержание адреса базы данных, заданного посредством Р881 и Р882. Путем повышения значения индекса ii (от 00 до 99) можно произвести индикацию слов данных, следующих на данном адресе базы данных.

При считывании значений параметр Р870 может определить необходимость индикации показаний как 16-ричного значения или в процентах относительно 16384.

Пример:

 $P881 = 2$  и  $P882 = 468$ А.

Содержания последующих адресов  $246C_{\text{Hex}}$ ,  $2468E_{\text{Hex}}$ ,  $24690_{\text{Hex}}$ , и т.д. представляются путем повышения значения индекса, т.е. на Р883.00 изображается содержание адреса базы данных 2468А<sub>Нех</sub>, на Р883.01 2468С<sub>Нех</sub> и т.д.

#### Внимание:

При превышении максимального алреса  $3$ FFF $F_{H_{\text{av}}}$  путем повышения значения индекса P883 снова изображаются адреса, начиная с 0000<sub>Нех</sub>.

Диапазон значений: от 0000 до FFFF (1Нех)

Выборка: можно только считать Индекс ii = от 00 до 99

9/137

# **Установочные значения для настройки внутри прибора**

# *Р884* **Настройка смещения канала действительного значения тока возбуждения**

Значение параметра= 18000  $f$ <sup>O</sup> $k$  $\Gamma$ <sub>II</sub>]

где fo - это такая частота, на которую отображается действительное значение тока возбуждения 0%. Номинальному значению 1,128кГц соответствует значение параметра 15957. Р884 автоматически устанавливается во время процесса оптимизации регулирования с упреждением и регулятора тока якоря и поля возбуждения (Р051= 25) или при автоматической настройке смещения (Р051 = 22).

Номинальная величина: 15957 Диапазон значений (градация): от 12418 до 20000 Выборка: 20 Изменение: off-line

# *Р885* **Настройка смещения канала главного действительного значения (канал 1)**

1 бит значения параметра соотвествует ок. 0,012% номинальной величины главного действительного значения, если номинальное значение величины на входе лежит в пределах напряжения, специфицированного для клемм от 101 до 103 (8 - 25В, 25 - 80В, 80 - 250В). Р885 вместе с Р886 можно определить путем проведения автоматической настройки смещения  $(P51 = 22)$ 

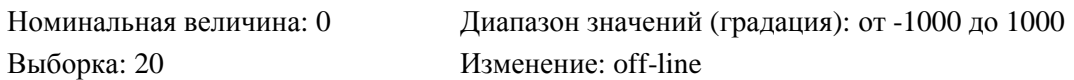

# *Р886* **Настройка смещения канала главного действительного значения (канал 2)**

1 бит значения параметра соотвествует ок. 0,012% номинальной величины главного действительного значения, если номинальное значение величины на входе лежит в пределах напряжения, специфицированного для клемм от 101 до 103 (8 - 25В, 25 - 80В, 80 - 250В).

Р885 вместе с Р886 можно определить путем проведения автоматической настройки смещения  $(P51 = 22)$ 

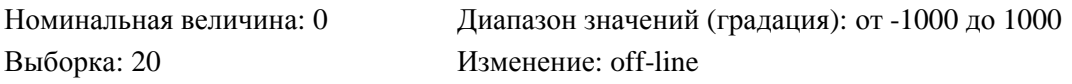

#### *Р887.ii* **Коррекция точки времени измерения прохождения через нуль сети**

Если (несмотря на константный угол управления) появляется различная высота верхушки синусоиды тока якоря, то это можно исправить посредством Р887.ii путем перемещения опорной точки времени угла управления соответствующей фазы. Каждому индексу параметра назначена сетевая фаза (UV, UW, VW, VU, WU, WV).

Повышение параметра на значение 1 соответствует увеличению угла управления на 1,777778µс (0,032° при 50Гц частоты сети) и оказывает воздействие на уменьщение верхушки синусоиды тока якоря назначенной сетевой фазы.

Р887 автоматически устанавливается во время процесса оптимизации регулирования с упреждением и регулятора тока якоря и поля возбуждения (P051 = 25).

Внимание:

Даже несимметричная сеть оказывает воздействие на различие верхушки синусоиды тока якоря. Однако симметрию сети можно изменить.

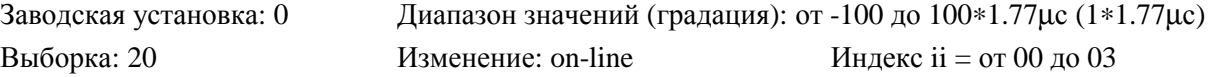

# **9.4 Параметры, распространяющиеся на прибор с SW2.00**

определение и описание распространяющихся на прибор параметров дается в инструкции по эксплуатации "Обмен данными между Р-приборами SIMOVERT или К-приборами SIMOREG и узлами расширения", номер заказа 6DD1902-0GE0.

# **Дополнения и отклонения у SIMOREG К 6RА24**

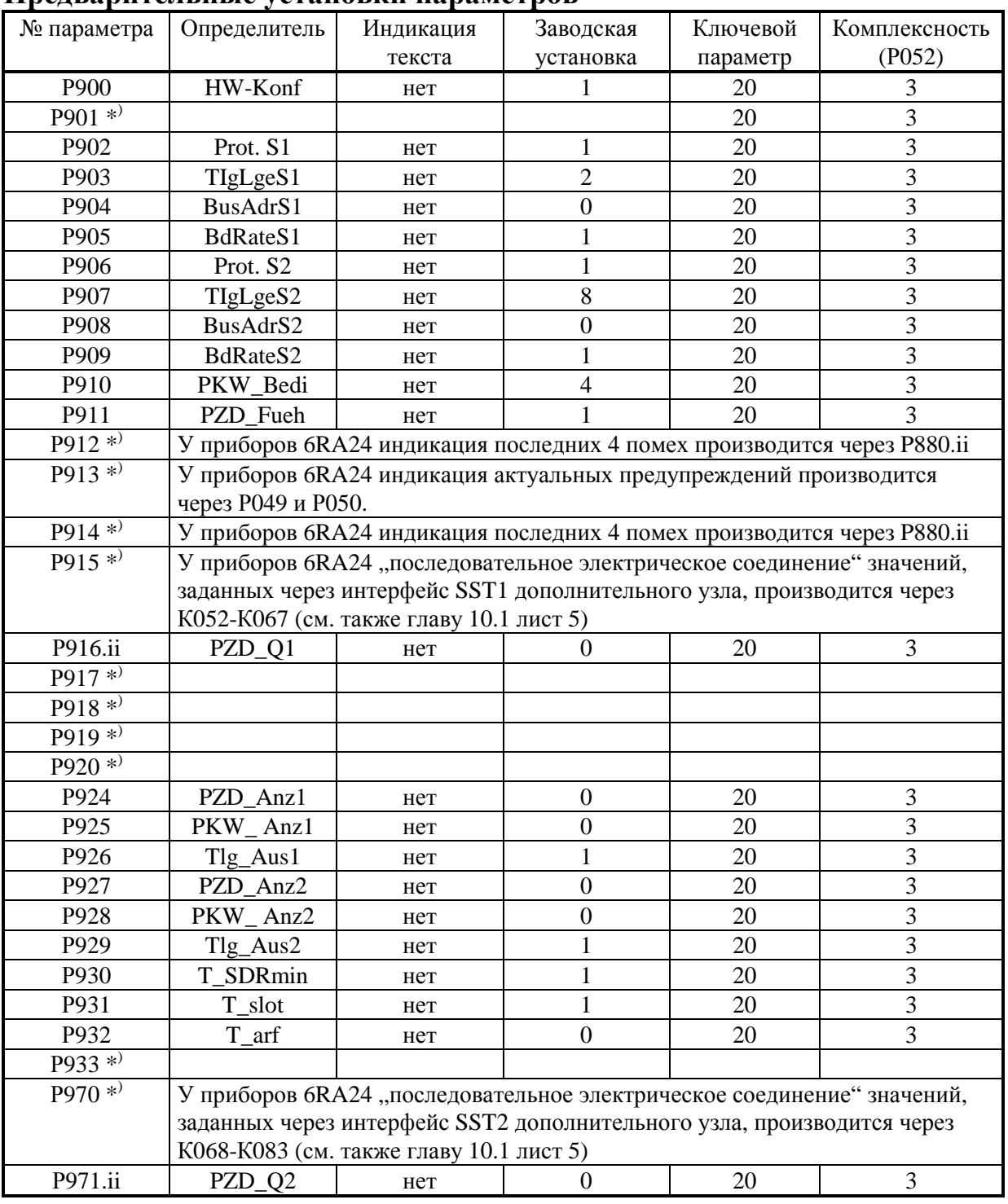

#### **Предварительные установки параметров**

\*) У приборов 6RA24 не реализовано

**12.93** 

# **УКАЗАНИЕ**

После установки или изменения распространяющихся на прибор параметров для безупречного процесса коммуникации следует повторно включить питающее напряжение электроники.

### **Отклонения у параметров, распространяющихся на прибор**

### *Р901* **Режим тестирования SST1/2**

не реализован

# *Р910* **Иерархия управления PKW**

Р910 определяет у приборов 6RA24 только изменяемость технологических парметров (от РТ001 до РТ999). На основном приборе все места сопряжения (интерфейсы) имеют всегда иерархию в управлении PKW, т.е. параметры основного прибора могут изменяться любым интерфейсом. Но для изменения параметров на технологическом узле следует установить соответствующую иерархию управления.

- 1 G-BF (панель управления основным прибором) может изменить параметры РТ с SW2.00
- 2 зарезервировано
- 3 РТ (технологический узел) может изменить параметры РТ с SW2.00

- 4 SST1 (интерфейс 1 на узле интерфейсов) может изменить параметры PT<br>5 SST2 (интерфейс 2 на узле интерфейсов) может изменить параметры PT
- 5 SST2 (интерфейс 2 на узле интерфейсов) может изменить параметры РТ

Выборка: 20 Изменение: on-line

Заводская установка: 1 Диапазон значений (градация): от 1 до 5

### *Р911* **Направляющая PZD**

У приборов 6RA24 различие только между локальными PZD (PZD через длительные сигналы на клеммах основоного прибора; позиция 1, 2 или 3) и PZD узла расширения (технологический или интерфейсный узел; позиция 4 или 5). Как только PZD продолжается дольше, чем ок. 1,5 кратный промежуток времени, установленный на Р926 или Р929, на экране появляется предупреждение (позиция 4) или помеха (позиция 5).

Внимание:

При "Управлении с места" (позиция от 1 до 3) во избежание срабатывания системы контроля выпадения PZD следует установить параметры Р926 и Р929 на 0 (система контроля отключена; см. также Р926 и Р929).

### *Р912* **Следящее ЗУ помех**

не реализован (см. параметры основного прибора Р880.ii)

#### **Обработка канала помех РТ**

Обработка канала помех РТ производится основным прибором. Помеха РТ1 считывается, и номер помехи, внесенный в канал помех (номера помех РТ должны быть в пределах между 128 и 225), должен появится на экране как номер повреждения на основном приборе. Обработка повреждения (реакция основного прибора) и сброс повреждения производится так же, как и при помехе основного прибора.

Если технология требует проведения направленного останова, следует до внесения помехи в канал сигнализации помех остановить привод посредством управляющего слова.

# *Р913* **Следящее ЗУ предупреждений**

Не реализован (см. параметры основного прибора Р049 и Р050)

#### **Обработка канала предупреждения РТ**

Обработка канала предупреждений РТ производится основным прибором. Если состояние предупреждения (бит 0 - 10) в словах предупреждения от 1 до 17 равно 1, на основоном приборе срабатывает предупреждение W29 (суммированное предупрждение РТ)

#### **Обработка канала предупреждения S**

так же , как и при обработке предупреждения РТ, однако срабатывает предупреждение W30 (суммированное предупрждение S)

# *Р914* **ЗУ диагностики**

Не реализован (см. параметры основного прибора Р880.ii)

# *Р915* **Назначение PZD, канал SOW 1**

Не реализован. Назначение PZD производится через номера коннекторов и избирательные параметры основного прибора.

# *Р916.ii* **Назначение PZD, канал ISW 1**

Установленные значения являются номерами коннекторов.

### *от Р917 до Р919* **Параметры нормирования**

Не реализованы.

## *Р920* **Расширение управляющего слова**

Не реализован. Как расширение управляющего слова используется свободно определяемое управляющее слово, специфическое для прибора, STWF.

# *Р926 и Р929* **Время исчезновения телеграммы для SST1 (Р926) или SST2 (Р929)**

Программное обеспечение основного прибора производит контроль за обменом данными процесса. Если в течение времени, большего, чем ок. 1,5-кратный промежуток времени, установленный на Р926 или Р929, обмен данных не производится, то срабатывает или предупреждение W28 (P911 = 4) или повреждение F029 (P911 = 5). Посредством P926 = 0 или Р929 = 0 система контроля исчезновения данных процесса отключается.

Внимание:

Для неиспользованных каналов PZD следует отключить систему контроля.

# *Р933* **Идентификация прибора**

Не реализован.

# *Р970* **Назначение PZD, канал SОW 2**

Не реализован. Назначение PZD производится через номера коннекторов и избирательные параметры основного прибора.

# *Р971.ii* **Назначение PZD, канал ISW 2**

Установленные значения являются номерами коннекторов.
# **10. Функции**

## **Указания к схемам функций**

Большое число имеющихся функций, в частности, структуры управления и регулирования, можно увидеть на следующих схемах функций (листы 1 - 20).

## **Функциональные блоки**

Хотя представленные функциональные блоки реализуются в цифровой форме (как т.н.модули программного обеспечения), схемы функций можно "прочитать" таким же образом, что и схему аналогового прибора.

Наряду с функциональными блоками в Вашем распоряжении для покрытия основных функций (пусковой датчик, регулятор скорости, ограничения, регулятор тока, регулятор ЭДС и т.д.) находятся технологический регулятор и много свободных функциональных блоков, таких как сумматор, множитель, делитель, инвертор, переключатель, степени ограничения и т.д., с помощью которых можно также реализовывать сложные задачи регулирования.

Исходя из этого, прибор оснащен параметризируемым прямоугольным генератором (см. лист 12 схем функций и функции "Пульсирование" и "Форсирование" в главе 10.3.12 и 10.12).

### **Способность к структуризации**

Данный прибор наряду с способностью к параметризации отличается способностью к свободной структуризации имеющихся функциональных блоков. "Способность к свободной структуризации" означает, что соединения между отдельными функциональными блоками можно выбирать посредством параметра.

## **Коннекторы**

Все важные величины вычислений и сигналов, имеющиеся в ячейках памяти в пределах программного обеспечения в качестве цифровых значений, находятся на коннекторах. Величины с доступом через коннекторы соответствуют точкам измерения аналоговой схемы и обозначаются соответствующими "номерами коннекторов".

Примеры:

- Аналоговый сигнал с питанием на клеммах ХА.6 и ХА,7 (аналоговый вход по выбору 1) (дифференциальный вход от 0 до ± 10В или от 0 (4) до 20мА) находится после аналогоцифрового преобразования, нормирования и фильтрации в качестве цифрового значения на коннекторе К005 ("аналоговый сигнал по выбору 1"). Указание "Р003" на следующем рисунке означает, что данный сигнал, К005 ("аналоговый сигнал по выбору 1"), появляется на параметре Р003:

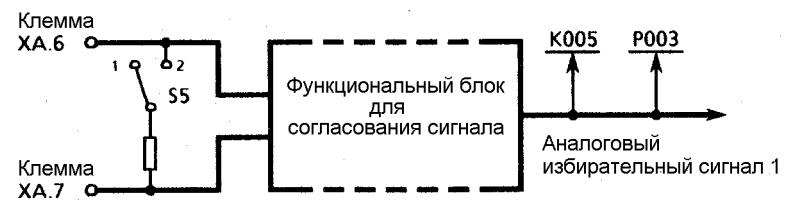

**-** Аналоговый сигнал с питанием на клеммах ХА.8 (аналоговый вход по выбору 2) (от 0 до ± 10В относительно аналогового корпуса ХА.9) находится после аналого-цифрового преобразования, нормирования и фильтрации в качестве цифрового значения на коннекторе К006 ("аналоговый сигнал по выбору 2") появляется на параметре Р004:

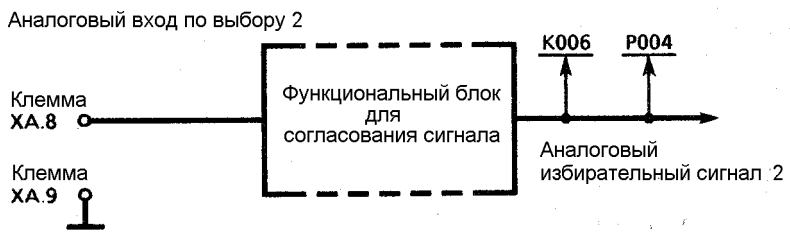

- Данные приема интерфейса основного прибора G-SST0 (Х500) находятся на коннекторах от К020 до К053:

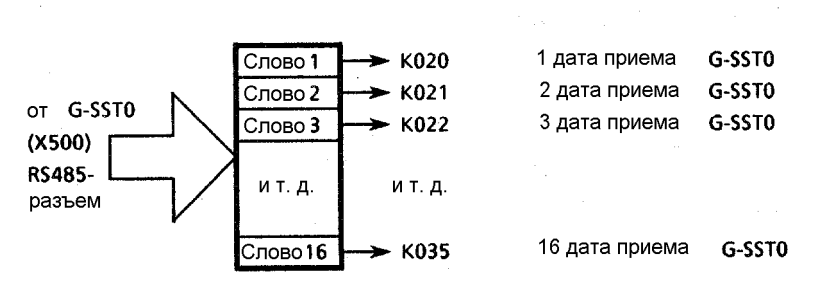

- Наряду с имеющимися величинами сигналов (например, главное заданное значение (К003), главное действительное значение (К117) и т.д.) в Вашем распоряжении на коннекторах находятся еще другие цифровые значения (например, общая степень нагрузки процессора (К390), код зажигания тиристорной пары (К105), но которые имеют значение скорее для диагностический целей.
- К000 есть константа с уровнем сигнала 0%
- К001 есть константа с уровнем сигнала 100%

(номер коннектора 1 может у некоторых параметров для выбора отрицательного ограничения также иметь постоянное заданное значение в уровнем сигнала 100%).

- К002 образует исключение, поскольку номер коннектора 2 можно назначить нескольким величинам сигналов. Какая величина сигнала имеется в виду действительно, зависит от того, на каком избирательном параметре устанавливается номер коннектора 2 (см. далее наже).

Список имеющихся коннекторов находится в главе 10.2

Значения с обозначением номерами коннекторов могут продолжать использоваться в пределах прибора, чтобы служить например, в качестве заданного значения регулятора, в качестве входного или дополнительного входного значения для определенных функциональных блоков или в качестве варьируемого значения ограничения ограничителя.

Значения отдельных коннекторов можно также показать на панели управления, вывести через аналоговые выходы, передать через последовательные интерфейсы и записать для диагностических целей в внутриприборном трассере (см. также главу 10.10)

### **Точки воздействия, соединения**

Входы модулей программного обеспечения или функциональных блоков определяются в "точках воздействия" посредством назначенных избирательных параметров. С этой целью на параметре для соответствующей точки воздействия записываются вносятся номера коннекторов той величины сигнала, которая должна действовать как входная величина.

На схемах функций точки воздействия представлены в форме избирательного выключателя, при чем на каждом отдельном контакте данного выключателя расположены все имеющиеся (в соответствии с номером контакта) коннекторы. Значение ( = номер коннектора) назначенного избирательного параметра управляет положением данного избирательного выключателя, следовательно, определяет какой сигнал коннектора находится на корне выключателя.

Таким образом, посредством данного избирательного выключателя, управляемого параметром, можно соединить отдельные функциональные блоки.

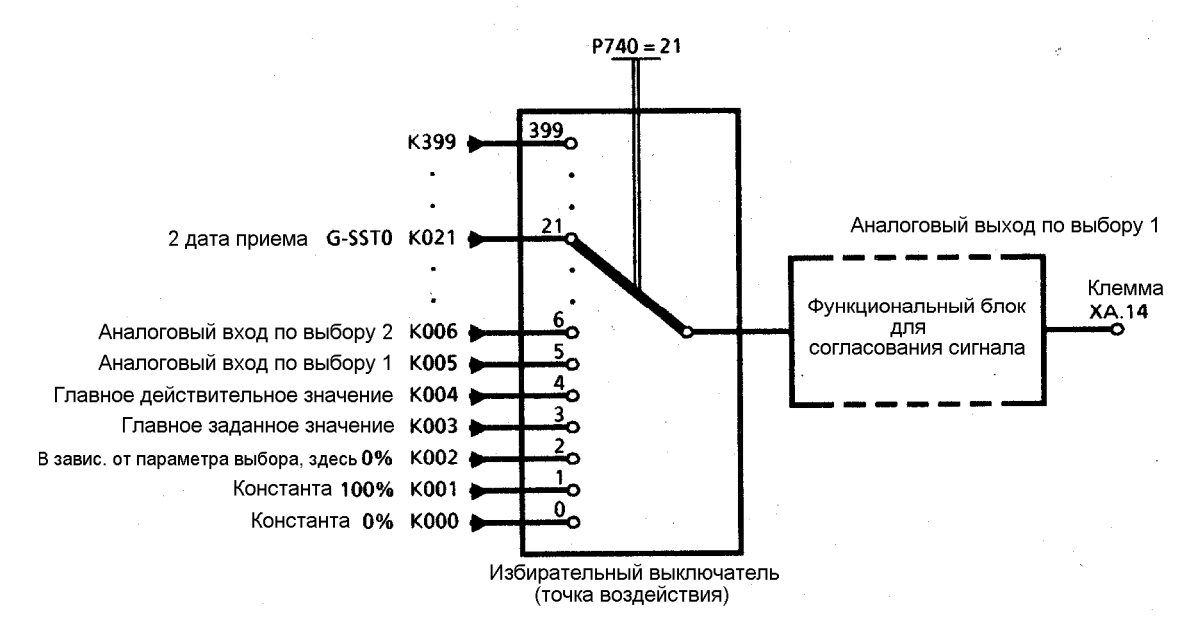

На следующем рисунке это объясняется на примере аналогового выхода по выбору 1:

В точке воздействия для аналогового выхода по выбору 1 посредством параметра Р740 определяется, вывод какой величины сигнала на клемме ХА.14 ("Аналоговый выход по выбору 1") будет производится. Слева на избирательном выключателе, управляемом Р740, находятся все имеющиеся коннекторы - так же, как и на всех остальных избирательных выключателях.

Для вывода, например, 2-ого слова данных процесса (К021), принятых на интерфейс основного прибора G-SST0 (Х500), в качестве аналогового напряжения на аналоговом выходе по выбору 1 требуется установка параметра Р740 = 21. Это оказывает воздействие на создание соединения от слова 2 принимающего канала G-SST0 (К021) к аналоговому выходу по выбору 1.

На схемах функций символически представлены избирательные выключатели в точках воздействия (согласно следующему примеру для аналогового выхода по выбору 1):

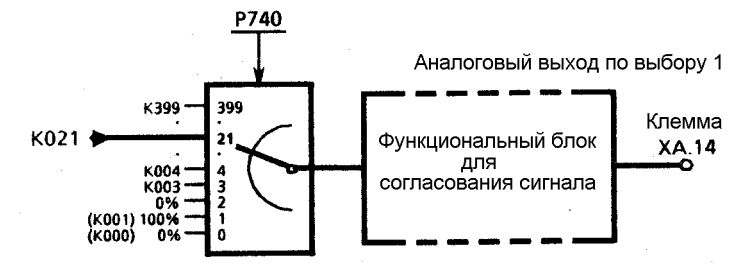

Следует обратить внимание на то, что в отличие от всех остальных позиций выключателя или избирательных параметров позиция 2 производит прямое соединение избирательный параметрспецифический коннектор, соответствующее в большинстве случаев заводской установке прибора.

- На выше упомянутом примере аналогового выключателя по выбору 1 прямое замыкание включение и вывод константы 0% производятся при Р740 = 2.
- Рассмотрим в качестве следующего примера индицированный избирательный параметр Р628.ii на следующем рисунке или на листе 12 схем функций:

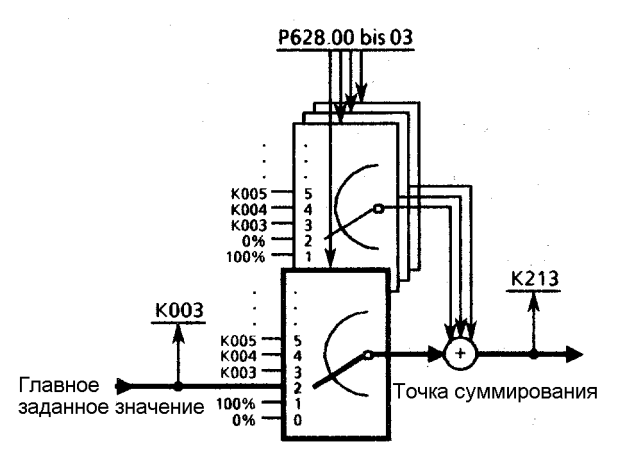

На коннекторе К213 нахидтся сумма величин, установленных посредством парамтеров от Р628.00 до Р628.03

Р628 опредляет вход пускового датчика или сигнал на коннекторе К213. Р628 является индицированным параметром, при чем все четыре величины сигнала, выбранные отдельными индексами данного параметра, суммируются в точке суммирования. Сумма выбранных коннекторов находится на К213. Для наглядности 4 избирательных выключателя изображены символами и в наклонном положении друг над другом.

После заводской установки все индексы Р628 имеют значение 2. Установка Р628.00 = 2 оказывает воздействие на прямое включение главного заданного значения на коннекторе К003 (см. лист 2 схем функций), а заводская установка  $P628.01 = 2$ ,  $P628.02 = 2$  и  $P628.03 = 2$  оказывает воздействие на прибавление к нему константы 0% (т.е. без действия).

- Если, например, к главному заданному значению (К003) прибавить 2-ое слово принятых на интерфейс основного прибора G-SST0 (Х500) данных процесса (которое находится на К021, см. лист 2 схем функций) и дополнительно величину аналогового входа по выбору 2 (который находится на К006, см. лист 2 схем функций), чтобы получить К213, то следует произвести следующую установку параметров:

Р628.00 = 2 Прямое включение главного заданного значения (К003) (заводская установка)

- Р628.01= 21 К нему прибавляется величина 2-ого принимаемого данного на G-SST0 (К021)
- Р628.02= 6 К нему прибавляется величина аналогового входа по выбору 2 (К006)

Р628.03= 2 К нему прибавляется величина константа 0% (К001) (заводская установка, без действия)

Прямое включение какого коннектора производится при позиции 2 избирательного параметра, зависит от соответствующего избирательного параметра.

- Установка Р622.00 = 2, например, оказывает воздействие на прямое соединение выхода пускового датчика (К190) к функциональному блоку "Ограничение заданного значения", а установка от Р622.01 до Р622.03 = 2 оказывает воздействие на то, чтобы в точке суммирования не прибавлялось никакое дополнительное значение (см. следующий рисунок или лист 14 схем функций).

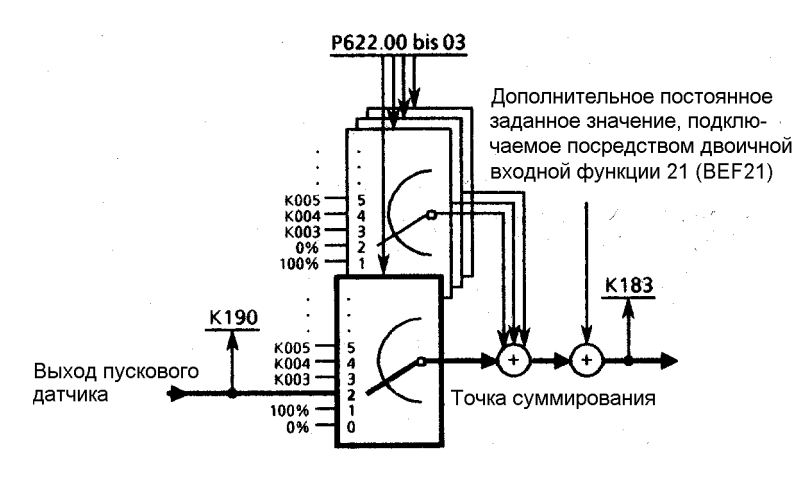

На коннекторе К183 находится сумма величин, установленных посредством параметров от Р622.00 до Р622.03 (если во второй точке суммирования не подключилось никакое дополнительное заданное значение).

## **Воздействие параметров**

На схемах функций наряду с параметрами, служащими для выбора сигнала и тем самым определяющими "электрическое соединение" отдельных функциональных блоков друг с другом (т.е. "структуру"), нарисованы те параметры, которые определяют режим работы или значение параметра какой-либо функции.

Примеры:

- Р075 на листе 17 схем функций определяет режим работы системы контроля I<sup>2</sup>t силовой части.
- Р224 на листе 15 схем функций устанавливает полярность на входе заданного и действительного значений регулятора скорости и определяет необходимость сброса Рсоставляющей или I-составляющей регулятора скорости на нуль для получения чистого Iрегулятора или чистого Р- регулятора.
- Десятичный разряд Р703 на листе 2 схем функций определяет необходимость интерпретации главного заданного значения на клеммах ХА.4, ХА.5 как входа напряжения (±10В), входа тока от 4 до 20мА или как входа тока от 0 до 20мА. Единичный разряд данного параметра определяет необходимость прямого соединения на коннектор К003 значения со знаком, величины, инвертированного значения или инвертированного значения величины имеющегося аналогового заданного значения.
- Р704 на листе 2 схем функций определяет постоянную времени фильтрации звена РТ1, посредством которой следует произвести фильтрацию главного заданного значения.
- Р155 и Р156 на листе 18 схем функций определяют значения р-усиления и время изодрома регулятора тока якоря.

## **Двоичные входные функции**

На схемах функций представлены также возможности воздействия посрдством "двоичных входных функций".

Объяснение дается на следующим примере (см. рис. ниже), использующемсвободные функциональные блоки для переключения знака заданного значения скорости. Данный пример также наглядно показывает, каким образом производится "электрическое соединение" отдельных функциональных блоков (моделей программного обеспечения) посредством параметра выбора сигнала друг с другом.

#### Постановка задачи:

При использовании "свободного переключателя 1" с управлением двоичной входной функцией ВЕГ65 и "свободного инвертора 1" (см. также лист 8 схем функций) выход ограничения заданного значения пускового датчика (К194) на вход пускового датчика следует предавать либо с соответствующим знаком, либо с инвертированным знаком (см. также лист 13 схем функций). Команда инвертировать сигнал должна передаваться посредством High-сигнала на клемме 39. Для этого необходимы следующие установки параметров:

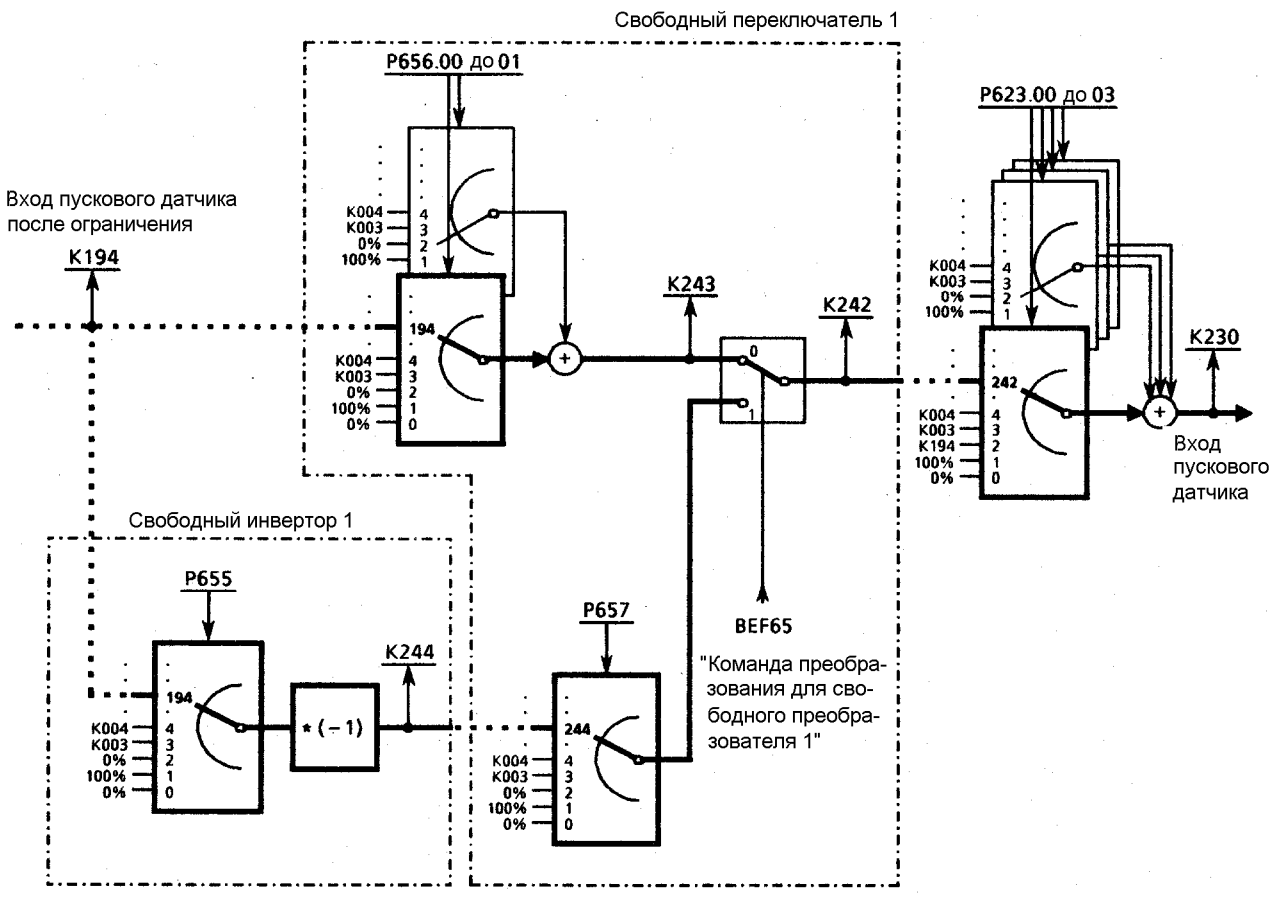

Установки:

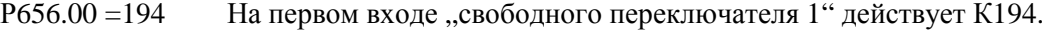

- Р656.01 =2 В точке суммирования к нему прибавляется 0%, поэтому никакого воздействия (заводская установка)
- Р655 =194 На входе "свободного инвертора 1" действует К194.
- Р657 = 244 На 2-ом входе "свободного переключателя 1" устанавливается выход "свободного инвертора 1" (К244).
- Р623.00 = 242 Выход "свободного переключателя 1" (К242) действует как заданное значение в цепи заданного занчения скорости. (Соединение с коннектором К194 согласно заводской установке (Р623.00 = 2) тем самым расцепляется).
- Р623.01до 03 =2 В точке суммирования к нему прибавляется 0%, поэтому никакого воздействия (заводская установка)
- ВЕГ65: Переключение "свободного переключателя 1" производится через двоичную входную функцию BEF65.
- Р761 = 65 Клемме 39 назначается двоичная входная функция ВЕF65 ("Команда переключения свободного переключателя 1"). L-сигнал на клемме 39: "Свободный переключатель 1" находится в обозначенном на рисунке положении, т.е. производится прямое соединение коннектора К243, тем самым сигнал К194 действует на входе пускового датчика как заданное значение скорости. Н-сигнал на клемме 39: Включается "свободный переключатель 1", т.е. производится прямое

соединение сигнала, выбранного посредством Р657, (выход "свободного переключателя 1" (К244)), тем самым инвертированный сигнал (-К194) действует на входе пускового датчика как заданное значение скорости.

Положения выключателя в местах с возможностями воздействия посредством "двоичных входных функций" представлены на схемах функций в соответствии с неиспользаванными функциями (подробнее см. главу 10.3).

Примеры:

- Переключатель, назначенный двоичной входной функции ВЕF43 ("Подключение аналогового входа главного заданного значения"), при неиспользованной функции закрыт (см. лист 2 схем функций). Если все же данная двоичная входная функция назначается двоичной клемме по выбору, то для прямого соединения главного заданного значения на К003 следует произвести настройку соответствующей клеммы.
- Переключатель, назначенный двоичной входной функции ВЕF21 ("Подключение дополнительного заданного значения перед регулятором скорости"), при неиспользованной функции открыт (см. лист 14 схем функций).

### **Вычислительные циклы, выдержка времени**

Функции, относящиеся к аналоговым входам, аналоговым выходам, двоичным выходам и интерфейсам, (см. рис. на листах 2-5 схем функций), и функциональные блоки, связанные с технологическим регулятором, потенциометром двигателя, образованием заданного значения, пусковым датчиком и регулированием скорости и тока якоря, (см. рис. на листах 10-18 схем функций), вызываются и рассчитываются синхронно с импульсами отпирания якоря (т.е. каждые 3,333мс при 50Гц частоты сети).

Обработка двоичных входов (лист 6 схем функций), а также обработка свободных функциональных блоков (см. рис. на листах 7-9 схем функций) производится в каждом втором цикле импульсов отпирания якоря (т.е. каждые 6,667мс при 50Гц частоты сети).

Функциональные блоки, связанные с регулированием ЭДС и тока возбуждения (см. рис. на листах 19 и 20 схем функций) вызываются и рассчитываются синхронно с импульсами отпирания поля (т.е. каждые 10мс при 50Гц частоты сети).

В каждом следующем цикле вычисления с продолжительностью цикла 20мс выполняется параметризация. Исходя из данного цикла, производится также управление процессом оптимизации.

При передаче значений параметров через интерфейс следует учесть, что пересчет некоторых из передаваемых параметров следует произвести только в данном 20мс-ном цикле, прежде чем они смогут использоваться, например, в цикле импульсов отпирания якоря.

При "электрическом соединении" свободных функциональных блоков следует обратить внимание на то, чтобы выполнение модулей программного обеспечения производилось упорядочено и в определенной последовательности.

Сумматор 1, множитель/делитель 1, общий делитель (см. лист 7, верхний ряд)

Инвертор 1, переключатель 1 (см. лист 8, верхний ряд)

Образователь величины с фильтрацией 1, сигнализатор предельного значения 1 (см. лист 9, верхний ряд)

Сумматор 2, множитель/делитель 2, свободная характеристика (см. лист 7, средний ряд)

Инвертор 2, переключатель 2, ограничитель (см. лист 8, средний ряд)

Образователь величины с фильтрацией 2, сигнализатор предельного значения 2 (см. лист 9, нижний ряд)

Сумматор 3 + зона нечувствительности, множитель/делитель 3, (см. лист 7, нижний ряд)

Инвертор 3, переключатель 3 (см. лист 8, нижний ряд)

Чтобы не оказывать воздействия на ненужную выдержку времени в сигнальном потоке, следует при расположении данных функциональных блоков учитывать указанную последовательность.

Последовательность работы всех остальных модулей соответствующего вычислительного цикла соответствует в общих чертах последовательности, представленной на схемах функций.

#### **Наборы параметров**

Хотя параметры в диапазоне от Р100 до Р599 имеются в 4-кратном исполнении (наборы от 1 до 4), они представлены на схемах функций в упрощенной форме.

Указание:

Отдельные индексы избирательных параметров, находящиеся вне диапазона от Р100 до Р599, нельзя менять на 4 набора параметров диапазона от Р100 до Р599.

См. описание и предупреждение в главе 10.3.33, .34, .35.

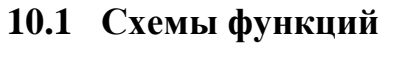

**Лист 1 Обзор**

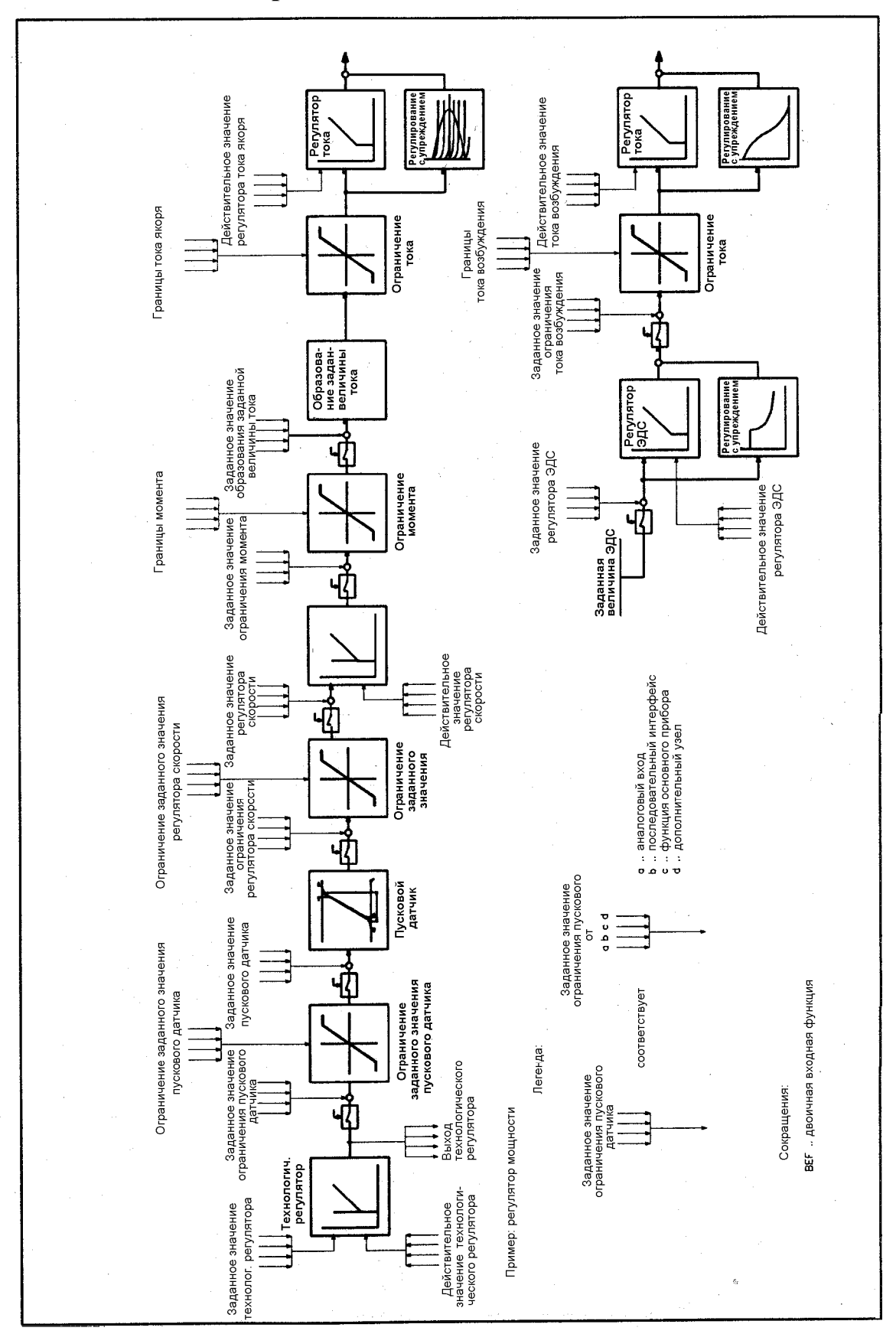

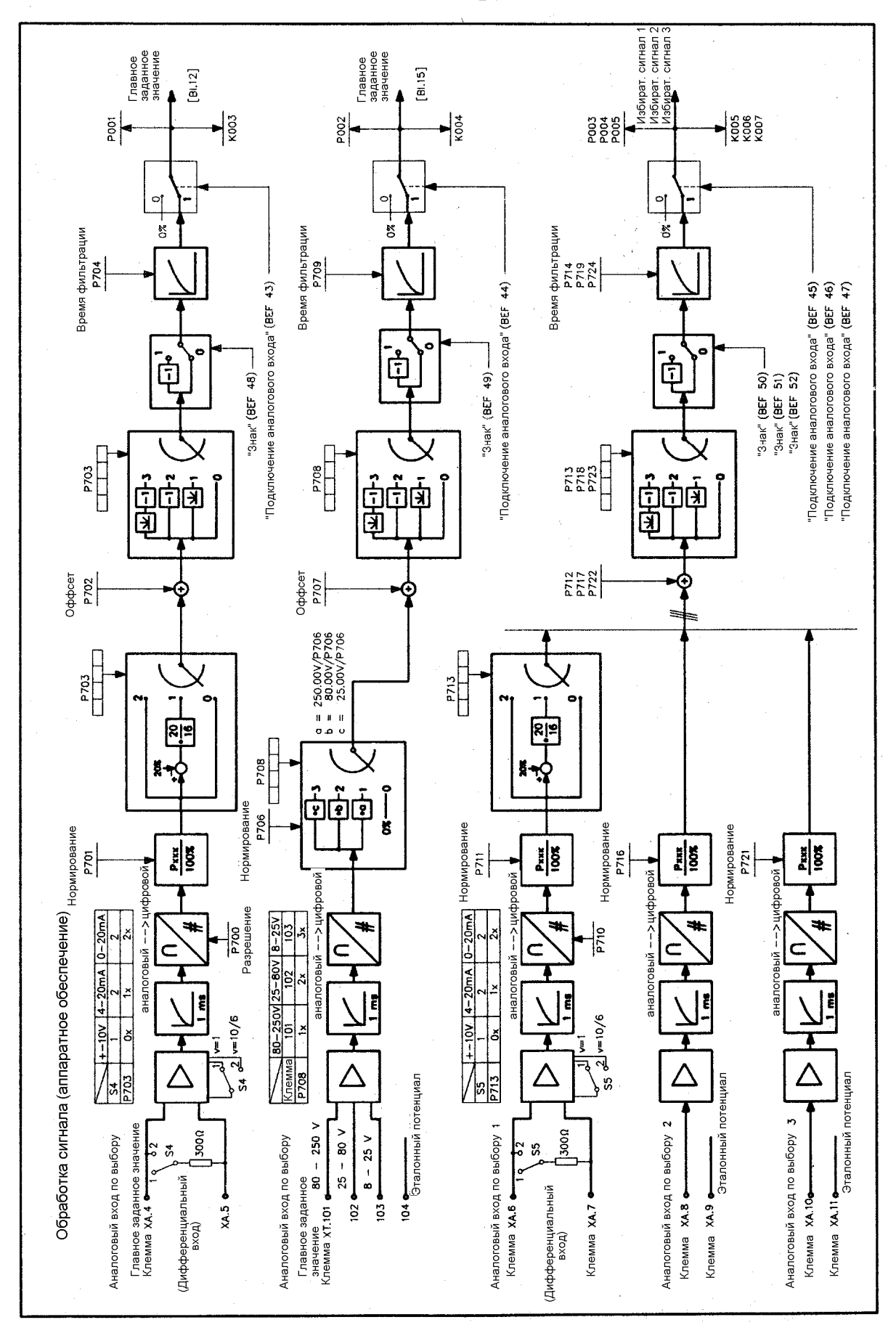

## **Лист 2 Аналоговые входы по выбору**

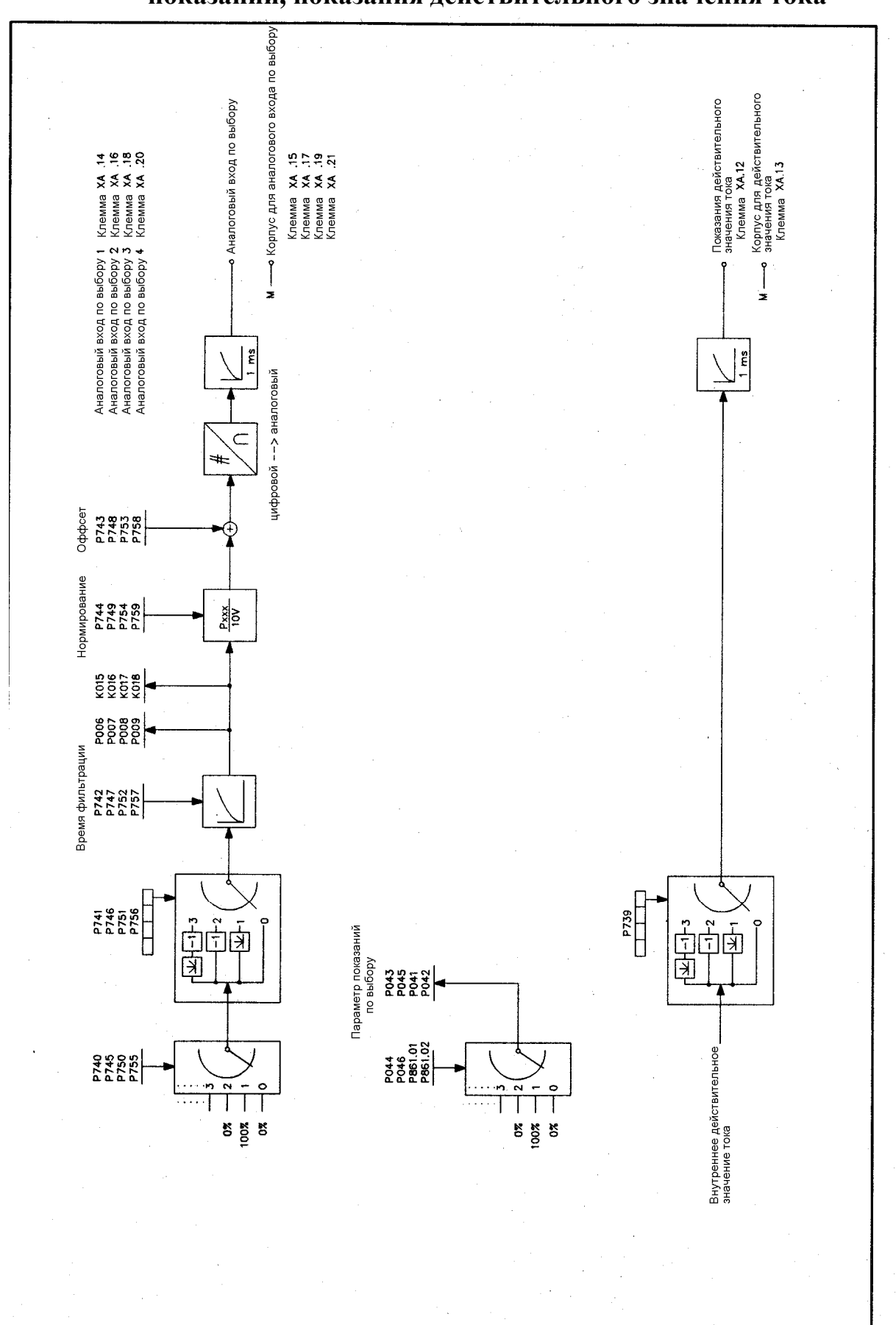

**Лист 3 Аналоговые выходы по выбору, избирательная индикация показаний, показания действительного значения тока**

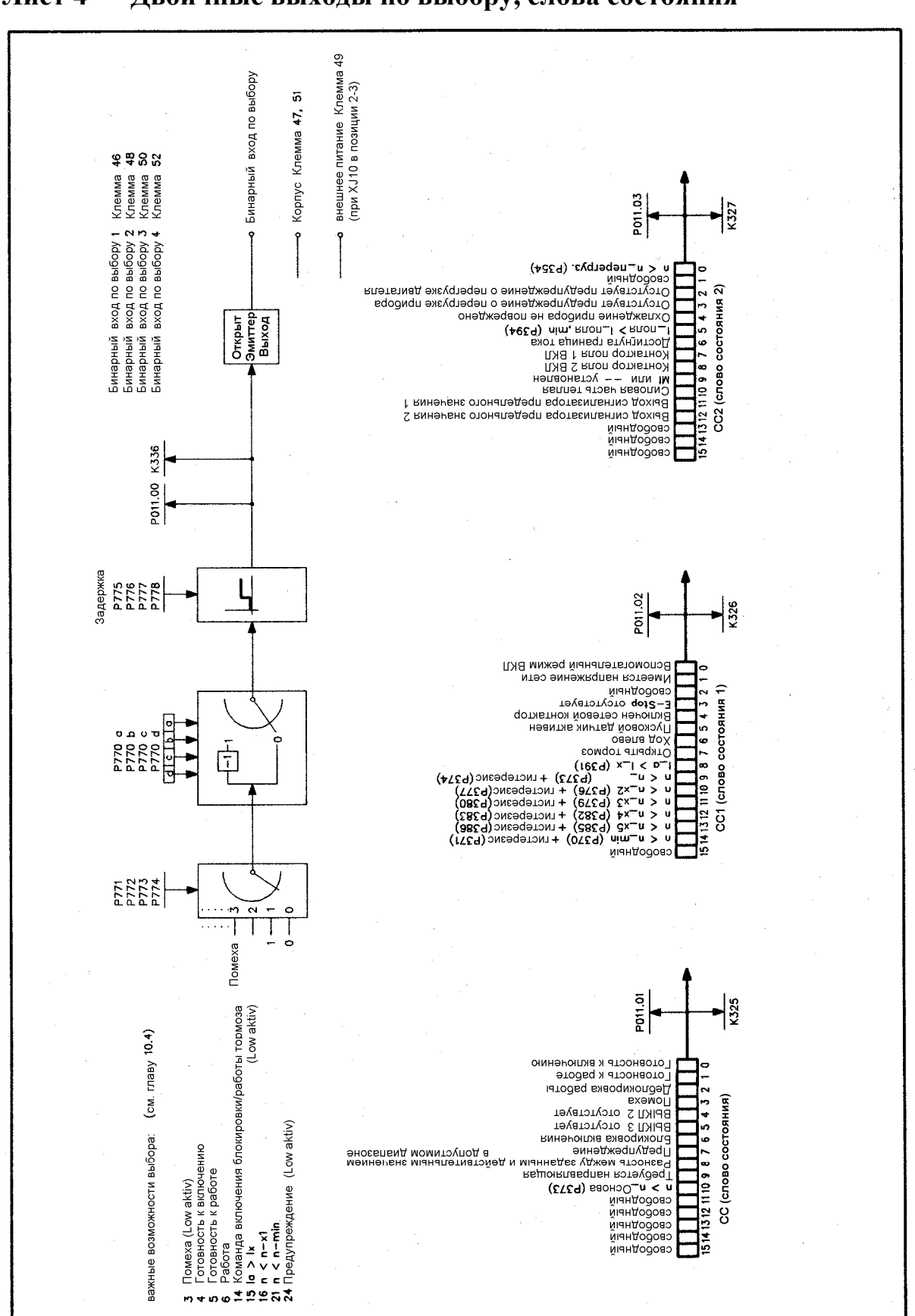

**Лист 4 Двоичные выходы по выбору, слова состояния**

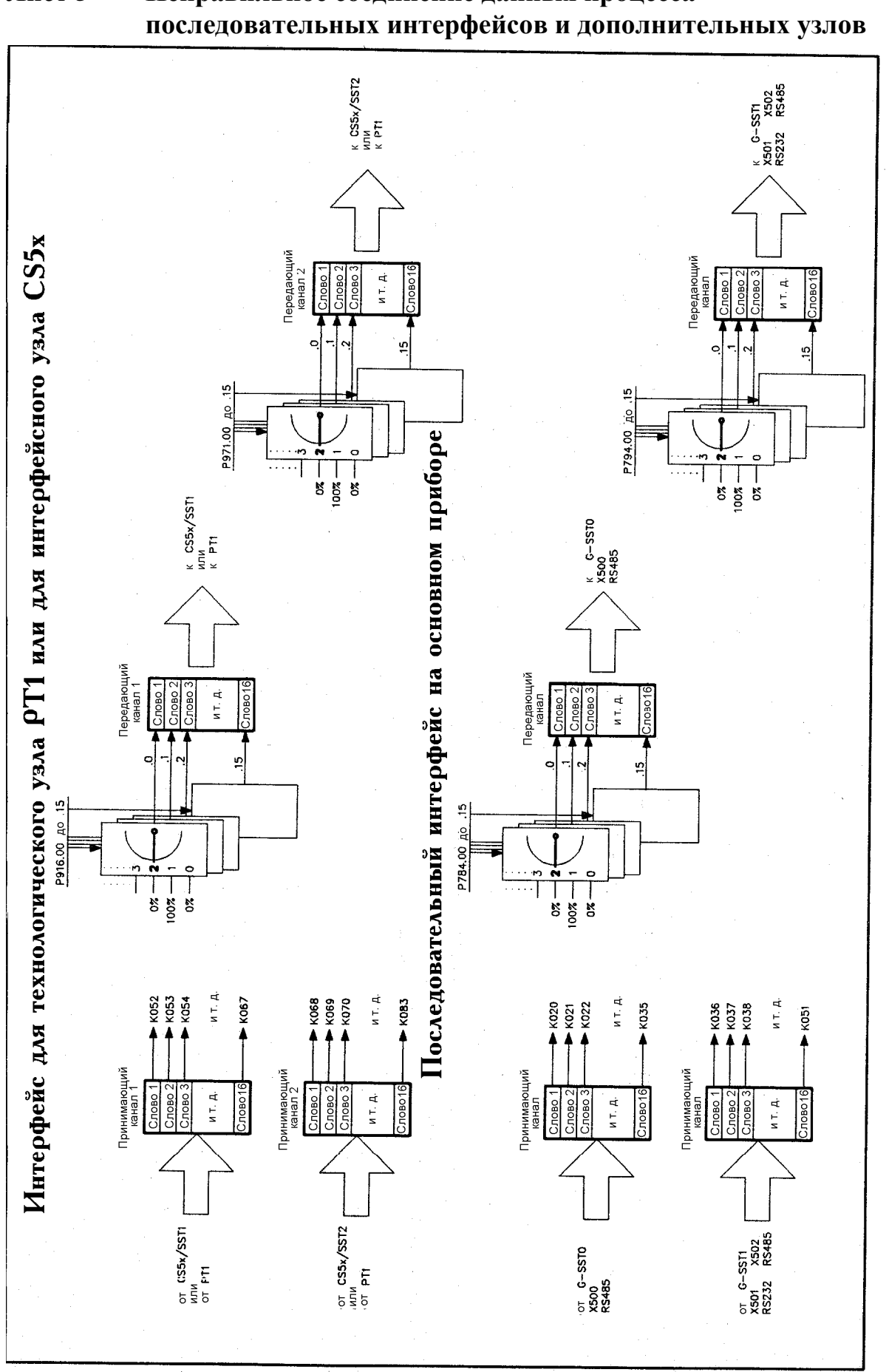

**Лист 5 Неправильное соединение данных процесса** 

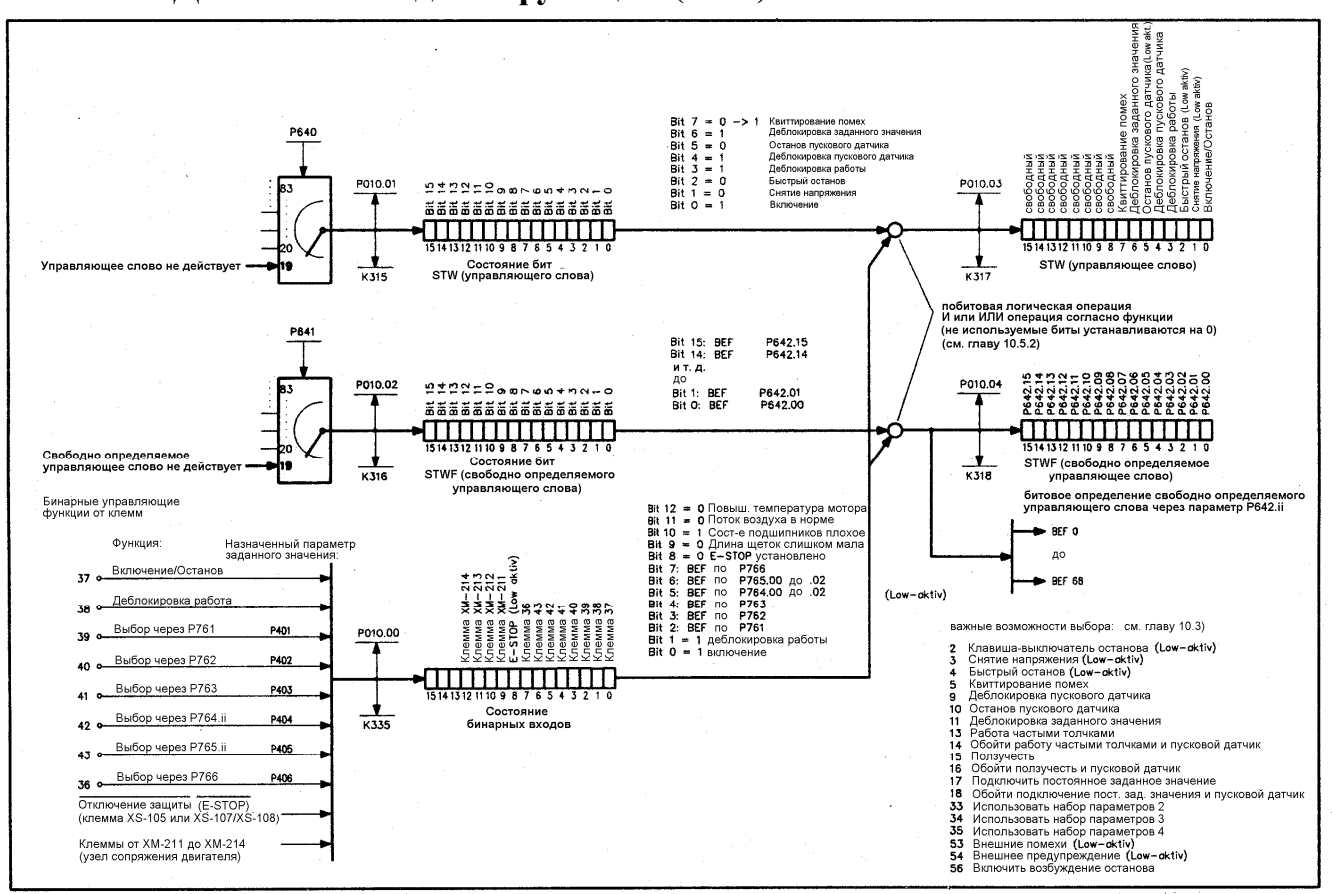

# **Лист 6 Двоичные входные функции (BEF)**

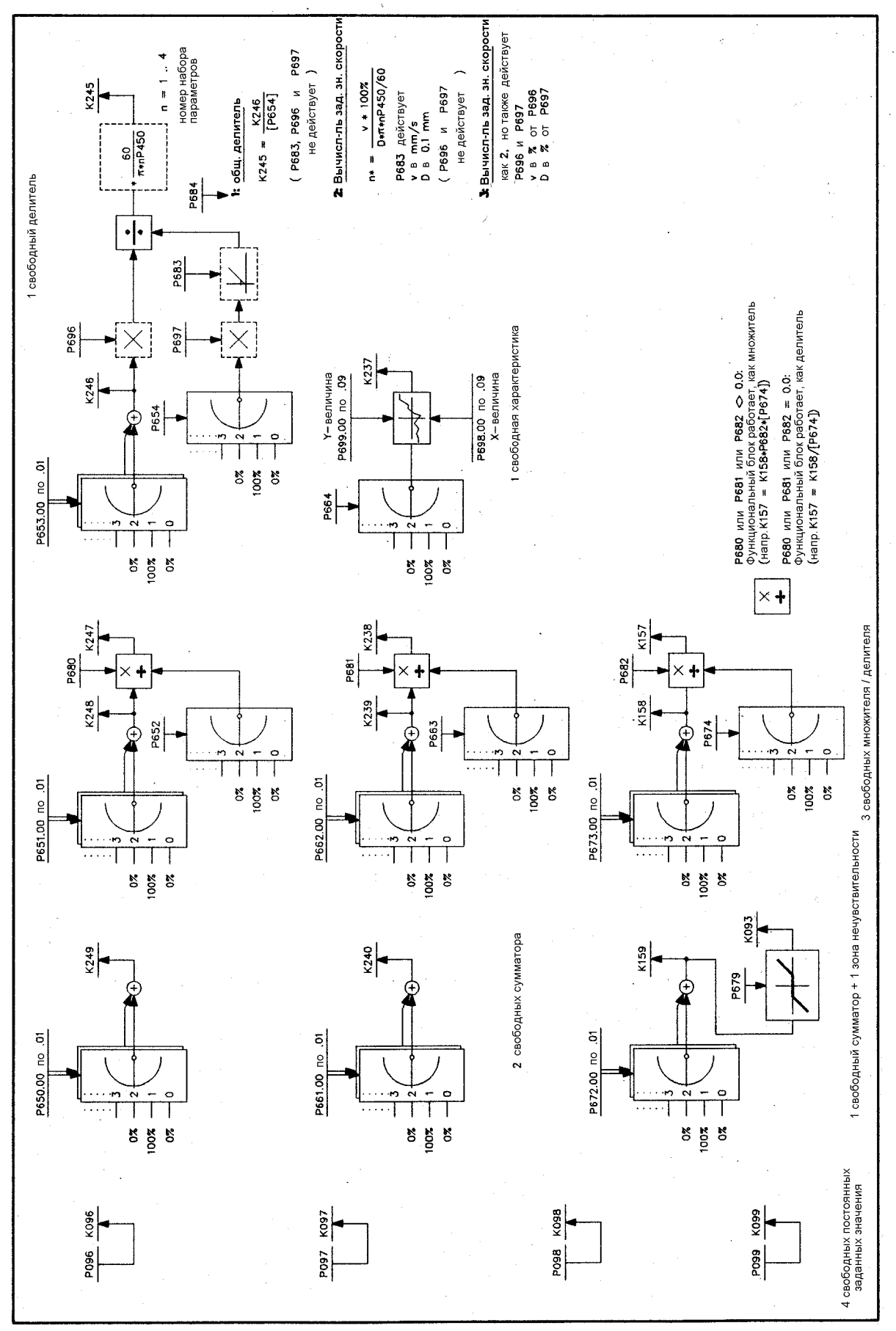

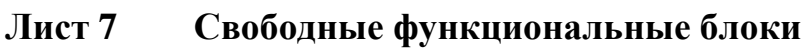

10/15

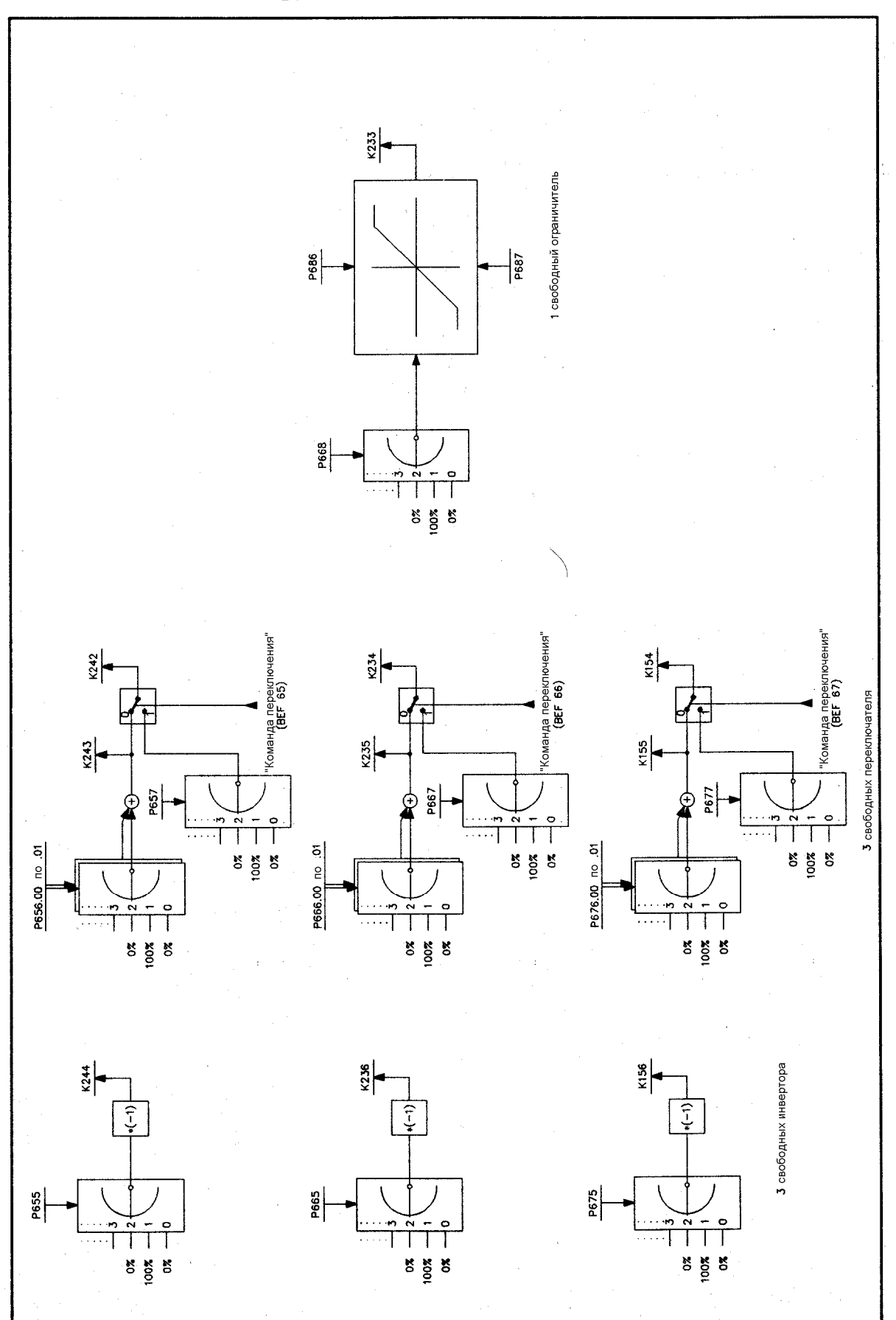

**Лист 8 Свободные функциональные блоки**

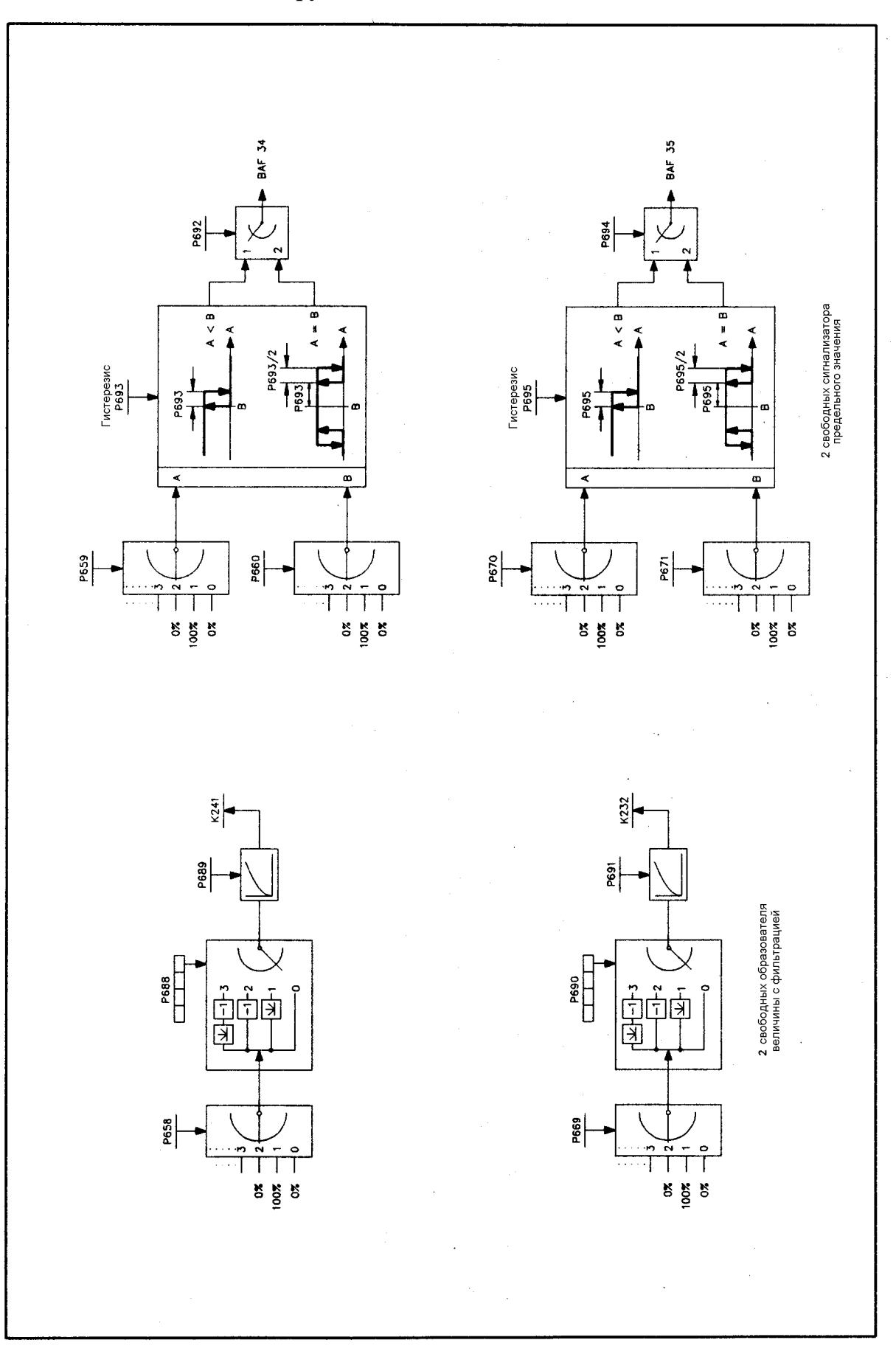

**Лист 9 Свободные функциональные блоки**

# **Лист 10 Технологический регулятор**

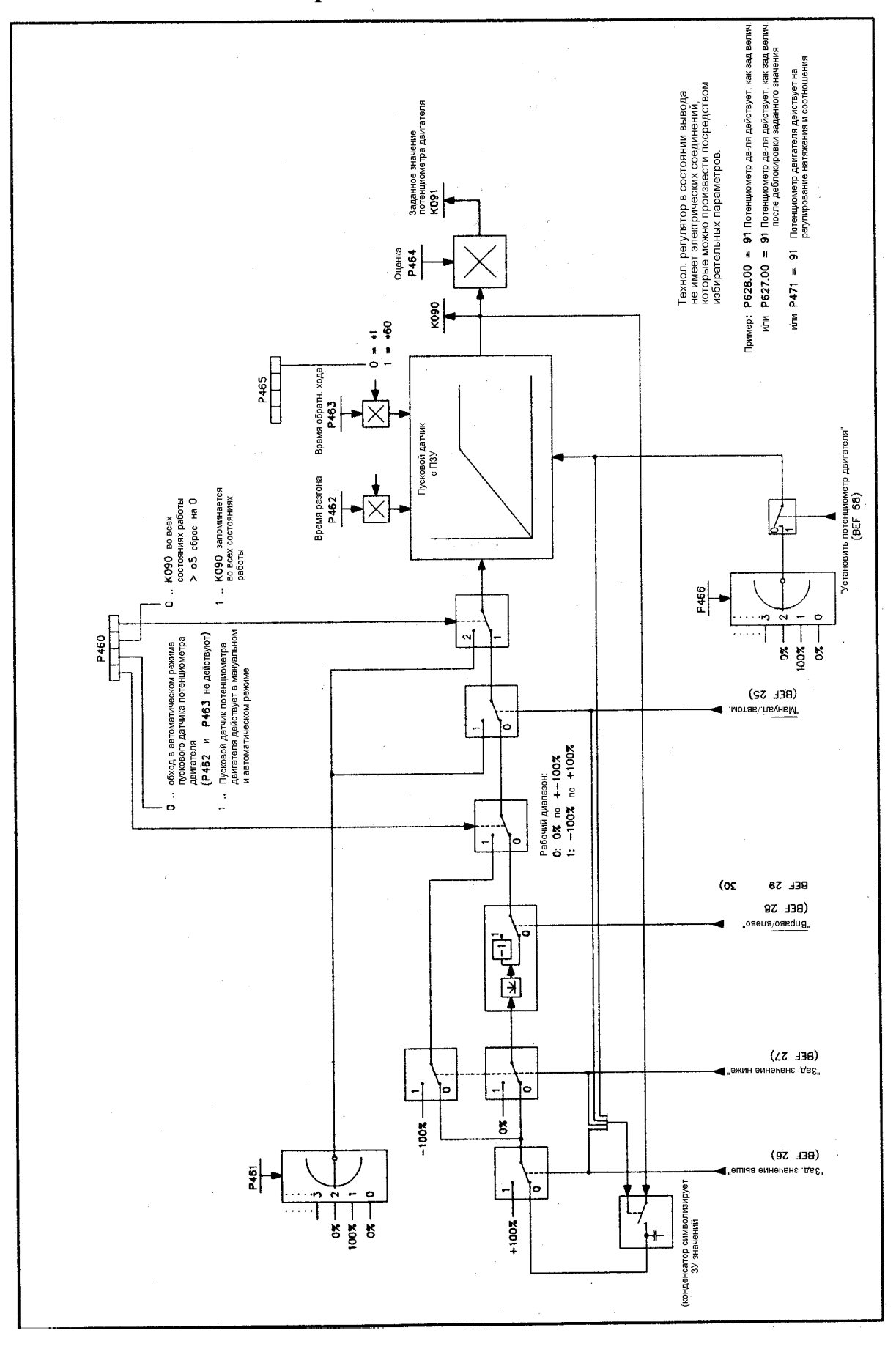

**Лист 11 Потенциометр двигателя**

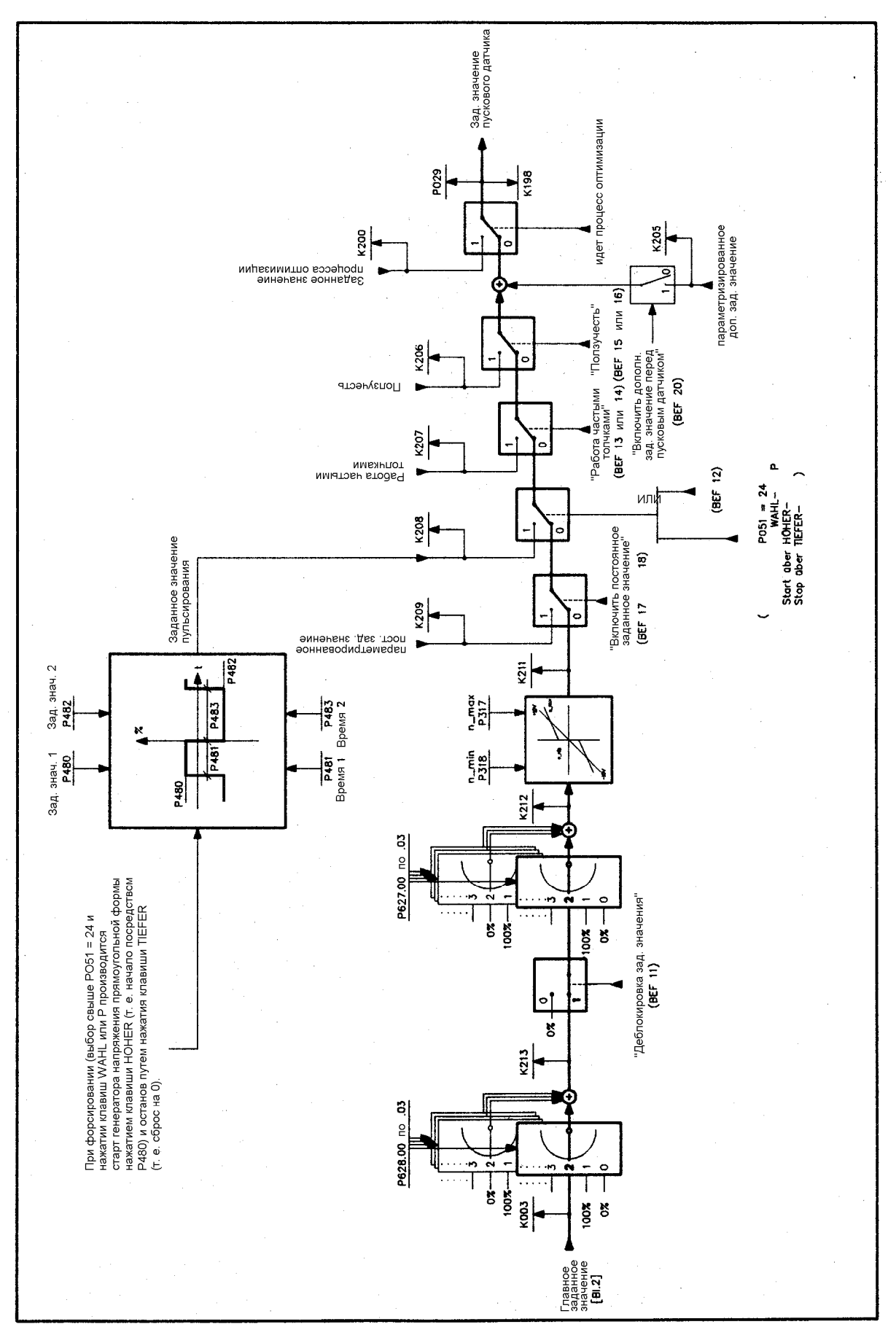

**Лист 12 Задание заданного значения**

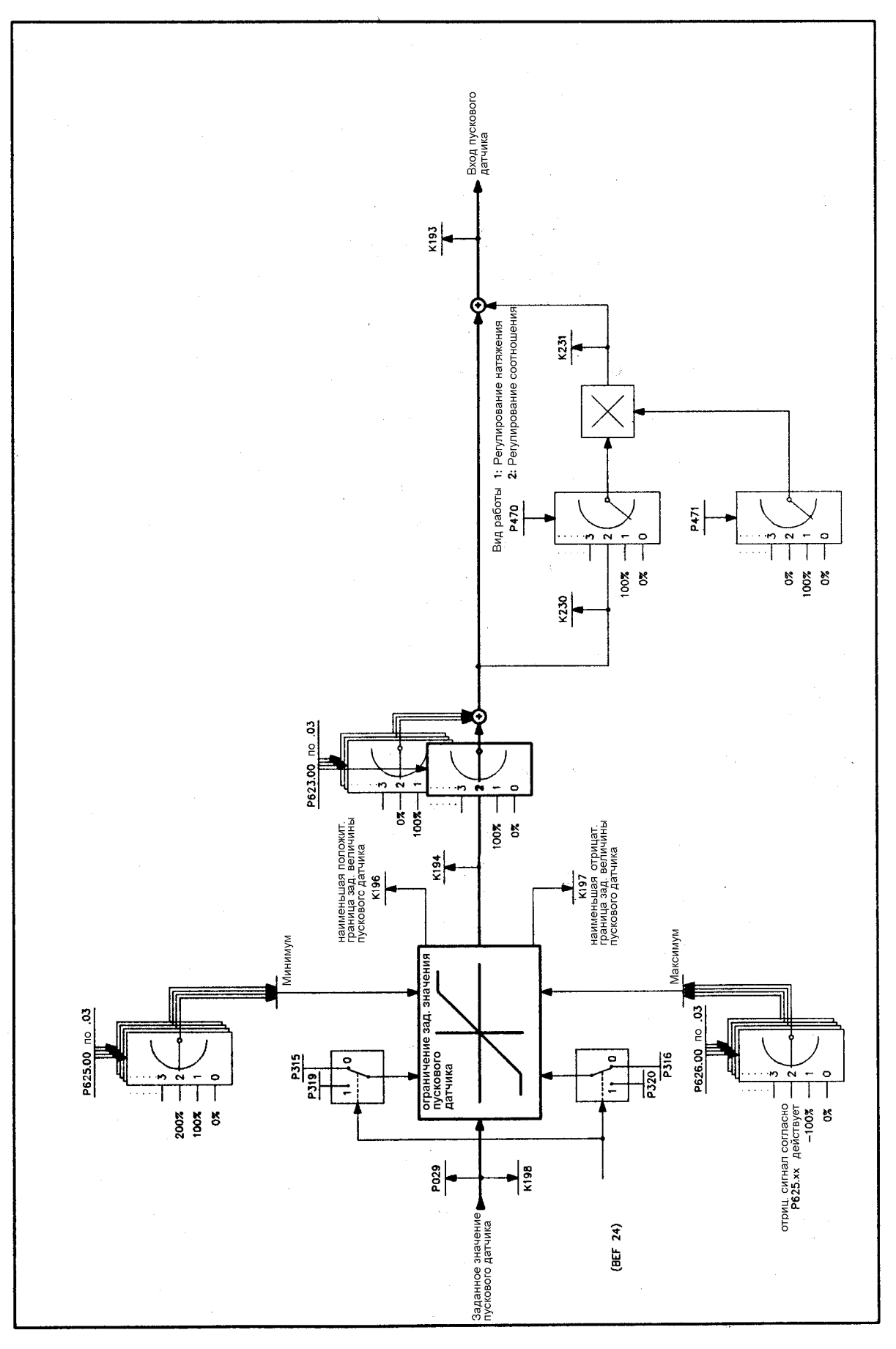

**Лист 13 Ограничение заданного значения, регулирование натяжения/соотношения**

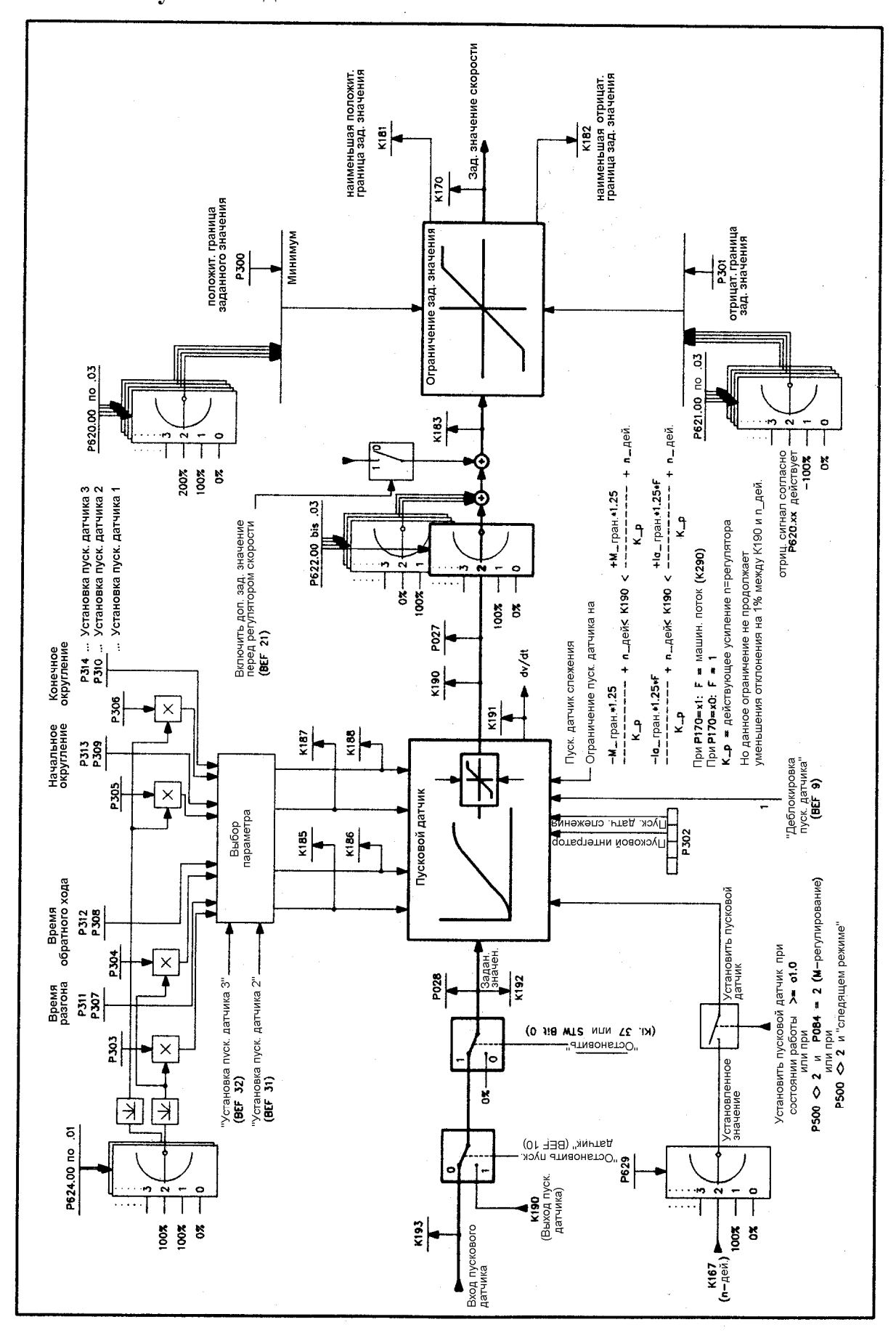

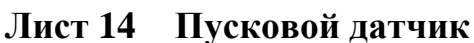

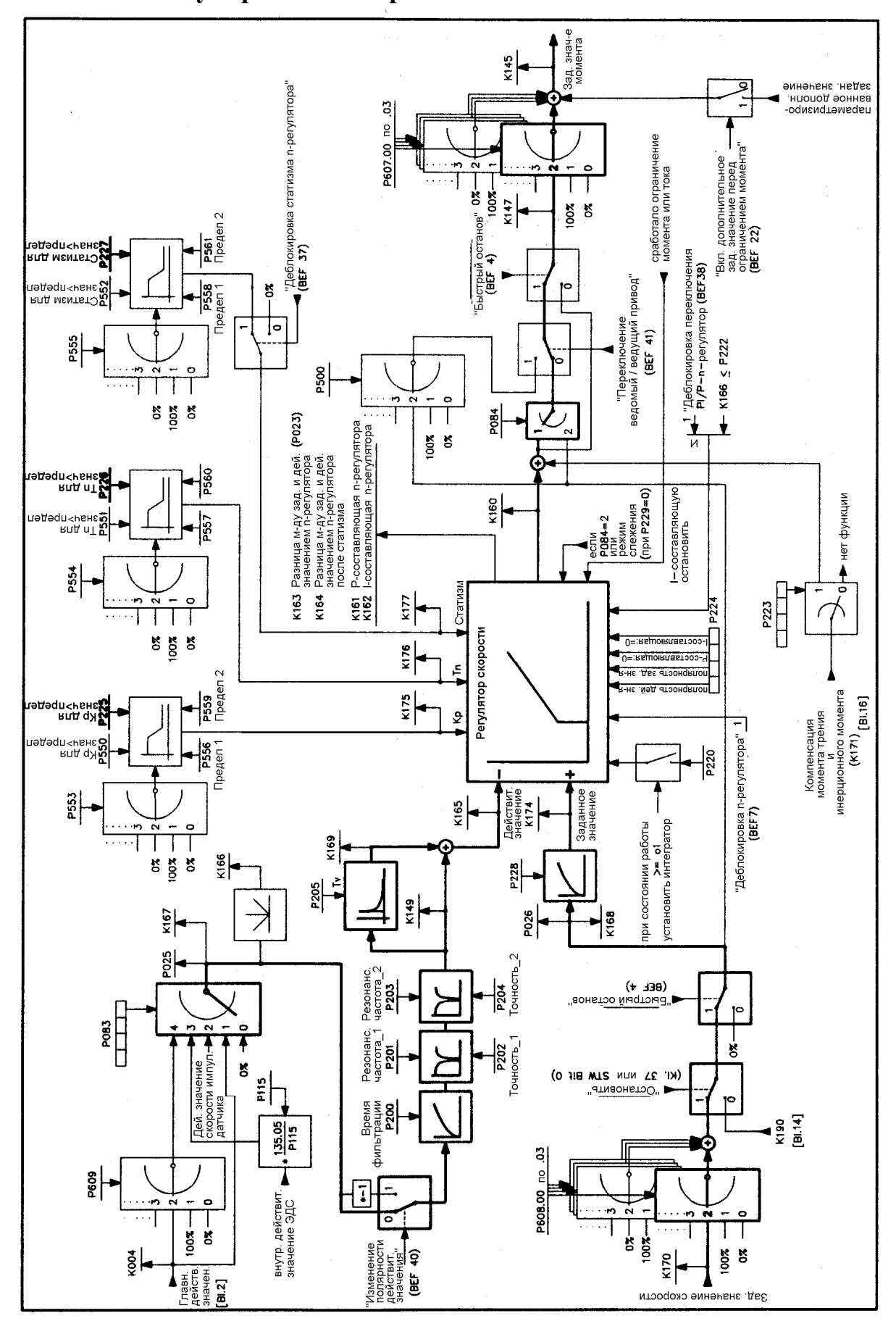

**Лист 15 Регулирование скорости**

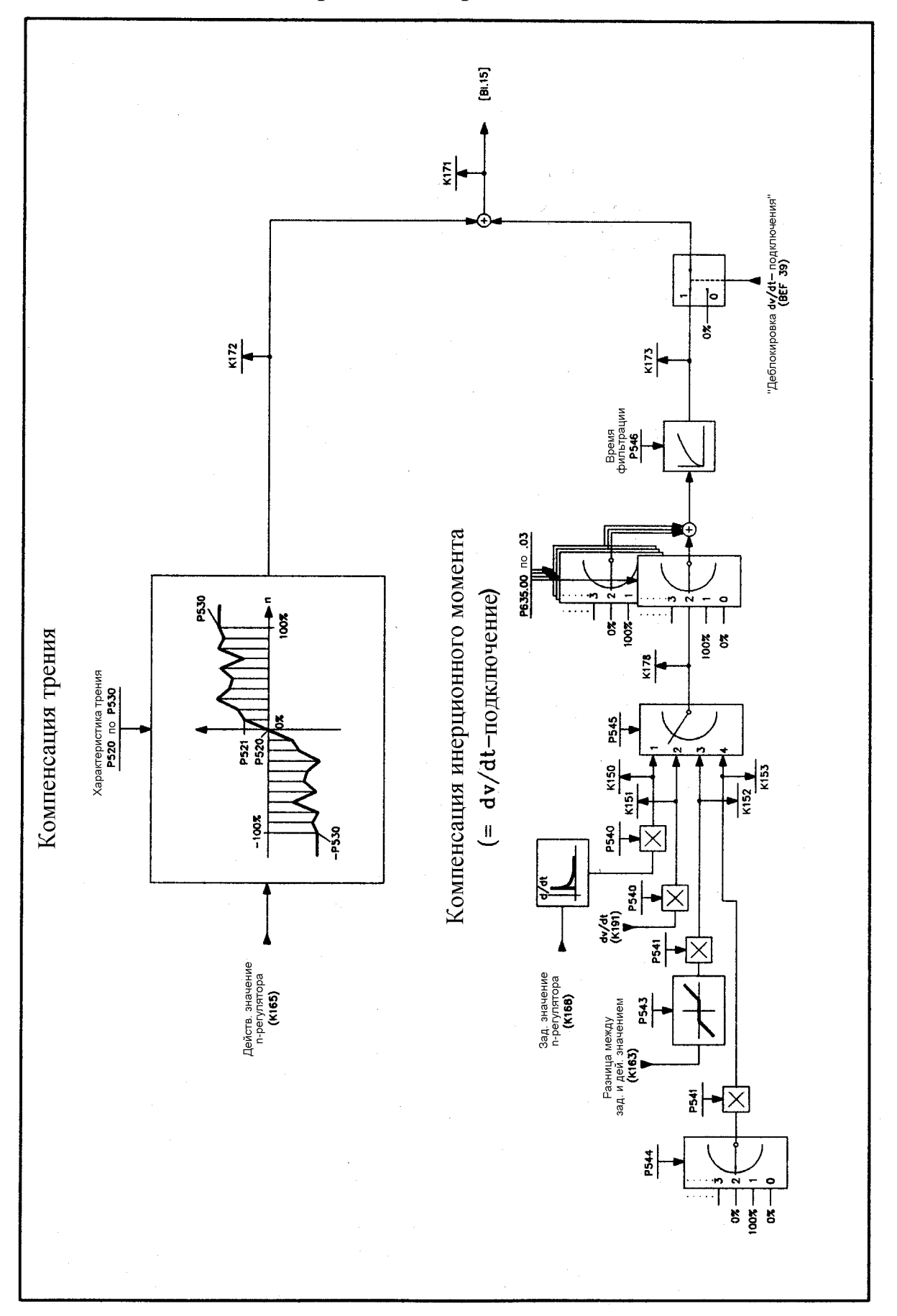

**Лист 15 Компенсация трения и инерционного момента**

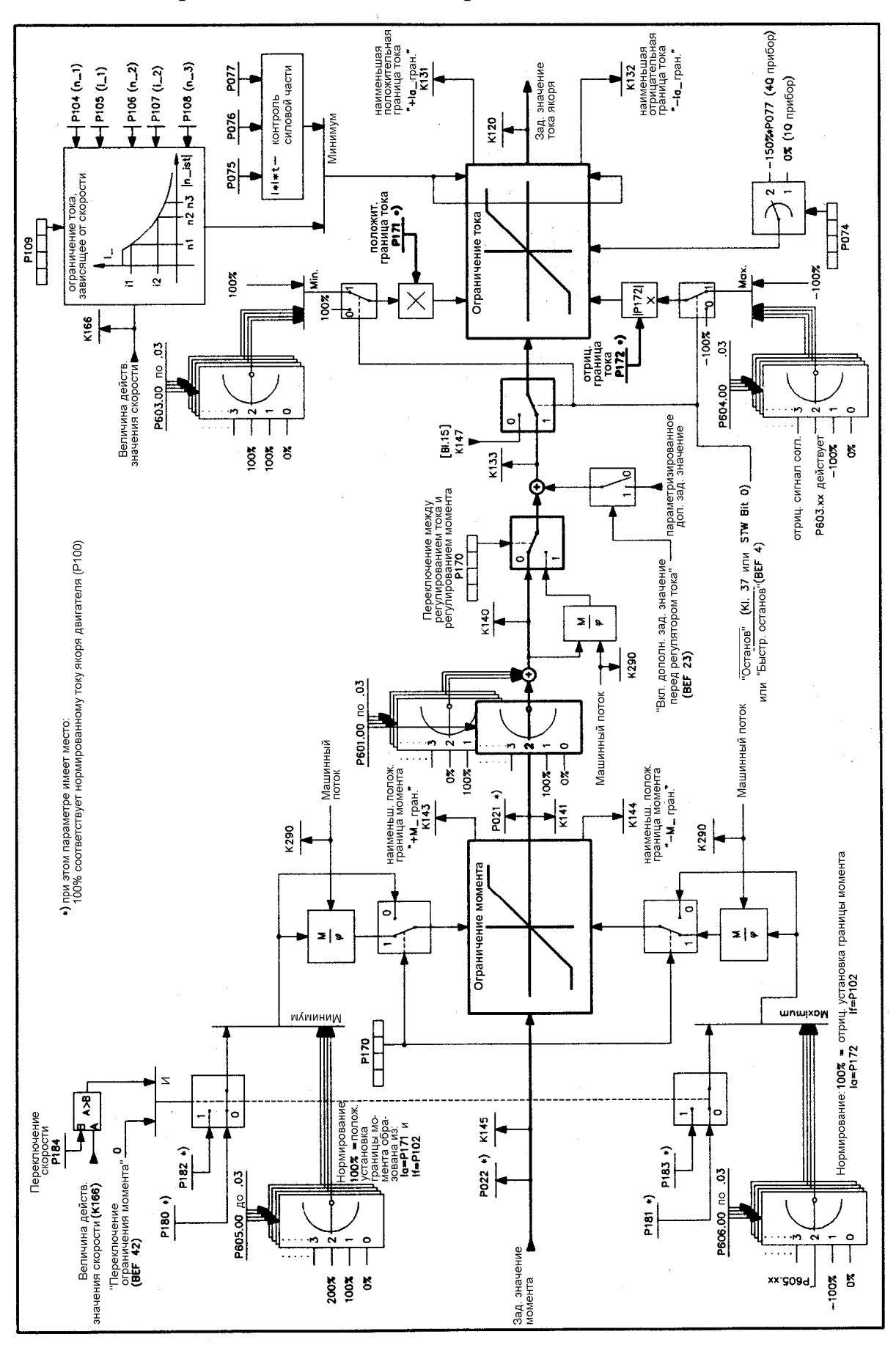

**Лист 17 Ограничение момента, ограничение тока**

## **10.2 Список коннекторов**

Все коннекторы без указания нормирования имеют стандартное нормирование.

Стандартное нормирование: 16384 соответствует 100%.

Все коннекторы без указания относятся к нормированным величинам прибора (номинальные величины прибора)

(например, для К131 действует: 100% соответствует 16384 соответствует нормированный постоянный ток прибора согласно Р072).

- К000 константа 0%
- К001 константа 100% (при отрицательных ограничениях: -100%)
- К002 стандартный коннектор, специфический для параметра (в зависимости от соответствующего изберательного параметра)

### **Аналоговые входы**

- К003 главное заданное значение (клемма 4 и 5, от Р701 до Р704)
- К004 главное действительное значение (вход высокого напряжения) (клеммы от ХТ-101 и ХТ- 104, от Р706 до Р709)
- К005 аналоговый вход по выбору 1 (клемма 6 и 7, от Р711 до Р714)
- К006 аналоговый вход по выбору 2 (клемма 8, от Р716 до Р719)
- К007 аналоговый вход по выбору 3 (клемма 10, от Р721 до Р724)
- К008 температура измерительного зонда на клемме 22 и 23 (в °С)
- К009 температура двигателя (в °С)
- К010 длина щеток

#### **Импульсный датчик**

- К011 величина действительного значения скорости импульсного датчика (100%...скорость согласно Р143 и Р452)
- К012 действительное значение скорости импульсного датчика с соответствующим знаком (100%...скорость согласно Р143 и Р452)
- К013 действительное значение позиции импульсного датчика (грубое) с SW1.10
- К014 действительное значение позиции импульсного датчика (точное) с SW1.10

### **Аналоговые выходы**

- К015 аналоговый выход по выбору 1(клемма 14, от Р740 до Р744)
- К016 аналоговый выход по выбору 2 (клемма 16, от Р745 до Р749)
- К017 аналоговый выход по выбору 3 (клемма 18, от Р750 до Р754)
- К018 аналоговый выход по выбору 4 (клемма 20, от Р755 до Р759)

### **Последовательные интерфейсы основного прибора**

 $K019$  значение со спецификой применения:  $\sim$  с SW1.10

 - при использовании в качестве управляющего слова не действует (действует как значение: 0000 0000 0111 1111)

 - при использовании в качестве свободно определяемого управляющего слова не действует

- действует в остальных случаях как К000 (константа 0%)
- $K020$  1-ое принятое число на G-SST0 с SW1.10  $K021$  2-ое принятое число на G-SST0 с SW1.10 и т.д. до К035 16-ое принятое число на G-SST0 с  $SW1.10$ К036 1-ое принятое число на G-SST1 с  $\frac{S}{S}$  с SW1.10 К037 2-ое принятое число на G-SST1 с  $SW1.10$ и т.д. до
- К051 16-ое принятое число на G-SST0 с  $SW1.10$

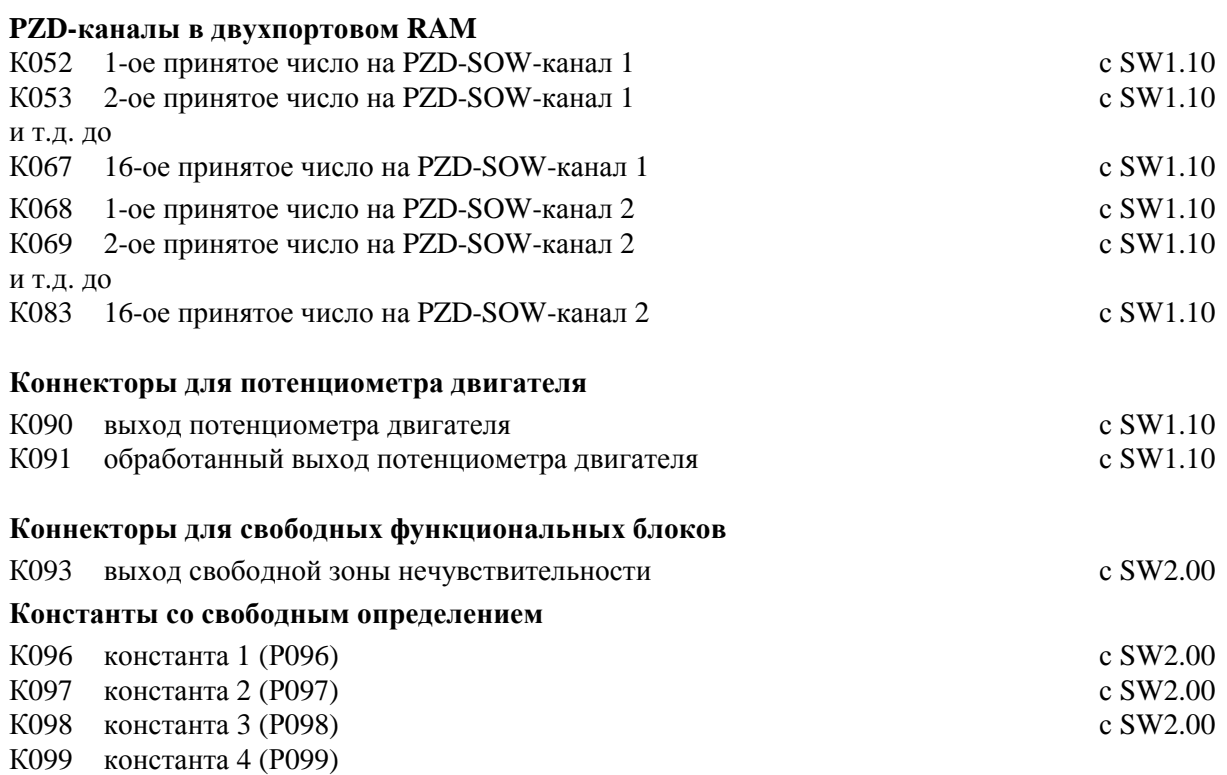

## **Коннекторы оболочек момента**

## **Блок управления**

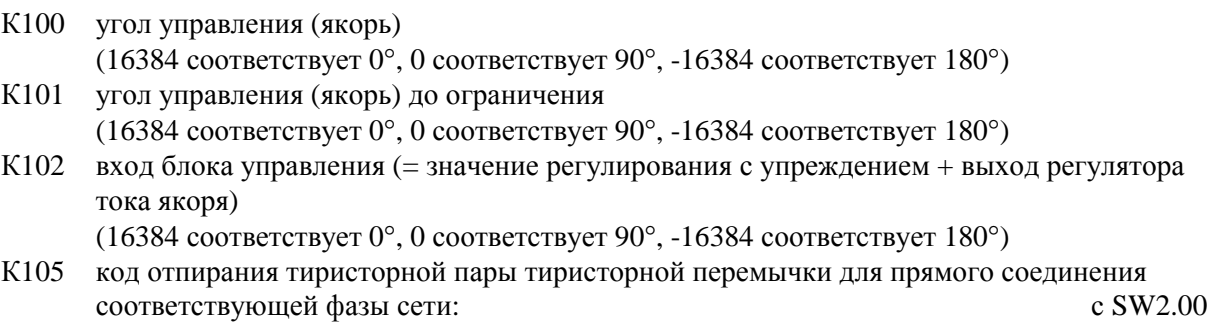

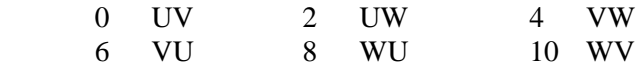

## **Регулирование тока**

- К110 выход регулятора тока (якорь)
- К111 выход р-составляющей регулятора тока (якорь)
- К112 выход I-составляющей регулятора тока (якорь)
- К113 разность между заданным и действительным значениями регулятора тока (якорь)
- К114 внутреннее действительное значение тока со знаком (якорь), осредненное из цикла отпирания с SW2.00
- К115 действительное значение регулятора тока (якорь)
- К116 величина внутреннего действительного значения тока (якорь)
- К117 внутреннее действительное значение тока со знаком (якорь)
- К118 заданное значение регулятора тока (якорь)
- К119 заданное значение регулятора тока (якорь) до образования величины
- К120 заданное значение регулятора тока (якорь) до щадящего режима для редуктора
- К121 выход регулирования с упреждением (якорь) (16384 соответствует 0°, 0 соответствует 90°, -16384 соответствует 180°)

### **Ограничение тока**

- К131 наименьшая положительная граница тока (якорь)
- К132 наименьшая отрицательная граница тока (якорь)
- К133 заданное значение тока (якорь) до ограничения

#### **Ограничение момента**

- К140 заданное значение момента
- К141 заданное значение момента после ограничения
- К142 действительное значение момента с SW1.10
- К143 наименьшая положительная граница момента (якорь)
- К144 наименьшая отрицательная граница момента (якорь)
- К145 заданное значение момента до ограничения
- К147 значение регулирования с упреждением + выход регулятора скорости<br>К149 лействительное значение регулятора скорости со знаком, после переме
- действительное значение регулятора скорости со знаком, после перемены полярности действительного значения, фильтрации и двух заграждающих фильтров с SW2.00

#### **Коннекторы для регулирования с упреждением регулятора скорости**

(см. также Р545 в главе 9.2)

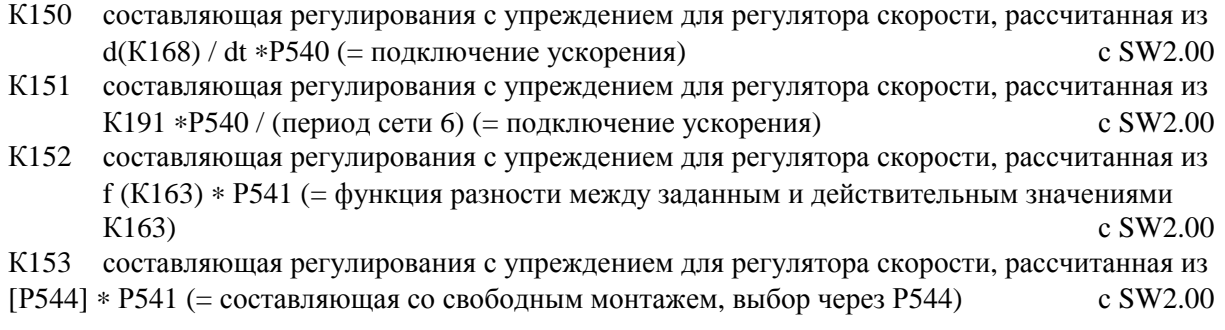

## **Коннекторы для свободных функциональных блоков**

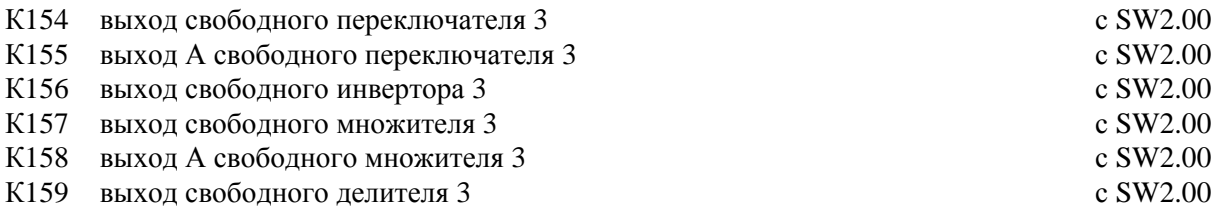

## **Коннекторы регулирования скорости**

### **Регулятор скорости**

- К160 выход регулятора скорости
- К161 р-составляющая регулятора скорости
- К162 I-составляющая регулятора скорости
- К163 разность между заданным и действительным значениями регулятора скорости
- К164 разность между заданным и действительным значениями регулятора скорости после статизма
- К165 действительное значение регулятора скорости
- К166 величина действительного значения регулятора скорости
- К167 действительное значение регулятора скорости со знаком
- К168 заданное значение регулятора скорости
- К169 D-составляющая действительного значения регулятора скорости с SW1.10
- К170 заданное значение регулятора скорости
- К171 регулирование с упреждением для регулятора скорости с SW1.10
- К172 обусловленная трением составляющая регулирования с упреждением для регулятора скорости с  $SW1.10$
- К173 фильтрованная, обусловленная тинерционным моментом составляющая регулирования с упреждением для регулятора скорости с SW1.10
- К174 фильтрованное заданное значение регулятора скорости с SW2.00
- К175 действенное р-усиление Кρ (в 0,01)
- К176 действенное время изодрома  $T_n$  (в 0,001с)
- К177 действенный статизм (в 0,1% момента двигателя)
- К178 нефильтрованная, обусловленная тинерционным моментом составляющая регулирования с упреждением для регулятора скорости с SW2.00

#### **Ограничение заданного значения скорости**

- К181 наименьшая положительная граница заданного значения скорости
- К182 наименьшая отрицательная граница заданного значения скорости
- К183 заданное значение скорости до ограничения

### **Пусковой датчик**

- К185 действенное время разбега (в 0,01с)
- К186 действенное время обратного хода (в 0,01с)
- К187 действенное начальное округление (в 0,001с)
- К188 действенное конечное округление (в 0,001с)
- К190 выход пускового датчика
- К191 скорость пускового датчика (инкремент выхода пускового датчика на цикл зажигания) (см. также Р545 в главе 9.2)
- К192 вход пускового датчика
- К193 вход пускового датчика после суммирования заданного значения регулирования натяжения/соотношения
- К194 вход пускового датчика после ограничения

#### **Ограничение заданного значения скорости пускового датчика**

- К196 наименьшая положительная граница заданного значения пускового датчика
- К197 наименьшая отрицательная граница заданного значения пускового датчика
- К198 вход пускового датчика до ограничения

## **Коннекторы для цифрового задания заданного значения**

- К200 заданное значение 0 процесса оптимизации
- К201 заданное значение 1 процесса оптимизации
- К202 заданное значение 2 процесса оптимизации
- К203 заданное значение 3 процесса оптимизации
- К204 заданное значение 4 процесса оптимизации
- К205 дополнительное заданное значение до ограничения заданного значения пускового датчика
- К206 заданное значение ползучести
- К207 заданное значение работы частыми толчками
- К208 заданное значение пульсирования (качания) с SW2.00
- К209 заданное значение параметризированных констант
- К210 вход пускового датчика после линеаризации кривой намагничивания заданного значения
- К211 вход пускового датчика до линеаризации кривой намагничивания заданного значения
- К211 вход пускового датчика до деблокировки заданного значения

## **Коннекторы для технологического регулятора**

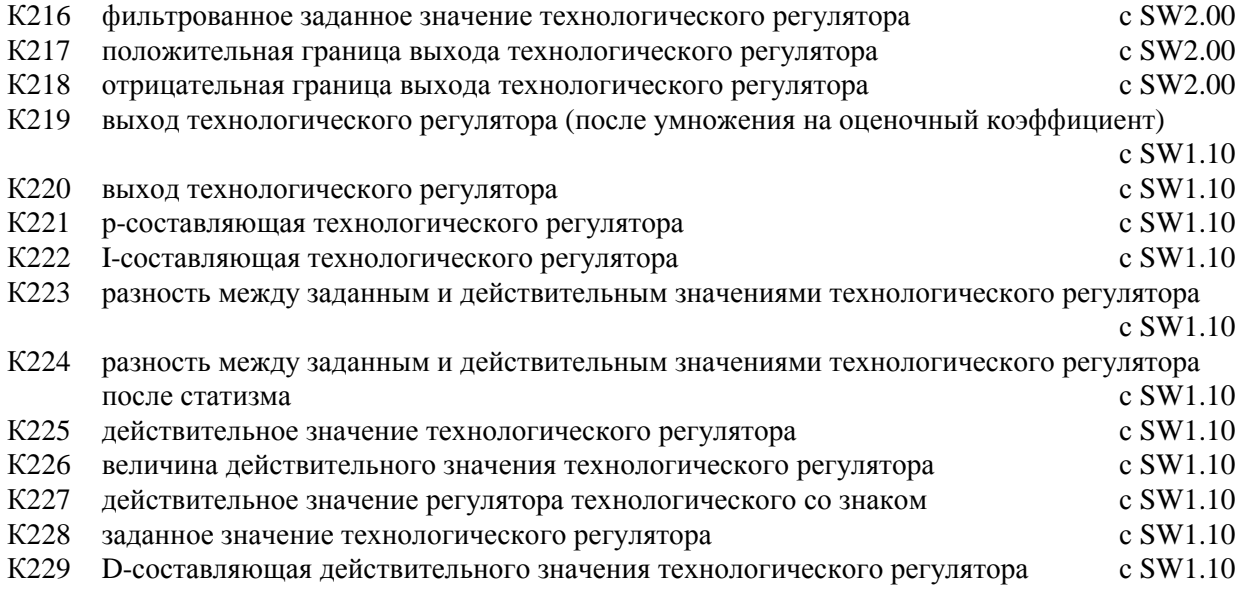

## **Коннекторы для регулирования натяжения/соотношения**

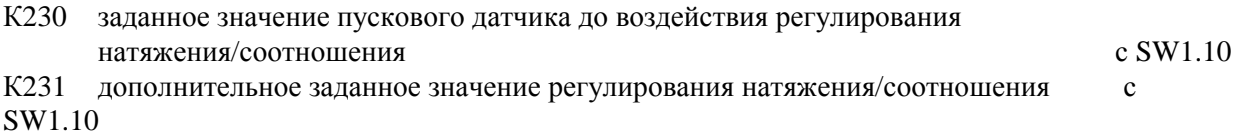

## **Коннекторы для свободных функциональных блоков**

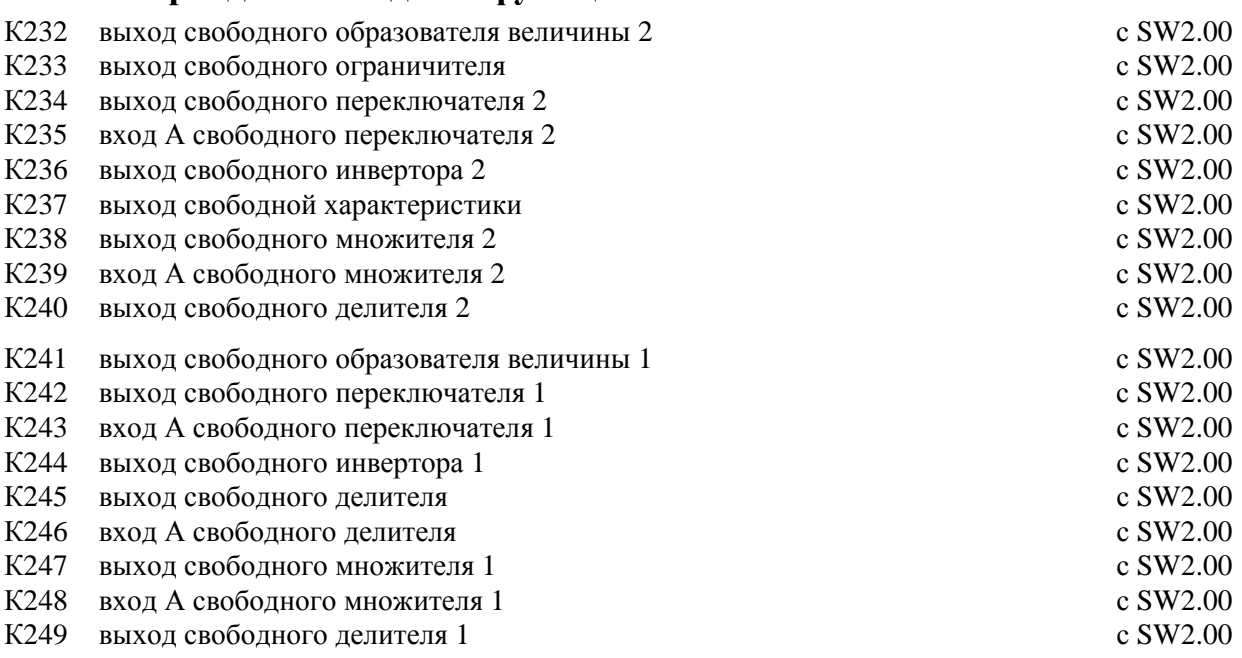

## **Коннекторы для регулирования тока возбуждения**

## **Блок управления возбуждением**

- К250 угол управления (поле) (16384 соответствует 0°, 0 соотвествует 90°, -16384 соответствует 180°)
- К251 угол управления (поле) до ограничения (16384 соответствует  $0^\circ$ , 0 соотвествует  $90^\circ$ , -16384 соответствует 180°)
- К252 вход блока управления (значение регулирования с упреждением + выход регулятора тока возбуждения)

### **Регулирование тока вохбуждения**

- К260 выход оегулятора тока (поле)
- К261 р-составляющая регулятора тока (поле)
- К262 I-составляющая регулятора тока (поле)
- К263 разность между заданным и действительным значениями регулятора тока (поле)
- К265 действительное значение на входе регулятора тока возбуждения
- К266 внутреннее действительное значение (поле)
- К268 заданное значение на входе регулятора тока возбуждения
- К271 выход регулирования с упреждением (поле)

## **Ограничение заданного значения тока возбуждения**

- К273 наименьшая положительная граница тока (поле)
- К274 наименьшая отрицательная граница тока (поле)
- К275 заданное значение регулятора тока (поле) до возбуждения остановки
- К276 заданное значение регулятора тока (поле) до ограничения
- К277 значение регулирования с упреждением + выход регулятора ЭДС

## **Коннекторы для регулирования ЭДС**

- К280 выход регулятора ЭДС
- К281 р-составляющая регулятора ЭДС
- К282 I-составляющая ЭДС
- К283 разность между заданным и действительным значениями ЭДС
- К284 разность между заданным и действительным значениями ЭДС после статизма
- К285 действительное значение ЭДС (16384 = Р071 ∗  $3\sqrt{2}$  $\overline{\overline{\mathfrak{n}}}$  )
- К286 величина действительного значения ЭДС (16384 = Р071 ∗  $3\sqrt{2}$  $\overline{\mathbb{I}}$  )
- К287 действительное значение ЭДС со знаком (16384 = Р071 ∗  $3\sqrt{2}$  $\overline{\mathbb{I}}$ )

K288 заданное значение ЭДС (16384 = P071 \* 
$$
\frac{3\sqrt{2}}{\pi}
$$
)

- К289 величина заданного значения ЭДС (16384 = Р071 ∗  $3\sqrt{2}$  $\overline{ \overline{ \Pi }}$  )
- К290 машинный поток (100% = 16384 = поток при нормированном токе возбуждения двигателя)

К291 величина действительного значения напряжения якоря (16384 = Р071 ∗  $3\sqrt{2}$  $\overline{\mathbb{I}}$  )

- К292 действительное значение напряжения якоря со знаком (16384 = Р071 ∗  $3\sqrt{2}$  $\overline{\mathbb{I}}$ )
- К293 выход регулирования с упреждением (ЭДС)

## **Общие коннекторы**

- К300 рабочее состояние (коэффициент) с разрядом после запятой
- К301 напряжение в сети U-V (якорь) (16384 соответствует Р071)
- К302 напряжение в сети V-W (якорь) (16384 соответствует Р071)
- К303 напряжение в сети W U (якорь) (16384 соответствует Р071)
- К304 напряжение в сети (поле) (16384 соответствует 400В)
- К305 среднее напряжение в сети (якорь) прошло фильтрацию (16384 соответствует Р071)
- К306 частота в сети (16384 соответствует 50,0Гц)
- К307 отдача мощности двигателя (16384 соответствует Р100 ∗ Р101 Р100 ∗ Р110) с SW1.10
- К309 рассчетный нагрев двигателя (16384 соответствует той температуре, которая устанавливается при установившемся токе по величине нормированного тока якоря двигателя)
- К310 рассчетный нагрев тиристоров (рассчетный эквивалентный перегрев запирающего слоя в % максимально допустимого перегрева запирающего слоя) (16384 соответствует в  $80^{\circ}$ С перегрева у приборов от 15А до 60А)

85°С перегрева у приборов от 90А до 140А)

90°С перегрева у приборов > 200А)

К311 часы работы (в часах)

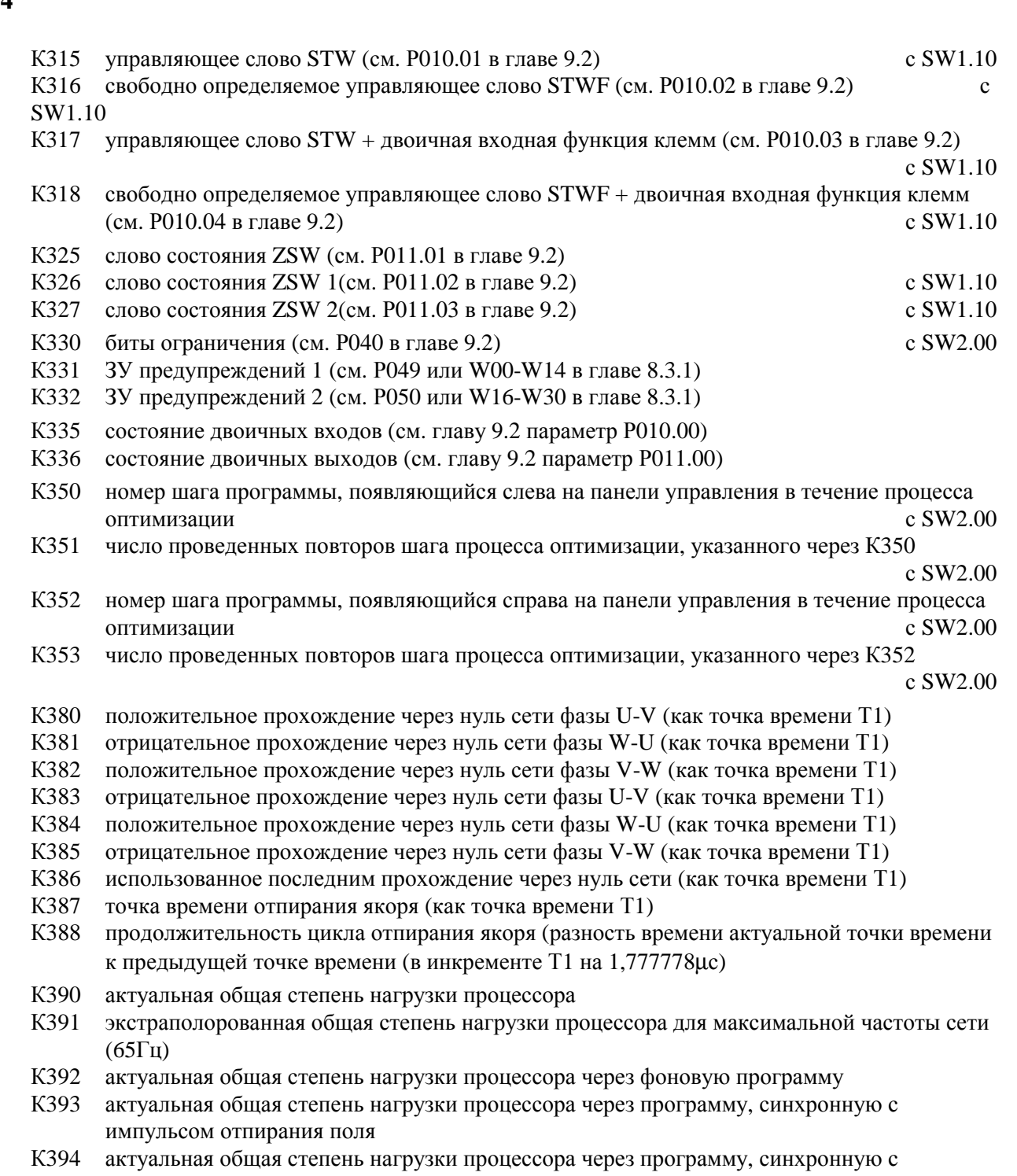

импульсом отпирания якоря
# **10.3 Двоичные входные функции**

(см. также схемы функций в главе 10.1 лист 6, а также "Управляющие слова в главе  $10.5$ )

Для управления двоичными функциями прибора имеются следующие возможности воздействия:

- путем установления напряжения с уровнем Low и High на двоичные входные клеммы
- путем снабжения управляющих слов данными через последовательный интерфейс

- путем нажатия клавиши на панели управления прибором

Путем соответствующей параметризиции можно назначить клемме (39, 40. 41, 42. 43. 36) или биту (от 0 до 5) свободно определяемого управляющего слова STWF определенную двоичную входную функцию (от ВЕF0 до ВЕF68).

Клеммы 37 и 38 имеют постоянное назначение функций "Включить/остановить" и "Деблокировка работы".

Биты (0, 1, ...) управляющего слова STW имеют постоянное назначение определенных двоичных входных функций ("Включить/остановить", "Снятие напряжения", ...).

Избирательный параметр Р761 определяет функцию <u>клеммы 39</u> (двоичный вход по выбору 1).  $^{\textrm{\tiny{1)}}}$ Избирательный параметр Р762 определяет функцию клеммы 40 (двоичный вход по выбору 2).  $2^{1}$ Избирательный параметр Р763 определяет функцию(и) клеммы 41 (двоичн. вход по выбору 3). Избирательный параметр Р764(.ii) определяет функци(и) клеммы 42 (двоичн. вход по выбору 4)<sup>3)</sup> Избирательный параметр Р765(.ii) определяет функцию(и) клеммы 43(двоичн.вход по выбору 5) 3)

Избирательный параметр Р766 определяет функцию клеммы 36 (двоичный вход по выбору 6).

# **ПРЕДУПРЕЖДЕНИЕ**

Изменение параметров от Р761 до Р766 может привести к нежелательным изменениям в структуре или командам включения (и тем самым к разбегу двигателя) при настройке соответствующей клеммы.

Поэтому следует убедиться, что настройка двоичного входа по выбору не будет производится до окончательного установления его функции соответствующим параметром. Это можно произвести проще всего путем удаления штекера плоского провода ХВ.

Начиная с SW2.00, нежелательный разбег двигателя при настроенной клемме предотвращается путем внутреннего задания "Блокировки против включения" во время изменения параметров off-line. Это может привести к рабочему состоянию о8 (требуется квитирование).

- 1) При Р144 = хх2 или хх3 клемма 39 имеет дополнительно к функции, выбранной посредством Р761, также функцию "Сброс позиционного счетчика".
- 2) Клемма имеет дополнительно к функции, выбранной посредством Р762, также функцию "Сброс счетчика нулевой отметки" (но в данное время без обработки).
- 3) Клемме 42 или 43 можно назначить до 3-х разных двоичных входных функций, поскольку это параметры с индексами Р764.ii и Р765.ii (с индексом ii = от 00 до 02). Это позволяет одновременное включение до 3-х функций одним сигналом управления.

Индицированный параметр Р642.ii определяет двоичные входные функции, назначенные отдельым битам (ii = от 00 до 15) STWF.

Избирательный параметр Р641 определяет коннектор, снабжающий свободно определяемое управляющее слово STWF данными. При Р641 = 19 STWF не действует.

# **ПРЕДУПРЕЖДЕНИЕ**

Изменение параметров от Р640 до Р642 может привести к нежелательным изменениям в структуре или командам включения (и тем самым к разбегу двигателя) при установлении соответствующего бита. Поэтому следует убедиться в отсутствии напряжения на силовых вводах или в отсутствии деблокировки работы, пока не изменится параметр.

Избирательный параметр Р640 определяет коннектор, снабжающий управляющее слово STW данными. При Р640 = 19 STW не действует.

Дополнительно к указанным возможностям воздействия на двоичное управление в Вашем распоряяжении находятся еще клавиша **О** и клавиша **I** на панели управления прибором. Данным клавишам можно посредством параметров Р066 и Р067 назначить определенные функции.

Посредством сигнала Low или High на двоичных двойных клеммах или путем снабжения управляющих слов данными производится управление установленных функций.

Логическое состояние двоичных входов (клеммы, управляющие слова) представляется на параметре индикации Р010.ii (см. также главу 9.2) и находится на коннекторах (от К315 до К318, К335).

Уровень сигнала клеммы: клемма открыта: логический 0 клемма настроена: логический 1

В описаниях, начиная с главы 10.3.1, под "уровнем" указывается, действует ли данная входная функция логически 0 или логически 1, если она "не использовалась".

Определенная параметризируемая входная функция считается "не использованной", если - ни на каком параметре по выбору с Р761 до Р766 (для определения функций клемм) не

- производилась параметризация номера данной двоичной входной функции и если
- либо ни на каком индексе Р642.ii (для определения функций битов STWF) не производилась параметризация номера данной двоичной входной функции

- либо STWF благодаря параметризации  $P641 = 19$  не действует.

Примечание:

На схемах функций в главе 10.1 представлены соответствующие положения выключателя ВЕF в соответствии с "не использованными" функциями.

Если нескольким входам (клемме(ам) и/или биту(ам) управляющего слова и/илисвободно определяемого слова) назначены одни и те же двоичные входные функции, то произойдет логическое соединение соответствующих входов управления (например, соединение "И" функции "Снятие напряжения (Low активный)", см. также таблицу в главе 10.5.2).

**Список двоичных входных функций (BEF),** которые можно назначить клемме двоичного входа по выбору (клемма 39, 40, 41, 42, 43, 36).

Большинство данных функций можно также назначить биту STWF (см. также таблицу в главе 10.5.2).

Подробное описание каждой отдельной функции следует, начиная с главы 10.3.1, при чем с целью более легкого ориентирования конечное число номера главы совпадает с номером соответствующей двоичной входной функцией. Хотя и дается описание функций для использования двоичных клемм по выбору в качестве входов управления, но по смыслу функции являются действительными и при управлении через биты STWF.

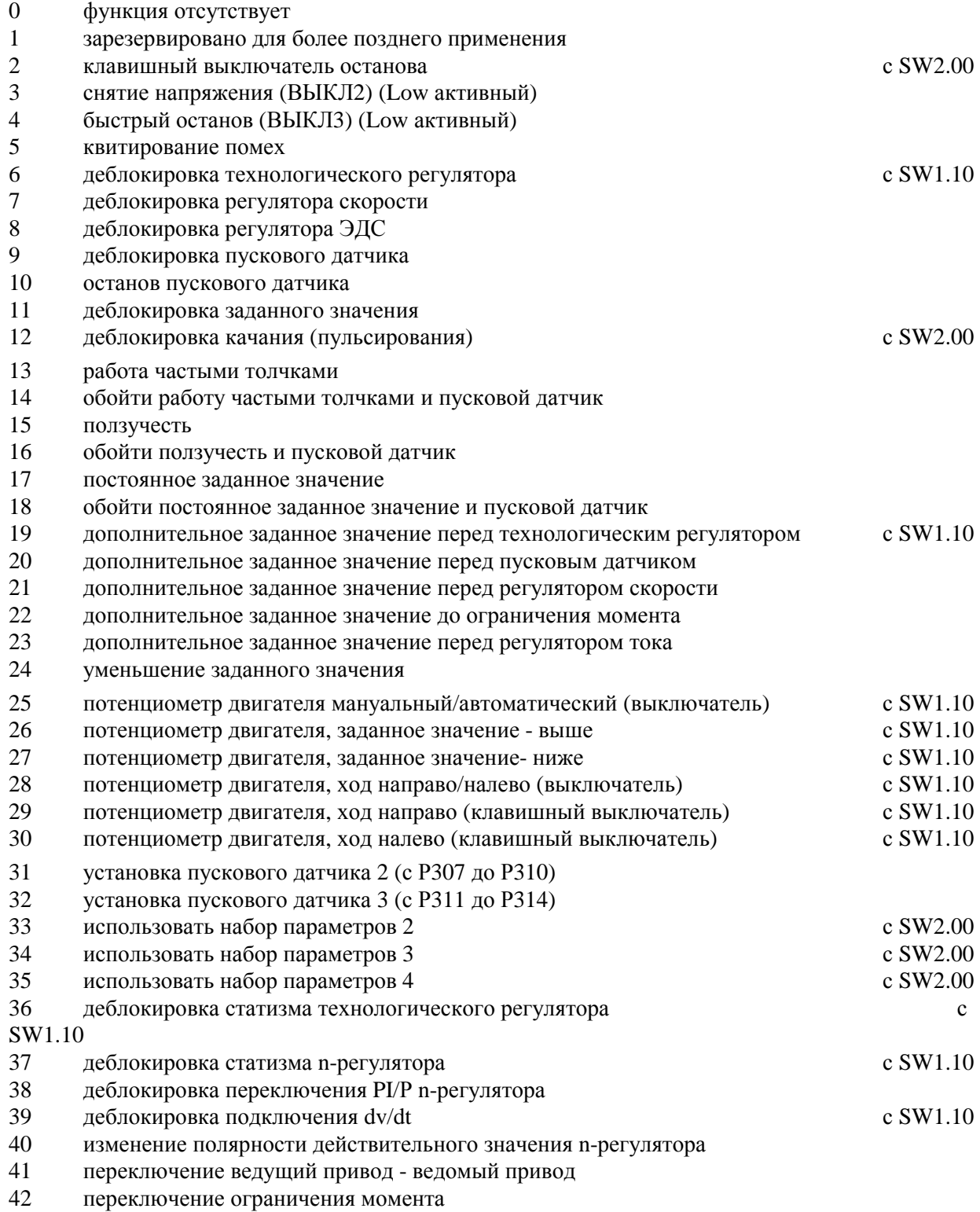

- 43 подключение аналогового входа "Главное заданное значение" (клемма 4 и 5)
- 44 подключение аналогового входа "Главное действительное значение" (клемма от ХТ-101 до ХТ-103)
- 45 подключение аналогового входа "Аналоговый вход по выбору 1" (клемма 6 и 7)
- 46 подключение аналогового входа "Аналоговый вход по выбору 2" (клемма 8)
- 47 подключение аналогового входа "Аналоговый вход по выбору 3" (клемма 10)
- 48 знак аналогового входа "Главное заданное значение" (клемма 4 и 5)
- 49 знак аналогового входа "Главное действительное значение" (клемма от XT-101 до XT-103)
- 50 знак аналогового входа "Аналоговый вход по выбору 1" (клемма 6 и 7)
- 51 знак аналогового входа "Аналоговый вход по выбору 2" (клемма 8)
- 52 знак аналогового входа "Аналоговый вход по выбору 3" (клемма 10)
- 53 внешняя помеха (Low активный). Время задержки до срабатывания сообщения о повреждении устанавливается посредством Р767
- 54 внешнее предупреждение (Low активный)
- 55 деблокировка путем квитирования (обратной сигнализации) "Включить сетевой контактор"
- 56 возбуждение останова

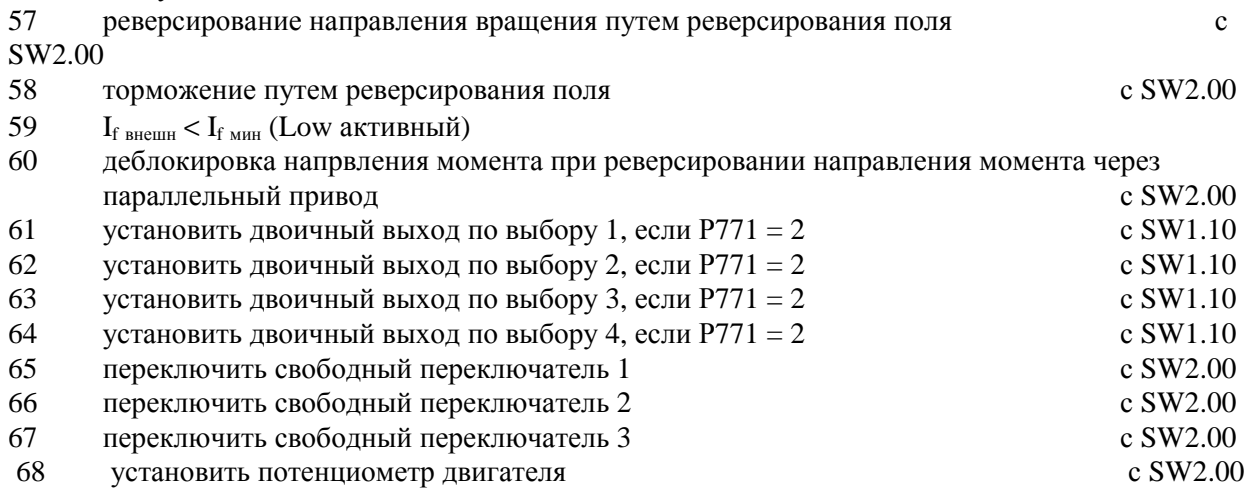

**10.3.1** зарезервировано для более позднего применения

# **10.3.2 Клавишный выключатель (Low активный)**

Данная двоичная входная функция (BEF2) выбирается позицией **2** соответствующего избирательного параметра (см. также главу 10.3.90 и Р769 в главе 9.2)

Данная функция действует только при параметре Р769 = 1 (запуск фронтом функции "Включить" и "Ползучесть").

Уровень: 0 "Включить" или "Ползучесть" не возможны.

1 "Включить" или "Ползучесть" возможны при положительном фронте (смена уровня  $0 \rightarrow 1$ ) на входе "Включить" (клемма 37 или бит 0 STW) или на входе, параметризированном как "Ползучесть" (клемма по выбору или STWF).

Отрицательный фронт (смена уровня  $1 \rightarrow 0$ ) оказывает воздействие на "Остановить".

# **10.3.3 Снятие напряжения (ВЫКЛ2) (Low активный)**

Данная двоичная входная функция (BEF3) выбирается позицией **3** соответствующего избирательного параметра.

Управление функцией "Снятие напряжения (Low активный)" может производится с клемм по выбору, с STWF и с бита 1 STW.

Начиная с SW2.00, путем параметризации Р076 = 2 можно также клавише **0** на панели управления прибором назначить функцию "Снятие напряжения (Low активный)".

Уровень: 0 снятие напряжения

1 (не использовался) снятие напряжения отсутствует

### **Процесс задания снятия напряжения:**

- 1. Задать команду "Снятие напряжения"
- 2. Блокировать технологический регулятор, пусковой датчик, n-регулятор и I-регулятор
- 3. Задается  $I_{\text{3a}} = 0$
- 4. При  $I = 0$  импульсы блокируются

5. Выдать сигнал "Закрыть рабочий тормоз" (BAF14 = 0, при  $P080 = 2$ ) с SW2.00

- 6. Достигается рабочее состояние о10.0 или выше
- 7. Задать продолжавшееся более длительное время действительное значение тока возбуждения (К265) как верхнюю границу заданного значения тока возбуждения ("Отпирание" производится при рабочем состоянии ≤ о5)
- 8. Реле "Вкл сетевой контактор" отпускается
- 9. Привод стопорится (или тормозится рабочим тормозом)
- 10. Проходит параметризируемое время ожидания (Р258)
- 11. Поле уменьшается до параметризируемого значения (Р257)
- 12. При достижении n < n<sub>мин</sub> (Р370, Р371) выдается сигнал "Закрыть блокировочный тормоз"  $(BAF14 = 0, \text{ mod } P080 = 1)$  c SW1.10

#### **Процесс отмены снятия напряжения:**

- 1. Убрать команду "Снятие напряжения"
- 2. Рабочее состояние о10 оставляется
- Для всех команд "Снятие напряжения"(например, от клеммы, управляющего слова и т.д.) прибор SIMOREG производит логическое соединение И, т.е. все команды должны находиться на "Снятие напряжения отсутствует", чтобы функция "Снятие напряжения" перестала действовать.

# **10.3.4 Быстрый останов (ВЫКЛ3) (Low активный)**

Данная двоичная входная функция (BEF4) выбирается позицией **4** соответствующего избирательного параметра.

Управление функцией "Быстрый останов (Low активный)" может производится с клемм по выбору, с STWF и с бита 2 STW.

Начиная с SW2.00, путем параметризации Р076 = 3 можно также клавише **0** на панели управления прибором назначить функцию "Быстрый останов (Low активный)".

Уровень: 0 быстрый останов

1 (не использовался) быстрый останов отсутствует

## **Процесс задания "Быстрый останов":**

- 1.Задать команду "Быстрый останов" (например, через клемму "Быстрый останов")
- 2.Технологический регулятор и пусковой датчик блокируются
- 3.Задать n<sub>залан</sub>
- 4.Снижение на границе тока
- 5. Ожидание до n < n<sub>мин</sub> (Р370, Р371)
- 6. Выдать сигнал "Закрыть рабочий или блокировочный тормоз" (BAF14 = 0)
- 7.Обождать время закрывания тормозов
- 8.Задать I<sub>залан</sub>
- 9.Технологический регулятор, пусковой датчик и n-регулятор блокируются
- $10.\Pi$ ри I = 0 импульсы блокируются
- 11. Реле "Вкл сетевой контактор отпускается
- 12.Достигается рабочее состояние о9.0 или выше
- 13.Проходит время ожидания уменьшения тока возбуждения (Р087)
- 14.Поле уменьшается до параметризируемого значения Р257.

#### **Процесс удаления "Быстрый останов"**

- 1. Больше не задавать команду "Быстрый останов"
- 2. Задать команду "Остановить" (например, через клемму "Включить/остановить")
- 3. Рабочее состояние о8 оставляется

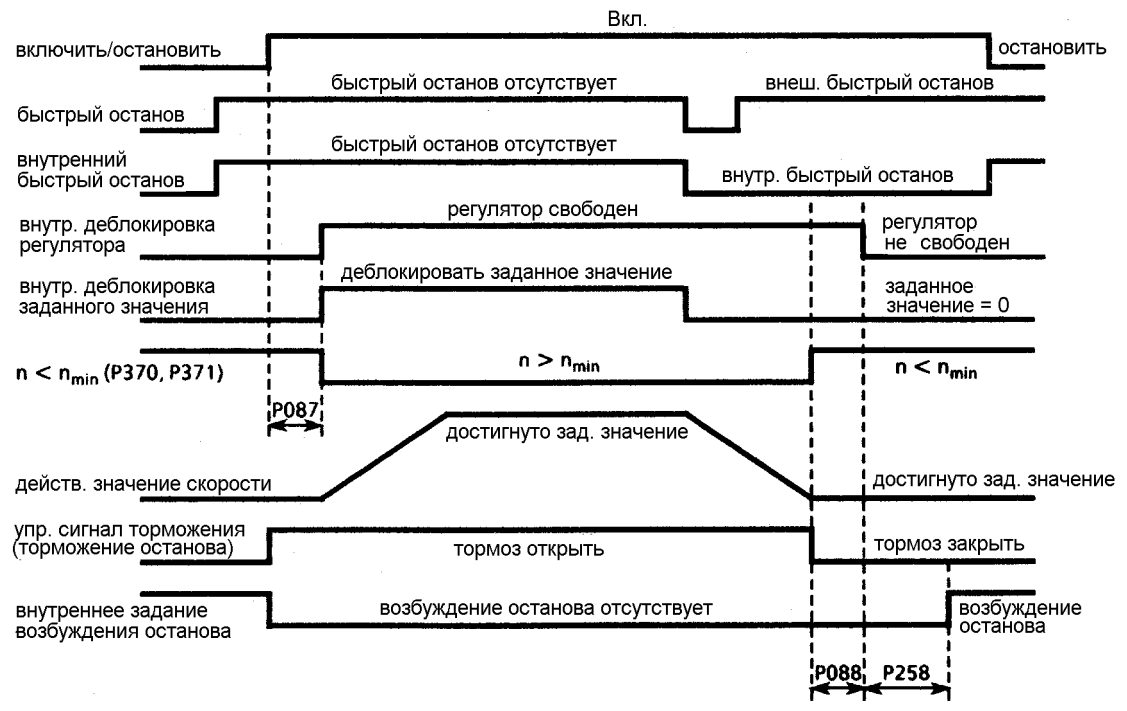

Р087 Время открывания тормозов (здесь положительное)

Р088 Время закрывания тормозов

Р258 Время ожидания автоматического уменьшения тока возбуждения

- Команда "Быстрый останов" должна действовать лишь как короткий импульс (>10мс). Затем она сохраняется внутри. Сброс данного ЗУ можно произвести только путем задания команды "Остановить".
- Для всех команд "Быстрый останов" (например, от клеммы, управляющего слова и т.д.) прибор SIMOREG производит логическое соединение И, т.е. все команды должны находиться на "Быстрый останов отсутствует", чтобы функция "Быстрый останов" перестала действовать.
- Когда впервые достигнута n < n<sub>мин</sub> (Р370, Р371), становиться действенным внутренняя блокировка, препятствующая возобновлению торможения привода при вращении двигателя от внешних условий, так чтобы сообщение  $n < n_{\text{min}}$  снова исчезло.

- начиная с SW2.00

- Чтобы "Быстрый останов" функционировал даже при перемене электрического соединения (изменение от Р600 до Р649) во время задавания нижних границ тока и момента и при питании дополнительных заданных значений, определенные функции при задании "Быстрый останов" автоматически становятся недействующими.
- Во время торможения до n < n<sub>мин</sub> все границы момента становятся недействующими. Из границ тока действуют только граница тока установки (Р171 и Р172), граница тока, зависящая от скорости, а также граница тока, полученная из системы контроля I<sup>2</sup>t силовой части.

Подробнее см. схемы функций глава 10.1:

- заданное значение 0% оказывает воздействие за Р608 (лист 15)
- К147 оказывает воздействие непосредственно за К133 (лист 17)
- Р603 и Р604 не действуют (лист 17)
- Р600 не действует (лист 18)
- переключение ведущий/ведомый и Р084 обходятся, т.е производится переключение на регулирование скорости (лист 15)

# **10.3.5 Квитирование помех (состояние вывода клемма 36)**

Данная двоичная входная функция (BEF5) выбирается позицией **5** соответствующего избирательного параметра.

Функция "Квитирование помех" может срабатывать с избирательных клемм, с STWF и с бита 7 STW.

Уровень: положительный фронт (сигнал должен удерживаться как минимум в течение 10мс) квитирует помеху

Положительным фронтом квитируется появившаяся помеха (соответствует нажатию клавиши WAHL на простой панели управления или клавиши R на панели управления прибором). Дальнейший процесс описан в главе 8.2.3 . Квитирование сообщений о повреждении". При параметризации нескольких входов как "Квитирования помех" функция выполняется через нарастающий фронт на клемме.

# **10.3.6 Деблокировка технологического регулятора с SW2.00**

Данная двоичная входная функция (BEF6) выбирается позицией **6** соответствующего избирательного параметра (см. также главу 10.1 лист 10)

Уровень: 0 блокировать технологический регулятор

1 (не использовался) деблокировать технологический регулятор

При параметризации нескольких входов как "Деблокировка технологического регулятора" для деблокировки технологического регулятора следует настроить все клеммы. Во всех рабочих состояниях ≥о1.0 не зависимо от сигнала деблокировки регулятор всегда

блокируется.

# **10.3.7 Деблокировка регулятора скорости**

Данная двоичная входная функция (BEF7) выбирается позицией **7** соответствующего избирательного параметра (см. также главу 10.1 лист 15)

Уровень: 0 блокировать регулятор скорости

1 (не использовался) деблокировать регулятор скорости

При параметризации нескольких входов как "Деблокировка регулятора скорости" для проведения деблокировки регулятора скорости следует настроить все клеммы. Во всех рабочих состояниях ≥о1.0 не зависимо от сигнала деблокировки регулятор всегда блокируется. При блокированном регуляторе скорости интегратор устанавливается на значение согласно параметру Р220.

# **10.3.8 Деблокировка регулятора ЭДС**

Данная двоичная входная функция (BEF8) выбирается позицией **8** соответствующего избирательного параметра (см. также главу 10.1 лист 19)

Уровень: 0 блокировать регулятор ЭДС

1 (не использовался) деблокировать регулятор ЭДС

При параметризации некольких входов как "Деблокировка регулятора ЭДС" для выполнения деблокировки регулятора ЭДС следует настроить все клеммы.

# **10.3.9 Деблокировка пускового датчика**

Данная двоичная входная функция (BEF9) выбирается позицией **9** соответствующего избирательного параметра (см. также главу 10.1 лист 14)

Управление данной функцией может производится с избирательных клемм, с STWF и с бита 4 STW.

Уровень: 0 пусковой датчик блокирован

1 (не использовался) пусковой датчик деблокирован

Если проведена параметризация одной клеммы как "Деблокировка пускового датчика", пусковой датчик блокируется при настройке клеммы.

Если клемма, параметризированная как "Деблокировка пускового датчика" открыта, то пусковой датчик блокируется, выход пускового датчика становится 0, привод опускается на границе тока опускается, а преобразователь не отсоединяется от сети.

Если пусковой датчик снова деблокируется, то он поднимается по установленной путевой контактной шине до имеющегося заданного значения.

При параметризации нескольких входов как "Деблокировка пускового датчика" для выполнения деблокировки пускового датчика следует настроить все входы.

# **10.3.10 Стоп пускового датчика**

Данная двоичная входная функция (BEF10) выбирается позицией **10** соответствующего избирательного параметра (см. также главу 10.1 лист 14)

Управление данной функцией может производится с избирательных клемм, с STWF и с бита 5 STW (Внимание: при управлении с STW.5 реверсированный логический уровень)

Уровень: 0(не использовался) пусковой датчик деблокирован 1 (не использовался) остановить пусковой датчик

При параметризации одной клеммы как "Стоп пускового датчика" во время настройки клеммы разбег прекращается и выход пускового датчика удерживается на мгновенном значении.

При открывании клеммы выход пускового датчика деблокируется и пусковой датчик продолжает работать с установленным временем разбега или обратного хода.

При параметризации нескольких входов как "Стоп пускового датчика", для того, чтобы пусковой датчик остановился, следует настроитьтолько один вход.

## **10.3.11 Деблокировка заданного значения**

Данная двоичная входная функция (BEF11) выбирается позицией **11** соответствующего избирательного параметра (см. также главу 10.1 лист 12)

Управление данной функцией может производится с клемм по выбору, с STWF и с бита 6 STW.

Уровень: 0 блокировать заданное значение

1 (не использовался) деблокировать заданное значение

Если проведена параметризация одной клеммы как "Деблокировка заданного значения", то при настроенной клемме на входе пускового датчика подключается внешнее заданное значение.

При открывании клеммы внешние заданные значения отключаются, внутренние заданные значения и дополнительные заданные значения остаются активными.

При параметризации нескольких входов как "Деблокировка заданного значения", для подключения внешних заданных значений следует настроить все входы.

# **10.3.12 Деблокировка качания (пульсирование) с SW2.00**

Данная двоичная входная функция (BEF12) выбирается позицией **12** соответствующего избирательного параметра (см. также главу 10.1 лист 12)

Уровень: 0 (не использовался) пульсирование Выкл, прямое включение рабочего заданного значения 1 пульсирование Вкл, подключается прямоугольный сигнал (заданное значение пульсирования), находящийся на К208.

При параметризации нескольких входов как "Пульсирование" во время настройки входа подключается заданное значение пульсирования.

Установку заданного занчения пульсирования посредктвом параметра от Р480 до Р483 и принцип действия см. в главе 10.1 лист 12.

## **10.3.13 Работы частыми толчками**

Данная двоичная входная функция (BEF13) выбирается позицией **13** соответствующего избирательного параметра (см. также главу 10.1 лист 12)

Уровень: 0(не использовался) работа частыми толчками не производится 1 работа частыми толчками

Каждый из цифровых входов по выбору можно параметризировать как "Работу частыми толчками". Соответствующее заданное значение работы частыми толчками находится в параметрах с Р401 "цифровое заданное значение 1" до Р406 "цифровое заданное значение 6". При требовании данной функции через свободно определяемое управляющее слово STWF

значение на параметре Р409 служит заданным значением работы частыми толчками. Функция "Работа частыми толчками" возможна только при задании "Остановить" и

"Деблокировка работы".

#### **Процесс задания работы частыми толчками:**

Если настроена клемма, параметризированная как "Работа частыми толчками", то через реле "Вкл сетевой контактор" включается сетевой контактор, а через пусковой датчик устанавливается заданное значение работы частыми толчками (процедуру см.

"Включить/остановить" согласно главе 10.3.90).

#### **Процесс отмены работы частыми толчками:**

Если открываются все клеммы, параметризированные как "Работа частыми толчками", то процесс начинается сначала как при функции "Остановить" (см. главу 10.3.90). После достижения n < nмин регуляторы блокируются, а по истечению параметризируемого времени (Р085) выключается сетевой контактор (рабочее состояние о7.0 или выше). В течение времени ожидания, параметризируемого на максимум 60,0с, согласно Р085 привод остается в рабочем состоянии о1.3.

При одновременной настройке двух клемм как "Работа частыми толчками" в качестве заданного значения работы частыми толчками устанавливается 0.

## **10.3.14 Обойти работу частыми толчками и пусковой датчик**

Данная двоичная входная функция (BEF14) выбирается позицией **14** соответствующего избирательного параметра (см. также главу 10.1 лист 12)

Уровень: 0(не использовался) работа частыми толчками не производится работа частыми толчками

Каждый из цифровых входов по выбору можно параметризировать как "Обойти работу частыми толчками и пусковой датчик". Соответствующее заданное значение работы частыми толчками находится в параметрах с Р401 "цифровое заданное значение 1" до Р406 "цифровое заданное значение 6".

При требовании данной функции через свободно определяемое управляющее слово STWF значение на параметре Р410 служит заданным значением.

Такая функция, как "Работа частыми толчками" работает до тех пор, пока имеется команда, пусковой датчик с временем разбега = время обратного хода = 0.

## **10.3.15 Ползучесть**

Данная двоичная входная функция (BEF15) выбирается позицией **15** соответствующего избирательного параметра (см. также главу 10.1 лист 12)

Уровень: 0(не использовался) ползучесть отсутствует

1 ползучесть

Каждый из цифровых входов по выбору можно параметризировать как "Ползучесть". Соответствующее заданное значение ползучести находится в параметрах с Р401 "цифровое заданное значение 1" до Р406 "цифровое заданное значение 6".

При требовании данной функции через свободно определяемое управляющее слово STWF значение на параметре Р411 служит заданным значением ползучести.

Функция "Ползучесть" возможна в рабочем состоянии о7 и в состоянии "Работа" при "Деблокировке работы".

#### **Процесс задания ползучести:**

Если в рабочем состоянии 07 настроена клемма, параметризированная как "Ползучесть", то через реле "Вкл сетевой контактор" включается сетевой контактор, а через пусковой датчик устанавливается заданное значение ползучести.

Если в состоянии, Работа" настроена клемма, параметризированная как "Ползучесть", то привод с рабочей скорости через пусковой датчик перемещается на заданное значение ползучести.

#### **Процесс отмены ползучести:**

При "Ползучести", если отсутствует команда "Включить":

Если открываются все клеммы, параметризированные как "Ползучесть", то после достижения n  $\langle n_{\text{m}}\rangle$ регуляторы блокируются и выключается сетевой контактор (рабочее состояние о7.0 или выше).

При "Ползучести" из рабочего состояния "Работа":

Если открываются все клеммы, параметризированные как "Ползучесть" и еще имеются условия для рабочего состояния "Работа", то привод с установленной ползучей скорости через пусковой датчик перемещается на рабочую скорость.

## **03.94**

При одновременной настройке нескольких клемм, параметризированных как "Ползучесть", все установленные на параметрах заданные значения суммируются.

Начиная с SW2.00

Если функция ...Ползучесть" параметризируется на запуск фронтами (см. Р768 в главе 9.2), то клемме по выбору или биту свободно определяемого управляющего слова STWF следует назначить двоичаую входную функцию "Клавишный выключатель останова" (ВЕF2). Смена уровней (Low  $\rightarrow$  High) на входе "Ползучесть" ведет к ползучести только в при одновременном уровне "High" входа, параметризированного как "Клавишный выключатель останова" (Low активный).

См. также главу 10.3.90 (Включить/остановить) относительно запуска фронтами, автоматического повторного разбега и действия границ тока и момента при торможении.

## **10.3.15 Обойти ползучесть и пусковой датчик**

Данная двоичная входная функция (BEF15) выбирается позицией **15** соответствующего избирательного параметра (см. также главу 10.1 лист 12)

Уровень: 0(не использовался) ползучесть отсутствует 1 ползучесть

Каждый из цифровых входов по выбору можно параметризировать как "Обойти ползучесть и пусковой датчик". Соответствующее заданное значение работы частыми толчками находится в параметрах с Р401 "цифровое заданное значение 1" до Р406 "цифровое заданное значение 6".

При требовании данной функции через свободно определяемое управляющее слово STWF значение на параметре Р412 служит заданным значением.

Такая функция, как "Ползучесть" работает до тех пор, пока имеется команда, пусковой датчик с временем разбега = время обратного хода = 0.

# **10.3.16 Постоянное заданное значение**

Данная двоичная входная функция (BEF16) выбирается позицией **16** соответствующего избирательного параметра (см. также главу 10.1 лист 12)

Уровень: 0(не использовался) главное заданное значение не используется 1 постоянное заданное значение подключается

Функция "Постоянное заданное значение" возможна в в состоянии "Работа" при "Деблокировке регулятора".

#### **Процесс задания постоянного заданного значения:**

Если одна или несколько клемм (макс. 6) параметризированы как "Постоянное заданное значение", то при настройке клеммы главное заданное значение отключается и подключается значение, установленное на параметре заданного значения (от Р401 до Р406).

При требовании данной функции через свободно определяемое управляющее слово STWF подключается заданное значение параметра Р413.

При одновременной настройке нескольких клемм, параметризированных как, Постоянное заданное значение", все установленные на параметрах заданные значения суммируются.

#### **Процесс отмены постоянного заданного значения:**

Если все клеммы, параметризированные как ... Постоянное заданное значение", открыты, то используется главное заданное значение.

# **10.3.18 Обойти постоянное заданное значение и пусковой датчик**

Данная двоичная входная функция (BEF18) выбирается позицией **18** соответствующего избирательного параметра (см. также главу 10.1 лист 12)

Уровень: 0(не использовался) главное заданное значение не используется 1 постоянное заданное значение подключается

Такая функция, как ...Постоянное заданное значение" работает до тех пор, пока имеется команда, пусковой датчик с временем разбега = время обратного хода = 0.

При требовании через STWF подключается заданное значение Р414.

## **10.3.19 Дополнительное заданное значение с SW2.00**

Данная двоичная входная функция (BEF19) выбирается позицией **19** соответствующего избирательного параметра (см. также главу 10.1 лист 10)

Уровень: 0(не использовался) дополнительное заданное значение отсутствует 1 дополнительное заданное значение подключается

Функция "Дополнительное заданное значение" возможна в в состоянии "Работа" при "Деблокировке регулятора".

#### **Процесс задания дополнительного заданного значения:**

Если одна или несколько клемм (макс. 6) параметризированы как "Дополнительное заданное значение перед технологическим регулятором", то при настройке клеммы значение, установленное на параметре заданного значения (от Р401 до Р406), прибавляется к заданному значению технологического регулятора.

При требовании данной функции через свободно определяемое управляющее слово STWF прибавляется значение параметра Р415.

При одновременной настройке нескольких клемм, параметризированных как "Дополнительное заданное значение перед технологическим регулятором", все установленные на параметрах заданные значения суммируются.

# **10.3.20 Дополнительное заданное значение перед технологическим регулятором**

Данная двоичная входная функция (BEF20) выбирается позицией **20** соответствующего избирательного параметра (см. также главу 10.1 лист 12)

Уровень: 0(не использовался) дополнительное заданное значение отсутствует 1 дополнительное заданное значение подключается

Функция, Дополнительное заданное значение" возможна в в состоянии "Работа" при "Деблокировке регулятора".

#### **Процесс задания дополнительного заданного значения:**

Если одна или несколько клемм (макс. 6) параметризированы как "Дополнительное заданное значение перед пусковым датчиком", то при настройке клеммы значение, установленное на параметре заданного значения (от Р401 до Р406), прибавляется к главному заданному значению. При требовании данной функции через свободно определяемое управляющее слово STWF прибавляется значение параметра Р416.

При одновременной настройке нескольких клемм, параметризированных как "Дополнительное заданное значение перед пусковым датчиком", все установленные на параметрах заданные значения суммируются.

## **10.3.21 Дополнительное заданное значение перед регулятором скорости**

Данная двоичная входная функция (BEF21) выбирается позицией **21** соответствующего избирательного параметра (см. также главу 10.1 лист 14)

Уровень: 0(не использовался) дополнительное заданное значение отсутствует 1 дополнительное заданное значение подключается

Функция "Дополнительное заданное значение" возможна в в состоянии "Работа" при "Деблокировке регулятора".

#### **Процесс задания дополнительного заданного значения:**

Если одна или несколько клемм (макс. 6) параметризированы как "Дополнительное заданное значение перед регулятором скорости", то при настройке клеммы значение, установленное на параметре заданного значения (от Р401 до Р406), прибавляется к выходу пускового датчика. При требовании данной функции через свободно определяемое управляющее слово STWF прибавляется значение параметра Р417.

При одновременной настройке нескольких клемм, параметризированных как "Дополнительное заданное значение перед регулятором скорости", все установленные на параметрах заданные значения суммируются.

## **10.3.22 Дополнительное заданное значение до ограничения момента**

Данная двоичная входная функция (BEF22) выбирается позицией **22** соответствующего избирательного параметра (см. также главу 10.1 лист 15)

Уровень: 0(не использовался) дополнительное заданное значение отсутствует 1 дополнительное заданное значение подключается

Функция ..Дополнительное заданное значение" возможна в в состоянии "Работа" при "Деблокировке регулятора".

### **Процесс задания дополнительного заданного значения:**

Если одна или несколько клемм (макс. 6) параметризированы как "Дополнительное заданное значение до ограничения момента", то при настройке клеммы значение, установленное на параметре заданного значения (от Р401 до Р406), прибавляется к выходу регулятора скорости. При требовании данной функции через свободно определяемое управляющее слово STWF прибавляется значение параметра Р418.

При одновременной настройке нескольких клемм, параметризированных как "Дополнительное заданное значение до ограничения момента", все установленные на параметрах заданные значения суммируются.

## **10.3.23 Дополнительное заданное значение перед регулятором тока**

Данная двоичная входная функция (BEF23) выбирается позицией **23** соответствующего избирательного параметра (см. также главу 10.1 лист 17)

Уровень: 0(не использовался) дополнительное заданное значение отсутствует 1 дополнительное заданное значение подключается

Функция "Дополнительное заданное значение" возможна в в состоянии "Работа" при "Деблокировке регулятора".

#### **Процесс задания дополнительного заданного значения:**

Если одна или несколько клемм (макс. 6) параметризированы как "Дополнительное заданное значение перед регулятором тока", то при настройке клеммы значение, установленное на параметре заданного значения (от Р401 до Р406), прибавляется к заданному значению тока (до ограничения).

При требовании данной функции через свободно определяемое управляющее слово STWF прибавляется значение параметра Р419.

При одновременной настройке нескольких клемм, параметризированных как "Дополнительное заданное значение перед регулятором тока", все установленные на параметрах заданные значения суммируются.

# **10.3.24 Уменьшение заданного значения**

Данная двоичная входная функция (BEF24) выбирается позицией **24** соответствующего избирательного параметра (см. также главу 10.1 лист 13)

Уровень: 0(не использовался) ограничение скорости для входов пускового датчика Р315, Р316 действует

1 уменьшение заданного значения Р319, Р320 действует

Функция, "Дополнительное заданное значение" возможна в в состоянии "Работа" при "Деблокировке регулятора".

## **Процесс задания уменьшения заданного значения:**

Если клеммы параметризированы как "Уменьшение заданного значения", то при настройке клеммы производится переключение с параметров Р315 (положительное ограничение входа пускового датчика) и Р316 (отрицительное ограничение входа пускового датчика) на параметры 319 (уменьшение заданного значения скорости в положительном направлении) и Р320 (уменьшение заданного значения скорости в отрицательном направлении).

#### **10.3.25 Потенциометр двигателя мануальный/автоматический (выключатель)**

# **с SW1.10**

Данная двоичная входная функция (BEF25) выбирается позицией **25** соответствующего избирательного параметра (см. также главу 10.1 лист 11)

Уровень: 0(не использовался) потенциометр двигателя мануальный (действует клавиша

Höher/Tiefer)<br>1 потенциомет 1 потенциометр двигателя автоматический (задание

 заданного значения согласно Р461) Если параметризировано несколько входов как "Потенциометр двигателя

мануальный/автоматический", то при настройке клеммы начинает действовать автоматический режим.

## **10.3.26 Потенциометр двигателя, заданное значение Выше с SW1.10**

Данная двоичная входная функция (BEF26) выбирается позицией **26** соответствующего избирательного параметра (см. также главу 10.1 лист 11)<br>Уровень: О(не использовался) заданное значение п заданное значение потенциометра двигателя не

повышается<br>1 маланное зна заданное значение потенциометра двигателя повышается

Если параметризировано несколько входов как "Потенциометр двигателя, Выше", то при настройке клеммы заданное значение потенциометра двигателя повышается.

# **10.3.27 Потенциометр двигателя, заданное значение Ниже с SW1.10**

Данная двоичная входная функция (BEF27) выбирается позицией **27** соответствующего избирательного параметра (см. также главу 10.1 лист 11)

заданное значение потенциометра двигателя не понижается<br>1 маланное зна

 понижается Если параметризировано несколько входов как "Потенциометр двигателя, Ниже", то при настройке клеммы заданное значение потенциометра двигателя понижается.

"Заданное значение Ниже" имеет приоритет относительно "Заданное значение Выше".

# **10.3.28 Потенциометр двигателя, ход направо/налево с SW1.10**

Данная двоичная входная функция (BEF28) выбирается позицией **28** соответствующего избирательного параметра (см. также главу 10.1 лист 11)<br>Уровень: О(не использовался) и заданное значение п заданное значение потенциометра двигателя положительное (ход направо)<br>1 изланное значение потенциом

заланное значение потенциометра лвигателя отрицательное (ход налево)

заданное значение потенциометра двигателя

Если параметризировано несколько входов как ..Потенциометр двигателя, ход направо/налево", то при настройке клеммы заданное значение потенциометра двигателя становится отрицательным.

# **10.3.29 Потенциометр двигателя, ход направо (клавишный выключатель) с SW1.10**

Данная двоичная входная функция (BEF29) выбирается позицией **29** соответствующего избирательного параметра (см. также главу 10.1 лист 11)

Данная функция не управляется STWF.

Уровень: 0(не использовался) остается прежняя полярность заданного занчения потенциометра двигателя

 1 полярность заданного значения потенциометра двигателя становится положительной (ход направо)

Если параметризировано несколько входов как "Потенциометр двигателя, ход направо", то при настройке клеммы заданное значение потенциометра двигателя становится положительным. При параметризации входа как "Потенциометр двигателя, ход направо (клавишный выключатель" или как "Потенциометр двигателя, ход налево (клавишный выключатель" все выходы, параметризированные как как "Потенциометр двигателя, ход направо/ход налево" не действуют.

# **10.3.30 Потенциометр двигателя, ход налево (клавишный выключатель) с SW1.10**

Данная двоичная входная функция (BEF30) выбирается позицией **30** соответствующего избирательного параметра (см. также главу 10.1 лист 11)

Данная функция не управляется STWF.

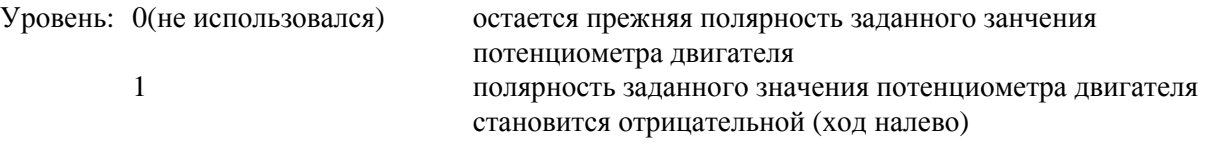

Если параметризировано несколько входов как "Потенциометр двигателя, ход налево", то при настройке клеммы заданное значение потенциометра двигателя становится отрицательным. При параметризации входа как "Потенциометр двигателя, ход направо (клавишный выключатель" или как "Потенциометр двигателя, ход налево (клавишный выключатель" все выходы, параметризированные как как "Потенциометр двигателя, ход направо/ход налево" не действуют.

# **10.3.31 Установка пускового датчика 2 (с Р307 до Р310)**

Данная двоичная входная функция (BEF31) выбирается позицией **31** соответствующего избирательного параметра (см. также главу 10.1 лист 14)

Уровень: 0(не использовался) используется набор параметров 1: Р303, Р304, Р305, Р306 1 используется набор параметров 2: Р307, Р308, Р309, Р310

Если клемма параметризирована как "Установка пускового датчика 2", то при настроенной клемме производится переключение на набор параметров пускового датчика 2. Функция имеет приоритет относительно установок на параметре Р302 ("Пусковой интегратор").

Если параметризировано несколько входов как "Установка пускового датчика 2", то при настройке клеммы производится переключение на набор параметров пускового датчика 2

При настройке как "Установки пускового датчика 2", так и "Установки пускового датчика 3" производится отключение посредством повреждения F041.

# **10.3.32 Установка пускового датчика 3 (с Р311 до Р314)**

Данная двоичная входная функция (BEF32) выбирается позицией **32** соответствующего избирательного параметра (см. также главу 10.1 лист 14)

Уровень: 0(не использовался) используется набор параметров 1: Р303, Р304, Р305, Р306 1 используется набор параметров 3: Р311, Р312, Р313, Р314

Если клемма параметризирована как "Установка пускового датчика 3", то при настроенной клемме производится переключение на набор параметров пускового датчика 3. Функция имеет приоритет относительно установок на параметре Р302 ("Пусковой интегратор").

Если параметризировано несколько входов как "Установка пускового датчика 3", то при настройке клеммы производится переключение на набор параметров пускового датчика 3

При настройке как "Установки пускового датчика 2", так и "Установки пускового датчика 3" производится отключение посредством повреждения F041.

# **10.3.33, .34, 35 Применить набор параметров 2, 3, 4 с SW2.00**

Данная двоичная входная функция (BEF33, BEF34, BEF35) выбирается позицией **33, 34, 35**  соответствующего избирательного параметра.

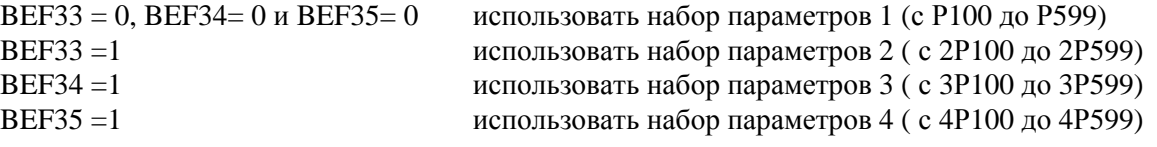

Из BEF33, BEF34 и BEF35 только одна единственная функция может быть логическим 1, в противном случае через 0,5с выдается сообщение о повреждении F041. Во время неоднозначного состояния продолжается использование последнего признанного однозначным набора параметров.

Внимание:

Во время проведения процессов оптимизации выбор набора параметров должен оставаться одинаковым. Если во время проведения процесса оптимизации логический уровень BEF33, BEF34 или BEF35 изменяется в течение более длительного промежутка времени, чем 0,5с, то выдается сообщение о повреждении F041.

В течение промежутка времени от настройки данной функции до тех пор, пока соответствующий набор параметров начнет на самом деле действовать, может появится задержка времени до 25мс.

При параметризации в связи с функцией "Применить набор параметров 2 (или 3, или 4)" следует обратить внимание на следующее:

Каждое изменение значения параметра, которое производится определенным набором, следует произвести во всех остальных предназначенных для использования наборах, если для данного параметра не требуется различное действие в соответствующих наборах. Это относится , в частности, к некоторым избирательным параметрам, лежащим (из-за места) в диапазоне параметров с Р100 до Р599, или к параметрам для определения режима работы (например, установочные значения для потенциометра двигателя, для ведущего/ведомого привода и т.д.).

Переключение набора параметров действует также on-line.Тем самым имеется возможность, например, произвести переключение усилений или во время работы (on-line). Однако, при этом следует подумать о действительной целесообразности переключения on-line для соответствующих параметров с различными значениями в разных наборах. Поскольку при некоторых параметрах (в частности, при параметрах off-line) неожиданное обращение к разным значениям набора данного параметра путем переключения набора параметров может привести к непредвиденным рабочим состояниям.

# **ПРЕДУПРЕЖДЕНИЕ**

Некоторые параметры для определения структуры регулирования и функций прибора лежат за пределами диапазона, относящегося в переключению набора параметров (например, установочные занчения для потенциометра двигателя, для ведущего/ведомого привода и т.д.). Поэтому во избежание нежелательных изменений структуры или функции при переключении набора параметров, которые могут привести к возможному появлению опасных условий эксплуатации, настоятельно рекомендуется произвести основную установку в "базовом" наборе параметров, скопировать ее в еще используемые наборы параметров и только тогда произвести в соответствующем наборе параметров параметризацию необходимых различий относительно "базового" набора параметров.

#### Указание:

Параметр Р054 предназначен только для выбора набора параметров (1, 2, 3 или 4), подлежащего индикации. Фактически использованный набор параметров (1, 2, 3 или 4) определяется описанной выше функцией и появляется на экране на параметре Р056.

Параметр Р055 позволяет копировать наборы параметров 1, 2, 3 или 4 на набор параметров 1, 2, 3 или 4 и замену содержания двух наборов параметров.

# **10.3.36 Деблокировка статизма технологического регулятора с SW1.10**

Данная двоичная входная функция (BEF36) выбирается позицией **36** соответствующего избирательного параметра (см. также главу 10.1 лист 10)

Функция "Статизм" описана в главе 9.2 (Описание параметров) под параметром Р427.

Уровень: 0 статизм не действует

1(не использовался) статизм действует

Если параметризация клеммы как "Деблокировка статизма технологического регулятора"не производилась, всегда действует обратная связь (отключение через параметр  $P427 = 0$ ).

Если параметризировано несколько входов как "Деблокировка статизма технологического регулятора", то при настроенной клемме действует статизм.

# **10.3.37 Деблокировка статизма n-регулятора с SW1.10**

Данная двоичная входная функция (BEF37) выбирается позицией **37** соответствующего избирательного параметра (см. также главу 10.1 лист 15)

Функция "Деблокировка статизма n-регулятора" описана в главе 9.2 (Описание параметров) под параметром Р227.

Уровень: 0 статизм не действует 1(не использовался) статизм действует

Если параметризация клеммы как "Деблокировка статизма n-регулятора"не производилась, всегда действует статизм (отключение через параметр  $P227 = 0$ ).

Если параметризировано несколько входов как "Деблокировка статизма n-регулятора", то при настроенной клемме действует статизм.

## **03.94**

# **10.3.38 Деблокировка переключения регулятора скорости PI/Р**

Данная двоичная входная функция (BEF38) выбирается позицией **38** соответствующего избирательного параметра (см. также главу 10.1 лист 15)

Функция "Деблокировка статизма n-регулятора" описана в главе 9.2 (Описание параметров) под параметром Р227.

Уровень: 0 переключение регулятора скорости PI/Р не действует 1(не использовался) переключение регулятора скорости PI/Р действует

При параметризации клеммы как "Деблокировка переключения регулятора скорости PI/P", независимо от состояния сигнала клеммы, действует зависимое от скорости переключение с регулятора PI на регулятор Р (предел можно установить на параметре Р222 ).

Если параметризировано несколько входов как "Деблокировка переключения регулятора скорости PI/Р", то переключение действует при настройке всех входов.

# **10.3.39 Деблокировка подключения dv/dt с SW1.10**

Данная двоичная входная функция (BEF39) выбирается позицией **39** соответствующего избирательного параметра (см. также главу 10.1 лист 16) Уровень: 0 ,,Компенсация инрционного момента" (подключения dv/dt)

не действует 1(не использовался) "Жомпенсация инрционного момента" (подключения dv/dt) действует

При параметризации клеммы как .. Деблокировка переключения регулятора скорости PI/P", независимо от состояния сигнала клеммы, действует зависимое от скорости переключение с регулятора PI на регулятор Р (предел можно установить на параметре Р222 ).

Если параметризировано несколько входов как "Деблокировка подключения dv/dt", то для того, чтобы переключение dv/dt стало действовать, следует произвести настройку всех клемм.

# **10.3.40 Изменение полярности действительного значения n-регулятора**

Данная двоичная входная функция (BEF40) выбирается позицией **40** соответствующего избирательного параметра (см. также главу 10.1 лист 15)

Уровень: 0(не использовался) изменение полярности действительного значения не

производится<br>1 пействительно

 1 действительное значение на входе регулятора скорости инвертируется

Если параметризировано несколько входов как "Изменение полярности действительного значения n-регулятора", то при настройке входа действует изменение полярности.

## **10.3.41 Переключение ведущий/ведомый привод**

Данная двоичная входная функция (BEF41) выбирается позицией **41** соответствующего избирательного параметра (см. также главу 10.1 лист 15)

Относительно режима работы регулятора скорости при следящем режиме см. Р229 в главе 9.2.

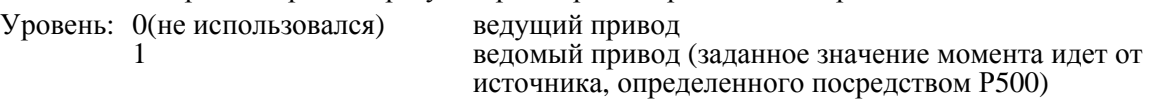

Если параметризировано несколько входов как "Переключение ведущий/ведомый привод", то при настройке одного входа производится переключение на "Ведущий привод".

При активизированной коммуникации шины peer-to-peer (Р780 или Р790 = ххх4) данная функция дополнительно определяет работу интерфейса RS232 в качестве передающего или в качестве принимающего устройства (см. также главу 10.7.4.2).

Уровень: 0 передающая часть интерфейса RS485 возбуждает шину peer-to-peer,

- принимающая часть интерфейса RS485 неактивна
	- передающая линия интерфейса RS485 высокоомная принимающая часть интерфейса RS485 активная

Двоичная входная функция "Переключение ведущий/ведомый привод" (ВЕF41) делает возможным вместе с протоколом шины "peer-to-peer" многодвигательный электропривод, при котором на одном и том же валу работают несколько приводов. Один привод является "ведущим", все остальные - это "ведомые привода". Любой ведомый привод можно отключить командой Остановить", "Быстрый останов" или путем снятия "Деблокировки регулятора" и т.д., а также путем удаления кабеля шины отсоединить. Все привода получают заданное значение скорости.

- Один (любой) привод следует посредством BEF41 = 0 включить на "Ведущий привод". Он работает с регулированием скорости. Передающая линия интерфейса RS485 производит прямое включение на шину "peer-to-peer<sup>"</sup>. Принимающее устройство интерфейса RS485 неактивное.
- Все остальные привода следует посредством ВЕF41 = 1 включить на "Ведомый привод". Каждый ведомый привод работает с регулированием тока и момента. Заданное значение тока / момента передается через шину "peer-to-peer" с выхода регулятора скорости ведущего привода. Передающая линия интерфейса RS485 высокоомная. Принимающее устройство интерфейса RS485 активное.

Если привод, работающий "ведущим приводом", требуется сделать "ведомым", а для этого необходимо сделать другой привод "ведущим", то сначала следует включить "старый" привод на "Ведомый привод", а затем в пределах 0.5с переключить "новый" привод с "Ведомого привода" на "Ведущий привод". Тем самым можно избежать, с одной стороны, кратковременной работы передающих частей двух приводов друг против друга и, с другой стороны, добиться того, чтобы не появилось сообщение о повреждении, поскольку ведомыми приводами не принимаются действительные телеграммы.

Параметризация:

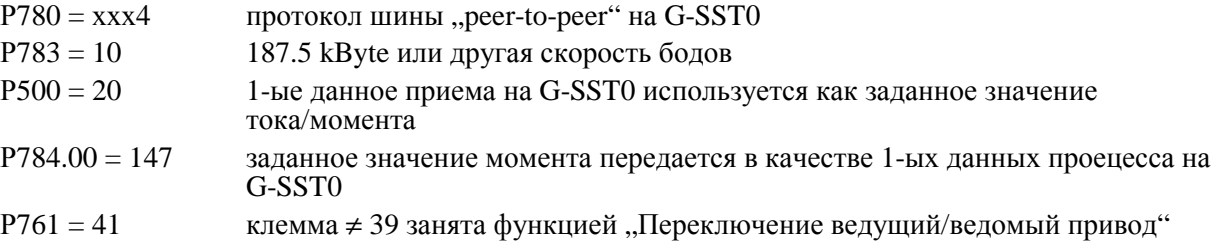

## **10.3.42 Переключение ограничения момента**

Данная двоичная входная функция (BEF42) выбирается позицией **42** соответствующего избирательного параметра (см. также главу 10.1 лист 17)

Описание функции "Переключение ограничения момента" см. в главе 9.2 (Описание параметров) под параметром Р184.

Уровень: 0(не использовался) Переключение ограничения момента не производится (действуют P180 и P181)<br>Производится переключе 1 Производится переключение границы момента, если скорость больше, чем установленная на параметре Р184 скорость переключения. В качестве границы момента начинают действовать Р182 и Р183.

Если несколько входов параметризированы как "Переключение ограничения момента", то при настройке входа переключение ограничения момента становится действующими.

## **10.3.43 Подключение аналогового входа "Главное заданное значение" (клемма 4 и 5)**

Данная двоичная входная функция (BEF43) выбирается позицией **43** соответствующего избирательного параметра (см. также главу 10.1 лист 2)

Уровень: 0 Выключатель открыт<br>1 (не использовался) Выключетель закрыт. Выключетель закрыт, подключается главное заданное значение

Если несколько входов параметризированы как ...Подключение главного заданного значения (клемма 4 и 5)", то для прямого включения заданного значения следует настроить все клеммы

# **10.3.44 Подключение аналогового входа "Главное действительное значение" (клемма 101, 102 и 103)**

Данная двоичная входная функция (BEF44) выбирается позицией **44** соответствующего избирательного параметра (см. также главу 10.1 лист 2)

Уровень: 0 Выключатель открыт<br>1 (не использовался) Выключетель закрыт. Выключетель закрыт, подключается главное действительное значение

Если несколько входов параметризированы как ... Полключение главного лействительного значения (клемма 101, 102 и 103)", то для прямого включения действительного значения следует настроить все клеммы

## **10.3.45 Подключение аналогового входа "Аналоговый вход по выбору 1" (клемма 6 и 7)**

Данная двоичная входная функция (BEF45) выбирается позицией **45** соответствующего избирательного параметра (см. также главу 10.1 лист 2)

Уровень: 0 Выключатель открыт<br>1 (не использовался) Выключетель закрыт. Выключетель закрыт, подключается аналоговый вход по выбору 1

Если несколько входов параметризированы как "Аналоговый вход по выбору 1 (клемма 6 и 7)", то для прямого включения аналогового входа следует настроить все клеммы

## **10.3.46 Подключение аналогового входа "Аналоговый вход по выбору 2" (клемма 8)**

Данная двоичная входная функция (BEF46) выбирается позицией **46** соответствующего избирательного параметра (см. также главу 10.1 лист 2)

Уровень: 0 Выключатель открыт<br>1(не использовался) Выключетель закрыт, Выключетель закрыт, подключается аналоговый вход по выбору 2

Если несколько входов параметризированы как "Аналоговый вход по выбору 2 (клемма 8)", то для прямого включения аналогового входа следует настроить все клеммы

## **10.3.47 Подключение аналогового входа "Аналоговый вход по выбору 3" (клемма 10)**

Данная двоичная входная функция (BEF47) выбирается позицией **47** соответствующего избирательного параметра (см. также главу 10.1 лист 2)

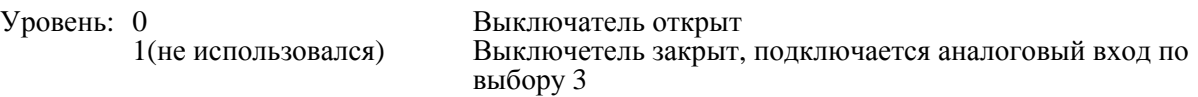

Если несколько входов параметризированы как "Аналоговый вход по выбору 3 (клемма 10)", то для прямого включения аналогового входа следует настроить все клеммы

# **10.3.48 Знак аналогового входа "Главное заданное значение" (клемма 4 и 5)**

Данная двоичная входная функция (BEF48) выбирается позицией **48** соответствующего

избирательного параметра (см. также главу 10.1 лист 2)

Уровень: 0(не использовался) Знак не изменяется.

Знак главного заданного значения инвертируется.

Если несколько входов параметризированы как "Знак главного заданного значения (клемма 4 и 5)", то при настройке клеммы главное заданное значение инвертируется.

# **10.3.49 Знак аналогового входа "Главное действительное значение" (клемма 101, 102 и 103)**

Данная двоичная входная функция (BEF49) выбирается позицией **49** соответствующего избирательного параметра (см. также главу 10.1 лист 2)

Уровень: 0(не использовался) Знак не изменяется.

Знак главного действительного значения инвертируется.

Если несколько входов параметризированы как "Знак главного действительного значения (клемма 101, 102 и 103)", то при настройке клеммы главное действительное значение инвертируется.

# **10.3.50 Знак аналогового входа "Аналоговый вход по выбору 1" (клемма 6 и 7)**

Данная двоичная входная функция (BEF50) выбирается позицией **50** соответствующего избирательного параметра (см. также главу 10.1 лист 2)

Уровень: 0(не использовался) Знак не изменяется.

1 Знак аналогового входа по выбору 1 инвертируется.

Если несколько входов параметризированы как "Знак аналогового входа по выбору 1(клемма 6 и 7)", то при настройке клеммы вход по выбору инвертируется.

# **10.3.51 Знак аналогового входа "Аналоговый вход по выбору 2" (клемма 8)**

Данная двоичная входная функция (BEF51) выбирается позицией **51** соответствующего избирательного параметра (см. также главу 10.1 лист 2)

Уровень: 0(не использовался) Знак не изменяется.

1 Знак аналогового входа по выбору 2 инвертируется.

Если несколько входов параметризированы как "Знак аналогового входа по выбору 2(клемма 8)", то при настройке клеммы вход по выбору инвертируется.

# **10.3.52 Знак аналогового входа "Аналоговый вход по выбору 3" (клемма 10)**

Данная двоичная входная функция (BEF52) выбирается позицией **52** соответствующего избирательного параметра (см. также главу 10.1 лист 2)

Уровень: 0(не использовался) Знак не изменяется.

1 Знак аналогового входа по выбору 3 инвертируется.

Если несколько входов параметризированы как "Знак аналогового входа по выбору 3 (клемма 10)", то при настройке клеммы вход по выбору инвертируется.

# **10.3.53 Внешняя помеха (Low активный)**

Данная двоичная входная функция (BEF53) выбирается позицией **53** соответствующего избирательного параметра (см. также главу 8.2.2.8 "Внешняя помеха")

Данная функция не управляется STWF.

Внешняя помеха обрабатывается так же, что и внутренняя помеха. В зависимости от параметризированной клеммы, срабатывают сообщения о повреждении с F121 до F126.

Срабатывание сообщения о повреждении устанавливается на Low по меньшей мере на промежуток времени, установленный на параметре Р767.

Уровень: 0 Срабатывает сообщение о повреждении Сообщение о повреждении не срабатывает.

# **10.3.54 Внешнее предупреждение (Low активный)**

Данная двоичная входная функция (BEF54) выбирается позицией **54** соответствующего

избирательного параметра (см. также главу 8.3.2).

Данная функция не управляется STWF.

Внешнее предупреждение обрабатывается так же, что и внутреннее предупреждение. В зависимости от параметризированной клеммы, срабатывают номера предупреждений с W21 до W26.

Срабатывание сообщения о повреждении устанавливается на Low по меньшей мере на промежуток времени, установленный на параметре Р767.

Уровень: 0 Срабатывает предупреждение<br>1 (не использовался) Предупреждение не срабатыва Предупреждение не срабатывает.

# **10.3.55 Деблокировка работы посредством квитирования "Включен сетевой контактор"**

Данная двоичная входная функция (BEF55) выбирается позицией **55** соответствующего избирательного параметра.

Она предназначена для обработки блок-контакта сетевого контактора. Посредством данной функции блокировка работы производится только в случае втягивания сетевого контактора (квитирование посредством блок-контакта).

Уровень: 0 Деблокировка работы не производится, невозможно достичь рабочего состояния ≤ о1.6, поскольку не производилось втягивание сетевого контактора.<br>1(не использовался) Рабочеее состояние  $\leq$  01.6 можно оставить, поск Рабочеее состояние ≤ о1.6 можно оставить, поскольку произведено втягивание сетевого контактора.

Если несколько входов параметризированы как "Квитирование "Включен сетевой контактор", то для того, чтобы оставить рабочее состояние о1.6 следует настроить все клеммы.

## **10.3.56 Возбуждение останова**

Данная двоичная входная функция (BEF56) выбирается позицией **56** соответствующего избирательного параметра (см. главу 10.3.92).

# **10.3.57 Реверсирование направления вращения путем реверсирования поля с SW2.00**

Данная двоичная входная функция (BEF57) выбирается позицией **57** соответствующего избирательного параметра (см. главу 10.4.30 (BАF30) и 10.4.31 (BАF31)).

Двоичная входная функция "Реверсирование направления вращения путем реверсирования поля" (BEF57) имеет функцию выключателя и определяет направление поля и тем самым при данном положительном заданном значении скорости также направление вращения.

- Уровень: 0 Включается положительное направление поля
	- ("Контактор поля 1 ВКЛ" (BAF30) = 1, "Контактор поля 2 ВКЛ" (BAF31) = 0)<br>Включается отринательное направление поля Включается отрицательное направление поля
		- $\mu_{\rm K}$ Контактор поля 1 ВКЛ" (ВА $\dot{F}30$ ) = 1, "Контактор поля 2 ВКЛ" (ВА $F31$ ) = 0)

Изменение логического уровня двоичной входной функции "Реверсирование направления вращения путем реверсирования поля" (BEF57) оказывает воздействие путем внутреннего процесса торможения привода и разгона в противоположное направление вращения.

Во время процесса реверсирования поля BEF57 не действует, т.е. начатое один раз реверсирования поля проводится полностью. Только после проведения реверсирования поля опять производится проверка совпадения логического уровня BEF57 с установленным направлением поля.

Указание:

Целесообразными являются только положительные заданные значения скорости.

#### **Процесс управления при задании "Реверсирования направления вращения путем реверсирования поля":**

- 1. Привод вращается в направлении вращения 1 (или находится в состоянии покоя)
- 2. Двоичная входная функция "Реверсирование направления вращения путем реверсирования поля" меняет логическое состояние.
- 3. Идет внутренний процесс реверсирования поля (только в том случае, если до этого посредством клавиши "Торможение путем реверсирования поля" (ВЕF58) не был отключен режим торможения):
	- $3.1$  Внутренняя (якорь) "деблокировка работы реверсирования поля" = 0 оказывает воздействие на ток якоря  $I_A = 0$  и затем запирание импульсом якоря (привод остается в этом случае в рабочем состоянии ≥ о1.4)
	- 3.2 "Запирание импульсом поля" = 1
	- 3.3 Ожидание  $I_{\text{none}} \leq I_{\text{none MHH}}$  (Р394)
	- 3.4 Время ожидания согласно Р092 ( от 0,0 до 3,0с)
	- 3.5 Открыть актуальный контактор поля (BАF30 = 0 или BАF31 = 0)
	- 3.6 Время ожидания 100мс
	- 3.7 Настроить новый контактор поля (BAF31 = 1 или BAF30 = 1)
	- 3.8 Изменить полярность действительного значения скорости (кроме при Р083 = 3 ... ЭДС в качестве действительного значения скорости)
	- 3.9 "Запирание импульсом поля" = 0 (деблокировка импульсом поля)
	- 3.10 Ожидание  $I_{\text{none}} > 50\%$   $I_{\text{none saqam}}$
	- 3.11 Внутренняя (якорь) "деблокировка работы реверсирования поля" = 1 (отмена удержания привода в рабочем состоянии ≥ о1.4)
- 4. Привод тормозит и вращается затем в в направлении вращения 2 (или находится в состоянии покоя

# **10.3.58 Торможение путем реверсирования поля с SW2.00**

Данная двоичная входная функция (BEF58) выбирается позицией **58** соответствующего избирательного параметра (см. главу 10.4.30 (BАF30) и 10.4.31 (BАF31)).

Двоичная входная функция "Торможение путем реверсирования поля" (BEF58) имеет функцию клавишного выключателя.

Если логический уровень двоичной входной функции "Торможение путем реверсирования поля" BEF58 = 1 (как минимум в течение 30мс), то это оказывает воздействие при рабочем состоянии ≤ о5 (включен сетевой контактор) на внутренний процесс торможения привода до n<n<sub>мин</sub> .Затем снова устанавливается прежнее направление поля.

Возобновление разгона на прежнее направление вращения возможно только после отмены команды торможения (BEF58 = 0) и квитирования посредством "Остановить" и "Включить".

#### **Процесс управления при задании "Реверсирования направления вращения путем реверсирования поля":**

- 1. Привод вращается в направлении вращения 1 (или находится в состоянии покоя)
- 2. Двоичная входная функция "Торможение путем реверсирования поля" = 1в течение промежутка времени более 30мс.
- 3. Идет внутренний процесс реверсирования поля (только в том случае, если включен сетевой контактор (рабочем состоянии ≤ о5) и привод уже и без того не находится в режиме торможения. Торможение распознается по отрицательной внутренней фактической скорости (при чем последняя в отрицательном направлении поля получается в результате изменения полярности реальной фактической скорости):
	- 3.1 Внутренняя (якорь), деблокировка работы реверсирования поля" = 0 оказывает воздействие на ток якоря  $I_A = 0$  и затем запирание импульсом якоря (привод остается в этом случае в рабочем состоянии ≥ о1.4)
	- 3.2 "Запирание импульсом поля" = 1
	- 3.3 Ожидание  $I_{\text{none}} \leq I_{\text{none MHH}}$  (Р394)
	- 3.4 Время ожидания согласно Р092 ( от 0,0 до 3,0с)
	- 3.5 Открыть актуальный контактор поля  $(BAF30 = 0$  или  $BAF31 = 0$ )
	- 3.6 Время ожидания 100мс
	- 3.7 Настроить новый контактор поля (BAF31 = 1 или BAF30 = 1)
	- 3.8 Изменить полярность действительного значения скорости (кроме при Р083 = 3 ... ЭДС в качестве действительного значения скорости)
	- 3.9 "Запирание импульсом поля" = 0 (деблокировка импульсом поля)
	- 3.10 Ожидание  $I_{\text{none}} > 50\%$   $I_{\text{none}$  залан
- 3.11 Внутренняя (якорь) "деблокировка работы реверсирования поля" = 1 (отмена удержания привода в рабочем состоянии ≥ о1.4)
- 4. Внутренний процесс торможения привода:
	- 4.1 Внутреннее задание команды "Внутренняя остановка" оказывает воздействие на внутренне задание n<n<sub>мин</sub> на входе пускового датчика, ожидание тока якоря  $I_A = 0$  и затем запирание импульсом якоря (привод идет потом в рабочее состояние о7.2)
	- 4.2 Ожидание достижения рабочего состояния ≥ о7 и путем постоянного задания команды "Внутренняя остановка" предотвратить разгон в противоположном направлении врещения (при квитировании посредством внутреннего "Остановить" и "Включить")
	- 4.3 Ожидание отмены команды торможения посредством BEF58 = 0 (пока BEF58 = 1, привод удерживается в рабочем состоянии о7.2)
- 5. Внутренний процесс переключения на прежнее направление поля (только тогда, когда мгновенное направление поля не совпадает с направлением по требованию входной функции "Реверсирование направления вращения путем реверсирования поля" (BEF57)):
	- 5.1 Внутренняя (якорь), деблокировка работы реверсирования поля" = 0 оказывает воздействие на ожидание тока якоря  $I_A = 0$  и затем запирание импульсом якоря (привод остается в этом случае в рабочем состоянии ≥ о1.4)
	- 5.2 "Запирание импульсом поля" = 1
	- 5.3 Ожидание  $I_{\text{none}} < I_{\text{none MHH}}$  (Р394)
	- 5.4 Время ожидания согласно Р092 ( от 0,0 до 3,0с)
	- 5.5 Открыть актуальный контактор поля (BAF31 = 0 или BAF30 = 0)
	- 5.6 Время ожидания 100мс
	- 5.7 Настроить новый контактор поля (ВАF30 = 1 или ВАF31 = 1)
	- 5.8 Изменить полярность действительного значения скорости (кроме при Р083 = 3 ... ЭДС в качестве действительного значения скорости)
	- 5.9 "Запирание импульсом поля" = 0 (деблокировка импульсов поля)
	- 5.10 Ожидание  $I_{\text{none}} > 50\%$   $I_{\text{none saqam}}$
	- 5.11 Внутренняя (якорь) "деблокировка работы реверсирования поля" = 1 (отмена удержания привода в рабочем состоянии ≥ о1.4)
- 6. Привод находится в рабочем состоянии 07.2 Разгон в прежнее направление вращения возможен при квитировании посредством внешнего "Остановить" и "Включить".

# **10.3.59 Iполя внешн** < **I<sup>f</sup> мин (Low активный)**

Данная двоичная входная функция (BEF59) выбирается позицией **59** соответствующего избирательного параметра.

Она предназначена лоя боработки внешнего конроля тока возбуждения и имеет то же действие. что и контроль тока возбуждения внутри прибора (т.е. при команде "Включить" в рабочем состоянии о5.0 как максимум в течение времени согласно Р089 ожидается сообщение "Inons внешн  $>$  I<sub>f мин</sub>", и во время работы при установлении сообщении "I<sub>поля внешн</sub> < I<sub>f мин</sub>" (BEF59 = 0) спустя 500мс по истечению времени согласно Р086 срабатывает сообщение о повреждении F005)

Уровень: 0  $I_{\text{nom shecm}} < I_{\text{f mm}}$ <br>1(не использовался)  $I_{\text{nom shecm}} > I_{\text{f mm}}$ 1(не использовался)

Если несколько входов параметризировано как " $I_{\text{float}}$  =  $I_{\text{f MHI}}$ ", то для того, чтобы разпознавалось  $I_{\text{no}}$  внешн.  $I_{\text{full}}$ , следует настроить все клеммы..

# **10.3.60 Деблокировка направления момента при реверсировании направления**

# **момента параллельным приводом с SW2.00**

Данная двоичная входная функция (BEF60) выбирается позицией **60** соответствующего избирательного параметра (см. также главу 10.1 лист 18 и 10.4.32).

- Уровень: 0 Реверсирование направления момента с МI на MII разрешено, реверсирование направления момента сMII на MI блокируется и не направляет к направлению момента (- -).
	- 1 Реверсирование направления момента с МII на MI разрешено, реверсирование направления момента сMI на MII блокируется и не направляет к направлению момента (- -).

При использовании данной функции требуемое реверсирование момента данного прибора (т.е. установление нового направления момента МI или MII после исчезновения тока в установленном прежде направлении момента МII или MI и по истечению параметризированной (по возможности) дополнительной паузы без тока согласно параметру Р160) блокируется путем удлинения паузы без тока (т.е. не установлено направление момента (- -) до тех пор, пока требуемое направление момента данного прибора не совпадет с направлением момента параллельного привода, сигнализированного на входе (BEF60).

Если отсутствует внутреннее требование нового направления момента у данного прибора (одинаковый знак К119), то установленное в это время направление момента МI, MII или (- -) остается без воздействия уровня сигнала на входе, параметризированного как BEF60.

Данная функция в связи с двоичной выходной функцией "Сигнализация направления момента" (BАF32) (см. главу 10.4.32) разрешает параллельное включение данного прибора с другим прибором 6RA24 (при использовании развязывающих дросселей).

Если оба прибора 6RA24 питаются от напряжения в сети со сдвигом фаз на 30°, то может начаться "12-импульсный режим работы", что имеет преимущество меньшей пульсации тока двигателя. Оба прибора регулируют собственный ток прибора и направляют половину тока лвигателя. Прибор берет на себя роль "мастер-прибора"(ведущего прибора), работает с регулированием скорости и задает "слейв-прибору" (ведомому прибору) собственное заданное значение тока как заданное значение тока (К119). Благодаря взаимному запиранию посредством BEF60 и BАF32 становится возможным проведение реверсирования направления момента. Передача хаданного значения тока и сигналы BEF60/BАF32 (STWF/ZSW2) может производиться через соединение "peer-to-peer" (см. также главу  $10.7.4$ ).

Свободная от момента пауза при реверсировании момента вследствие взаимного ожидания готовности другого прибора 6RA24 при соответствующих условиях продолжается несколько больше, чем у 6-импульсных приводов.

Данной функцией может быть занят только один единсивенный вход.

# **10.3.61 Установить двоичный вход по выбору 1 с SW1.10**

Данная двоичная входная функция (BEF61) выбирается позицией **61** соответствующего избирательного параметра (см. также главу 10.1 лист 4).

Данная функция действует только в том случае, если двоичный вход по выбору 1 не занят никакой функцией, т.е. при  $P771 = 2$ .

Уровень: 0 двоичный вход по выбору 1 (клемма 46) устанавливается логически 0 1 двоичный вход по выбору 1 (клемма 46) устанавливается логически 1

Если несколько входов параметризировано как "установить двоичный вход по выбору 1", то при настройке клеммы двоичный вход по выбору 1 устанавливается логически 1.

# **10.3.62 Установить двоичный вход по выбору 2 с SW1.10**

Данная двоичная входная функция (BEF62) выбирается позицией **62** соответствующего избирательного параметра (см. также главу 10.1 лист 4).

Данная функция действует только в том случае, если двоичный вход по выбору 2 не занят никакой функцией, т.е. при Р772 = 2.

Уровень: 0 двоичный вход по выбору 2 (клемма 48) устанавливается логически 0 1 двоичный вход по выбору 2 (клемма 48) устанавливается логически 1

Если несколько входов параметризировано как "установить двоичный вход по выбору 2", то при настройке клеммы двоичный вход по выбору 2 устанавливается логически 1.

# **10.3.63 Установить двоичный вход по выбору 3 с SW1.10**

Данная двоичная входная функция (BEF63) выбирается позицией **63** соответствующего избирательного параметра (см. также главу 10.1 лист 4).

Данная функция действует только в том случае, если двоичный вход по выбору 3 не занят никакой функцией, т.е. при Р773 = 2.

Уровень: 0 двоичный вход по выбору 3 (клемма 50) устанавливается логически 0 1 двоичный вход по выбору 3 (клемма 50) устанавливается логически 1

Если несколько входов параметризировано как "установить двоичный вход по выбору 3", то при настройке клеммы двоичный вход по выбору 3 устанавливается логически 1.

## **10.3.64 Установить двоичный вход по выбору 4 с SW1.10**

Данная двоичная входная функция (BEF64) выбирается позицией **64** соответствующего избирательного параметра (см. также главу 10.1 лист 4).

Данная функция действует только в том случае, если двоичный вход по выбору 1 не занят никакой функцией, т.е. при Р774 = 2.

Уровень: 0 двоичный вход по выбору 4 (клемма 52) устанавливается логически 0 1 двоичный вход по выбору 4 (клемма 52) устанавливается логически 1

Если несколько входов параметризировано как "установить двоичный вход по выбору 4", то при настройке клеммы двоичный вход по выбору 4 устанавливается логически 1.

## **10.3.65 Команда переключения для свободного переключателя 1 с SW2.00**

Данная двоичная входная функция (BEF65) выбирается позицией **65** соответствующего избирательного параметра (см. также главу 10.1 лист 8).

Уровень: 0(не использовался) прямое соединение коннектора К243

1 прямое соединение коннектора, выбранного посредством Р657

## **10.3.66 Команда переключения для свободного переключателя 2 с SW2.00**

Данная двоичная входная функция (BEF66) выбирается позицией **66** соответствующего избирательного параметра (см. также главу 10.1 лист 8).

Уровень: 0(не использовался) прямое соединение коннектора К235

1 прямое соединение коннектора, выбранного посредством Р667

# **10.3.67 Команда переключения для свободного переключателя 3 с SW2.00**

Данная двоичная входная функция (BEF67) выбирается позицией **67** соответствующего избирательного параметра (см. также главу 10.1 лист 8).

Уровень: 0(не использовался) прямое соединение коннектора К155

1 прямое соединение коннектора, выбранного посредством Р677

## **10.3.68 Установить потенциометр двигателя с SW2.00**

Данная двоичная входная функция (BEF68) выбирается позицией **68** соответствующего избирательного параметра (см. также главу 10.1 лист 11).

Уровень: 0(не использовался) потенциометр двигателя без воздействия

1 установить выход потенциометра двигателя на значение

коннектора, выбранного посредством параметра Р466

# **от 10.3.69 до 10.3.89 зарезервировано**

# **10.3.90 Включить/остановить (ВКЛ/ВЫКЛ) клемма 37**

(см. также главу 10.1 лист 6, 14, 15, 17, 18)

Управление функцией "Включить/остановить" (ВКЛ/ВЫКЛ) можно производить с клеммы 37 и с бита 0 STW.

Функцию, начиная с SW2.00, можно также параметризировать на "Запуск фронтами" (см. далее ниже).

Уровень 0 Остановить 1 Включить

Начиная с SW2.00

Вместо клеммы 37 для управления функцией "Включить" можно также использовать клавишу **I**. Определение функции клавиши **I** производится посредством Р066:

Р066 = 0 клавиша **I** не имеет функции

Р066 = 1 клавиша **I** имеет функцию "Включить". Клемма 37 на приборе не действует.

Р066 = 2 клавиша **I** имеет функцию "Включить" и "Деблокиролвка работы". Клеммы 37 и 38 на приборе не действуют.

## **Процесс включения привода:**

- 1. Задать команду "Включить" (например, через клемму "Включить/остановить")
- 2. Рабочее состояние о7 оставляется.
- 3. Втягивается реле "Сетевой контактор вкл"
- 4. Отменяется уменьшение тока возбуждения.

При "Деблокировке работы":

5. При положительном времени открывания тормозов (Р087) выдать сигнал "Открыть блокировочный или рабочий тормоз" (BАF14 = 1) и ожидать в рабочем состоянии о1.0 Р087,

при отрицательном времени открывания тормозов (Р087 отрицательный) сразу же к шагу 6, тормоз остается еще закрытым ( $BAF14 = 0$ )

- 6. Технологический регулятор, пусковой датчик, n-регулятор и I- регулятор деблокируются
- 7. По истечению отрицательного времени открывания тормозов (Р087) выдать сигнал  $M_{\nu}$ Открыть блокировочный или рабочий тормоз" (ВАF14 = 1)

### **Процесс остановки привода:**

- 1. Задать команду "Остановить" (например, через клемму "Включить/остановить")
- 2. Снижение по путевой контактной шине пускового датчика
- 3. Ожидание, пока n <  $n_{MHH}$  (P370, P371)
- 4. Выдать сигнал "Открыть блокировочный или рабочий тормоз" (ВАF14 = 0)
- 5. Ожидать время закрывания тормозов (Р088)
- 6. Задать  $I_{\text{same}} = 0$
- 7. Технологический регулятор, пусковой датчик, n-регулятор и I- регулятор блокируются
- 8. При i = 0 импульсы блокируются
- 9. Отпускается реле "Сетевой контактор вкл"
- 10. Достигается рабочее состояние о7.0 и выше
- 11. Проходит время ожидания уменьшения тока возбуждения (Р258)
- 12. Поле уменьшается до параметризированной величины (Р257)

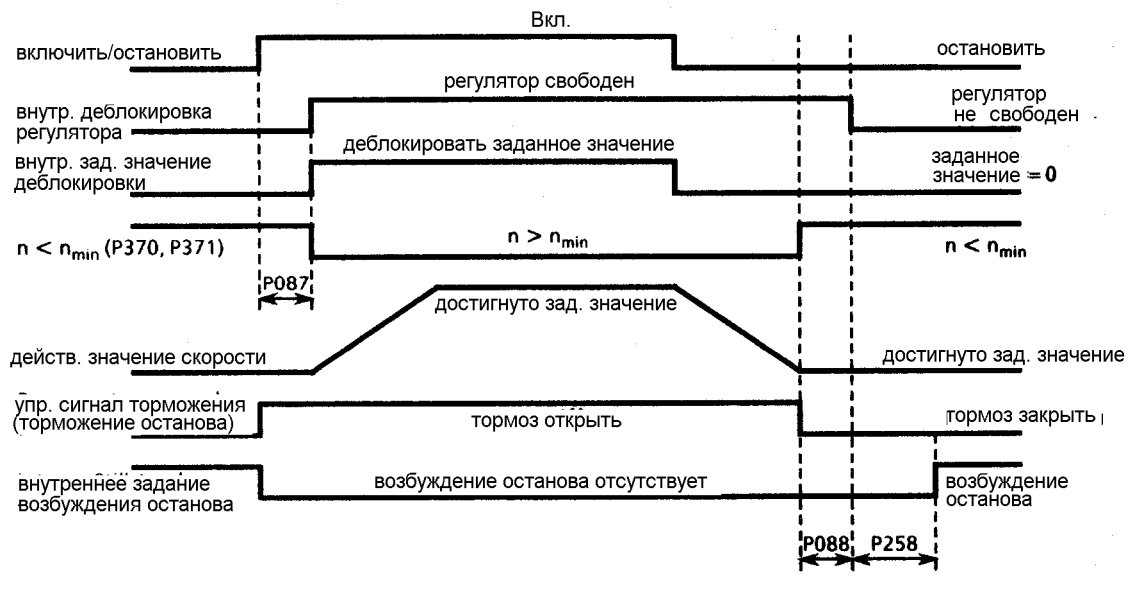

Р087 Время открывания тормозов (здесь положительное)

- Р088 Время закрывания тормозов
- Р258 Время ожидания автоматического уменьшения тока возбуждения
- При задании команды "Остановить" ограничение заданного значения на входе регулятора скорости не действует (выход пускового датчика питается по Р608, см. главу 10.1 лист 14).
- При достижении в первый раз n < n<sub>мин</sub> (P370, P371) начинает действовать внутреннее запирание, блокирующее повторное торможение привода в случае вращения двигателя по внешним условиям, так что сообщение  $n < n_{\text{min}}$  опять исчезает.
- Все команды "Включить/остановить" (например, с клеммы, от управляющих слов и т.д.) получают логическое соединение "И" от прибора SIMOREG, т.е. для того, чтобы функция "Включить" стала действующей, на "Включить" должны находиться все команды.
- Начиная с SW2.00

Если функция "Включить" (клемма 37 или бит 0 управляющего слова STW) параметризирована на запуск фронтами (см. Р769 в главе 9.2), то одной клемме по выбоу или одному биту свободно определяемого управляющего слова SТWF следует назначить двоичную входную функцию "Клавишный выключатель останова (Low активный)" (BEF2). Изменение уровня (LOW  $\rightarrow$  HIGH) на входе "Включить" ведет к включению только в том случае, если одновременно уровень входа, параметризированного как ..., Клавишный выключатель останова", является "HIGH".

- Действие изменения параметризации между запуском уровня и запуском фронтом растпространяется на "Включить", "Остановить" и "Ползучесть".
- При запуске фронтом автоматичесий повторный разгон после кратковременного прерывания питающего напряжения электроники не представляется возможным.
- Чтобы "Остановить" функционировало даже при изменении электрического монтажа (изменение с Р600 по Р649), когда задаются нижние границы тока и момента, и при питании дополнительных заданных значений, при задании "Остановить" некоторые фукнции автоматически прекращают свое действие.

Во время торможения до n <  $n_{MHH}$  все границы момента не действуют. Из границ тока действуют только граница тока установки (Р171 и Р172), граница тока, зависимая от скорости, а также граница тока, полученная из контроля  $1^2$ т силовой части.

Более подробно см. схемы функций в главе 10.1:

- К190 оказывает воздействие непосредственно за Р608 (лист 15)
- К147 оказывает воздействие непосредственно за К133 (лист 17)
- Р603 и Р604 не действуют (лист 17)
- Р600 не действует (лист 18)

# **10.3.91 Деблокировка работы (BETR.-FREI.) клемма 38**

Управление функцией "Деблокировка работы" можно производить с клеммы 38 и с бита 3 STW (см. также главу 10.1 лист 6)

#### Начиная с SW2.00

При параметризации Р066 = 2 клемма 38 на приборе не действует. Клавиша **I** на панели управления прибором имеет функцию "Включить" и "Деблокировка работы".

- Уровень 0 Деблокировка работы не производится
	- 1 Деблокировка работы

## **Процесс задания деблокировки работы:**

- 1. Задать команду "Деблокировка работы"
- 2. При положительном времени открывания тормозов (Р087) выдать сигнал "Открыть блокировочный или рабочий тормоз" (BАF14 = 1) и ожидать в рабочем состоянии о1.0 Р087,

при отрицательном времени открывания тормозов (Р087 отрицательный) сразу же к шагу 3, тормоз остается еще закрытым (ВАF14 = 0)

- 3. Технологический регулятор, пусковой датчик, n-регулятор и I- регулятор деблокируются
- 4. Достигается рабочее состояние I, II или -
- 5. По истечению отрицательного времени открывания тормозов (Р087) выдать сигнал  $M_{\rm p}$ Открыть блокировочный или рабочий тормоз" (ВАF14 = 1)

## **Процесс отмены деблокировки работы:**

- 1. Отменить команду "Деблокировка работы"
- 2. Блокировать технологический регулятор, пусковой датчик, n-регулятор и I- регулятор
- 3. Задать  $I_{\text{3a}} = 0$
- 4. При  $I = 0$  импульсы запираются
- 5. Выдать сигнал ..Закрыть рабочий тормоз" (BAF14, при  $P080 = 2$ ) с SW2.00
- 6. Достигается рабочее состояние о1.0 или выше
- 7. Привод стопорится (или тормозится рабочим тормозом)
- 8. Если достигается n < n<sub>мин</sub> (P370, P371), выдается сигнал "Закрыть блокировочный гормоз" (BAF14, при P080 = 1) с SW2.00 тормоз" (ВАF14, при Р080 = 1)
- Все команды ... Деблокировка работы" (например, с клеммы, от управляющих слов и т.д.) получают логическое соединение "И" от прибора SIMOREG, т.е. для того, чтобы функция "Деблокировка работы" стала действующей, на "Деблокировка работы" должны находиться все команды.

## **10.3.92 Уменьшение тока возбуждения (возбуждение остановки)**

(см. также главу 10.1 лист 20)

**а) автоматическое уменьшение тока возбуждения**

Функция активизируется через параметр P082 "Режим работы для поля" (P082 = xx2).

#### **Процесс остановки привода:**

- 1. Задать команду "Остановить" (например, через клемму "Включить/остановить")
- 2. Достигается рабочее состояние о7.0 или выше
- 3. Проходит параметризированное время ожидания (Р258)
- 4. Поле уменьшается на параметризируемое значение (Р257)

#### **Процесс включения привода:**

- 1. Задать команду "Включить" (например, через клемму "Включить/остановить")
- 2. Рабочее состояние о7.0 оставляется
- 3. Одновременно отменяется уменьшение тока возбуждения

#### **б) уменьшение тока возбуждения с управлением сигналом**

Данная двоичная входная функция (BEF56) выбирается позицией **56** соответствующего избирательного параметра (см. также главу 10.1 лист 20).

Уровень: 0 (не используется) обычное поле

1 возбуждение остановки

Благодаря заданию команды "Возбуждение останова" (например, через двоичный вход по выбору) уменьшение поля на параметризированное значение (Р257) производится без задержки.

Исключение: Во время процесса оптимизации команда "Возбуждение останова" не действует.

## **10.3.93 Отключение предохранителя (Е-стоп)**

#### **а) работа выключателя**

(выключатель между клеммами ХS-105 и ХS-106; ХS-107 открыта; ХS-108 открыта) Открывание выключателя расцепляет отключение предохранителя.

#### **б) работа клавишного выключателя**

(клавишный выключатель останова с размыкающим контактом между клеммами ХS-107 и ХS-106; клавишный выключатель сброса с рабочим контактом между клеммами ХS-108 и ХS-106; ХS-105 открыта)

Клавишный выключатель останова нажат: производится и сохраняется отключение

предохранителя

Клавишный выключатель сброса нажат: сохранение отключения предохранителя отменяется

#### **Процесс задания Е-стоп:**

- 1. Задать команду Е-стоп
- 2. Блокировать технологический регулятор, пусковой датчик, n-регулятор и I- регулятор
- 3. Задается  $I_{\text{same}} = 0$
- 4. При I = 0 импульсы запираются
- 5. Выдать сигнал "Закрыть рабочий тормоз" (ВАF14, при  $P080 = 2$ ) с SW2.00

- 6. Достигается рабочее состояние о10.0 или выше
- 7. Задать действительное значение тока возбуждения (К265), остающееся на более длительный промежуток времени, в качестве верхней границы заданного значения тока возбуждения ("отпирание производится при рабочем состоянии  $\leq$  05)
- 8. Отпускается реле "Сетевой контактор"
- 9. Привод стопорится (или тормозится рабочим тормозом
- 10. Проходит параметризируемое время ожидания (Р258)
- 11. Поле уменьшается на параметризируемое значение (Р257)
- 12. Если достигается n < n<sub>мин</sub> (P370, P371), выдается сигнал "Закрыть блокировочный гормоз" (BAF14, при P080 = 1) с тормоз" (BAF14, при  $\overline{P080} = 1$ )

Примечание:

"Е-стоп" действует так же, что и "Снятие напряжения" ("ВЫКЛ2"), но дополнительно спустя 15мс после задания данной команды аппаратным обеспечением расцепляет отпускание сетевого контактора (через реле К1).

# **10.4 Двоичные выходные функции**

Двоичные выходные функции можно включить на клеммах

- 46 (двоичный выход по выбору 1) посредством параметра Р771
	- 48 (двоичный выход по выбору 2) посредством параметра Р772
	- 50 (двоичный выход по выбору 3) посредством параметра Р773
	- 52 (двоичный выход по выбору 4) посредством параметра Р774.

Посредством параметра Р770 можно инвертировать выбранную функцию.

Далее можно провести параметризацию для клемм 46, 48, 50 и 52 на промежуток времени задержки (параметры от от Р775 до Р778). Изменение логического уровня на соответствующем двоичном выходе по выбору производится только в том случае, если внутренний уровень отсается постоянным в течение установленного времени задержки (прямое соединение внутренних изменений уровня меньшей продолжительности, чем данное время, на выходе не производится).

- 0. логический "0"
- 1 логический "1"<br>2 логический "0"
- 2 логический "0" или согласно двоичной входной функции 61, 62, 63, 64<br>3 помеха (Low активный)
- 3 помеха (Low активный)
- 4 готов к включению (рабочее состояние о7)<br>5 готов к работе (рабочее состояние о1)
- 5 готов к работе (рабочее состояние о1)<br>6 работа (рабочее состояние I, II или --)
- 6 работа (рабочее состояние I, II или -)<br>7 испомогательные режимы ВКЛ
- 7 вспомогательные режимы ВКЛ
- 
- 8 устанавлявается напряжение в сети (якорь и поле) с SW2.00 с SW2.00 с SW2.00 .<br>настройка сетевого контактора ВЫКЛ (=блокировка против включения) (Low активный)
- 10 сетевой контактор ВЫКЛ (=Е-стоп) (Low активный)
- 11 квитирование двоичной входной функции ВЕГ55, Включен сетевой контактор")

(Low активный)<br>12 пусковой д

- 12 пусковой датчик активный<br>13 год налево (гистерезис РЗ9
- 13 ход налево (гистерезис Р396)<br>14 и соманла включения блокиров
- 14 команда включения блокировочного или рабочего тормоза (Low активный)<br>15  $I_A > I_v$  (I<sub>v</sub> устанавливается посредством P391, гистерезис P374)
- 15  $I_A > I_x$  (I<sub>x</sub> устанавливается посредством Р391, гистерезис Р374)<br>16  $I_A > I_{\alpha}$  = n<sub>y1</sub> (n<sub>y1</sub> устанавливается посредством Р373, гистерези
- 16  $n < n_{ocH} = n_{x1} (n_{x1}$  устанавливается посредством Р373, гистерезис Р374)<br>17  $n < n_{c2} (n_{c3}$  устанавливается посредством Р376, гистерезис Р377)
- 17  $n < n_{x2}$  ( $n_{x2}$  устанавливается посредством Р376, гистерезис Р377)<br>18  $n < n_{x2}$  ( $n_{x3}$  устанавливается посредством Р379, гистерезис Р380)
- 18  $n < n_{x3}$  ( $n_{x3}$  устанавливается посредством Р379, гистерезис Р380)<br>19  $n < n_{x4}$  ( $n_{x4}$  устанавливается посредством Р382, гистерезис Р383)
- 19  $n < n_{x4}$  ( $n_{x4}$  устанавливается посредством Р382, гистерезис Р383)<br>20  $n < n_{x5}$  ( $n_{x6}$  устанавливается посредством Р385, гистерезис Р386)
- 20  $n < n_{x5} (n_{x5}$  устанавливается посредством Р385, гистерезис Р386)<br>21  $n < n_{\text{max}} (n_{\text{max}}$  устанавливается посредством Р370, гистерезис Р37
- 21  $n < n_{\text{MH}}$  ( $n_{\text{MH}}$  устанавливается посредством Р370, гистерезис Р371)<br>22 сообщение в постигнуто (разность между заланным и лействит

сообщение n<sub>задан</sub> достигнуто (разность между заданным и действительным

- значениями n-регулятора < РЗб2, время согласно РЗб3)<br>23 n < n<sub>meetim</sub> (n<sub>meetim</sub> устанавливается посредством l
- 23  $n < n_{\text{mpeasum}}$  ( $n_{\text{mpeasum}}$  устанавливается посредством Р354, время согласно Р363)<br>24 предупреждение (Low активный)
- 24 предупреждение (Low активный)<br>25 предупреждение "Перегрузка дви
- 25 предупреждение "Перегрузка двигателя", т.е. W01 или W05 или W06 (Low активный)<br>26 предупреждение "Перегрузка прибора", т.е. W10 (Low активный)
- 26 предупреждение "Перегрузка прибора", т.е. W10 (Low активный)<br>27 повреждено охлаждение прибора (см. также сообщение о повреж)
- 27 повреждено охлаждение прибора (см. также сообщение о повреждении F110, сообщение приходит также при мигающем сообщении о повреждении) (Low активный)
- 28  $I_{\text{none}} < I_{\text{f,MIH}}$  (Low активный) ( $I_{\text{f,MIH}}$  устанавливается посредством Р394, гистерезис Р395)<br>29  $I_{\text{r,even}} = I_{\text{common}}$  (лостигнута актуальная граница тока)
- 29  $I_{A \text{ square}} = I_{r \text{param}}$  (достигнута актуальная граница тока)<br>30 контактор поля 1 ВКЛ лля переключения поля
- 30 контактор поля 1 ВКЛ для переключения поля с SW2.00
- 31 контактор поля 2 ВКЛ для переключения поля с SW2.00
- 32 сигнализация направления момента<br>33 силовая часть теплая
	- 33 силовая часть теплая 34 выход свободного сигнализатора предельного значения 1 (функция согласно Р692)
	- с SW2.00
	- 35 выход свободного сигнализатора предельного значения 2 (функция согласно Р694) с SW2.00

#### Указание:

Большинство данных выходных функций предоставлены в распоряжение также на словах состояния (ZSW (К425), ZSW1 (К426) и ZSW2 (К427) (см. также главу 10.1 лист 4 и 10.6). Однако у некоторых выходных функций логические уровни, указанные далее, не совпадают с логическим уровнем соответствующего бита в словах состояния.

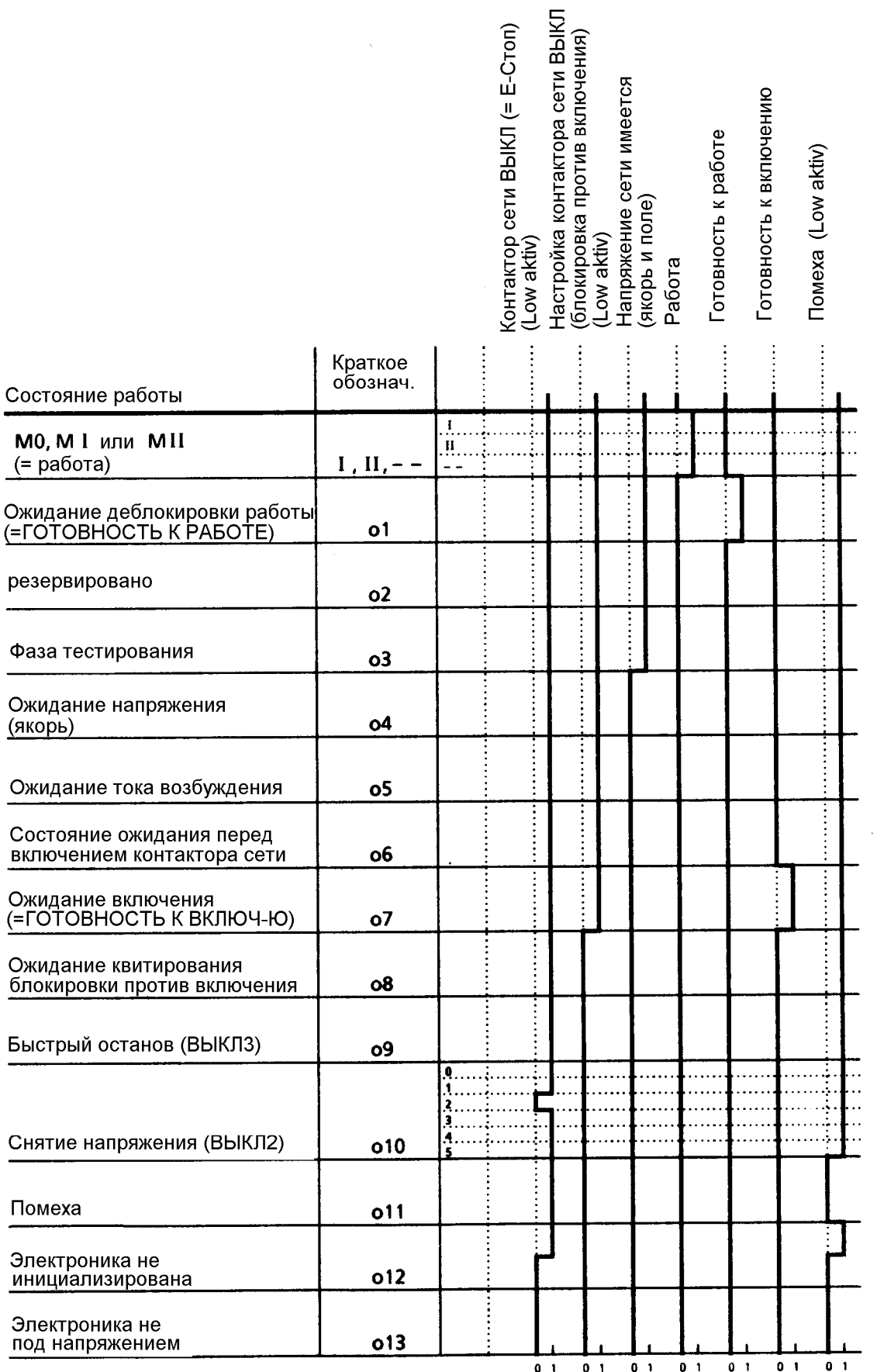

# **10.4.3 Помеха (Low активный)**

Функция в состоянии вывода параметризирована на выходе ... Лвоичный выход по выбору 1" (клемма 46).

Функцию можно параметризировать на двоичных выходах по выбору от "Двоичный выход по выбору 1" (клемма 46) до "Двоичный выход по выбору 4" (клемма 52) посредством позиции 3 соответствующего избирательного параметра.

Уровень: 0 помеха, привод находится в рабочем состоянии о1.1

1 помех нет

Функция: см. главу 10.4 лист 1 (описание состояния двоичных выходов) Указание:

Бит состояния "Помеха" слова состояния (ZSW.3) имеет по сравнению с BAF3 обратный логический уровень (см. главу 10.6.1).

# **10.4.4 Готов к включению (рабочее состояние о7)**

Функцию можно параметризировать на двоичных выходах по выбору от "Двоичный выход по выбору 1" (клемма 46) до "Двоичный выход по выбору 4" (клемма 52) посредством позиции 4 соответствующего избирательного параметра.

Уровень: 0 привод в рабочем состоянии, не равном о7 1 готов к включению, привод находится в рабочем состоянии о7. Питание током включено. Электроника инициализирована, сетевой контактор отпущен, импульсы заперты, "Блокировка против включения" отсутствует, ожидание "Включить", "Работа частыми импульсами" или "Ползучесть". Функция: см. главу 10.4 рис. 1 (описание состояния двоичных выходов)

# **10.4.5 Готов к работе (рабочее состояние о1)**

Функцию можно параметризировать на двоичных выходах по выбору от "Двоичный выход по выбору 1" (клемма 46) до "Двоичный выход по выбору 4" (клемма 52) посредством позиции **5**  соответствующего избирательного параметра.

- Уровень: 0 привод в рабочем состоянии, не равном о1
	- 1 готов к работе, привод находится в рабочем состоянии о1. Сетевой контактор включен, ожидание "Деблокировки работы".

Функция: см. главу 10.4 рис. 1 (описание состояния двоичных выходов)

# **10.4.6 Работа (рабочее состояние I, II или - -)**

Функцию можно параметризировать на двоичных выходах по выбору от "Двоичный выход по выбору 1" (клемма 46) до "Двоичный выход по выбору 4" (клемма 52) посредством позиции 6 соответствующего избирательного параметра.

Уровень: 0 привод в рабочем состоянии, не равном I, II или - -

1 привод находится в рабочем состоянии I, II или - -

Функция: см. главу 10.4 рис. 1 (описание состояния двоичных выходов)

# **10.4.7 Вспомогательные режимы с SW2.00**

Данная функция служит командой включения для вспомогательных режимов (например, вентилятор двигателя)

Сигнал "Включить вспомогательные режимы" идет одновременно с командой "Включить" на High. Затем в течение параметризируемого времени (Р093) остается в рабочем состоянии о6.0. Только после этого включается сетевой контактор.

При задании команды "Остановить" после достижения n < nмин импульсы регулирования запираются и сетевой контактор отпускается. Через параметризированный промежуток времени (Р094) сигнал "Включить вспомогательные режимы" идет на Low. Одноко если до истечения времени повторно задать команду "Включить", то в рабочем состоянии об.0 не остается, а без задержки включается сетевой контактор.

Уровень: 0 выключить вспомогательные режимы

1 включить вспомогательные режимы

# **10.4.8 Устанавливается напряжение в сети (якорь и поле)**

Функцию можно параметризировать на двоичных выходах по выбору от "Двоичный выход по выбору 1" (клемма 46) до "Двоичный выход по выбору 4" (клемма 52) посредством позиции 8 соответствующего избирательного параметра.

Уровень: 0 привод в рабочем состоянии ≥ о4

1 напряжение в сети (якорь и поле), привод в рабочем состоянии < о4.

Функция: см. главу 10.4 рис. 1 (описание состояния двоичных выходов)

# **10.4.9 Настройка сетевого контактора ВЫКЛ (= блокировка против включения) (Low активный)**

Функцию можно параметризировать на двоичных выходах по выбору от "Двоичный выход по выбору 1" (клемма 46) до "Двоичный выход по выбору 4" (клемма 52) посредством позиции **9**  соответствующего избирательного параметра.

## Уровень: 0 прибор отсоединен по причинам безопасности электроникой от сети, (рабочее состояние  $\geq 08$ ) "Блокировка против включения" активная

1 посредством управления прибором можно подключить сетевой контактор.

Функция: см. главу 10.4 рис. 1 (описание состояния двоичных выходов)

## Указание:

Бит состояния "Блокировка против включения" слова состояния (ZSW.6) имеет по сравнению с BAF9 обратный логический уровень (см. главу 10.6.1).

# **10.4.10 Сетевой контактор ВЫКЛ (= Е-стоп) (Low активный)**

Функцию можно параметризировать на двоичных выходах по выбору от "Двоичный выход по выбору 1" (клемма 46) до "Двоичный выход по выбору 4" (клемма 52) посредством позиции 10 соответствующего избирательного параметра.

- Уровень: 0 отключение предохранителя (Е-стоп) (рабочее состояние о10.2), "Блокировка против включения" активная
	- 1 отключение предохранителя (Е-стоп) отсутствует

Функция: см. главу 10.4 рис. 1 (описание состояния двоичных выходов)

# **10.4.11 Квитирование двоичной входной функции BEF55 (деблокировка работы квитированием "Сетевой контактор включен") (Low активный)**

(см. также главу 10.3.55)

Функцию можно параметризировать на двоичных выходах по выбору от .. Двоичный выход по выбору 1" (клемма 46) до "Двоичный выход по выбору 4" (клемма 52) посредством позиции **11**  соответствующего избирательного параметра.

Уровень: 0 двоичный сигнал на входе BEF55 High ("Сетевой контактор включен")

1 двоичный сигнал на входе BEF55 Low("Сетевой контактор выключен")

# **10.4.12 Пусковой датчик активный**

Функцию можно параметризировать на двоичных выходах по выбору от "Двоичный выход по выбору 1" (клемма 46) до "Двоичный выход по выбору 4" (клемма 52) посредством позиции **12**  соответствующего избирательного параметра.

Уровень: 0 выход пускового датчика **равен** входу пускового датчика

1 выход пускового датчика **не равен** входу пускового датчика

## **10.4.13 Ход налево**

Функцию можно параметризировать на двоичных выходах по выбору от "Двоичный выход по выбору 1" (клемма 46) до "Двоичный выход по выбору 4" (клемма 52) посредством позиции **13**  соответствующего избирательного параметра.

- Уровень: 0 ход направо, действительное значение скорости К167 положительнее, чем отрицательный гестерезис (-Р396)
	- 1 ход налево, действительное значение скорости К167 отрицательнее, чем гестерезис (+Р396)

Действие гистерезиса:

Переход с Low на High происходит, если действительное значение скорости К167 становится отрицательнее, чем отрицательный гестерезис (-Р396)

Переход с High на Low происходит, если действительное значение скорости К167 становится положительнее, чем гестерезис (+Р396).

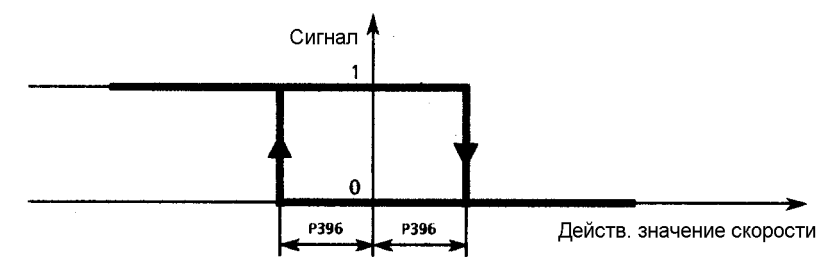
## **10.4.14 Команда включения для блокировочного или рабочего тормоза (Low активный)**

#### **Частичное изменение функции, начиная с SW2.00**

Функцию можно параметризировать на двоичных выходах по выбору от "Двоичный выход по выбору 1" (клемма 46) до "Двоичный выход по выбору 4" (клемма 52) посредством позиции **14**  соответствующего избирательного параметра.

- Уровень: 0 команда "Закрыть тормоз"
	- 1 команда "Открыть тормоз"

На функцию сигнала управления тормозом оказывают воздействие следующие параметры:

- $P080 = 1$  тормоз является блокировочным (команда "Закрыть тормоз" задается только при n< n<sub>мин</sub> (P370, P371))
- $P080 = 2$  тормоз является рабочим (команда "Закрыть тормоз" задается только при работающем двигателе)
- Р087 время открывания тормоза (положительное значение блокирует работу двигателя относительно открывающегося в данный момент тормоза, отрицательное значение оказывает воздействие на работу двигателя относительно еще закрытого тормоза для блокировки кратковременного состояния, свободного от момента)
- Р088 время закрывания тормоза (оказывает воздействие на, чтобы во время закрывания тормоза двигатель имел еще момент)

На следующих рисунках дается наглядное изображение промежутка времени упраавления тормозом при изменении уровня на входах "Включить/остановить" (например, клемма 37) и "Деблокировка работы" (клемма 38).

На управление тормозом команды на входе "Работа частыми толчками", "Ползучесть" или "Быстрый останов" действуют как "Включить/остановить", команды на входе "Снятие напряжения" или "Е-стоп" как отмена команды "Деблокировка работы".

Во время процесса оптимизации регулирования с упреждением и регулятора тока (P051 = 25) выдается команда "Закрыть тормоз".

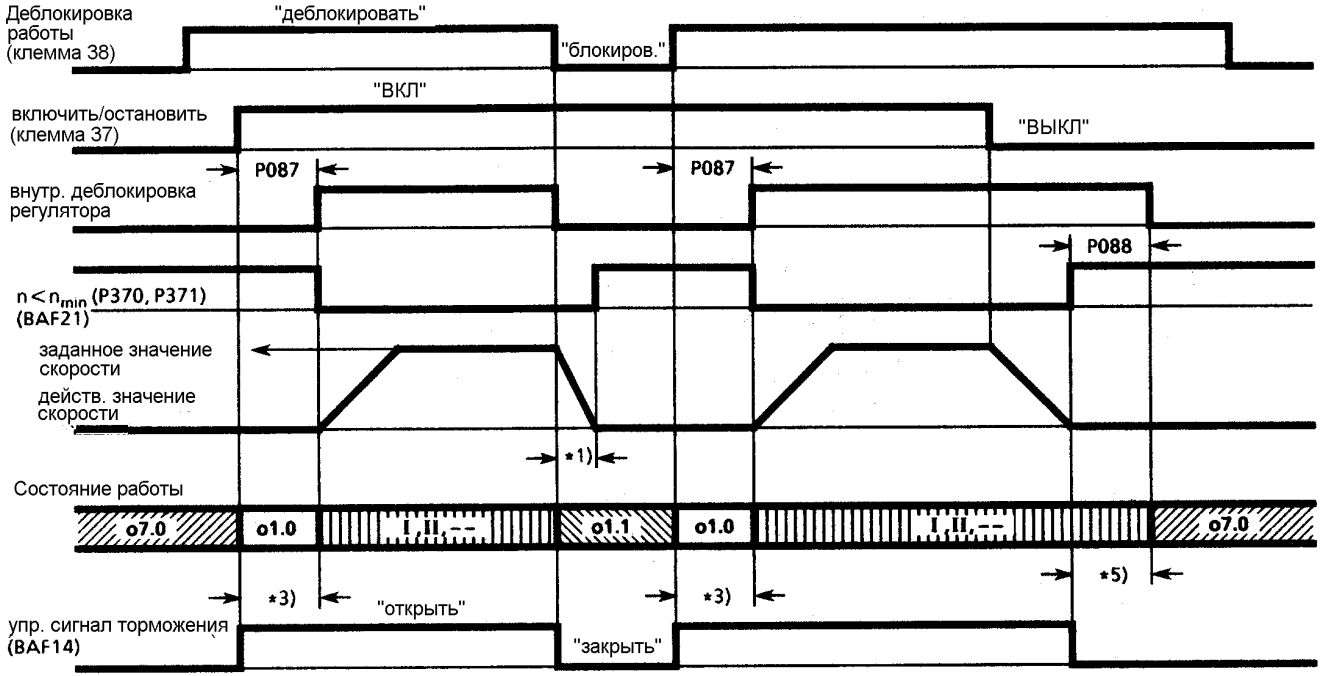

### **Рабочий тормоз (Р080 = 2), время открывания тормоза (Р087) положительное**

**Блокировочный тормоз (Р080 = 1), время открывания тормоза (Р087) положительное**

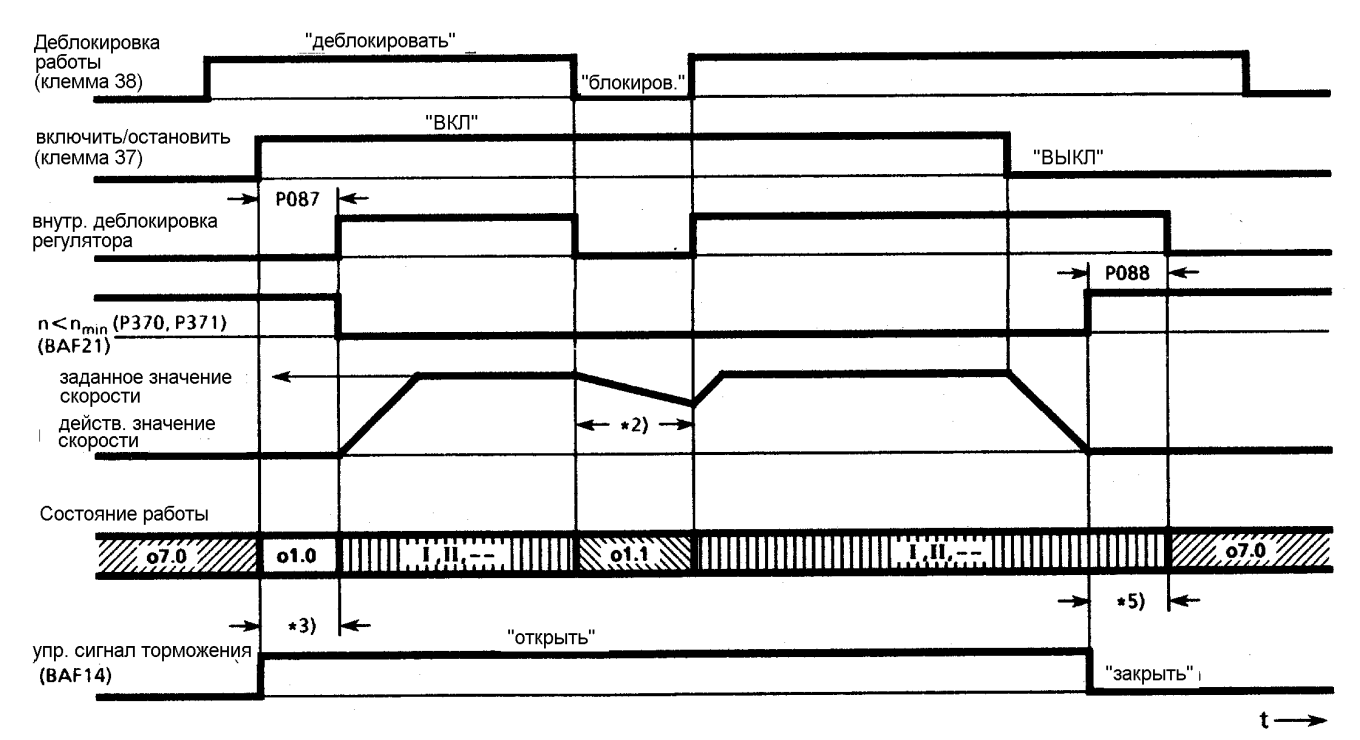

∗ 1) механическое торможение привода посредством рабочего тормоза

 $*$  2) стопорение привода, "Закрыть тормоз" производится только при n< n<sub>мин</sub>

∗ 3) время отрывания тормоза, прежде чем двигатель получит момент (Р087 положительное)

∗ 4) время закрывания тормоза в то время, как двигатель еще имеет момент (Р088)

 $t -$ 

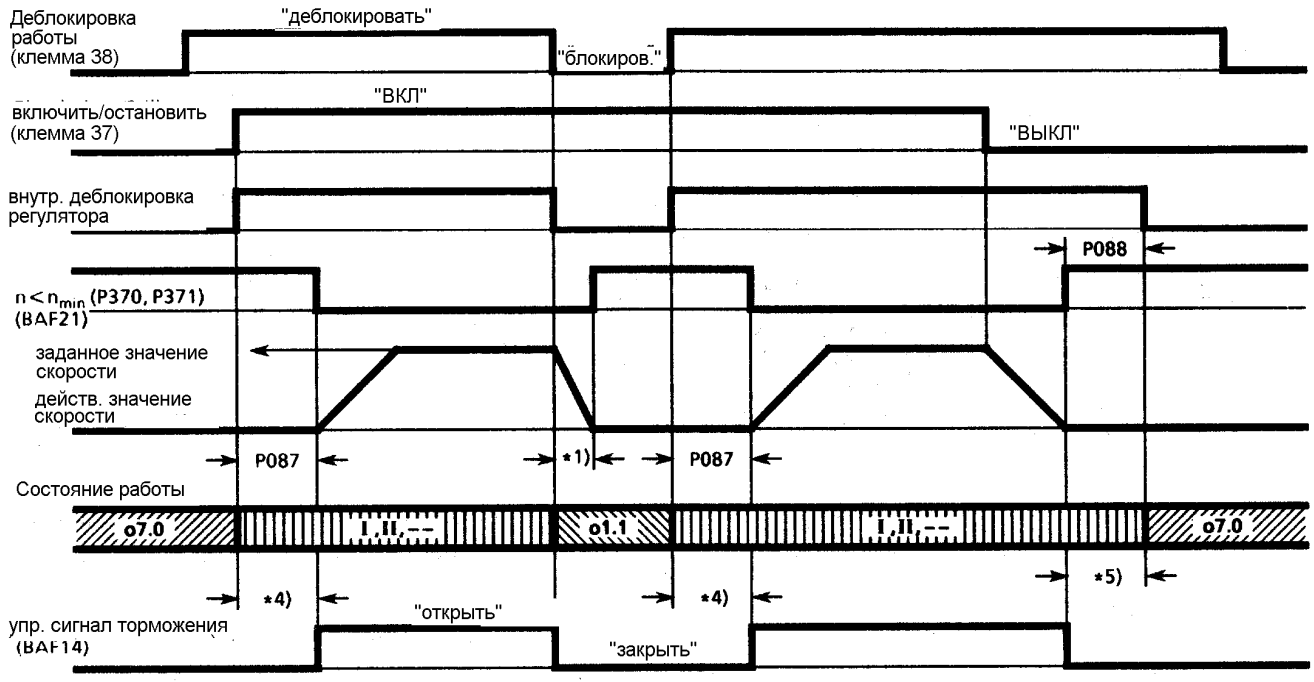

#### **Рабочий тормоз (Р080 = 2), время открывания тормоза (Р087) отрицательное**

 $\dagger$ .

### **Блокировочный тормоз (Р080 = 1), время открывания тормоза (Р087) отрицательное**

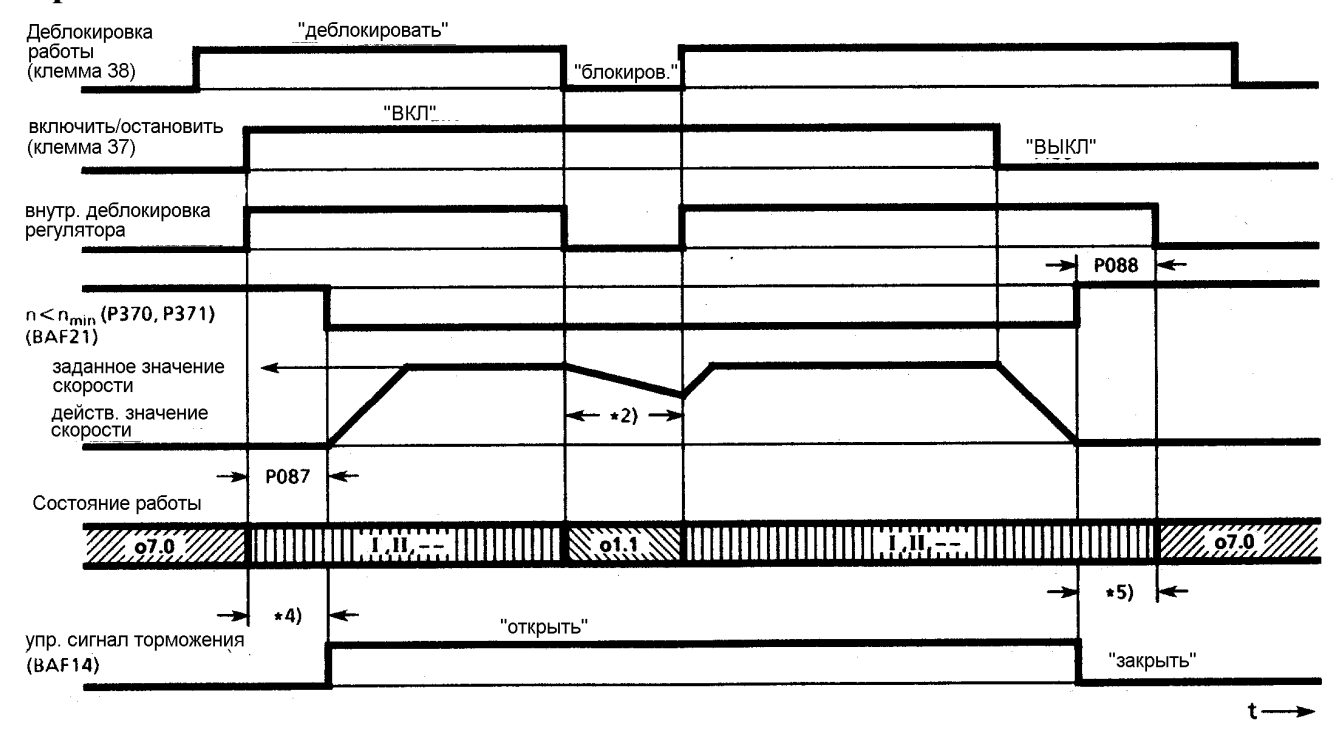

∗ 1) механическое торможение привода посредством рабочего тормоза

 $*$  2) стопорение привода, "Закрыть тормоз" производится только при  $n < n_{\text{max}}$ 

∗ 3) здесь двигатель работает относительно закрытого тормоза (Р087 отрицательное)

∗ 4) время закрывания тормоза в то время, как двигатель еще имеет момент (Р088)

### $10.4.15$   $I_A > I_x$

Функцию можно параметризировать на двоичных выходах по выбору от "Двоичный выход по выбору 1" (клемма 46) до "Двоичный выход по выбору 4" (клемма 52) посредством позиции **15**  избирательного параметра.

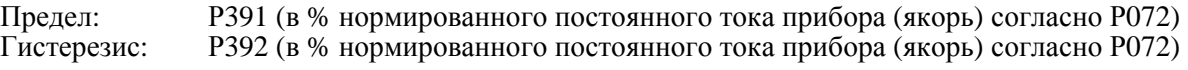

Уровень: 0 действительное значение тока якоря (К116) меньше, чем предел, установленный на параметре Р391, и чем гистерезис, установленный на параметре РЗ92

1 действительное значение тока якоря (К116) больше, чем предел,<br>и на параметре P391 на параметре РЗ91

Действие гистерезиса:

Переход с L на H происходит при I<sub>A</sub> > I<sub>x</sub> (P391) + гестерезис (P392) Переход с Н на L происходит, при  $I_A < I_x$  (P391).

#### **с 10.4.16 по 10.4.21 Сигнализатор предельного значения скорости**

Функцию можно параметризировать на двоичных выходах по выбору от "Двоичный выход по выбору 1" (клемма 46) до "Двоичный выход по выбору 4" (клемма 52) посредством позиции **с 16 по 21** соответствующего избирательного параметра.

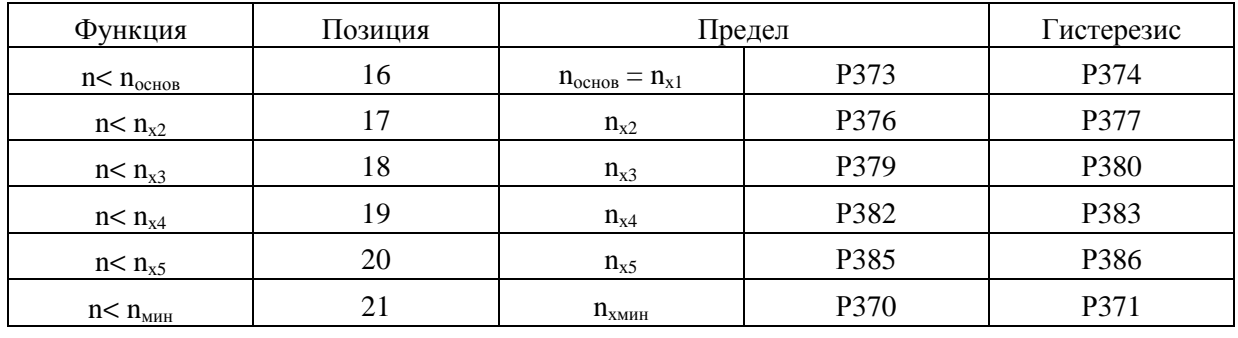

Уровень: 0 действительное значение скорости (К166) больше, чем соответствующий предел,<br>1 лействи

действительное значение скорости (К166) меньше, чем сумма соответствующого предела и гистерезиса

Действие гистерезиса:

Переход с H на L происходит при n > предел + гестерезис Переход с L на H происходит при n < предел

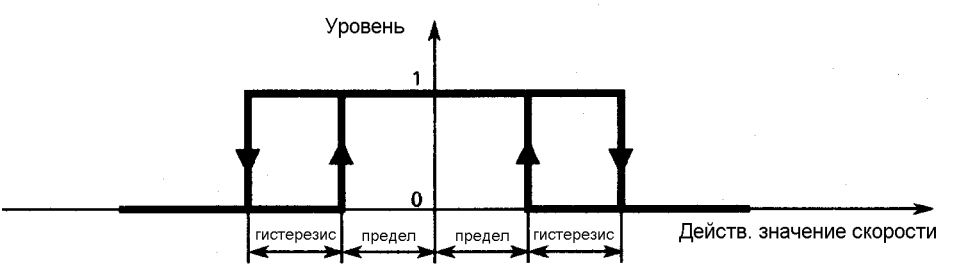

#### Указание:

Бит состояния "n< n<sub>основ</sub>" слова состояния ZSW1.9 совпадает с логическим уровнем данной двоичной выходной функции; в противоположность ему, бит состояния "n< n<sub>основ</sub>" слова состояния ZSW1.10 имеет обратный уровень (см. главу 10.6.1 и 10.6.2).

Указание:

Сообщение "n< n<sub>мин</sub>" оказывает воздейстие на процесс управления при "Остановить" (см. главу 10.3.90), "Быстрый останов" (см. главу 10.3.4) и при отмене команды "Работа частыми толчками" или "Ползучесть" (см. главу с 10.3.13 по 10.3.16), а также на управление тормозом (см. главу 10.4.14).

### **10.4.22 Сообщение nзадан достигнуто (система контроля регулятора скорости)**

Функцию можно параметризировать на двоичных выходах по выбору от "Двоичный выход по выбору 1" (клемма 46) до "Двоичный выход по выбору 4" (клемма 52) посредством позиции 22 соответствующего избирательного параметра.

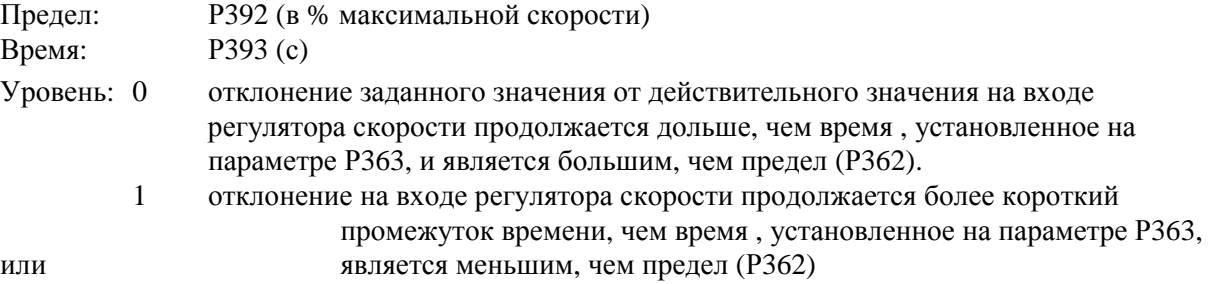

 $10.4.23$  n<  $n_{\text{measum}}$ 

Функцию можно параметризировать на двоичных выходах по выбору от "Двоичный выход по выбору 1" (клемма 46) до "Двоичный выход по выбору 4" (клемма 52) посредством позиции 23 соответствующего избирательного параметра.

Функцию см. в Повреждение F038.

Сообщение приходит также при погасшем сообщении о повреждении.

- Уровень: 0 действительное значение скорости (К166) больше, чем предел, установленный на параметре Р354. Срабатывает F038 (если не гаснет).
	- 1 действительное значение скорости (К166) меньше, чем предел, установленный на параметре Р354.

Примечание:

Данное сообщение имеет гистерезис 0,5% максимальной скорости. Переход с H на L происходит при действительном значении скорости (К166) >  $n_{\text{mpebslun}}$  (Р354) + 0,5%.

#### **10.4.24 Предупреждение (Low активный)**

Функцию можно параметризировать на двоичных выходах по выбору от "Двоичный выход по выбору 1" (клемма 46) до "Двоичный выход по выбору 4" (клемма 52) посредством позиции **24**  соответствующего избирательного параметра.

Функцию см. также в главе 8.3 "Предупреждения".

- Уровень: 0 имеется предупреждение (индикация предупреждения на параметрах Р049 и Р050,см .главу 8.3.1)
	- 1 предупреждение отсутствует

Указание:

Бит состояния "Предупреждение" слова состояния (ZSW.7); в противоположность к данной двоичной выходной функции, имеет обратный логический уровень (см. главу 10.6.1).

### **10.4.25 Предупреждение "Перегрузка двигателя" (W01, W05, W06) (Low активный)**

Функцию можно параметризировать на двоичных выходах по выбору от "Двоичный выход по выбору 1" (клемма 46) до "Двоичный выход по выбору 4" (клемма 52) посредством позиции **25**  соответствующего избирательного параметра.

Функцию см. также в главе 8.3 "Предупреждения".

- Уровень: 0 имеется предупреждение W01 (перегрев двигателя) или W05 (двоичная температура двигателя) или W06 (аналоговая температура двигателя) (индикация предупреждения на параметрах Р049 и Р050,см .главу 8.3.1)
	- 1 предупреждение отсутствует

### **10.4.26 Предупреждение "Перегрузка прибора" (Low активный)**

Функцию можно параметризировать на двоичных выходах по выбору от "Двоичный выход по выбору 1" (клемма 46) до "Двоичный выход по выбору 4" (клемма 52) посредством позиции **26**  соответствующего избирательного параметра.

Функцию см. также в главе 8.3 "Предупреждения" W10 и в главе 8.2 "Сообщения о повреждениях" F039, а также в главе 10.9.

Уровень: 0 имеется предупреждение W10 (слишком большое значение  $I^2$ t силовой части) 1 предупреждение отсутствует

### **10.4.27 Повреждено охлаждение прибора (Low активный)**

Функцию можно параметризировать на двоичных выходах по выбору от ..Лвоичный выход по выбору 1" (клемма 46) до "Двоичный выход по выбору 4" (клемма 52) посредством позиции 27 соответствующего избирательного параметра.

Функцию см. также в главе 8.2 "Сообщения о повреждениях" F110. Сообщение приходит также при погасшем сообщении о повреждении.

Уровень: 0 выполнены условия для сообщения о повреждении F110

1 повреждения охлаждения прибора нет

## **10.4.28 Iполе** < **I<sup>f</sup>мин (Low активный)**

Функцию можно параметризировать на двоичных выходах по выбору от ..Двоичный выход по выбору 1" (клемма 46) до "Двоичный выход по выбору 4" (клемма 52) посредством позиции **28**  соответствующего избирательного параметра.

Предел: Р394 (в % нормированного постоянного тока прибора (поле) согласно Р073) Гистерезис: Р395 (в % нормированного постоянного тока прибора (поле) согласно Р073)

Уровень: 0 действительное значение тока возбуждения (К265) меньше, чем сумма предела, установленного на параметре Р394, и гистерезиса, установленного на параметре Р395

> 1 действительное значение тока возбуждения (К265) больше, чем предел, установленный на параметре Р394

Действие гистерезиса:

Переход с L на H происходит при  $I_{\text{none}}$  >  $I_{f \text{MHH}}$ (P394) + гестерезис (P395) Переход с H на L происходит, при  $I_{\text{none}} < I_{\text{f,num}}$  (P394).

### **10.4.29 IАзадан = Iграница (достигнута актуальная граница тока)**

Функцию можно параметризировать на двоичных выходах по выбору от "Двоичный выход по выбору 1" (клемма 46) до "Двоичный выход по выбору 4" (клемма 52) посредством позиции **29**  соответствующего избирательного параметра.

Уровень: 0 заданное значение тока якоря не достигло актуальной границы тока якоря (К131, К132)

 1 заданное значение тока якоря достигло актуальной положительной (К131) или отрицательной (К132) границы тока якоря

### **10.4.30 Включить контактор поля 1 с SW2.00**

Функцию можно параметризировать на двоичных выходах по выбору от "Двоичный выход по выбору 1" (клемма 46) до "Двоичный выход по выбору 4" (клемма 52) посредством позиции 30 соответствующего избирательного параметра.

Данный сигнал вместе с сигналом "Включить контактор поля 2" предназначен для настройки реверсивного контактора для изменения полярности поля у 1-квадрантных приборов с реверсированием поля.

- Уровень: 0 настройка контактора не производится
	- 1 настройка контактора для прямого соединения положительного направления поля

#### Применение:

Реверсирование направления вращения и торможение путем изменения полярности напряжения поля (переключение поля) у одноквдрантных приборов 6RA24 повышенной мощности.

Два контактора в цепи тока возбуждения (1, 2) изменяют полярность напряжения поля (переключение поля). Настройка контакторов производится через двоичные выходные функции "Контактор поля 1 Вкл" (ВАF30) и "Контактор поля 2 Вкл" (ВАF31).

Посредством двоичных входных функций "Реверсирование направления вращения путем реверсирования поля" (ВЕF58) врабатывает соответствующий внутренний процесс настройки контакторов (см. главу 10.3.57 и 10.3.58).

В цепи возбуждения требуется монтаж защиты.

### **10.4.31 Включить контактор поля 2 с SW2.00**

Функцию можно параметризировать на двоичных выходах по выбору от "Двоичный выход по выбору 1" (клемма 46) до "Двоичный выход по выбору 4" (клемма 52) посредством позиции 31 соответствующего избирательного параметра.

Данный сигнал вместе с сигналом "Включить контактор поля 1" предназначен для настройки реверсивного контактора для изменения полярности поля у 1-квадрантных приборов с реверсированием поля (см. главу 10.4.30).

- Уровень: 0 настройка контактора не производится
	- 1 настройка контактора для прямого соединения отрицательного направления поля

#### **10.4.32 Сигнализация направления момента изменения, начиная с SW2.00**

Функцию можно параметризировать на двоичных выходах по выбору от "Двоичный выход по выбору 1" (клемма 46) до "Двоичный выход по выбору 4" (клемма 52) посредством позиции 32 соответствующего избирательного параметра.

- Уровень:  $0 \,$  установлено направление момента II или никакое направление момента (--) либо привод готов к установлению направления момента II
	- 1 установлено направление момента I или никакое направление момента (- -) либо привод готов к установлению направления момента I

Применение данной двоичной выходной функции см. в главе 10.3.60.

### **10.4.33 Силовая часть теплая**

Функцию можно параметризировать на двоичных выходах по выбору от "Двоичный выход по выбору 1" (клемма 46) до "Двоичный выход по выбору 4" (клемма 52) посредством позиции 33 соответствующего избирательного параметра.

- Уровень: 0 рассчетный эквивалентный нагрев запирающего слоя < 5% своего максимально допустимого значения, силовая часть считается "холодной"
	- 1 рассчетный эквивалентный нагрев запирающего слоя > 5% своего максимально лопустимого значения, силовая часть считается "теплой"

### **10.4.34 Выход свободного сигнализатора предельного значения 1 с SW2.00**

(см. главу 10.1 лист 9)

Параметр управляет функцией (см. главу 9.2).

#### **10.4.35 Выход свободного сигнализатора предельного значения 2 с SW2.00**

(см. главу 10.1 лист 9)

Параметр управляет функцией (см. главу 9.2).

#### Управляющее слово STW (К315)  $10.5$

(см. также "Двоичные входные функции" в главе 10.3)

Значение управляющего слова в инструкции по эксплуатации "Обмен данными между Рприборами SIMOVERT и К-приборами SIMOREG и узлами расширения" определено у SIEMENS таким образом, что оно распространяется на весь прибор, № заказа: 6DD1902-0GE0. Ниже представлены функции, используемые у приборов 6RA24:

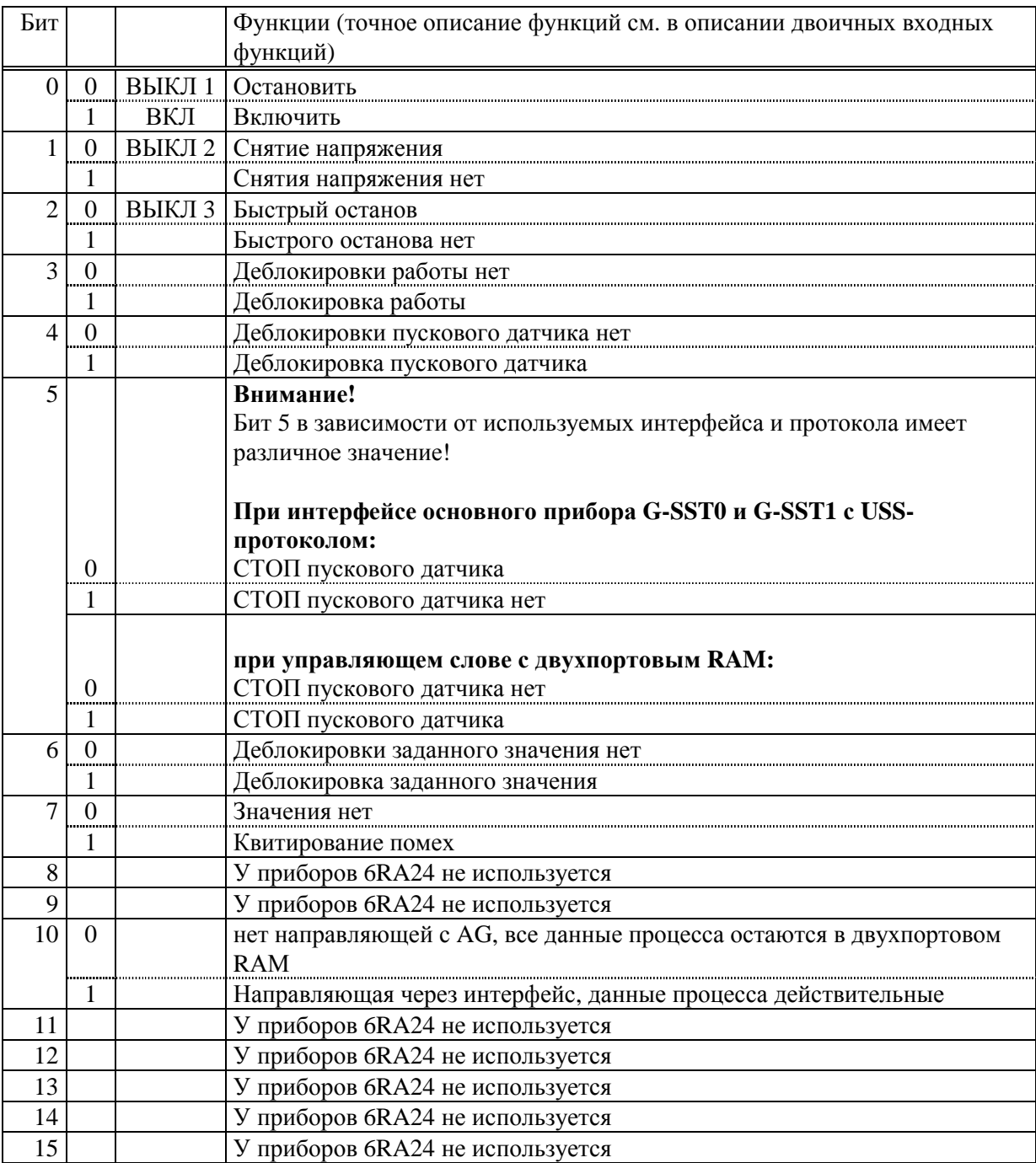

На параметре **Р640** устанавливается, какой конненктор снабжает управляющее слово STW данными (например, Р640 = 20 означает, что управляющее слово приходит с первого PZDзначения последовательного интерфейса основного прибора G-SST0).

Состояние битов STW предоставлено в распоряжение на коннекторе К315 и показывается на параметре Р010.01 (см. также Р010 в главе 9.2 и в главе 10.1 лист 6).

Отдельные биты управляющего слова имеют логическое соединение с функциями клемм и с STWF (см. таблицу в главе 10.5.2).

Логическое состояние двоичных входных клемм предоставлено в распоряжение на коннекторе К335 и показывается на параметре Р010.00 (см. также Р010 в главе 9.2 и в главе 10.1 лист 6).

Состояние битов STW после соединения с двоичными входными функциями клемм предоставлено в распоряжение на коннекторе К317 и показывается на параметре Р010.03 (см. также Р010 в главе 9.2 и в главе 10.1 лист 6).

### **10.5.2 Свободно определяемое управляющее слово STWF (К316), специфическое для прибора**

(см. также "Двоичные входные функции" в главе 10.3)

Занятие управляющего слова можно параметризировать посредством параметра **Р642**. Параметр Р642 является индицированным параметром, при чем в управляющем слове, специфическом для прибора, через индекс 0 определяется функция бита 0, индексом 1 - функция бита 1 и т.д. до индекса 15  $\rightarrow$  бит 15. В качестве значения параметра следует установить двоичную входную функцию (см. ниже таблицу).

На параметре **Р641** устанавливается, какой конненктор снабжает STWF данными (например, Р641 = 52 означает, что STWF приходит с первых данных приема на PZD-SOW-канале 1 двухпортового RAM).

Состояние битов STWF предоставлено в распоряжение на коннекторе К316 и показывается на параметре Р010.02 (см. также Р010 в главе 9.2 и в главе 10.1 лист 6).

Отдельные биты управляющего слова STW имеют логическое соединение с функциями клемм и со свободно определяемым управляющим словом STWF (см. ниже таблицу).

Логическое состояние двоичных входных клемм предоставлено в распоряжение на коннекторе К335 и показывается на параметре Р010.00 (см. также Р010 в главе 9.2 и в главе 10.1 лист 6).

Состояние битов STWF после соединения с двоичными входными функциями клемм предоставлено в распоряжение на коннекторе К318 и показывается на параметре Р010.04 (см. также Р010 в главе 9.2 и в главе 10.1 лист 6).

В следующей таблице приведен список всех возможных двоичных входных функций. Серые поля указывают, с какого входа (двоичная клемма на входе, STW, STWF) можно управлять соответствующей функцией. Далее указывается, производится ли соединение "ОR" или "AND"входных сигналов при управлении соответствующей входной функции несколькими входными источниками.

Точное описание каждой отдельной функции дано, начиная с главы 10.3.1, при чем для облегчения поиска конечная цифра номера главы совпадает с номером соответствующей двоичной входной функции.

Хотя описание функций дано для использования двоичных избирательных клемм в качестве входов управления, но они действительны также и при управлении битами STWF.

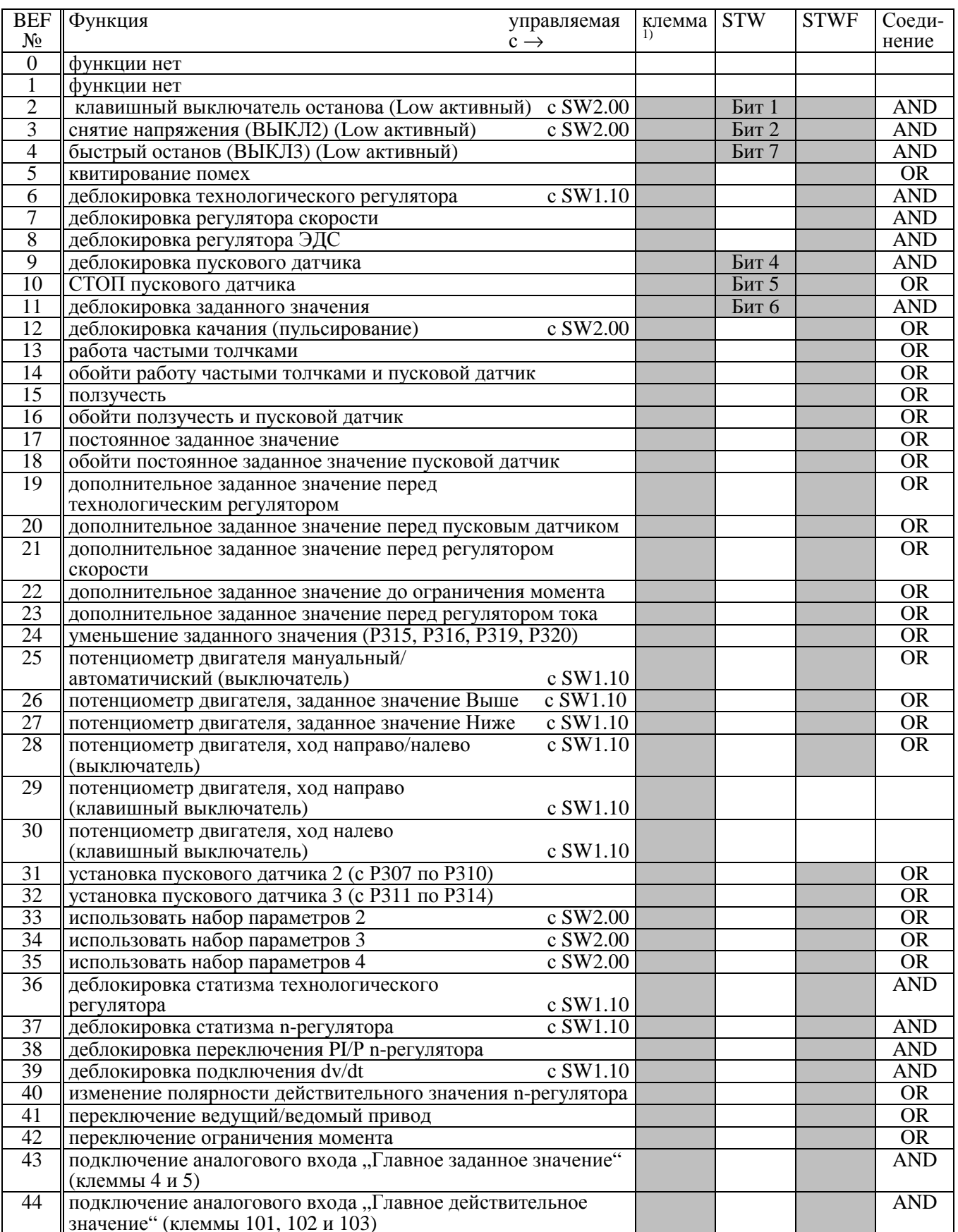

<sup>1)</sup> Клемма 39, 40, 41, 42, 43 или 36, если здесь номер клеммы не задавался

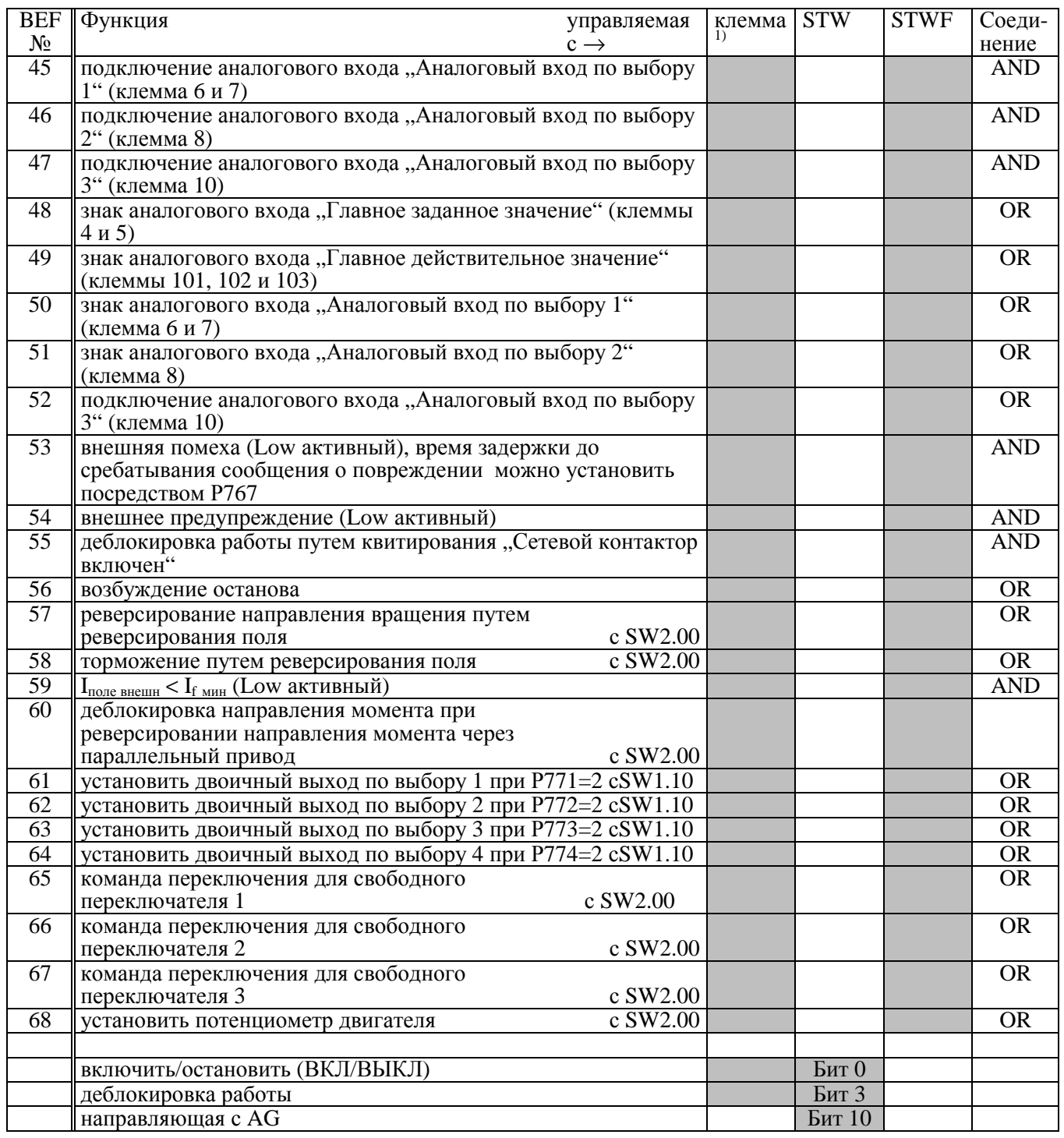

 $1)$  Клемма 39, 40, 41, 42, 43 или 36, если здесь номер клеммы не задавался

**Назначение постоянных заданных значений** (с Р409 по Р419) соответствующим **двоичным входным клеммам с BEF13 по BEF23** при требовании соответствующей функции через бит свободно определяемого управляющего слова STWF, специфического для прибора:

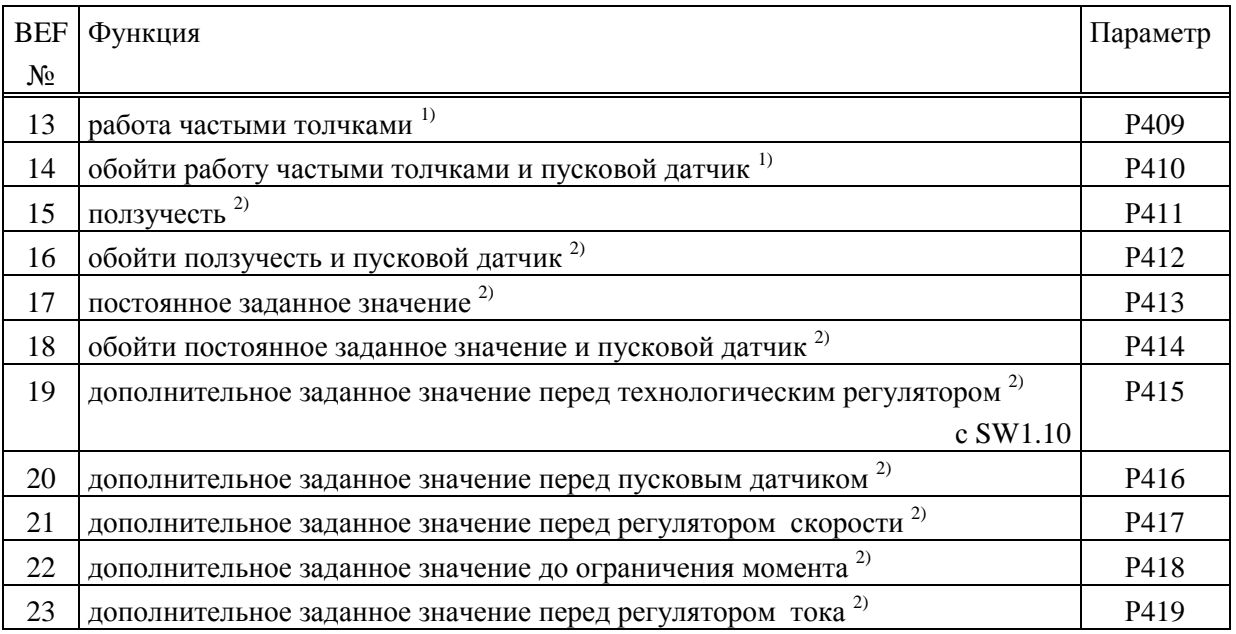

- 1) Если два источника требуют функцию (например, клемма и SТWF), то в качестве заданного значения устанавливается 0.
- 2) Если два источника требуют функцию (например, клемма и SТWF), то заданные значения, установленные на параметрах заданные значения суммируются.

#### 10.6 Слово состояния ZSW (К325)

(см. также "Двоичные входные функции" в главе 10.3)

Слово состояния ZSW предоставлено в распоряжение на коннекторе К325 и показывается на параметре Р011.01 (см. также главу 10.1 лист 4).

У некоторых функций, предоставленных в распоряжение как двоичные выходные функции (см. главу 10.4), указан соответствующий номер ВАГ. Однако у некоторых функций указанные ниже логические уровни битов ZSW не совпадают с логическими уровнями соответствующих двоичных выходных функций.

Занятие слова состояния в инструкции по эксплуатации "Обмен данными между Р-приборами SIMOVERT и К-приборами SIMOREG и узлами расширения" определено у SIEMENS таким образом, что оно распространяется на весь прибор, № заказа: 6DD1902-0GE0. Ниже представлены функции, используемые у приборов 6RA24:

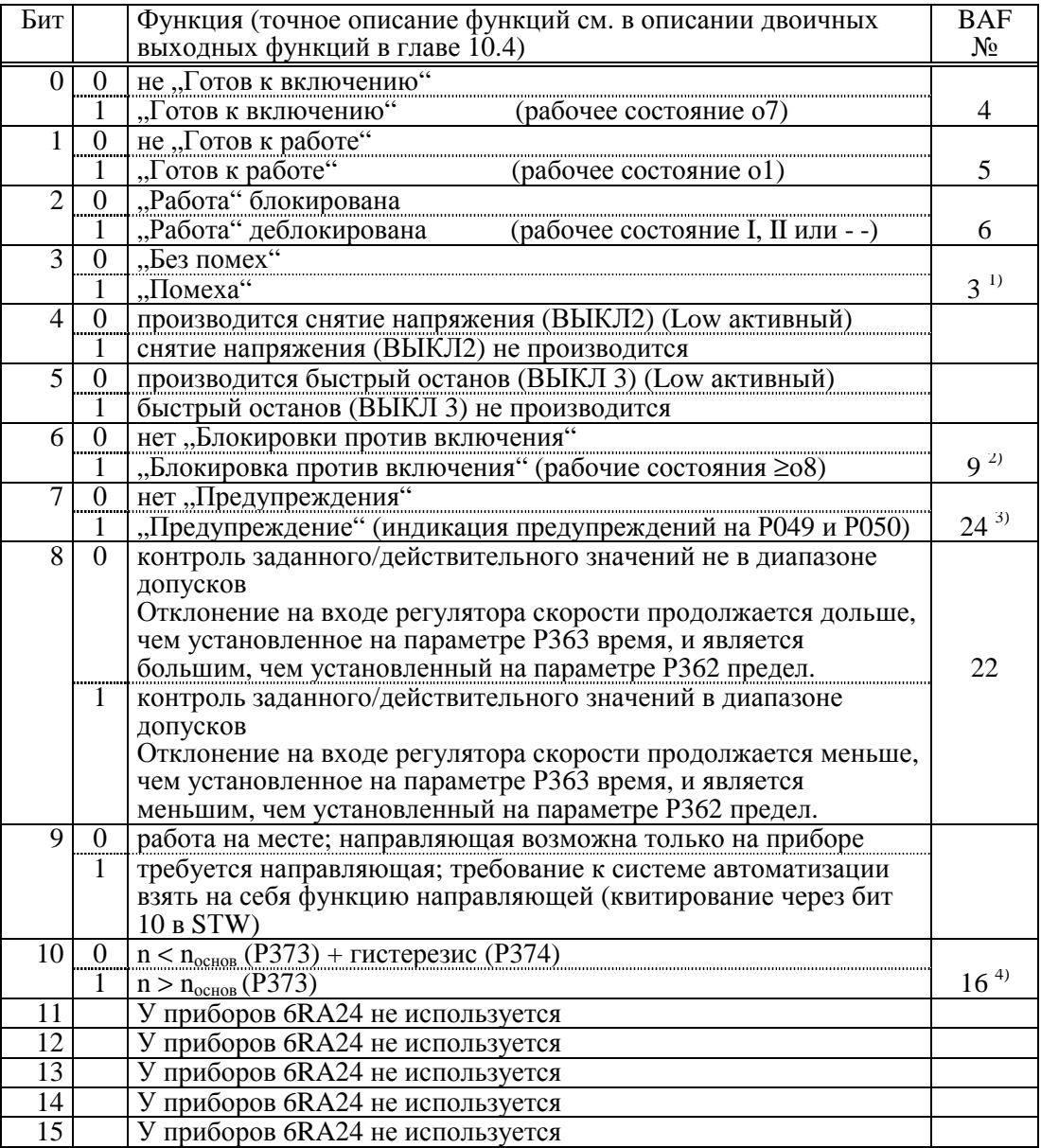

1) инвертированный уровень относительно ВАF3

- 2) инвертированный уровень относительно ВАГ9 ("Настройка сетевого контактора ВЫКЛ" (Low активный))
- 3) инвертированный уровень относительно ВАF24
- 4) инвертированный уровень относительно BAF16 и ZSW1.9

### **Описание состояния некоторых битов управляющего слова SТW**

 $\label{eq:1} \frac{1}{\sqrt{2}}\sum_{i=1}^n\frac{1}{\sqrt{2}}\left(\frac{1}{\sqrt{2}}\right)^2\left(\frac{1}{\sqrt{2}}\right)^2\left(\frac{1}{\sqrt{2}}\right)^2.$ 

Слово состояния ZSW

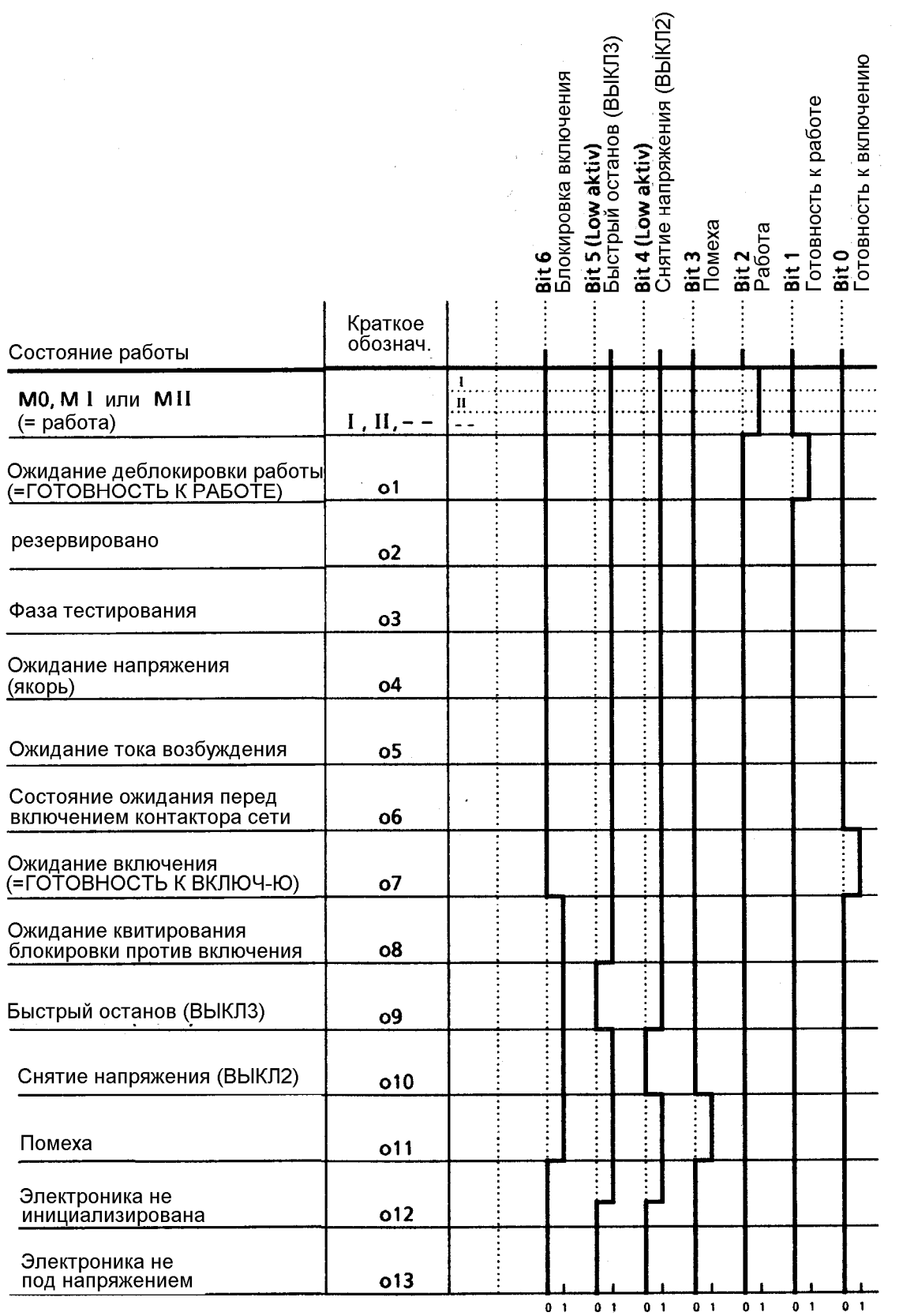

### 10.6.2 Слово состояния ZSW1 (КЗ26), специфическое для прибора

Специфическое для прибора слово состояния ZSW1 предоставлено в распоряжение на коннекторе КЗ26 и показывается на параметре Р011.02 (см. также главу 10.1 лист 4).

Функции отдельных битов предоставлены в распоряжение какдвоичные выходные функции(см. главу 10.4), указаны соответствующие номера ВАГ.

Занятие слова состояния является спецификой прибора.

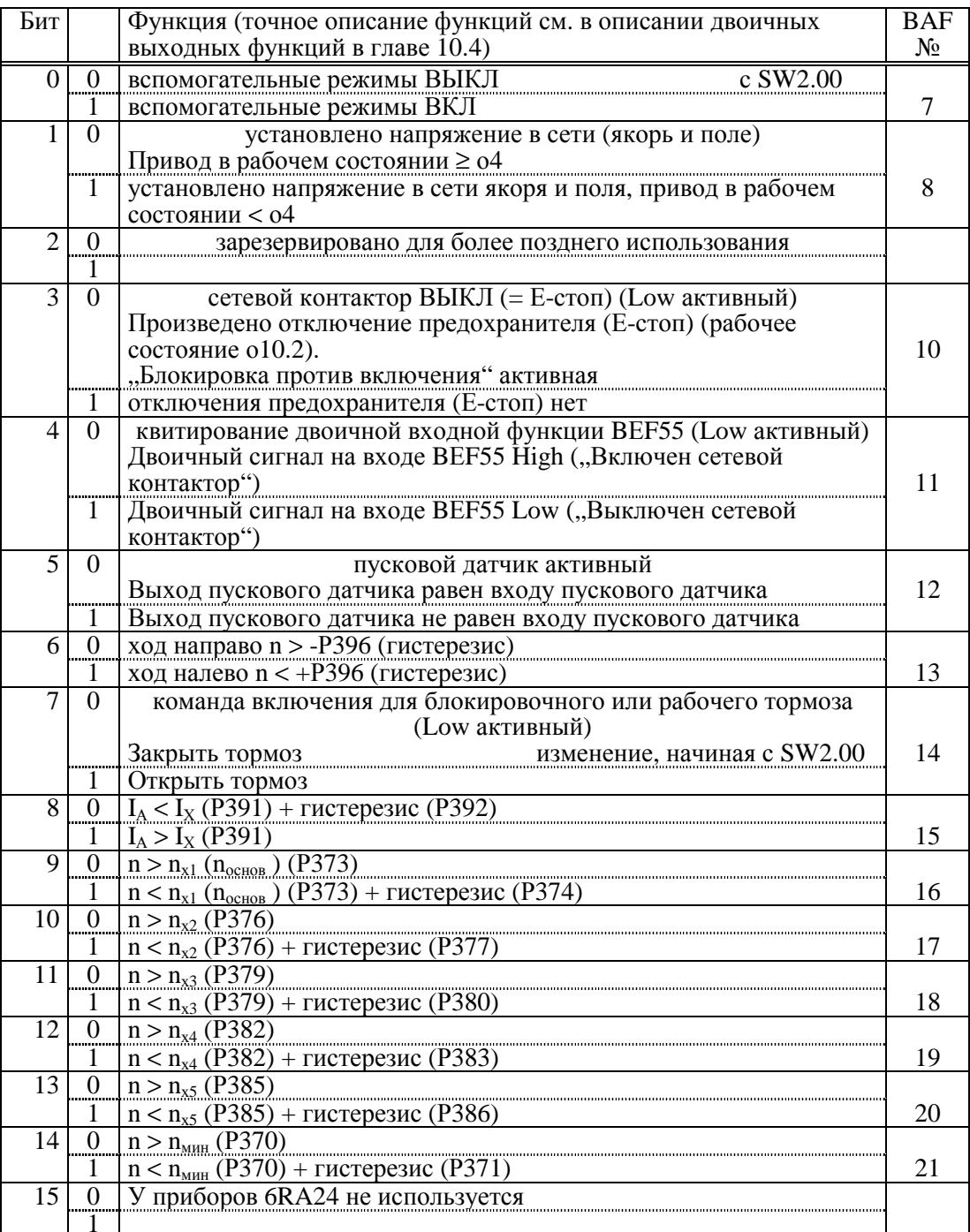

#### 03.94

### 10.6.3 Слово состояния ZSW2 (КЗ27), специфическое для прибора

Специфическое для прибора слово состояния ZSW2 предоставлено в распоряжение на коннекторе К327 и показывается на параметре Р011.03 (см. также главу 10.1 лист 4). Функции отдельных битов предоставлены в распоряжение какдвоичные выходные функции(см.<br>главу 10.4), указаны соответствующие номера ВАF.

Занятие слова состояния является спецификой прибора.

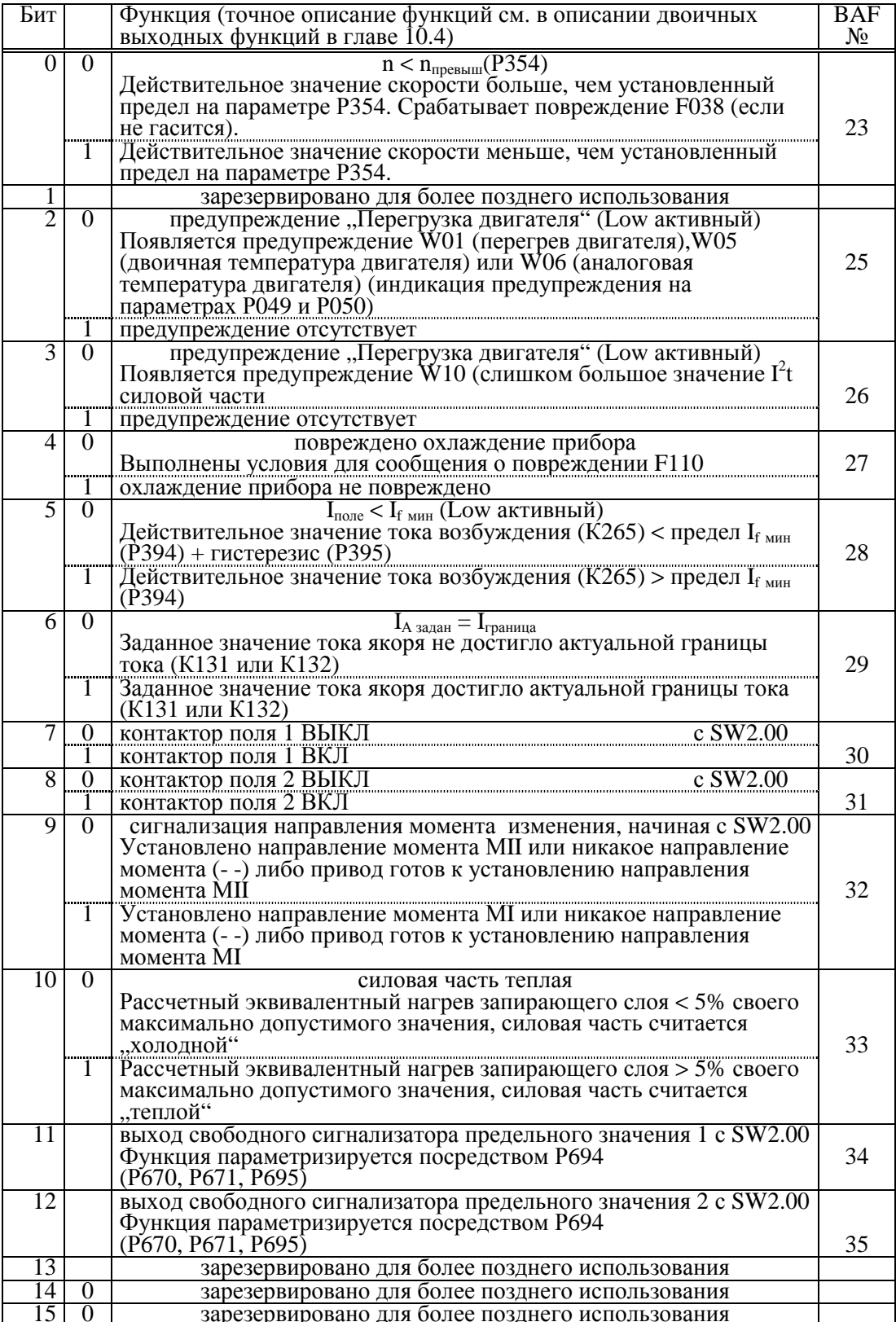

### **10.7 Последовательные интерфейсы**

Основной прибор оснащен двумя последовательными интерфейсами : G-SST0 и G-SST1. Интерфейс основного прибора 0 (G-SST0) на 9-полюсном D-гнезде SUBMIN Х500 выполнен как интерфейс RS485.

Интерфейс основного прибора 1 (G-SST1) на 9-полюсном D-гнезде SUBMIN Х501 выполнен как интерфейс RS232.

Через подключение опционного расширения узла сопряжения (дополнительный узел А1618) на G-SST1 вместо RS232 на периферии находится второй интерфейс RS485 (занятие штырьков интерфейсами см. под "Занятие клемм" в главе 6.9, соединительный кабель см. главу 10.7.5).

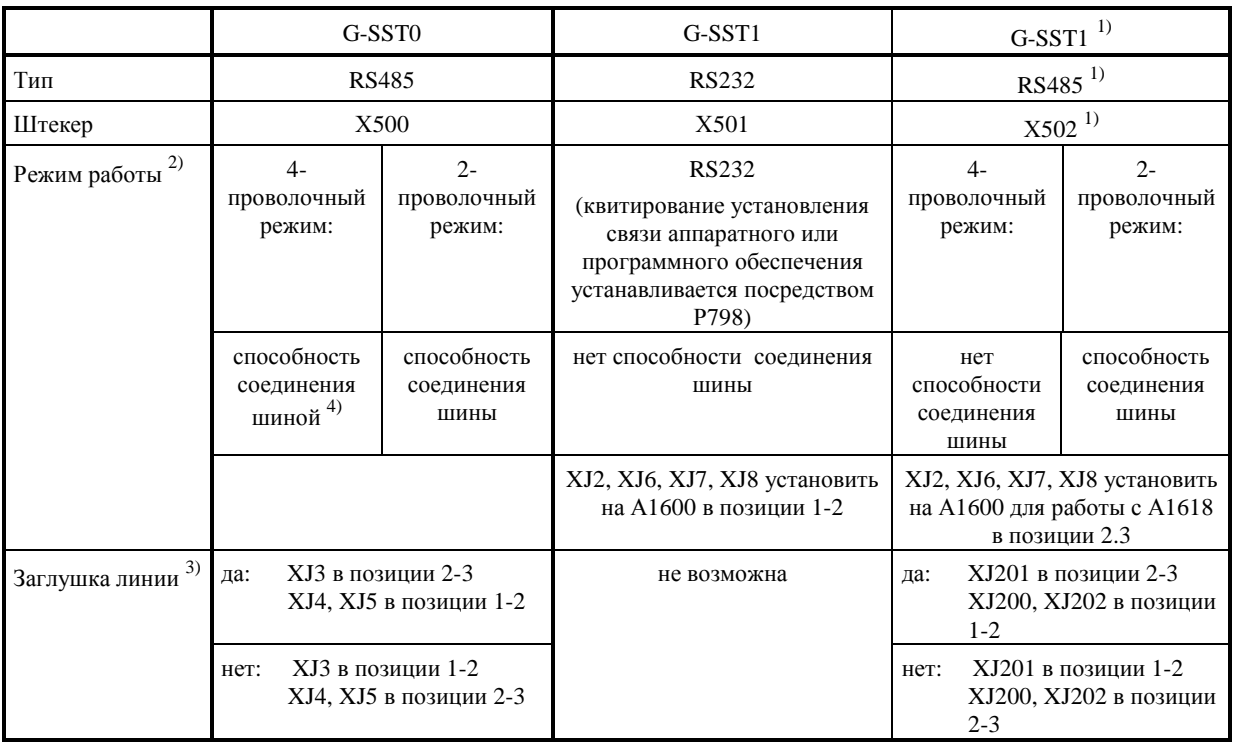

- 1) Посредством опции расширения усла сопряжения (дополнительный узел А1618 для перемены RS232 на RS485 (прибором))
- 2) Функции интерфейсов с Р050 = 11, 12, 13, 14, 15, 16, 17, 18 и 23, а также монитор диагностирования (Р780 или Р790 = ххх9) и соединение "peer-to-peer" (Р780 или Р790 = ххх5) не обладают способностью соединения шины и производят автоматическое включение интерфейса на 4-проволочный режим. Соединение шины "peer-to-peer" (Р780 или Р790 = ххх4) производит автоматическое включение интерфейса RS485 на 2-проволочный режим и в связи с двоичной входной функцией "Переключение ведущий/ведомый привод" (ВЕF41) обладает способностью соединения шиной. USS-протокол (Р780 или Р790 = ххх2) производит автоматическое включение интерфейса на 2-проволочный режим.
- 3) 2-проволочный режим: активизировать заглушку линии следует только на обоих приборах на обоих концах кабеля шины следует.

 4-проволочный режим: активизировать заглушку линии следует на обоих принимающих устройствах, находящихся ближе всего к обоим концам кабеля шины.

4) Аппаратное обеспечение обладает способностью соединения шины, но в данное время 4 проволочный режим не используется ни одним из установленных на Р780 протоколов.

В данной таблице серое поле в точке пересечения функции Х500 с функцией Х501 означает, что данная комбинация возможна.

Обзор функций и возможности комбинирования последовательных интерфейсов:

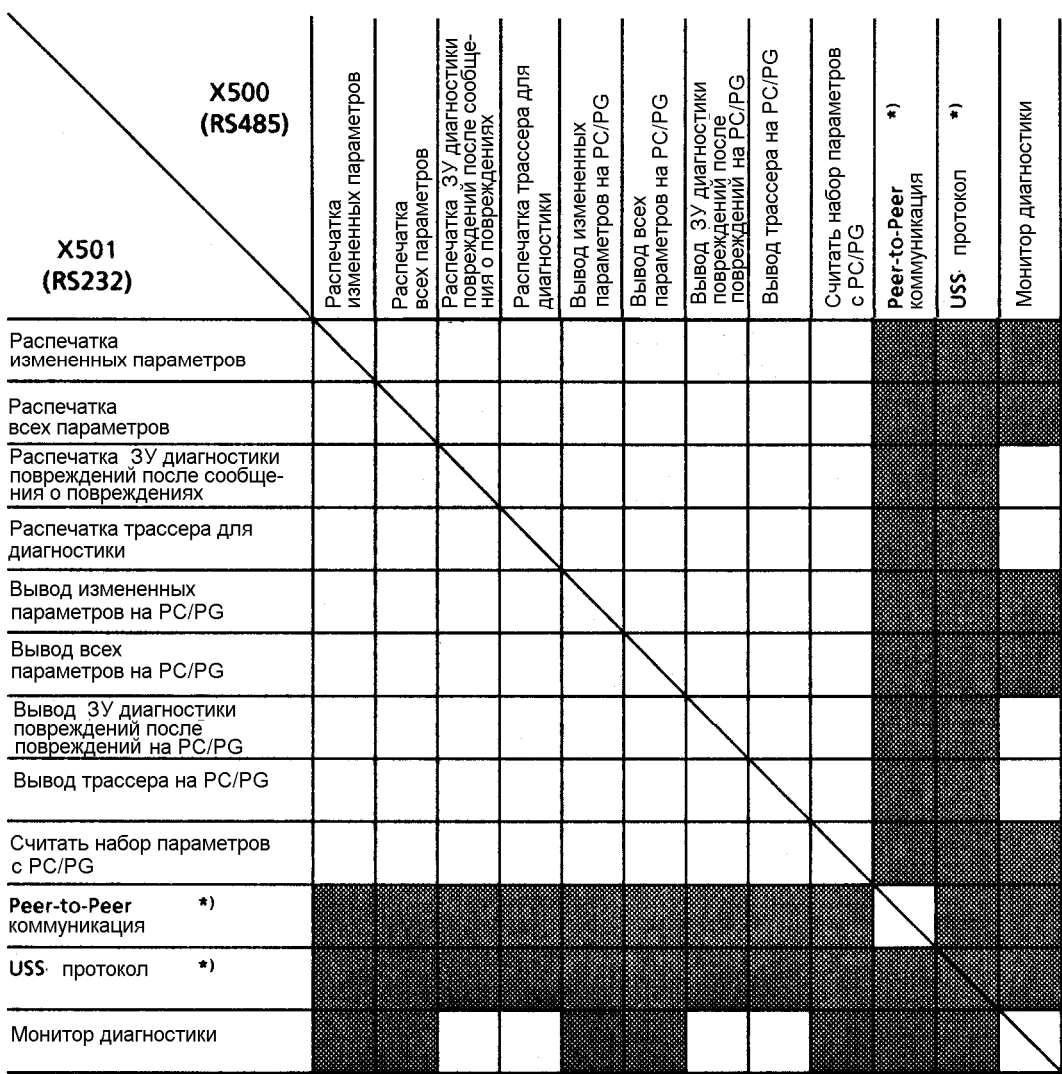

 $*)$ 

при работе RS232 возможна только коммуникация "точка к точке", при использовании опции расширения узла сопряжения А1618 также коммуникация посредством шины

#### Активизация интерфейса:

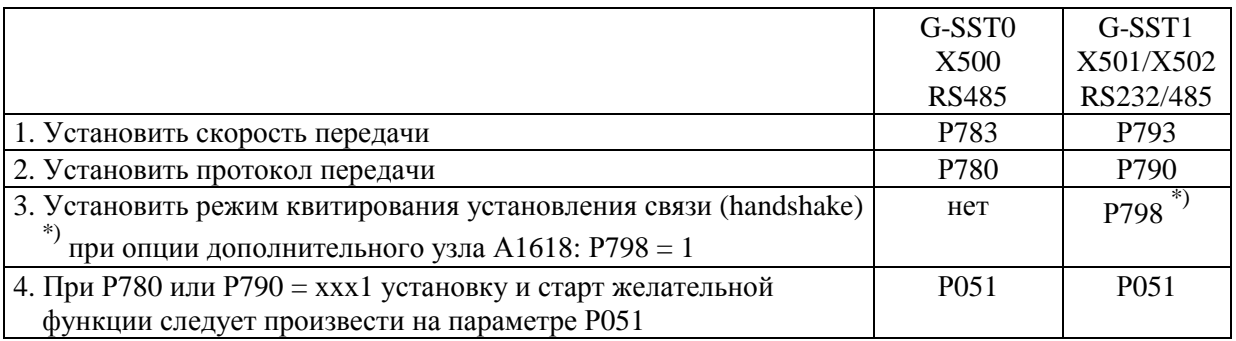

# ПРЕДУПРЕЖДЕНИЕ

Повреждение интерфейса (например, по причине неправильной установки структуры данных, выключения подсоединенного принтера при выбранном интерфейсе и т.д.) оказывает воздействие на остановку работающего привода! Поэтому в сомнительном случае не следует использовать интерфейс в рабочем состоянии "РАБОТА".

#### 03.94

### 10.7.1 Вывод списка параметров, ЗУ диагностики повреждений и трассера

Актуальную параметризацию прибора и содержание ЗУ дианостики повреждений и трассера (см. главу 10.10) можно передать на принтер с помощью интерфейсов RS232 или RS485 либо на РС или на PG.

#### Передача на принтер

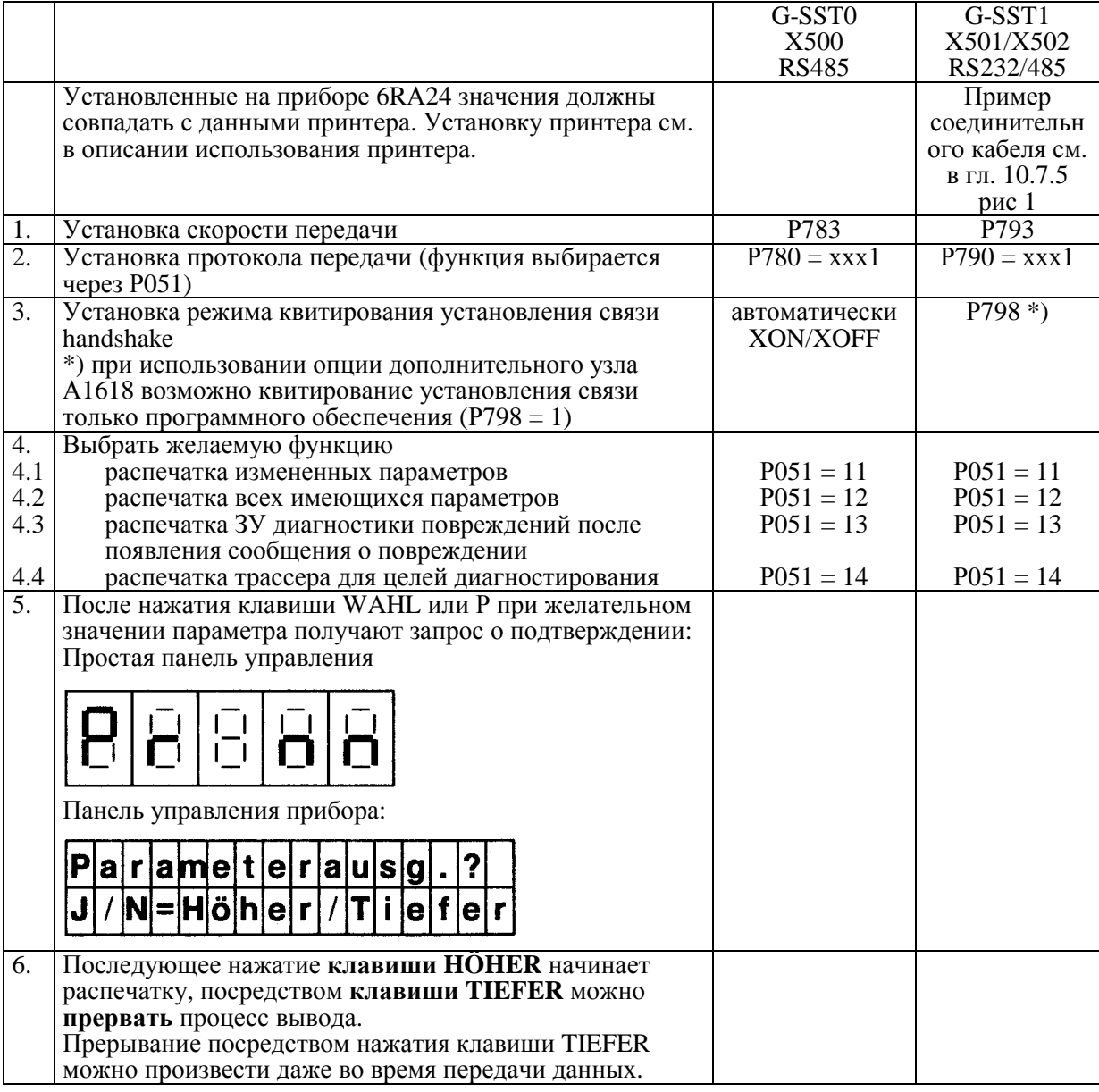

# ПРЕДУПРЕЖДЕНИЕ

Повреждение интерфейса (например, по причине неправильно установленногопредела данных, выключения подсоединенного принтера при выбранном интерфейсе и т.д.) оказывает воздействие на остановку привода, находящегося в эксплуатации! Поэтому в сомнительном случае не следует использовать интерфейс в рабочем состоянии "РАБОТА".

### Передача на РС (PG)

Считывание на PC может производится с помощью программы PCIN V2.0.

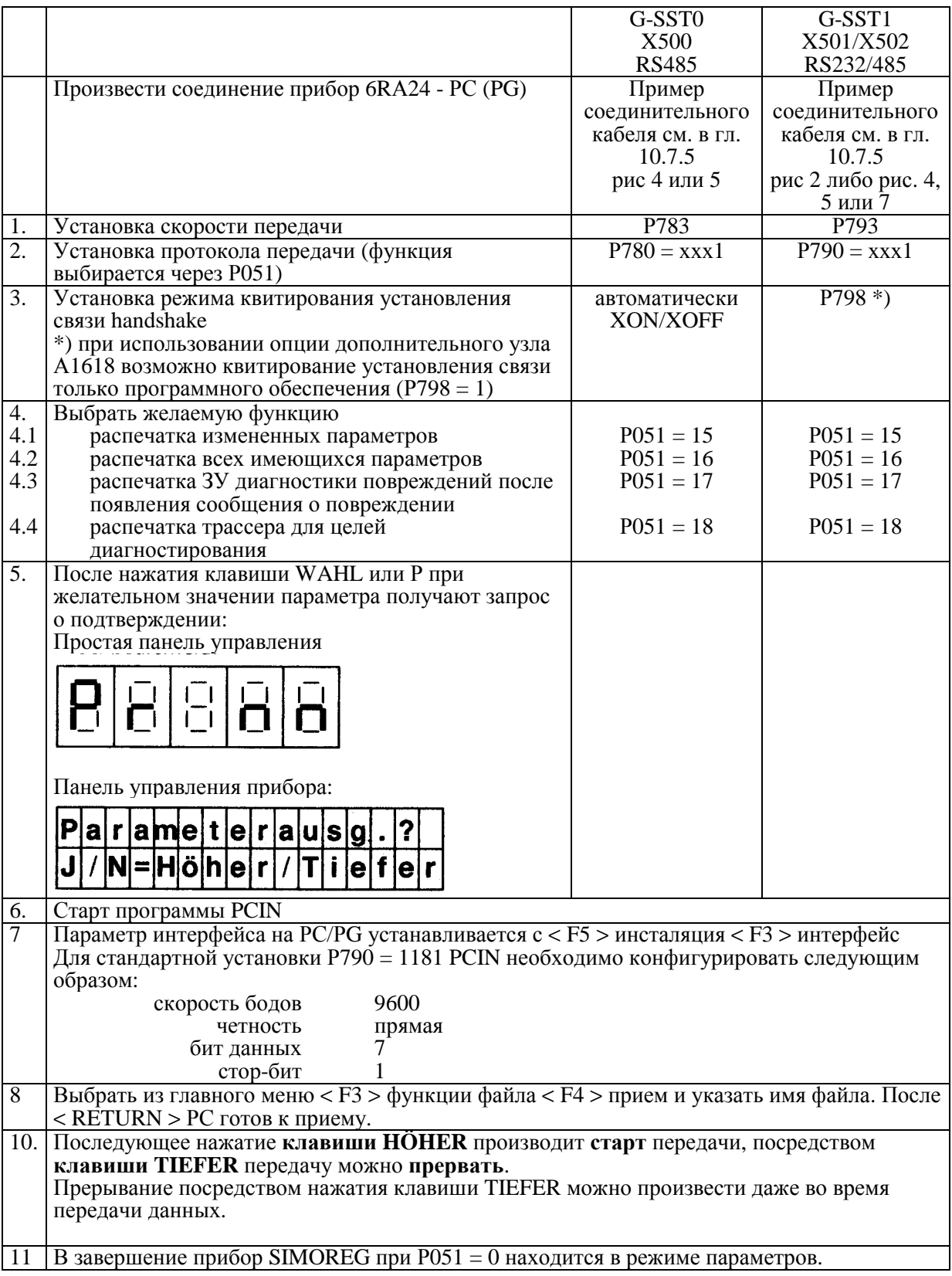

#### Вывод производится по образцу:

Распознавание (% ТЕА1)

Заголовок с номером версии программного обеспечения -

3 CR/LF

Блок параметров

Конечное распознавание "# # # " (для повтрного считывания)

Конечное распознавание "40 х 0н"

Последовательостью знаков 40 х 0<sub>н</sub> программа показывает конец набора данных.

### 10.7.2 Считать параметры

Передача параметров может производиться, например, в РС посредством программы интерфейса PCIN V2.0.

Функция выбирается через Р051 = 23.

Затем параметры считываются и принимаются последовательным интерфейсом, если они соответствуют следующим правилам синтаксиса:

- 1. Прием производится "четко" тремя принятыми непосредственно друг за другом знаками LF или CR/LF. Все до этого (например, заголовок) игнорируется.
- 2. Собсовенно декларация параметров производится затем в форме:

[x]  $Pyyy$  [.ii] = vvv [.nn] при этом означает:

- опционный номер страницы: при его отсутствии принимается страница 0  $\mathbf{x}$
- номер параметра; его следует указать трехразрядным (по возможности ведущий 0) **VVV**
- $\mathbf{ii}$ опционный, двухразрядный номер индекса (по возможности с ведущим 0)
- знак "= " можно указать отдельно от номера и значения параметра без или посредством любого количества < пробелов >
- **VVV** значение параметра; в параметрах с кодированием полубайтами (nibble) следует указать количество разрядов. Десятичные параметры можно указывать любым способом
- разряд после запятой у десятичных параметров (если ничего не указано,  $nn$ принимается 00)
- 3. Лва параметра отделяются пробелом, штрихом, CR, CR/LF или любой комбинацией.
- 4. После трех принятых непосредственно друг за другом знаков, #" считывание завершается, линия RTS снова гасится и переключается на  $P051 = 0$  в режим параметров.

## **УКАЗАНИЕ**

По завершению передачи данных питающее напряжение электроники нельзя выключать еще в течение как мимнимум 3 минут для приема новых значений параметров в постоянное ЗУ (при неактивизированной блокировке постоянного ЗУ см. Р053 в главе 9.2).

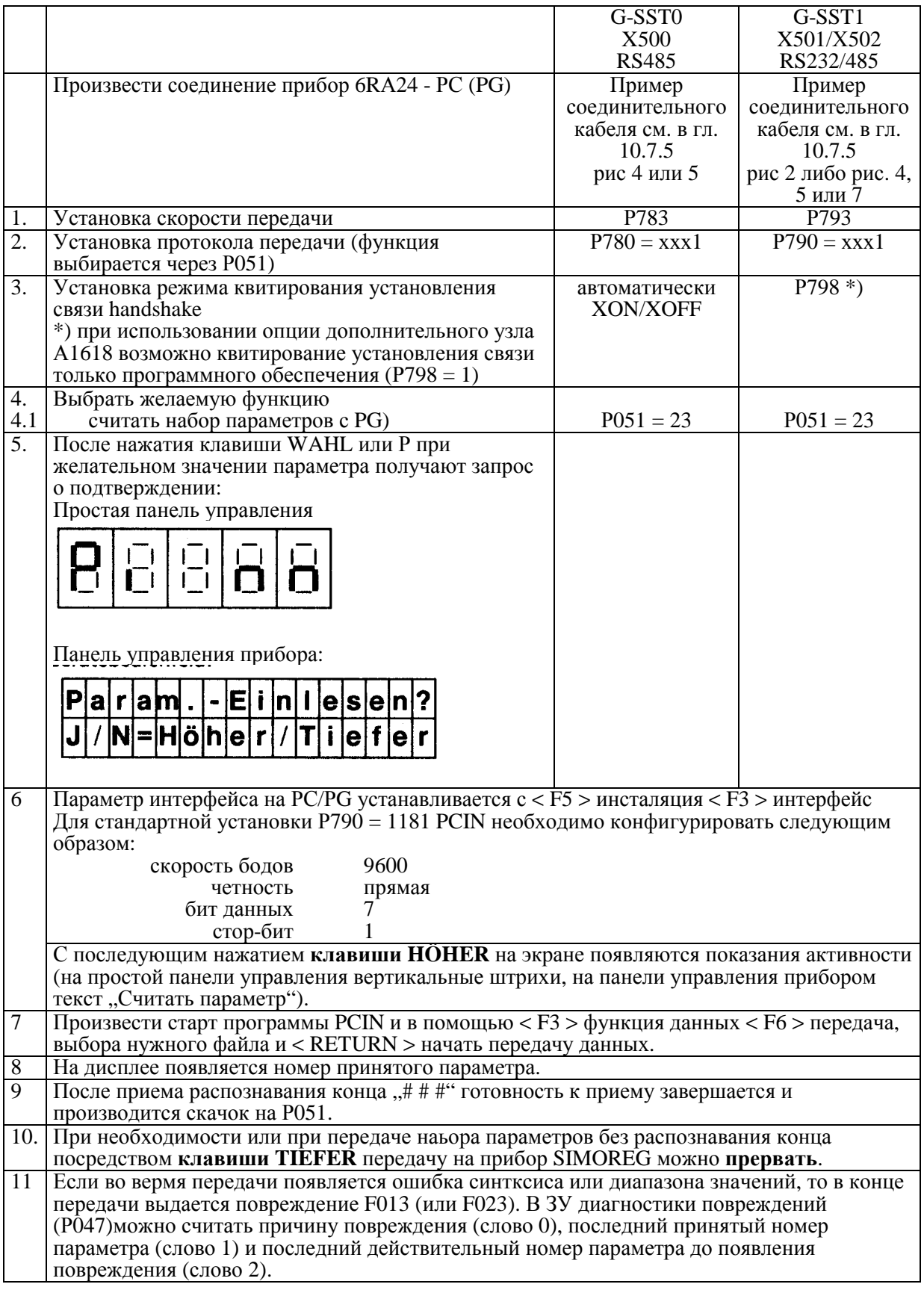

## ПРЕДУПРЕЖДЕНИЕ

По завершению передачи данных время, пока все данные отложатся в постоянном ЗУ (EEPROM), может продолжаться до 3 минут. В течение данного времени нельзя выключать питающее напряжение электроники. В случае его отключения "Считать параметр" следует повторить!

### 10.7.3 USS-протокол

Реализация USS-протокола производится согласно документации:

"Спецификация универсального протокола последовательного интерфейса"Е31930-Т9011-X-А1 "Применение универсального протокола последовательного интерфейса" E31930-T9012-X-A2 Особености реализации у приборов 6RA24:

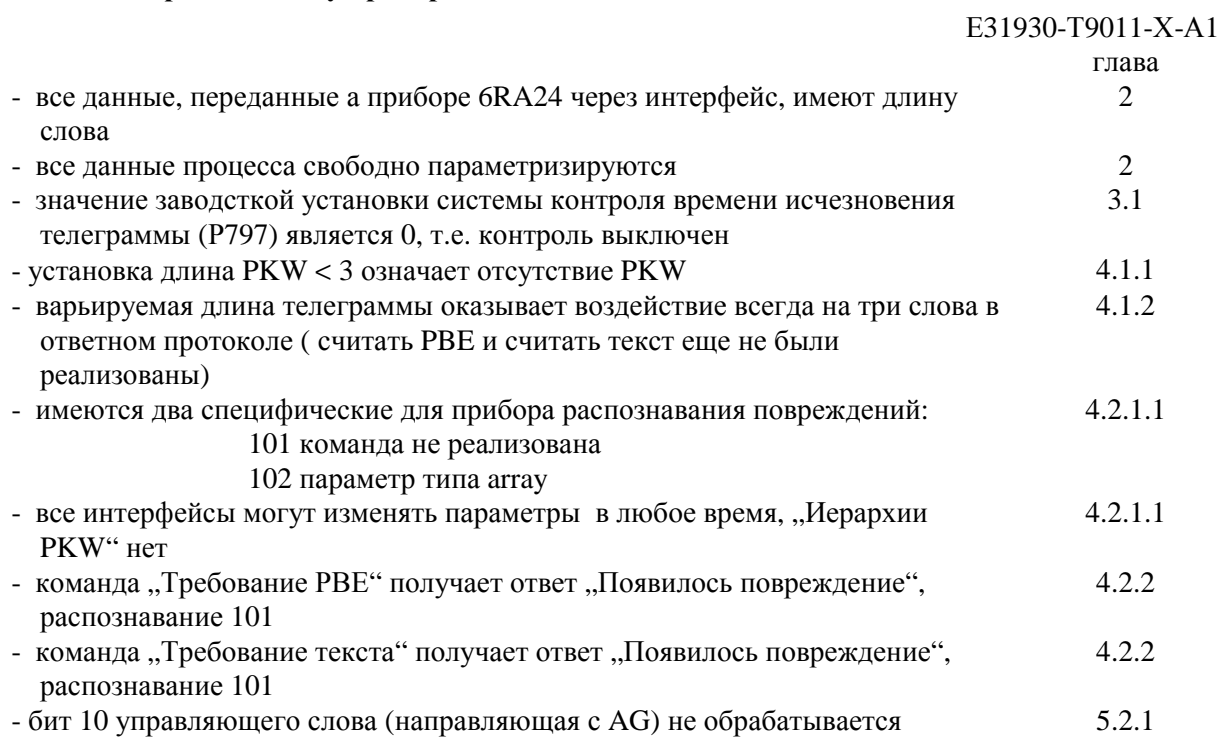

# **ОСТОРОЖНО**

Гарантируется только ограниченное количество обращений к записи на постоянном ЗУ (EEPROM) в течение его времени эксплуатации (10000).

Поэтому по возможности частые изменения значений параметров через интерфейс (последовательные интерфейсы основного прибора или цикличные изменения значений через дополнительный узлы) производите только в RAM, а не в постоянном ЗУ.

Для изменения параметров через интерфейс имеется команда "Изменить значение параметра (но не сохранять в ЕЕРROM)" (Если значение изменяется только в RAM, то при выключении питающего напряжения электроники измененные значения теряются).

### **USS-протокол Кратковременный ввод в эксплуатацию у приборов 6RA24**

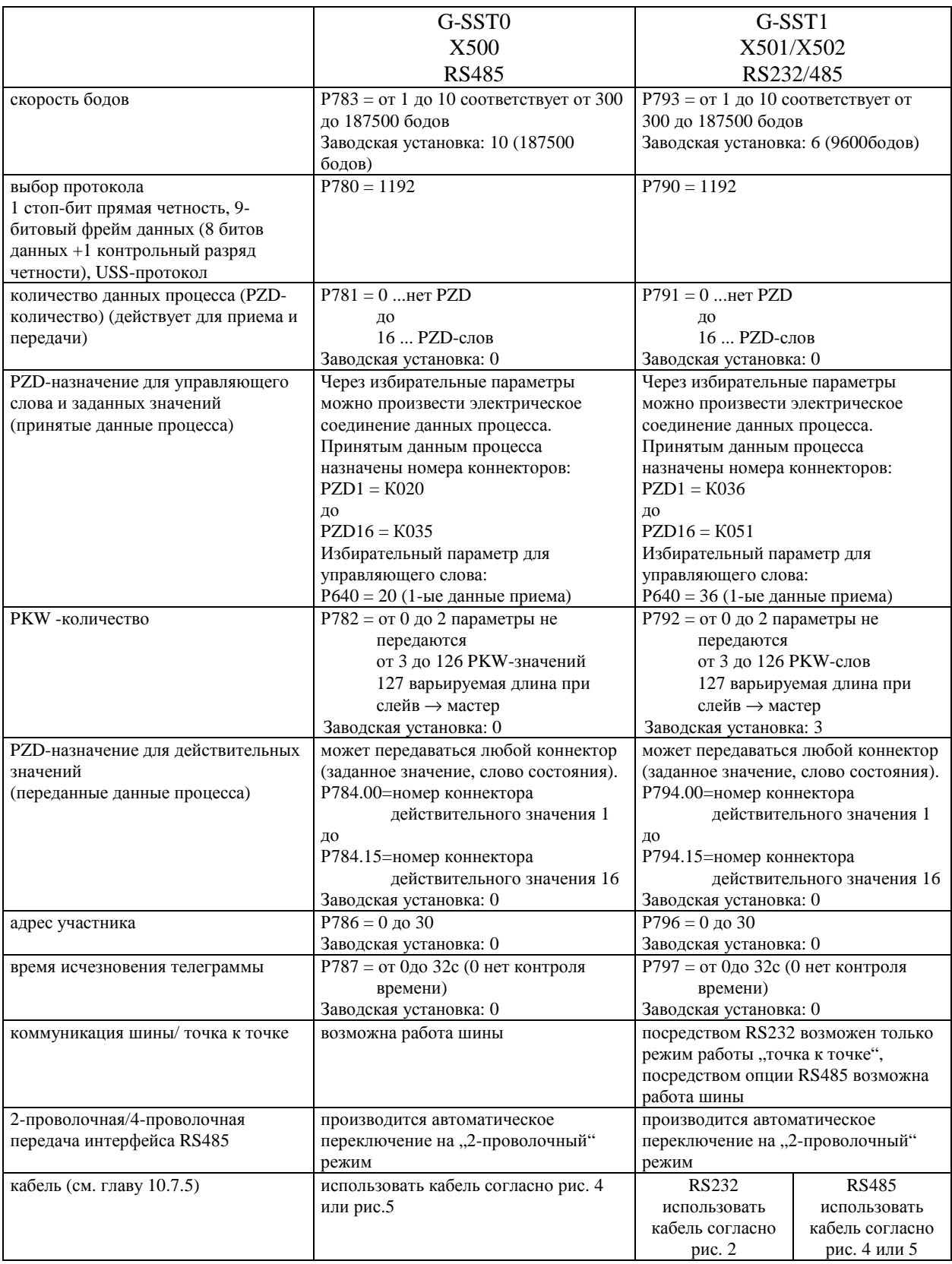

# 10.7.4 Протокол "peer-to-peer"

#### 10.7.4.1 Коммуникация "peer-to-peer" (4-проволочный режим) c SW2.00

Протокол "реег-to-реег" делает возможной связь от одного тиристорного преобразователя к другому тиристорному преобразователю ("peer" = равноправный партнер) Кратковременный ввод в эксплуатацию у приборов 6RA24

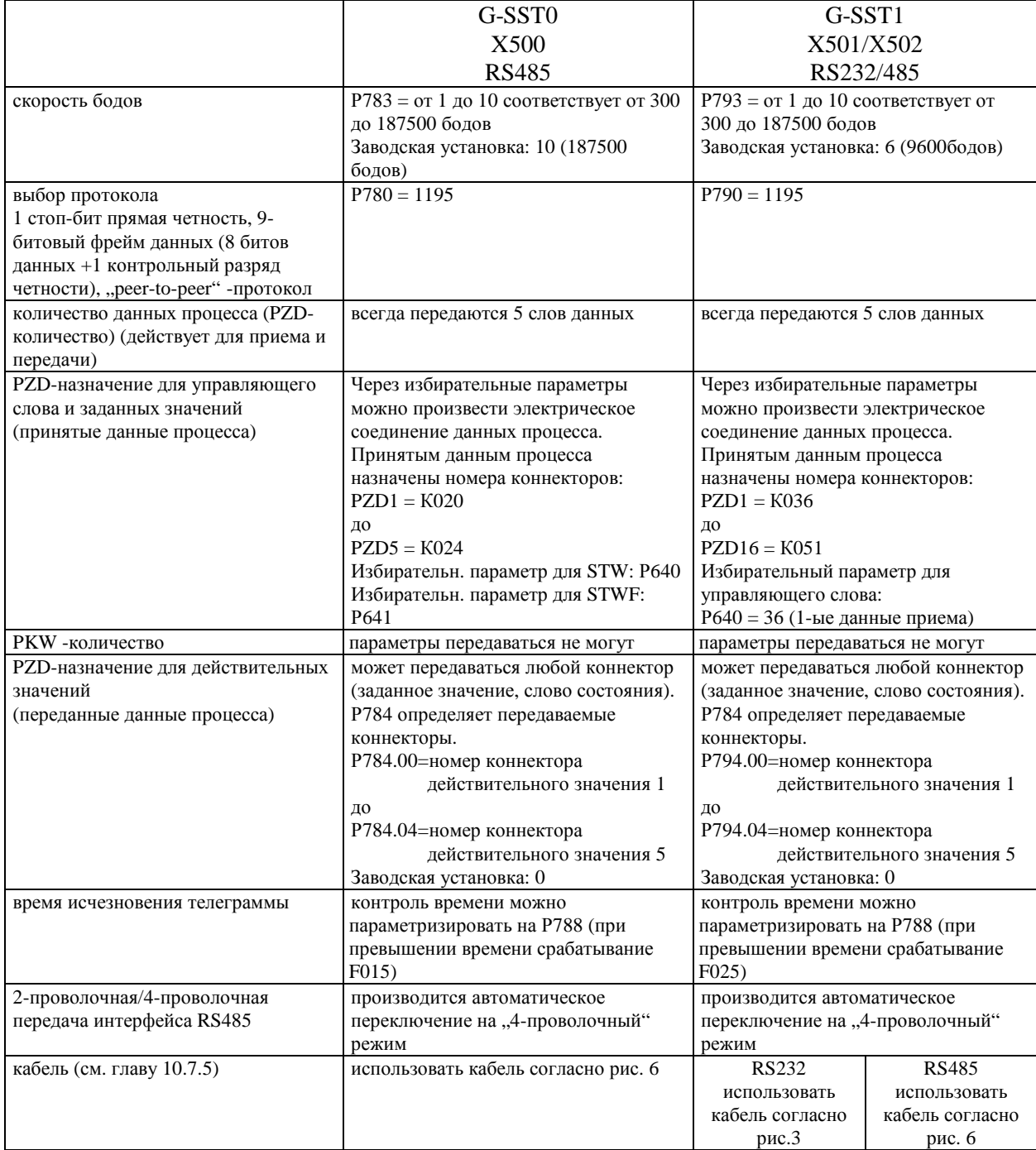

### 10.7.4.2 Коммуникация шины "peer-to-peer" (2-проволочный режим) с SW2.00

Протокол "peer-to-peer" делает возможной последовательную связь нескольких тиристорных преобразователей через общую 2-проводную линию шины в связи с вдоичной функцией "Переключение ведущий/ведомый привод" (ВЕF41), которая определяет направление передачи.

Только одни участник шины может быть "Ведущим приводом", все остальные должны быть "ведомыми приводами" (см. также применение, описанное в главе 10.3.41).

#### Кратковременный ввод в эксплуатацию у приборов 6RA24

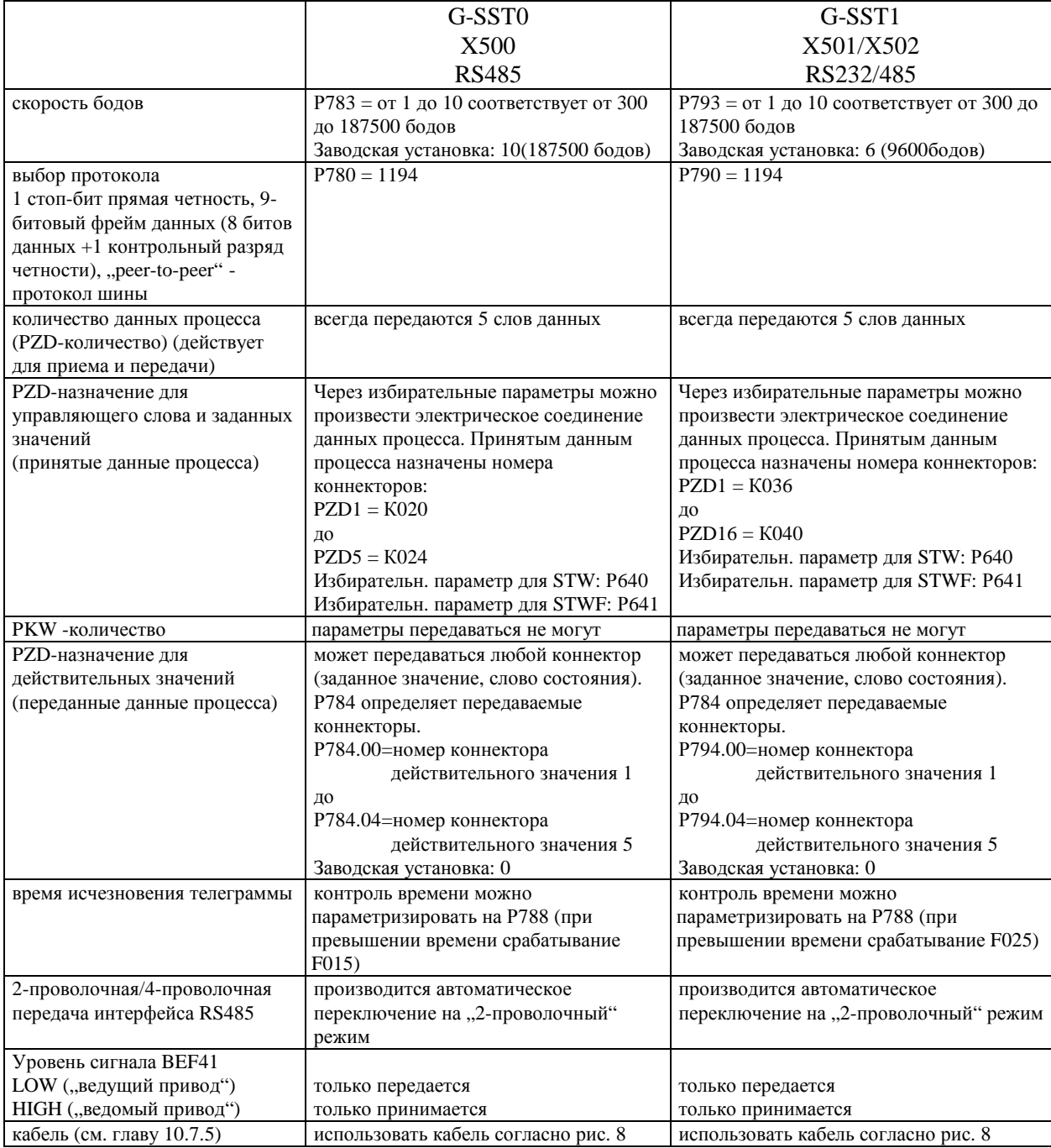

- **10.7.5 Соединительный кабель**
	- **Рис. 1: Соединительный кабель между прибором 6RA24 (Х501) и принтером, например, НР Thinkjet (версия RS232)**

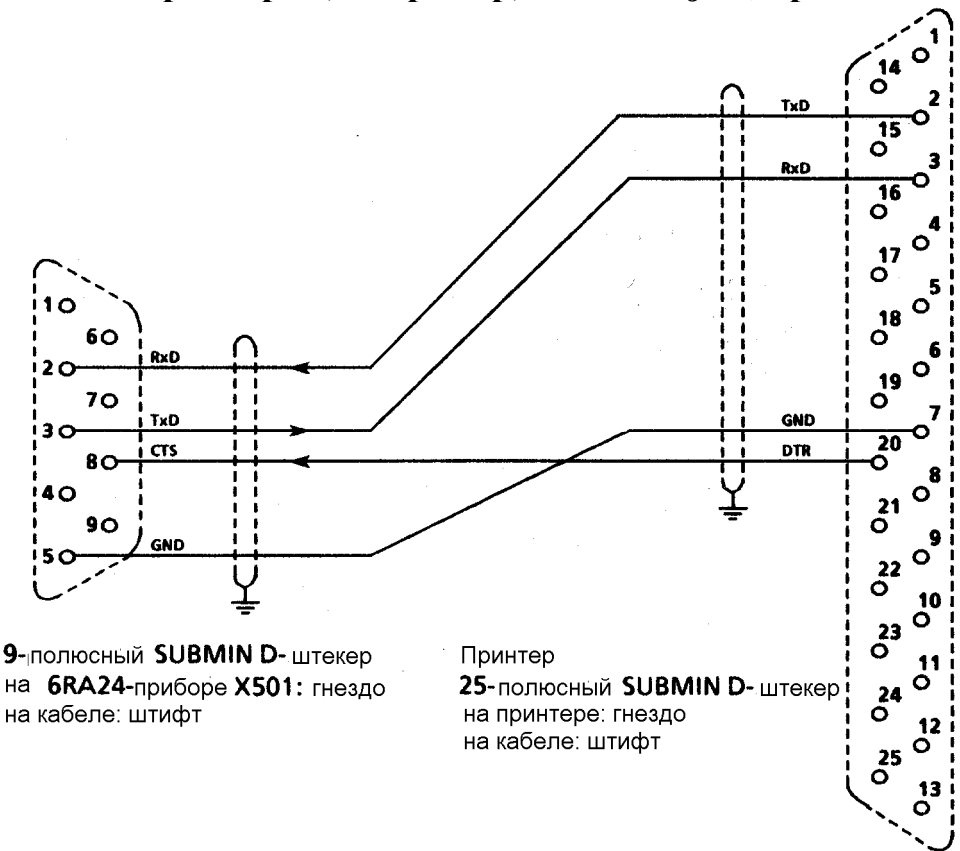

С таким кабелем можно работать и как с использованием квитирования установления связи аппаратного обеспечения (Р798 = 2), так и с использованием квитирования установления связи программного обеспечения XON/XOFF (Р798 = 1).

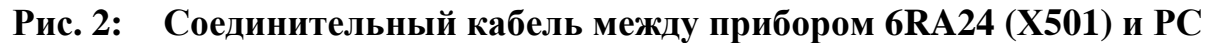

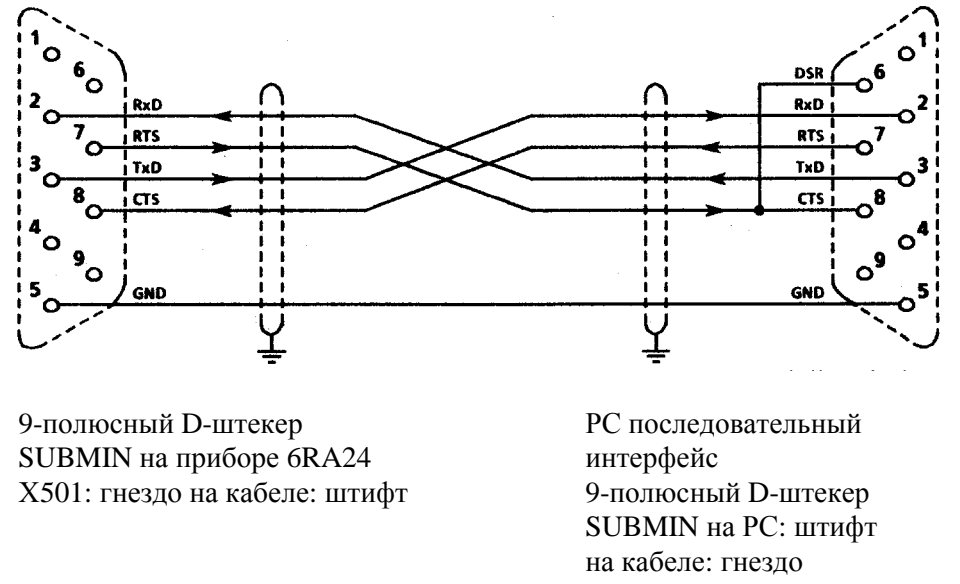

С таким кабелем можно работать как с использованием квитирования установления связи аппаратного обеспечения (Р798 = 2), так и с использованием квитирования установления связи программного обеспечения XON/XOFF (Р798 = 1).

**Рис. 3: Соединительный кабель между двумя приборами 6RA24 (Х501)для коммуникации "peer-to-peer" (через интерфейс RS232)** 

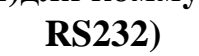

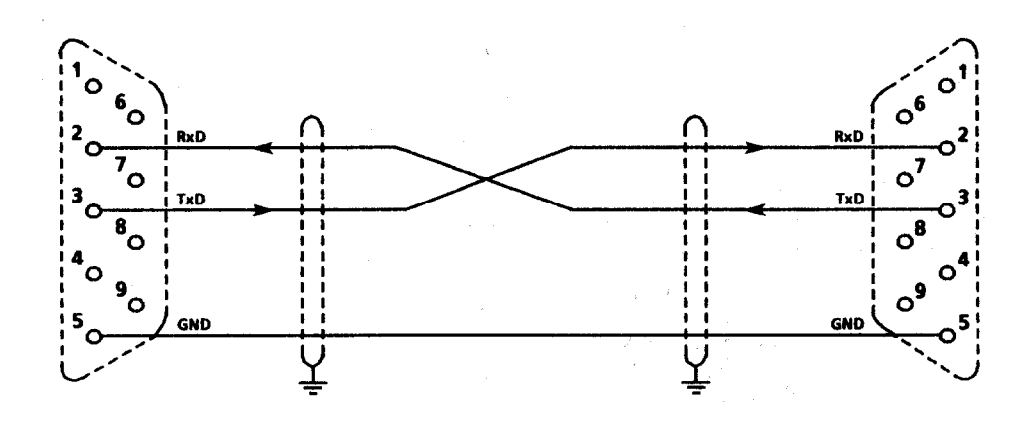

9-полюсный D-штекер SUBMIN на приборе 6RA24 Х501: гнездо на кабеле: штифт

 9-полюсный D-штекер SUBMIN на приборе 6RA24 Х501: гнездо на кабеле: штифт

### **Рис. 4: Соединительный кабель между прибором 6RA24 (Х500 и Х502) и процессором передачи данных СР524 с интерфейсным модулем RS485**

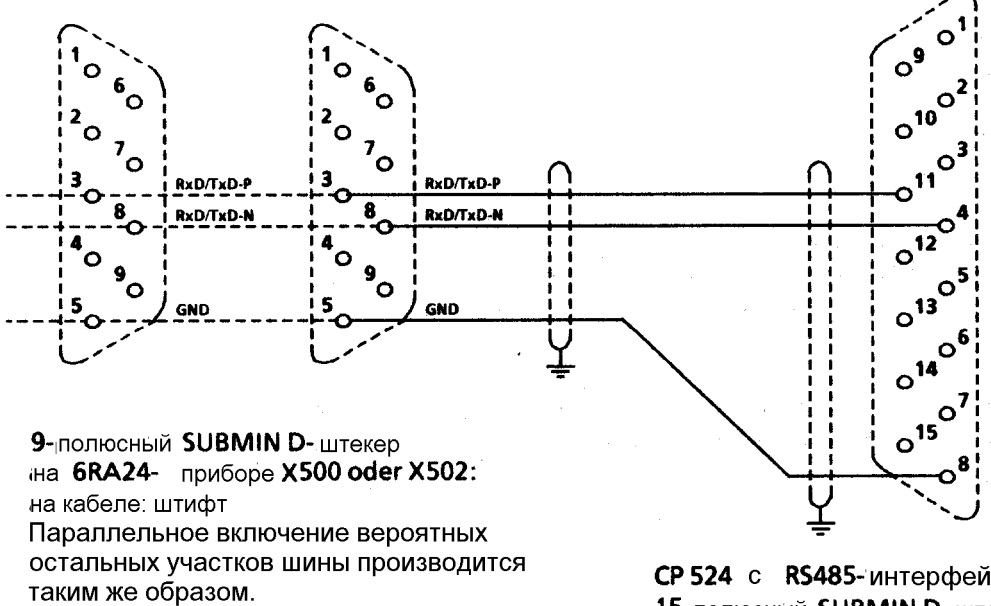

СР 524 с RS485-интерфейс. модуль 15-полюсный SUBMIN D- штекер на СР524: гнездо на кабеле: штифт

### **Рис. 5: Соединительный кабель между прибором 6RA24 (Х500 или 502) и РС с интерфейсом RS485**

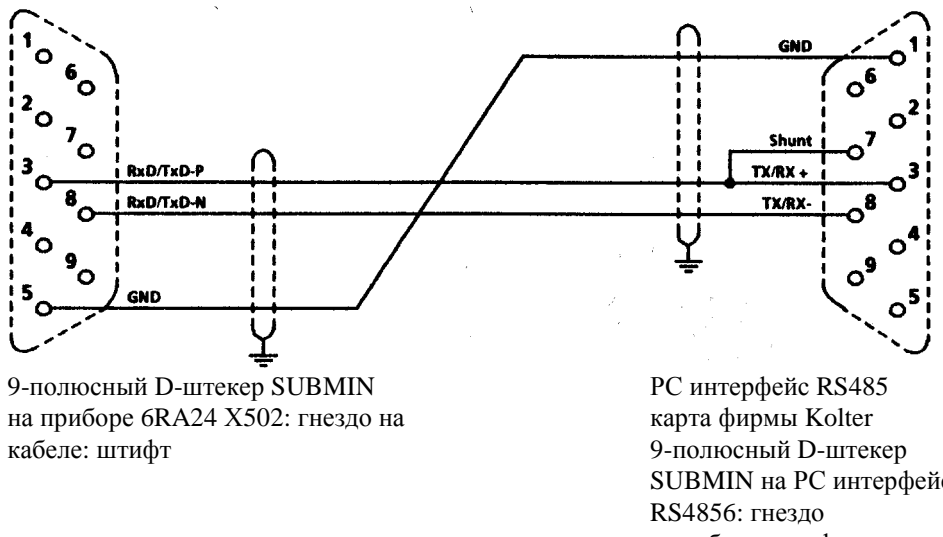

SUBMIN на РС интерфейсе на кабеле: штифт

### **Рис. 6: Соединительный кабель между прибором 6RA24 (Х500 или Х502) для коммуникации "peer-to-peer" (через интерфейс RS485)**

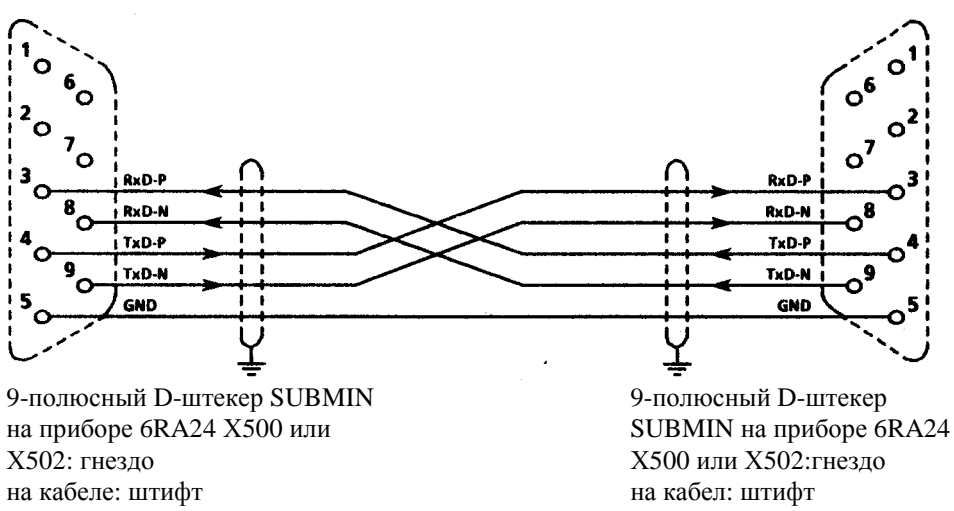

**Рис. 7: Соединительный кабель между прибором 6RA24 (Х501) и прибором программирования PG710/ PG730/ PG750/ PG770 (СОМ1)** 

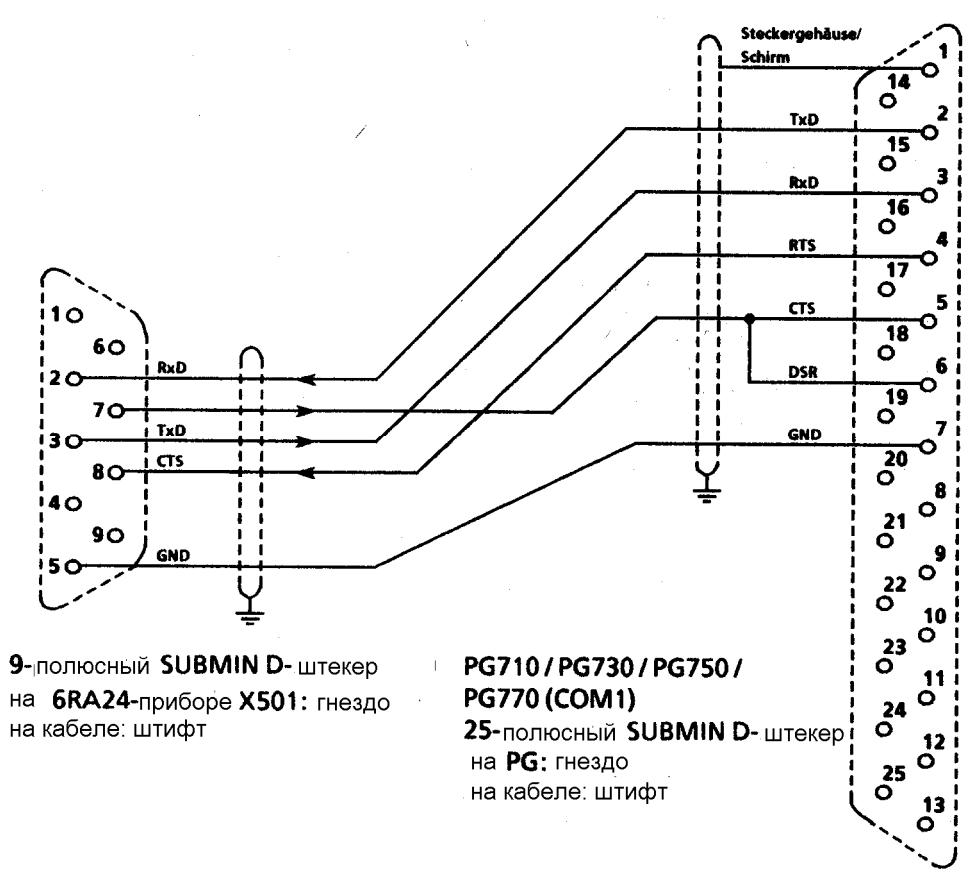

**Рис. 8: Кабель шины между несколькими приборами 6RA24 (Х500 или Х502) для коммуникации шины "peer-to-peer" (через интерфейс RS485)** 

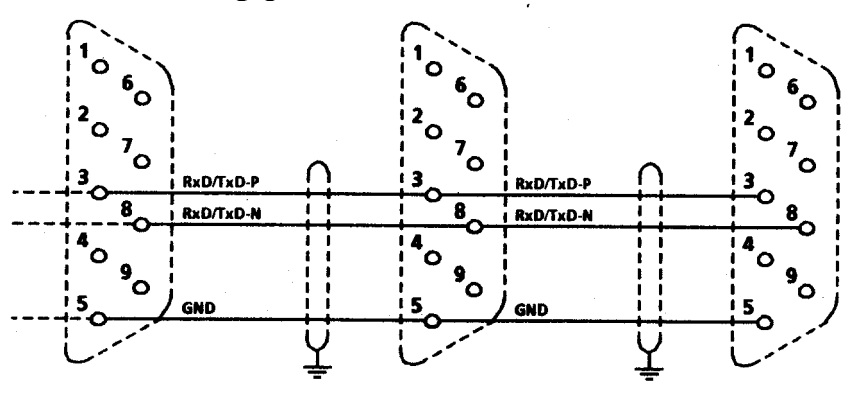

9-полюсный D-штекер на приборе 6RA24 Х500 или Х502:гнездо на кабеле: штифт Возможные прочие участники шины имеют такое же параллельное подключение. **03.94** 

### **10.8 Тепловая защита от перегрузки двигателя постоянного тока (двигатель с системой контроля I2t)**

Параметризация контроля I<sub>2</sub>t производится через параметр Р100 и Р114. При соответствующем согласовании двигатель имеет защиту от недопустимых нагрузок (без полной защиты двигателя).

### **Согласование**

- Р114: В параметр Р114 следует ввести постоянную времени  $T_{\text{subramen}}$  в минутах, с которой должен работать контроля I<sub>2t</sub>.
- Р100 В параметре Р100 следует установить нормированный ток якоря двигателя в амперах согласно табличке с паспортными данными.

#### **Характеристика раннего оповещения/ характеристика отключения**

Если двигатель имеет, например, постоянную нагрузку с ок. 125% нормированного постоянного тока двигателя, то по истечению постоянной времени (Р114) срабатывает предупреждение W01. Если нагрузка не уменьшается, то при достижении характеристики отключения привод отключается и на экране мигает сообщение о повреждении F037.

Время раннего оповещения/ отключения для других нагрузок можно узнать из диаграммы.

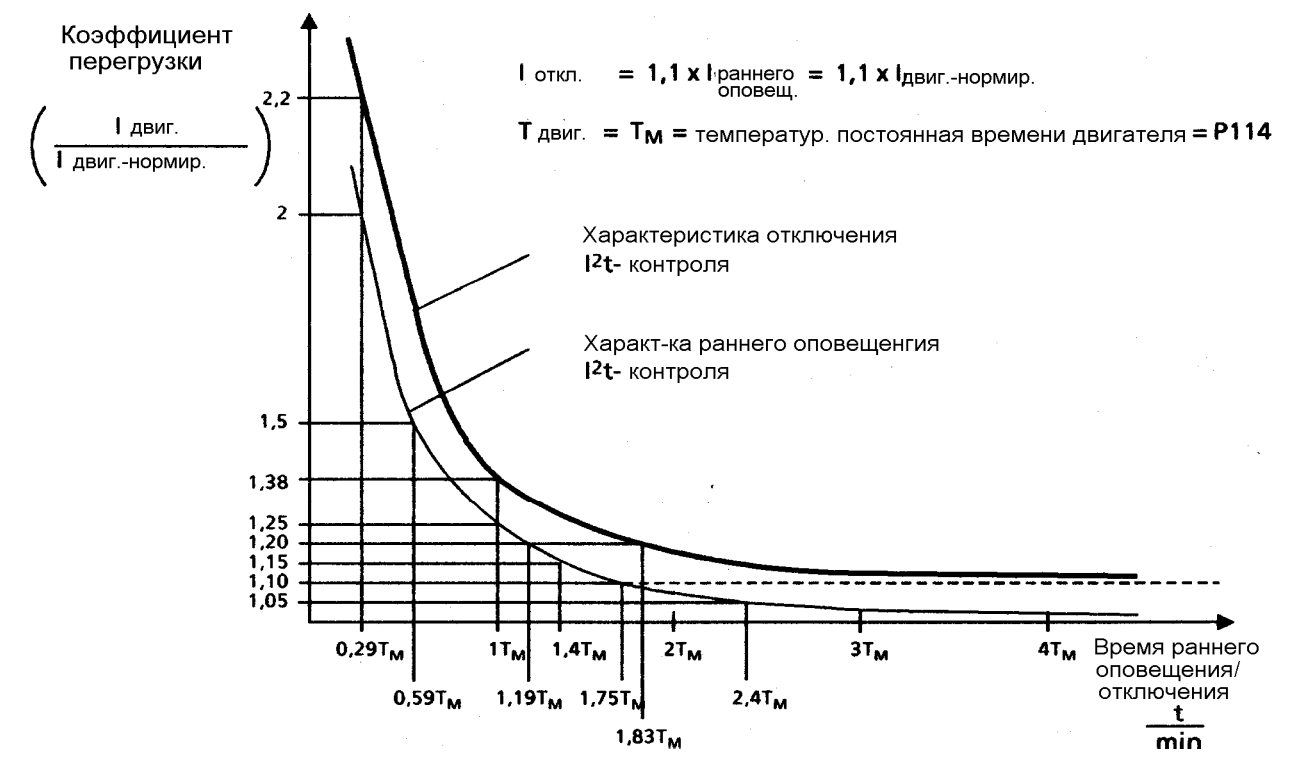

## **УКАЗАНИЕ**

а)При исчезновении питания током электроники более, чем на 2с, рассчетная предварительная нагрузка двигателя теряется. После повторного включения исходите из двигателя без нагрузки!

Если при исчезновении питания током электроники в течение 2с производится повторное включение (например, через функцию "Автоматический повторный разгон"), то следует исходить из последнего рассчетного значения I<sub>2</sub>t двигателя

- б)Система контроля I2t опять дает тепловую модель двигателя только в грубом приближении (без полной защиты двигаетеля)
- $\vert$ в)При установлении в Р114 (Т<sub>лвигатель</sub>) значения нуль контроль I<sub>2</sub>t выключается.

### **Установление эквивалентной тепловой постоянной времени (Р114)**

Следует обратить внимание на то зависимость эквивалентной тепловой постоянной времени от максимального тока перегрузки.

Эквивалентная тепловая постоянная времени двигателей постоянного тока 1G . 5/1Н . 5 по каталогу DA12.

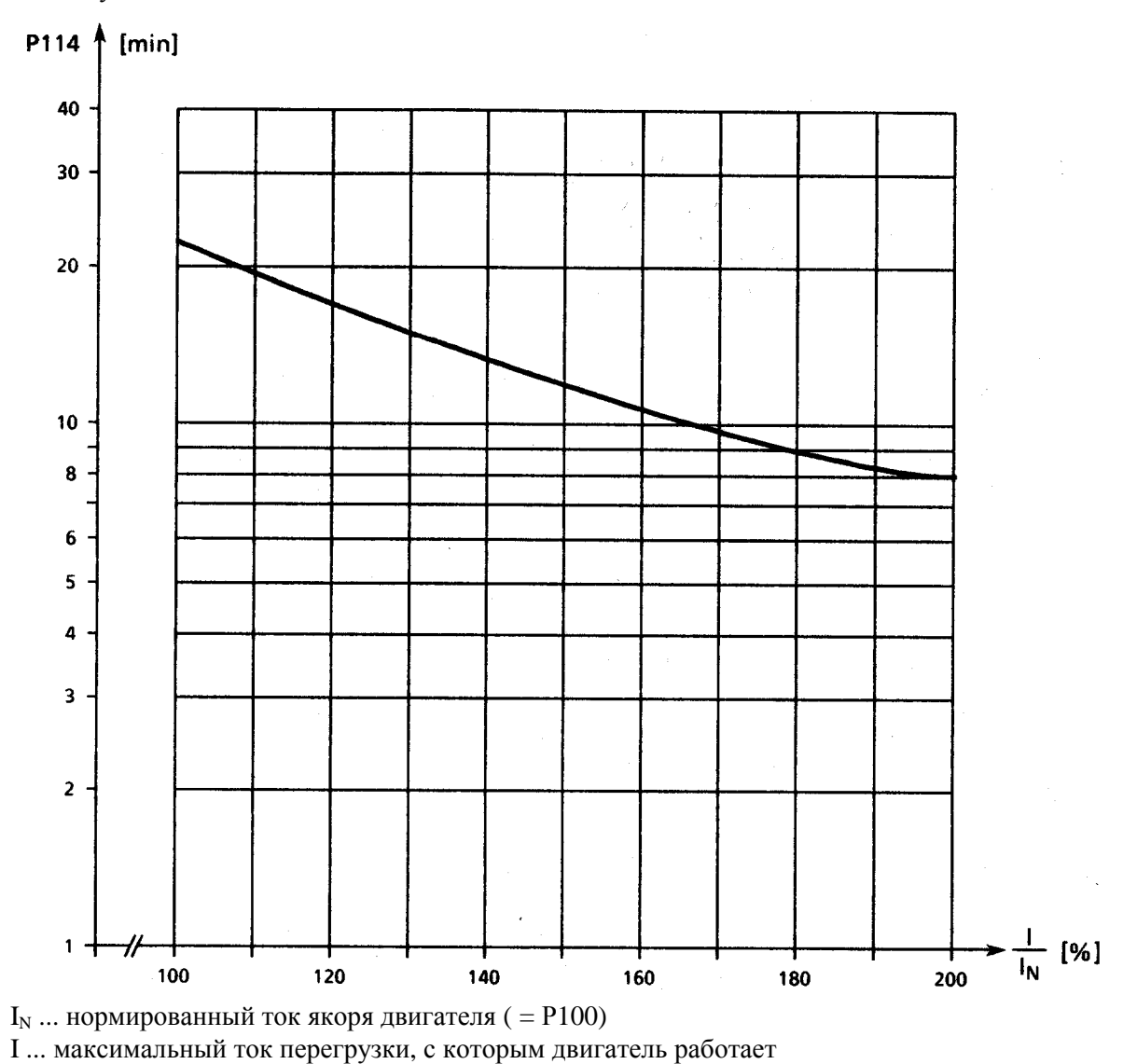

**УКАЗАНИЕ**

При применении других типов машин следует учитывать данные изготовителя.

#### 03.94

#### 10.9 Динамическая допустимая нагрузка силовой части

### 10.9.1 Обзор функций

Нормированный постоянный ток прибора (= максимально допустимый постоянный ток длительной нагрузки при  $P077 = 1.00$ ), указанный на фирменной табличке с паспортными данными прибора, во время работы может превышаться. Величиной и длительностью превышения считаются границы, пояснение к которым дается ниже.

Абсолютной верхней границей величины токов превышения нагрузки является нормированный постоянный тока прибора \* РО77. Максимальная продолжительность перегрузки зависит как от изменения во времени тока перегрузки, так и от предыдущей нагрузки прибора и является специфической для прибора.

Любой перегрузке должна предшествовать неполная нагрузка (фаза пропускания тока с током нагрузки < P077 \* нормированный постоянный тока прибора). По истечению маскимально допустимой длительности перегрузки следует уменьшить ток нагрузки как минимум до величины ≤ P077 \* нормированный постоянный тока прибора.

Динамическая длительность перегрузки делается возможной благодаря тепловому контролю (контроль  $I^2$ t) силовой части. Контроль  $I^2$ t рассчитывает из изменения во времени действительного значения тока нагрузки изменение во времени эквивалентного значения для нагрева запирающего слоя тиристоров окружающей температурой. При этом к рассчету привлекаются специфические для прибора свойства (например, сопротивления с температурным коэффициентом и постоянные времени). При включении тиристорного преобразователя рассчет начинается с теми начальными значениями, которые были устновлены до последнего отключения/ отказа сети. Окружающие условия (окружающая температура, высота размещения, параллельный прибор) можно учесть, начиная с SW2.00, путем установления параметра РО77.

В состоянии вывода за основу окружающей температуры всегда взято максимально допустимое значение (т.е. 45°С для приборов с естественным охлаждением и 35°С для приборов с принудительной вентиляцией).

Контроль  $I^2$  срабатывает, когда рассчетный эквивалентный нагрев запирающего слоя превысит допустимое предельное значение (предел реагирования), специфическое для прибора. В качестве реагирования можно установить две альтернативы:

- предупреждение с уменьшением заданного значения тока якоря на РО77 \* нормированный постоянный тока прибора
- повреждение при отключении прибора

Контроль I<sup>2</sup> можно отключить. В данном случае ток якоря граничивается на P077 \* нормированный постоянный тока прибора.

Коннектор К310 содержит рассчетный эквивалентный перегрев запирающего слоя в % максимально допустимого перегрева запирающего слоя, специфическое для прибора:

80°С у приборов от 15А до 60А

85°C у приборов от 90A до 140A

90°С у приборов >200А нормированного постоянного тока прибора (якорь).

Предел реагирования для срабатывания контроля  $I^2$ t специфический для прибора и лежит ниже максимально допустимого перегрева запирающего слоя, указанного выше.

### 10.9.2 Параметризация

Характеристика контроля  $I^2$  устанавливается посредством параметра Р075.

Возможные установки см. Р075 в главе 9.2 "Описание параметров".

#### **10.9.3 Проектирование на динамическую допустимую нагрузку**

Рисунки в главе 10.9.4 содержат следующую информацию:

- максимальная длительность перегрузки  $t_{an}$  при пуске с холодной силовой частью и заданной постоянной перегрузке
- максимальная токовая пауза  $t_{ab}$  ( максимальное время охлаждения) до достижения теплового состояния "холодно" силовой части
- семейства кривых границы для установления допустимой нагрузки при повторнократковременном режиме перегрузки с тепловым регулированием (периодические циклы нагрузки).

#### Примечание:

Силовая часть считается "холодной", если рассчетный эквивалентный нагрев запирающего слоя составляет менее 5% своего максимально допустимого значения. Запрос о данном состоянии можно сделать через двоичный выход по выбору.

#### Указание:

Если циклы нагрузки начинаются с холодной силовой частью по меньшей мере незначительно в пределах указанных границ циклов нагрузки, то состояние с тепловым регулированием достигается без срабатывания контроля  $\mathrm{\tilde{I}^2 t.}$ 

 $\overline{E}$ сли параметризация контроля I<sup>2</sup>t произведена на отключение (O075 = 12), то при проектировании периодических циклов нагрузки с длительностью цикла нагрузки больше или незначительно меньше или равно 300с не следует слишком близко подходить к кривой границы.

Напротив, во всех остальных случаях, в частности при параметризации контроля I $^2$ t на уменьшение заданного значения тока якоря (Р075 = 02), можно полностью исчерпать максимально допустимую нагрузку, определенную кривой границы.

#### **Построение семейств кривых границы для повторно-кратковременном режиме перегрузки:**

Семейства кривых границы относятся циклу нагрузки повторно-кратковременного режима перегрузки с общей продолжительностью (длительность периода) 300с. Такой цикл нагрузки состоит из двух отрезков времени, продолжительности основной нагрузки (действительное значение тока якоря ≤ Р077 \* нормированный постоянный тока прибора) и продолжительности перегрузки (действительное значение тока якоря ≥ Р077 ∗ нормированный постоянный ток прибора).

Каждая кривая границы представляет собой (специфически для прибора) на определенный коэффициент перегрузки максимальный ток основной нагрузки (предельный ток основной нагрузки, данный в % нормированного постоянного тока прибора) через минимальную продолжительность основной нагрузки (предельная продолжительность основной нагрузки). Для остаточной продолжительности цикла нагрузки в этом случае максимально допустимым является ток перегрузки, определенный с помощью коэффициента перегрузки.

Если для желательного коэффициента перегрузки кривая границы не указана, то определяющей является кривая границы для следующего по величине коэффициента перегрузки.

Семейства кривых границы действуют только для продолжительности цикла нагрузки величиной 300с. Однако, посредством простых правил рассчета нельзя также проектировать циклы нагрузки продолжительностью более или менее 300с. Это показано ниже на примере двух основных задач.

Обозначения: продолжительность основной нагрузки<sub>300</sub> = минимальная продолжительность основной нагрузки для 300с цикла нагрузки продолжительность перегрузки<sub>300</sub> = минимальная продолжительность перегрузки для 300с цикла нагрузки

#### Примечание:

Следующие кривые проектирования действуют для  $P077 = 1.00$ . При параметризации  $P077 ≠$ 1.00, т.е. при тепловом уменьшении нагрузки, оценку фактически текущих токов следует производить посредством коэффициента 1/ Р077:

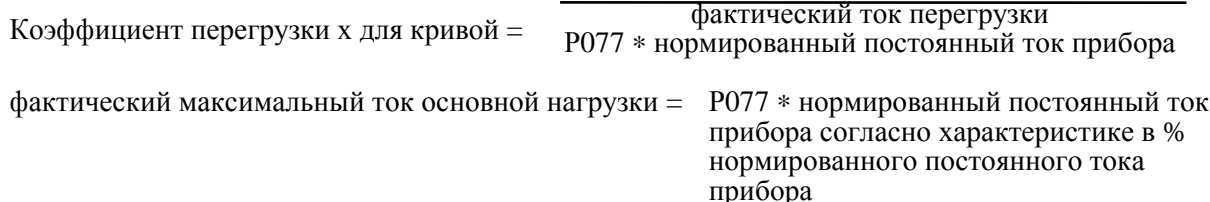
#### **Основная задача 1:**

Дано: прибор, продолжительность цикла, коэффициент перегрузки, продолжительность перегрузки < 300с

Найти: (минимальную) продолжительность основной нагрузки и максимальный ток основной нагрузки

Путь решения: выбор кривой границы для данного прибора и данного коэффициента перегрузки

> продолжительность цикла < 300с: продолжительность перегрузки<sub>300</sub> = (300с/ продолжительность цикла) х продолжительность перегрузки продолжительность основной нагрузки<sub>300</sub> = 300 с - продолжительность

перегрузки<sub>300</sub> продолжительность основной нагрузки<sub>300</sub> < продолжительность основной

нагрузки<sub>300</sub> для максимального тока основной нагрузки = 0  $(kp$ ивая границы)  $\rightarrow$  требуемый цикл нагрузки не проектируется, в остальном: считывание максимального тока основной нагрузки для продолжительности основной нагрузки<sub>300</sub> с кривой границы

продолжительность цикла ≥ 300с: продолжительность основной нагрузки<sub>300</sub> = 300с - продолжительность перегрузки

продолжительность основной нагрузки<sub>300</sub> < продолжительность основной нагрузки<sub>300</sub> для максимального тока основной нагрузки = 0  $(k$ ривая границы)  $\rightarrow$  требуемый цикл нагрузки не проектируется, в остальном: считывание максимального тока основной нагрузки для продолжительности основной нагрузки<sub>300</sub> с кривой границы

Пример 1:

Дано: прибор 30А/4Q; продолжительность цикла 113.2с; коэффициент перегрузки = 1.45; продолжительность перегрузки = 20с

Найти: (минимальную) продолжительность основной нагрузки и максимальный ток основной нагрузки

Решение: кривая границы для прибора 30А/4Q, коэффициент перегрузки 1.5 продолжительность перегрузки<sub>300</sub> = (300с/113.2с) х 20с = 53с продолжительность основной нагрузки<sub>300</sub> = 300с - 53с = 247с  $\rightarrow$ максимальный ток основной нагрузки = 49%  $I_N = 14.71A$ 

#### **Основная задача 2:**

Дано: прибор, продолжительность цикла, коэффициент перегрузки, ток основной нагрузки Найти:минимум продолжительности основной нагрузки и назначенный максимум продолжительности перегрузки

Путь решения: выбор кривой границы для данного прибора и данного коэффициента перегрузки

> продолжительность цикла < 300с: мин.продолжительность основной нагрузки = (продолжительность цикла/300с) х продолжительность основной нагрузки300 макс.продолжительность перегрузки = продолжительность цикла мин.продолжительность основной нагрузки

продолжительность цикла ≥ 300с: продолжительность основной нагрузки<sub>300</sub> = 300с - продолжительность перегрузки макс.продолжительность перегрузки = 300с - продолжительности основной нагрузкизоо мин.продолжительность основной нагрузки = продолжительность цикла макс.продолжительность перегрузки

Пример 2:

Дано: прибор 30А/4Q; продолжительность цикла 140с; коэффициент перегрузки тока = 1.15; ток основной нагрузки =  $0.6I<sub>N</sub>$  = 18A

Найти: минимум продолжительности основной нагрузки и назначенный максимум продолжительности перегрузки

Решение: кривая границы для прибора 30А/4Q, коэффициент перегрузки 1.2 ток основной нагрузки = 60% $I_N \to \pi p$ одолжительности основной нагрузки<sub>300</sub> = 148с мин.продолжительность основной нагрузки = (140с/300с) х 148с = 69с макс.продолжительность перегрузки = 140с - 69с = 71с

## **10.9.4 Установление динамической допустимой нагрузки при повторнократковременном режиме перегрузки из кривых**

Данные для проектирования на динамическую допустимую нагрузку

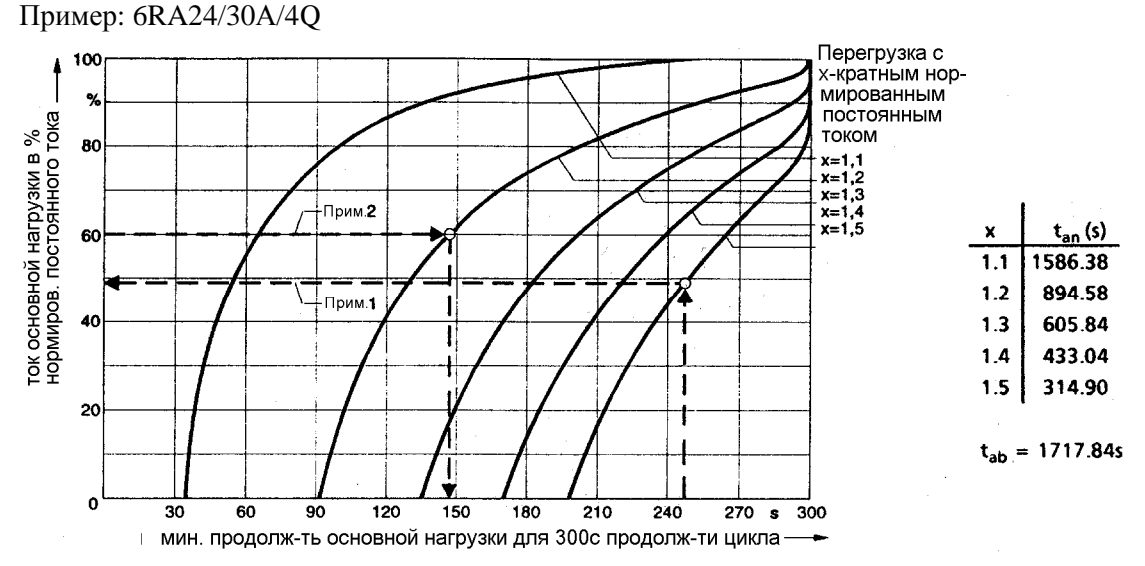

Данные для проектирования на динамическую допустимую нагрузку для 6RA24/15А/4Q

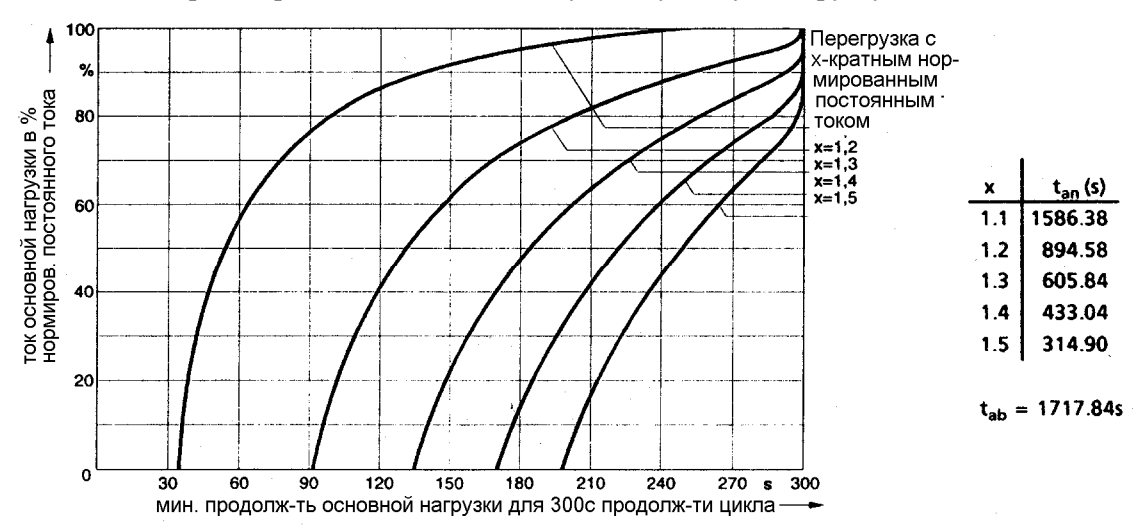

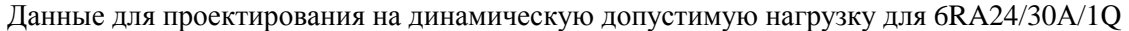

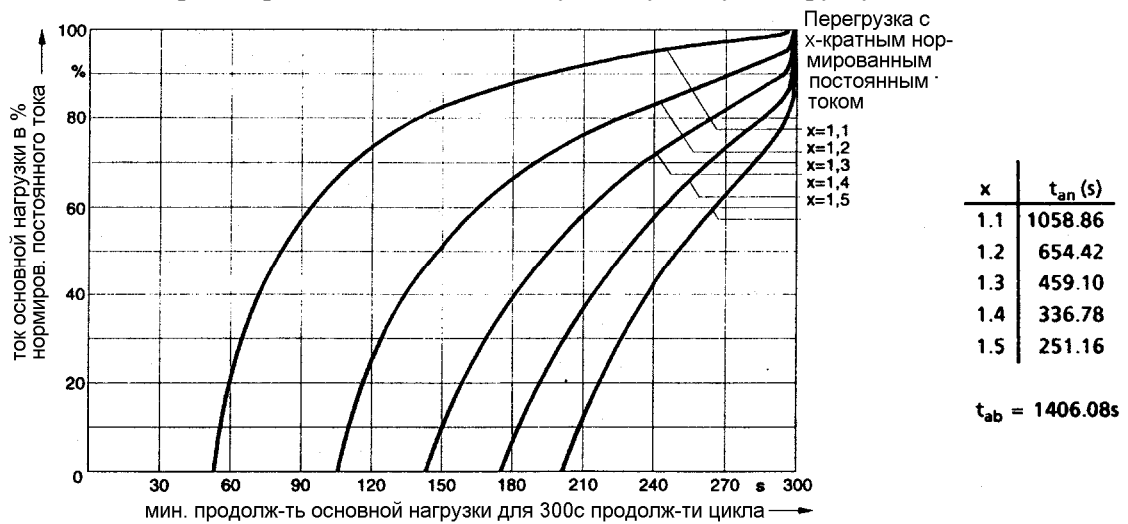

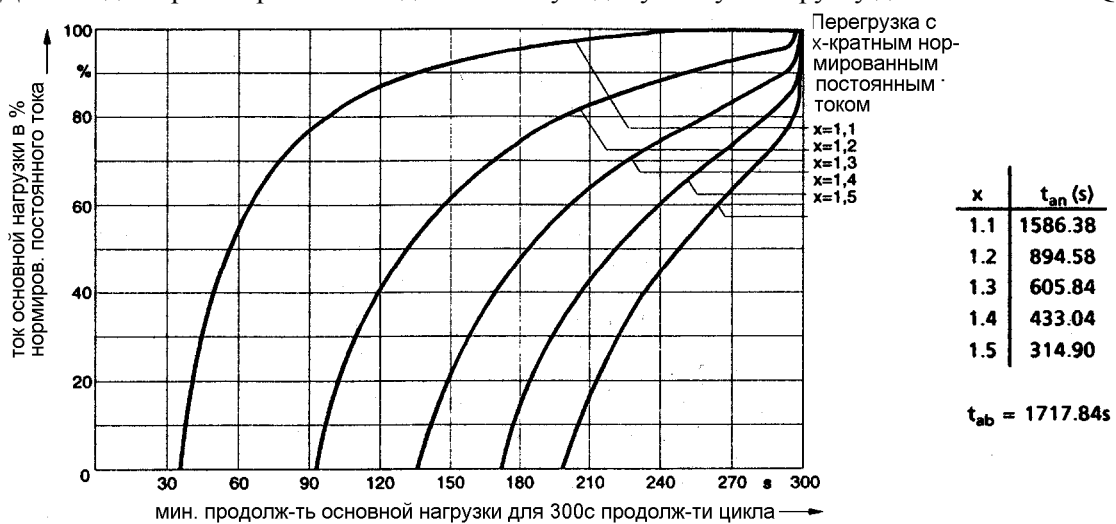

Данные для проектирования на динамическую допустимую нагрузку для 6RA24/30А/4Q

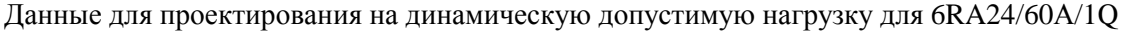

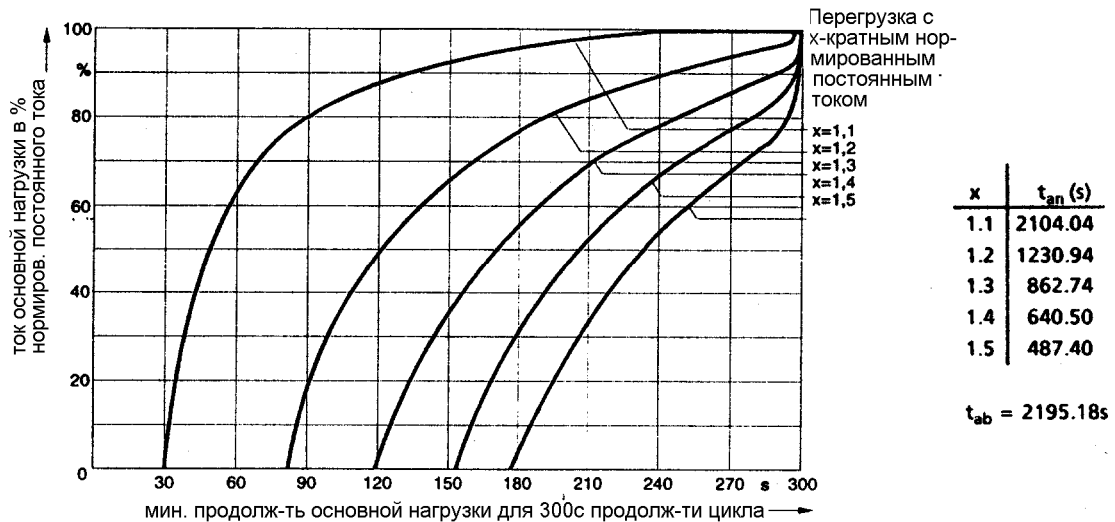

Данные для проектирования на динамическую допустимую нагрузку для 6RA24/60А/4Q

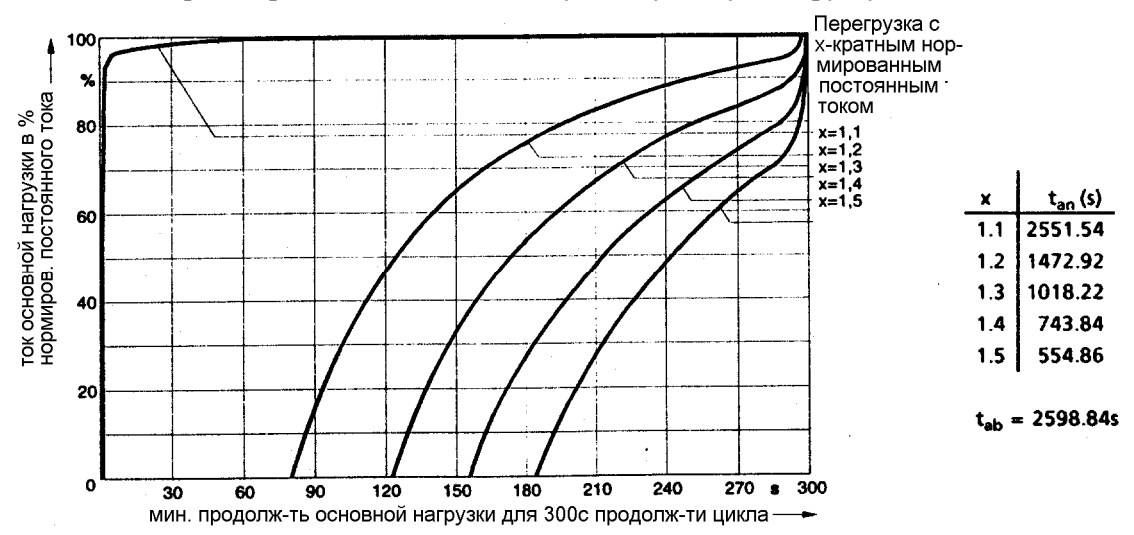

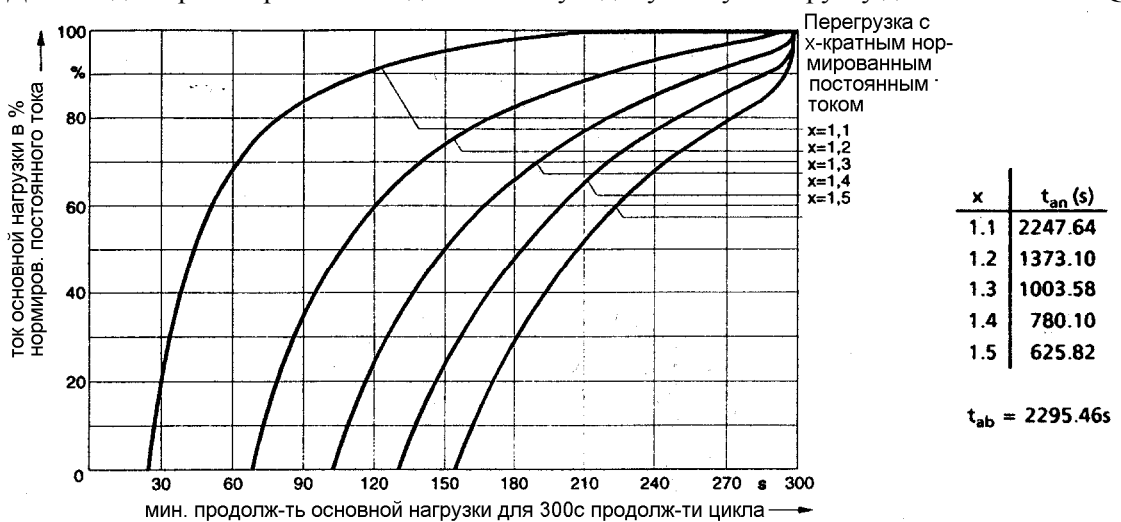

Данные для проектирования на динамическую допустимую нагрузку для 6RA24/90А/1Q

Данные для проектирования на динамическую допустимую нагрузку для 6RA24/100А/4Q

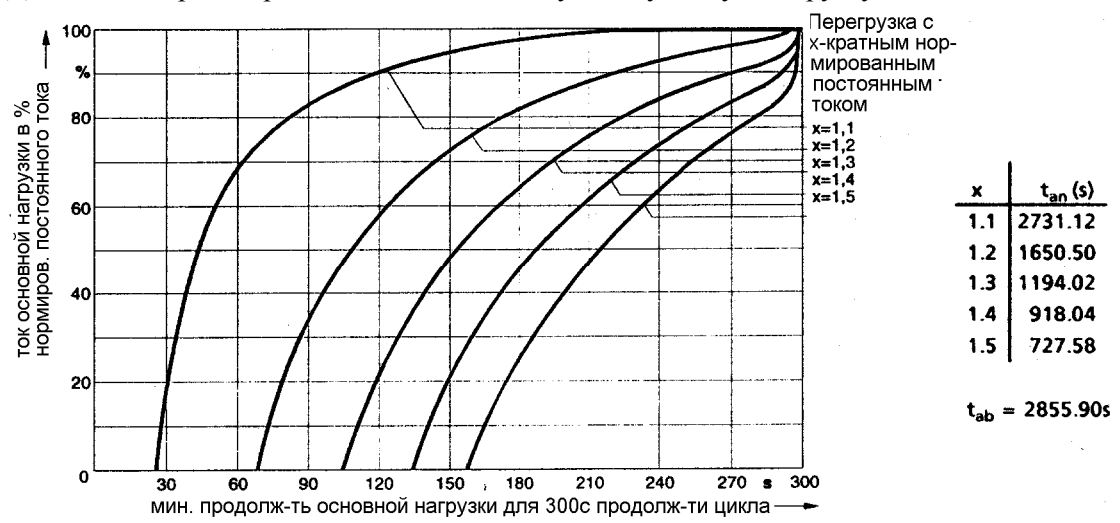

Данные для проектирования на динамическую допустимую нагрузку для 6RA24/125А/1Q

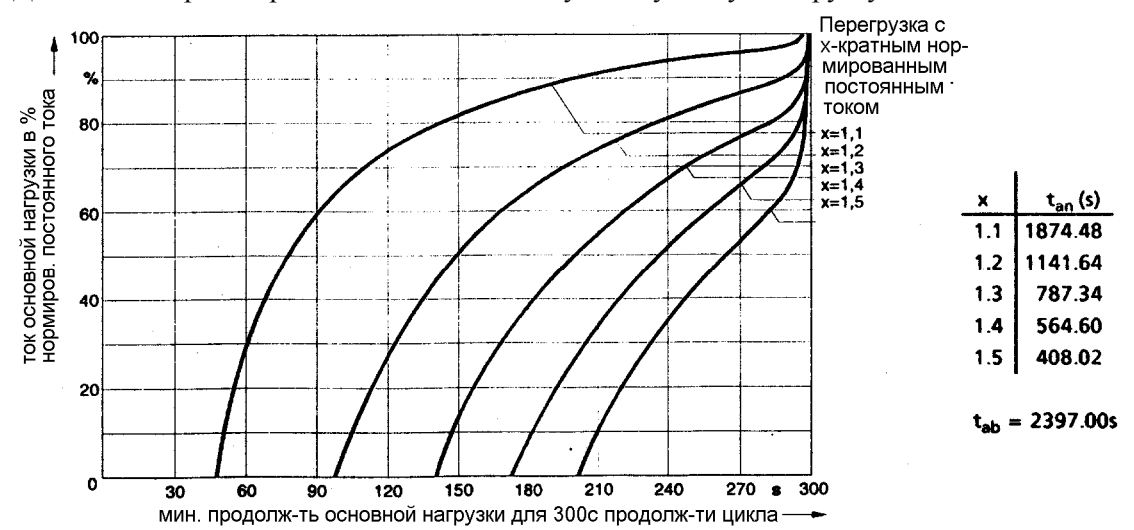

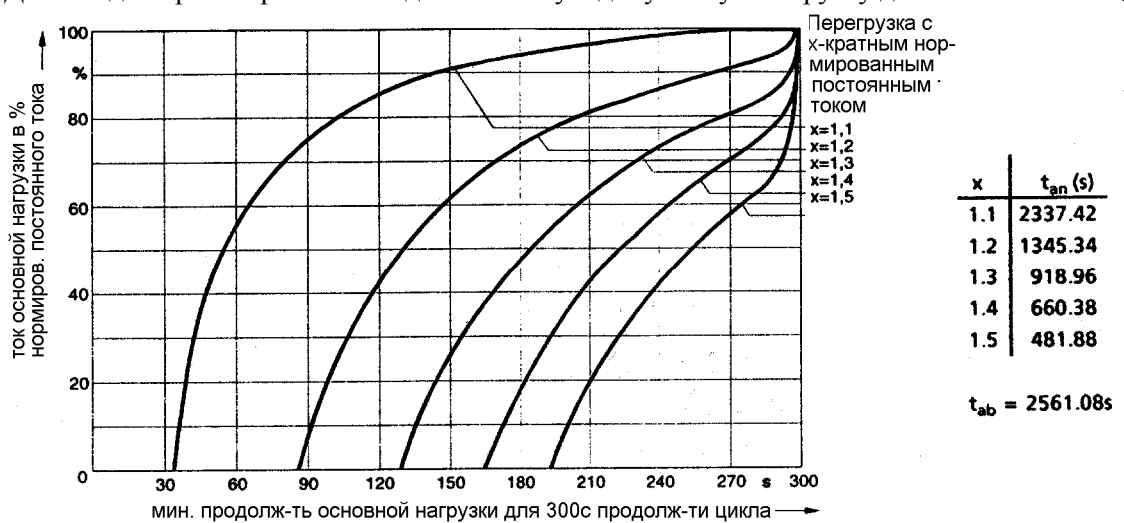

Данные для проектирования на динамическую допустимую нагрузку для 6RA24/140А/4Q

Данные для проектирования на динамическую допустимую нагрузку для 6RA24/200А/1Q

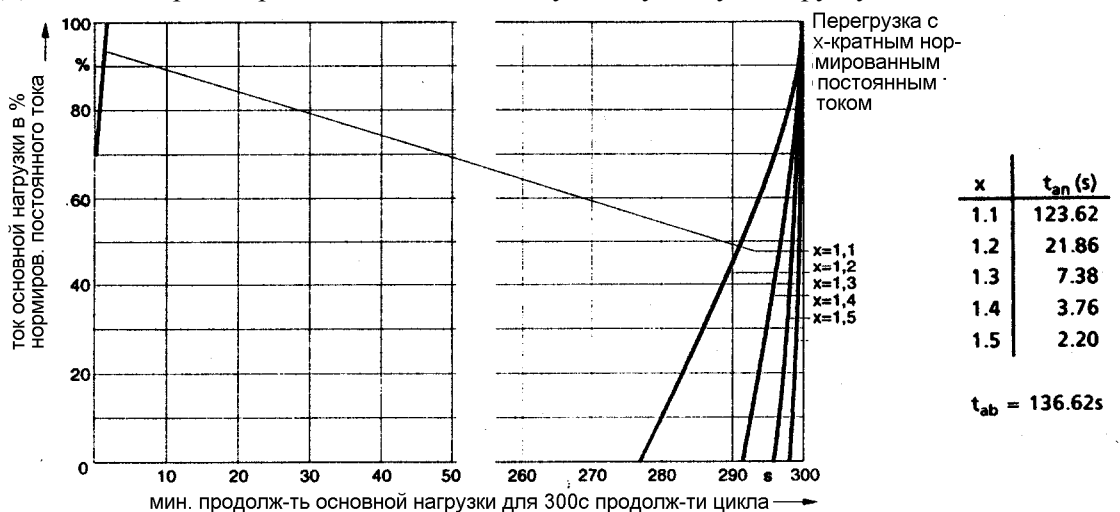

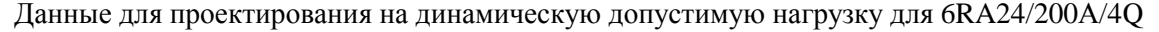

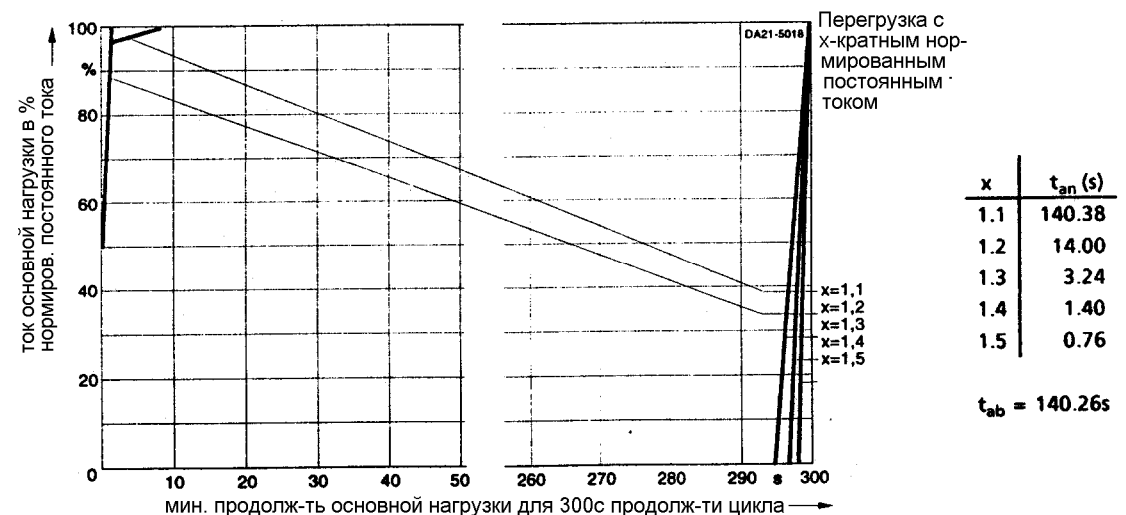

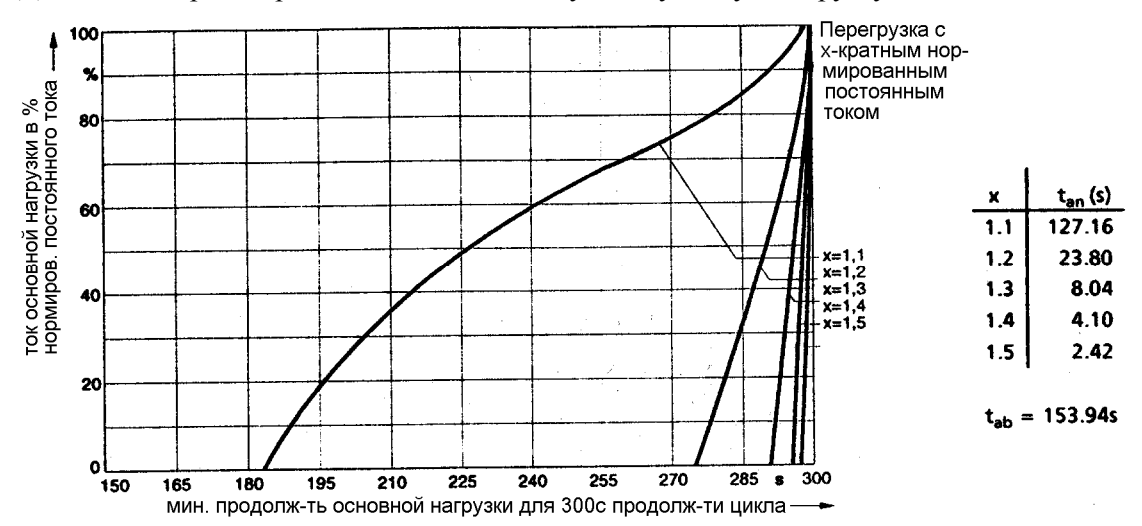

Данные для проектирования на динамическую допустимую нагрузку для 6RA24/250А

Данные для проектирования на динамическую допустимую нагрузку для 6RA24/400А/1Q

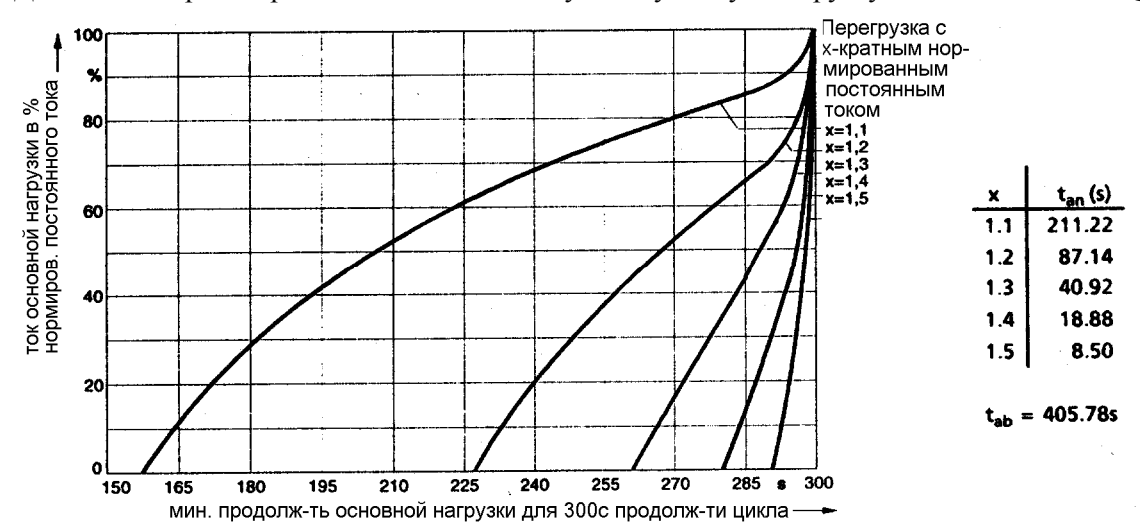

Данные для проектирования на динамическую допустимую нагрузку для 6RA24/400А/4Q

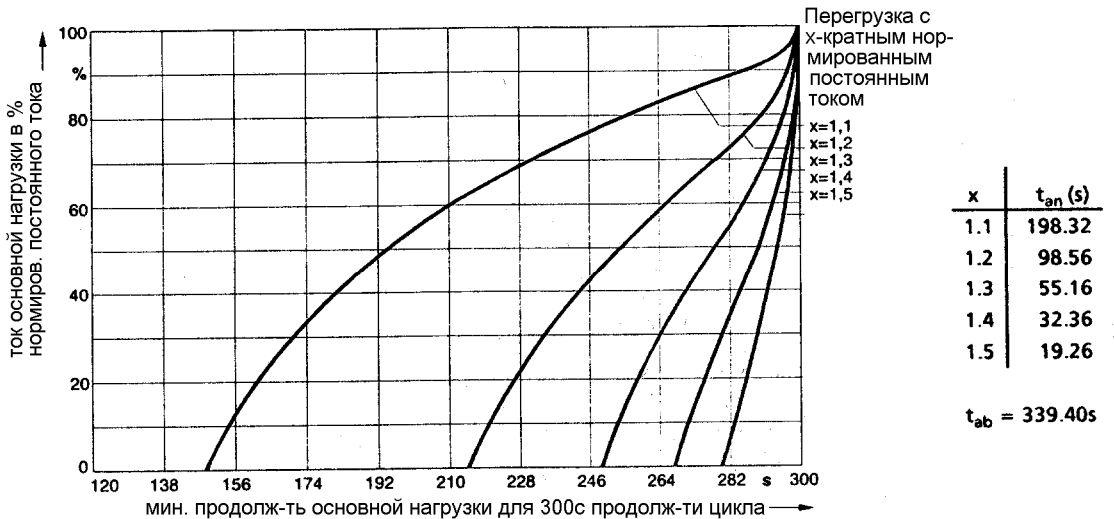

Данные для проектирования на динамическую допустимую нагрузку для 6RA24/600А/1Q

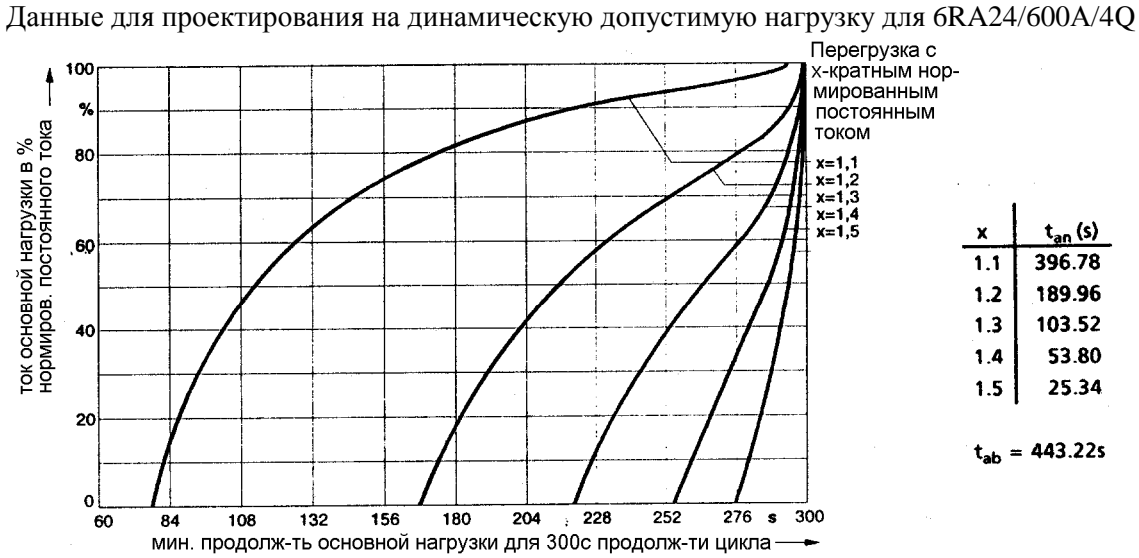

Данные для проектирования на динамическую допустимую нагрузку для 6RA24/640А

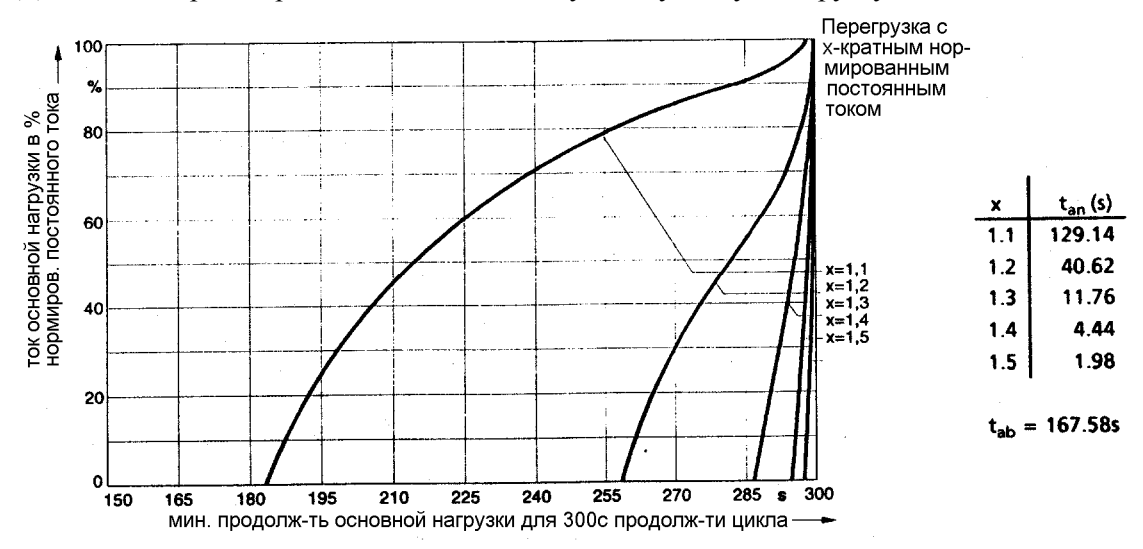

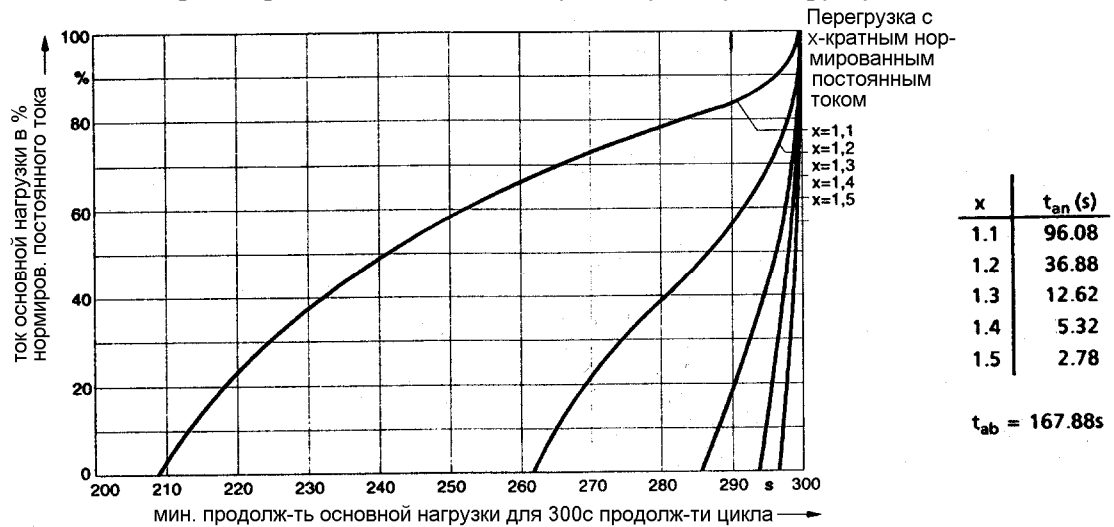

Данные для проектирования на динамическую допустимую нагрузку для 6RA24/850А

Данные для проектирования на динамическую допустимую нагрузку для 6RA24/860А

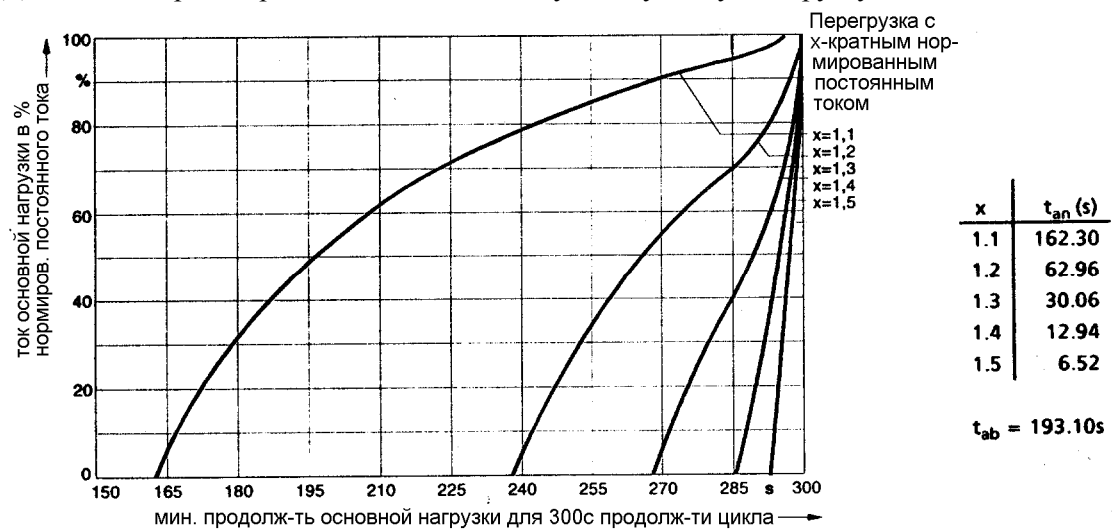

Данные для проектирования на динамическую допустимую нагрузку для 6RA24/1200А

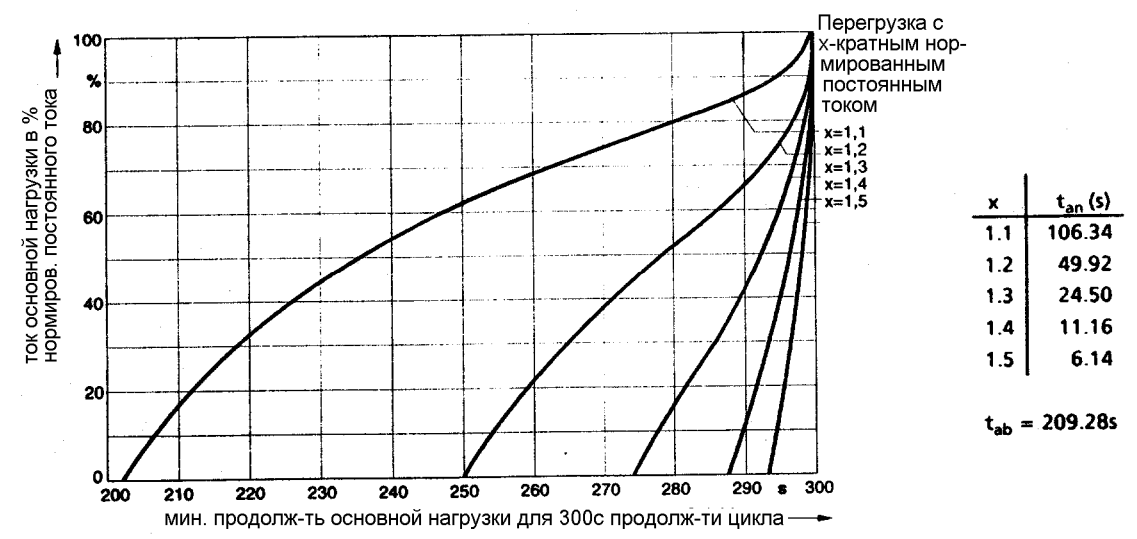

### **10.10 Запись коннекторов в трассере как помощь в диагностировании**

С целью диагностирования значения максимум 8 коннекторов можно записывать через определенный промежуток времени. Данные значения сохранются в трассере. Запись можно начать через Р867 и при выполнении определенного условия запуска завершить. Плотность записи (частота развертки) можно определить посредством Р867 между 1 строкой ожидания на 60° электрически (3,3мс при 50Гц, т.е. запись в каждом цикле импульса регулирования) и 1 сторокой ожидания на 99  $*$  60° = 5940° электрически (330мс при 50Гц, т.е. запись в каждом 99ом цикле импульса отпирания).

Записанные значения можно распечатать, передать на РС или РG, считать через панель управления или вывести аналогово как напряжения на аналоговых выходах по выбору.

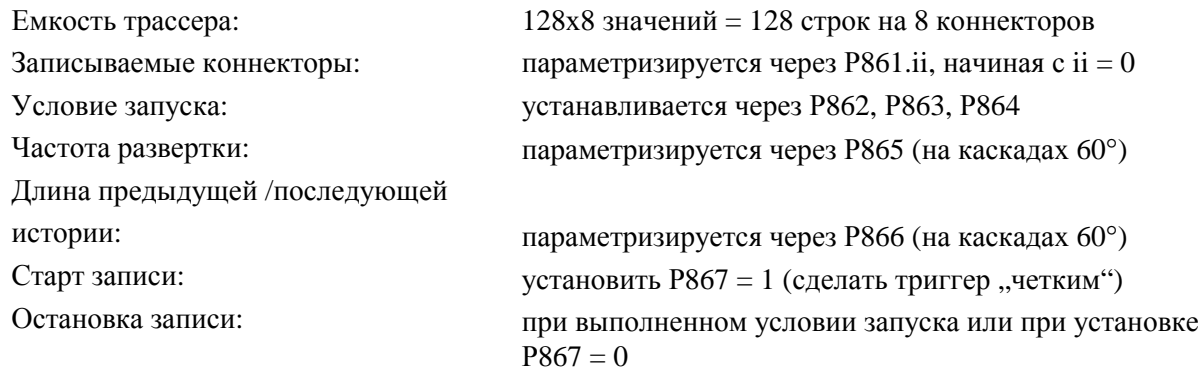

Процесс записи:

- 1. Установление всех условий для записи (от Р861.ii до Р866)
- 2. Начало записи через  $P867 = 1$
- С выполнением условия запуска и завершением записи Р867 автоматически сбрасывается на 0

Внимание:

При несоблюдении данной последовательности точка времени запуска не будет рассчитываться! Если запись завершается вручную путем Р867 = 0, то Р849 тоже неверный!

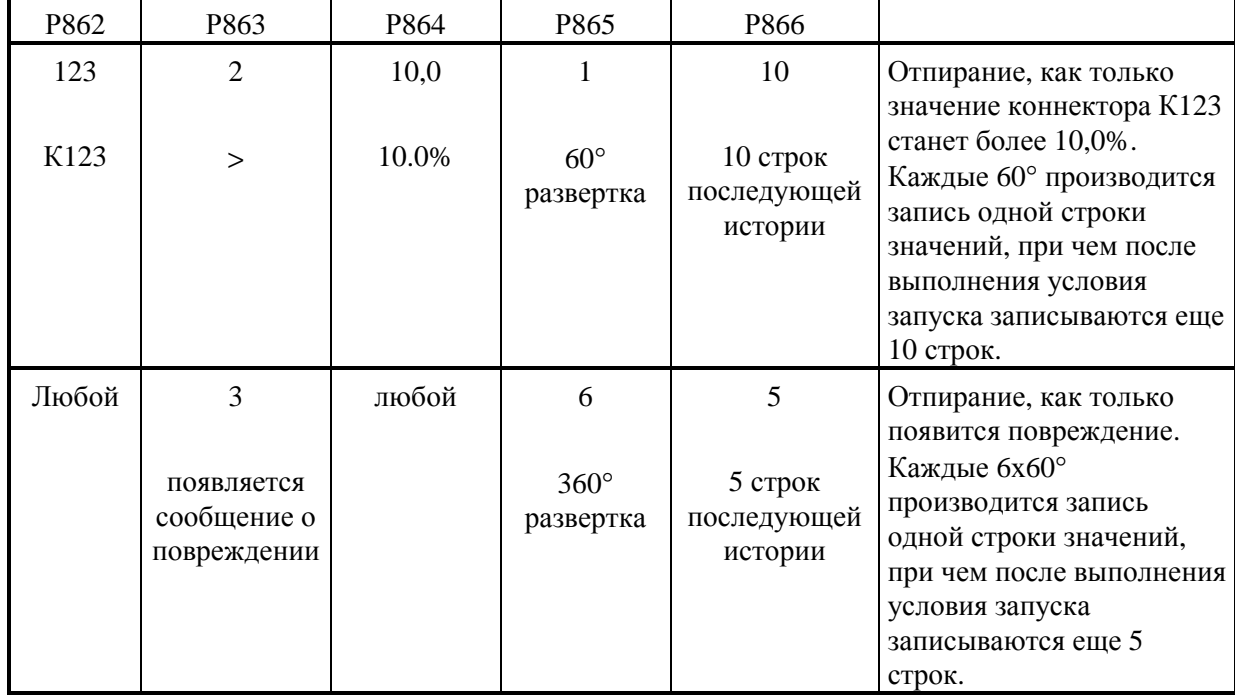

#### **Примеры условий запуска:**

#### Указание:

Запись всех коннекторов одной строки значений записи производится одновременно через короткое время после выдачи импульсов отпирания. Записанные коннекторы одной строки значений могут быть, однако, назначенными разным циклам отпирания (т.е. предыдущему или циклу перед предыдущим). Например, относящиеся к одному определенному циклу импульсов отпирания значения заданного значения тока якоря (К119), выхода регулятора тока якоря (К110) или угла управления якоря (К100) перемещены на один цикл отпирания относительно продолжительности цикла импульсов отпирания (К388) или рабочего состояния (К300) и на два цикла отпирания относительно значений действительного значения скорости (К167), действительного значения тока якоря (К114), действительного значения ЭДС (К287) или действительного значения напряжения якоря (К292).

## **10.10.1 Вывод значений, записанных в трассере, на принтер или передача на РС или РG**

Вывод значений производится через 128 строк по 8 колонок, соответствующих 8 записанным значениям коннекторов. Строка с номером строки 0 соответствует при этом значениям, при которых условие запуска было выполнено впервые.

#### Пример:

В следующем примере был выбран Р866 = 70. Благодаря этому после выполенения условия запуска, начиная с строки 0, производится запись еще 70 строк "последующей истории".

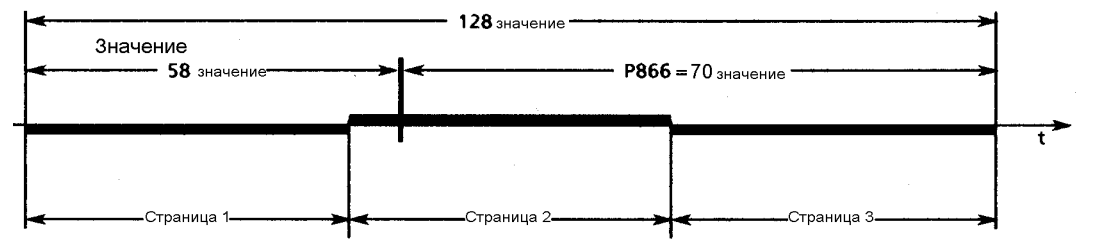

На распечатке выводятся 50 строк на страницу, при чем из-за Р866 = 70 начинается со стороки -58. Общая распечатка с 128 строками имеет длину 2,5 страницы и завершается в примере строкой 69.

Процесс см. в главе 10.7.1

## **10.10.2 Считывание содержания трассера через панель управления с SW2.00**

При необходимости считать значения через панель управления следует обратить внимание на то, что интерессующие Вас значения во время записи имеют расположение между индексом = 0 и индексом = 00 от Р841.ii до Р848.ii. Только таким образом можно произвести их выборку через параметры от Р841.ii до Р848.ii Это можно произвести путем соотвествующего выбора Р866 (задержка отпирания) и Р865 (частота развертки).

Например, можно выбрать  $P866 = 77$ , в этом случае точка времени запуска будет будет находиться при индексе = 50 (127 - 77 = 50). Тем самым для каждого выбранного посредством Р841.ii коннектора до и после выполнения условия запуска можно считать 50 значений. По завершению записи можно также считать положение точки времени запуска на Р849. (При мануальном прерывании записи посредством Р867 = 0 значение Р849 неверное!). Если промежуток записи является слишком коротким, то его можно удлинить благодаря тому, что запись будет производиться не в каждом цикле импульсов отпирания (P865  $\neq$  1).

По завершению записи (Р867 = 0) Р840 показывает,сколько значений на коннектор было записано. Если условые запуска было выполнено, например, уже во время старта записи через Р867 = 1, то производится запись стольких значений, сколько было установлено на Р866 (задержка запуска), поскльку в данном случае отсутствует "предыстория".

При считывании значений через Р870 можно определить необходимость индикации показаний в виде десятичных значений или в % относительно 16384.

## **10.10.3 Вывод содержания трассера через аналоговые выходы по выбору с SW2.00**

Значения первых 4 записанных коннекторов можно вывести через аналоговые выходы по выбору от 1 до 4 в качестве напряжения между -10В и +10В (дальнейшее нормирование напряжения см. Р744, Р749, Р754, Р759 в главе 9.2 и главе 10.1 лист 3).

Р868 скорость вывода при аналоговом выводе. Выводятся (300 / Р868) значений /с

Р869 режим вывода

- 1 однократный вывод (например, вывод на плоттер)
- 2 непрерывный вывод (например, при выводе на осцилоскоп)

#### **Назначение записанного значения аналоговым выходам по выбору:**

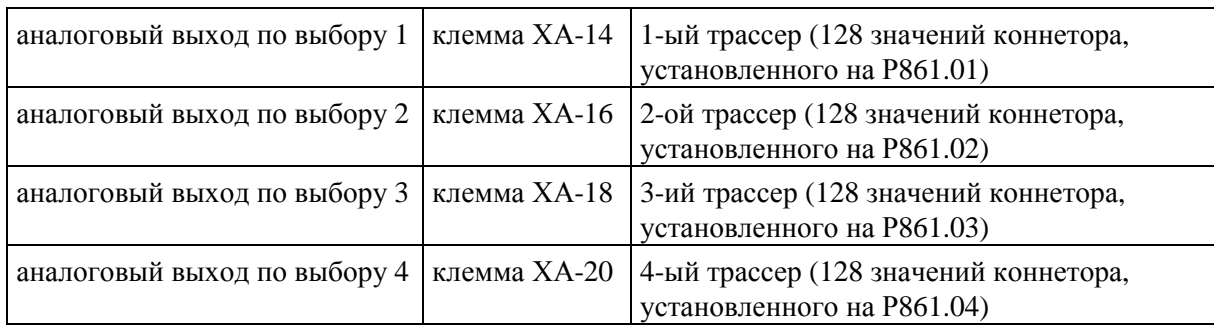

Старт передачи производится подобно описанию в главе 10.7.1 путем установления Р051= 19, нажатия клавиши WAHL или Р и квитирования запроса подтверждения посредством клавиши HÖHER.

Путем нажатия клавиши TIEFER можно в любое время прервать процесс аналогового вывода.

#### **Предложение при выводе на осцилоскоп:**

 $P868 = 1, P869 = 2$ 

Поскольку полный цикл вывода трассира при параметризации

128 ∗ (1/300)=0,427с, то полное содержание одного или нескольких трассеров можно представить при отклонении времени осцилоскопа 50мс/деление шкалы.

### **10.11 Ограничение тока, зависимое от скорости**

ограничение тока, зависимое от скорости, защищает коллектор и щетки двигателя постоянного тока при высоких скоростях.

Необходимые для этого установки (от Р104 до Р107) см. в табличке с паспортными данными двигателя.

Кроме того следует ввести максимальную рабочую скорость двигателя (Р108). Последняя должна совпадать с фактической максимальной рабочей скоростью.

Фактическая максимальная рабочая скорость определяется через:

- Р143 при действительном значении скорости импульсного датчика,
- Р606 и Р608 при действительном значении скорости аналогового тахометра,
- Р115 при работе без тахометра.

Через них следует активизировать ограничение тока, зависимое от скорости, посредством  $P109 = 1!$ 

## **УКАЗАНИЕ**

Неправильная установка ограничения тока, зависимого от скорости, может привести к повышению нагрузки коллектора и щеток, что в свою очередь может иметь последствием резкое уменьшение срока службы щеток!

## **10.11.1 Установка ограничения тока, зависимого от скорости, у двигателей с изломом коммутации**

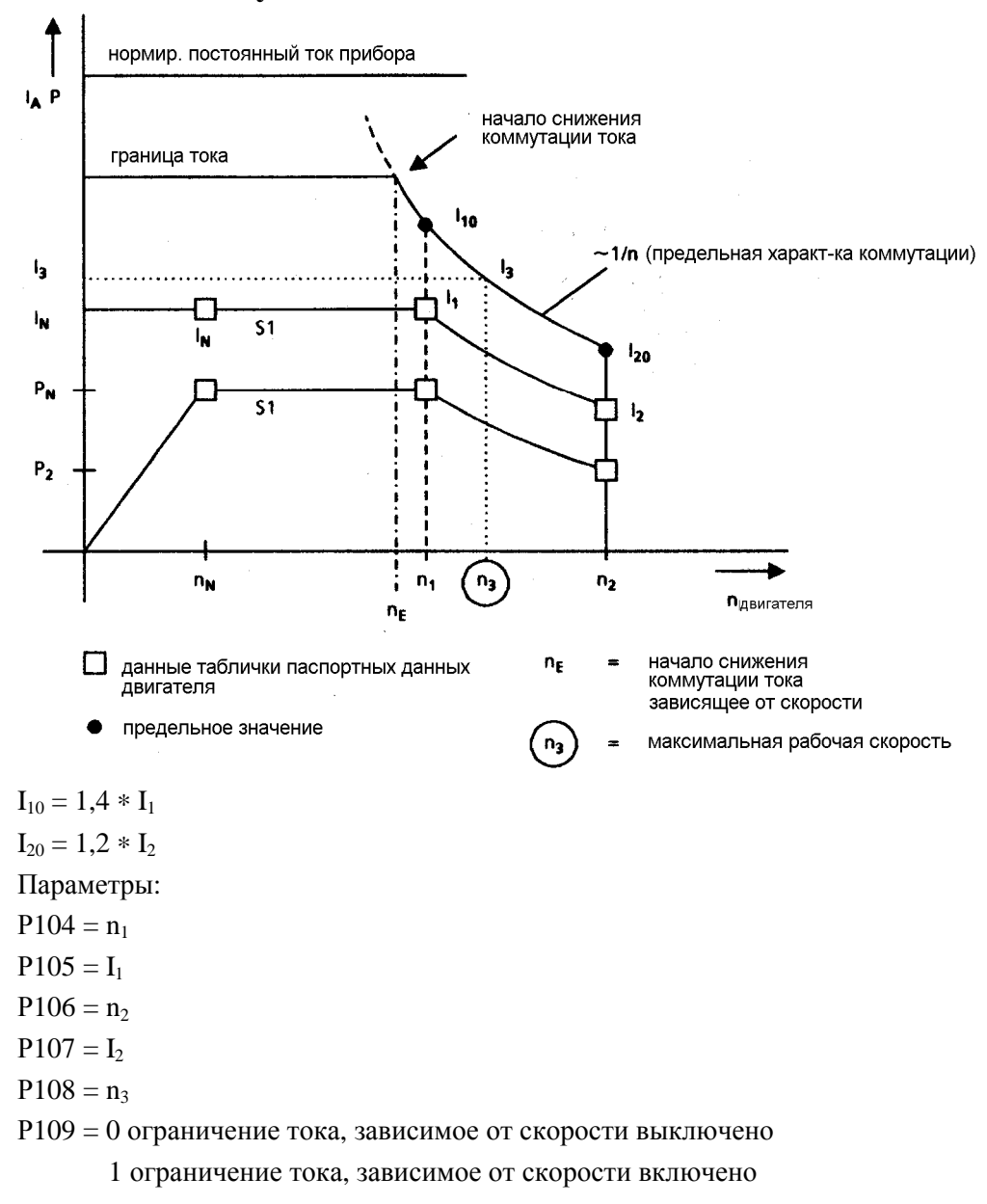

Пример фирменной таблички с паспортными данными:

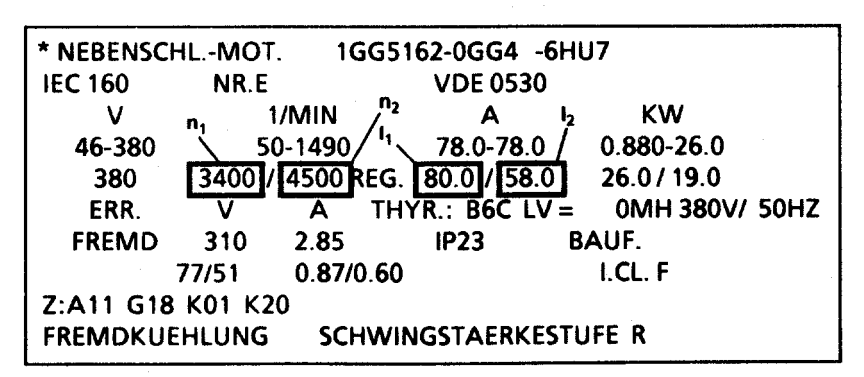

## **10.11.2 Установка ограничения тока, зависимого от скорости, у двигателей без излома коммутации**

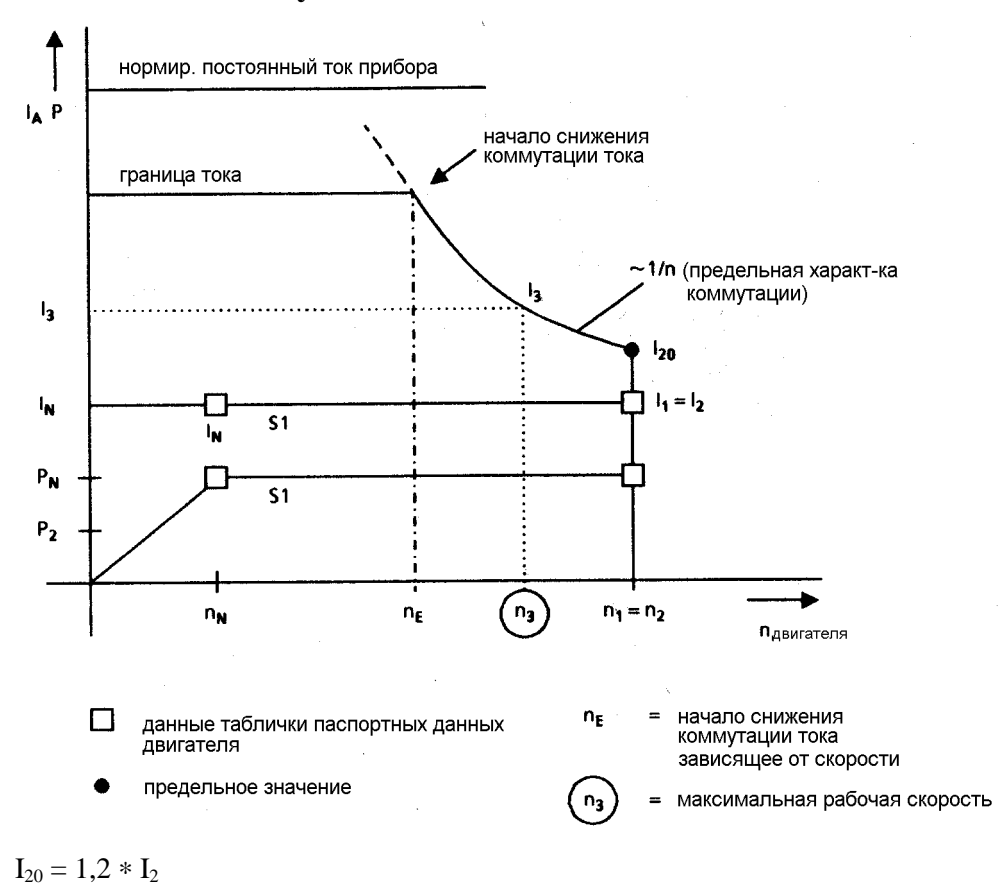

Пример фирменной таблички с паспортными данными:

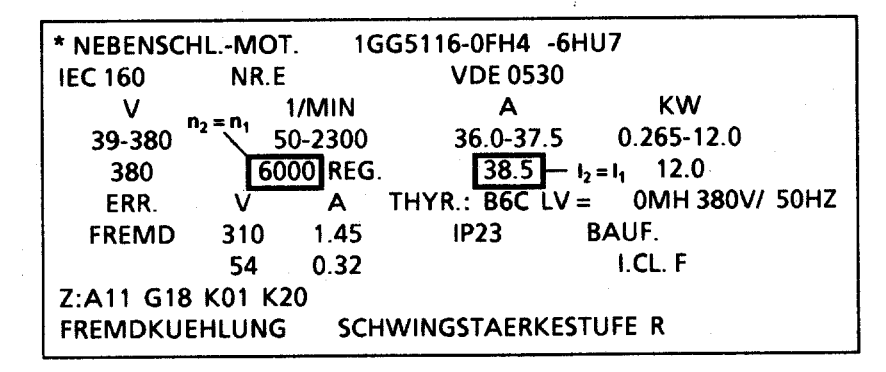

## **10.12 Форсирование**

Функция "Форсирование" оказывает воздействие на задание параметризируемых прямоугольный сигналов для диагностирования или оптимизации. Для установки прямоугольного сигнала используются те же параметры, что и для двоичной входной функции "Пульсирование" (см. гл. 10.3.12).

Установку параметров от Р480 до Р483 и воздействие прямоугольного сигнала см. в гл. 10.1 лист 12.

Действия:

установить Р051 = 24

нажать клавишу Wahl (Р), чтобы попасть в режим параметров (это оказывает воздействие на установку прямоугольного сигнала (К208) на нуль)

нажать на короткое время клавишу HÖHER: "Форсирование" включено (производится старт прямоугольного сигнала (К208) и его подключения как нового заданного значения)

нажать на короткое время клавишу TIEFER: "Форсирование" выключено (производится прямое включение рабочего заданного значения, но одновременно прямоугольный сигнал (К208) устанавливается на нуль)

При нажатии клавиши Wahl (Р), т.е. при возврате в режим значений, "Форсирование" выключается, если это еще не произошло раннее путем надатия клавиши TIEFER. Прямоугольный сигнал (К208) опять свободно двигается и предоставляется в распоряжение для функции "Пульсирование".

## **10.13 Автоматический повторный разгон**

(см. также гл. 9.2 параметр Р086 и гл. 8.2.2 сообщения о повреждении с F001 по F009)

Функция "Автоматический повторный разгон" управляется через параметр Р086:

Р086 = 0 нет автоматичесткого повторного разгона

Р086 = 0.1с до 2.0с "Время повторного разгона" в секундах

Благодаря функции "Автоматический повторный разгон" становится возможным тот факт, что прибор при кратковременном исчезновении питающего напряжения, кратковременном повышении напряжения, низком напряжении, слишком высокой или низкой частоте в сети или слишком большом отклонении между действительным значением и заданным значением тока возбуждения не идет сразу же в рабочее состояние "ПОМЕХА", а снова начинает "Работу" после снятия условий повреждения.

Соответствующее сообщение о повреждении срабатывает только тогда, когда одно из следующих условий повреждения, не прерываясь, продолжается дольше, чем установленное на параметре Р086 "Время повторного разгона" (максимальное время ожидания исчезновения условия повреждения при "Автоматическом повторном разгоне"):

- F001 исчезновение питания электроники во время работы (5U1, 5W1)
- F003 пониженное напряжение на параллельном блоке SITOR
- F004 выпадение фазы питания якоря (1U1, 1V1, 1W1)
- F005 повреждение в цепи возбуждения (выпадение фазы питания поля (3U1, 3W1) или

 $I_{\text{none}}$  действ  $< 50\%$   $I_{\text{none}}$  залан

- F006 пониженное напряжение (питание якоря и поля)
- F007 перенапряжение (питание якоря и поля)
- F008 частота в сети (питание якоря и поля) менее 45Гц
- F009 частота в сети (питание якоря и поля) более 65Гц

Исчезновение питания электроники до 100мс перемыкается буфферным режимом питания тока. При более длительном исчезновении продолжительность исчезновения измеряется путем измерения напряжения на "разрядном конденсаторе" и, если исчезновение было короче, чем "Время повторного разгона" согласно Р086, сразу производится переход в "Работу", при условии, что еще имеются соответствующие сигналы управления (например, "Включить", "Деблокировка работы").

При запуске фронтами функции "Включить", "Остановить" и "Ползучесть" (см. Р769 = 1) автоматический повторный разгон через буферное действие питания тока не возможен.

В то время, как имеется одно из условий повреждения от F003 до F009, но время повторного запуска еще не истекло, прибор ожидает в рабочем состоянии о4.0 (при повреждениях напряжения сети якоря) или о5.0 (при повреждениях нпаряжения сети поля или тока возбуждения).

# **11. Уход**

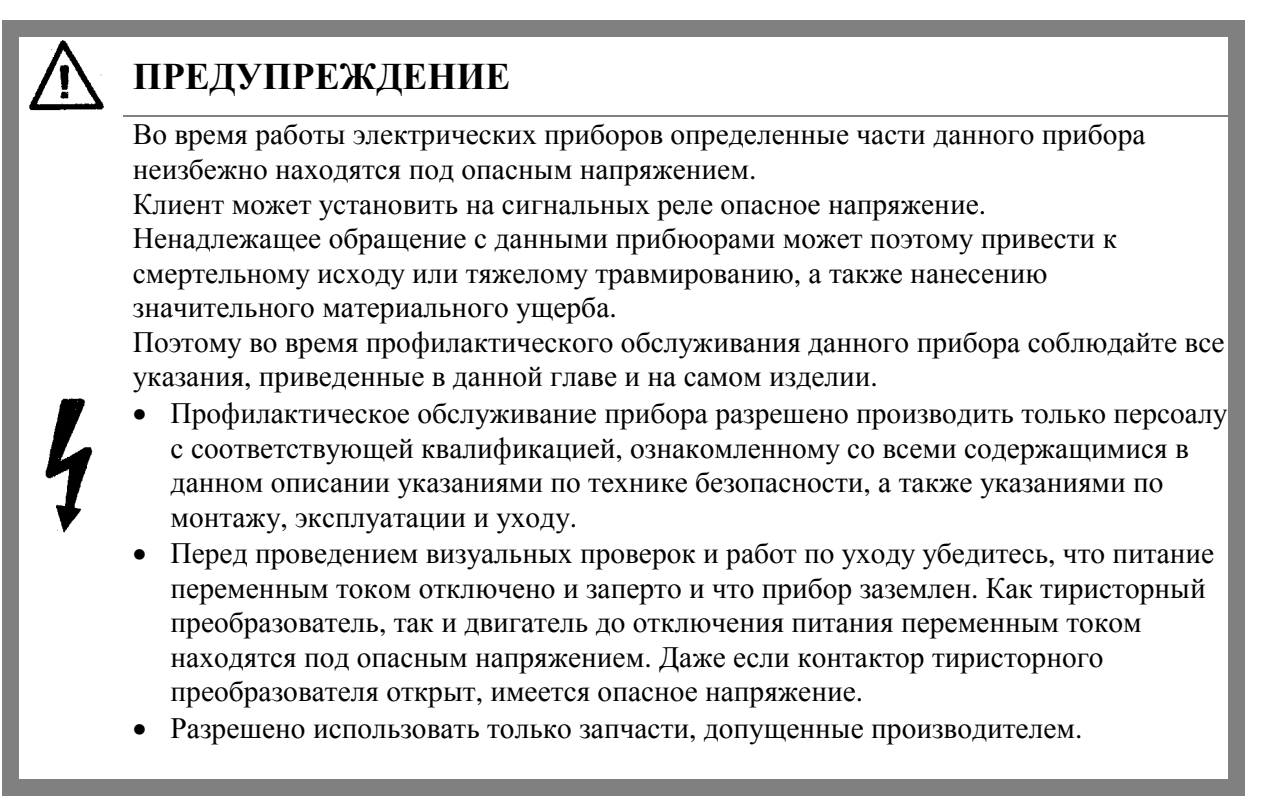

Тиристорный преобразователь следует защищать от загрязнения во избежание пробоев напряжения и тем самым разрущения. Пыль и инородные тела, которые, в частности, могут попасть в потоке холодного воздуха, следует тщательно удалять в хависимости от степени загрязнения через определенные промежутки времени, как минимум каждые 12 месяцев. Прибор следует продувать сухим сжатым воздухом, макс. 1бар, или очищать пылесосом.

При тиристорных преобразователях с сильным воздушным охлаждением следует обратить внимание на следующее:

подшипники вентиляторов выполнены для продолжительности эксплуатации 30000 часов. Для поддержания тиристорных блоков в готовности следует производить своевременную замену вентиляторов.

## **11.1 Действия при замене программного обеспечения (переход на новый уровень программного обеспечения)**

Считать и записать содержания всех параметров. Указание: Набор параметров можно распечатать через последовательный интерфейс на принтере или передать на ПС или РG (см. также гл. 10.12) Выключить питание током электроники  $\overline{\mathbf{z}}$ Отменить защиту записи аппаратного обеспечения  $\overline{\mathbf{3}}$ Перевести перемычки XJ1 на узле электроники А1600 в позицию 1-2 Заменить узел программного обеспечения А1630 (см. гл. 5.3.1) Внимание: при последующем включении питания  $\mathbf{K}$ током электроники содержание всех параметров теряется! Включить питание током электроники  $6\phantom{1}$ Квитировать возможное появление сообщения о повреждении Произвести заводскую установку (см. гл. 7.4) Провести ввод в эксплуатацию (см. гл. 7.5)  $\mathbf{9}$ Указание: Сохраненный в шаге 2 набор параметров можно загрузить через последовательный интерфейс с РС или РG (см.гл. 10.12) **Конец**

# **SIEMENS**

### **Заявление производителя ЕС** (согласно ст. 4 абз. 2 директивы ЕС 89/392/ ЕС)

#### Производитель: **Siemens Aktiengesellschaft Österreich EWW ASI Siemensstr. 88-92 A-1210 Wien**

Указанный здесь привод предназначен исключительно для установления в другие машины. Ввод в эксплуатацию не допускается до тех пор, пока не будет установлено совпадение конечного продукта с директивой Европейского Совета 89/392/ ЕС.

Мы подтверждаем совпадение вышеназванного продукта со стандартами см. стр.1:

Данное заявление не гарантирует свойств.

Соблюдайте указания по технике безопасности поставляемой вместе с прибором документации о продукте!

# **SIEMENS**

**Заявление о соответствии ЕС** (согласно ст. 4 абз. 2 директивы ЕС 89/392/ ЕС)

Производитель: **Siemens Aktiengesellschaft Österreich EWW ASI Siemensstr. 88-92 A-1210 Wien**

#### **Указанный здесь продукт совпадает с предписаниями следующих европейских директив:**

73/23/ EWG Директива Совета по согласованию правовых предписаний стран-участниц относительно электрических средств производства для применения в определенных пределах границ напряжения, изменение директивой Совета RL 93/68/ ЕС.

**Мы подтверждаем совпадение вышеназванного продукта со стандартами:** см. стр.1

Установление обозначения СЕ:

Данное заявление не гарантирует свойств.

Соблюдайте указания по технике безопасности поставляемой вместе с прибором документации о продукте!

## **13. Запчасти**

Указания по запчастям см. в каталоге DA 21 E.

## **УКАЗАНИЕ**

При запросе просьба указать следующие данные прибора:

- № заказа прибора и фабричный номер
- уровень исполнения программного обеспечения
- уровень исполнения аппаратного обеспечения основного узла электроники (шелкография панели элементов схемы)
- тип аппаратного обеспечения и уровень программного обеспечения дополнительных узлов (если имеются)

## **14. Приложение**

 $\frac{1}{2}$ 

## **14.1 Остальная документация**

Книга электрических соединений для приборов 1Q № заказа: С98130-А1195-А1-∗-22 Книга электрических соединений для приборов 4Q № заказа: С98130-А1195-А1-∗-22 Каталог DA21 Тиристорные преобразователи Каталог DA21Е Запчасти Каталог DA22 Приборы, вмонтированные в шкаф

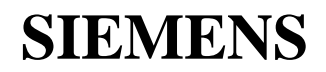

### **Заявление производителя ЕС**

(согласно ст. 4 абз.2 директивы ЕС 89/392/EWG MSR)

## *С98130-А1196-А1-02-К6*

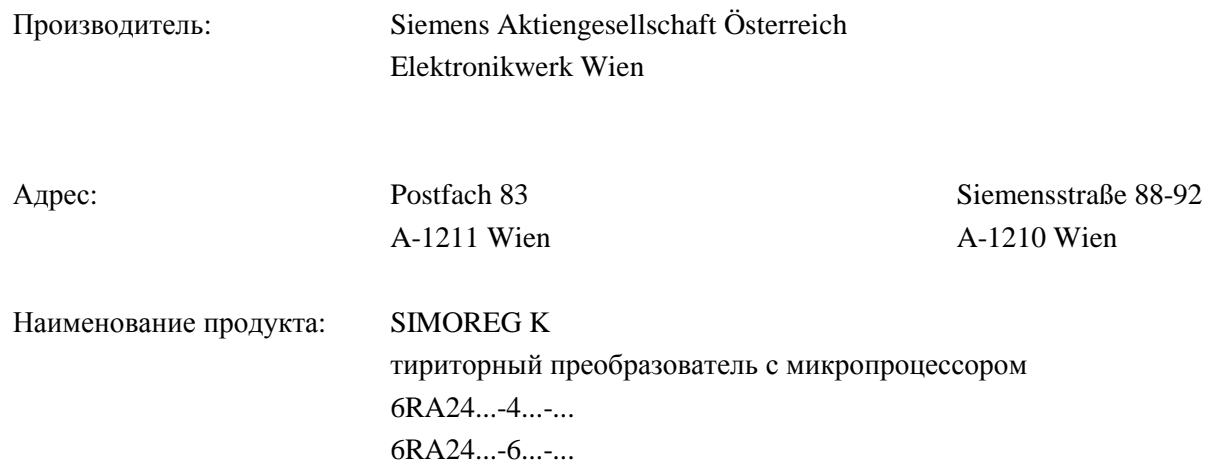

**Названный здесь продукт предназначен исключительно для монтажа в другую машину. Ввод в эксплуатацию не разрешается до тех пор, пока не будет установлена совпадение конечного продукта с директивой Совета 89/392/EWG** 

**Мы подтверждаем совпадение выше упомянутого продукта со стандартами:** 

EN 60204-1 (DIN EN 60204 часть 1 / VDE 0113 часть 1)

VDE 0160 VDE 055 часть 1

Вена, 12.09.1996 Акционерное общество Сименс Австрия

Руммель, EWW Гросс, EWW ASI LOG

коммерческий директор **руководитель отдела материально**технического снабжения тиристорных преобразователей

Данное заявление не является гарантией свойств.

Следует соблюдать указания по технике безопасности, содержащиеся в поставляемой документации.

## **Лист для обратных сообщений**

Мы постарались оформить данную инструкцию по эксплуатации без ошибок. Если Вы заметили, что в данной инструкции по эксплуатации несмотря на это имеются опечатки, мы были бы Вам очень благодарны за Ваше сообщение об этом.

Дайте нам знать, что Вы думаете о данной инструкции по эксплуатации и о нашем приборе.

Ваши соображения, похвалу или критические замечания, шлите в ближайшее представительство SIEMENS.

Большое спасибо!

SIEMENS АГ Австрия, приборный завод Вена

Von (от): Name (фамилия): Datum (дата): Firma (фирма): Adresse (адрес):

 $Tel(ren):$ 

An (кому): SIEMENS-Niederlassung (представительство SIEMENS) Adresse (адрес):

> Zur Weiterleitung an (для передачи на) SIEMENS AG Österreich Gerätewerk Wien

Betrifft: Rückmeldungen Betriebsleitung 6RA24, Ausgabe.......................... (Относительно: ответное сообщение, инструкция по эксплуатации 6RA24, издание)

# **15. SIMOVIS для 6RA24 с SW2.00**

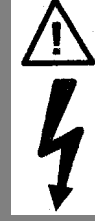

## **ПРЕДУПРЕЖДЕНИЕ**

Ввод прибора в эксполуатацию посредством РС разрешен только квалифицированному персоналу, ознакомленному до этого с данными указаниями по применению, а также с инструкцией по эксплуатации для приборов SIMOREG.

## **15.1 Что может SIMOVIS**

- управляемый в режиме меню ввод в эксплуатацию
- UPREAD/DOWNLOAD наборов параметров
- управляемая параметризация аналоговых и двоичных входов и выходов, а также узла сопряжения двигателя
- управляемая установка всех функций регулирования и управления (технологический регулятор, потенциометр двигателя, пусковой датчик, регулятор скорости, образование заданного значения тока, регулятор тока, регулятор ЭДС, регулятор тока возбуждения, свободные фукнциональные блоки)
- управляемая параметризация дополнительных узлов
- рабочая маска для задания команд управления и заданных значений
- графика трассера: управление записью коннекторов трассера

 прибора 6RA24, считывание и графическое представление содержания трассера

## **15.2 Ввод в эксплуатацию SIMOVIS**

Для работы на жестком диске следует провести инсталяцию SIMOVIS, который предусматривает по крайней мере:

- РС с процессором  $> 80386$
- $-$  MS-DOS  $> 5.0$
- 10Mbyte свободного места на жестком диске
- 552 Кbyte памяти с произвольной выборкой (RAM) (ок. 566000 Bytes)
- графика VGA (усилителя с нелинейной характеристикой (по усилению))

Инсталяционная дискетта содержит в себе пакетный файл, который составляет необходимую списковую структуру и копирует все нужные файлы в соответствующие каталоги.

Основной список можно выбрать свободно (например, С:\6RA24\ или D:\SIMOVIS\). С этого каталога производится затем старт инсталяционной программы, с указанием дисковода: Для этого вставьте "Инсталяцонную дискетту 1" в дисковод и в случае приведенных выше примеров ввести

если это дистовод А: **С:\6RA24**>**А:INSTALL**<**RETURN**> или

если это дистовод D: **D:\SIMOVIS**>**В:INSTALL**<**RETURN**>

Если появится "**Пожалуйста, вставьте вторую дискету..."(Bitte die zweite Diskette einlegen...")**, вставьте "Инсталяцонную дискетту 2" в тот же дисковод и нажмите любую клавишу.

Теперь можно произвести старт SIMOVIS путем ввода **START**<**RETURN**>**.** 

Соединение прибора 6RA24 и РС производится посредством кабеля, как видно на рис 2 гл.10.7.5 (универсальный кабель для PSIN, SIMOVIS или монитора диагностики) или по следующему образцу:

9-полюсный штекер D SUBMIN на Х501 прибора 6RA24: гнездо на кабеле: штифт

РС последовательный интерфейс СОМ1 или СОМ2 9-полюсный штекер D SUBMIN на РС: штифт на кабеле: гнездо

На узоле электроники А1600 прибора 6RA24 перемычки для интерфейса RS232 Х501 следует установить следующим образом (данная установка соответствует также состоянию поставки, см. гл. 6.8):

Если во время старта на РС мышь (инсталированная) не обнаруживается, то SIMOVIS предоставляет в Ваше распоряжение функцию, посредством которой можно перемещать курсор мыши клавишами курсора. При этом:

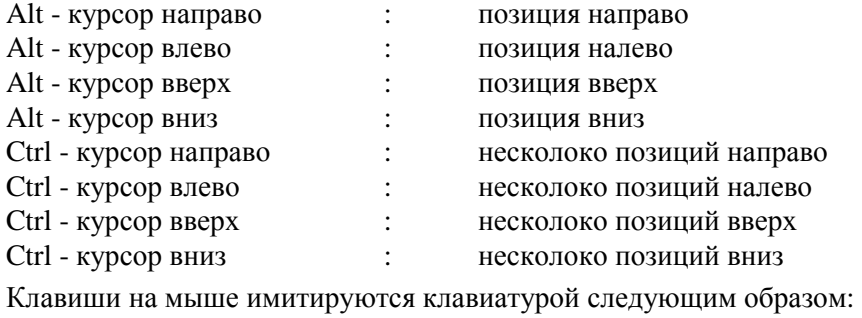

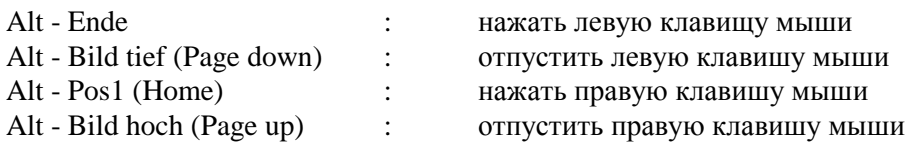

## **15.3 Обслуживание**

Все изображения SIMOVIS имеют общую установленную структуру. Экран делится на головную зону, нижнюю зону и рабочую зону.

**Головная зона** остается на всех рисунках одинаковой и показывает следующую информацию:

- 1 логотип SIEMENS
- 2 логотип продукта 6RA24
- 3 полоса, на которой для всех приборов на шине (до 31) показывается актуальное состояние. При этом:

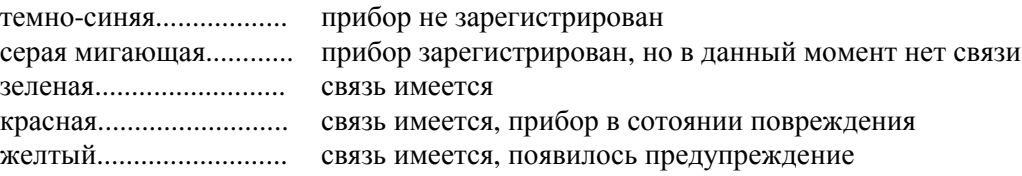

- 4 адрес прибора, к которому относится рабочая зона
- 5 имя файла данных, в котором работа идет в режиме off-line
- 6 номер набора параметров от 1 до 4, появившегося на экране (действует для параметров в диапазоне от Р100 до Р599)
- 7 номер маски
- 8 рамочка для показаний имеющейся помехи (красная мигающая)
- 9 рамочка для показаний имеющегося предупреждения (желтая мигающая)
- 10 рамочка для показаний принятого спонтанного сообщения (желтая мигающая)
- 11 рамочка для показаний помехи коомуникацтт (желтая мигающая)
- 12 символ для индикации, проводится ли в настоящее время команды записи только в RAM, ("R") или постоянное сохраняются в EEPROM ("E").
- 13 окно для вывода сообщений.

**Нижняя зона** показывает актуальные занятые функциональные клавиши. Путем нажатия функциональной клавиши или щелчком с помощью мыши на соответствующем поле можно выполнить функцию.

- F1 вызывает вспомогательный экран для актуального изображения
- F2 показывает последние 10 внутренних сообщений SIMOVIS
- F11 производит обычное разветвление в предыдущее изображение
- F12 производит возврат в главное меню

В **рабочей зоне** изображаются структуры регуляторов и значения параметров и пользователь может изменить их, пользуясь мышей или клавиатурой.

На щелчок мыши реагируют следующие элементы экрана:

- красные блоки с белой стрелкой (чаще всего для выбора поля для ввода значений параметров),
- тексты на бирюзовом фоне (чаще всего для передачи определенного параметра),
- (функциональные) блоки в бирюзовой рамке (чаще всего для перехода в подмаску),
- нижняя зона с описанием функциональных клавиш,
- число за GER.ADR в головной зоне для ввода реагирующего прибора,
- число за PA.SATZ в головной зоне для ввода набора параметров, подлежищего индикации.

Посредством клавиатуры возможны следующие действия:

- С помощью функциональных клавиш провизводится смена изображения, описанная в нижней зоне.

Функции функциональных клавиш в масках UPREAD/DOWNLOAD можно выбрать только через клавиатуру.

- Во временных рабочих окнах редактирования посредством клавиш с числами и точки (как десятичной точки) вводится значение параметра. Посредством <RETURN> значение передается слева от курсора.
- В маске "Передать данные процесса" (2194) и "Считать/передать любые параметры" (2197) имеются "поля ввода", которые можно выбрать циклически посредством <ТАВ> или непосредственно щелчком мыши и затем ввести в них соответствующие значения.
- При некоторых параметрах (например, при всех, которым можно назначить номер коннектора) после щелчка пиктограммы стрелки появляется список выбираемых возможностей ввода (например, список коннекторов).

При этом, пользуясь клавишами курсора, можно произвести поиск списка отдельными шагами, или посредством F3/F4 можно пролистать постранично. Если найдена и отмечена привильная запись, то она передается посредством F8 на прибор 6RA24 (<RETURN> действует как <Курсор вниз>).

## **Особые маски**

#### **Маска UPREAD/DOWNLOAD** (рис. № 3999)

После нажатия F3 (UPREAD) появляется маска с имеющимся файлом дефиниции параметров. Файл дефиниции параметров определяет пуетм указания номера параметра и интекса те параметры, которые считываются посредством функции UPREAD с прибора 6RA24.

Вместе с ним передается файл INITALL.UPR, содержащий все параметры версии программного обсепечения 2.00.

Если требуется только параметр, определенный UPREAD, то можно посредством F5 (редакция) самостоятельно составить файл дефиниции (после ввода нового имени файла) (следует указать соответствующий номер параметра в левом поле и индекс в правом поле).

Посредством F4 (UPREAD) сначала делается запрос имени файла, под котором сохранен параметр, а затем начинается UPREAD. Файл дефиниции INITALL.UPR содержит в себе 1404 параметров, считывание продолжается при 19200 бодов несколько минут.

Полученный натим образом файл данных параметров имеет расширение .UPD и находится в каталоге SIMO\_P.

После UPLOAD посредством F10 <RETURN> опять производится возврат в основное изображение UPREAD/DOWNLOAD.

Посредством F4 (DOWNLOAD) попадают в маску DOWNLOAD. Здесь имеются следующие функции:

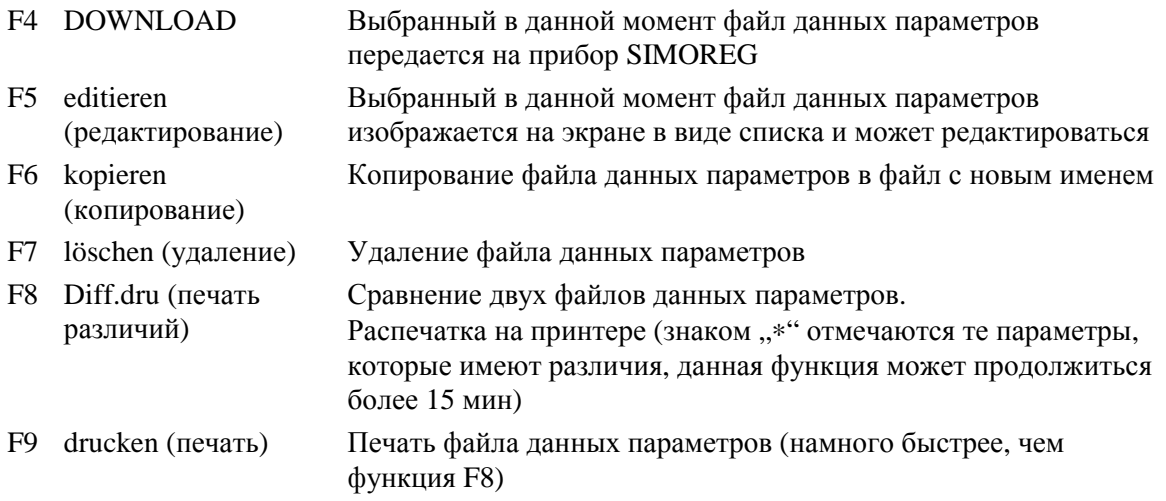

#### **Графика трассера** (рис. 2165)

Для этого используется внутренняя функция прибора 6RA24 (см. гл.10.10), которая записывает изменние во времени до 8 коннекторов (с разрешением до 3,3мс (при частоте 50Гц) и емкости памяти до 128 значений).

На стилизованном осциллоскопе можно произвести запись данной "Записи диагностики". Первые четыре записанных коннектора можно определить непосредственно, останльные четыре после нажатия "F10 Kan.5-8".

В качестве условия запуска можно установить значение коннектора ">", "<", "=" устнавливаемого предела, или появление сообщения о повреждении  $(xF^t)$ .

После установки "Чистоты развертки" (в каком по счету цикле импульса должна производиться запись) и ..Задержки запуска" (сколько записей после распознавания условия запуска следует еще произвести) можно запись армировать (сделать триггер "четким").

Как только внизу справа в окне сотояния появится "GESTOPPT" ("ОСТАНОВЛЕН"), запись завершена.

Путем щелчка на экране осциллоскопа попадают на рисунок 3998, в котором можно считать трассер прибора 6RA24 и передать на РС.

Появляются 5 колонок ввода параметров. В правую колонку можно ввести передаваемые значения, а именно:

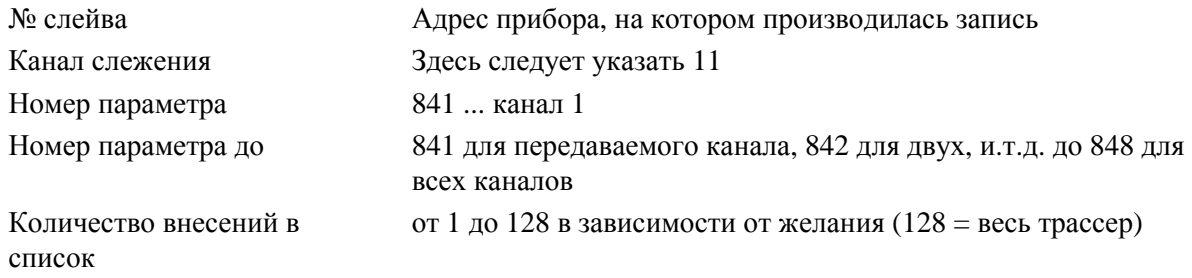

Если сделаны все вводы, посредством F4 (AUSLESEN (СЧИТАТЬ)) можно произвести старт считывания. Как только "Количество внесений в список" в левой колонке сделает скачок на 0, передача завершена, и посредством F3 (GRAFIK (ГРАФИКА)) можно получить графическое представление значений.

Появляется меню выбора, в котором можно из четырех способов представления можно выбрать:

- Представление 1: ± 200% \*) с интерполяцией значений развертки
- Представление 2: ± 200% \*) без интерполяции значений развертки
- Представление 3: ± 120% \*) с интерполяцией значений развертки
- Представление 4: ± 120% \*) без интерполяции значений развертки
- $*$ ) Действительным является нормирование  $16384 = 100\%$

На одном изображении представляются до 4 кривых. Если было передано более четырех кривых, экран делится и характеристики изображаются в двух окнах.

Шелчком на окне вверху слева ..Set/Win", затем ..1" или ..2" и ..Start" можно затемнить одно из двух изображений и соответственно увеличить другое.

Шелчком посредством правой клавиши мыши на "Trace-Puffer X" ("Трассер X") в большом окне слева можно затемнить и снова выделить соответствущую кривую в графическом представлении.

Нормированием линии развертки во времени (согласно надписи) является одна секунда на 128 записанных значений измерения. При передаче менее 128 значений последние изображаются в окне индикации показаний справа.

(Фактическое нормирование времени получается из выбранной "Частоты развертки" (в циклах): 1 секунда нанписи линии развертки во времени соответствует 128 ∗ 3,333мс ∗ частота развертки при 50 Гц)

#### **Переключение режима on-line/off-line**

Обычно SIMOVIS работает с постоянной связью с прибором 6RA24 через последовательный интерфейс.

В режиме off-line действительные значения подаются не от прибора 6RA24, а из файла данных параметров, созданном раннее через UPREAD с прибора 6RA24, на жестком диске вычислительного устройства. Изменения значений параметров записываются в данном файле.

Тем самым можно зараннее создать конфигурацию, которая затем подлежит загрузке на установке только через DOWNLOAD в прибор 6RA24.

В маске UPREAD/DOWNLOAD (рис. 3999) в головной зоне в поле ввода рядом с PAR.DAT можно ввести имя файла данных параметров (.UPD) (список имеющихся файлов данных получают после F4 (DOWNLOAD)).

Если внесено действительное имя, SIMOVIS работает off-line и в головной зоне в каждом изображении появляется "PAR.DAT Filename".

Вовратиться в режим on-line можно только в рис. 3999 путем нажатия F7 (ONLINE)!

## **УКАЗАНИЕ**

В режиме off-line на экране появляются только числовые значения параметров, но не их ероятное текстовое описание и не части изоюражения, управляемые значениями параметров (например, выключатель).

Реагирование на изменения значений параметров может занять некоторое время. В течение данного времени внесение в список невозможно.

### **15.4 Обзор имеющихся масок**

```
Маска старта (0001) 
Главное меню (2000) 
        Управляемый в режиме меню ввод в эксплуатацию (2100) 
            Проверить перемычки (2101) 
            Согласование нормированных постоянных токов прибора (2102) 
            Ввод данных прибора (2103) 
            Ввод нормированных данных двигателя (2104) 
            Выбор действительного значения скорости (2185) 
                 Аналоговый тахометр (2184) 
                     n-регулятор (2050) 
                 Импульсный датчик (2183) 
                     Остальные параметры (2182) 
                        n-регулятор (2050) 
                 Режим работы без тахометра (с регулированием ЭДС) (2180) 
                     n-регулятор (2050) 
                 Действительное значение открытого монтажа (2179) 
                     n-регулятор (2050) 
                 Данные для поля (2177) 
                 Установить технологическую основную функцию (2176) 
                 Провести процессы оптимизации (2105) 
                 Завершающие указания (2106) 
        Загрузить/сохранить наборы параметров (3999) 
        Функции прибора (2002) 
            Аналоговые входы (2150) 
                 Главное заданное значение (2150) 
                 Главное действительное значение (2151) 
                     Аналоговый тахометр (2184) 
                 Вход по выбору 1 (2153) 
                 Вход по выбору 2 (2154) 
                 Вход по выбору 3 (2155) 
            Двоичные входы (2140) 
            Аналоговые выходы по выбору (2144) 
                 Действительное значение тока (2145) 
                 Выход по выбору 1 (2146) 
                 Выход по выбору 2 (2147) 
                 Выход по выбору 3 (2148) 
                 Выход по выбору 4 (2149) 
            Двоичные выходы по выбору (2142)
```
Управление и регулирование (2005) Технологический регулятор (2030) Ограничение выхода (2031) Выбор заданного значения (задание заданного значения пускового датчика) (2036) Задание заданного значения пускового датчика 2 (2937) Потенциометр двигателя (2033) Пусковой датчик (2040) Заданное значение пускового датчика (2038) Задание заданного значения пускового датчика (задание заданного значения пускового датчика 2) (2037) Задание заданного значения пускового датчика 1 (2036) Регулирование натяжения/соотношения (2039) Набор параметров 2 (2043) Набор параметров 1 (2042) Набор параметров 2 (2043) Набор параметров 3 (2044) Набор параметров 3 (2044) Набор параметров 1 (2042) Набор параметров 1 (2042) Выбор заданного значения, ограничение заданного значения (2045) Регулятор скорости (2050) Обработка действительного значения (2051) Адаптация для р-усиления n-регулятора Кρ (2053) Адаптация для времени изодрома n-регулятора Тn (2054) Адаптация для статизма n-регулятора (2055) n/I-регулирование, ведущий ведомый привод, компенсация момента трения и инерционного момента (2056) Компенсация момента трения и инерционного момента К171 (2057) Характеристика трения в воиде таблицы (2058) Остальные параметры (2059) Образование заданного значения тока (2070) n-зависимая и внешняя граница тока (2071) Заданное значение регулятора тока якоря, переключение М/I-регулирование (2072) Варьирумая граница тока (2073) Контроль I<sup>2</sup>t силовой части (2074) n-зависимое ограничение тока (2075) Выбор двигателя с/без излома коммутации (2077) Двигатель без излома коммутации (2076) Регулятор тока (2080) Ограничение угла управления (2081) Регулятор ЭДС (2085) Выбор заданного и действительного значений (2086) Ограничение заданного значения тока возбуждения (2087) Регулятор тока возбуждения (2090) Свободно определяемые функциональные блоки (2120) Постоянное заданные значения (2121) Сумматор 1, 2, 3 (2122) Множители/делитель 1 (2123) Множители/делитель 2 (2124) Множители/делитель 3 (2125) Делитель (2126) Характеристика (показать все Р699) (2136)
Показать все Р698 (2137) Показать все Р699 (2136)

```
Переключатель 1 (2128) 
             Переключатель 2 (2129) 
             Переключатель 3 (2130) 
             Инвертор 1, 2, 3 (2132) 
             Образователь величины 1 (2132) 
             Сигнализатор предельного значения 1 (2133) 
             Сигнализатор предельного значения 2 (2134) 
             Ограничитель (2135) 
        Управление набором параметров (page tool) (2196) 
    Последовательные интерфейсы (установки G-SST0) (2161) 
        Установки G-SST1 (2160) 
             Установки G-SST0 (2161) 
        Узел сопряжения двигателя (контроль длины щеток) (2170) 
             Дефиниция двоичного контроля (2171) 
               Контроль длины щеток (2170) 
               Дефиниция термоизмерительного зонда (2172) 
               Действительные значения узла сопряжения двигателя (2173) 
            Дефиниция термоизмерительного зонда (2172) 
               Контроль длины щеток (2170) 
               Дефиниция двоичного контроля (2171) 
               Действительные значения узла сопряжения двигателя (2173) 
             Действительные значения узла сопряжения двигателя (2173) 
               Помехи / предупреждения (2192) 
        РТ10/СS51 (выбор имеющихся дополнительных узлов) (2110) 
             СS51 подсоединен (2111) 
               Выбор PZD SST1 (2112) 
               Выбор PZD SST2 (2112) 
             РТ10 подсоединен (2114) 
               Выбор PZD SST1 (2112) 
               Выбор PZD SST2 (2112) 
             СS51 и РТ10 подсоединены (2117) 
               Выбор PZD SST1 (2112) 
               Выбор PZD SST2 (2112) 
Рабочие маски (2195) 
    Помехи / предупреждения (2192) 
        ЗУ диагностики (2191) 
        Рабочие маски (2195) 
    Действительные значения узла сопряжения двигателя (2173) 
    Передать данные процесса PZD от 1 до 8 (2194) 
        Передать PZD от 9 до 16 (2193) 
            Передать PZD от 1 до 8 (2194) 
    Свободные изменения параметров (2197) 
Графика трассера (2165) 
    Считать данные (3998) 
        Показать графику (3997)
```
#### **15.5 Устранение повреждений**

Проблема: Не образуется связь с прибором SIMOREG

- Выход: Возможны несколько причин:
	- 1. Соединительный кабель (см. рис.2 гл. 10.7.5) поврежден или неправильно соединен:

правильный порт выходного микрофильмирующего устройсива (СОМ) на РС, см. п. 2;

правильный штекер интерфейса на приборе 6RA24 (Х501 для соединения RS232)

- 2. Использованный интерфейс (СОМ1, СОМ2,...) не определен в файле USS.INI в каталоге SIMO\_D (**работа = 0** для СОМ1, **работа = 1** для СОМ2).
- 3. Установки скорости бодов в USS.INI и на приборе 6RA24 не совпадают , **работа = 0, 9600, Е, 8, 1, Р, 1, 1** и Р793 = **6** (RS232).
- 4. Дефиниция длины PZD неправильная: USS.INI: **SLAVE = 0, 6RA24.00, 3, F, 3, 3, 8, 9, 101, 0C7E, 0000, 0000**  6RA24: Р791= **3**
- 5. Дефиниция длины PKW неправильная: USS.INI: **SLAVE = 0, 6RA24.00, 3, F, 3, 3, 8, 9, 101, 0C7E, 0000, 0000**  6RA24: Р791= **3**
- 6. Перемычки XJ1, XJ6, XJ7, XJ8 на приборе 6RA24 (на узле электроники А1600 непосредственно над штекером Х501) не находятся в позиции 1-2.

Проблема В течение длительного времени производится обращение к жесткому диску и система работает очнь медленно.

Выход: Это можно улучшить путем инсталяции кэша жесткого диска (например, SIMARTDRIVE) (SIMOVIS работает с несколькими банками данных на жестком диске). Однако причиной может также неправильная установка количества PZD в USS.INI.

- Проблема: Не производится индикация повреждений и предупреждений.
- Причины: Слово состояния прибора 6RA24 не передается на вычислительное устройсиво SIMOVIS).
- Выход: Определить слово состояния как первый ответ PZD (Р794.00 = 325 или Р784.00 = 325 при интерфейсе RS232).
- Проблема: При переключении на графическое представление функции слежения изображение графопостроителя появляется только на очень короткое время, и сразу же возвращается на изображение 3998).
- Причина: В каталоге SIMO\_D отсутствуют файлы архивирования графики.
- Выход: На рисунке 3998 провести передачу содержания трассера (см. гл.10.10).

#### 16. Указания по инсталяции для конструкций приводов, **СООТВЕТСТВУЮЩИХ СТАНДАРТУ EMV**

### **УКАЗАНИЕ**

Данные указания по инсталяции не претендуют охватить все детали или варианты прибора либо учесть все мыслимые случаи работы или применения.

Если Вам требуется более подровная информация или появились специальные проблемы, рассмотренные для Вашей области применения недостаточно подрлбно, обратитесь в местное представительство SIEMENS.

Содержание данной инструкции по инсталяции не входит в состав более раннего или существующего соглашения, обязательства или правоотношений, а также не стремится их изменить. Соотвествующий договор о купле/продаже представляет собой общее обязательство коммерческого отдела Привода с регулированием скорости ASI1 SIEMENS АС. Гарантийное обязательство, определенное партнерами в договоре, является единственным гарантийным обязательством коммерческого отдела Привода с регулированием скорости ASI1. Данная инструкция по инсталяции не может ни дополнить, ни изменить гарантийные правила, изложенные в договоре.

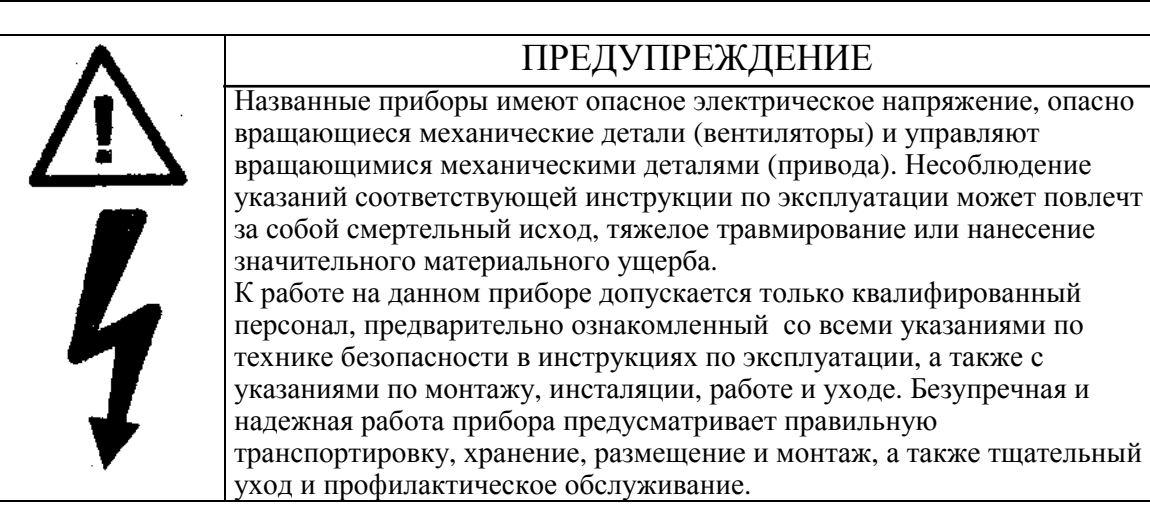

### 16.1 Основные положения EMV

#### **16.1.1 Что такое EMV**

EMV означает "elektromagnetische Verträglichkeit" ("электоромагнитная совместимость") и описывает способность прибора удовлетворительно работать в электромагнитной окружающей среде, не вызывая при этом собственных электромагнитных помех, непремлемых для других приборов в данной окружающей среде.

Таким образом, разные прибора\ы не должны создавать взаимные помехи.

#### 16.1.2 Испускание помех и помехоустойчивость

EMV зависит от двух свойств приборов, испускания помех и помехоустойчивости. Электроприборы могут быть источниками помех (передатчиками) и/или стоком помех (приемниками). Электоромагнитная совместимость имеется, если имеющиеся источники помех не оказывают воздействия на функцию выхода помех.

Прибор может быть одновременно как источником помех, так и стоком помех. Так, например, силовая часть тиристорного преобразователя может рассматриваться как источник помех, а часть управления как сток помех.

#### **16.1.3 Предельные значения**

Для электроприводов в качестве проекта имеется стандарт на продукт E DIN IEC 22G/21/CDV. Согласно данному стандарту для промышленных сетей не обязательно требуются все меры ЕМV, следует найти решение, подходящее к действительному окружению. В соответствии с этим повышение помехоустойчивости чувствительного прибора может быть экономически более выгодным решением по сравнению с мерами по помехоподавлению на преобразователе. Выбор решения зависит тем самым от экономичности.

До введения в действие стандарта на продукт действуют основные специальные стандарты ЕN50081 и ЕN50082. Они требуют соблюдения ЕN55011. Последний определяет предельные значения для испускания помех в промышленной и жилищной сферах. Помехи, передаваемые по проводам, в месте подключения к сети измеряются при соответствующих стандартам условиях как напряжение радиопомех, электромагнитные излучаемые помехи - как излучение радиопомех. Стандарт опредляет предельные значения "А1" и "В1", считающиеся напряжением радиопомех в диапазоне между 150 кГц и 30 МГц и излучением радиопомех между 30 МГц и 2 ГГц. Поскольку тиристорные преобразователи SIMOREG применяются в промышленности, то для них действует предельное значение "А1". Для достижения предельного значения "А1" для приборов SIMOREG К следует предусмотреть внешние помехоподавляющие фильтры.

Помехоустойчивость дает описание поведения прибора под влиянием электромагнитных помех. Требования и критерии оценки поведения прибора для промышленной сферы регулируются стандартом ЕN50082-2. Данный стандарт выполняется данными тиристорными преобразователями (гл. 16.2.3).

#### **16.1.4 Приборы SIMOREG К, применение в промышленности**

В промышленности помехоустойчивость приборов должна быть очень высокой, к испусканию помех, напротив, предъявляются меньшие требования.

Тиристорные преобразователи SIMOREG К являютяс компонентами электропривода так же как контактор и выключатель. Квалифицированный персонал должен их интегрировать в систему привода, состоящую как минимум из ритисторного преобразователя, соединений двигателя и двигателя. Чаще всего требуются также коммутирующие дроссели и предохранители. Тем самым квалифицированный монтаж решает также вопрос соблюдения предельного значения. Для ограничения испускания помех согласно предельному значению "А1" необходимы наряду с тиристорным преобразователем по меньшей мере назначеный помехоподавляющий фильтр и коммутирующий дроссель. Без помехоподавляющего вильтра испускание помех тиристорных преобразователей SIMOREG К лежит выше предельного значения "A1" EN55011.

Если привод является составной частью установки, ему сначала не нужно выполнять требования относительно испускания помех. Однако закон ЕМV требует, чтобы установка как целое имела электоромагнитную совместимость с окружающей средой.

Если все компоненты управления установки (например, приборы автоматизации) обладают подходящей для промышленного применения помехоустойчивостью, то в этом случае не каждый привод должен иметь для себя предельное значение "А1".

#### **16.1.5 Сети без заземления**

В некоторых отраслях промышленности для повышения готовности установки применяются незаземленные сети (IT-сети). В случае замыкания на землю ток повреждения не течет и установка может продолжать работу. Однако в связи с помехоподавляющими фильтрами в случае замыкания на землю течет ток повреждения, который может привести к отключению приводов или возможному рахрушению помехоподавляющего фильтра. Стандарт на продукт не устанавливает поэтому для таких сетей предельные значения. С точки зрения экономичности подавление радиопомех при необходимости следует провести на заземленной первичной стороне питающего трансформатора.

Если два прибора не обладают электромагнитной совместимостью друг с другом, то Вы можете уменьшить испускание помех источником помех, или повысить помехоустойчивость стока помех. Источниками помех чаще всего являются электронные приборы высоких токов с большим потреблением тока. Для уменьшения испускания ими помех требуются дорогостоящие фильтры. Стоками помех являются прежде всего приборы управления и сенсоры, включая их схему обработки сигналов. Повышение помехоустойчивости приборов малой мощности связано с меньшими затратами. Поэтому в промышленности с точки зрания экономичности зачастую более выгодным является повышение помехоустойчивости, нежели уменьшение испускания помех. Так, например, для соблюдения класса предельного значения А1 ЕN55011напряжение радиопомех в месте подключения к сети может между 500 кГц и 30 МГц составлять макс.73 дб ( $\mu$ В или 4.5 мВ). В промышленности ЕМV приборов должна покоится на пропорциональном смешивании испускания помех и помехоустойчивости.

Недорогой мерой по помехоподавлению является пространственное разделение источников помех и стоков помех, с условием ее учета уже при планировании машины/установки. Сначала относительно каждого используемого прибора следует задать вопрос, является ли он потенциальным источником помех или стоком помех. Источниками помех в этой связи являются, например, тириторные преобразователи, контакторы. Стоками помех являются, например, приборы автоматизации, датчики и сенсоры.

Следует отделить в пространстве компоненты в распределительном шкафу (источники и стоки помех), при необходимости металлическими перегородками или путем встраивания в металлический корпус. Рис. 1 изображает возможное построение компонентов в распределительном шкафу.

#### **16.2 Построение приводов в соответствии с ЕМV (указания по инсталяции)**

#### **16.2.1 Общее**

Поскольку привода могут работать в очень разном окружении, а дополнительно используемые электрокомпоненты (комплектная аппаратура управления, участки сети коммутации) в отношении помехоустойчивости и испускания помех могут иметь значительные различия, любое руководство по построению может предмтавлять собой лишь опредленный компромисс. Поэтому от случая к случаю после индивидуальной отдельной проверки правил ЕМV допускаются отклонения.

Для обеспечения электромагнитной совместимости (ЕМV) в распределительных шкафах в неровном с электрическом отношении окружении и для соблюдения требуемых законодателями стандартов при кострукции и построении следует придерживаться следующих правил.

Правила 1 - 10 - это правила общего действия. Правила 11 - 15 необходимы для выполнения стандартов по испусканию помех.

#### **16.2.2 Правила построения в соотвествии с ЕМV**

#### **Правило 1**

Все металлические детали распределительного шкафа следует соединить друг с другом по плоскости так, чтобы они были хорошими проводниками. (Не лак на лак!). При необходимости используйте контакотные или упругие шайбы. Дверцу шкафа следует с наименьшим зазором соединить с со шкафом посредством изоленты (вверху, посредине, внизу).

#### **Правило 2**

Монтаж контакторов, реле, магнитных вентилей, электромагнитных счетчиков часов работы и т.д. в шкафу, при необходимости в соседних шкафах, следует производить с гасящими комбанациями, например, с резистивно-емкостными элементами, варисторами, диодами. Монтаж следует производить прямо на соответствующей катушке.

#### **Правило 3**

Сигнальные линии 1) по возможности ведите только от одного уровня в шкаф.

#### **Правило 4**

Неэкранированные провода цепи постоянного тока (прямой и обратный провод) следует по возможности скрутить или во избежание ненужных рамочных антенн держать как можно меньшее расстояние между прямым и обратным проводом.

#### **Правило 5**

Резервные жилы с обоих концов соединить с корпусом шкафа (земля 2)). Тем самым достигается дополнительное экранирующее действие.

#### **Правило 6**

Следует избегать ненужной длины проводов. Тем самым емкости и индуктивности связи удерживаются на небольшом уровне.

#### **Правило 7**

Перекрестная модуляция уменьщается вообще в случае, если провода расположены вблизи от корпуса распределительного шкафа. Поэтому не располагайте соединения проводами свободно в шкафу, а проведите их как можно плотнее к корпусу шкафа или к монтажным платам. Это относится также и к резервному кабелю.

#### **Правило 8**

Сигнальные линии и силовой кабель следует укладывать, отделив их друг от друга в пространстве (избегайте участков связи!). Стремитесь к минимальному расстоянию: 20мс. В случае, если пространственное разделение соединений датчиков и двигателя не представляется возможным, линию датчика следует отсоединить разделительной металлической пластиной или путем ее укладки в металлическую трубу. Разделительную пластину или металлическую трубу следует заземлить в нескольких местах.

#### **Правило 9**

Экраны цифровых сигнальных линий должны при их установлении на землю занимать с обеих сторон (источник и цель) большую площадь и быть хорошими проводниками. При плохом выравнивании потенциалов между экранными соединениями для уменьшения тока экрана параллельно к экрану следует установить дополнительный уравнительный провод как минимум 10мм 2 .В общем экраны следует соединить в нескольких местах с корпусом шкафа (земля). Даже внутри распределительного шкафа следует установить в нескольких местах экраны. Полиэтиленовые экраны нежелательны. Они в своем экранирующем действии по меньшей мере на коэффициент 5 хуже по сравнению с плетенными экранами.

#### **Правило 10**

Экраны аналоговых сигнальных линий при хорошем выравнивании потенциалов можно с обоих сторон также установить на землю (должны занимать большую площадь и быть хорошими проводниками!). Хорошее выравнивание потенциалов может быть при условии, если все металлические детали хорошо соединены, а питание соответствующих электронных компонентов производится из подвода.

Односторонняя укладка экранов блокирует низкочастотные, емкомстные группирования помех (например, фон переменного тока 50Гц). Присоединение экрана в этом случае должно производиться в распределительном шкафу, при чем экран можно также подсоединить посредством вспомогательной жилы.

#### **Правило 11**

Расположение помехоподавляющих фильтров всегда вблизи предполагаемых источников помех. Фильтр должен иметь плоскостное крепление с корпусом шкафа, монтажной платой и т.д. Входные и выходные провода следует отделить в пространстве друг от друга.

#### **Правило 12**

Для соблюдения класса предельных значений А1 обязательным является использование помехоподавляющих фильтров. Подключение дополнительных потребителей следует производить до фильтра (со стороны сети).

Необходимость инсталяции дополнительного сетевого фильтра зависит от использования комплектной аппаратуры управления и от способа соединения проводами оставшегося распределительного шкафа.

#### **Правило 13**

При регулируемом питании током возбуждения в цепи возбуждения требуется коммутирующий дроссель.

#### **Правило 14**

В контуре якоря преобразователя требуется коммутирующий дроссель.

#### **Правило 15**

Соединения двигателя можно выполнить при приводах SIMOREG беэ экранирования. Сетевой провод должен иметь как минимум расстояние 20см от соединений двигателя (якорь, поле).

#### **Сноски:**

1) Сигнальные линии определны как:

последовательные интерфейсы, интерфейсы, значения) например, PROFIBUS-DB

цифровая сигнальная линия: или аналоговые сигнальные линии: линии для импульсных датчиков (например, ± 10В линии заданного

2) Землей нахываются в общем все металлические проводящие детали, которые можно соединить с защитным соединением, например, корпус шкафа, корпус двигателя, заземлитель фундамента и т.д.

#### **Построение шкафа и обращение с экраном**

Построение шкафа на **рис.1** должно помочь пользователю осознать деталия, критические для EMV. Пример не притязает на полноту охвата всех вероятных компонентов шкафа или возможности построения.

Детали, влияющие на помехоустойчивость/испускание помех распределительного шкафа, но не представленные на обзорном рисунке, см. на рис. **1а -1г**.

На **рис. 2а -2г** представлены различные способы присоединения экрана с указаниями опорных источников.

#### **Расположение помехоподавляющих фильтров и коммутирующих дросселей:**

В гл. 16.2.3 дается расположение помехоподавляющих фильтров и коммутирующих дросселей у SIMOREG K. Следует соблюдать последовательность монтирования дросселей и фильтров. Выбор предохранителей для защиты полупроводников производится согласно инструкции по эксплуатации тиристорных преобразователей.

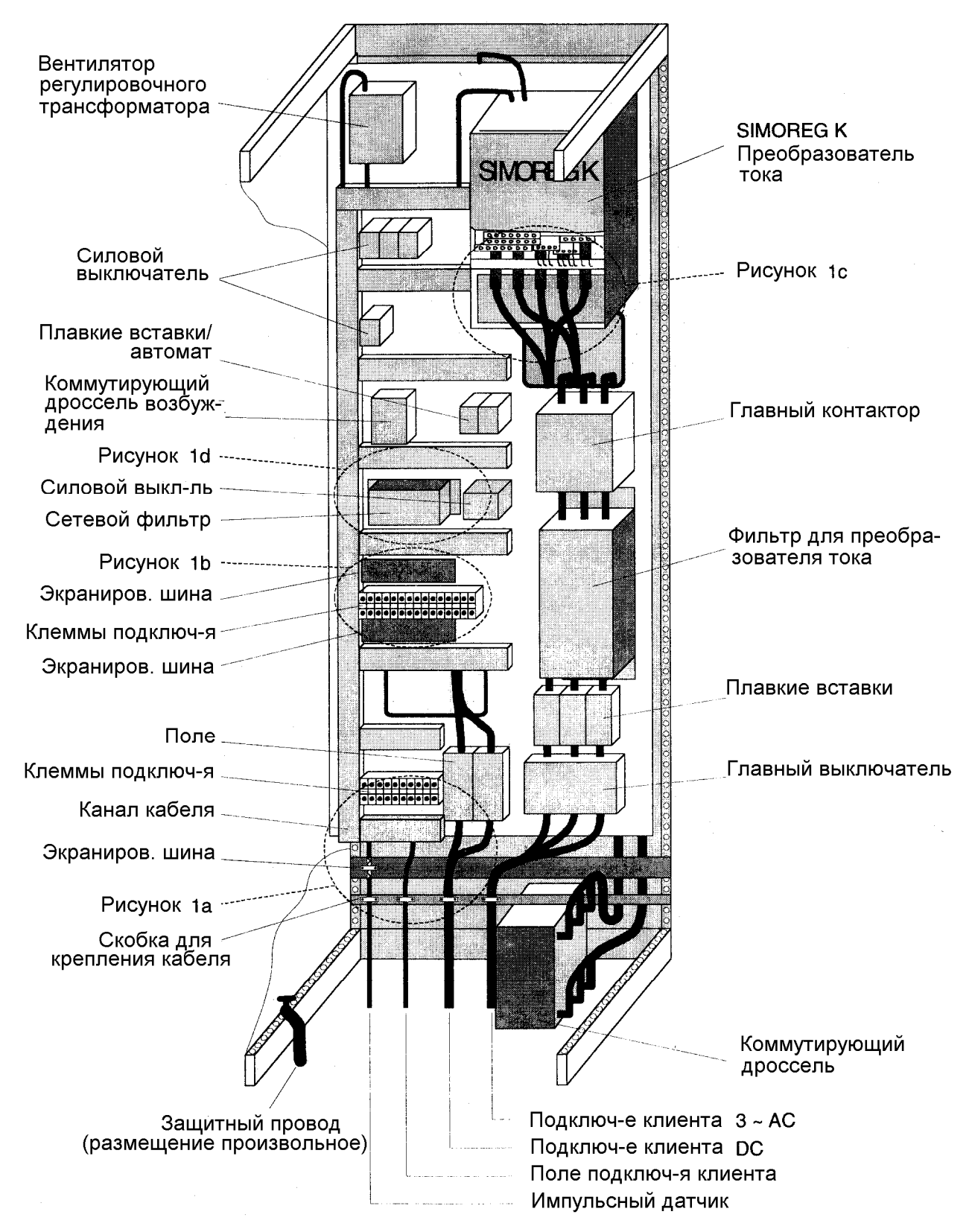

Рис. 1: Пример построения шкафа с тиристорным преобразователем SIMOREG K (приборы µР) 30А - 600А

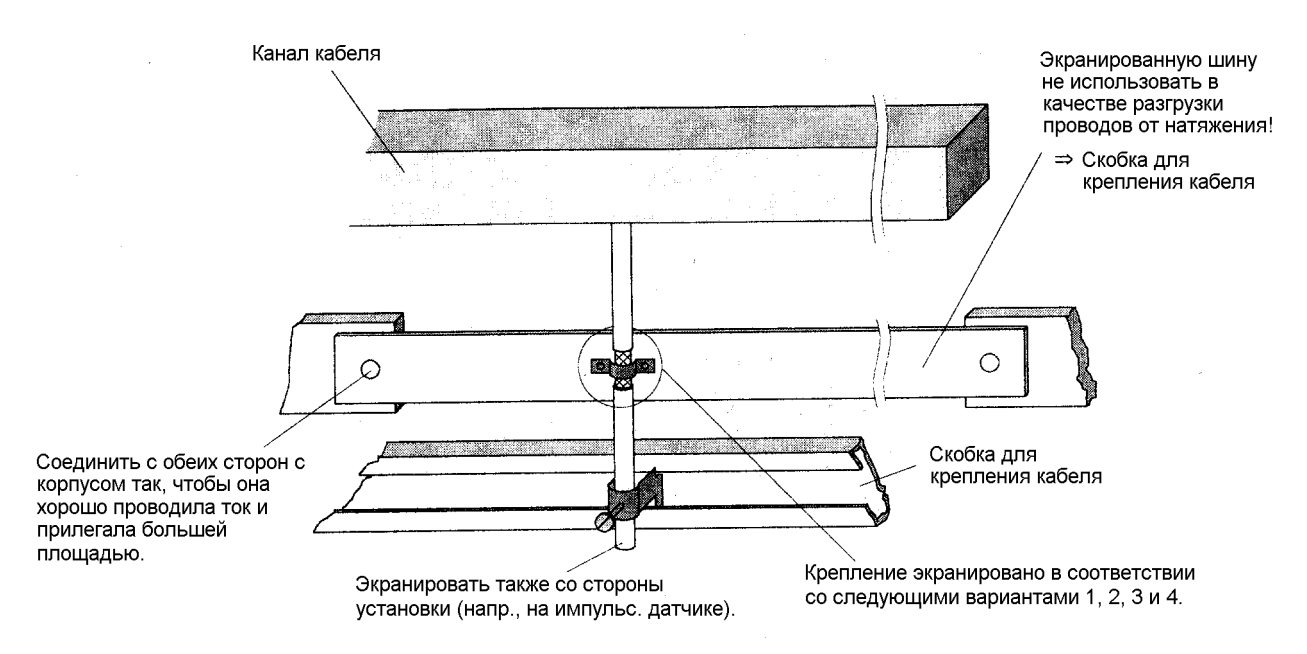

Рис. 1а: Экранирование при введениии в шкаф

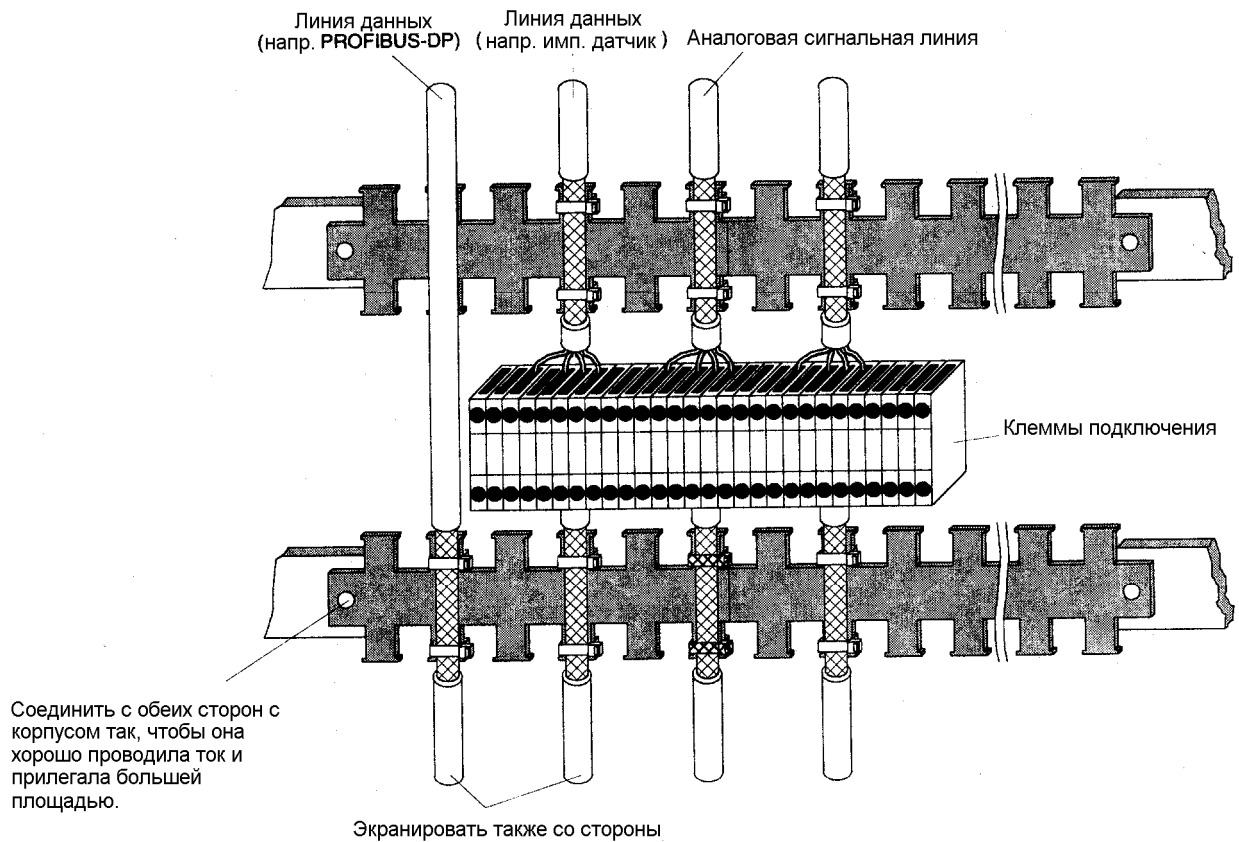

установки (напр., на импульс. датчике).

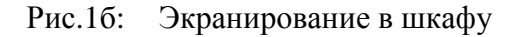

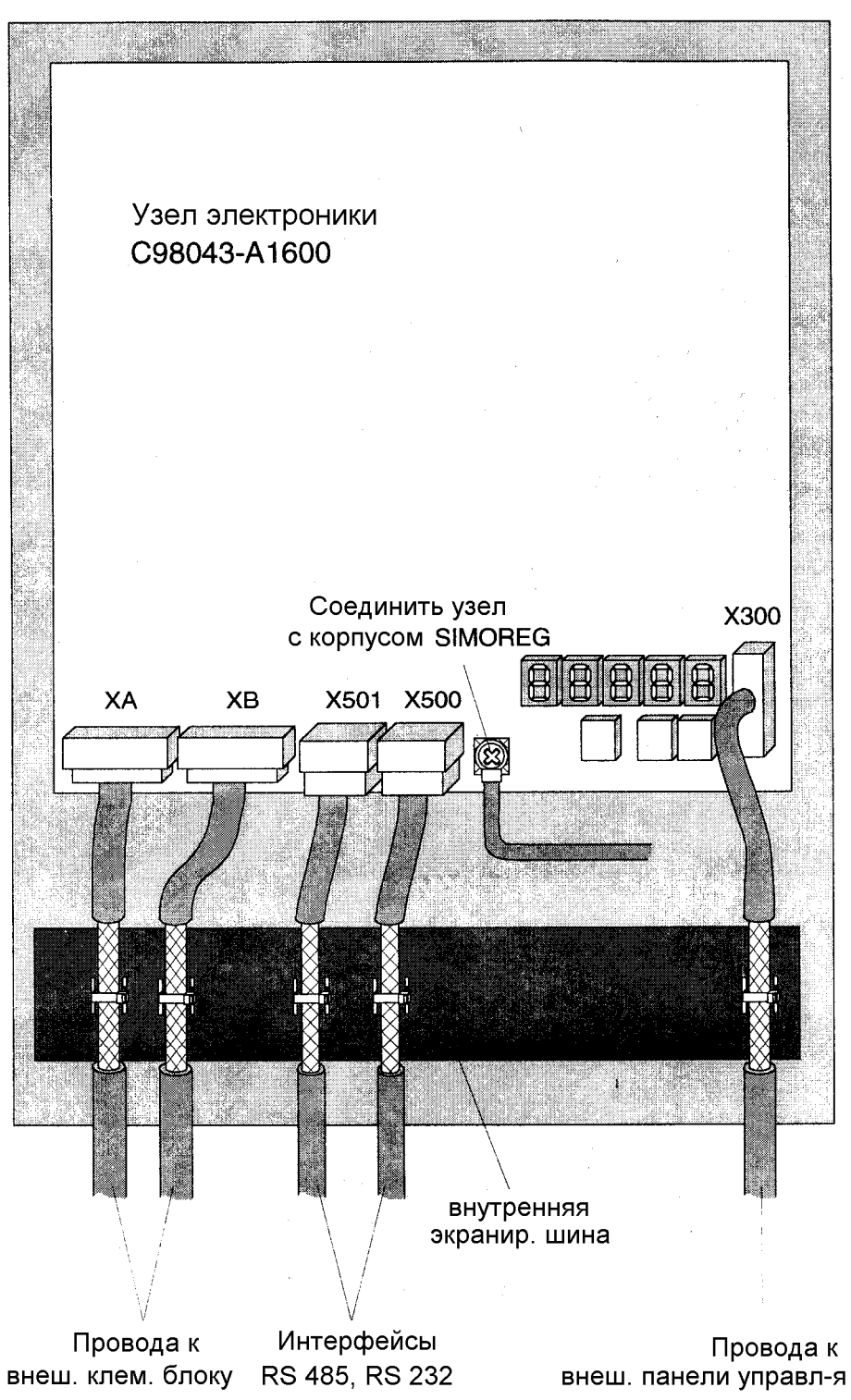

Рис. 1в: Расположение экранов на SIMOREG K 6RA24

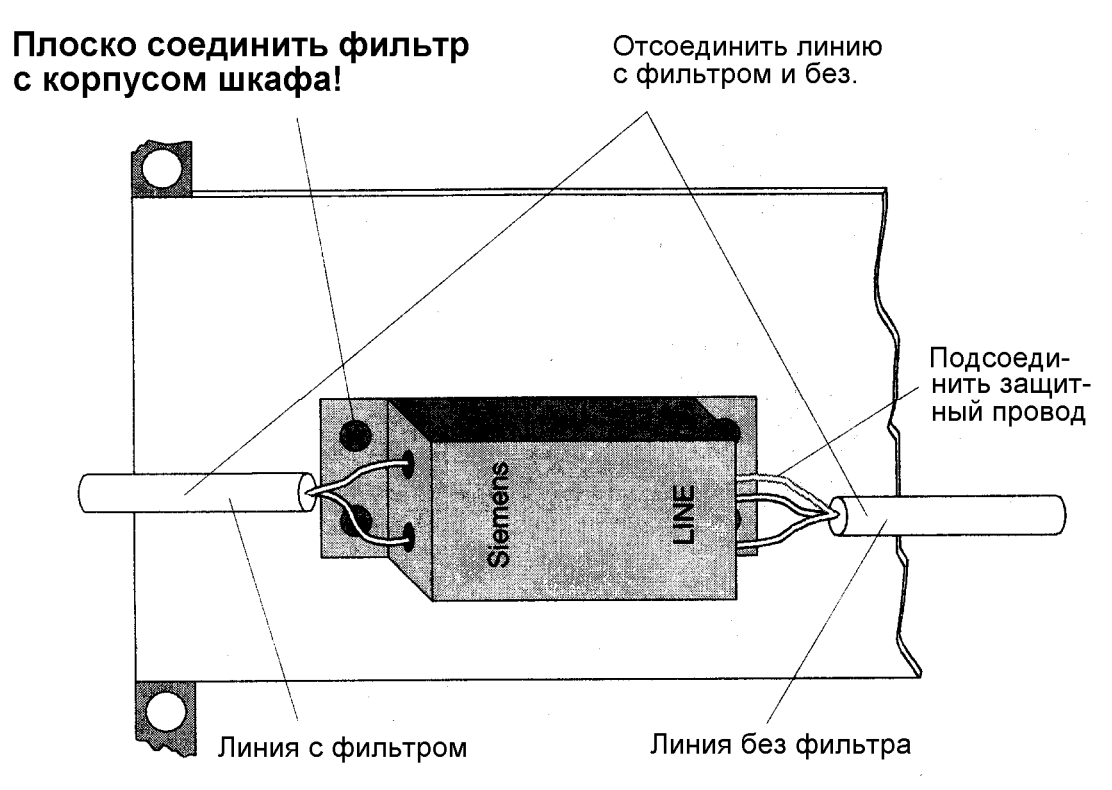

Рис.1г: Сетевой фильтр для питания током электроники SIMOREG K 6RA24

### **Прикрепление экрана:**

#### Вариант 1: Вариант 2:

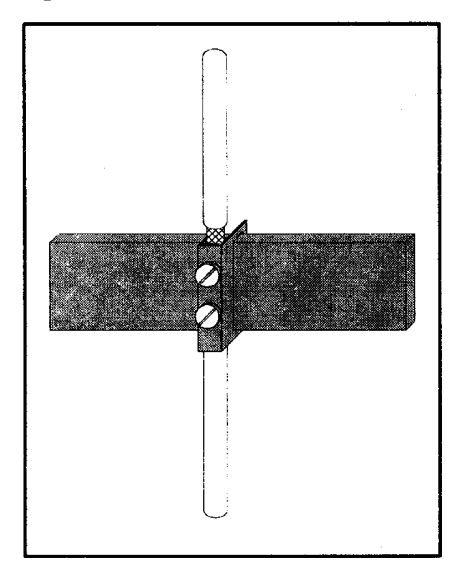

Рис 2а: Соединительная клемма на медной шине, макс. диаметр кабеля/провода 15мм

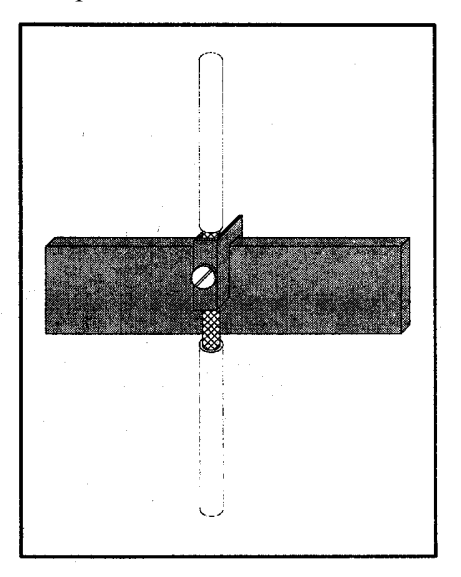

Рис.2б: Пропускная клемма на медной шине, макс. диаметр кабеля/провода 10мм

#### **Внимание!**

Опасность сжатия при слишком сильном затягивании болтов

#### **Указание:**

Соединительные клеммы: толщина шины 5мм, № заказа 8US1921-2AC00 толщина шины 10мм, № заказа 8US1921-2ВC00

#### **Указание:**

Пропускные клеммы: № заказа 8НS7104, 8НS7104, 8НS7174, 8НS7164

#### 03.96

#### Вариант 3: Вариант 4:

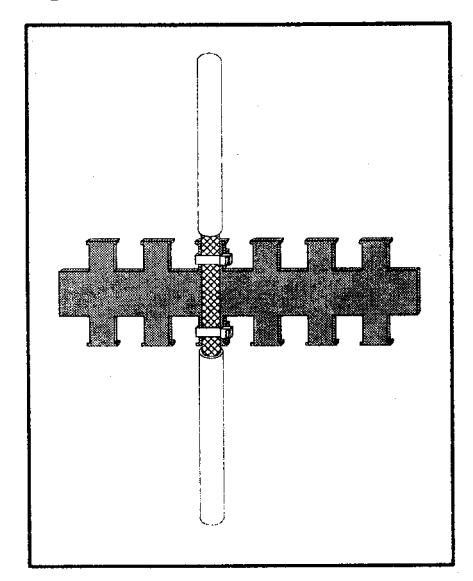

Рис 2в: Металлический шланг или соединительный элемент кабеля на металлической неокрашенной гребенчатой/зубчатой шине

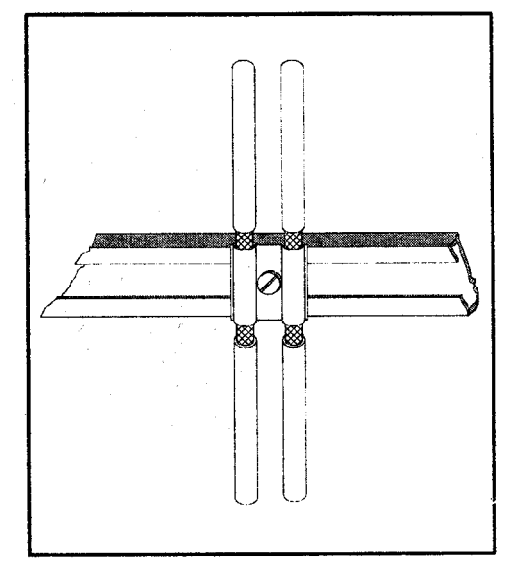

Рис.2г: Скоба и металлическая противодействующая ванна на несущей шине кабеля

#### **Указание:**

Гребенчатая шина: Складской № J48028

#### **Можно получить по адресу:**  SIEMENS AG ANL A443 KA

Günther-Scharowskij-Str. 2 Betriebe Süd 91058 Erlangen

#### **Указание:**

Скоба для крепления кабеля SIEMENS 5VC55..; Складской № с К48001 по 48005 **Можно получить по адресу:**  SIEMENS AG ANL A443 KA Günther-Scharowskij-Str. 2 Betriebe Süd 91058 Erlangen

#### **16.2.3 Расположение компонентов для тиристорных преобразователей**

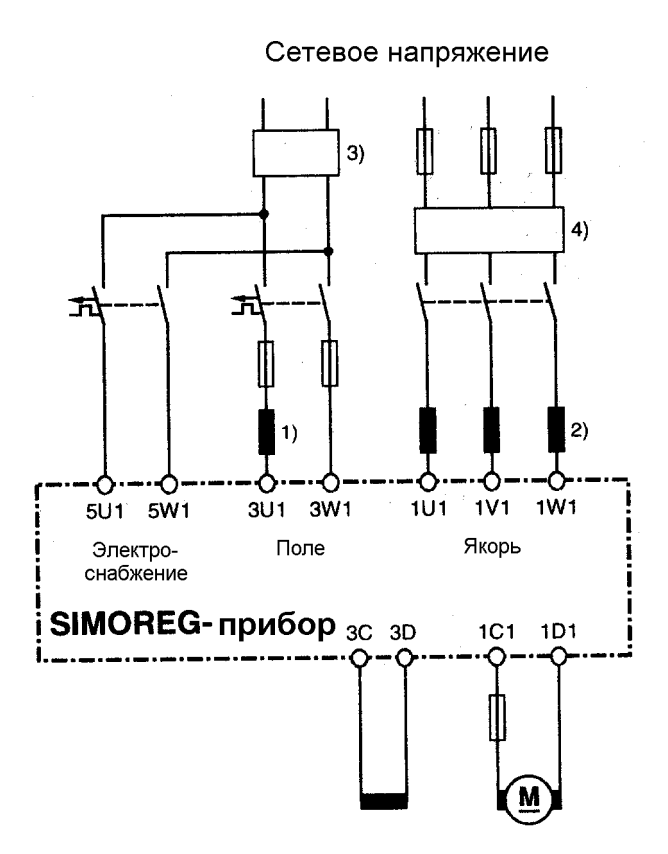

#### **SIMOREG K серия 6RA24: Расположение дросселей и фильтров**

Напряжение в сети

#### 1) Коммутирующий дроссель в цепи возбуждения рассчитывается на нормированный ток поля возбуждения двигателя.

- 2) Коммутирующий дроссель в контуре якоря рассчитывается на нормированный ток двигателя в якоре. Сетевой ток равен постоянному току, умноженному на 0,82.
- 3) Фильтр для цепи возбуждения и питания током электроники рассчитывается на на нормированный ток поля возбуждения двигателя плюс 0,5А.
- 4) Фильтр для контура тока рассчитывается на на нормированный ток двигателя в якоре. Сетевой ток равен постоянному току, умноженному на 0,82.

#### **Указание:**

При использовании фильтров для развязки монтажа TSE всегда требуются коммутирующие дроссели на входе прибора.

Выбор коммутирующих дросселей производится по каталогу DA93.1.

#### **SIMOREG K серия 6RA23: Расположение дросселей и фильтров**

Напряжение в сети

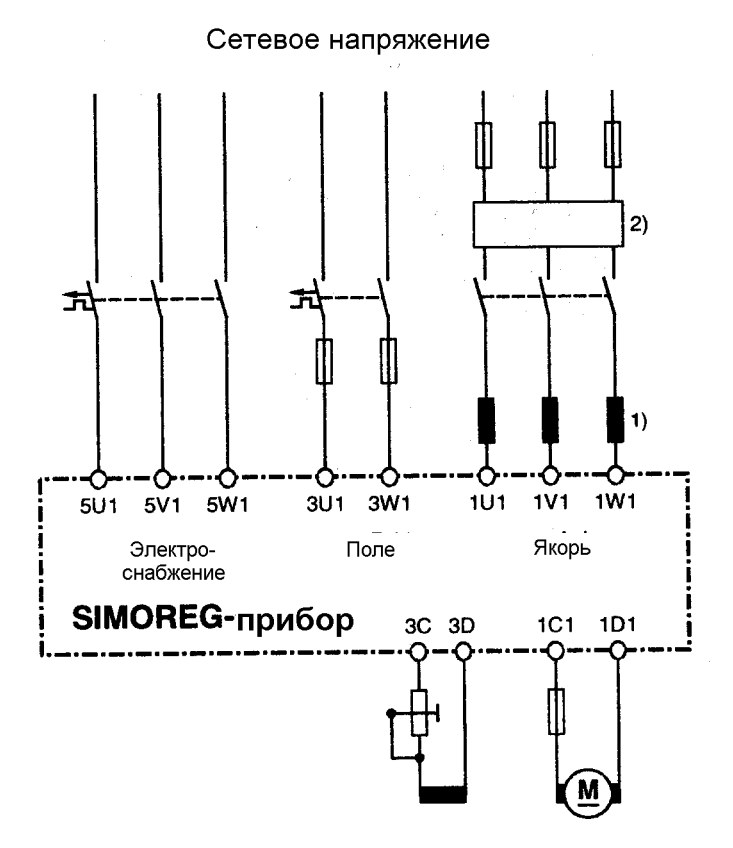

- 1) Коммутирующий дроссель в контуре якоря рассчитывается на нормированный ток двигателя в якоре. Сетевой ток равен постоянному току, умноженному на 0,82.
- 2) Фильтр для контура тока рассчитывается на на нормированный ток двигателя в якоре. Сетевой ток равен постоянному току, умноженному на 0,82.

#### **Указание:**

При использовании фильтров для развязки монтажа TSE всегда требуются коммутирующие дроссели на входе прибора.

Выбор коммутирующих дросселей производится по каталогу DA93.1.

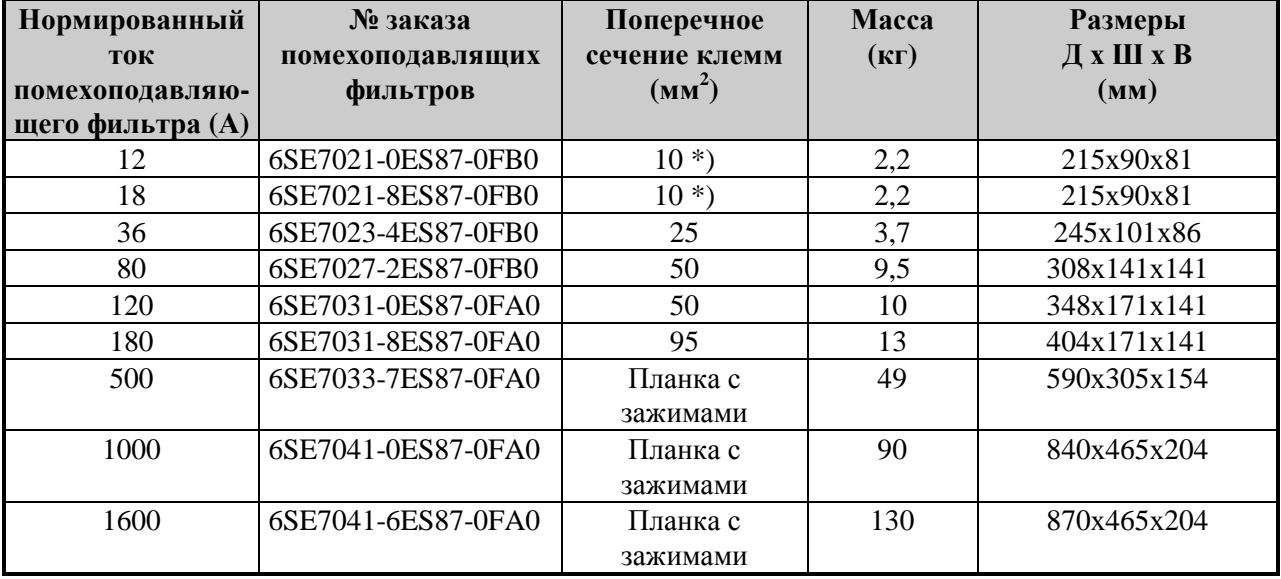

#### **16.2.4 Список предлагаемых помехоподавляющих фильтров**

\*) Фильтры производят токи разрядника. Согласно VDE 0160 требуется РЕ-разъем с  $10$ мм<sup>2</sup>.

У тиристорных преобразователей с 3-фазным подключением ток сети (ток фильтра) равен постоянному току, умноженному на 0,82.

У приборов для двухфазного подключения к трехфазному фильтру подсоединяются две фазы. В данном случае ток сети равен постоянному току.

#### **Важные технические характеристики помехоподавляющих фильтров:**

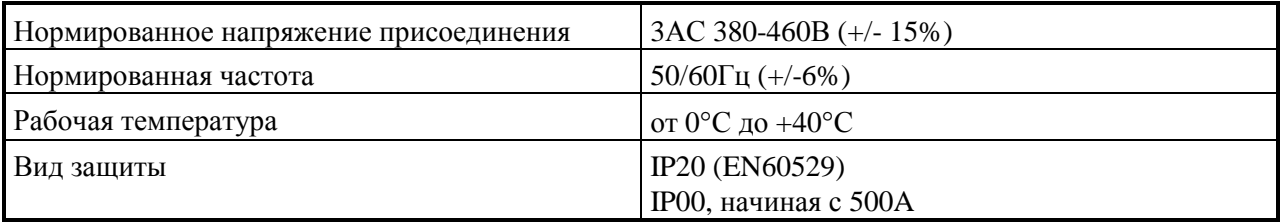

Дальнейшие технические характеристики фильторв см. в инструкции по эксплуатации: Помехоподавляющие фильтры для ведущих приводов (master drives) SIMOVERT, № заказа: 6SE7087-6SE7087-0FB0.

### **16.3 Данные по верхним колебаниям со стороны сети тиристорных преобразователей в полностью управляемой мостовой схеме трехфазного тока В6С и (В6)А(В6)С**

Тиристорные преобразователи для средней мощности рассчитываются преимущественно в полностью управляемой мостовой схеме трехфазного тока. Ниже приводится пример верхних κолебаний типичной конфигурации установки для двух углов управления ( $\alpha = 20^{\circ} \alpha = 60^{\circ}$ ).

Значения взяты из предыдущих публикаций, а именно Х. Арреманн и Г. Мёльтген "Верхние колебания в токе со стороны сети 6-импульсных преобразователей, ведомых сетью" (H. Arremann und G.Möltgen "Oberschwingungen im netzseitigen Strom sechspulsiger netzgeführter Stromrichter", Siemens Forsch.- u. Entwickl.-Ber. Bd. 7 (1978) Nr. 2, © Springer-Verlag 1978.

С этой целью указаны формулы, посредством которых в зависимости от использованиея в каждом

конкретном случае рабочих зарактеристик [напряжение сети (напряжения холостого хода *U*v0),

чатота сети  $f_N$  и постоянный ток  $I_d$ ], устанавливыаются мощность короткого замыкания  $S_K$  и

индуктивность якоря *L*а двигателя, к которым относится названный спектр верхних колебаний. При отклонении фактической мощности короткого замыкания сети и/или индуктивности якоря от рассчитанных таким образом значений требуется выполнение отдельного рассчета.

Приведенный спектр верхних колебаний получается в результате совпадения рассчитанных с помощью следующих формул значений можности короткого замыкания  $S_{K}$  в точке подключения прибора и индуктивности якоря *L*а двигателя с фактическими значениями установки. При отклонении значений требуется выполнение отдельного рассчета верхних колебаний.

a.)  $\alpha = 60^\circ$ 

a.)  $\alpha = 20^{\circ}$ 

коэффициент первой гармоники *g* = 0,962

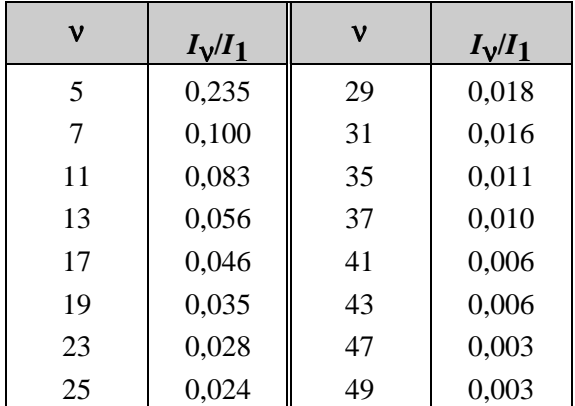

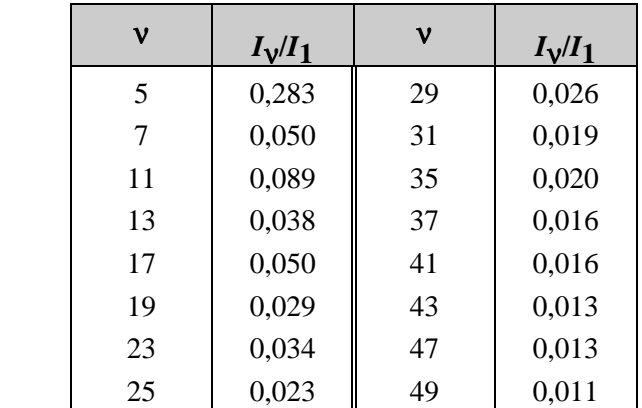

коэффициент первой гармоники *g* = 0,953

Основная волна тока *I*1 как относительная величина рассчитывается по следующей формуле:

$$
I_1 = g \times 0.817 \times I_d
$$

где *I*d постоянный ток исследуемой рабочей точки

*g* коэффициент первой гармоники (см. выше)

Токи верхних колебаний,рассчитанные по вышеуказанной таблице, действуют только для

**I.) мощности короткого замыкания** *S***K в точке подключения тиристорного преобразователя**

$$
S_{\rm K} = \frac{U_{\rm v0}^2}{X_{\rm N}} \, \text{(VA)}
$$

где

$$
X_{N} = X_{K} - X_{D} = 0.03536 \times \frac{U_{\nu 0}}{I_{d}} - 2\pi f_{N} \times L_{D}
$$
 (Ω)

 $\overline{\mathbf{M}}$ 

 $U_{\rm V0}$  напряжение холостого хода в точке подключения тиристорного преобразователя в В

 $I_{\rm d}$ постоянный ток исследуемой рабочей точки в А

 $f_{\rm N}$ частота сети в Гц

 $L_{\rm D}$ индуктивность используемого коммутирующего дросселя в гн

#### II.) Индуктивность якоря L<sub>a</sub>

$$
L_a = 0.0488 \times \frac{U_{\rm v0}}{f_N \times I_{\rm d}}
$$
 (H)

Если фактические значения мощности короткого замыкания S<sub>K</sub> и/или индуктивность якоря

 $L_{a}$  должны отклоняться от значений, рассчитанных по вышеназванным формулам, требуется проведение отдельного рассчета.

#### Пример

Дано привод со следующими данными:

 $U_{\rm V0} = 400B$  $I_{\rm d} = 150$ A  $f_{\rm N} = 50$  $\Gamma$ u  $L_D = 0,169$  MTH (4EU2421-7AA10  $I_{Ln} = 125$  A)

Пользуясь

$$
X_n = 0.03536 \times \frac{400}{150} - 2\pi \times 50 \times 0.169 \times 10^{-3} = 0.0412 \Omega,
$$

получаем следующую мощность короткого замыкания сети в точке подключения преобразователя

$$
S_{\rm K} = \frac{400^2}{0.0412} = 3,88 \text{ MBA}
$$

и следующую индуктивность якоря двигателя

$$
L_{\rm a} = 0.488 \times \frac{400}{50 \times 150} = 2{,}60 \text{ MTH}
$$

Взятые из таблицы токи верхних колебаний  $I_v$  (с  $I_1 = g \times 0.817 \times I_d$  для угла управления  $\alpha = 20^\circ$  и

 $\alpha$  = 60°) действуют только для рассчитанных таким образом значений  $S_K$  и  $L_a$ . При отклонении значений требуется провести специальный рассчет.

Для рассчитывания фильтров и компенсации с фильтрацией с помощью дросселя рассчитанные таким образом значения верхних колебаний можно привлекать только при совпадении рассчетных значений для  $S_K$  и  $L_a$  с фактическими значениями привода. Во всех остальных случаях следует провести специальный рассчет (действует особенно при применении машин с компенсацией из-за очень незначительной индуктивности якоря).

# **SIEMENS**

# **SIMOREG K**

# Тиристорные преобразователи 850А модульного типа с полностью управляемой мостовой схемой В6С с раздельным управлением (В6)А(В6)С для регулируемых приводов постоянного тока

**Серия 6RA24** 

Дополнение к инструкции по эксплуатации 6RX1240-0AD00

11.95

# **2 Спектр типов**

### **Мастер-приборы (ведущие приборы)**

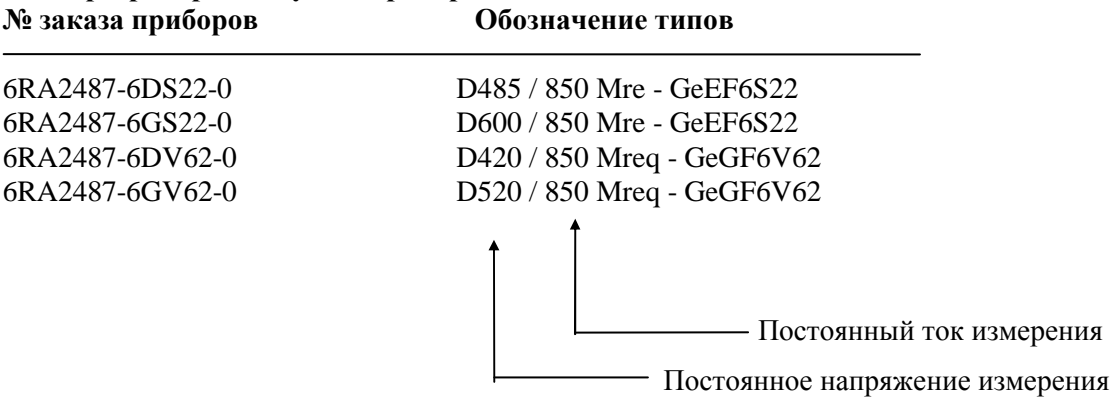

#### **Слейв-приборы (ведомые приборы) № заказа приборов Обозначение типов**

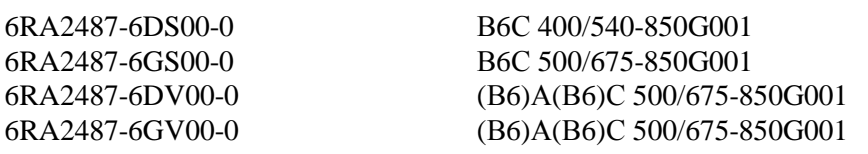

# **3 Описание**

### **3.2 Построение**

Серия приборов 6RA24.. с электрически изолированными тиристорными модулями расширена на значение тока измерения до 850А. Измерительное напряжение подключения составляет 400В и 500В.

Наряду с одно- и четырехквадрантным исполнением (ведущий уровень) разработаны такие же силовые части (слейвы) для параллельного подключения. Благодаря параллельному поключению двух - трех приборов возможны токи до 1700 или до ок. 2500А. Слейв-приборы не располагают электроникой регулирования и питанием поля.

Слейв-приборы управляются мастер-прибором. Передача сигнала между мастером и слейвом производится по плоскому проводу. Стандартное исполнение плоского провода входит в состав слейв-прибора.

Охлаждение силовых частей контролируется регистрированием скорости вентилятора.

### **3.4 Технические характеристики**

11.95

### **Приборы 850А, 3АС (при параллельном подключении "Мастер")**

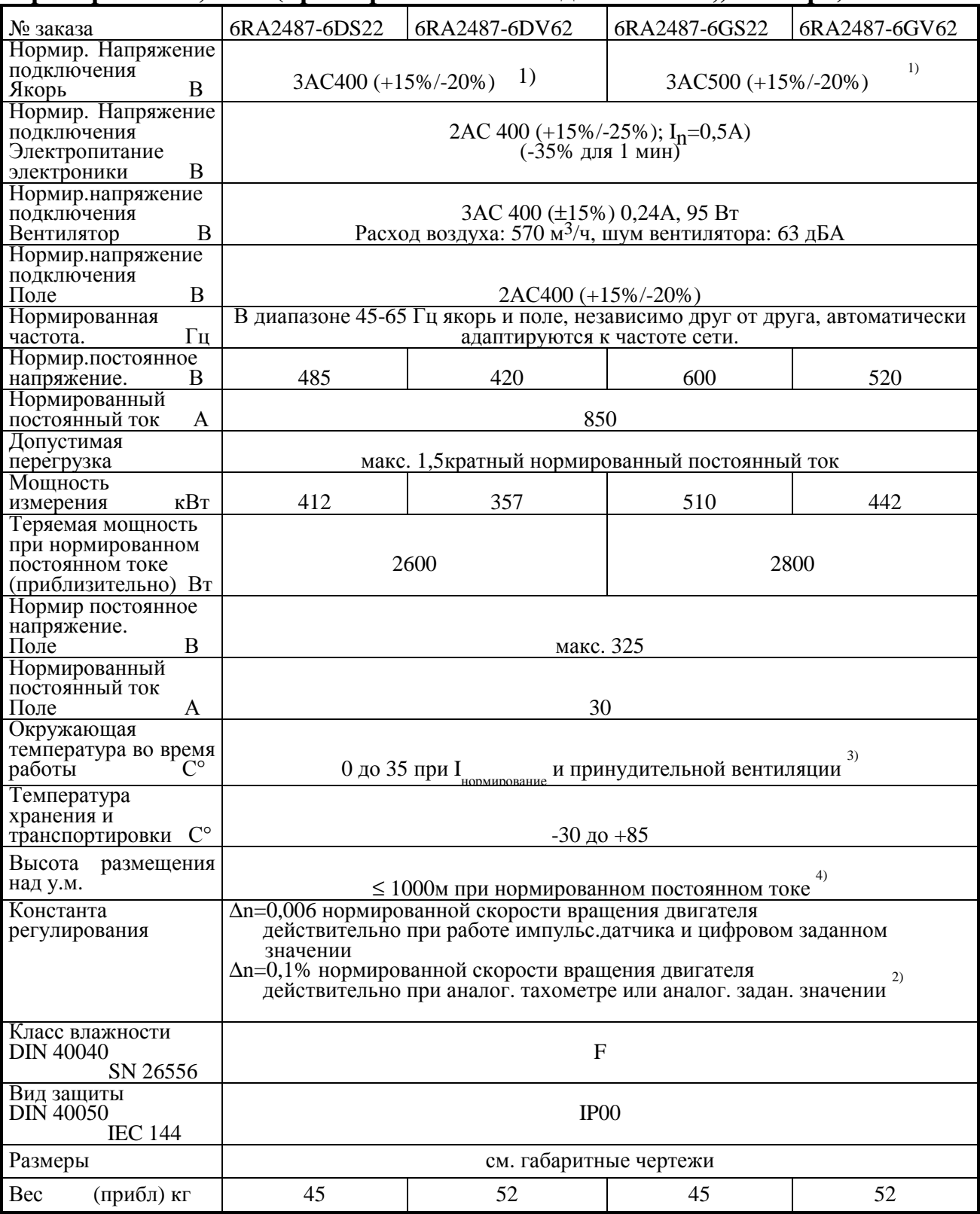

Пояснение к сноскам согласно таблицам основной инструкции по эксплуатации 6RХ1240-0АD00

9

## **Приборы 850А приборы параллельного включения 3АС ("слейв")**

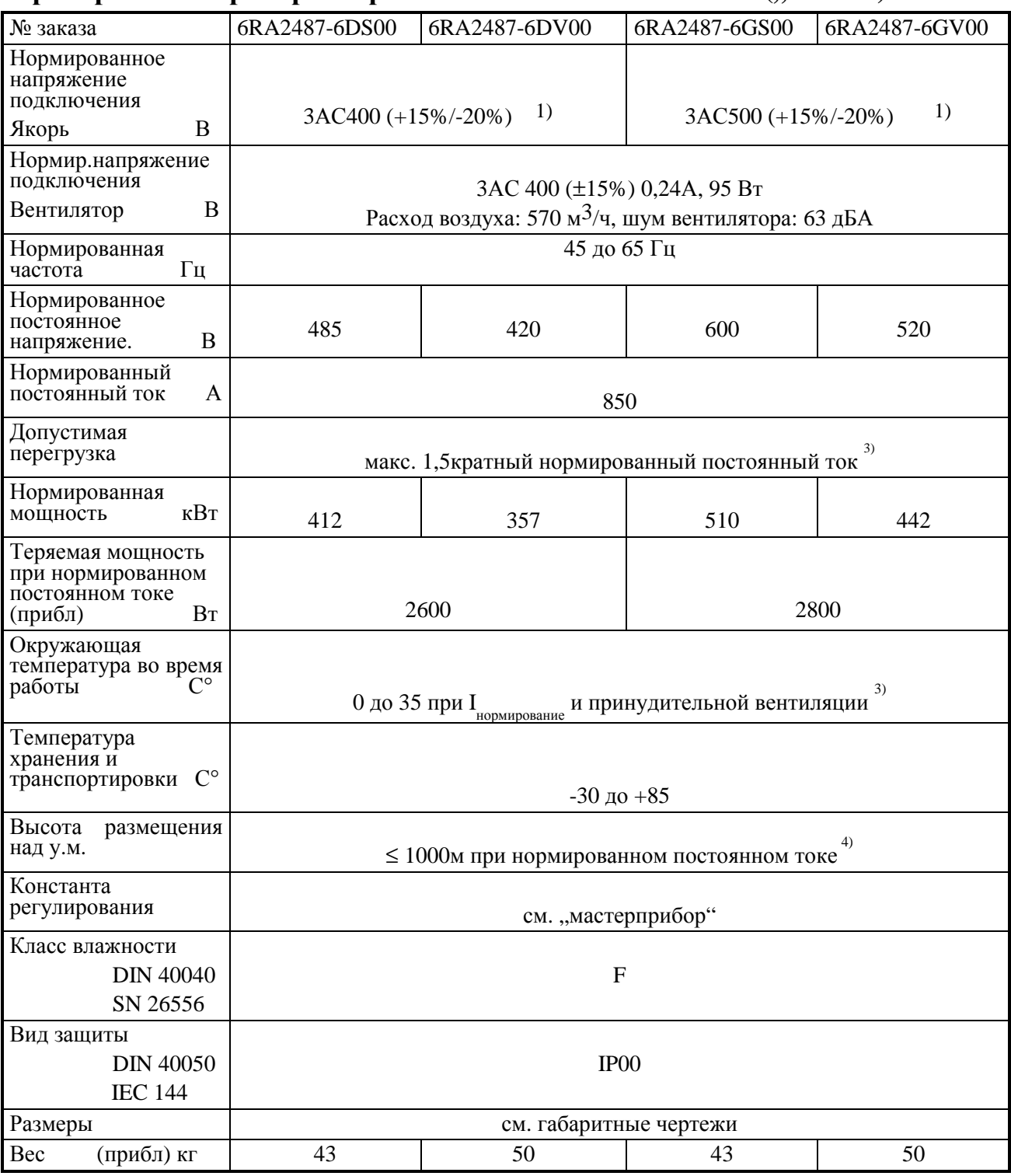

Пояснение к сноскам согласно таблицам основной инструкции по эксплуатации 6RХ1240-0АD00

# **6.3 Параллельная схема**

слейв прибор

блоксхема

# **6.3 Параллельная схема**

силовые разъе

тип прибора

B<sub>6</sub>C

 $(B6)$ 

### **6.7 Предохранители и коммутирующие дроссели**

### **6.7.1 Коммутирующие дроссели**

Коммутирующие дроссели см. в каталоге DА93.1.

### **6.7.2 Предохранители**

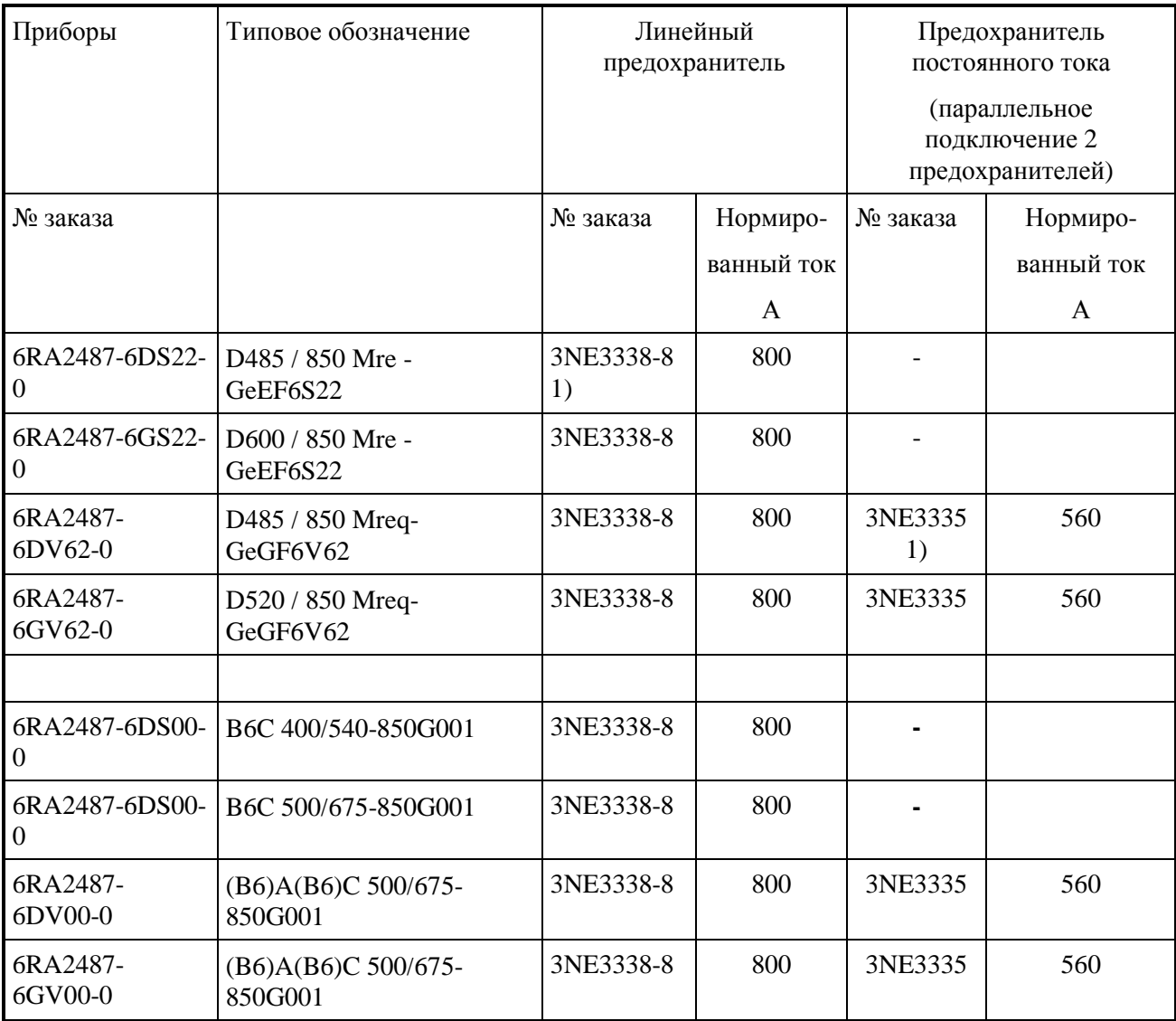

1)Цоколь предохранителя: 3 NН3430

Предлагаемые предохранители для цепи возбуждения: 5SD480 / нормированный ток 30А

# **SIEMENS**

#### **Дополнение к инструкции по эксплуатации 6RА24 (уровень программного обеспечения приборов 2.00)**

### **Новый уровень программного обеспечения приборов 2.10**

#### **к главе 9. Список параметров:**

изменение установочных диапазонов при следующих параметрах:

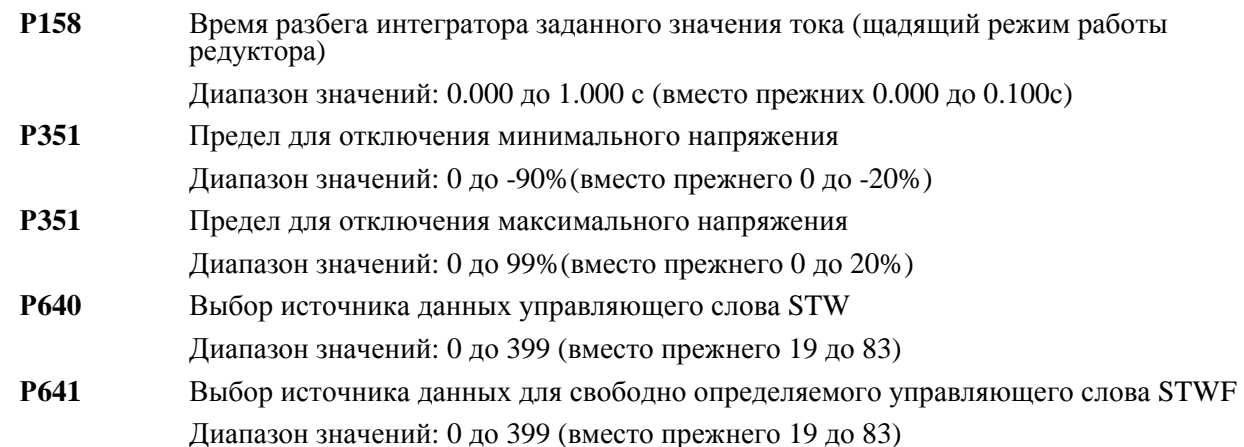

#### **к главе 10. Функции:**

новые коннекторы:

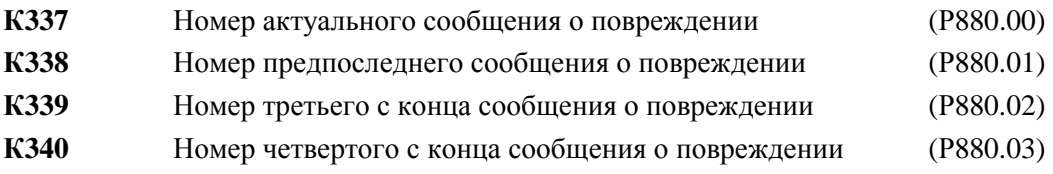

#### **к главе 15. SIMOVIS**

Вместе с программным обеспечением основного прибора 2.10 поставляется SIMOVIS для 6RА24 версия 2.00. Важнейшим новшеством является то, что данная версия обладает "способностью содениния шины", т.е. может работать в общей инсталяции с SIMOVIS системы преобразователей ведущих приводов (Master Drives) 6SE70.

Теперь имеется по одной собственной процедуре старта, START1 для используемого места сопряжения COM1 и START2 для используемого места сопряжения СОМ2.

После старта SIMOVIS посредством START1 или START2 Вы попадете в таблицу, в которой можно увидеть для каждого прибора на шине USS номер слейва, тип прибора и при необходимости технологию SW и имена пользователей.

Двойным щелчком левой кнопки мыши (или с помощью клавиш курсора HOCH или TIEF и клавиши RETURN) на любом номере слева можно произвести редактирование соответствующей строки: В открытых окнах можно последовательно выбрать тип слейва (6RА24, 6RА23, 6SE70 PRU, VC, SC) и при необходимости технологическое программное обеспечение и задать любое имя пользователя для слейва.

Слейв можно снова удалить путем ввода типа "0---,..

Пользуясь F10 SICHERN, можно сохранить измененную конфигурацию слейва. С помощью F8 WEITER сделанные изменения отменяются и производится старт SIMOVIS со старыми установками.

С помощью F1 START производится квитирование следующего изображения с предупредупреждающими указаниями. В этом случае Вы видите на экране возврат сообщения о первом определенном слейве с именем пользователя. Пользуясь F1 GRUNDGERÄT, Вы можете вызвать первое изображение SIMOVIS для актуального основного прибора. (для технологических групп, которые могут работать на 6RА24, технологический SIMOVIS не поставляется).

Для выбора другого слейва нажмите на заголовке изображения на числовое поле рядом с текстом GER.ADR (адрес прибора). В этом случае откроется меню выбора определенного слейва с именем пользователя, в котором можно выбрать прибор. После выбора Вы попадете на основную картинку (выбор основного прибора - технологическое SW) соответствующего прибора.
## Дополнение к инструкции по эксплуатации 6RA24 (уровень программного обеспечения приборов  $2.00$ )

## Новый уровень программного обеспечения приборов 2.10

## к главе 9. Список параметров:

изменение установочных диапазонов или расширение функции при следующих параметрах:

- P053: Диапазон значений: 00 до 21 (вместо прежнего 00 до 11)
- $2x$ сохранить только содержание ЗУ помех (номера 4-х последних повреждений) в постоянном ЗУ за исключением данных процесса с защитой при исчезновении напряжения

P<sub>142</sub>: Диапазон значений: 0000 до 2112 (вместо прежнего 000 до 112)

С помощью позиции указания тысяч можно изменить следующим образом время измерения в течение измерения действительного значения скорости посредством импульсного датчика:

- $0$ xxx номинальное время измерения 1 мс (заводская установка)
- номинальное время измерения 2 мс (влияет на "более спокойное" действительное значение,  $1xxx$ чем при 0xxx)
- номинальное время измерения 4 мс (для приводов с большим инерционным моментом,  $2xx$ влияет на "более спокойное" действительное значение, чем при 0ххх, следует произвести параметризацию Р200 как мин. На 5 мс)

## P152, P252:

Пользуясь позицией указания единиц, можно дополнительно изменить функцию следующим образом:

нечетное число...дополнительное "фильтрование"собранных прохождений через нуль в сети для<br>синхронизации сети, может в проблемных случаях с кратковременными прерываниями в сети (например, во время подачи тока через скользящий токосъемник) привести к улучшению, однако разрешено устанавливать только для сетей со стабильной частотой (но не для мягких автономных сетей)

Лиапазон значений: 00 ло 21 (вместо прежнего 0 ло 1) P253:

Позиция указания десятков определяет величину на входе для регистрации потока в машине:

- При наличии машины постоянного тока с полной компенсацией (заволская установка) в  $0x$ качестве величины на входе для регистрации потока в машине следует использовать действительное значение регулятора тока возбуждения согласно Рб12 (К265)
- Величиной на входе для регистрации потока в машине является выход регулирования с упреждением для регулятора ЭДС (К293)  $1x$ (исключение: заданное значение регулятора тока возбуждения (К268) при активном поле состояния покоя или при запирании импульсом возбуждения), применять при наличии машины постоянного тока без компенсации. Регулятор ЭДС должен быть при данной установке активным (регулятор ЭДС компенсирует обратное воздействие якоря).
- $2x$ Величиной на входе для регистрации потока в машине является заданное значение регулятора тока возбуждения (К268)<br>Преимущество: Производные от заданного значения являются в общем более спокойными, чем производные от действительного значения
- P302: Диапазон значений: 000 до 231 (вместо прежнего 00 до 31)

Позиция указания сотен управляет установкой выхода пускового датчика в начале команды Остановка":

- В начале "Остановки" выход пускового датчика не устанавливается  $0xx$ (Установка соответствует версии программного обеспечения  $\leq 2.00$ ) (заводская установка)
- В начале "Остановки" выход пускового датчика устанавливается на действительное значение скорости К167  $1xx$ (Действительное значение скорости К167 не "отфильтровано")  $\alpha$  (Установка соответствует версии программного обеспечения 2.10 при Р629=2)
- В начале "Остановки" выход пускового датчика устанавливается на действительное  $2xx$ значение скорости К165 (действенным является фильтрование посредством Р200 и фильтров)

Установка не используется при Р205 > 0

Во время "Остановки" ограничение на выходе пускового датчика является недействительным. Для того, чтобы ограничение выхода пускового датчика во время "Остановки" не привело к (временному) повышению скорости, следует установить Р302= 1хх или 2хх.

**Р355:** Диапазон значений: 0.0 до 600.0 с (вместо прежнего 0.0 до 60.0 с) Начиная с SW2.20, система контроля "Привод блокирован"(F035) при Р355 = 0.0 переводится из активной в мертвую, в этом случае не может появится и предупреждение W08.

**Р642, Р761, Р763, Р764, Р765, Р766:** Диапазон значений: 0 до 69 (вместо прежнего 0.0 до 68)

## **к главе 10. Функции:**

**Двоичная функция на входе ВЕF69:** Деблокировка переключения пускового интегратора

Данная двоичная функция на входе (ВЕF69) выбирается уставкой 69 соответствующего избирательного параметра.

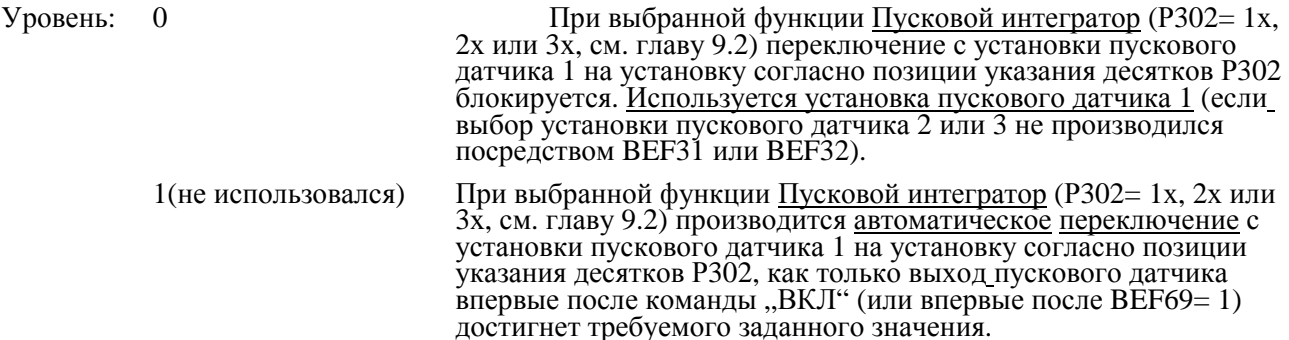

При переходе логического уровня BEF69 с 1 на 0 после проведения автоматического переключения установки пускового датчика используется снова установка пускового датчика 1. Повторный переход уровня BEF69 с 0 на 1 снова активизирует блокировку переключения, т.е. в следующий раз при достижении требуемого заданного значения снова производится переключение на установку пускового датчика, соответствующую Р302.

## **к главе 15. SIMOVIS**

Вместе с программным обеспечением основного прибора 2.20 поставляется SIMOVIS для 6RA24 версия 2.20.

## **Новшества в версии SIMOVIS-V2.20**

а) Старт SIMOVIS

START1 и START2 отпадают (в конфигурации шины выбираются COM1 или COM2).

## **Старт с конфигурацией шины: START**

Вы попадете в таблицу, в которой для каждого прибора на шине USS можно увидеть номер слейва, тип прибора и при необходимости SW технологии и имя пользователя.

Двойным щелчком левой клавиши мыши (или с помощью клавиш курсора HOCH или TIEF и клавиши RETURN) на любом номере слева можно торедактировать соответствующую строку: В открытых окнах можно выбрать последоваьельно тип слейва (6RA24, 6RA23, 6SE70 RRU, FC, VC, SC) и при необходимости технологическое программное обеспечение и задать любое имя пользователя для слейва.

Слейв можно снова удалить путем ввода типа "0---,..

## **Старт без конфигурации шины: RUN**

б) Конфигурация шины (изменения по сравнению с версией SIMOVIS 2.1)

- Новая функциональная клавиша F10 DOS (назад к DOS).
- Для каждого участника шины можно установить индивидуальное количество слов данных процесса (0 до 16, предварительная установка=3).

# **SIEMENS**

- Улучшенное управление поля выбора для скорости передачи бодов (щелкнуть в любом месте и Ĭ. ввести новые данные).
- Новое поле поиска для выбора СОМ1 или СОМ2.
- Отпадает F10 Сохранить; F8 Дальше производит проверку на изменение конфигурации шины: если да, то производится установочный запрос.

в) Upread / Download (Считать / Загрузить)

В окнах обзора привелены только имена файлов считывания и загрузки, которые полхолят к актуальному выбранному прибору.

- параметры с кодированием полубайтами появляются теперь также и во время считывания и загрузки в обычном шестнадцатиричном представлении.
- Файлы можно также считать и распечатать под DOS.
- Расширились возможности манипулирования файлами: например, сравнение двух файлов загрузки ведет непосредственно к следующему файлу загрузки, содержащему только различия между сравниваемыми файлами.
- Лучшая временная характеристика при Считывании / Загрузке при подключении всех участников к шине USS: более предпочтительная обработка актуального прибора (Считывание /

Загрузка продолжуется едва ли дольше, чем при коммуникации точка к точке). Имена файлов загрузки, поставляемых на лискетах SIMOVIS, больше не начинаются с

- "UNIT...". Благодаря этому их также можно свободно редактировать.
- Теперь пославляются также файлы загрузки для приборов с уровнем программного обеспечения V1.2 и V1.3. Благодаря этому при замене программного обеспечения можно взять параметры и с таких приборов. парамстры и с таких приобров.<br>**Внимание:** Параметры <u>P624, P764 и P765 могут не срабатывать с актуальным SIMOVIS. Для<br>них следует произвести <u>мануальный отбор</u> и внести их в файл \*.R4D. (В начале ALL2413.R4U</u> предусмотрено место)

г) Функции

Более удобная оценка трассера с графиками кривых. (Теперь поддерживается изменение масштаба)

д) Поверхность пользователя

- Новое графическое представление функциональных клавиш.
- Сообщения о помехах и предупреждения можно вызвать непосредственно из главного меню.
- В изображении своболного ввола параметров выпалает колонка р лля "Инлекс полубайта" лля параметров L2. Параметры L2 изображаются и вводятся теперь только в комплекте со всеми четырьмя нибблами.
- Наименование общих сообщений в заголовке справа: Коммуникация (С), Помеха (Е), Предупреждение (W).

## **Указания по технике безопасности и применению тиристорного электропривода**

(согласно:низковольной линии электроснабжения 73/23/ЕС)

### **1. Общее**

Во время работы тиристорные преобразователи в зависимости от вида защиты могут иметь находящиеся под напряжением, неизолированные, подвижные или вращающиеся детали, а также горячие поверхности.

При недопустимом удалении необходимого покрытия, при неправильном использовании, при неправильной инсталяции или неправильном обслуживании существует опасность травмирования обслуживающего персонала либо повреждения приборов.

Дальнейшая информация содержится в документации.

Все работы по транспортировке, инсталяции и вводу в выполняются квалифицированным персоналом ( при соблюдении IEC 364 и/или CENELEC HD 384 либо DIN VDE 0100 и IEC-Report 664 DIN VDE 0110, а также национальных правил по предотвращению несчастных случаев).

Согласно данным принципиальным положениям по технике безопасности к квалифицированному персоналу относятся лица, ознакомленные с размещением, монтажем и эксплуатацией продукта и обладающие соответствующей квалификацией.

#### **2. Правильное использование**

Тиристорные преобразователи - это компоненты, предназначенные для встраивания в электрические приборы или машины.

При встраиваниии в машины ввод в эксплуатацию тиристорных преобразователей (т.е. начало эксплуатации согласно правилам) запрещен до тех пор, пока не будет установлено, что машина соответствует правилам линий электроснабжения ЕС 89/392/EWG<br>(система электроснабжения машин): слелует электроснабжения машин); следует соблюдать ЕN 60204.

Ввод в эксплуатацию (т.е. начало эксплуатации согласно правилам) разрешен только при соблюдении правил линий электроснабжения ЕМV (89/336/EWG).

Тиристорные преобразователи выполняют требования низковольной линии электроснабжения 73/23/EWG. Для тиристорных преобразователей применяются гармонизированные стандарты серии prEN 50178/DIN VDE 0160 в соединении с EN 60439-1/DIN VDE 0660 часть 500 и EN60146/DIN VDE 0558.

Технические характеристики, а также данные условий подключения см. на табличке с номинальными документации. неукоснительно соблюдать.

### **3. Транспортировка, хранение**

Следует соблюдать указания по транспортировке, хранению,а также правила пользования.

Следует соблюдать климатические условия согласно prEN 50178 и данные в докуменгтации.

### **4. Расположение**

Расположение и охлаждение приборов следует производить согласно предписаниям соответствующей документации.

изгибание конструктивных элементов и/или изменение<br>изоляции. Следует избегать контактирования изоляции. Следует избегать контактирования электрических элементов и контакта с ними.

Тиристорные преобразователи содержат подвергаемые электростатическому воздействию элементы, которые могут легко повреждаться вследствие неправильного использования. Электрические компоненты нельзя подвергать механическому повреждению или разрушению (угроза жизни и здоровья персонала!).

#### **5. Электроподлючение**

При работе на тиристорных преобразователях под напряжением следует соблюдать действующие<br>национальные правила по предотвращению национальные правила по предотвращению несчастных случаев (например, VBG 4).

Электроинсталяцию следует производить согласно соответствующим предписаниям (например, сечение провода, предохранители, присоединение защитных проводников). Соответствующие указания содержатся в документации.

Указания по инсталяции согласно EMV - такие, как экранирование, заземление, расположение фильтров и укладка проводов - находятся в документации тиристорных преобразователей. Данные указания следует всегда соблюдать при работе с тиристорными преобразователями с обозначением СЕ. За соблюдение требумых законодательством EMV граничных значений несет ответственность изготовитель установки или машины.

## **6. Эксплуатация**

Установки, интегрированные в тиристорные преобразователи, следует по возможности оснастить дополнительными устройствами наблюдения и защиты согласно действующим правилам техники безопасности, например Закону о технических средствах производства, Правилам по предотвращению несчастных случаев и т.д. Разрешены изменения тиристорных преобразователей посредством программного обеспечения по обслуживанию и управлению.

Контактирование с силовым подключением и деталями, находящимися под напряжением, непосредственно после отсоединения тиристорных преобразователей от питающего напряжения из-за возможно заряженных конденсаторов запрещено. Для этого следует соблюдать соответствующие указания на табличках на тиристорных преобразователях.

Во время эксплуатации все крышки и двери должны быть закрытыми.

### **7. Уход и инсталяция**

Следует придерживаться документации производителя.

### **Данные указания по технике безопасности следует сохранить!**